**Bauforschung** 

# **Einheitliche Dokumentation der Gesamt- und Zwischenergebnisse der Energiebilanz nach DIN V 18599**

**T 3376**

Fraunhofer IRB Verlag

# T 3376

Dieser Forschungsbericht wurde mit modernsten Hochleistungskopierern auf Einzelanfrage hergestellt.

Die in dieser Forschungsarbeit enthaltenen Darstellungen und Empfehlungen geben die fachlichen Auffassungen der Verfasser wieder. Diese werden hier unverändert wiedergegeben, sie geben nicht unbedingt die Meinung des Zuwendungsgebers oder des Herausgebers wieder.

Die Originalmanuskripte wurden reprotechnisch, jedoch nicht inhaltlich überarbeitet. Die Druckqualität hängt von der reprotechnischen Eignung des Originalmanuskriptes ab, das uns vom Autor bzw. von der Forschungsstelle zur Verfügung gestellt wurde.

© by Fraunhofer IRB Verlag

2020

ISBN 978-3-7388-0528-4

Vervielfältigung, auch auszugsweise, nur mit ausdrücklicher Zustimmung des Verlages.

### **Fraunhofer IRB Verlag**

Fraunhofer-Informationszentrum Raum und Bau

Postfach 80 04 69 70504 Stuttgart

Nobelstraße 12 70569 Stuttgart

Telefon (07 11) 9 70 - 25 00 Telefax (07 11) 9 70 - 25 08

E-Mail irb@irb.fraunhofer.de

www.baufachinformation.de

# **Dorsch und Hoffmann**<br>Institut für Energieeffizienz<sup>®</sup>

# **Endbericht Einheitliche Dokumentation der Gesamt- und Zwischenergebnisse der Energiebilanz nach DIN V 18599**

Der Bericht wurde erstellt von Lutz Dorsch, Neuss Kati Jagnow, Braunschweig Die Verantwortung für den Inhalt des Berichtes liegt bei den Autoren

Der Forschungsbericht wurde mit Mitteln des

Bundesministeriums für Umwelt, Naturschutz, Bau und Reaktorsicherheit (BMU) Stresemannstraße 128-130 10117 Berlin Aktenzeichen: IK III 2 – 46043-3/175

und des

Deutschen Instituts für Bautechnik (DIBt) Kolonnenstraße 30 B 10829 Berlin Geschäftszeichen P 52-5- 19.90-2042/19

unterstützt.

Projektbearbeiter:

Dorsch und Hoffmann GmbH i.L. Institut für Energieeffizienz Dipl.-Ing. (FH) Lutz Dorsch M.BP. Bussardweg 1 41468 Neuss

l.dorsch@i-f-ee.de

Ingenieurbüro für Energieberatung Dr.-Ing. Kati Jagnow Albertstraße 3 38124 Braunschweig

info@delta-q.de www.delta-q.de

Datenstand: 04.04.2020 (Endbericht)

# **Inhalt**

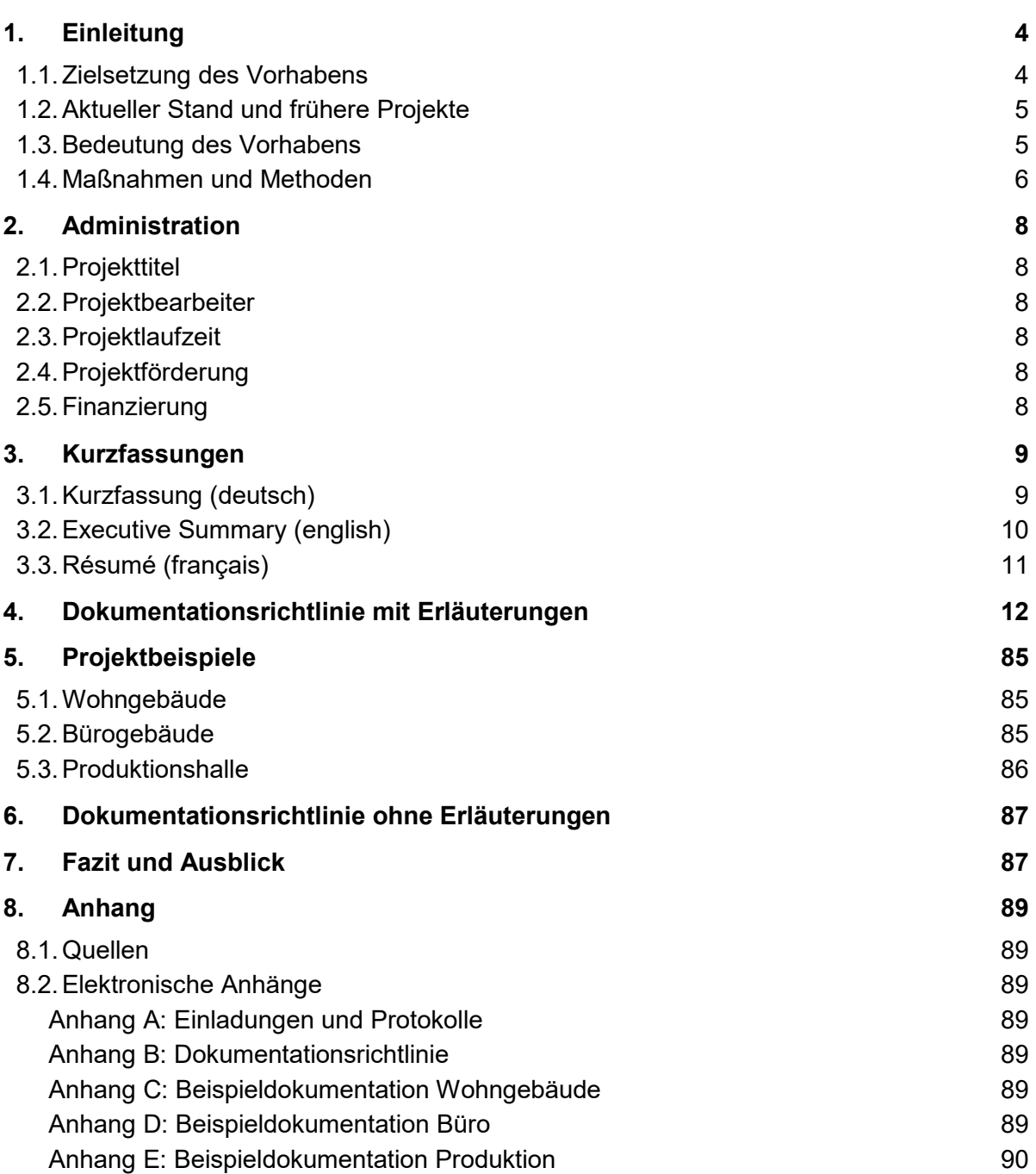

# **1. Einleitung**

Der nachfolgende Abschnitt erläutert die Zielsetzung und Bedeutung des durchgeführten Projektes. Maßnahmen und Methoden werden vorgestellt. Vorab wird zunächst noch der Status Quo erläutert, welcher sich u.a. aus einem früheren Projekt aus den Jahren 2012 und 2013 ergibt.

# **1.1. Zielsetzung des Vorhabens**

Mit der Energiebilanzierung von Gebäuden sind im Rahmen der Bauantragsstellung oder Bestandsmodernisierung Fachplaner betraut. Für den Nichtwohnungsbau ist in Deutschland die Normenreihe DIN V 18599 die einzig zulässige Norm, für den Wohnungsbau eines von mehreren Alternativverfahren. Kommt die DIN V 18599 zum Einsatz, wird eine Software verwendet. Eine Handrechnung kann in der Praxis ausgeschlossen werden, da dem Berechnungsverfahren eine Iterationsberechnung zugrunde liegt. Darüber hinaus ist für jede Zone des Berechnungsmodells eine Monatsbilanz u.a. für die Nutzungs- und Nichtnutzungszeiten sowie für den Heiz- und Kühlfall durchzuführen. Alleine die Fülle der erforderlichen Berechnungen macht den Softwareeinsatz erforderlich.

Zur weiteren Erläuterung sollen zwei generelle Ausprägungen von "Nicht-Prüfbarkeit" eines Energieausweises bzw. einer Berechnung nach DIN V 18599 genannt werden:

- a) Alle bzw. viele der softwareseitig generierten Berechnungsergebnisse werden ausgedruckt. Daraus resultiert für ein komplexeres Nichtwohngebäude ein PDF-Dokument mit 60 bis 100 Seiten Umfang oder eine Excel-Tabelle mit mehreren 1.000 Einträgen. Alle Zwischenergebnisse werden je Zone und je Monat ausgegeben. Die entstehende Kleinteiligkeit lässt sich nicht sinnvoll prüfen. Oft fehlen hier trotz der Datenfülle noch weitere notwendige Eingabedaten für eine Kontrolle der Ergebnisse.
- b) Es gibt zu wenige Werte, z.B. nur den Energieausweis mit Nutz-, End- und Primärenergie sowie wenigen Angaben zu Zonen und Flächen. Hier lässt sich ebenso wenig das Zahlenwerk prüfen, da weder sinnvolle Zwischenergebnisse noch Eingaben dokumentiert sind.

Es muss dazu angemerkt werden, dass – selbst bei richtiger Anwendung der Norm und korrekt rechnender Software – eine Schwankungsbreite korrekter Ergebnisse gegeben ist. Dies liegt u.a. in der Möglichkeit innerhalb des Rechenverfahrens zwischen vereinfachten und detaillierten Methoden sowie zwischen Standardwerten (Default-Werte) und projektspezifischen Werten zu wählen. Ob innerhalb dieses breiten Korridors ein Ergebnis nun falsch ist, lässt sich nur anhand sinnvoller Zwischenkennwerte prüfen. Wunsch vieler Fachplaner ist es daher, die End- und Zwischenergebnisse auf Plausibilität zu prüfen, um Fehler bei der Eingabe auszuschließen bzw. zu reduzieren.

Das gilt insbesondere für die Bundesländer, die zusätzlich Prüfsachverständige in den Prozess der Bauantragstellung einbeziehen. Auch das Deutsche Institut für Bautechnik (DIBt) ist mit der Prüfung von Energiebilanzierungen betraut, wenn auch unter einer anderen Maßgabe (Vorgaben der EU Gebäuderichtlinie zur Qualitätssicherung der Energieausweiserstellung).

Neben den öffentlich-rechtlichen Belangen finden Energiebilanzierungen (u. a. nach DIN V 18599) auch Anwendung, wenn es um die staatliche Förderung geht. Die Kreditanstalt für Wiederaufbau (KfW) greift u. a. auf Energiebilanzierungen nach DIN V 18599 zurück (Effizienzgebäude), aber auch das Bundesamt für Wirtschaft und Ausfuhrkontrolle (BAFA) in ihrem Gebäudeenergieberatungsprogramm (Sanierungsfahrplan).

Ziel des Projektes ist es daher, eine verbindliche Dokumentationsrichtlinie (Ausgabeformat und Handlungsanweisung zur Erstellung) zu entwickeln, die allen Ansprüchen einer Prüfung und allen Wünschen der beteiligten Kreise gerecht wird. Angestrebt wird die Veröffentlichung der Projektergebnisse als aktualisiertes Beiblatt 3 zur DIN V 18599.

# **1.2. Aktueller Stand und frühere Projekte**

Für eine Energiebilanzierung nach DIN V 18599 gab es bereits eine eingeführte Regel zur Ergebnisdokumentation. Es handelte sich um das zwischenzeitlich zurückgezogene Beiblatt 3 "Überführung der Berechnungsergebnisse einer Energiebilanz nach DIN V 18599 in ein standardisiertes Ausgabeformat" der Norm mit Ausgabedatum 2015. Die Veröffentlichung erfolgte nur als Entwurf, der inhaltlich der Normausgabe von 2011 zuzuordnen ist, welche von der aktuell geltenden EnEV 2014 in Bezug genommen wird. Das Beiblatt ist als Grundlage für eine Softwareumsetzung gedacht, jedoch nur auszugsweise und bei weitem nicht in allen gängigen Softwareprodukten umgesetzt. Das Beiblatt einschließlich der Rechenbeispiele wurde im Rahmen eines BBSR-geförderten Projektes 2012/13 [DokuRL2013] erstellt.

Unterdessen wurde die Normreihe DIN V 18599 bereits zwei Mal neu herausgegeben (2016 und 2018). Die Norm enthält teils zahlenmäßige Überarbeitungen (andere Standardwerte und Randdaten für die Bilanzierung), teils auch strukturelle Änderungen (Art der Kennwerte, Rechenabläufe). Das vorhandene Beiblatt 3 von 2015 deckt den Norminhalt von 2018 nicht ab. Der aktuelle Normstand soll im künftigen Gebäudeenergiegesetz (GEG) in Bezug genommen werden.

Das Tabellenverfahren für Wohngebäude nach DIN V 18599-12 war nicht Bestandteil vorhergehender Projekte und ist, da es bereits eine tabellarische Ein- und Ausgabestruktur aufweist, auch nicht Bestandteil des hier dokumentierten Projektes sein.

# **1.3. Bedeutung des Vorhabens**

Die Notwendigkeit und Dringlichkeit für die Fortschreibung der Dokumentationsrichtlinie war gegeben, weil einerseits die Planerschaft höchst unzufrieden mit dem Rechenverfahren nach der DIN V 18599 und entsprechender Software ist. Andererseits die Softwarebranche sich vor der Umsetzung des vorhandenen Beiblattes 3 scheute, weil deren gemeinschaftliche und breite Nutzung (DIBt, BAFA, KfW, Länder und Planer) lange nicht klar war.

Eine in allen Softwareprogrammen einheitliche und nachvollziehbare Dokumentation ist somit nicht vorhanden, kann ein Teil des Akzeptanzproblems jedoch sicherlich lösen.

Darüber hinaus soll im Zusammenhang mit dem zu erwartenden GEG die Anwendbarkeit der derzeit parallel vorhandenen Bilanzierungsmethode für den Wohnungsbau zeitlich limitiert werden. Das entsprechende Normenpaket DIN V 4108-6/DIN V 4701-10 ist mehr als 15 Jahre alt und wird seitens der Normausschüsse nicht mehr gepflegt. Im Dezember 2018 entschied der zuständige Normenausschuss in konsequenter Folge, dass DIN V 4108-6 zurückgezogen werden soll. Das damit verbundene Verfahren ist allerdings noch nicht abgeschlossen.

Ein Vorteil des Normen-Duos ist eine standardisierte Ausgabe der Berechnungsergebnisse in DIN V 4701-10, welche in der Anwenderschaft bekannt und beliebt ist. Dieses Defizit der Normenreihe soll, soweit aufgrund der größeren Komplexität möglich, kompensiert werden.

Ziel des Projektes ist daher die Bereitstellung einer anwendbaren, prüfbaren Ergebnisdokumentation für die DIN V 18599, Ausgabe 2018. Generell erwarten die Bearbeiter dadurch eine Akzeptanzerhöhung für das Verfahren nach DIN V 18599 seitens der Planerschaft.

Auch die beteiligten potentiellen Nutzer der Dokumentation (DIBt, BAFA, KfW, Länder) haben in den Workshops im Rahmen der Projektvorbereitung zu erkennen gegeben, dass sie an einer gemeinsamen und einheitlichen Dokumentation interessiert sind, siehe auch elektronischer Anhang A zum Projektbericht.

# **1.4. Maßnahmen und Methoden**

In drei Workshops wurde eine Bedarfsanalyse durchgeführt. Die Teilnehmer wurden zielgruppenorientiert ausgewählt.

- Workshop 1: Softwarehersteller (08.05.2019 in Berlin)
- Workshop 2: Sachverständige (22.05.2019 in Berlin)
- Workshop 3: Institutionen (23.05.2019 in Berlin)

In der moderierten Gesprächsführung mit den beteiligten Kreisen (DIBt, BAFA, KfW, Länder und Prüfsachverständige sowie Softwarebranche) wurden die Erfahrungen, Belange und Erfordernisse abgefragt und zusammengetragen. Im Rahmen der Workshops wurden auch die Erfahrungen der Beteiligten mit dem Entwurf des Beiblatts 3 aus 2015 abgefragt.

In einem weiteren Workshop 4 mit den Softwareherstellern (05.06.2019 in Berlin) wurden die Ergebnisse der Workshops zusammengefasst und deren Realisierbarkeit in einer Druckapplikation diskutiert.

Die Erkenntnisse aus den Workshops wurden als Grundlage für die Neufassung der Dokumentationsrichtlinie verwendet. Die Inhalte und Ergebnisse der vier Workshops sind im elektronischen Anhang A des Projektberichts beigefügt.

Die neue Dokumentationsrichtlinie wurde nach deren Fertigstellung auf drei Beispiele – ein Wohn- und zwei Nichtwohngebäude – angewendet:

- Einfamilienhaus
- Bürogebäude
- Produktionshalle mit Büro- und Sozialtrakt

Es wurden die gleichen Beispielgebäude verwendet, welche bereits in dem Vorläuferprojekt [DokuRL2013] dokumentiert sind. Daher wird auf eine zusätzliche Dokumentation in diesem Bericht verzichtet. Eine Kurzbeschreibung der Beispiele findet sich in den elektronischen Anhängen C, D und E des Projektberichts.

Die Dokumentationsrichtlinie dient nach deren Fertigstellung und Freigabe durch die Fördermittelgeber dem DIN-Gemeinschaftausschuss *Energetische Bewertung von Gebäuden* als Arbeitsgrundlage für die Veröffentlichung eines entsprechenden Normenteils oder Beiblatts. Über den DIN-Gemeinschaftsausschuss werden über die Gütegemeinschaft DIN V 18599 die Softwarehersteller in den Umsetzungsprozess eingebunden.

# **2. Administration**

Der zweite Abschnitt stellt die wichtigsten Daten zu Projekttitel, Bearbeitern, Finanzierung und Förderung zusammen.

# **2.1. Projekttitel**

Einheitliche Dokumentation der Gesamt- und Zwischenergebnisse der Energiebilanz nach DIN V 18599

# **2.2. Projektbearbeiter**

Dorsch und Hoffmann GmbH i.L. Institut für Energieeffizienz Dipl.-Ing. (FH) Lutz Dorsch M.BP. Bussardweg 1 41468 Neuss

Ingenieurbüro für Energieberatung Dr.-Ing. Kati Jagnow Albertstraße 3 38124 Braunschweig

# **2.3. Projektlaufzeit**

25.03.2019 bis 31.12.2019

# **2.4. Projektförderung**

Der Forschungsbericht wurde durch das Bundesministerium für Umwelt, Naturschutz, Bau und Reaktorsicherheit (BMU) sowie durch das Deutsche Institut für Bautechnik (DIBt) gefördert.

# **2.5. Finanzierung**

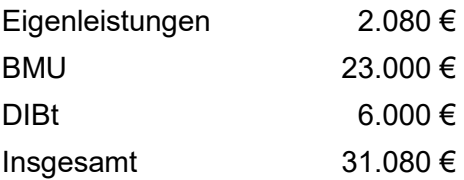

# **3. Kurzfassungen**

# **3.1. Kurzfassung (deutsch)**

Mit der Energiebilanzierung von Gebäuden sind im Rahmen der Bauantragsstellung oder Bestandsmodernisierung Fachplaner betraut. Für den Nichtwohnungsbau ist in Deutschland die Normenreihe DIN V 18599 die einzig zulässige Norm, für den Wohnungsbau eines von mehreren Alternativverfahren. Kommt die DIN V 18599 zum Einsatz, wird eine Software verwendet. Eine Handrechnung kann in der Praxis ausgeschlossen werden, da dem Berechnungsverfahren eine Iterationsberechnung zugrunde liegt. Darüber hinaus ist für jede Zone des Berechnungsmodells eine Monatsbilanz u.a. für die Nutzungs- und Nichtnutzungszeiten sowie für den Heiz- und Kühlfall durchzuführen. Alleine die Fülle der erforderlichen Berechnungen macht den Softwareeinsatz erforderlich.

Nachdem in einzelnen Bundesländern zusätzliche Prüfsachverständige in den Prozess der Bauantragstellung einbezogen werden und auch das Deutsche Institut für Bautechnik (DIBt) mit der Prüfung von Energiebilanzierungen betraut ist, wenn auch unter einer anderen Maßgabe, wurde zunehmend der Bedarf einer standardisierten Berechnungsdokumentation deutlich. Neben diesen öffentlich-rechtlichen Belangen finden Energiebilanzierungen auch Anwendung, wenn es um die staatliche Förderung geht. Die Kreditanstalt für Wiederaufbau (KfW) greift u. a. auf Energiebilanzierungen nach DIN V 18599 zurück (Effizienzgebäude), aber auch das Bundesamt für Wirtschaft und Ausfuhrkontrolle (BAFA) in ihrem Gebäudeenergieberatungsprogramm (Sanierungsfahrplan).

Ziel des Projektes war es daher, eine verbindliche Dokumentationsrichtlinie (Ausgabeformat und Handlungsanweisung zur Erstellung) zu entwickeln, die allen Ansprüchen einer Prüfung und allen Wünschen der beteiligten Kreise gerecht wird. Angestrebt wird die Veröffentlichung der Projektergebnisse als Beiblatt zur DIN V 18599.

Die grundlegenden Überlegungen zur Dokumentation von Berechnungen nach DIN V 18599, welche sich in dem zurückgezogenen Beiblatt 3 zur DIN V 18599 wiederfinden, wurden aufgenommen und weiterentwickelt. Insbesondere der Bezug auf energiesparrechtliche Regelungen und auf die überwiegende Verwendung von Formelzeichen wird weiterhin verzichtet. Damit wird dem strukturellen Problem Rechnung getragen, dass zwischen der Veröffentlichung der einzelnen Grundlagen und der Umsetzung in einer Dokumentationsrichtlinie mehrere Monate bis hin zu Jahren liegen können. Neben der Einarbeitung der Änderungen, die sich zwischen den Normenfassungen 2011 und 2018 ergeben haben, wurde der ehemalige Formularcharakter der Dokumentation aufgegeben. Dies hatte zwei wesentliche Gründe: Einerseits zeigte sich, dass die Überarbeitung der Dokumentationsrichtlinie auf Formularbasis einen erheblichen Aufwand bedeutet, der im Rahmen der üblichen Normungsarbeit nicht leistbar ist. Andererseits kann durch die abschnittsweise Strukturierung der Dokumentationsrichtlinie die Detailtiefe bei der Ausgabe durch aktivieren bzw. deaktivieren einzelner Abschnitte einfach gesteuert werden.

Durch die vertiefte Einbindung der beteiligten Kreise in Verbindung mit der aus den vergangenen Jahren gewonnenen Erkenntnis, dass eine standardisierte Ausgabe insbesondere im Zusammenhang mit der Prüfung von Energieausweisen notwendig ist, lässt vermuten, dass die neue Dokumentationsrichtlinie eine breite Anwendung finden wird und somit zu einer verbesserten Akzeptanz der Normenreihe DIN V 18599 führen wird.

# **3.2. Executive Summary (english)**

Planners are entrusted with the energy balancing of buildings within the framework of the building application or modernisation of existing buildings. For non-residential construction, the only permissible standard in Germany is the DIN V 18599 series of standards, for residential construction one of several alternative methods. If DIN V 18599 is used, the use of a software is necessary. A manual calculation can be excluded in practice, as the calculation procedure is based on an iteration calculation. In addition, a monthly balance sheet must be carried out for each zone of the calculation model, for example for the times of use and nonuse as well as for the heating and cooling cases. The quantity of the necessary calculations alone requieres the use of software.

Since in some federal states additional inspection experts are involved in the process of submitting building applications and the Deutsche Institut für Bautechnik (DIBt) is also entrusted with the inspection of energy balances, albeit under a different measure, the need for standardised calculation documentation has become increasingly clear. In addition to these public-law concerns, energy balances are also used when it comes to state subsidies. The Kreditanstalt für Wiederaufbau (KfW) uses, among others, energy balances according to DIN V 18599 (efficiency buildings), but also the Bundesamt für Wirtschaft und Ausfuhrkontrolle (BAFA) in its building energy consulting programme (renovation roadmap).

The aim of the project was therefore to develop a binding documentation guideline (output format and instructions for preparation) that meets all the requirements of an audit and all the wishes of the parties involved. The aim is to publish the project results as a supplement to DIN V 18599.

The fundamental considerations for the documentation of calculations according to DIN V 18599, which are reflected in the withdrawn supplement 3 to DIN V 18599, were taken up and enhanced. In particular, the reference to energy-saving regulations and the predominant use of formula symbols is still omitted. This takes account of the structural problem that several months or even years can pass between the publication of the individual principles and their implementation in a documentation guideline. In addition to the incorporation of the changes that have occurred between the 2011 and 2018 versions of the standards, the former form character of the documentation has been abandoned. Twon reasons can be given for this: On the one hand, it became apparent that the revision of the documentation directive on a form basis would require considerable effort which is not affordable within the framework of the usual standardization work. On the other hand, by structuring the documentation guideline in sections, the level of detail in the output can be easily controlled by activating or deactivating individual sections.

Due to the committed participation of the parties involved as well as the knowledge gained from the past years that a standardized output is necessary, especially in connection with the testing of energy performance certificates, it can be assumed that the new documentation guideline will be widely applied and thus lead to an improved acceptance of the DIN V 18599 series of standards.

# **3.3. Résumé (français)**

Des planificateurs spécialisés sont chargés de l'équilibrage énergétique des bâtiments dans le cadre de l'application ou de la modernisation des bâtiments existants. Pour la construction non résidentielle, la seule norme autorisée en Allemagne est la série de normes DIN V 18599, pour la construction résidentielle, l'une des nombreuses méthodes alternatives. Si la norme DIN V 18599 est utilisée, le logiciel est utilisé. Un calcul manuel peut être exclu dans la pratique, car la procédure de calcul est basée sur un calcul d'itération. En outre, un bilan mensuel doit être effectué pour chaque zone du modèle de calcul, par exemple pour les périodes d'utilisation et de non-utilisation ainsi que pour les cas de chauffage et de refroidissement. L'abondance des calculs requis rend à elle seule l'utilisation de logiciels nécessaire.

Étant donné que dans certains États fédéraux, des experts supplémentaires sont impliqués dans le processus de soumission des demandes de permis de construire et que Deutsches Institut für Bautechnik (DIBt) est également chargé de l'inspection des bilans énergétiques, bien que dans le cadre d'une mesure différente, la nécessité d'une documentation de calcul standardisée est devenue de plus en plus évidente. Outre ces préoccupations de droit public, les bilans énergétiques sont également utilisés lorsqu'il s'agit de subventions d'État. La Kreditanstalt für Wiederaufbau (KfW) utilise, entre autres, les bilans énergétiques selon la norme DIN V 18599 (bâtiments efficaces), mais aussi le Bundesamt für Wirtschaft und Ausfuhrkontrolle (BAFA) dans son programme de conseil en énergie des bâtiments (feuille de route de rénovation).

L'objectif du projet était donc d'élaborer une directive de documentation contraignante (format de sortie et instructions pour la préparation) qui réponde à toutes les exigences d'un audit et à tous les souhaits des parties concernées. L'objectif est de publier les résultats du projet en complément de la norme DIN V 18599.

Les considérations fondamentales pour la documentation des calculs selon la norme DIN V 18599, qui sont reflétées dans le supplément 3 de la norme DIN V 18599 qui a été retiré, ont été reprises et développées. En particulier, la référence aux réglementations en matière d'économie d'énergie et l'utilisation prédominante de symboles de formules sont toujours omises. Cela tient compte du problème structurel que plusieurs mois, voire des années, peuvent s'écouler entre la publication des différents principes et leur mise en œuvre dans une directive de documentation. Outre l'intégration des changements intervenus entre les versions 2011 et 2018 des normes, le caractère ancien de la forme de la documentation a été abandonné. Il y a deux raisons principales à cela : D'une part, il est apparu que la révision de la directive sur la documentation sur la base des formulaires nécessiterait des efforts considérables qui ne sont pas abordables dans le cadre des travaux de normalisation habituels. D'autre part, en structurant la directive sur la documentation en sections, le niveau de détail de la production peut être facilement contrôlé en activant ou en désactivant des sections individuelles.

En raison de l'implication plus profonde des parties concernées en rapport avec les connaissances acquises au cours des dernières années sur la nécessité d'une production normalisée, notamment en ce qui concerne le contrôle des certificats de performance énergétique, on peut supposer que la nouvelle directive sur la documentation sera largement appliquée et conduira ainsi à une meilleure acceptation de la série de normes DIN V 18599.

# **4. Dokumentationsrichtlinie mit Erläuterungen**

Im Weiteren ist die Dokumentationsrichtlinie mit zusätzlichen Erläuterungen wiedergegeben. Die Erläuterungen sind durch eine abweichende Formatierung kenntlich gemacht. Diese sollen nicht Bestandteil eines künftigen Teils der Normenreihe DIN V 18599 werden.

Die Erläuterungen richten sich vorrangig an die Softwarehersteller, aber auch den interessierten Ersteller einer Dokumentation, und sollen bei der Umsetzung und Implementierung in die Berechnungsprogramme unterstützen.

In Verbindung mit der dokumentierten Anwendung auf drei Beispielgebäude ist insbesondere eine Nachvollziehbarkeit von Kennwerten, die nicht in der Normenreihe beschrieben sind, gewährleistet.

# **Inhaltsverzeichnis**

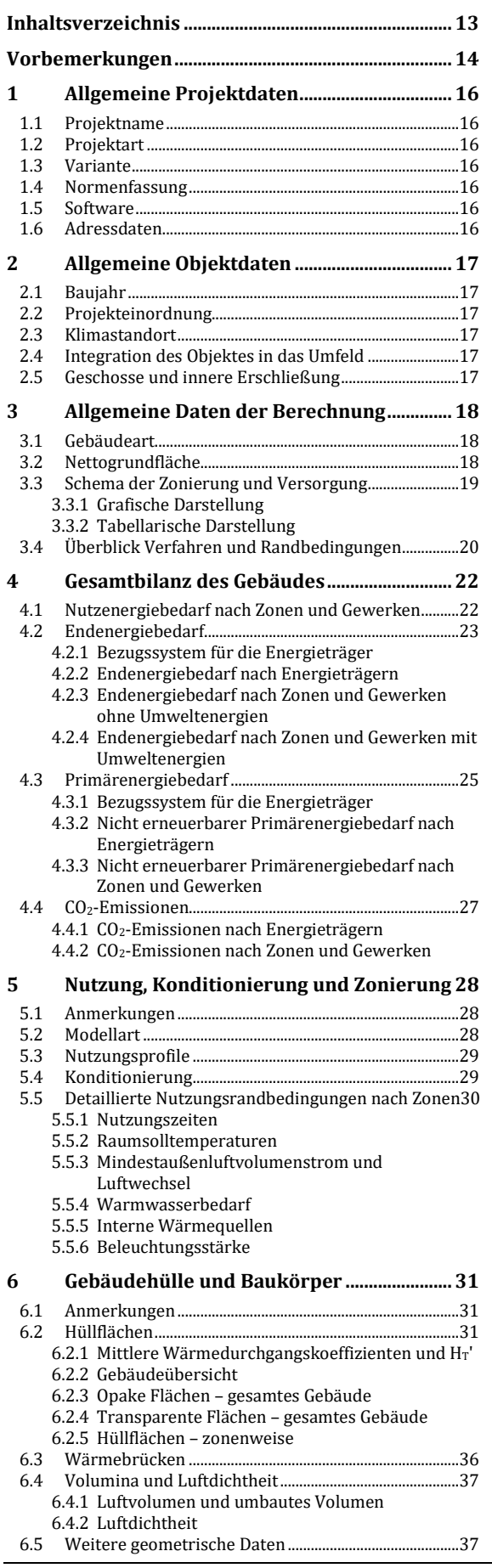

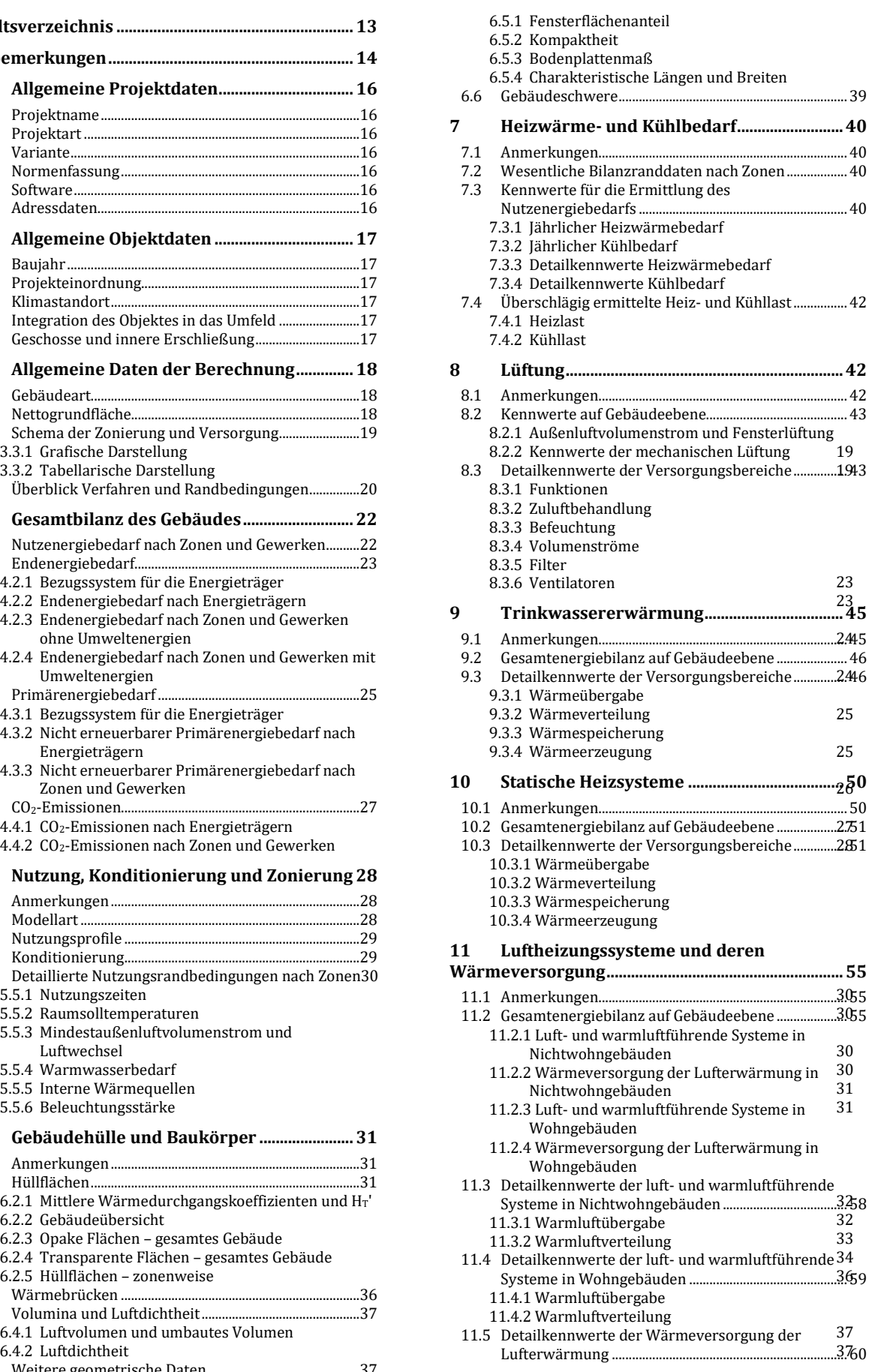

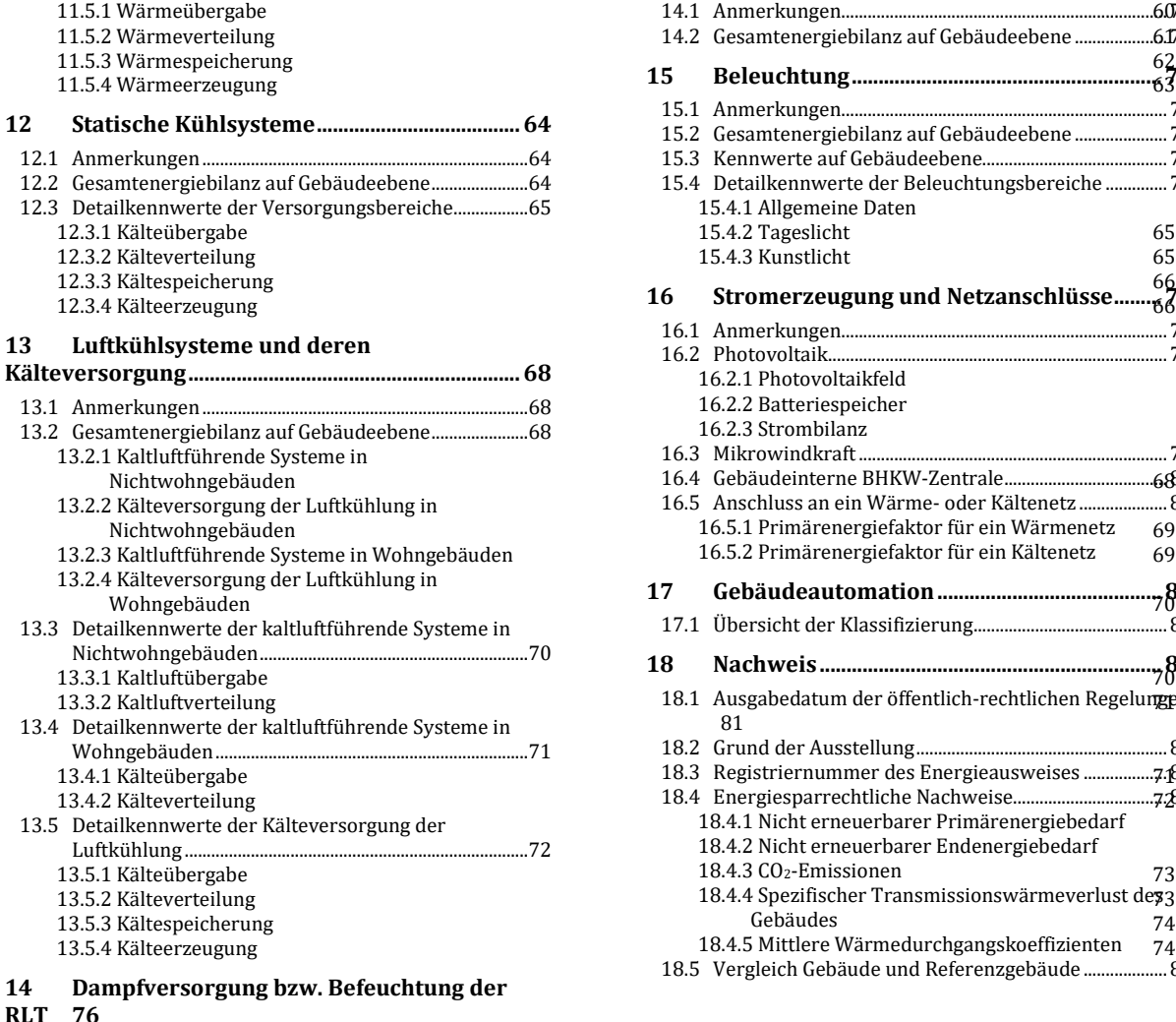

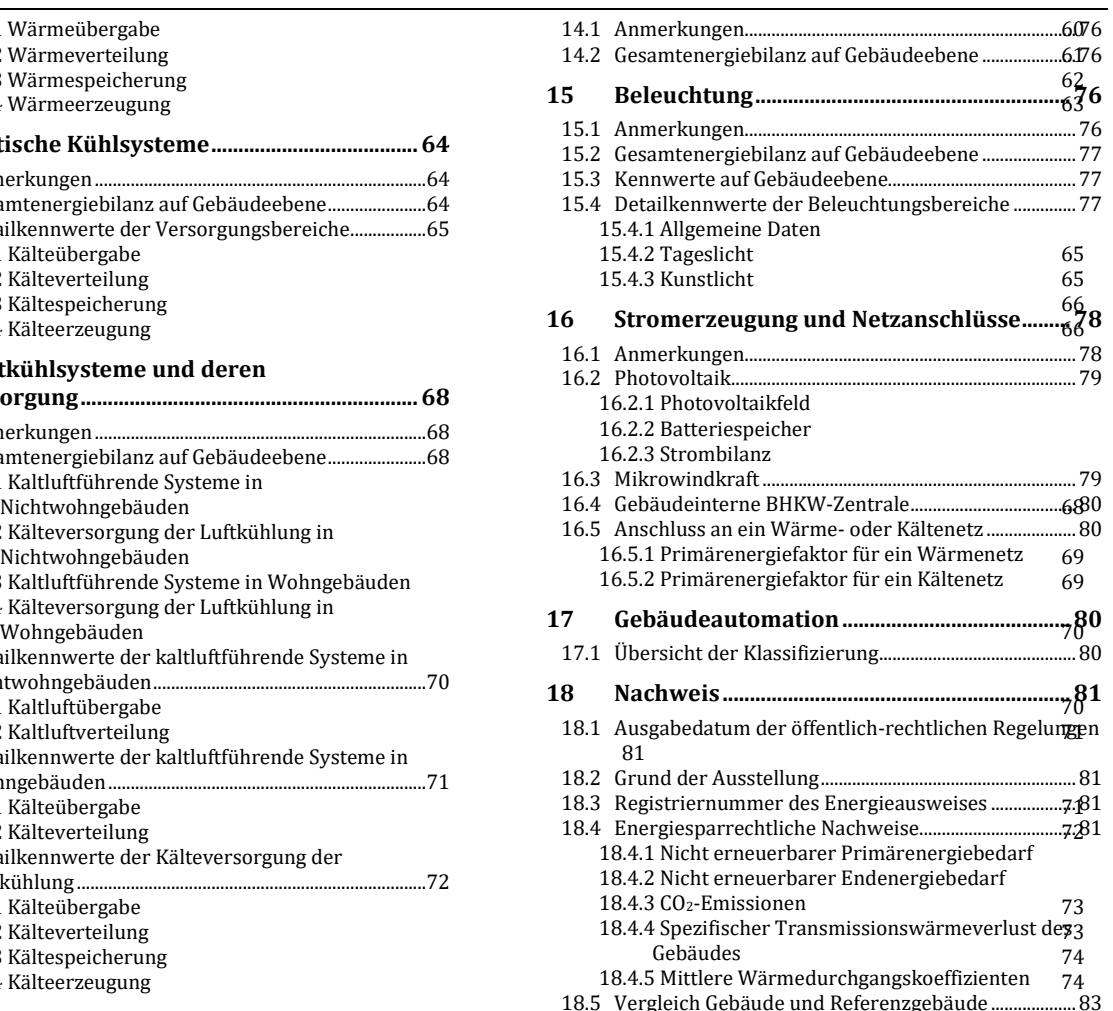

# **1. Vorbemerkungen**

#### **Deckblatt**

Der Dokumentation sollte ein Deckblatt vorgeschaltet werden, welches keine bilanzierungsrelevanten Angaben zu dem dokumentierten Projekt enthält. Es ist davon auszugehen, dass die darauf abgedruckten Informationen keine Ein- oder Ausgabegrößen der Berechnung nach DIN V 18599 sind. Mögliche Informationen:

- Foto des Objektes oder Skizze;
- Adressdaten des Objektes;
- Adressdaten des Eigentümers oder Auftraggebers;
- Adressdaten des Bilanzerstellers;
- Hinweise auf zusätzliche Dokumente (Pläne, Fachplanungen usw.).

#### **Kopf- und Fußzeile**

In der Kopfzeile sollen der Kurzprojekttitel, der Standort des Objektes sowie der Stand der Berechnung, mittels Datumsangabe, angegeben werden. In der Fußzeile wird die aktuelle Seite und die Gesamtseitenanzahl der Dokumentation vermerkt.

#### **Gliederung**

Die grundsätzliche Gliederung der Dokumentation ist für alle Projekte gleich. Die 3. Gliederungsebene eines Kapitels kann komplett entfallen (incl. aller Überschriften), wenn in keinem Kapitel Angaben gemacht werden. Das gilt auch für die 2. Gliederungsebene. Die 1. Ebene bleibt immer erhalten.

Die entfallenen Tabellen oder Kapitel werden ersetzt durch den Textbaustein "nicht relevant" in der nächsthöheren Ebene. Entfallen beispielsweise alle Inhalte der 3. Gliederungsebene, bleibt nur die Überschrift der übergeordneten 2. Ebene bestehen. Ihr folgt der genannte Textbaustein.

#### **Dokumentationstabellen**

Die Dokumentation erfolgt in Tabellenform. Ein Kapitel enthält eine oder mehrere Dokumentationstabellen, deren Reihung, Tabellenköpfe (inhaltlich) und Zahlenformate (Genauigkeit) immer gleich aussehen. Die Größen werden immer in der vorgegebenen Einheit dargestellt.

Zusätzliche Zeilen werden hinzugefügt, wenn das Projekt dies erfordert. Spaltenbreiten, Schriftarten und Schriftgröße sind frei wählbar. Das Dokument soll bei einem Ausdruck im Format A4 lesbar sein.

#### **Weitere Zeilen in Dokumentationstabellen**

Der nachfolgende Abschnitt gibt nicht ausgefüllte Vorlagen wieder. Sofern das Formular den Abdruck einer variablen Anzahl von Zeilen (für Zonen, Bauteile, Anlagen usw.) ermöglicht, werden jeweils zwei Zeilen beispielhaft angezeigt, wobei die erste Zeile Eintragungen (i. A. Nullen oder fiktive Textbausteine) enthält und die mögliche nächste Zeile – bis auf die Fußnote "<sup>a"</sup> leer ist.

#### **Leerstellen in der tabellarischen Dokumentation**

Folgende Markierungen sollen für das Befüllen der Dokumentationstabellen gelten, wenn keine Zahlenwerte bzw. Eintragungen möglich sind:

- Markierung "k. A.": Es gibt diese Größe bei dieser Bilanzierung nicht, z.B. in einer Übersichtstabelle zu Lüftungsanlagen wird bei einem Nichtwohngebäude in den Spalten "Wohnungslüftung" diese Markierung gewählt oder für eine Kälteanlage ist die Leistung nicht bekannt, weil sie bei der Bilanzierung nicht benötigt wird.
- Markierung "–": Diese Größe lässt sich nicht angeben, weil die Anlage o. ä. nicht vorhanden ist, z. B. keine Angabe von Endenergie für Solarthermie, weil keine Solaranlage vorhanden.
- Ausgabefelder " $\Box$ " oder " $\bigcirc$ ": Bei Auswahlmarkierungen, wenn die betreffende Eigenschaft nicht zutrifft.
- leere Freitextfelder, wenn keine Angaben zu machen sind.

Wenn in einer Dokumentationstabelle alle Angaben als "Leerstellen" gewertet werden können, kann sie (aus Platzgründen) auch entfallen und der Hinweis "nicht relevant" an deren Stelle abgedruckt werden.

Der Wert "0" soll innerhalb der Tabellen nur verwendet werden, wenn die betreffende Energiemenge o. ä. tatsächlich rechnerisch null ist, obwohl eine Anlage vorhanden ist.

#### **Fehlende Ausgabegrößen bei Verwendung von Fachplanungen**

Es kann der Fall auftreten, dass textliche Beschreibungen zu Einzelkomponenten bzw. auch Zahlenwerte zur Dokumentation nicht ausgegeben werden können. Dies trifft beispielsweise auf folgende Konstellationen zu:

- Im Bereich "Beleuchtung" kann nicht angegeben werden, um welche Leuchtenart (z. B. "Stabförmige Leuchtstofflampen") es sich handelt, wenn die Ermittlung der elektrischen Bewertungsleistung über eine **Fachplanung** erfolgt.
- Die Art des Verteilnetztyps der Heizungsleitungen (z. B. "Netztyp I") ist unbekannt, wenn **projektbezogene Daten** der Leitungslängen vom Anwender verwendet werden.
- Es sind keine Angaben zur Solarthermie verfügbar außer monatlichen Erträgen weil Ergebnisse einer **Simulationsberechnung** zur Datenermittlung eingebunden werden.

In diesen Fällen sind entsprechende Textfelder mit dem Fließtext "siehe Fachplanung" auszufüllen.

#### **Formelzeichen und Einheiten**

Die Dokumentationstabellen sind so verfasst, dass weitgehend auf den Abdruck von Formelzeichen verzichtet wird. Damit sind sie universeller bzw. flexibler bei Änderungen der Bezeichnungen in den einzelnen Teilen der Norm. Sofern Größen mit Formelzeichen benötigt werden, wird auf erweiterte Datenbanken bzw. Ausdrucke der verwendeten Software verwiesen.

In den nachfolgenden Erläuterungen wird auf die Angabe der verwendeten Einheiten verzichtet. Diese sind jeweils in den Formularen dargestellt.

#### **Auswahlmarkierungen**

Die Dokumentationstabellen enthalten Auswahlmarkierungen:

- mehrfache (oder keine) Auswahl möglich: /
- einfache (oder keine) Auswahl möglich:  $\boxtimes/\Box$

#### **Redundanzen**

Bei der Erstellung der Dokumentation werden einige Werte bewusst redundant wiedergegeben. Dies ist bedingt durch die Struktur "vom Überblick zur Detaillierung".

#### **Vorgehensweise für gemischt genutzte Gebäude**

Wird für ein gemischt genutztes Gebäude (Wohn- und Nichtwohngebäude) eine Berechnung erstellt, soll sich folgende Ausgabelogik der Formulare ergeben:

- im Modus "Nachweis": getrennte Ausgabe für Wohngebäude und Nichtwohngebäude in zwei separaten Dokumentationen;
- im Modus "Beratung" bzw. "freie Randdaten": gemeinsame Ausgabe für Wohngebäude und Nichtwohngebäude in einer Dokumentation.

# **2. Allgemeine Projektdaten**

# 2.1. Projektname

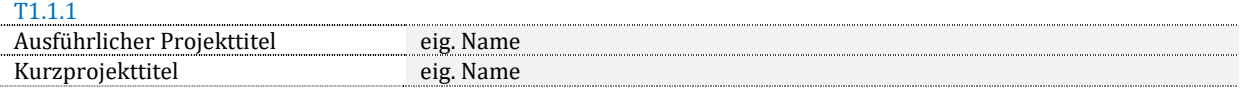

Zu T1.1.1: Bezeichnungen sind Freitexteingabe des Nutzers. Sofern es sich bei der Dokumentation um das "Referenzgebäude" handelt, soll dies im "Kurzprojekttitel" deutlich werden. Diese Angabe erscheint auch in der Kopfzeile der Dokumentation.

# 2.2. Projektart

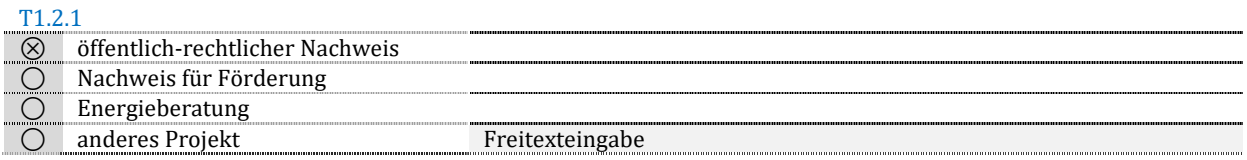

Zu T1.2.1: Eine Option muss gewählt werden. Falls "anderes Projekt" gewählt wird, dann ist eine Freitexteingabe zur Charakterisierung durch den Nutzer erforderlich.

# 2.3. Variante

T1.3.1

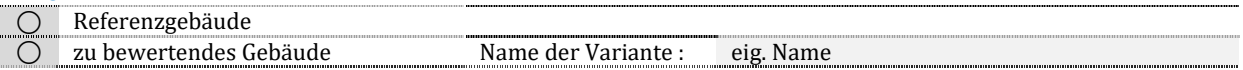

Zu T1.3.1: Eine Variante muss gewählt werden. Im öffentlich-rechtlichen Nachweis oder für den Nachweis von Fördertatbeständen kann es notwendig sein, eine "Referenzgebäudebilanz" zu erstellen. Diese Bilanz wird in vielen Softwareprogrammen weitgehend automatisiert erstellt und soll separat ausdruckbar sein.

Falls "zu bewertendes Gebäude" gewählt wird, dann ist eine Freitexteingabe zur Charakterisierung durch den Nutzer erforderlich.

### 2.4. Normenfassung

T1.4.1

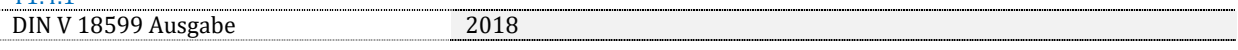

Zu T1.4.1: Angabe der Normfassung, mit welcher die dokumentierten Rechenergebnisse erzeugt wurde.

# 2.5. Software

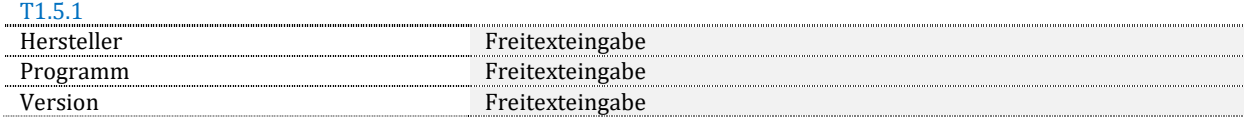

Zu T1.5.1: Angabe der Softwaredaten, mit welcher die dokumentierten Rechenergebnisse erzeugt wurden.

# 2.6. Adressdaten

T1.6.1

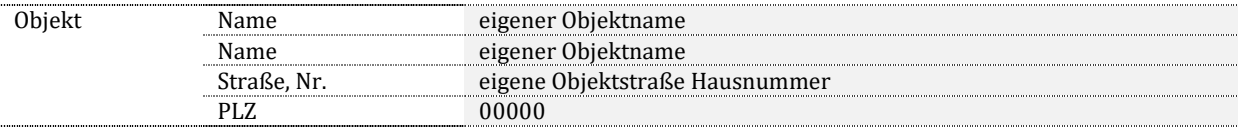

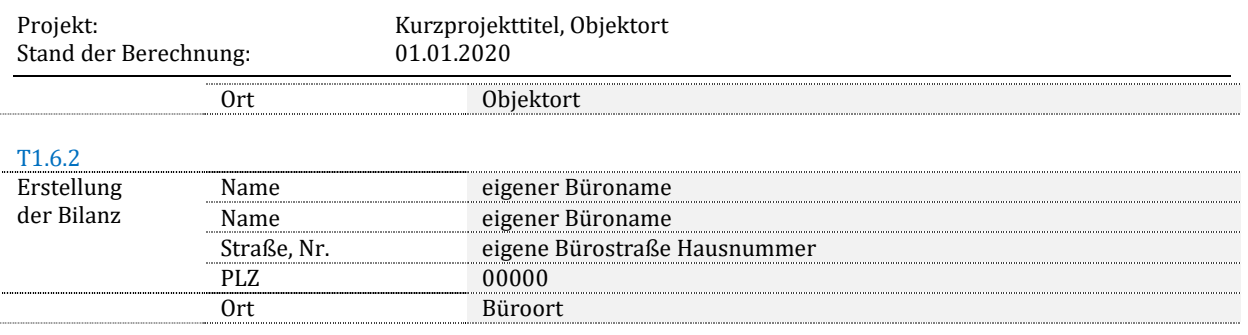

Zu T1.6.1 und T1.6.2: Angabe der jeweiligen Adressdaten

# **3. Allgemeine Objektdaten**

# 3.1. Baujahr

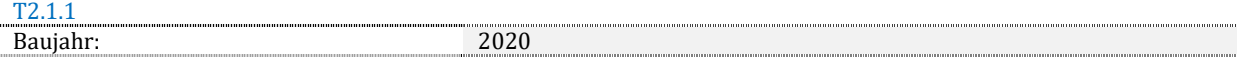

Zu T2.1.1: Angabe des (geplanten) Baujahres im Neubau sowie eines Baujahres (oder mehrerer Baujahre) im Bestand. Wenn das Baujahr nicht genau bekannt ist, sollte dies gekennzeichnet werden ("ca.").

# 3.2. Projekteinordnung

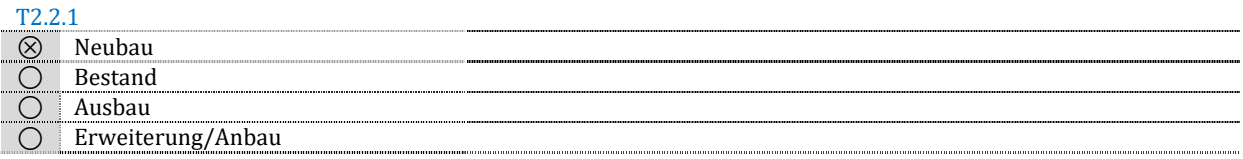

Zu T2.2.1: Einordnung des Projektes im Sinne des Anlasses. Eine Bilanzierung von Modernisierungsvorhaben wird der Rubrik "Bestand" zugeordnet. Die Rubriken "Ausbau" und "Erweiterung/Anbau" beschreiben die Bilanzierung von Gebäudeteilen.

# 3.3. Klimastandort

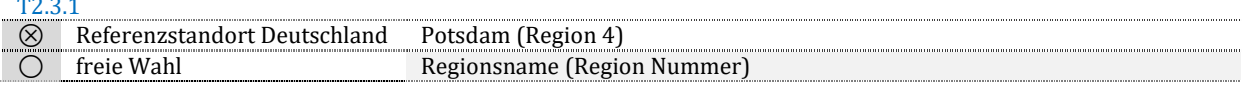

### Zu T2.3.1: Festlegung des Klimastandortes.

# 3.4. Integration des Objektes in das Umfeld

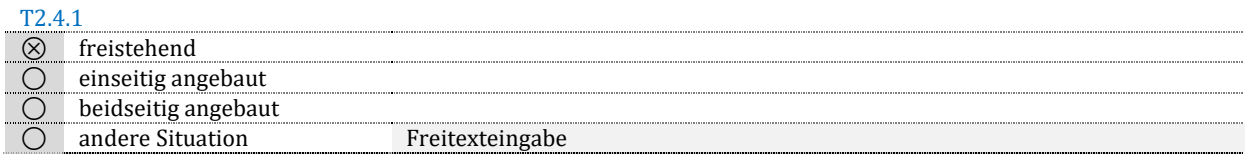

Zu T2.4.1: Beschreiben der Integration des Objektes in sein Umfeld. Die jeweilige Definition ergibt sich aus dem Anlass der Bilanzerstellung.

# 3.5. Geschosse und innere Erschließung

#### T2.5.1

 $T^2$ 

Anzahl der Vollgeschosse and Ontwikklung von Barn and Deutsche Barn and Deutsche Barn and Deutsche Barn and De<br>Deutsche Barn auf dem Einstellung von Barn anderen Barn anderen Barn anderen Barn anderen Barn anderen Barn an

#### Zu T2.5.1: Nach der jeweils geltenden Landesbauordnung.

T2.5.2

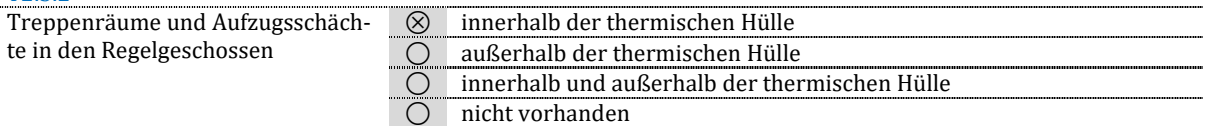

Zu T2.5.2: Die Beschreibung dient der Beschreibung des Bilanzmodells. Falls für mehrere Treppenräume/ Aufzugsschächte unterschiedlich vorgegangen wurde, ist der dritte Fall zu wählen.

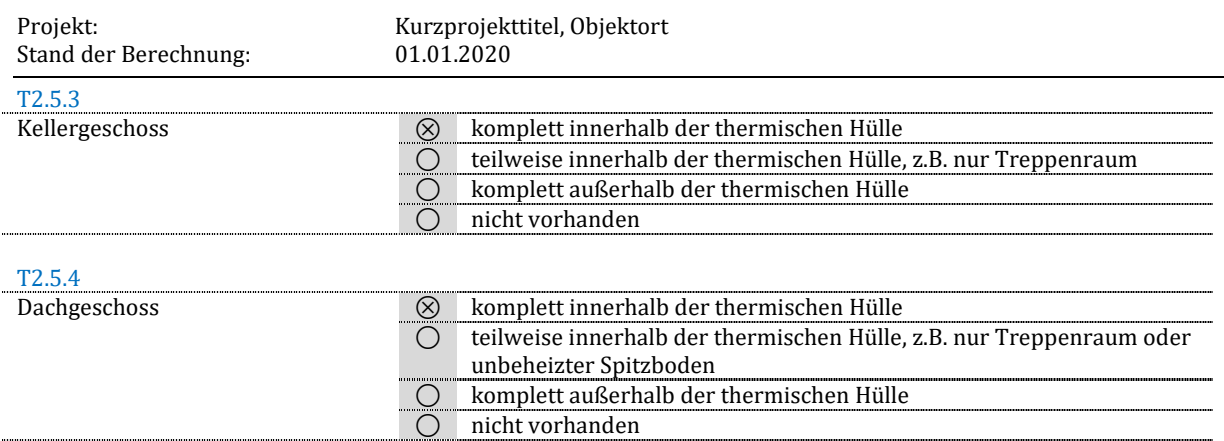

Zu T2.5.3 und T2.5.4: Die Beschreibung dient der Beschreibung des Bilanzmodells. Es wird damit dokumentiert, ob es unbeheizte (oder anteilig unbeheizte) Kellerräume oder Dachgeschosse gibt.

# **4. Allgemeine Daten der Berechnung**

# 4.1. Gebäudeart

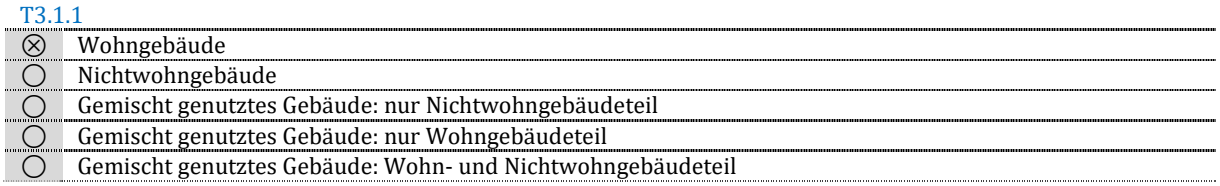

Zu T3.1.1: Die der Bilanzierung zu Grunde liegende Gebäudeart ist zu wählen. Werden bei einem gemischt genutzten Gebäude Wohn- und Nichtwohngebäudeteil gemeinsam bilanziert, dann wird der Formularsatz gemischt ausgefüllt.

# 4.2. Nettogrundfläche

#### **Festlegung der Bezugsfläche**

T3.2.1

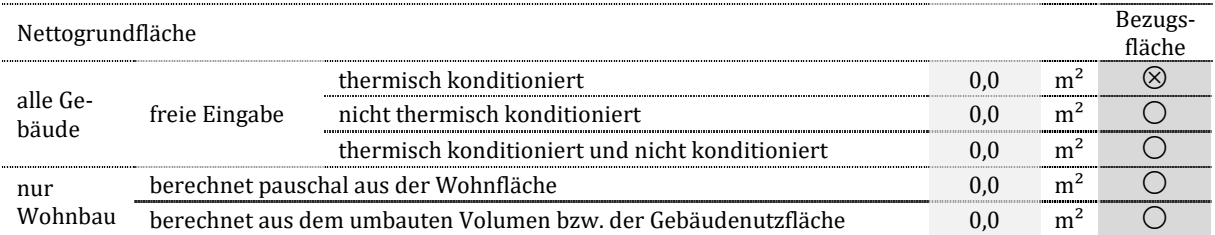

Zu T3.2.1: Eine Nettogrundfläche für die flächenbezogenen Kennwerte ist zu wählen. Dabei sind je nach Rechenrandbedingungen ggf. nicht alle Optionen zulässig. Sofern eine Flächenart nicht vorliegt (z.B. die Wohnfläche eines Wohngebäudes) ist das Feld mit "k. A." auszufüllen. Der Wert "0,0" wird verwendet, wenn es die betreffende Fläche tatsächlich nicht gibt (z. B. keine "nicht thermisch konditionierten" Bereiche vorhanden sind).

#### **Weitere Flächenangaben für den Wohnungsbau**

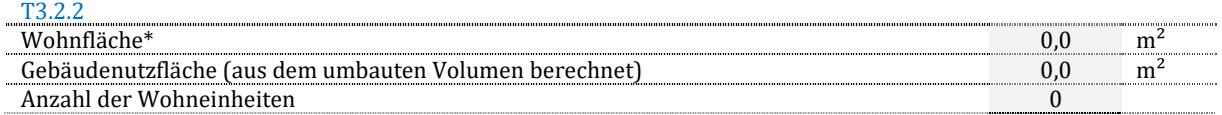

\* nach 2. Berechnungsverordnung (II. BV), Wohnflächenverordnung, DIN 277 oder DIN 283

Zu T3.2.2: Für den Wohnungsbau sind optional weitere Flächen anzugeben. Sofern eine Flächenart nicht vorliegt (z.B. die Wohnfläche) ist das Feld mit "k. A." auszufüllen.

# 4.3. Schema der Zonierung und Versorgung

# **4.3.1. Grafische Darstellung**

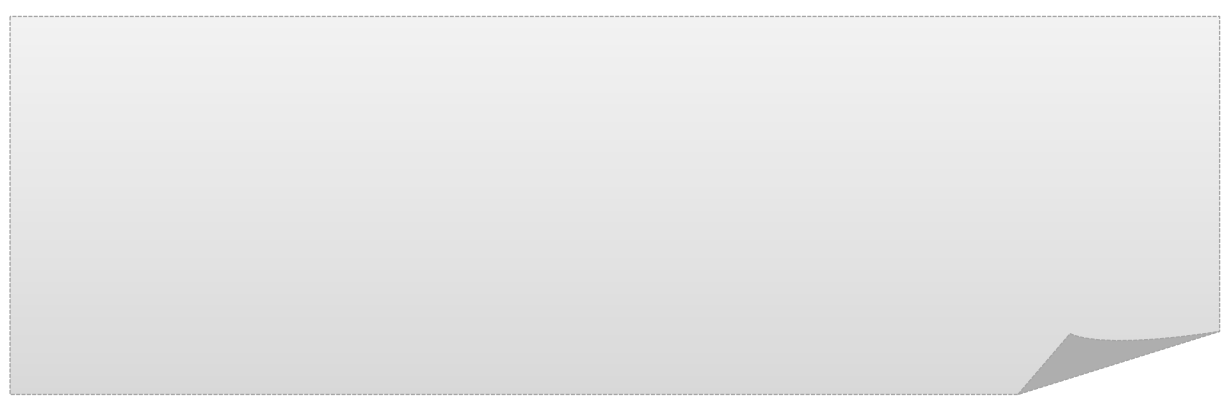

Hinweis: Sofern die Softwarelösung eine grafische Darstellung zu "Zonen und deren Versorgung" erstellt, ist sie optional an dieser Stelle anzuzeigen. Ist die Grafik hinsichtlich der Abmessungen zu groß, ist sie dennoch hier einzufügen und zusätzlich separat anzufügen. Gibt es keine Grafik, dann "entfällt" ausgeben.

# **4.3.2. Tabellarische Darstellung**

#### **Versorgung der Zonen mit Wärme und Trinkwarmwasser**

#### T3.3.2.1

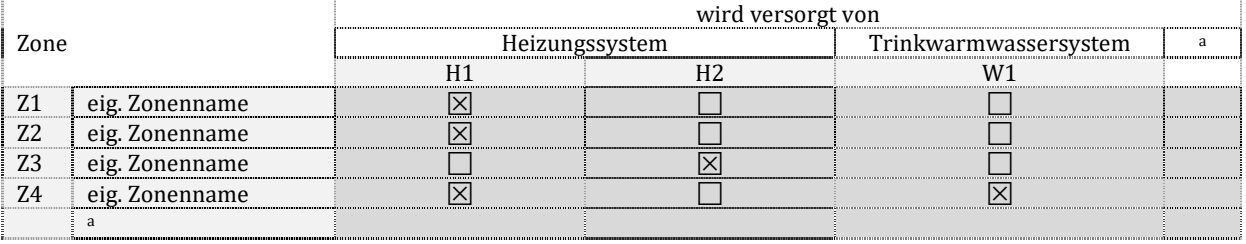

#### **Versorgung der Zonen mit Kälte, Raumlufttechnik und Wohnungslüftung**

#### T3.3.2.2

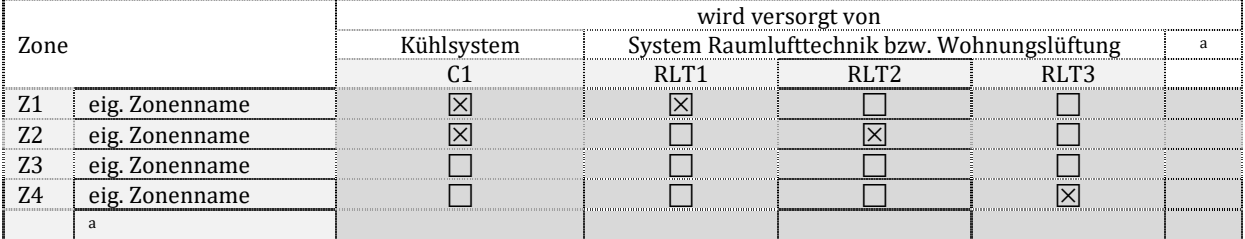

#### **Versorgung der Technischen Systeme**

#### T3.3.2.3

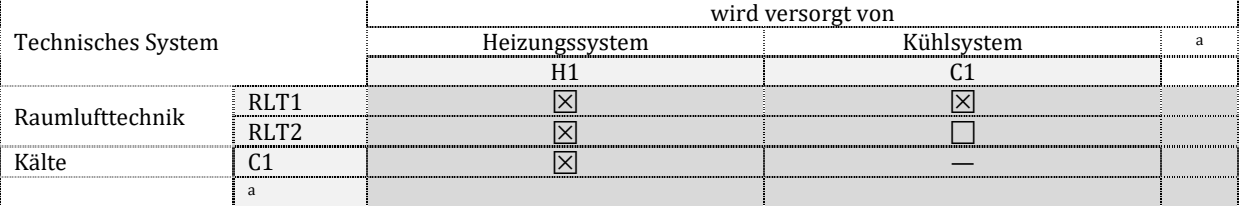

#### Zu T3.3.2.1 bis T3.3.2.3: Verknüpfung der Zonen mit Systemen. Als "System" wird verstanden:

- eine zentrale Versorgung mit einem oder mehreren Erzeugern, die dann Teilenergiemengen bereitstellen, ggf. Speicher, ein oder mehrere unterschiedliche Verteilnetze und ein oder mehrere unterschiedliche Übergabesysteme,
- eine dezentrale Versorgung mit einem oder mehreren gleichartigen Erzeugern/Speichern, ggf. (kurzem) Verteilnetz und Übergabe.

Für weitere Systeme sind neue Spalten anzulegen. Reicht die Breite für die Darstellung nicht aus, ist eine weitere Tabelle des betreffenden Inhalts anzulegen.

#### **Legende der verwendeten Abkürzungen**

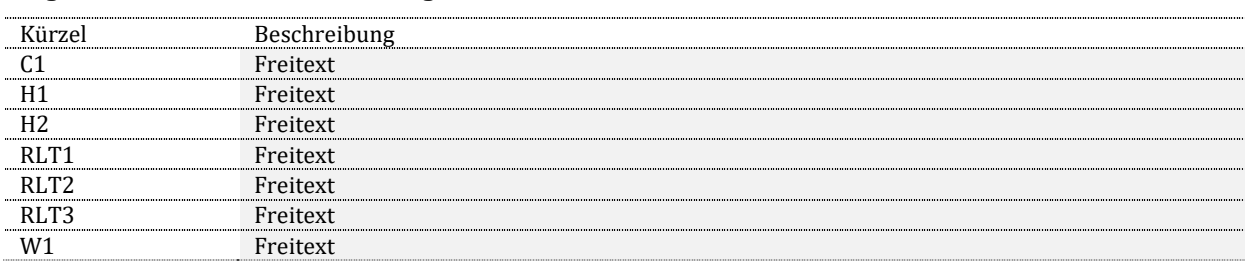

Hinweis: Für die Systeme sind Klarnamen zu vergeben, z.B. "zentrale Kompressionskälte mit Kühldecke" oder "zentrale Wohnungslüftung mit Wärmerückgewinnung" oder "dezentrale Durchlauferhitzer".

# 4.4. Überblick Verfahren und Randbedingungen

#### **Zonierung und Nutzung**

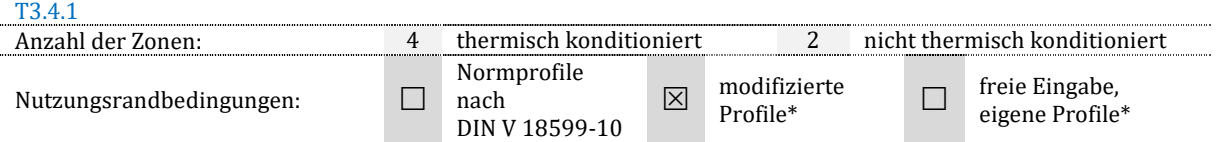

Zu T3.4.1: Normprofile entsprechen in allen Merkmalen der DIN V 18599-10, bei modifizierten Profilen erfolgte eine Anpassung entsprechend den Regeln der DIN V 18599, z. B. Übernahme der Nutzungszeiten untergeordneter Profile (z.B. Sanitärflächen) an die Hauptnutzung (z.B. Klassenräume). Andere Fälle sind freie Eingaben bzw. eigene Profile (auch eigene Abwandlungen vorhandener Profile). Es sind Mehrfachnennung möglich.

#### **Geometrische Daten und Aufmaß**

T<sub>2</sub>.4.2

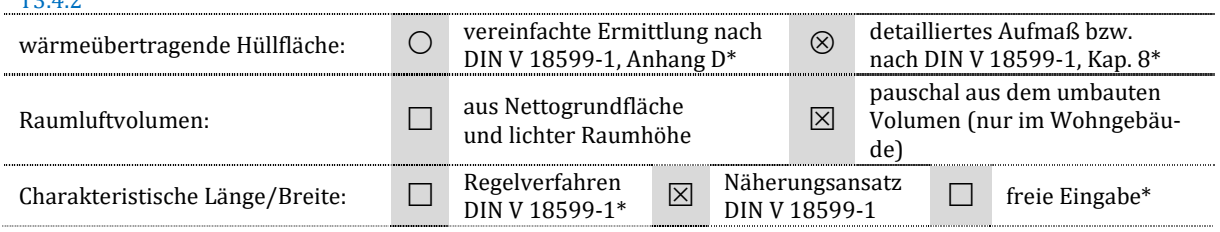

Zu T3.4.2: Das Aufmaß kann entweder zonenweise detailliert oder vereinfacht über den Gesamtgebäudeansatz erfolgen; Mischlösungen sind nicht vorgesehen. Im Wohnungsbau kann das Luftvolumen aus dem umbauten Volumen abgeleitet werden; bei gemischt genutzten Gebäuden ist eine Kombination aus beiden Ansätzen möglich. Die charakteristischen Längen und Breiten werden innerhalb der Software nach einem Regelansatz oder einer Näherung (über die Nettogrundfläche) bestimmt. Freie Eingaben des Anwenders sind separat zu dokumentieren.

#### **Gebäudehülle (thermisch konditionierte Zonen)**

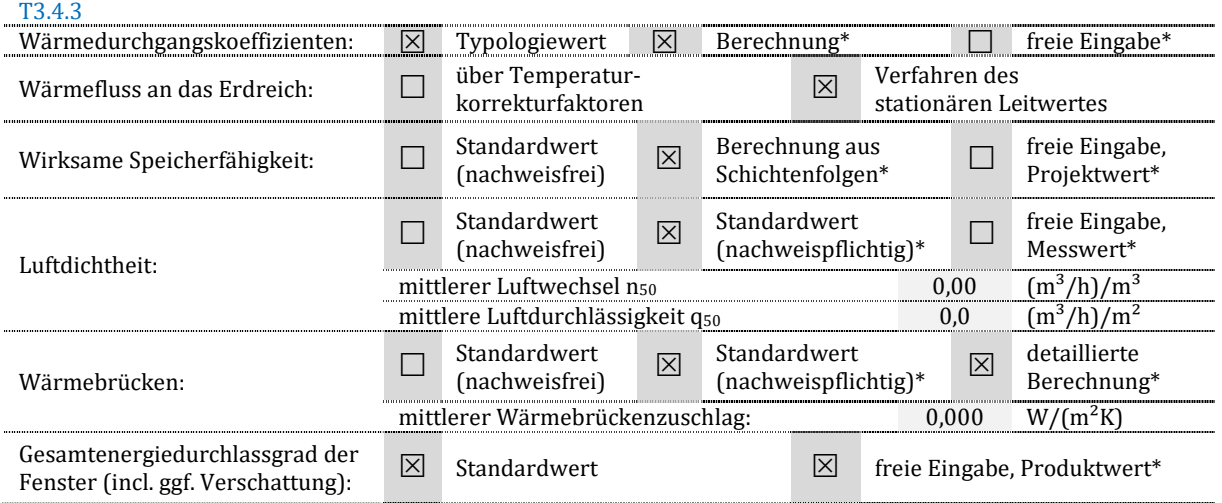

Zu T3.4.2: In allen Auswahlrubriken sind Mehrfachnennungen möglich, z. B. wenn bei unterschiedlichen Zonen unterschiedlich vorgegangen wurde. Wärmedurchgangskoeffizienten werden innerhalb einer Software entweder Typologien entnommen oder aus Schichtenfolgen (außer bei Fenster und Türen) berechnet. Freie Eingaben des Anwenders sind separat zu dokumentieren.

Für die Beschreibung der Luftdichtheit ist "nachweispflichtig" zu wählen, wenn eine Luftdichtheitsprüfung durchgeführt wurde oder durchzuführen ist. Der mittlere Luftwechsel bzw. die mittlere Luftdurchlässigkeit ergeben sich wie unter 6.4.2 beschrieben. Für die Beschreibung des Wärmebrückenansatzes ist "nachweispflichtig" zu wählen, wenn ein Gleichwertigkeitsnachweis nach DIN 4108 Beiblatt 2 zu führen ist. Der mittlere Wärmebrückenzuschlag ergibt sich wie unter 6.3 beschrieben.

#### **Beleuchtung**

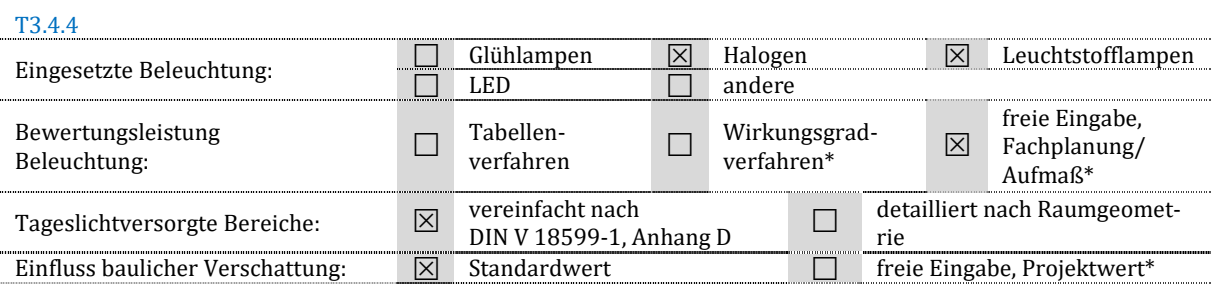

#### Zu T3.4.4: In allen Auswahlrubriken sind Mehrfachnennungen möglich. "Andere" Beleuchtung muss an dieser Stelle nicht näher spezifiziert werden.

#### **Heizung**

#### T3.4.5

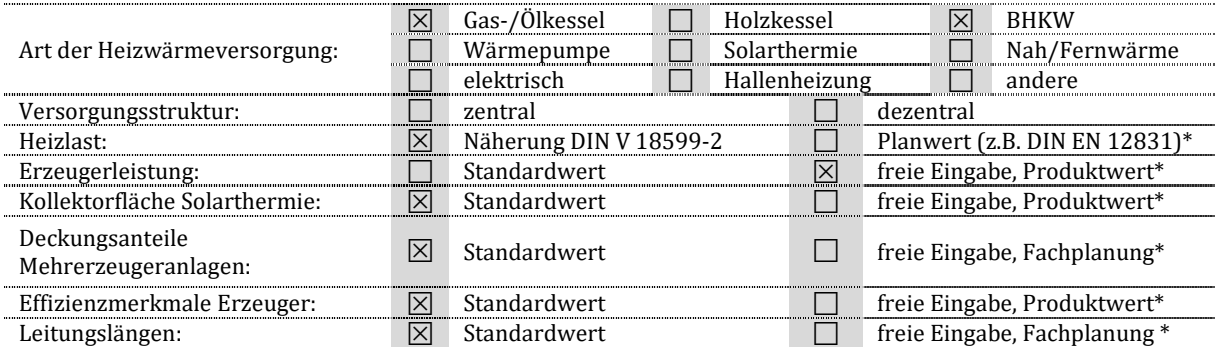

#### **Trinkwassererwärmung**

#### T3.4.6

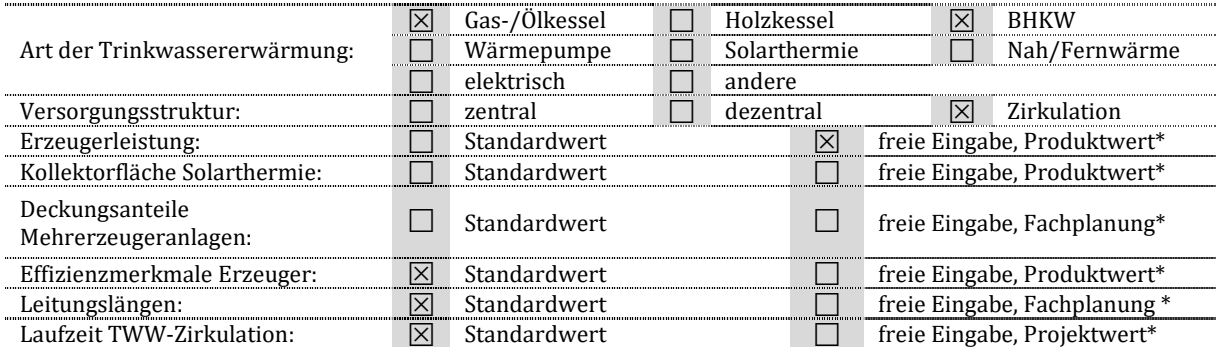

#### **Kühlung**

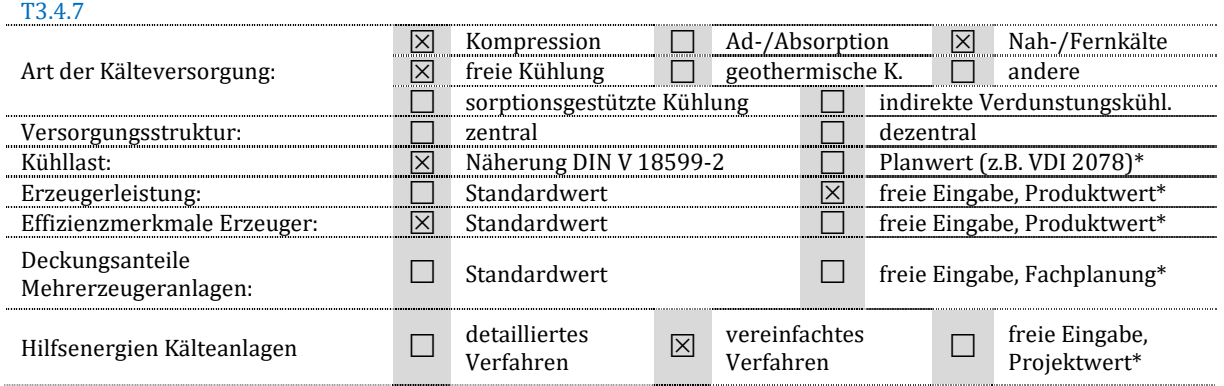

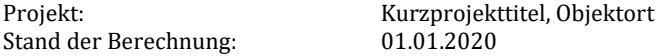

Zu T3.4.5 bis 3.4.7: In allen Auswahlrubriken sind Mehrfachnennungen möglich. "Andere" Erzeugung muss an dieser Stelle nicht näher spezifiziert werden. Werden nur einzelne "Effizienzmerkmale" eines Erzeugers geändert, ist kombiniert "Standardwert" und "freie Eingabe" zu vermerken. Nur die vollständige Nutzung aller Effizienzmerkmale eines Erzeugers führt zu der Bewertung "Standardwert". Bei ausschließlicher Nutzung von Produktwerten ist analog zu verfahren.

#### **Mechanische Lüftung und Raumlufttechnik**

#### T3.4.8

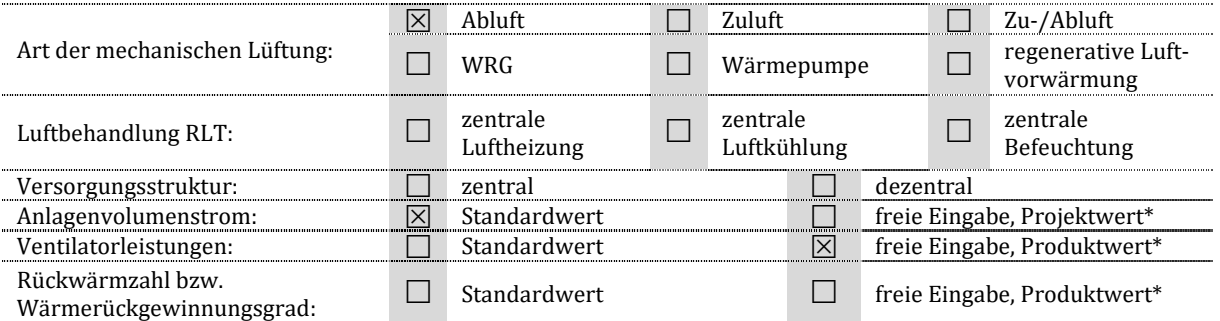

Zu T3.4.8: In allen Auswahlrubriken sind Mehrfachnennungen möglich. Erfolgt keine zentrale "Luftbehandlung RLT", ergibt sich keine Auswahl.

#### **Wärme- und Kältenetzanschluss**

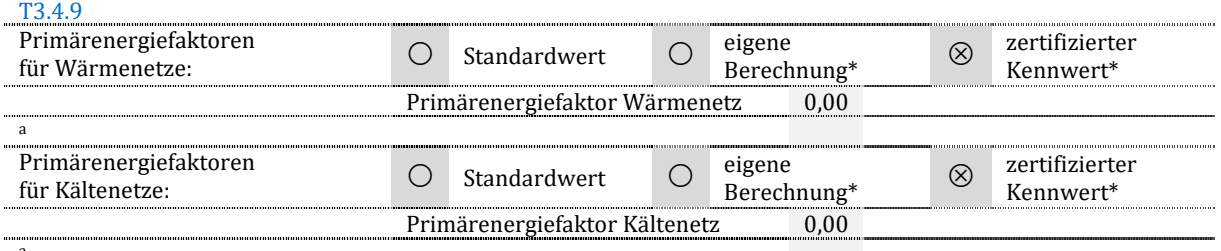

a

Zu T3.4.9: Es wird davon ausgegangen, dass es nur je ein Wärme- und Kältenetz gibt. Ist dies nicht der Fall, ist ein weiterer Zeilenblock einzufügen und auszufüllen.

#### **Regenerative Stromerzeugung**

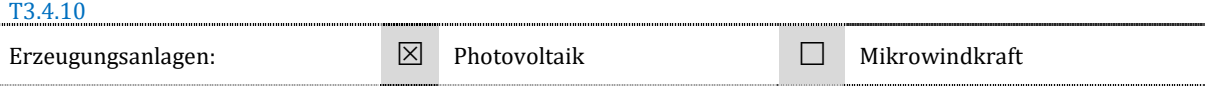

Zu T3.4.10: Das Vorhandensein entsprechender Anlagen wird dokumentiert.

\* Es besteht eine Dokumentationspflicht für die nachvollziehbare Herkunft der Größen, die abweichend zu den Standardwerten angenommen wurden bzw. für Größen, für die es keine Standardwerte gibt.

# **5. Gesamtbilanz des Gebäudes**

Hinweis für das gesamte Kapitel: Im Wohngebäude ergibt sich im Bereich "Beleuchtung" der Hinweis "k. A.".

# 5.1. Nutzenergiebedarf nach Zonen und Gewerken

#### **Nutzenergien, flächenbezogen**

T4.1.1

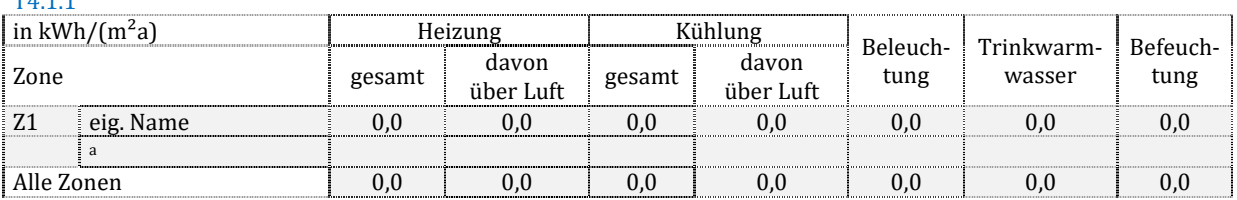

Zu T4.1.1: Alle Werte ergeben sich aus absoluten Werten (siehe T4.1.2) durch die jeweilige Nettogrundfläche der Zone geteilt. Die Mittelwerte für alle Zonen ergeben sich aus der Gewichtung anhand der genannten Nettogrundfläche nach

dem Ansatz:  $x_{\text{Mittel}} = \sum (x_i \cdot A_{\text{NGF,i}})/\sum A_{\text{NGF,i}}$ . Die Nettogrundfläche wird in Dokumentationstabelle T3.2.1 festgelegt. Hinweis: Die Energiekennwerte für das gesamte Gebäude (= alle Zonen) können kleiner als der kleinste Einzelwert werden, wenn nicht alle Flächen des Gebäudes entsprechend konditioniert sind.

#### **Nutzenergien, absolut**

#### T<sub>4</sub>.1.2

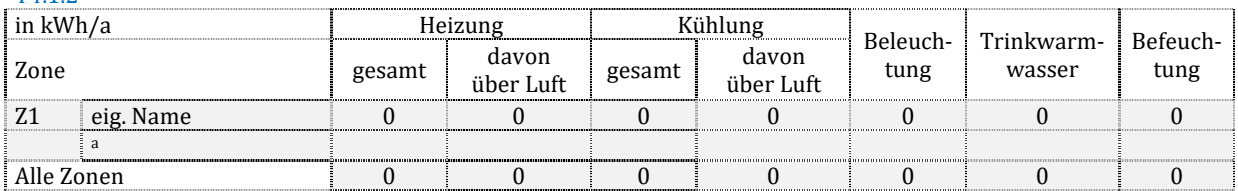

Zu T4.1.2: Vermerkt werden die Bedarfswerte für die Nutzenergie der einzelnen Gewerke getrennt nach Zonen. Der Wert "Heizung, gesamt" ist die Summe aus Q<sub>h,b</sub> und Q<sub>h\*,b</sub>. Das heißt, der Wert entspricht dem gesamten Nutzwärmebedarf, der nach DIN V 18599-2 für eine Zone berechnet wurde. Der Wert "davon über Luft" entspricht dem Anteil des Nutzwärmebedarfs, welcher über eine RLT oder Luftheizung gedeckt wird. Analoges gilt für das Gewerk Kühlung. Aus den Einzelwerten der Zonen werden (gewerkeweise) Summen gebildet.

### 5.2. Endenergiebedarf

# **5.2.1. Bezugssystem für die Energieträger**

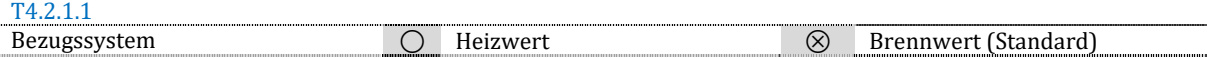

Zu T4.2.1.1: Üblicherweise wird der Brennwert als Bezugsmaß für die Endenergie gewählt.

### **5.2.2. Endenergiebedarf nach Energieträgern**

#### **nutzbar gemachte thermische Umweltenergien, flächenbezogen**

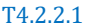

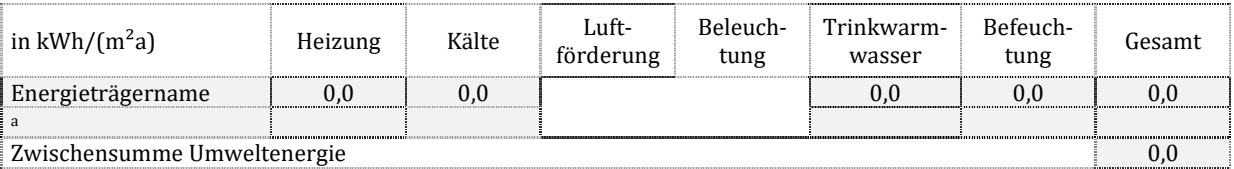

Zu T4.2.2.1: Basis sind die Energiemengen, welche in der Norm als produzierte Endenergiemengen  $Q_{\text{forod}}$  für einzelne Erzeuger bestimmt werden. Es werden – außer Strom – alle Energieträger dargestellt, die in DIN V 18599-1, Tabelle A.1, Abschnitt "f,prod" genannt sind. Die Mengen werden getrennt nach Gewerken dargestellt. "Heizung" fasst statische Heizung, Heizung über RLT sowie Luftheizung einer Wohnungslüftung zusammen. Für Kälte gilt Analoges.

#### **elektrische Energie, flächenbezogen**

T4.2.2.2

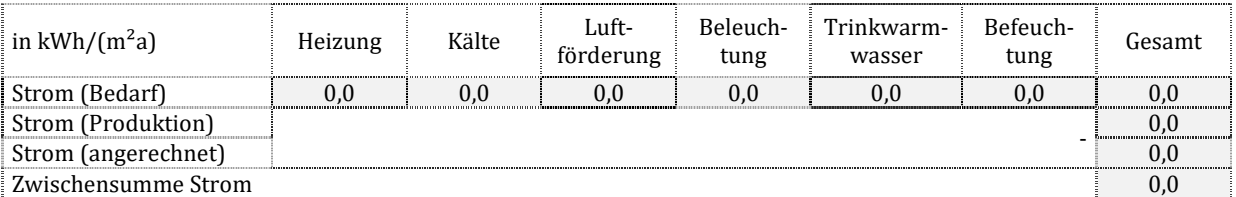

Zu T4.2.2.2: Der Strombedarf Qf nach Gewerken enthält auch die Hilfsenergien. Die Zusammenfassung erfolgt analog Dokumentationstabelle T4.2.2.1. Der produzierte Strom Qf,prod wird zunächst als Summe dargestellt, unabhängig von der Nutzbarkeit. Der angerechnete Strom ergibt sich gemäß den für die Berechnung geltenden Randbedingungen. Sofern solche nicht explizit formuliert wurden, erfolgt die Anrechnung nach DIN V 18599-1, 5.5.7. Auch wenn der angerechnete Strom als Jahreswert ausgegeben wird, basiert seine Ermittlung im Regelfall auf monatlichen Bilanzdaten.

#### **andere Energieträger, flächenbezogen**

T4.2.2.3

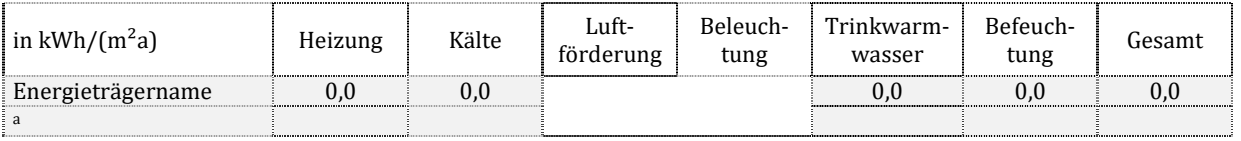

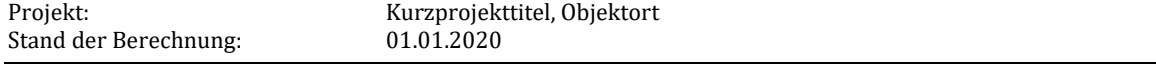

Zwischensumme andere Energieträger 0,0

Zu T4.2.2.3: Basis sind die Energiemengen, welche in der Norm als von außen zugeführte Endenergiemengen Qf,in für einzelne Erzeuger bestimmt werden. Es werden – außer Strom – alle Energieträger dargestellt, die in DIN V 18599-1, Tabelle A.1, Abschnitt "f,in" genannt sind. Die gewerkeweise Zusammenfassung erfolgt analog der Dokumentationstabelle T4.2.2.1.

# **5.2.3. Endenergiebedarf nach Zonen und Gewerken ohne Umweltenergien**

Es werden – soweit in der Bilanz vorhanden – alle Energieträger berücksichtigt, die in DIN V 18599-1, Tabelle A.1, Abschnitt "f,in" genannt sind. Soweit notwendig werden auch unterschiedliche Energieträger gewerkeweise addiert.

#### **Endenergien ohne Hilfsenergien, flächenbezogen**

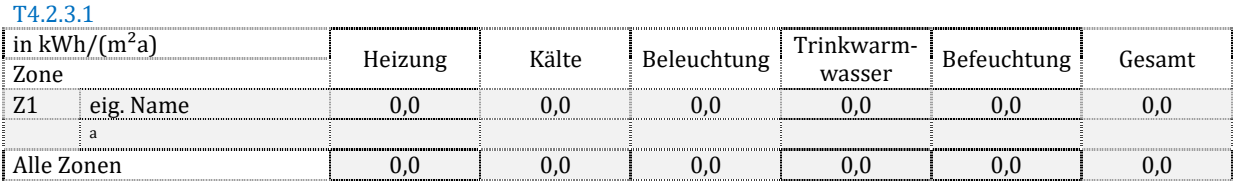

Zu T4.2.3.1: Die Mengen Qtin werden getrennt nach Gewerken dargestellt. "Heizung" fasst statische Heizung, Heizung über RLT sowie Luftheizung einer Wohnungslüftung zusammen. Für Kälte gilt Analoges. Es sind keine Hilfsenergien enthalten.

#### **Endenergie für Hilfsenergien, flächenbezogen**

T4.2.3.2

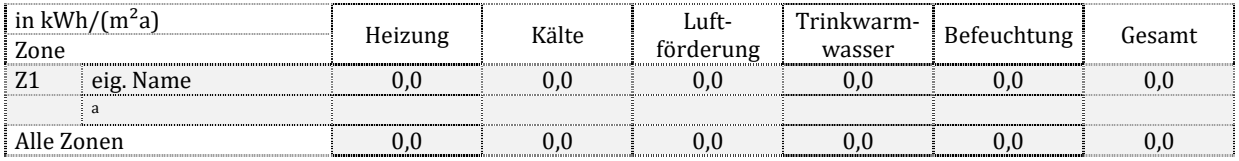

Zu T4.2.3.2: Die Mengen Wt<sub>in</sub> werden getrennt nach Gewerken dargestellt. "Heizung" fasst statische Heizung, Heizung über RLT sowie Luftheizung einer Wohnungslüftung zusammen. Für Kälte gilt Analoges.

#### **alle Endenergien, flächenbezogen**

T4.2.3.3

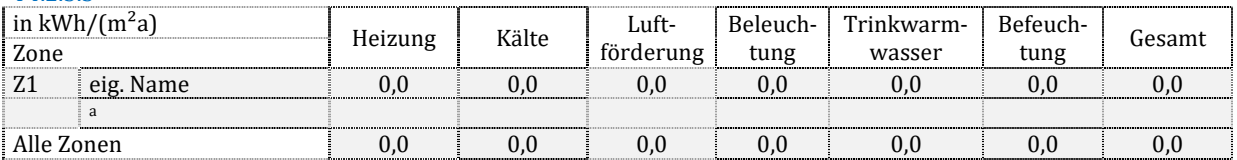

Zu T4.2.3.3: Die Werte der Dokumentationstabellen T4.2.3.1 sowie 4.2.3.2 werden gewerkeweise addiert.

#### **alle Endenergien, absolut**

T4.2.3.4

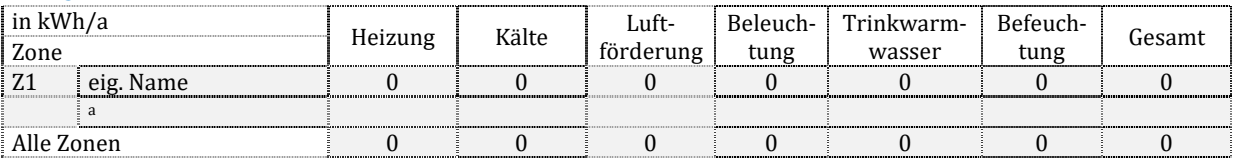

Zu T4.2.3.4: Aus den Einzelwerten der Zonen werden (gewerkeweise) Summen gebildet.

# **5.2.4. Endenergiebedarf nach Zonen und Gewerken mit Umweltenergien**

Es werden die Endenergien "Qf" unabhängig von der Herkunft ("f,in" oder "f,prod") dargestellt. Soweit notwendig werden daher auch unterschiedliche Energieträger gewerkeweise zusammengefasst.

#### **Endenergien ohne Hilfsenergien, flächenbezogen**

T4.2.4.1

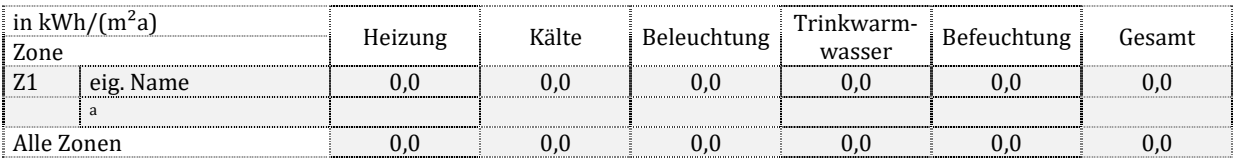

#### Zu T4.2.4.1: Es gelten die Hinweise zur Dokumentationstabelle T4.2.3.1.

#### **Endenergie für Hilfsenergien, flächenbezogen**

T4.2.4.2

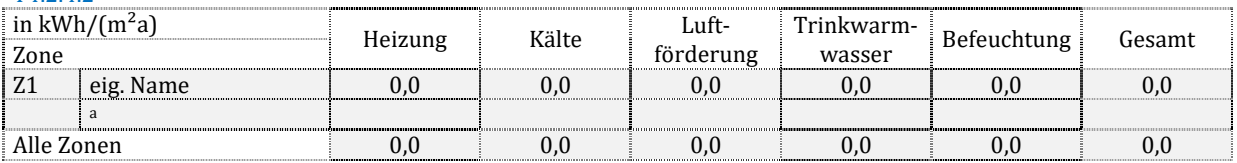

#### Zu T4.2.4.2: Es gelten die Hinweise zur Dokumentationstabelle T4.2.3.2.

#### **alle Endenergien, flächenbezogen**

T4.2.4.3

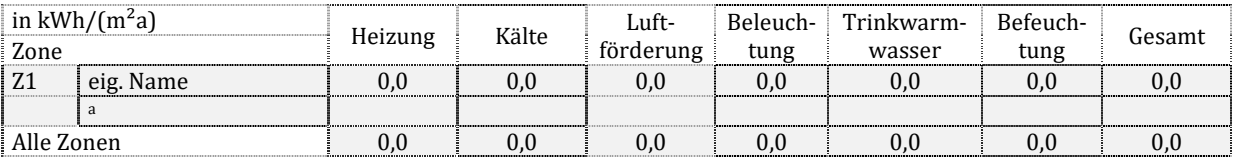

#### Zu T4.2.4.3: Es gelten die Hinweise zur Dokumentationstabelle T4.2.3.3.

#### **alle Endenergien, absolut**

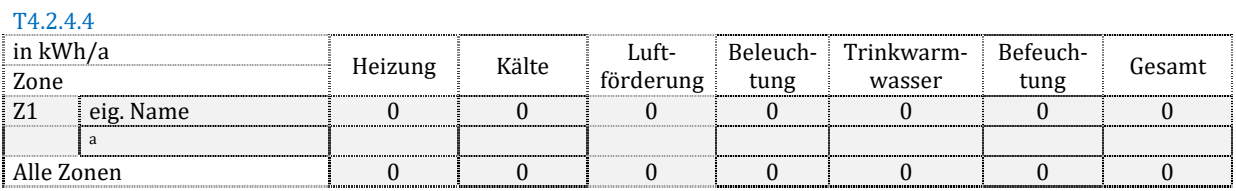

Zu T4.2.4.4: Aus den Einzelwerten der Zonen werden (gewerkeweise) Summen gebildet.

# 5.3. Primärenergiebedarf

# **5.3.1. Bezugssystem für die Energieträger**

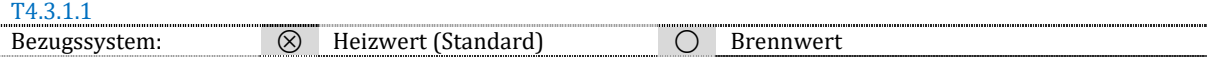

Zu T4.3.1.1: Hinsichtlich der Umrechnung von End- in Primärenergie ist folgendes zu beachten und der Umrechnungsfaktor f<sub>HS/HI</sub> zu verwenden:

 $Q_p = f_p/f_{\text{HS/HI}} \cdot Q_f$ 

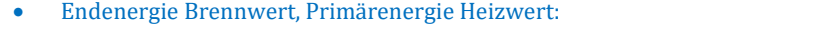

- Endenergie und Primärenergie Brennwert (Umrechnungsfaktor f $_{HS/HI}$  entfällt):  $Q_p = f_p \cdot Q_f$
- Endenergie und Primärenergie Heizwert (Umrechnungsfaktor f<sub>HS/HI</sub> entfällt):  $Q_p = f_p \cdot Q_f$
- Endenergie Heizwert, Primärenergie Brennwert:  $Q_p = f_p \cdot f_{H\text{S/HI}} \cdot Q_f$

# **5.3.2. Nicht erneuerbarer Primärenergiebedarf nach Energieträgern**

Dieser Abschnitt stellt die gesamte Primärenergie unter Verwendung der Primärenergiefaktoren aus DIN V 18599-1, Tabelle A.1, Spalte "B", dar.

#### **nutzbar gemachte thermische Umweltenergien, flächenbezogen**

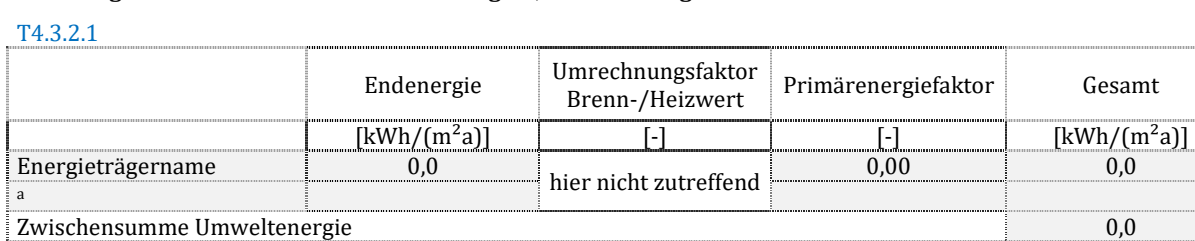

Zu T4.3.2.1: Die Endenergien aus Dokumentationstabelle T4.2.2.1 werden umgerechnet.

#### **elektrische Energie, flächenbezogen**

T4.3.2.2

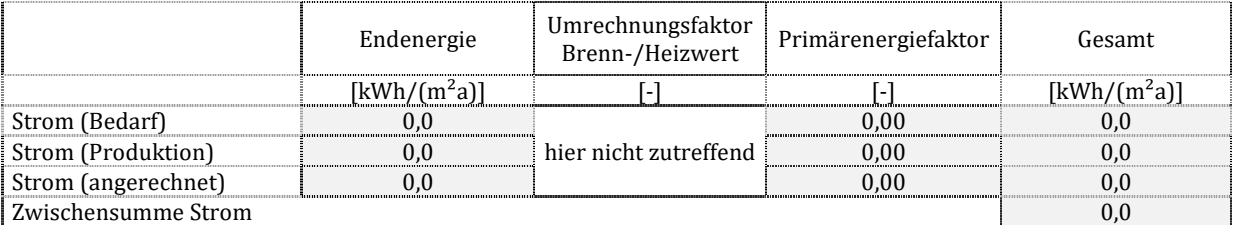

Zu T4.3.2.2: Die Endenergien aus Dokumentationstabelle T4.2.2.2 werden umgerechnet.

#### **andere Energieträger, flächenbezogen**

T4.3.2.3

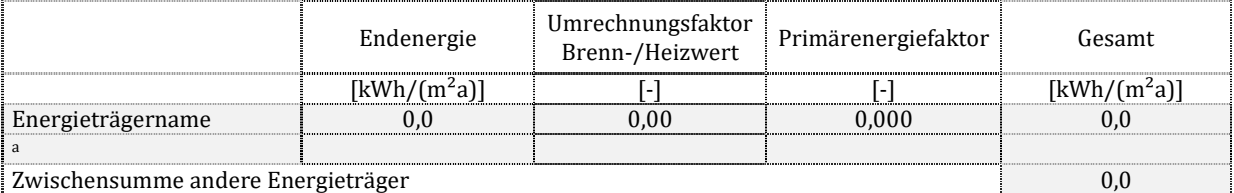

Zu T4.3.2.3: Die Endenergien aus Dokumentationstabelle T4.2.2.3 werden umgerechnet. Unabhängig von der Notwendigkeit, den Umrechnungsfaktor Brenn-/Heizwert f $_{\rm HS/H}$  zu verwenden, ist er anzugeben.

#### **Summe, flächenbezogen**

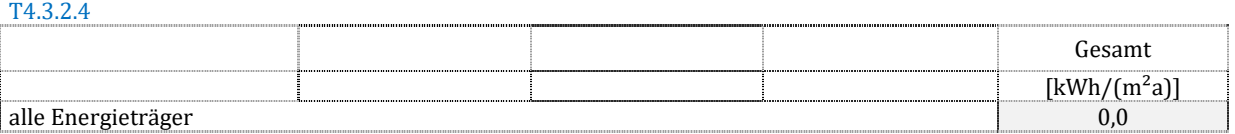

Zu T4.3.2.4: Summation der Ergebnisse der Dokumentationstabellen T4.3.2.1 bis T4.3.2.3.

### **5.3.3. Nicht erneuerbarer Primärenergiebedarf nach Zonen und Gewerken**

Dieser Abschnitt stellt die nicht erneuerbare Primärenergie unter Verwendung der Primärenergiefaktoren aus DIN V 18599-1, Tabelle A.1, Spalte " $B$ ", dar.

#### **Primärenergie ohne Hilfsenergien, flächenbezogen**

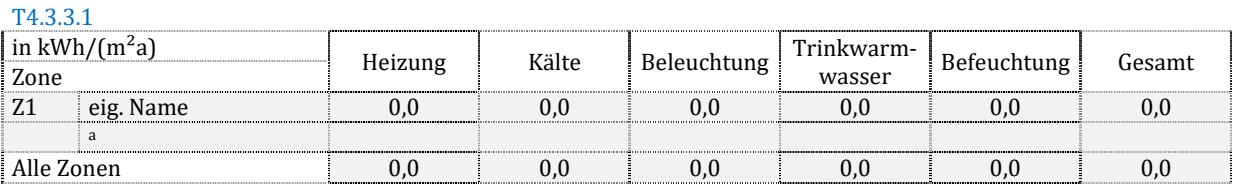

Zu T4.3.3.1: Die Endenergien aus Dokumentationstabelle T4.2.4.1 werden umgerechnet.

#### **Primärenergie für Hilfsenergien, flächenbezogen**

T4.3.3.2

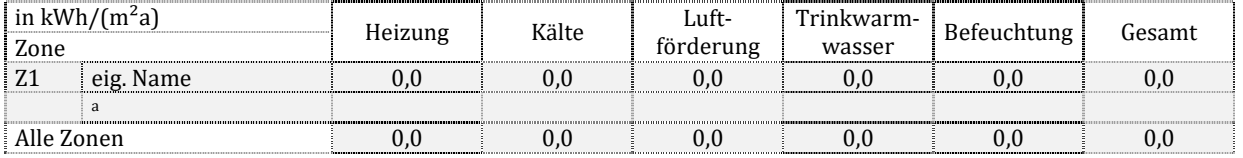

Zu T4.3.3.2: Die Endenergien aus Dokumentationstabelle T4.2.4.2 werden umgerechnet.

#### **alle Primärenergien, flächenbezogen**

T4.3.3.3

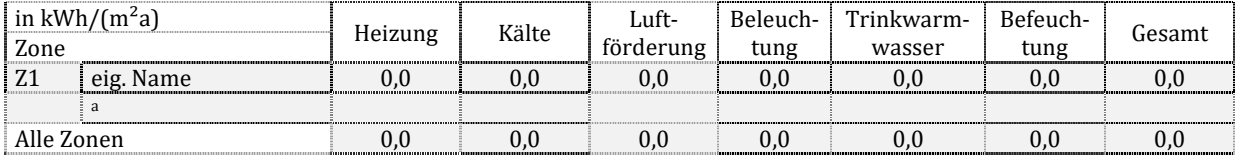

Zu T4.3.3.3: Die Endenergien aus Dokumentationstabelle T4.2.4.3 werden umgerechnet.

### **alle Primärenergien, absolut**

T4.3.3.4

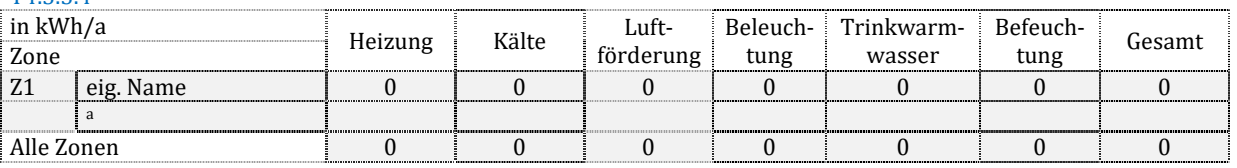

Zu T4.3.3.4: Die Endenergien aus Dokumentationstabelle T4.2.4.4 werden umgerechnet.

# 5.4. CO2-Emissionen

Dieser Abschnitt stellt die äquivalenten CO2-Emissionen unter Verwendung der Emissionsfaktoren aus DIN V 18599- 1, Tabelle A.1, Spalte "C", dar. Je nach Angabe der Endenergie (heiz- oder brennwertbezogen) ist der Umrechnungsfaktor f<sub>HS/HI</sub> zu berücksichtigen:

- Endenergie bezogen auf Brennwert:  $m_{\text{CO2}} = x_{\text{CO2}}/f_{\text{HS/HI}} \cdot Q_{\text{f}}$
- Endenergie bezogen auf Heizwert:  $m_{CQ2} = x_{CQ2} \cdot Q_f$

# **5.4.1. CO2-Emissionen nach Energieträgern**

# **nutzbar gemachte thermische Umweltenergien, flächenbezogen**

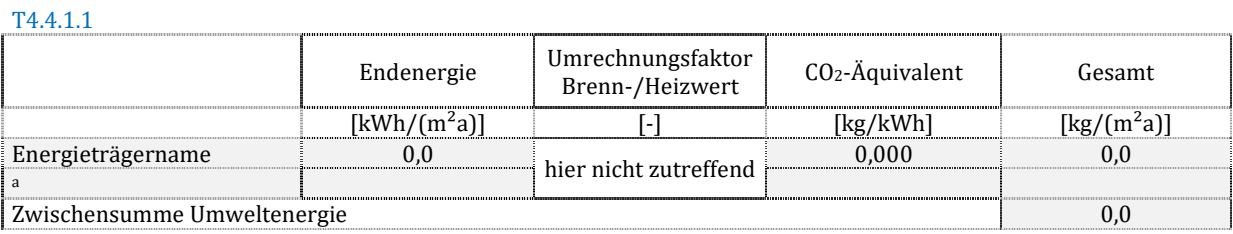

### Zu T4.4.1.1: Die Endenergien aus Dokumentationstabelle T4.2.2.1 werden umgerechnet.

# **elektrische Energie, flächenbezogen**

### T4.4.1.2

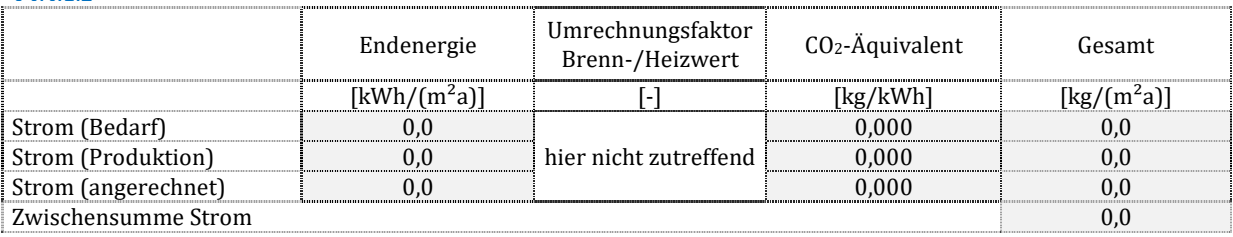

Zu T4.4.1.2: Die Endenergien aus Dokumentationstabelle T4.2.2.2 werden umgerechnet.

# **andere Energieträger, flächenbezogen**

### T4.4.1.3

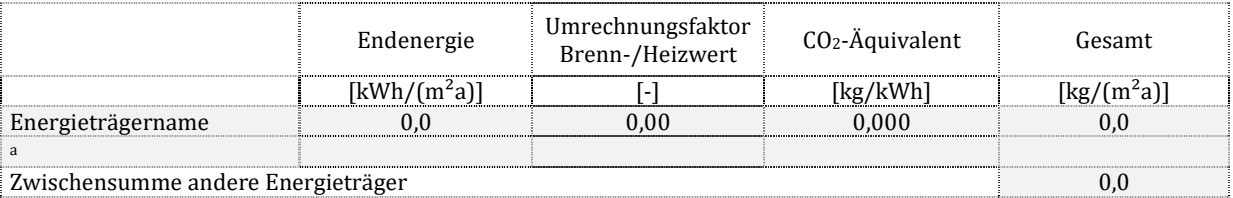

Zu T4.4.1.3: Die Endenergien aus Dokumentationstabelle T4.2.2.3 werden umgerechnet. Unabhängig von der Notwendigkeit, den Umrechnungsfaktor Brenn-/Heizwert f<sub>HS/HI</sub> zu verwenden, ist er anzugeben.

### **Summe, flächenbezogen**

#### T4.4.1.4

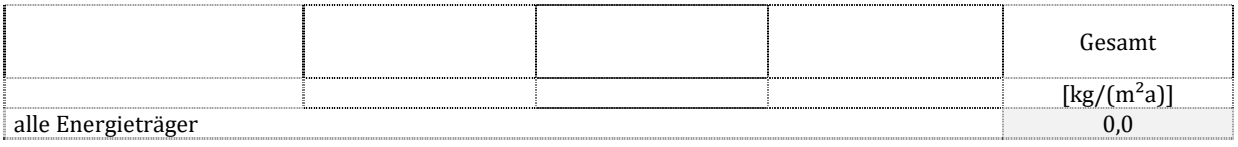

Zu T4.4.1.4: Summation der Ergebnisse der Dokumentationstabellen T4.4.1.1 bis T4.4.1.3.

# **5.4.2. CO2-Emissionen nach Zonen und Gewerken**

#### **CO2-Emissionen ohne Hilfsenergien, flächenbezogen**

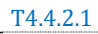

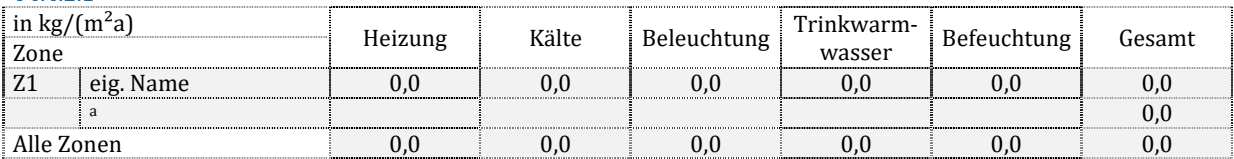

Zu T4.4.2.1: Die Endenergien aus Dokumentationstabelle T4.2.4.1 werden umgerechnet.

#### **CO2-Emissionen für Hilfsenergien, flächenbezogen**

T4.4.2.2

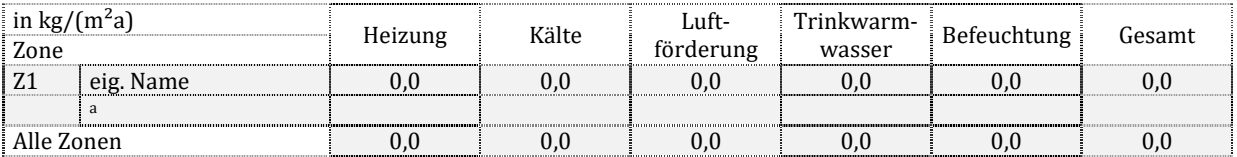

Zu T4.4.2.2: Die Endenergien aus Dokumentationstabelle T4.2.4.2 werden umgerechnet.

#### **alle CO2-Emissionen, flächenbezogen**

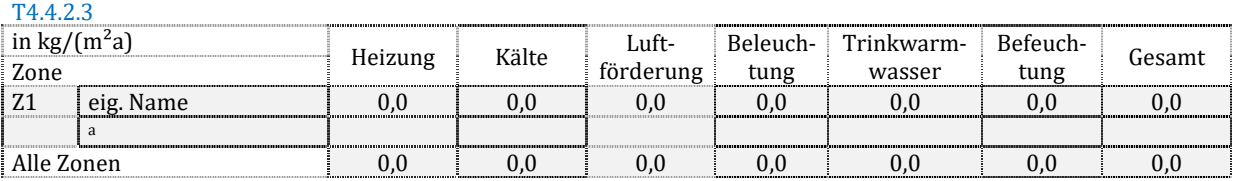

Zu T4.4.2.3: Die Endenergien aus Dokumentationstabelle T4.2.4.3 werden umgerechnet.

#### **alle CO2-Emissionen, absolut**

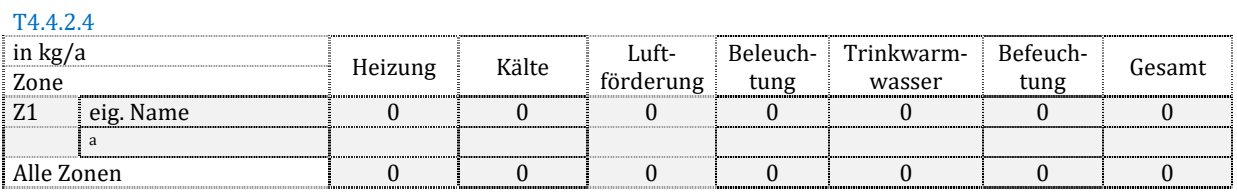

Zu T4.4.2.4: Die Endenergien aus Dokumentationstabelle T4.2.4.4 werden umgerechnet.

# **6. Nutzung, Konditionierung und Zonierung**

# 6.1. Anmerkungen

Hinweis: Freitextfeld für eigene Anmerkungen (Beispiel: Verwendung modifizierter Nutzungsprofile)

# 6.2. Modellart

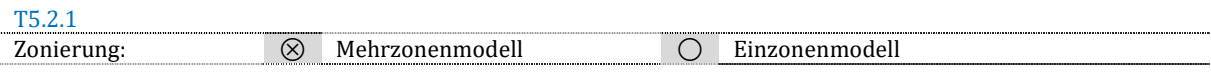

Zu T5.2.1: Auswahl je nach Anzahl der Zonen.

### 6.3. Nutzungsprofile

#### TE 2.1

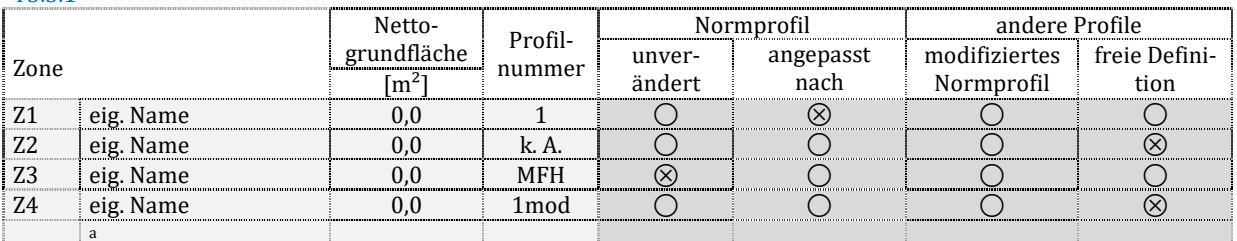

1000 - 이 대한민국의 대학 대학 대학 대학 대학 대학 대학 대학 \* Anpassung entsprechend den Regeln der DIN V 18599, z. B. Übernahme der Nutzungszeiten untergeordneter Profile (z.B. Sanitärflächen) an die Hauptnutzung (z.B. Klassenräume).

Zu T5.3.1: Die Zonen erhalten eine durchgehende Nummerierung, empfohlen ist der Buchstabe "Z" zur Markierung. Sie sind vom Anwender mit Namen zu versehen. Anzugeben ist die Nummer des Nutzungsprofils nach Teil 10. Für Wohngebäude ist die Kennung "EFH" oder "MFH" vorzusehen. Wenn eine "freie Definition" des Nutzungsprofils vorliegt, wird die Profilnummer mit "k. A." gekennzeichnet, wenn das Ausgangsprofil unbekannt ist. Ist es bekannt, kann auch eine Kennzeichnung analog "1mod" erfolgen. Eine "freie Definition" liegt immer dann vor, wenn eine oder mehrere Eigenschaften des Nutzungsprofils geändert wurde, deren Modifikation nicht standardmäßig vorgesehen ist.

### 6.4. Konditionierung

Das Gewerk Trinkwarmwasser wird in der Dokumentation stets der Zone zugewiesen, in welcher der Bedarf auch gedeckt wird. Die Zonen werden in die Kategorien "thermisch konditioniert" und "thermisch nicht konditioniert" nach DIN V 18599-1, 6.2.2 und 6.2.3, unterschieden.

#### **thermisch konditionierte Nettogrundfläche**

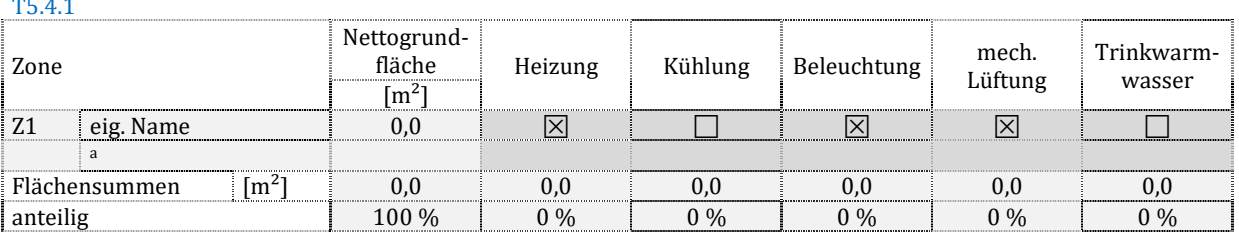

Zu T5.4.1: Zuordnung der Konditionierungsarten, welche in den Zonen vorliegen. Die prozentualen Anteile beziehen sich auf die Summenfläche aller thermisch konditionierten Zonen.

#### **thermisch nicht konditionierte Nettogrundfläche**

T5.4.2

T5.4.1

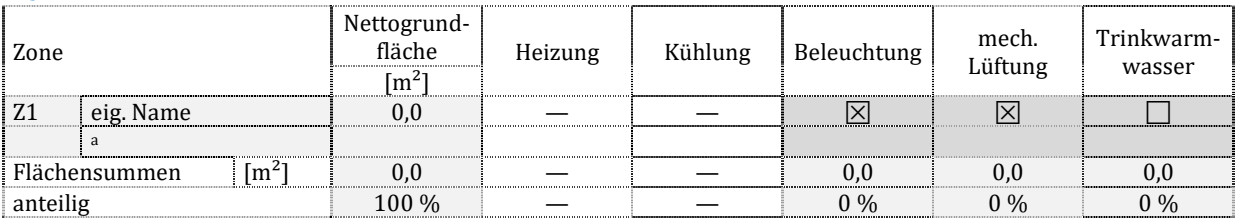

Zu T5.4.2: Zuordnung der Konditionierungsarten, welche in den Zonen vorliegen und bilanziert werden. Sofern die Rechenrandbedingungen keine anderen Regelungen vorsehen, sind die sich ergebenden Bedarfswerte Bestandteil der Bilanzierung. Die prozentualen Anteile beziehen sich auf die Summenfläche aller thermisch nicht konditionierten Zonen.

#### **gesamte konditionierte Nettogrundfläche**

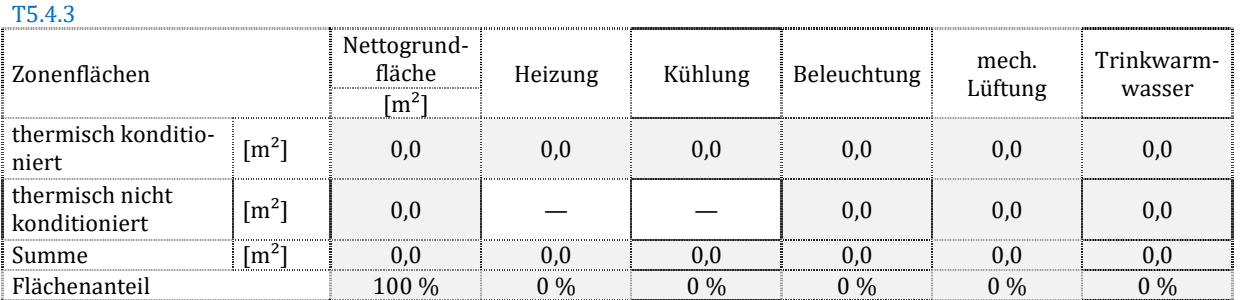

Zu T5.4.3: Zusammenfassung der Summenzeilen aus Dokumentationstabelle 5.4.1 und 5.4.2. Die prozentualen Anteile beziehen sich auf die Summenfläche aller Zonen.

# 6.5. Detaillierte Nutzungsrandbedingungen nach Zonen

Sofern nachfolgend erforderlich: Die gewichteten Mittelwerte *x*Mittel der Größen "x" ergeben sich aus der Gewichtung anhand der Nettogrundfläche nach dem Ansatz:  $x_{\text{Mittel}} = \sum (x_i \cdot A_{\text{NGF,i}}) / \sum A_{\text{NGF,i}}$ .

# **6.5.1. Nutzungszeiten**

#### T5.5.1.1

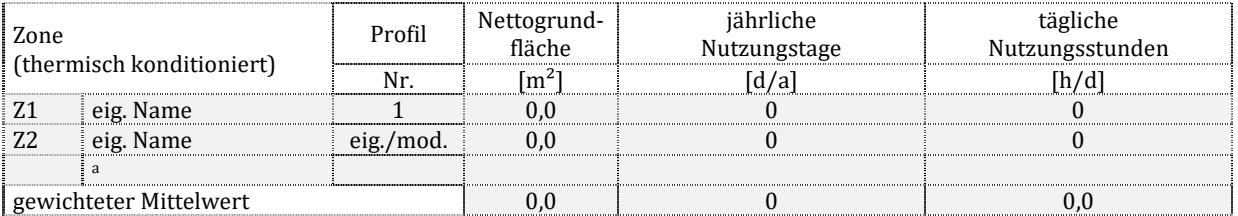

Zu T5.5.1.1: Die Nutzungszeiten ergeben sich nach DIN V 18599-10, Tabelle 4 (Wohngebäude) und 5 (Nichtwohngebäude) – incl. ggf. der Fußnoten – oder sind freie Eingaben.

# **6.5.2. Raumsolltemperaturen**

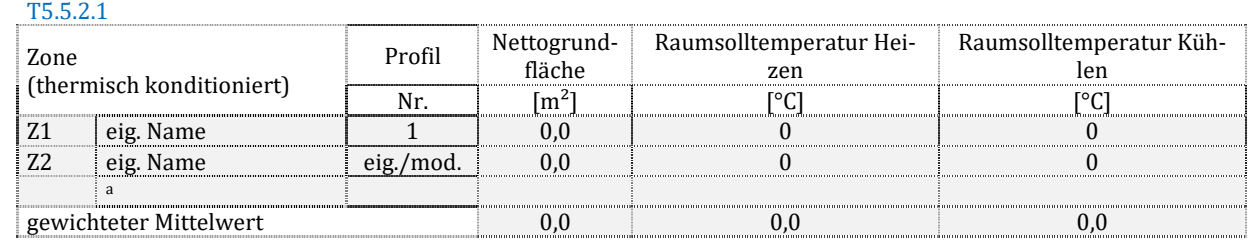

Zu T5.5.2.1: Die Raumsolltemperaturen ergeben sich nach DIN V 18599-10, Tabelle 4 (Wohngebäude) bzw. 5 (Nichtwohngebäude) – incl. ggf. der Fußnoten – oder sind freie Eingaben.

# **6.5.3. Mindestaußenluftvolumenstrom und Luftwechsel**

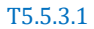

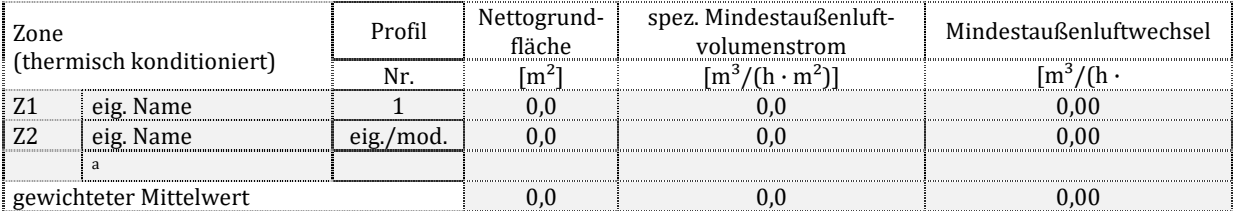

Zu T5.5.3.1: Die Kennwerte ergeben sich nach DIN V 18599-10, Tabelle 4 (Wohngebäude) bzw. 5 (Nichtwohngebäude, Spalte 25) oder sind freie Eingaben. Die Berechnung ist für Wohn- und Nichtwohngebäude verschieden. Für Wohngebäude wird der Mindestaußenluftwechsel *n*min in einen flächenbezogenen Volumenstrom umgerechnet, umgekehrt bei Nichtwohngebäuden. Für die Umrechnung werden die Nettogrundfläche und das Luftvolumen der Zone verwendet. Ansatz:  $n_{min} = \dot{V} \cdot A_{NGF}/V$ .

# **6.5.4. Warmwasserbedarf**

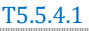

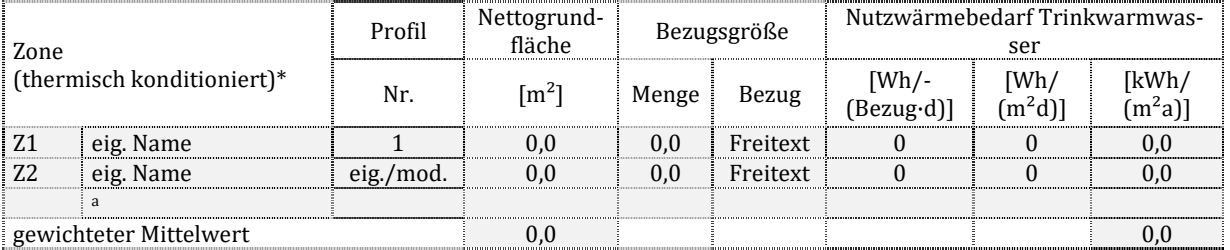

\* Der Warmwasserbedarf wird in der oder den bedarfsdeckenden Zonen dargestellt (z.B. Sanitärzone), auch wenn eine andere Zone bedarfsauslösend ist (z.B. Büroflächen).

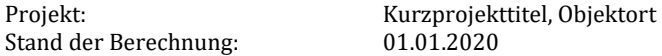

Zu T5.5.4.1: Die Warmwasserbedarfe ergeben sich nach DIN V 18599-10, Tabelle 4 (Wohngebäude) bzw. 7 (Nichtwohngebäude) oder sind freie Eingaben. Nach DIN V 18599-10 wird unter "Menge" eine Zahl und unter "Bezug" die zugehörige Einheit angegeben. Der Tageswert ergibt sich aus dem Kennwert je Bezugsmenge multipliziert mit der Bezugsmenge. Ergebnisse sind der Tageswert bzw. Jahreswert (jeweils bezogen auf die Nettogrundfläche). Die Berechnung ist für Wohn- und Nichtwohngebäude in der Reihenfolge verschieden. Für Wohngebäude wird der Jahreswert in einen Tageswert umgerechnet, umgekehrt bei Nichtwohngebäuden.

Es werden nur Zonen dargestellt, die einen Bedarf aufweisen; sofern in einer Zone mehr als ein Bedarf gedeckt wird, werden die Einzelbedarf separat ausgewiesen, wenn die Kennwertbildung dies erforderlich macht (Beispiel: Warmwasser nach Fläche der Zone Z1 sowie nach Personenzahl in Zone 2). Unter "gewichteter Mittelwert" wird der auf die Gesamtfläche des Gebäudes bezogene Wert dargestellt.

# **6.5.5. Interne Wärmequellen**

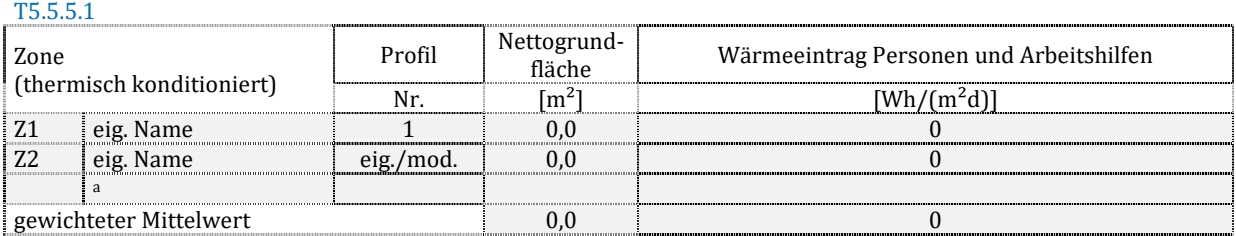

Zu T5.5.5.1: Die Wärmeeinträge ergeben sich nach DIN V 18599-10, Tabelle 4 (Wohngebäude, incl. Beleuchtung) bzw. 5 (Nichtwohngebäude, zzgl. Beleuchtung).

# **6.5.6. Beleuchtungsstärke**

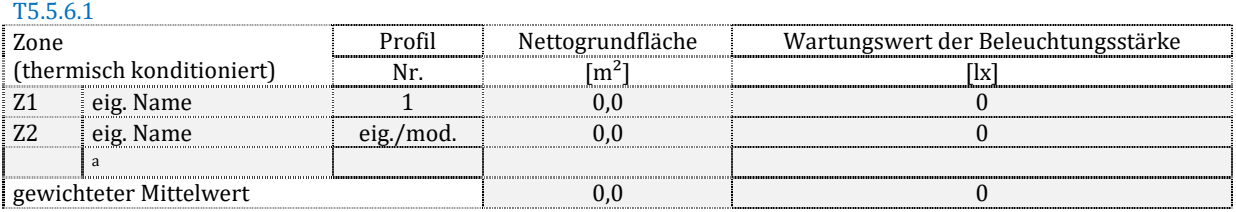

Zu T5.5.6.1: Die Wartungswerte der Beleuchtungsstärke ergeben sich nach DIN V 18599-10, Tabelle 5 (Nichtwohngebäude) – incl. ggf. der Fußnoten – oder sind freie Eingaben. Zonen mit Wohnnutzung können in der Tabelle entfallen oder werden mit dem Hinweis "k. A." gekennzeichnet. Bei einem reinen Wohngebäude kann die Tabelle insgesamt mit dem Hinweis "nicht relevant" entfallen.

# **7. Gebäudehülle und Baukörper**

# 7.1. Anmerkungen

Hinweis: Freitextfeld für eigene Anmerkungen (Beispiel: Verwendung des Fotoaufmaßes oder Regeln zur vereinfachten Datenaufnahme des Bundes)

# 7.2. Hüllflächen

Angaben zu den wärmeübertragenden Umfassungsflächen (im Folgenden kurz: als "Hüllflächen" bezeichnet) werden in den Dokumentationstabellen soweit wie möglich in Gruppen zusammengefasst. Zur Markierung der Gruppen werden Kombinationen aus regulär zwei Buchstaben verwendet:

- 
- 
- F Fenster E Erdreich
- 
- 
- 1. Kennungsbuchstabe (Bauteilart) 2. Kennungsbuchstabe (angrenzender Bereich)
- B Boden A Außenluft, Fenster in Außenwand (senkrecht)
- D Dach oder Decke D Fenster als Dachflächenfenster (geneigt)
	-
- T Tür oder Tor L Fenster als Lichtkuppel (waagerecht)
- W Wand U unbeheizter Bereich
	- Z thermisch konditionierte Zone

Weitere Abkürzungen für Sonderbauteile: GF Glasdoppelfassade PF Vorhangfassade

RK Rollladenkasten

Die Bauteilgruppen erhalten eine durchgehende Nummerierung. Empfohlen ist die Kennung "WA" zur Markierung einer Wand an Außenluft, gefolgt von einer fortlaufenden Nummerierung (1, 2…). Andere Bauteilgruppen analog.

### **7.2.1. Mittlere Wärmedurchgangskoeffizienten und HT'**

#### **auf die wärmeübertragende Umfassungsfläche bezogener spezifischer Transmissionswärmeverlust**

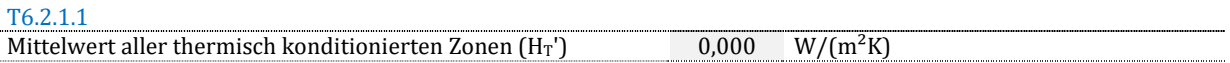

Zu T6.2.1.1: Der Wert ergibt sich nach DIN V 18599-2, Anhang F.

#### **mittlere Wärmedurchgangskoeffizienten**

T6.2.1.2

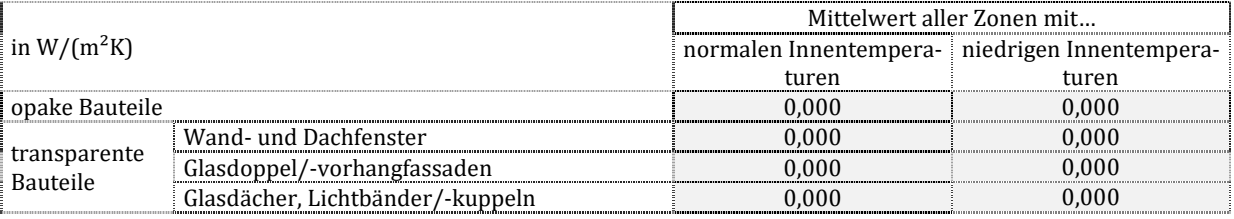

Zu T6.2.1.2: Die Mittelwertbildung für die opaken Bauteile erfolgt anhand der Einzelflächenwerte nach Dokumentationstabellen T6.2.5.1 ff nach dem Ansatz:  $U_{\text{Mittel}} = \sum (U_i \cdot F_x \cdot A_i) / \sum A_i$ . Für transparente Bauteile gilt der Ansatz analog, wobei Wand- und Dachflächenfenster (FA, FD), Glasdoppel- und Vorhangfassaden (GF, PF) sowie Glasdächer (FL) zu unterscheiden sind. Wärmebrücken bleiben rechnerisch unberücksichtigt; ebenfalls Flächen innerhalb des thermisch konditionierten Gebäudes. Die Berechnung ist für Zonen mit normalen und niedrigen Innentemperaturen getrennt durchzuführen.

Für erdreichberührte Bauteile gelten die Hinweise zu Dokumentationstabelle T6.2.5.1 analog. Bei den an das Erdreich angrenzenden Bodenplatten bleiben die Flächen unberücksichtigt, die mehr als 5 m vom äußeren Rand der Bodenplatte entfernt sind.

# **7.2.2. Gebäudeübersicht**

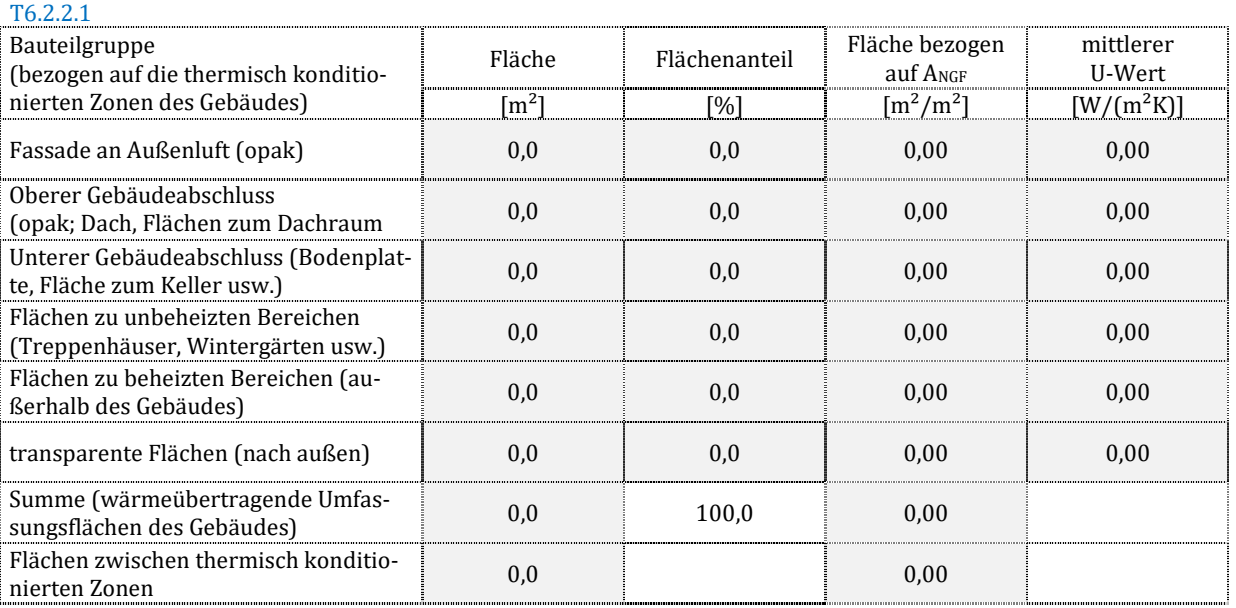

Zu T6.2.2.1: Es wird unterschieden in die genannten Rubriken, wobei wie folgt zusammengefasst wird:

- WA, RK, TA/PF (sofern opak)
- DA, DU, FU/TU/WU (sofern zum Dachraum)
- BE, BA, WE, BU/FU/TU/WU (sofern zum Keller)
- BU/FU/TU/WU (sofern zu unbeheizten Bereichen außer Dachraum und Keller)
- DZ, BZ, FZ, TZ, WZ (sofern zu anderen Gebäuden)

#### FA, FD, FL, GF, TA/PF (sofern transparent)

Flächen zwischen den Zonen des bilanzierten Gebäudes, welche bei der Bilanzierung berücksichtigt wurden, werden separat erfasst. Sie sind weder Teil der "Summe (wärmeübertragenden Umfassungsflächen des Gebäudes)", noch des mittleren U-Wertes einer Rubrik.

Die Einzelpositionen der Dokumentationstabellen T6.2.5.1 ff werden zusammengefasst. Aus den summierten Bauteilfläche *A* ergeben sich die prozentualen Flächenanteile. Die Mittelwertbildung des U-Wertes erfolgt nach dem Ansatz:  $U_{\text{Mittel}} = \sum (U_i \cdot F_x \cdot A_i) / \sum A_i$ . Die Wärmebrücken bleiben rechnerisch unberücksichtigt.

### **7.2.3. Opake Flächen – gesamtes Gebäude**

Die Einzelpositionen der Dokumentationstabellen T6.2.5.1 ff werden zusammengefasst. Die Hinweise zu Dokumentationstabelle T6.2.5.1 gelten analog.

#### **Fassade an Außenluft**

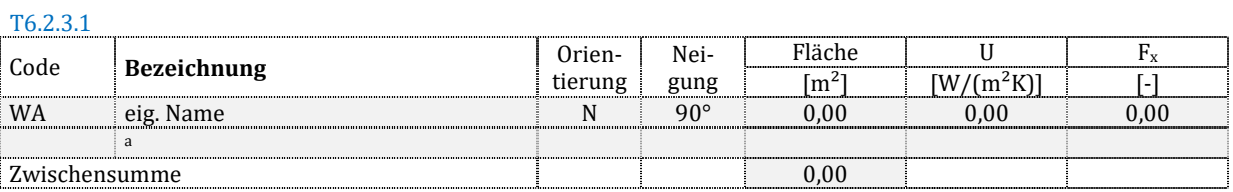

#### Zu T6.2.3.1: Zusammengefasst werden die Bauteile der Rubrik: WA.

#### **Flächen des oberen Gebäudeabschlusses, welche an Außenluft grenzen**

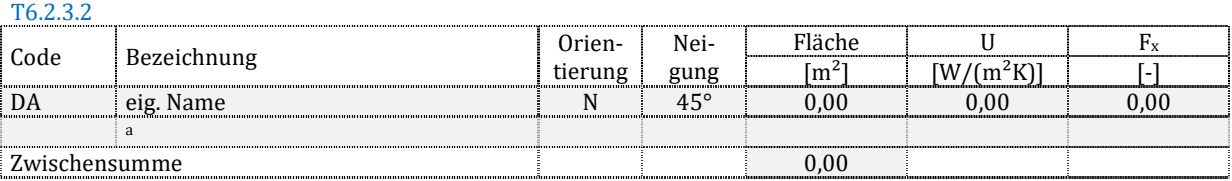

#### Zu T6.2.3.2: Zusammengefasst werden die Bauteile der Rubrik: DA.

#### **Flächen des unteren Gebäudeabschlusses, welche an Außenluft grenzen**

T6.2.3.3

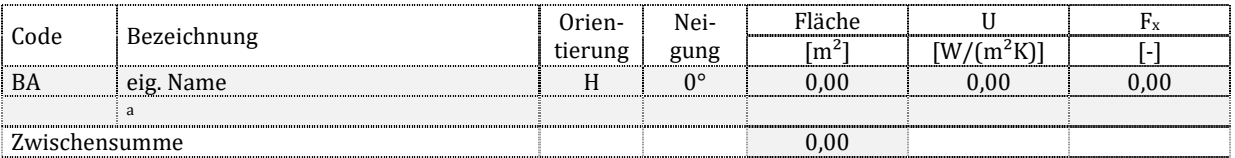

#### Zu T6.2.3.3: Zusammengefasst werden die Bauteile der Rubrik: BA.

#### **Flächen an Erdreich**

T6.2.3.4

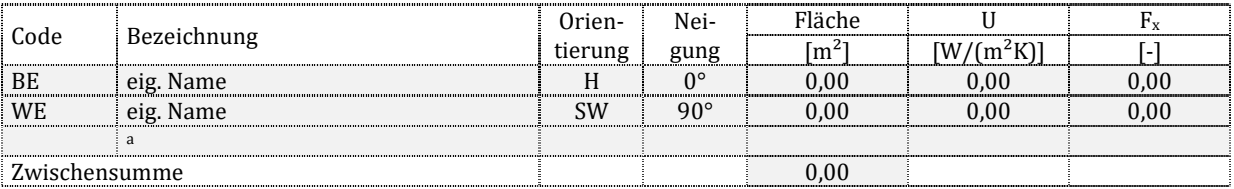

#### Zu T6.2.3.4: Zusammengefasst werden die Bauteile der Rubriken: BE, WE.

#### **Flächen des oberen Gebäudeabschlusses, welche nicht an Außenluft oder Erdreich grenzen**

T6.2.3.5

| Code          | Bezeichnung | Orien-  | Nei-         | Fläche        |              | Fx                       |
|---------------|-------------|---------|--------------|---------------|--------------|--------------------------|
|               |             | tierung | gung         | $\rm{fm}^{2}$ | $[W/(m^2K)]$ | $\overline{\phantom{a}}$ |
| DU            | eig. Name   | k. A.   | $0^{\circ}$  | 0.00          | 0.00         | 0,00                     |
| WU            | eig. Name   | k. A.   | $90^\circ$   | 0.00          | 0.00         | 0,00                     |
| TU            | eig. Name   | k. A.   | $90^\circ$   | 0.00          | 0.00         | 0,00                     |
| <b>FU</b>     | eig. Name   |         | $90^{\circ}$ | 0.00          | 0.00         | 0.00                     |
|               |             |         |              |               |              |                          |
| Zwischensumme |             |         |              | 0.00          |              |                          |

#### Zu T6.2.3.5: Zusammengefasst werden die Bauteile der Rubriken: DU, FU/TU/WU (sofern zum Dachraum).

#### **Flächen des unteren Gebäudeabschlusses, welche nicht an Außenluft oder Erdreich grenzen**

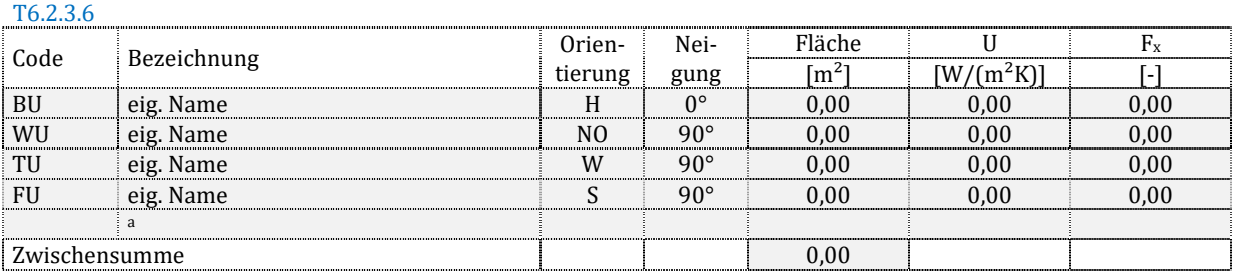

#### Zu T6.2.3.6: Zusammengefasst werden die Bauteile der Rubriken: BU/FU/TU/WU (sofern zum Keller).

#### **Flächen zu anderen unbeheizten Bereichen (ohne Dachraum und Keller)**

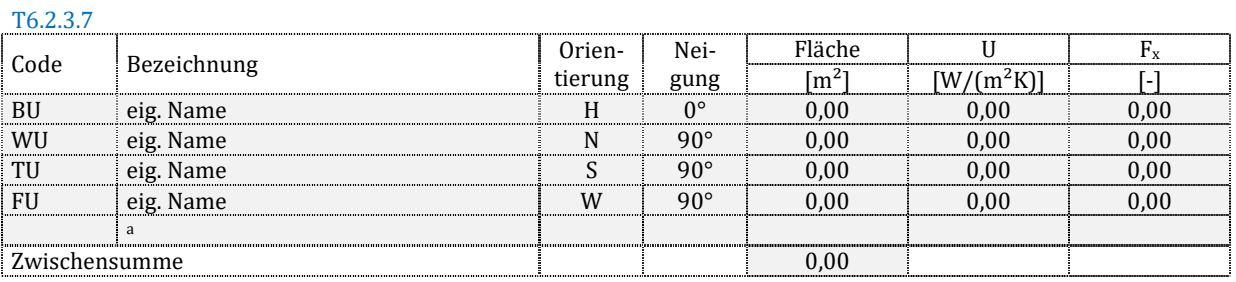

#### Zu T6.2.3.7: Zusammengefasst werden die Bauteile der Rubriken: BU/FU/TU/WU (sofern zu unbeheizten Bereichen außer Dachraum und Keller)

#### **Flächen zu beheizten Bereichen außerhalb der Bilanzgrenzen**

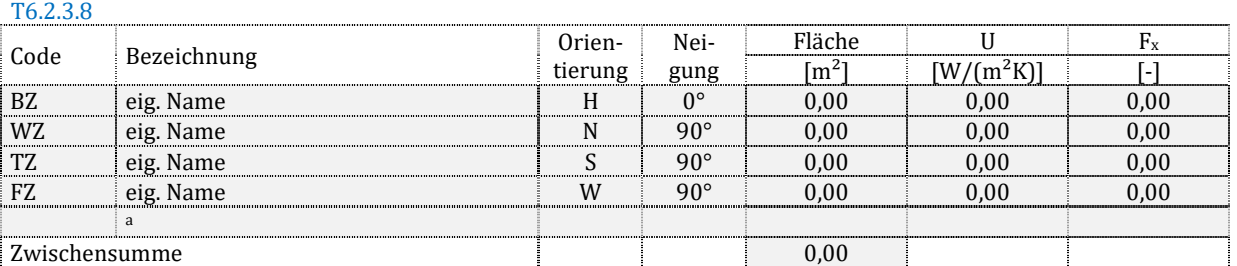

Zu T6.2.3.8: Zusammengefasst werden die Bauteile der Rubriken: DZ, BZ, FZ, TZ, WZ (sofern zu anderen Gebäuden).

#### **Rollladenkästen, Außentüren und sonstige Flächen**

T6.2.3.9

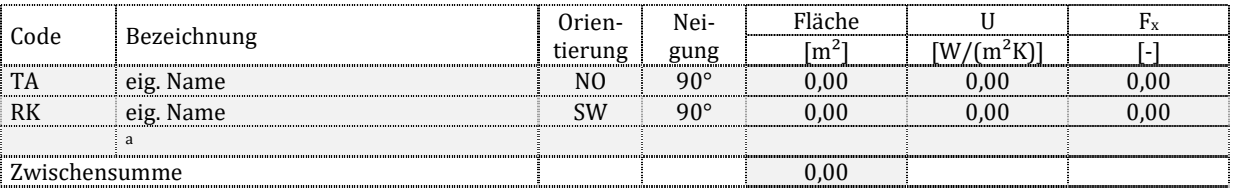

Zu T6.2.3.9: Zusammengefasst werden die Bauteile der Rubriken: RK, TA/PF (sofern opak).

#### **7.2.4. Transparente Flächen – gesamtes Gebäude**

Die Einzelpositionen der Dokumentationstabellen T6.2.5.1 ff werden zusammengefasst. Die Hinweise zu Dokumentationstabelle T6.2.5.1 gelten analog.
### **Fenster an Außenluft – Wandfenster (≥ 60° … 90°)**

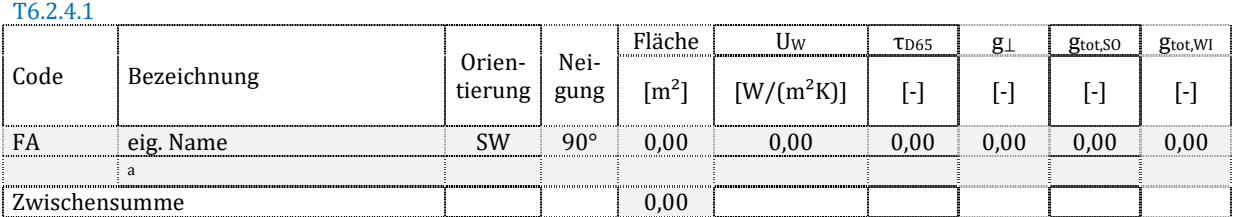

Zu T6.2.4.1: Zusammengefasst werden die Bauteile der Rubrik: FA.

### **Fenster an Außenluft – Dachflächenfenster (< 60° … ≥ 22°)**

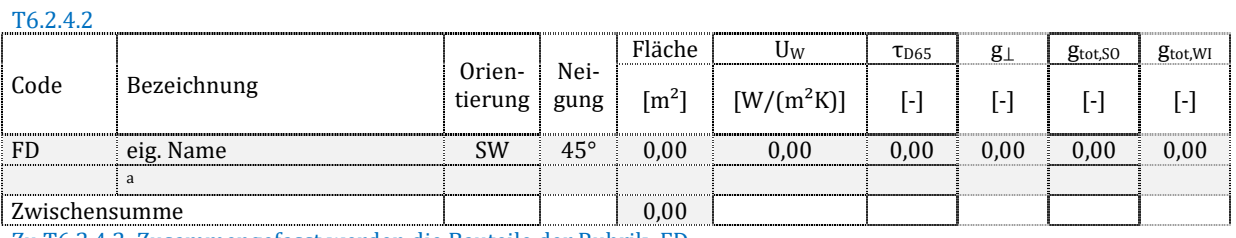

Zu T6.2.4.2: Zusammengefasst werden die Bauteile der Rubrik: FD.

### **Fenster an Außenluft – Lichtkuppeln (< 22° … 0°)**

#### T6.2.4.3

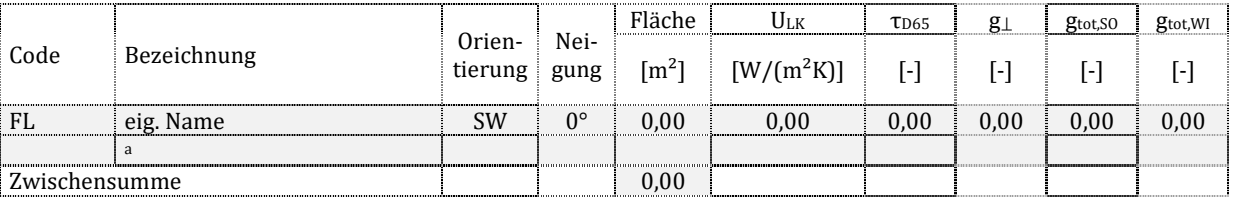

Zu T6.2.4.3: Zusammengefasst werden die Bauteile der Rubrik: FL.

### **Außentüren (transparent)**

#### T6.2.4.4

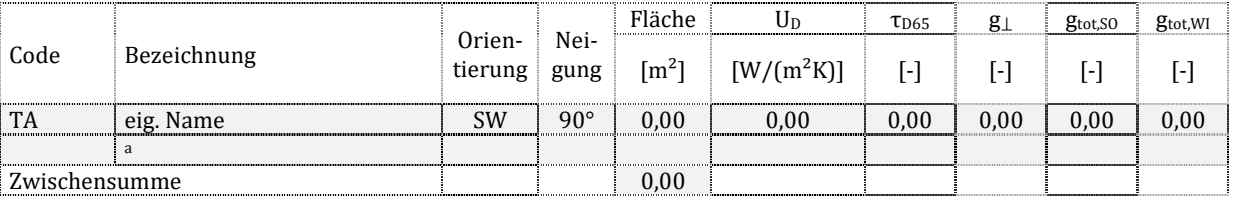

Zu T6.2.4.4: Zusammengefasst werden die Bauteile der Rubrik: TA.

### **Glasdoppel-/-vorhangfassaden**

T6.2.4.5

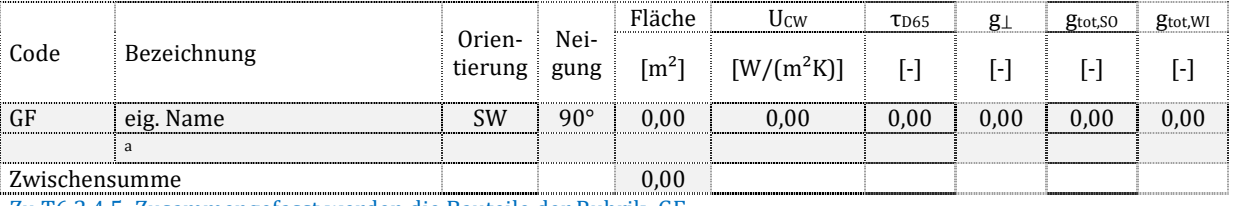

Zu T6.2.4.5: Zusammengefasst werden die Bauteile der Rubrik: GF.

### **Pfosten-Riegel-Konstruktionen**

T6.2.4.6

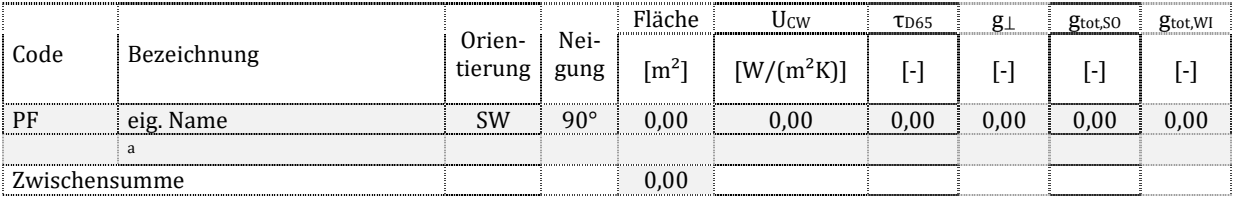

Zu T6.2.4.6: Zusammengefasst werden die Bauteile der Rubrik: PF (sofern transparent).

## **7.2.5. Hüllflächen – zonenweise**

Die Einzelflächen werden zonenweise zusammengefasst dargestellt. Eine Zusammenfassung der opaken Bauteile setzt voraus, dass alle genannten Eigenschaften (Orientierung, Neigung, Wärmedurchgangskoeffizient, Temperaturkorrekturfaktor) identisch sind.

Sofern der *F*x-Wert nicht Teil der Berechnung ist, weil ein anderes Rechenverfahren (stationärer Leitwert, Gleichgewichtstemperatur) gewählt wurde, ergibt er sich wie folgt:  $F_x = H_T/(A \cdot U)$ . Dabei muss H<sub>T</sub> unter Berücksichtigung der realen Temperaturdifferenz bestimmt werden. Alternativ ergibt sich der Temperaturkorrekturfaktor aus dem Vergleich der Transmissionswärmeströme, wie folgt:  $F_x = Q_{T, ist}/Q_{T,e}$ . Dabei ist  $\overline{Q}_{T, ist}$  der in der Bilanz ermittelte Wärmestrom und Q<sub>T,e</sub> der Wärmestrom, welcher sich ergeben würde, wenn die betreffende Fläche eine Außenfläche wäre.

Eine Zusammenfassung der transparenten Bauteile setzt voraus, dass alle genannten Eigenschaften (Orientierung, Neigung, Wärmedurchgangskoeffizient, Transmissionsgrad, Gesamtenergiedurchlassgrad sowie der Sonnenschutz) identisch sind. Es sind die Gesamtenergiedurchlassgrade mit Sonnenschutz für Sommer ("SO") und Winter ("WI") getrennt anzugeben. Transparente Flächen, die nicht an Außenluft grenzen, werden unter "opake Bauteile geführt".

### **Zusammenfassung je Zone**

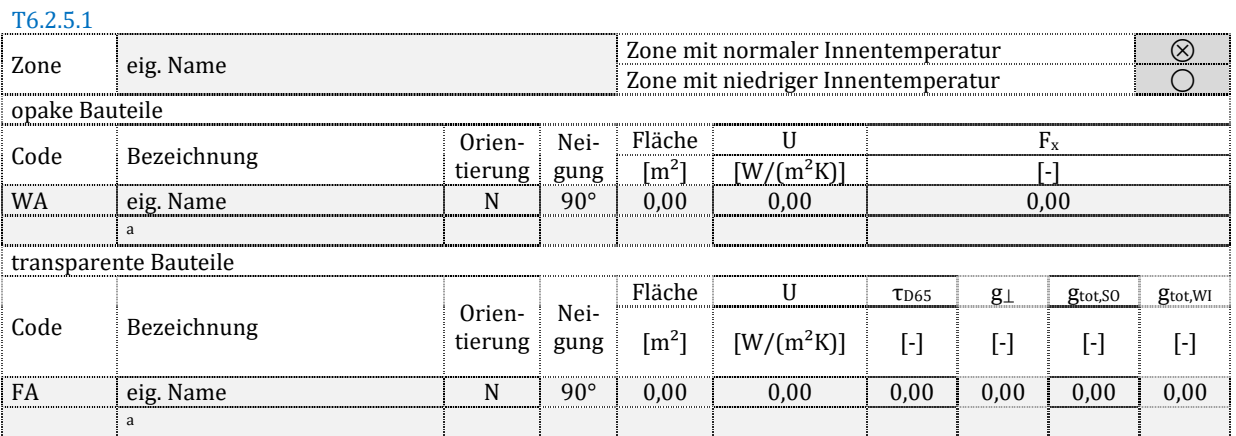

Zu T6.2.5.1: Die Tabelle ist auf jede einzelne Zone anzuwenden. Für alle Hüllflächen der Zone – einschließlich der Flächen zu anderen thermisch konditionierten Zonen des Gebäudes (sofern in der Bilanz berücksichtigt) – ist jeweils ein Zeileneintrag anzulegen.

# 7.3. Wärmebrücken

### **Gebäudebezogener Wärmebrückenzuschlag (der thermisch konditionierten Zonen)**

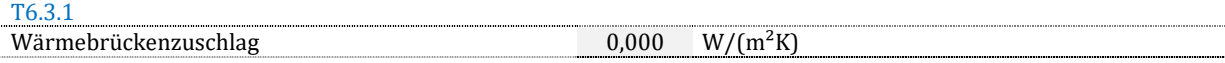

Zu T6.3.1.1: Der Wärmebrückenzuschlag wird über alle thermisch konditionierten Zonen gemittelt. Er ergibt sich – falls nicht in allen Zonen identisch angesetzt – als gewichteter Mittelwert anhand der wärmeübertragenden Umfassungsfläche jeder Zone  $\Delta U_{\rm WB, Mittel}=\sum(\Delta U_{WB,i}\cdot A_i)/\sum A_i$ . Die Einzelwerte sind Dokumentationstabelle T6.3.2 zu entnehmen.

### **Zonenweise Wärmebrückenzuschläge**

T6.3.2

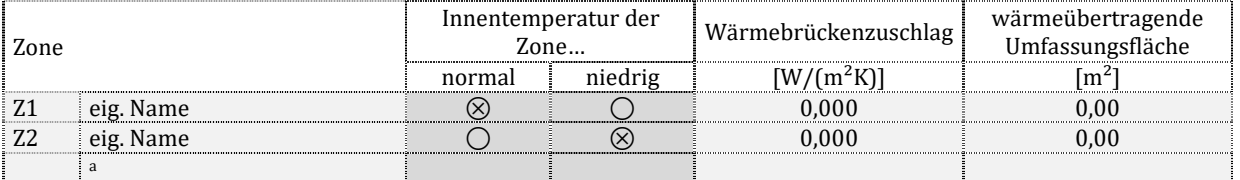

Zu T6.3.2.1: Die zonenweisen Zuschläge ΔU<sub>WB</sub> und die summierte wärmeübertragende Umfassungsfläche ist anzugeben. Es sind nur Umfassungsflächen zu berücksichtigen, die einen separaten Wärmebrückenzuschlag erhalten (keine Flächen zwischen thermisch konditionierten Zonen, keine Pfosten-Riegel-Konstruktionen).

# 7.4. Volumina und Luftdichtheit

# **7.4.1. Luftvolumen und umbautes Volumen**

### **Gebäudeweises Volumen (der thermisch konditionierten Zonen)**

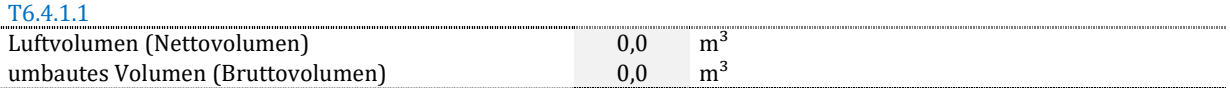

Zu T6.4.1.1: Die Einzelwerte sind Dokumentationstabelle T6.4.1.2 zu entnehmen. Es sind bei der Addition nur Zonen zu berücksichtigen, die thermisch konditioniert sind. Das umbaute Volumen Ve ist anzugeben, wenn es bekannt ist; anderenfalls ist "k. A." zu markieren.

### **Zonenweise mittlere Raumhöhen und Luftvolumina**

T6.4.1.2

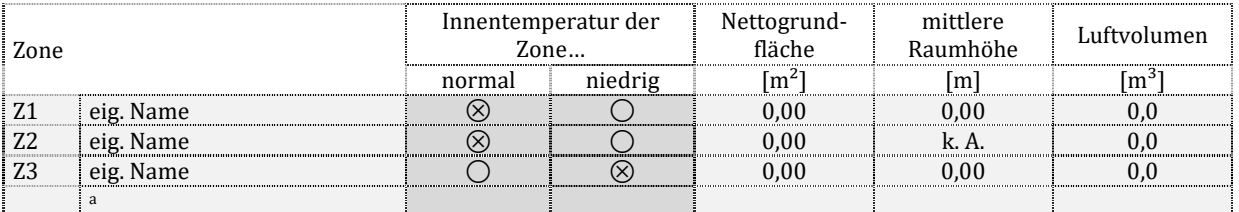

Zu T6.4.1.2: Die Kennwerte sind für alle Zonen anzugeben. Die mittlere lichte Raumhöhe ergibt sich als Quotient aus dem Luftvolumen und der Nettogrundfläche.

## **7.4.2. Luftdichtheit**

### **Gebäudebezogene Luftdichtheit (der thermisch konditionierten Zonen)**

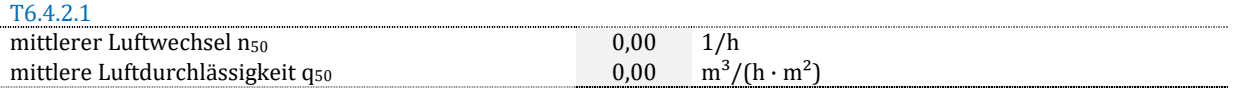

Zu T6.4.2.1: Die gebäudebezogenen Kennwerte für die Luftdichtheit ergeben sich aus den Einzelwerten der Dokumentationstabelle T6.4.2.2 nach folgendem Ansatz:  $n_{50} = \sum (n_{50,i} \cdot V_i)/\sum V_i$ . Die Umrechnung in das hüllflächenbezogene Volumen ergibt sich nach dem Ansatz:  $q_{50} = \sum (q_{50} \cdot A_i) / \sum A_i$ . Die Hüllflächensumme jeder Zone A ist der Dokumentationstabelle T6.5.1.2 zu entnehmen.

### **Zonenweise Luftdichtheit**

T6.4.2.2

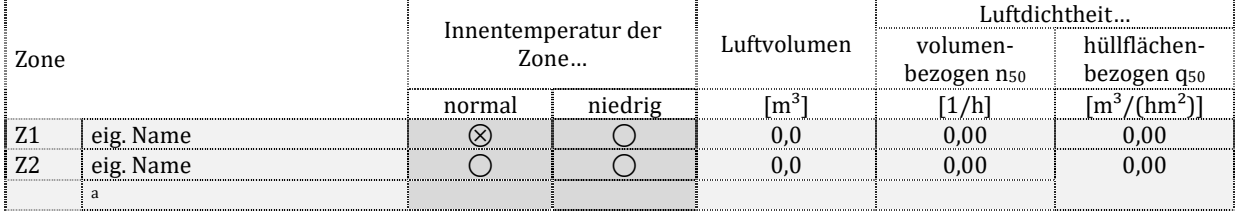

Zu T6.4.2.2: Die Umrechnung der volumenbezogenen in eine hüllflächenbezogene Luftdichtheit erfolgt unter Verwendung des Luftvolumens V und der wärmeübertragenden Umfassungsfläche A der Zone:  $n_{50} = q_{50} \cdot A/V$ . Hinweis: Die mittlere Luftdurchlässigkeit q50 weicht hier von der Definition nach DIN EN ISO 9972 ab, da die Hüllfläche mit Bezug auf das Außenmaß und nicht auf das Gesamtinnenmaß ermittelt wurde.

# 7.5. Weitere geometrische Daten

# **7.5.1. Fensterflächenanteil**

### **Fensterflächenanteil (der thermisch konditionierten Zonen)**

T6.5.1.1

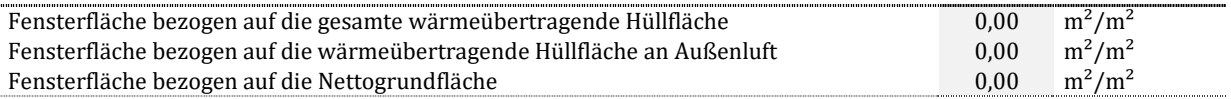

Zu T6.5.1.1: Die Fensterfläche ist die Summe aller transparenten Bauteile, die an Außenluft grenzen (FA, FD, FL, GF, ggf. PF, ggf. TA). Die "gesamte wärmeübertragende Hüllfläche" ist die Summe aller Bauteilflächen A, außer denen zwischen thermisch konditionierten Zonen innerhalb des bilanzierten des Gebäudes. Die "wärmeübertragende Hüllfläche an Außenluft" ist der Anteil, welcher an Außenluft grenzt (F<sub>e</sub> = 1). Die Nettogrundfläche ergibt sich auf Dokumentationstabelle T3.2.1.

### **Zonenweise Fensterflächenanteile**

#### T6.5.1.2

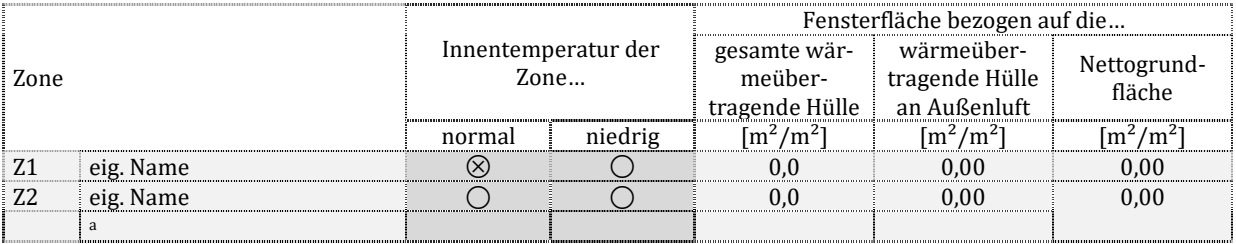

Zu T6.5.1.2: Angabe der zonenbezogenen Kennwerte unter den Flächendefinitionen nach Dokumentationstabelle T6.5.1.1. Die zonenweisen Nettogrundflächen ergeben sich nach Dokumentationstabelle T5.3.1.

# **7.5.2. Kompaktheit**

### **Kompaktheit (der thermisch konditionierten Zonen)**

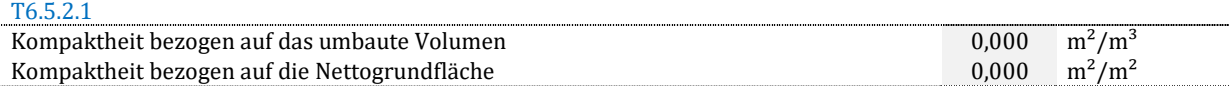

Zu T6.5.2.1: Es ist das Verhältnis A/Ve bzw. A/ANGF zu bilden. Die wärmeübertragende Hüllfläche A ist die Summe aller Bauteilflächen, außer denen zwischen thermisch konditionierten Zonen innerhalb des bilanzierten des Gebäudes. Das umbaute Volumen Ve ergibt sich nach T6.4.1.1. Ist es nicht bekannt wird "k. A." markiert.

### **Zonenweise Kompaktheit**

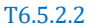

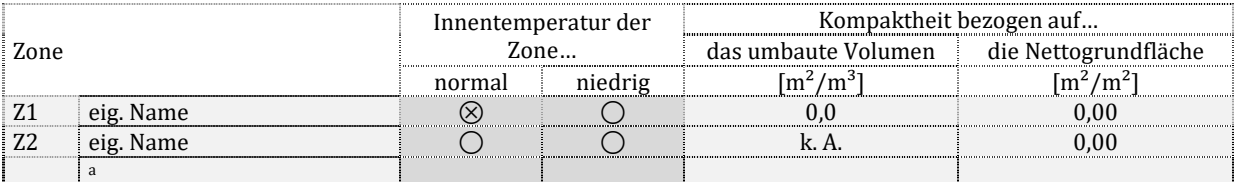

Zu T6.5.2.2: Es gelten die Hinweise zu Dokumentationstabelle T6.5.2.1.

# **7.5.3. Bodenplattenmaß**

### **Bodenplatten auf Höhe der Erdreichoberkante**

T6.5.3.1

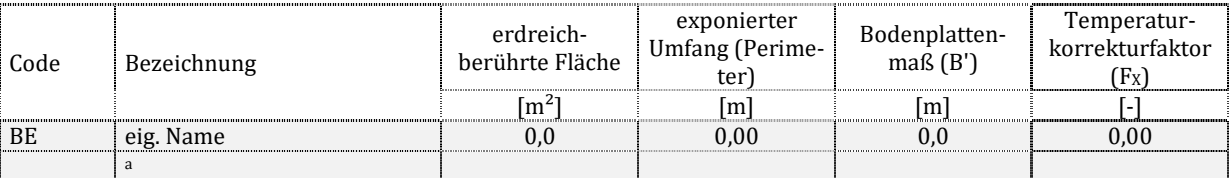

Zu T6.5.3.1: Für die erdreichberührten Bauteile sind die Angaben zum Bodenplattenmaß zu dokumentieren. Sofern der Fx-Wert nicht Teil der Berechnung ist, weil ein anderes Rechenverfahren (Leitwert) gewählt wurde, ergibt er sich wie folgt:  $F_r = H_T/(A \cdot U)$ . Kennwerte, die in diesem Fall nicht angegeben werden können, werden mit "k. A." markiert.

### **an Erdreich grenzende Wände und Bodenplatten eines thermisch konditionierten Kellers**

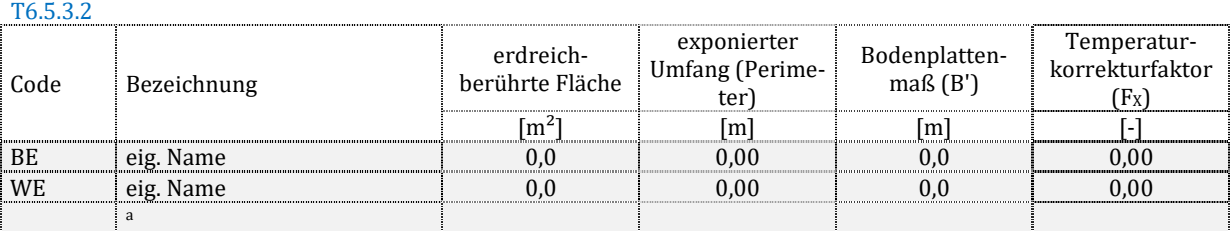

Zu T6.5.3.2: Es gelten die Hinweise zu Dokumentationstabelle T6.5.3.1.

### **an Erdreich grenzende Wände und Bodenplatten eines thermisch nicht konditionierten Kellers**

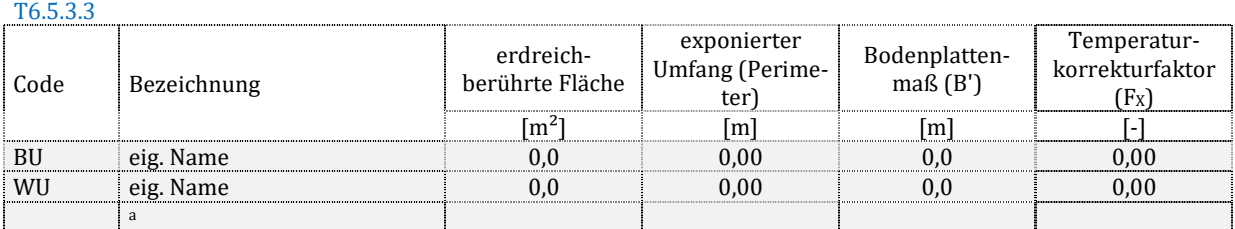

Zu T6.5.3.3: Es gelten die Hinweise zu Dokumentationstabelle T6.5.3.1 sinngemäß.

## **7.5.4. Charakteristische Längen und Breiten**

### **Gebäude**

T6.5.4.1

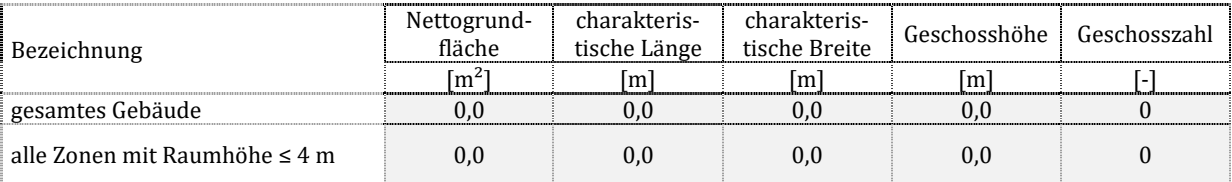

Zu T6.5.4.1: Für das Gebäude sind die charakteristischen Gebäudemaße nach DIN V 18599-1, 8.2.3 und 8.2.4 anzugeben. Darüber hinaus sind die Maße bei der Dokumentation eines Nichtwohngebäudes auch für alle Zonen anzugeben, deren Raumhöhe 4 m nicht überschreitet.

#### **Detailangaben der Versorgungsbereiche**

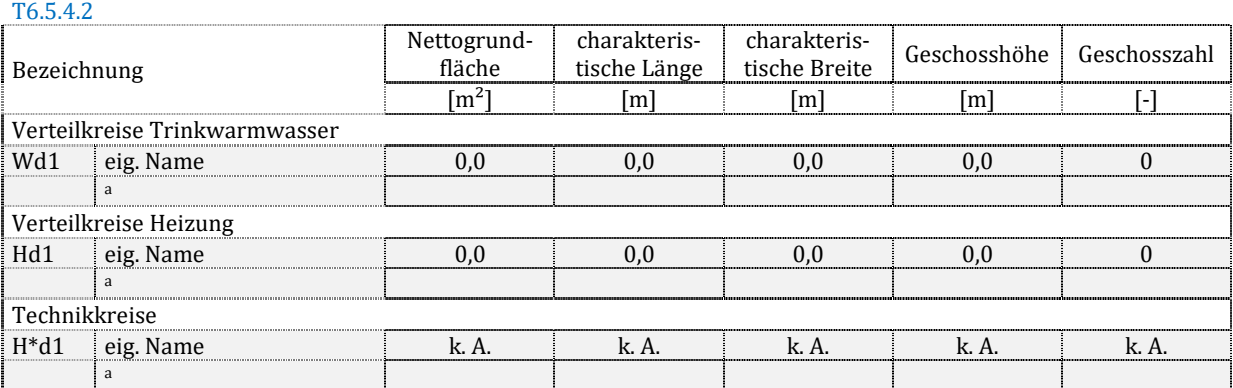

Zu T6.5.4.2: Für alle Versorgungsbereiche, in denen Verteilnetzlängen auf Basis geometrischer Daten ermittelt wurden (Heizung, Trinkwarmwasser, Wohnungslüftung und die Versorgung von z.B. Heizregistern von RLT-Anlagen (Technikkreise)), sind analog Dokumentationstabelle T6.5.4.1 diese Maße anzugeben. Für Versorgungsbereiche, bei denen die Leitungslängen projektbezogen eingegeben werden und daher keine Angaben zu den charakteristischen Maßen vorliegen, ist "k. A." zu markieren.

## 7.6. Gebäudeschwere

T6.6.1

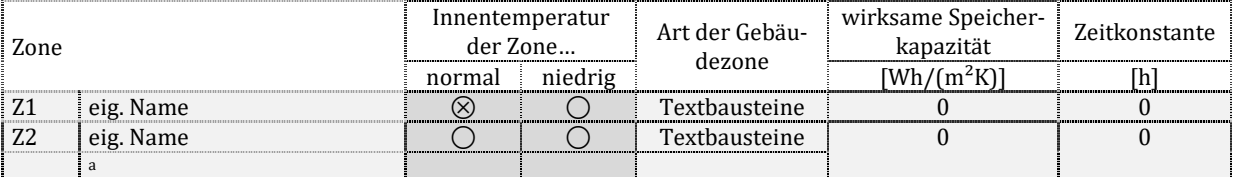

Zu T6.6.1: Für alle Zonen sind die wirksame Speicherkapazität und Zeitkonstante (aus der Berechnung des Heizwärmebedarfs und Wert für die Nutzungszeit) anzugeben. Textbausteine zur "Art der Gebäudezone" mit den Begriffen aus DIN V 18599-2, 6.7.1.

# **8. Heizwärme- und Kühlbedarf**

# 8.1. Anmerkungen

Hinweis: Freitextfeld für eigene Anmerkungen.

# 8.2. Wesentliche Bilanzranddaten nach Zonen

### **Daten der Heizperiode**

T7.2.1

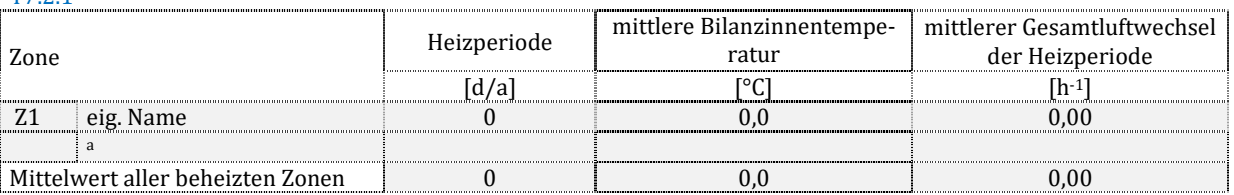

Zu T7.2.1: Die Länge der Heizperiode ergibt sich aus den Größen t<sub>H,Nutz</sub> bzw. t<sub>H,WE</sub> nach DIN V 18599-2. Summiert werden je Zone die insgesamt 24 Monatswerte (jeweils zwölf Werte für Nutzungs- und Nichtnutzungszeiten). Da die Originalgröße in Stunden angegeben wird, erfolgt eine Umrechnung in Tage durch Division mit 24 h/d. Die Mittlere Bilanzinnentemperatur (der Heizzeit) ergibt sich je Zone aus einer Gewichtung der monatsweisen Bilanzinnentemperaturen ϑih (jeweils zu Nutzungs- und Nichtnutzungszeiten). Der mittlere Gesamtluftwechsel in der Heizzeit ergibt sich je Zone aus einer Gewichtung der monatsweisen Gesamtluftwechsel n = n<sub>inf</sub> + n<sub>win</sub> + n<sub>mech</sub> (jeweils zu Nutzungs- und Nichtnutzungszeiten). Gewichtet wird jeweils mit Hilfe der Heizzeit zu Nutzungs- und Nichtnutzungszeiten th,Nutz bzw. th,WE nach untenstehendem Ansatz.

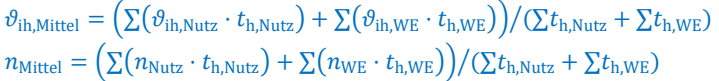

## **Daten der Kühlperiode**

T7.2.2

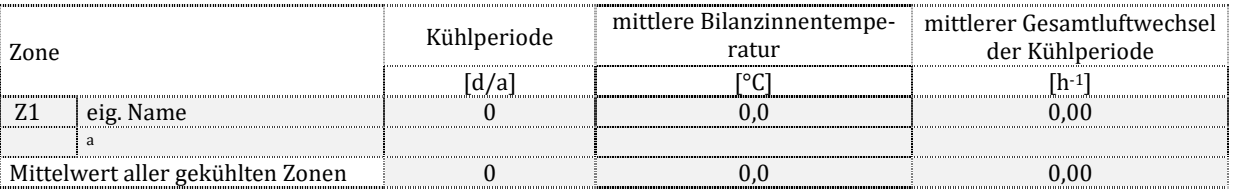

Zu T7.2.2: Es gelten die Ausführungen zu Dokumentationstabelle T7.2.1 sinngemäß. Wenn keine Kühlung vorhanden ist, dann werden keine Werte ausgewiesen.

# 8.3. Kennwerte für die Ermittlung des Nutzenergiebedarfs

# **8.3.1. Jährlicher Heizwärmebedarf**

Alle Kennwerte ergeben sich, indem zonenweise alle Monatswerte für die Nutzungszeit th,N, und die Nichtnutzungszeit th,WE zu einem Absolutwert addiert und anschließend auf die Nettogrundfläche der Zone bezogen werden.

### **Jährlicher Heizwärmebedarf und Wärmesenken**

```
T7.3.1.1
```
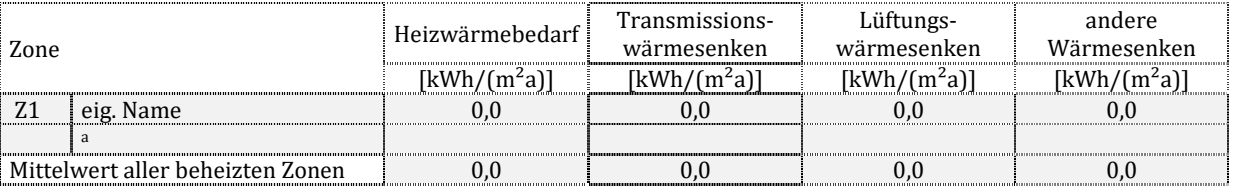

Zu T7.3.1.1: Die anderen Wärmesenken fassen alle Senken zusammen, die nicht Teil der Transmission und Lüftung sind (Abstrahlung Q<sub>s,op</sub>, interne Wärmesenken Q<sub>Lsink</sub> sowie die eingespeicherte Wärme  $\Delta Q_{c,b}$ ).

### **Jährliche Wärmequellen und Fremdwärmenutzungsgrad**

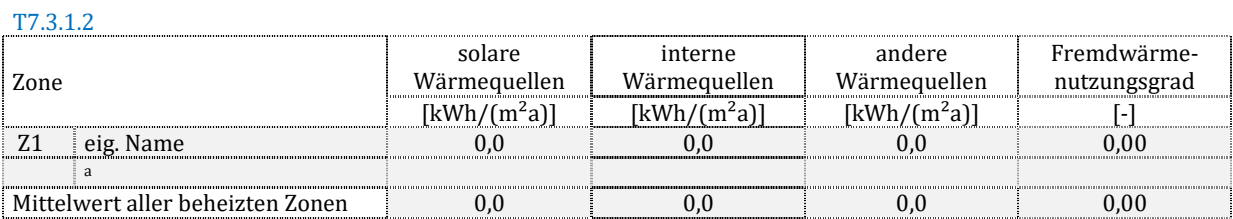

Zu T7.3.1.2: Die anderen Wärmequellen fassen alle Quellen zusammen, die nicht Teil der internen und solaren Quellen sind (Transmission  $Q_T$ , Lüftung  $Q_V$  sowie die ausgespeicherte Wärme  $\Delta Q_{c,b}$ ). Der Fremdwärmenutzungsgrad (Ausnutzungsgrad) ergibt sich als mittlerer Jahreswert aus Wärmequellen, Wärmesenken und dem Heizwärmebedarf nach untenstehendem Ansatz. Die Formel ist eine Umstellung der entsprechenden Gleichung aus DIN V 18599-1:  $\eta = (\sum Q_{\text{sink}} - Q_{\text{h}})/\sum Q_{\text{source}}$ 

# **8.3.2. Jährlicher Kühlbedarf**

Alle Kennwerte ergeben sich, indem zonenweise alle Monatswerte für die Nutzungszeit tc,N, und die Nichtnutzungszeit t<sub>c,WE</sub> zu einem Absolutwert addiert und anschließend auf die Nettogrundfläche der Zone bezogen werden.

### **Jährlicher Kühlbedarf und Wärmesenken**

T7.3.2.1

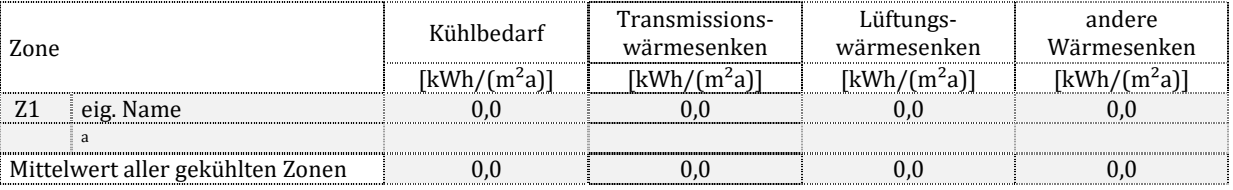

Zu T7.3.2.1: es gelten die Anmerkungen zu Dokumentationstabelle T7.3.1.1 analog.

### **Jährliche Wärmequellen und Fremdwärmenutzungsgrad**

T<sub>7</sub>322

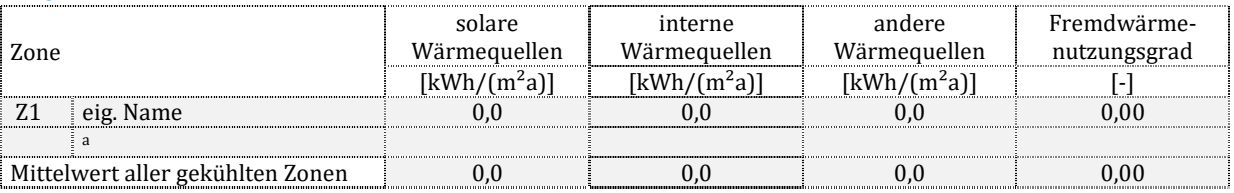

Zu T7.3.2.2: es gelten die Anmerkungen zu Dokumentationstabelle T7.3.1.2 analog. Der Fremdwärmenutzungsgrad (Ausnutzungsgrad) ergibt sich als mittlerer Jahreswert aus Wärmequellen, Wärmesenken und dem Kühlbedarf nach untenstehendem Ansatz. Die Formel ist eine Umstellung der entsprechenden Gleichung aus DIN V 18599-1:  $\eta = 1 - Q_c / \sum Q_{\text{source}}$ 

## **8.3.3. Detailkennwerte Heizwärmebedarf**

### **Heizwärmebedarf in Nutzungs- und Nichtnutzungszeiten**

T7.3.3.1

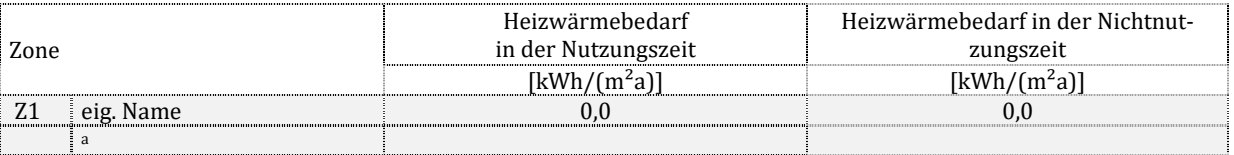

Zu T7.3.3.1: Die Kennwerte ergeben sich, indem zonenweise alle Monatswerte für die Nutzungszeit th,N, und die Nichtnutzungszeit th,WE zu jeweils einem Absolutwert addiert und anschließend auf die Nettogrundfläche der Zone bezogen werden.

### **Aufteilung der internen Wärmequellen**

T7.3.3.2

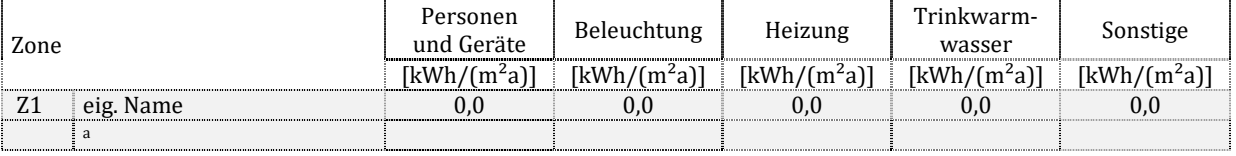

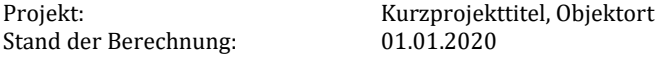

Zu T7.3.3.2: Die Kennwerte ergeben sich, indem zonenweise alle Monatswerte (für die Nutzungszeit th,N, und die Nichtnutzungszeit th,WE zusammen) zu einem Absolutwert addiert und anschließend auf die Nettogrundfläche der Zone bezogen werden. Als "sonstige interne Wärmequellen" werden alle Mengen zusammengefasst, die nicht in den vorderen vier Spalten erfasst sind.

# **8.3.4. Detailkennwerte Kühlbedarf**

### **Kühlbedarf in Nutzungs- und Nichtnutzungszeiten**

#### T7.3.4.1

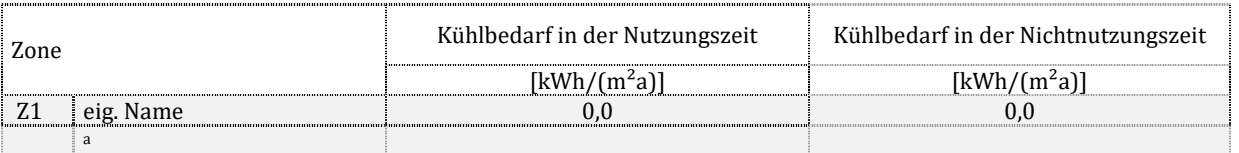

### Zu T7.3.4.1: es gelten die Anmerkungen zu Dokumentationstabelle T7.3.3.1 analog.

### **Aufteilung der internen Wärmequellen**

#### T7.3.4.2

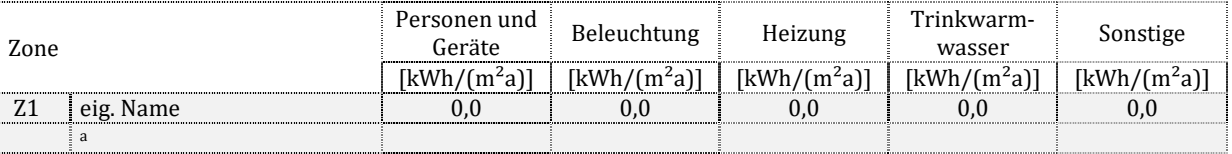

Zu T7.3.4.2: es gelten die Anmerkungen zu Dokumentationstabelle T7.3.3.2 analog.

# 8.4. Überschlägig ermittelte Heiz- und Kühllast

# **8.4.1. Heizlast**

# T7.4.1.1

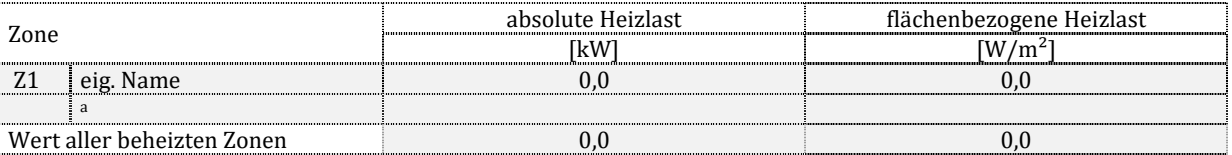

Zu T7.4.1.1: Die Mittelwerte ergeben sich aus der Gewichtung anhand der genannten Nettogrundfläche nach dem Ansatz  $x_{\text{Mittel}} = \sum (x_i \cdot A_{\text{NGF,i}}) / \sum A_{\text{NGF,i}}$ . Es werden nur die Zonen einbezogen, die eine entsprechende Konditionierung aufweisen.

# **8.4.2. Kühllast**

T7.4.2.1

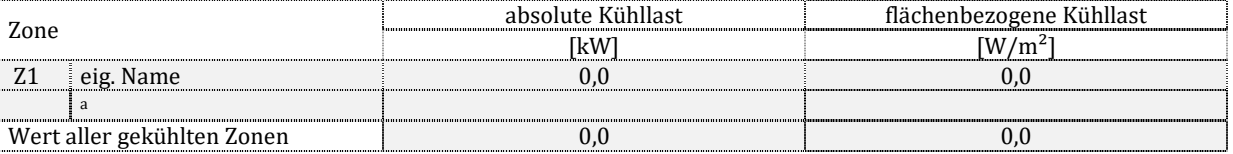

Zu T7.4.2.1: es gelten die Anmerkungen zu Dokumentationstabelle T7.4.1.1 analog.

# **9. Lüftung**

# 9.1. Anmerkungen

Hinweis: Freitextfeld für eigene Anmerkungen (Beispiel: Anmerkungen zur Zusammenfassung von Lüftungsanlagen).

# 9.2. Kennwerte auf Gebäudeebene

## **9.2.1. Außenluftvolumenstrom und Fensterlüftung**

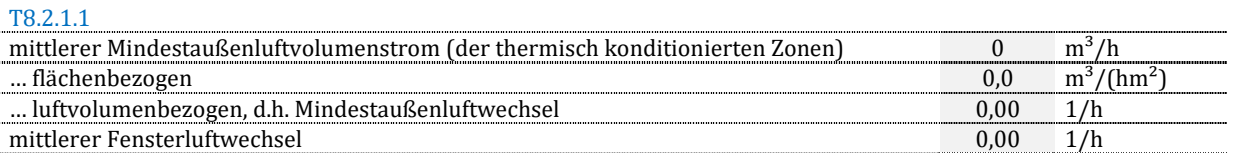

Zu T8.2.1.1: Der mittlere Mindestaußenluftvolumenstrom ergibt sich als Summenprodukt der zonenbezogenen Kennwerte aus Dokumentationstabelle T5.5.3.1. Der flächenbezogene Kennwert wird mit der Nettogrundfläche nach Dokumentationstabelle T3.2.1, der volumenbezogene Kennwert wird durch Bezug auf das Luftvolumen nach Dokumentationstabelle T6.4.1.1 gebildet. Der mittlere Fensterluftwechsel ergibt sich aus dem Fensterluftwechsel nwin der einzelnen Zonen sowie deren Luftvolumen nach dem Ansatz  $n_{\text{win,Mittel}} = \sum (n_{\text{win,i}} \cdot V_i) / \sum V_i$ . Sofern die Fensterluftwechsel monatlich schwanken, sind die Jahresmittelwerte zu verwenden.

# **9.2.2. Kennwerte der mechanischen Lüftung**

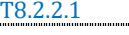

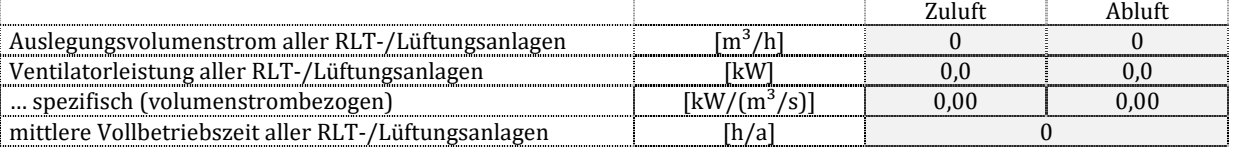

Zu T8.2.2.1: Die Auslegungsvolumenströme ergeben sich aus den Einzelwerten nach Dokumentationstabelle T8.3.4.1, die Ventilatorleistungen nach T8.3.6.1. Die spezifischen Werte ergeben sich aus Division von Ventilatorleistung und Nennvolumenstrom. Die Vollbetriebszeit wird aus dem jährlichen elektrischen Energiebedarf der Luftförderung W<sup>v</sup> nach DIN V 18599-7 und der Summe aller Ventilatorleistungen bestimmt, wobei gilt:  $t = \sum W_{v,i}/\sum P_{v,i}$ . Für Wohnungslüftungsanlagen gilt der Zusammenhang analog, wobei die Größe Wrv,d nach DIN V 18599-6 eingesetzt wird.

# 9.3. Detailkennwerte der Versorgungsbereiche

Die Anlagen erhalten eine durchgehende Nummerierung, empfohlen ist die Kennung "RLT" zur Markierung von Anlagen in Nichtwohngebäuden oder "RV" für Anlagen in Wohngebäuden, gefolgt von einer fortlaufenden Nummerierung (1, 2…). Sie können vom Anwender zusätzlich mit einem Namen versehen werden.

# **9.3.1. Funktionen**

### **Heiz- und Kühlfunktion**

T8.3.1.1

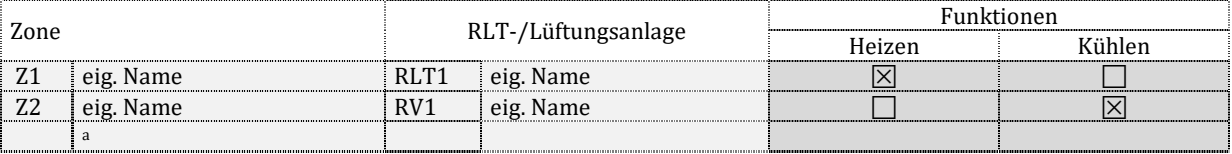

Zu T8.3.1.1: Markierung, ob die Anlage eine Heiz- und/oder Kühlfunktion aufweist.

### **Regelungsoptionen des Volumenstroms**

T8.3.1.2

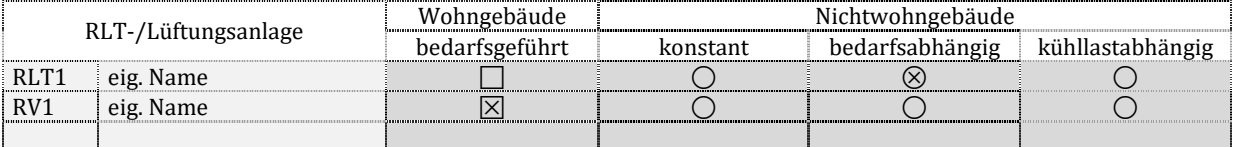

Zu T8.3.1.2: Beschreibung der Bedarfsführung in Wohngebäuden bzw. der Regelung des Volumenstroms in Nichtwohngebäude.

# **9.3.2. Zuluftbehandlung**

### **Regenerative Luftvorbehandlung in Wohngebäuden**

T8.3.2.1

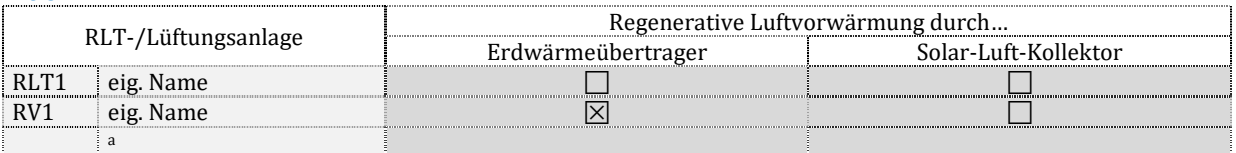

### Zu T8.3.2.1: Markierung zum Vorhandensein regenerativer Luftvorwärmung.

### **Wärmerückgewinnung**

T8.3.2.2

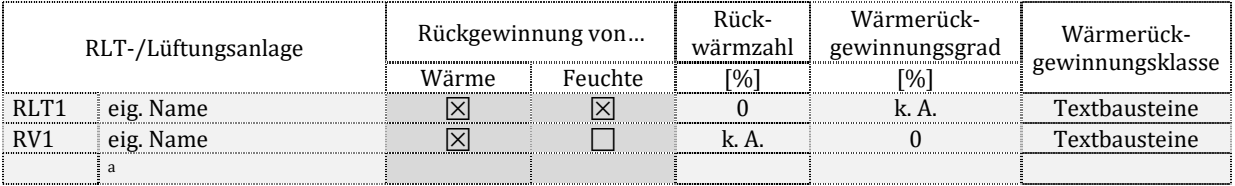

Zu T8.3.2.2: Markierung, ob eine Rückgewinnung von Wärme und/oder Feuchte erfolgt und Angabe einer Rückwärmzahl bei Nichtwohngebäuden bzw. eines Wärmerückgewinnungsgrades bei Wohngebäuden. Die jeweils nicht zur Berechnung erforderliche Größe wird mit "k A." markiert. Die Wärmerückgewinnungsklasse H nach EN13053 ist anzugeben.

### **Zulufttemperatur**

#### T8.3.2.3

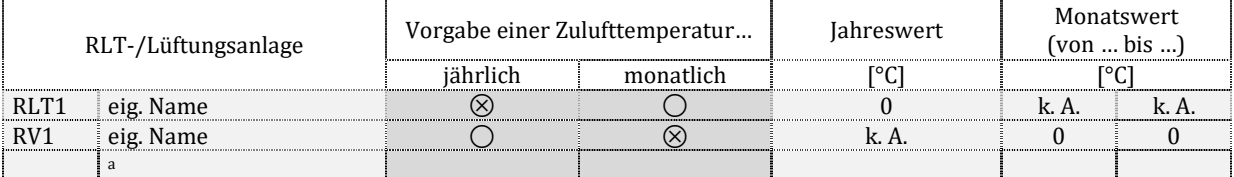

Zu T8.3.2.3: Es ist zu markieren, in welchen Zeitschritten die Zulufttemperatur angegeben wurde. Für den Fall der Monatswerte sind der minimale und der maximale Wert anzugeben. Die jeweils nicht relevante Spalte ist mit "k. A." auszufüllen.

# **9.3.3. Befeuchtung**

T8.3.3.1

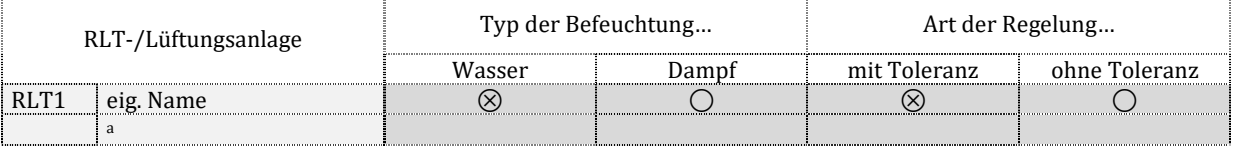

Zu T8.3.3.1: Der Befeuchtungstyp, sofern eine solche stattfindet, die Art sowie die Regelung der Befeuchtung sind anzugeben. Wenn die Funktion nicht vorhanden ist, dann entfällt die Tabelle.

# **9.3.4. Volumenströme**

T8.3.4.1

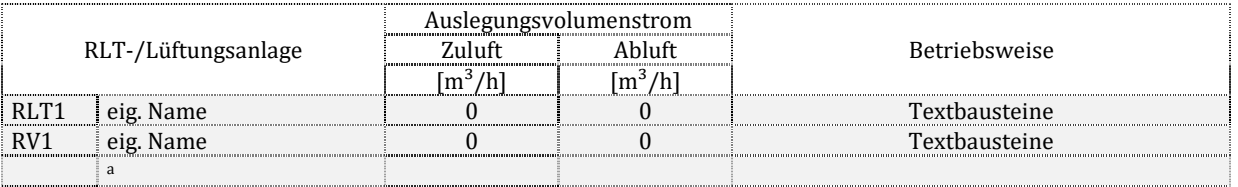

Zu T8.3.4.1: Für Nichtwohngebäude sind die Auslegungsvolumenströme  $\dot{V}^*$  nach DIN V 18599-3 anzugeben. Für Wohngebäude ist die Größe nach DIN V 18599-6 nach dem Ansatz  $\dot{V} = n_{mech} \cdot V$  aus dem Luftvolumen der versorgten Zone und dem Anlagenluftwechsel zu berechnen. Die Betriebsweise ist mindestens mit folgenden Textbausteinen zu beschreiben: bedarfsgeführt/nicht bedarfsgeführt (Wohnungsbau), konstant/ bedarfsabhängig/ lastabhängig (Nichtwohnungsbau).

## **9.3.5. Filter**

### T8.3.5.1

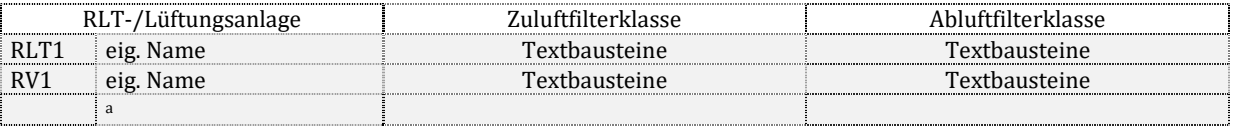

Zu T8.3.5.1: Die Angabe der Filterklassen ergibt sich nach DIN EN 16798.

## **9.3.6. Ventilatoren**

## T8.3.6.1

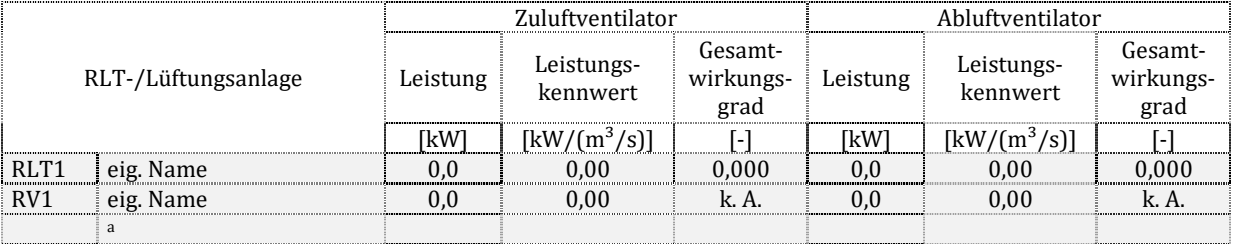

Zu T8.3.6.1: Für Zu- und/oder Abluft in Nichtwohngebäuden sind die Ventilatorleistungen P<sub>V</sub> nach DIN V 18599-3 sowie die Gesamtwirkungsgrade η anzugeben. Für Wohngebäude ist die Größe Pfan nach DIN V 18599-6 zu verwenden. Der Leistungskennwert ergibt sich durch Division der Ventilatorleistung durch den Volumenstrom. Bei Wohngebäuden ist kein Gesamtwirkungsgrad bestimmt, daher wird mit "k. A." gekennzeichnet.

# **10. Trinkwassererwärmung**

Die Bereiche der Trinkwarmwassererwärmung werden durchgehend markiert, empfohlen ist der Buchstabe "W" zur Markierung des Systems. Gefolgt wird er von einer Markierung für das Teilsystem:

- "ce" Übergabe und Regelung
- "d" Verteilung
- "s" Speicherung
- "g" Erzeugung

Der Buchstabenkennung folgt eine fortlaufende Nummerierung (1, 2…) zur Kennzeichnung verschiedener Teilsysteme. Die Teilsysteme können vom Anwender zusätzlich mit einem Namen versehen werden.

# 10.1.Anmerkungen

Hinweis: Freitextfeld für eigene Anmerkungen (Beispiel: Modifikationen bei der Eingabe der technischen Systeme, weil die Norm für die vorhandene Anlage keine Rechenmodelle vorsieht).

# 10.2.Gesamtenergiebilanz auf Gebäudeebene

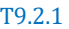

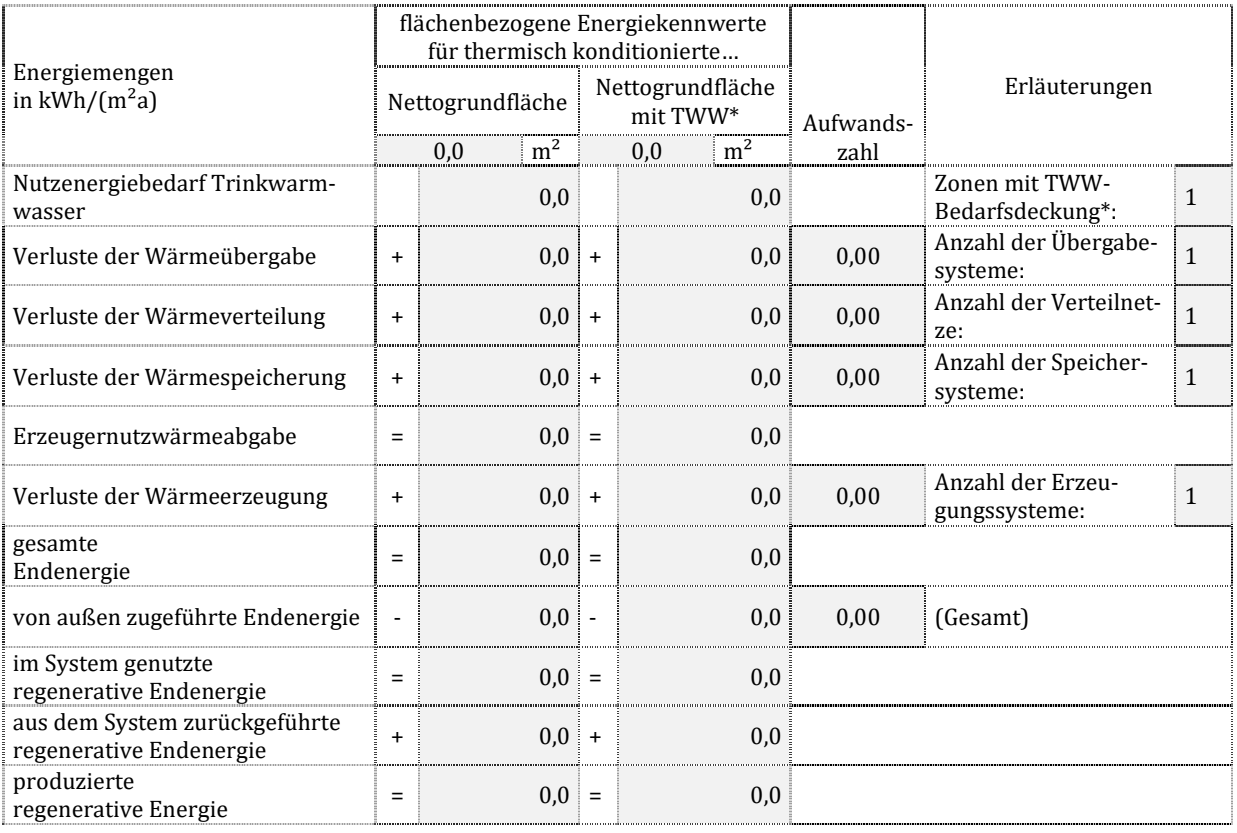

\* Der Warmwasserbedarf wird in der oder den bedarfsdeckenden Zonen dargestellt (z.B. Sanitärzone), auch wenn eine andere Zone bedarfsauslösend ist (z.B. Büroflächen).

Zu T9.2.1: Die Nettogrundfläche mit Trinkwassererwärmung ist die Summe der Nettogrundflächen aller thermisch konditionierten Zonen, welche zur Bedarfsdeckung der Trinkwarmwasserbereitung vorgesehen sind. Es werden summierte Energiemengen eingesetzt, wenn mehr als ein System zur Trinkwassererwärmung vorhanden ist. Die sich ergebenden Absolutwerte werden durch die entsprechende Fläche dividiert.

Die Nutzenergie Q<sub>w-b</sub> ergibt sich aus der Bilanz nach DIN V 18599-8. Die Verlustkennwerte Q<sub>w,ce</sub>, Q<sub>w,d</sub> und Q<sub>w,s</sub> werden summiert für alle Anlagen mit Trinkwassererwärmung. Zusammen mit dem Nutzen ergibt sich die Erzeugernutzwärmeabgabe Qw,outg. Zusammen mit den Erzeugerverlusten Qw,g ergibt sich die gesamte Endenergie Qw,f nach DIN V 18599-1. Soll sie nicht komplett von außen als Q<sub>w,f,in</sub> zugeführt werden, muss regenerative Energie genutzt werden. Diese selbst genutzte Menge sowie die ggf. nach außen abgegebene überschüssige Endenergie Q<sub>w,f,out</sub> bilden die insgesamt produzierte Endenergie Qw,f,prod.

Für die Aufwandszahlen e gilt:

- Übergabe und Regelung:  $e_{ce} = (Q_{ce} + Q_b) / Q_b$
- Verteilung:  $e_d = (Q_d + Q_{ce} + Q_b) / (Q_{ce} + Q_b)$
- Speicherung:  $e_s = (Q_s + Q_d + Q_{ce} + Q_b) / (Q_d + Q_{ce} + Q_b)$
- Erzeugung:  $e_g = (Q_g + Q_s + Q_d + Q_{ce} + Q_b) / (Q_s + Q_d + Q_{ce} + Q_b)$
- Gesamt unter Berücksichtigung nutzbar gemachter Umweltenergie:  $e_f = (Q_{fin})/(Q_b)$

Die Berechnung mit Absolutwerten oder flächenbezogenen Energiemengen führt zum gleichen Ergebnis für die Aufwandszahl.

# 10.3.Detailkennwerte der Versorgungsbereiche

## **10.3.1. Wärmeübergabe**

### **Allgemeine Daten und Beschreibung**

T9.3.1.1

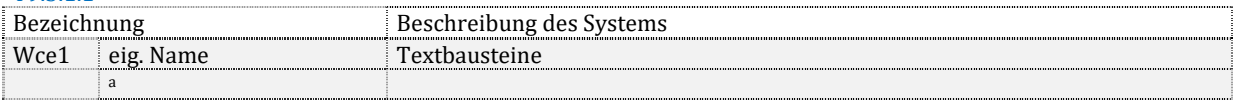

Zu T9.3.1.1: Es ist ein Name für das System vorzusehen. Als Systembeschreibung ist nach DIN V 18599-8, 6.1 zu vermerken, welches bedarfsmindernde System ggf. zum Einsatz kommt.

### **Einbindung in das Gesamtsystem**

#### T9.3.1.2

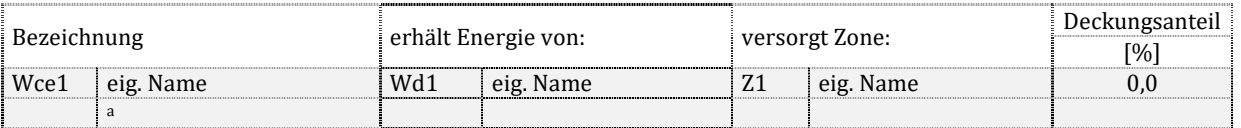

Zu T9.3.1.2: Das angeschlossene Verteilsystem sowie die versorgte Zone (in welcher der Bedarf gedeckt wird) sind zu benennen. Sofern innerhalb der Zone mehr als eine Übergabe zum Einsatz kommen, sind die Deckungsanteile (Anteile an der Bedarfsdeckung) zu vermerken. Die Summe der Deckungsanteile einer Zone muss 100 % ergeben.

#### **Energetische Kennwerte**

T9.3.1.3

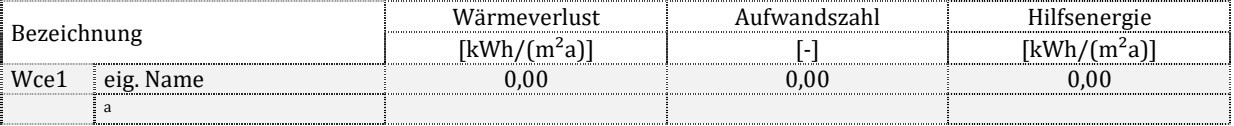

Zu T9.3.1.3: Alle drei Kennwerte sind standardmäßig nach DIN V 18599-8 mit null definiert.

## **10.3.2. Wärmeverteilung**

Viele gleichartige dezentrale Verteilungen werden zu einem Verteilsystem zusammengefasst.

### **Allgemeine Daten und Beschreibung**

T9.3.2.1

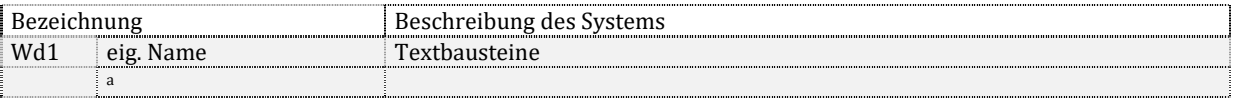

Zu T9.3.2.1: Es ist ein Name für das System vorzusehen. Die Systembeschreibung setzt sich mindestens aus folgenden Begriffen zusammen: zentrale/dezentrale Versorgung, mit/ohne Zirkulation, Netztyp I/II/III, Verteilleitungen im unbeheizten/beheizten Bereich

### **Einbindung in das Gesamtsystem**

T9322

.

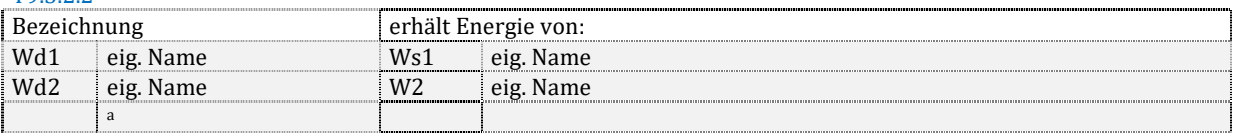

Zu T9.3.2.2: Der Speicher oder die Wärmeerzeugeranlage (falls kein Speicher vorhanden ist) sind zu benennen, aus dem die Verteilung gespeist wird.

### **Energetische Kennwerte**

T9.3.2.3

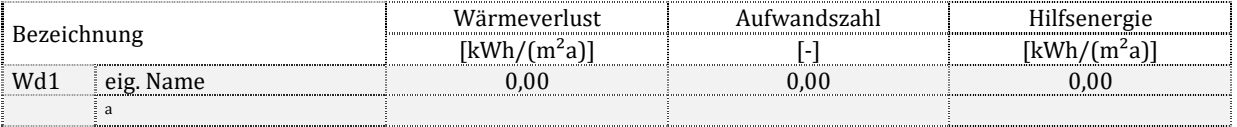

Zu T9.3.2.3: Der Wärmeverlust der Verteilung sowie der Hilfsenergieaufwand ergeben sich aus der absoluten Energiemenge dieser Verteilung sowie der Nettogrundfläche des Gesamtgebäudes. Die Berechnung der Aufwandszahl erfolgt nach den Ansätzen der Dokumentationstabelle T9.2.1.

### **Detailangaben zur charakteristischen Geometrie des versorgten Bereiches**

T9.3.2.4

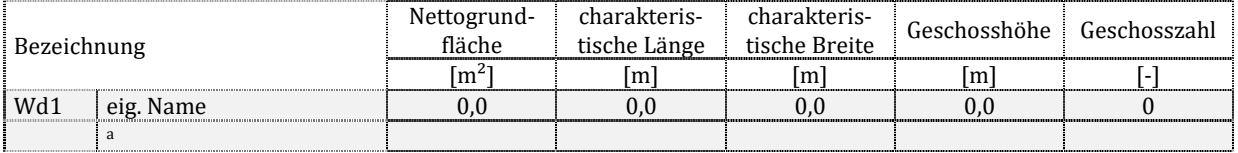

Zu T9.3.2.4: Für jeden Versorgungsbereich sind nach DIN V 18599-1, 8.2.3 und 8.2.4 die geometrischen Daten anzugeben, auf deren Basis die Verteilnetzlängen ermittelt wurden. Die Größen können mit "k. A." gekennzeichnet werden, wenn alle Leitungsabschnitte manuell eingegeben wurden. Die Nettogrundfläche des Versorgungsbereiches ist immer anzugeben.

### **Leitungslängen und Pumpe**

#### T9.3.2.5

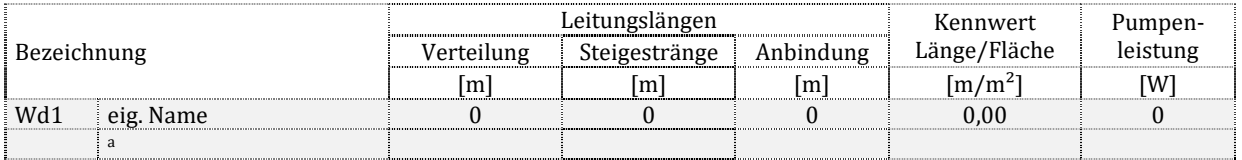

Zu T9.3.2.5: Die absoluten Leitungslängen sind anzugeben. Sofern ein Leitungsabschnitt sich aus mehreren Längen zusammensetzt, ist deren Summe anzugeben. Der Kennwert ergibt sich aus der gesamten Länge aller Leitungsabschnitte dividiert durch die Fläche des Versorgungbereiches. Die ggf. summierte elektrische Leistung der zum Verteilsystem zugehörigen Zirkulationspumpen wird angegeben.

#### **Baujahr und Lage**

#### T9.3.2.6

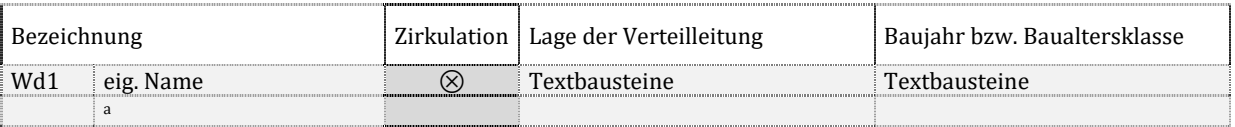

Zu T9.3.2.6: Die Lage der Verteilleitungen "innerhalb/außerhalb der thermischen Hülle" sowie die Baualtersklasse nach DIN V 18599-8, Tabelle 8 ist anzugeben.

### **10.3.3. Wärmespeicherung**

Mehrere gleichartige Speicher werden zu einem Speichersystem zusammengefasst.

### **Allgemeine Daten und Beschreibung**

#### T9.3.3.1

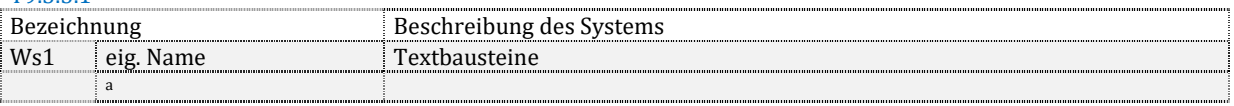

Zu T9.3.3.1: Es ist ein Name für das System vorzusehen. Die Systembeschreibung ergibt sich aus einem der in DIN V 18599-8 beschriebenen Speichertypen, z.B. indirekt beheizter Speicher/ Pufferspeicher mit Durchlaufwärmeübertrager/ elektrisch beheizter Trinkwasserspeicher/ gasbeheizter Trinkwasserspeicher/ bivalenter Solarspeicher.

#### **Einbindung in das Gesamtsystem**

T9.3.3.2

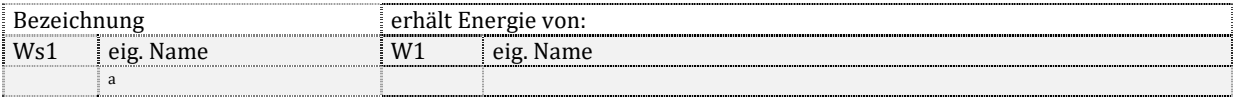

Zu T9.3.3.2: Die Wärmeerzeugeranlage ist zu benennen, aus der der Speicher gespeist wird.

#### **Energetische Kennwerte**

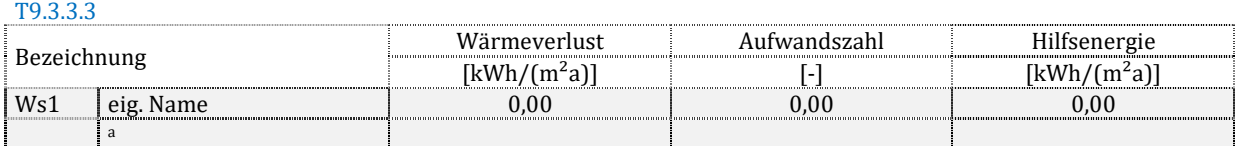

Zu T9.3.3.3: Der Wärmeverlust der Speicherung sowie der Hilfsenergieaufwand ergeben sich aus der absoluten Energiemenge dieses Speichersystems sowie der Nettogrundfläche des Gesamtgebäudes. Die Berechnung der Aufwandszahl erfolgt nach den Ansätzen der Dokumentationstabelle T9.2.1.

### **Speichervolumen und Pumpe**

#### T9.3.3.4

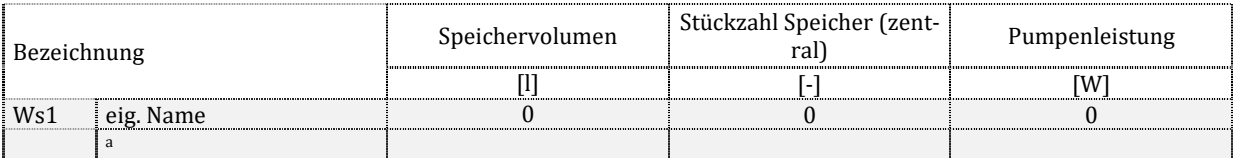

Zu T9.3.3.4: Sofern aus der Bilanzierung bekannt (bei zentralen Speichern) sind das Speichervolumen ggf. als Summe mehrerer Speicher sowie die Stückzahl der Speicher und die Leistung der Ladepumpe(n) anzugeben. Bei Solarspeichern wird die Summe aus Solar- und Bereitschaftsvolumen angegeben. Die summierte elektrische Leistung aller zu diesen Speichern zugehörigen Ladepumpen wird angegeben.

#### **Baujahr und Lage**

T9.3.3.5

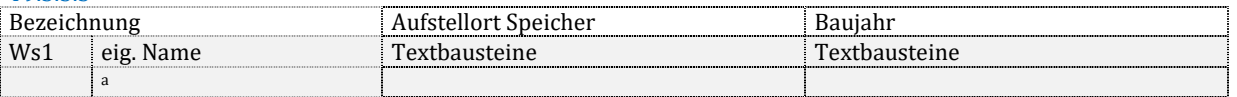

Zu T9.3.3.5: Der Aufstellort des Speichers (mindestens innerhalb oder außerhalb des beheizten Bereiches, wenn bekannt auch die Zone) sowie die Baualtersklasse (falls bei der Bilanzierung als Eingangsgröße verwendet) sind anzugeben. Anderenfalls ist "k. A." zu markieren.

## **10.3.4. Wärmeerzeugung**

Mehrere gleichartige dezentrale Erzeuger werden zu einem Erzeugersystem zusammengefasst.

### **Allgemeine Daten und Beschreibung**

T9.3.4.1 Bezeichnung Beschreibung des Systems Wg1 eig. Name Textbausteine a

Zu T9.3.4.1: Es ist ein Name für das System vorzusehen. Die Systembeschreibung ergibt sich aus einem der in DIN V 18599-8 beschriebenen Erzeugertypen, z.B. Solaranlage/ elektrisch betriebene Wärmepumpe/ gasmotorisch betriebene Wärmepumpe/ Elektrodurchlauferhitzer/ Gasdurchlauferhitzer/ Duschwasserwärmerückgewinnung/ Heizkessel/ Elektroheizstab (Elektrospeicher)/ Fernwärme/ gebäudeinterne KWK. Für Kessel sind der Brennstoff sowie die Kesselart (Brennwert, Brennwertverbessert, Niedertemperatur usw.), für Wärmepumpen die Wärmequelle und die Regelungsart (taktend, regelbar) zu vermerken.

### **Einbindung in das Gesamtsystem**

T9.3.4.2

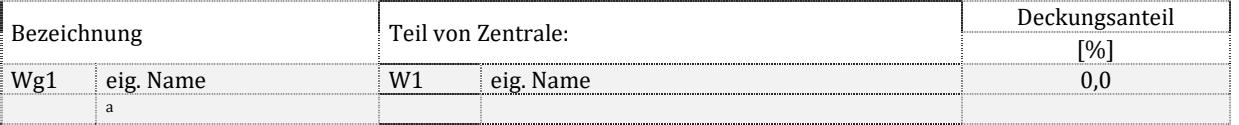

Zu T9.3.4.2: Erzeuger werden Zentralen zugeordnet, die einen Namen erhalten. Sofern mehrere Erzeuger eine Mehrerzeugeranlage bilden, werden Deckungsanteile definiert, mit der der einzelnen Erzeuger zur Versorgung beitragen. Die Summe der Deckungsanteile der Zentrale ist 100 %.

### **Bilanzierung der Energiemengen**

T9.3.4.3

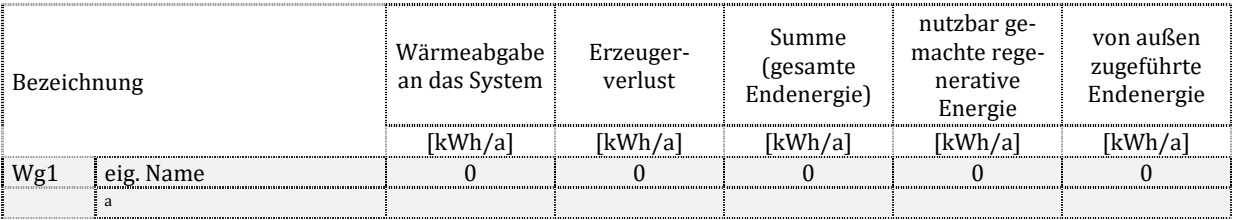

Zu T9.3.4.2: Für jeden Erzeuger werden folgende Kennwerte angegeben: die Wärmeabgabe an das nachgeschaltete System  $Q_{\text{outg}}$ , der Erzeugerverlust  $Q_{\varepsilon}$ , die gesamte Endenergie  $Q_{\rm f}$  als Summe der beiden vorgenannten Werte. Nach Abzug der von diesem Erzeuger nutzbar gemachten regenerativen Energie bleibt die von außen zugeführte Energie Qf,in als Rest. Sofern der Erzeuger auch für andere Systeme (Heizung, RLT usw.) Wärme produziert, ist nur der Anteil zu vermerken, welcher der Trinkwassererwärmung zugeschlagen wird.

### **Energetische Kennwerte**

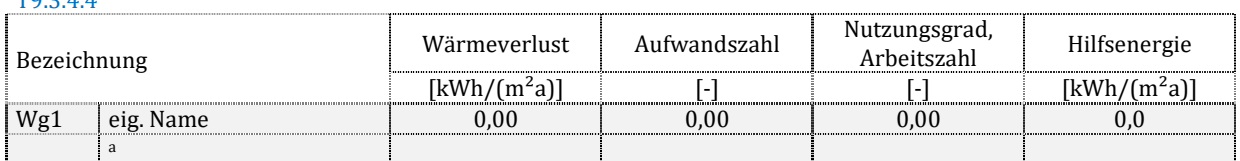

Zu T9.3.4.4: Der Wärmeverlust der Erzeugung sowie der Hilfsenergieaufwand ergeben sich aus der absoluten Energiemenge dieses Erzeugers sowie der Nettogrundfläche, die von diesem Erzeuger versorgt wird (Versorgungsbereich). Sofern der Erzeuger auch für andere Systeme (Heizung, RLT usw.) Wärme produziert, ist nur der Anteil zu vermerken, welcher der Trinkwassererwärmung zugeschlagen wird. Bei Mehrerzeugeranlagen wird jeweils die gesamte versorgte Fläche angesetzt. Die Berechnung der Aufwandszahl erfolgt nach den Ansätzen der Dokumentationstabelle T9.2.1. Der Nutzungsgrad ist ihr Kehrwert. Sofern die Aufwandszahl "0" wird, ist als Nutzungsgrad "k. A." zu markieren.

#### **Detailkennwerte Erzeugung**

#### T9.3.4.5

T9.3.4.4

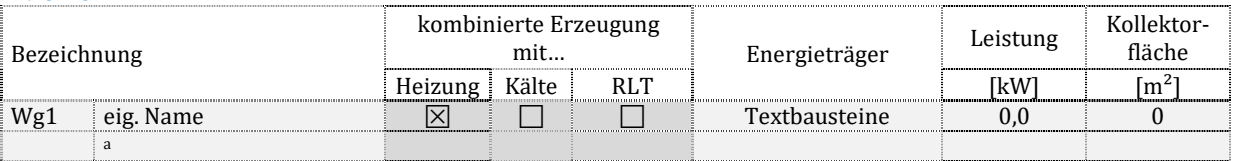

Zu T9.3.4.5: Falls gegeben, ist eine kombinierte Erzeugung zu markieren. Der Energieträger nach DIIN V 18599-1, Tabelle A.1 ist zu benennen. Sofern aus der Bilanzierung bekannt sind die Nennwärmeleistung oder Kollektorfläche anzugeben. Anderenfalls ist "k. A." zu vermerken.

### **Baujahr und Lage**

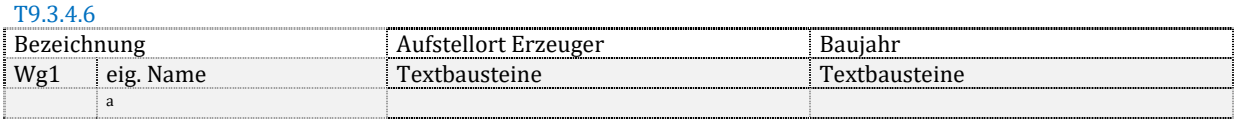

Zu T9.3.4.6: Der Aufstellort des Erzeugers (mindestens innerhalb oder außerhalb des beheizten Bereiches, wenn bekannt auch die Zone) sowie die Baualtersklasse (falls bei der Bilanzierung als Eingangsgröße verwendet) sind anzugeben. Anderenfalls ist "k. A." zu markieren.

# **11. Statische Heizsysteme**

Die Bereiche der statischen Heizung werden durchgehend markiert, empfohlen ist der Buchstabe "H" zur Markierung des Systems. Gefolgt wird er von einer Markierung für das Teilsystem analog der Trinkwassererwärmung, siehe Kapitel 9. Der Buchstabenkennung folgt eine fortlaufende Nummerierung (Hce1, Hce2…) zur Kennzeichnung verschiedener Teilsysteme. Die Teilsysteme können vom Anwender zusätzlich mit einem Namen versehen werden.

# 11.1.Anmerkungen

Hinweis: Freitextfeld für eigene Anmerkungen (Beispiel: Modifikationen bei der Eingabe der technischen Systeme, weil die Norm für die vorhandene Anlage keine Rechenmodelle vorsieht).

# 11.2.Gesamtenergiebilanz auf Gebäudeebene

### T10.2.1

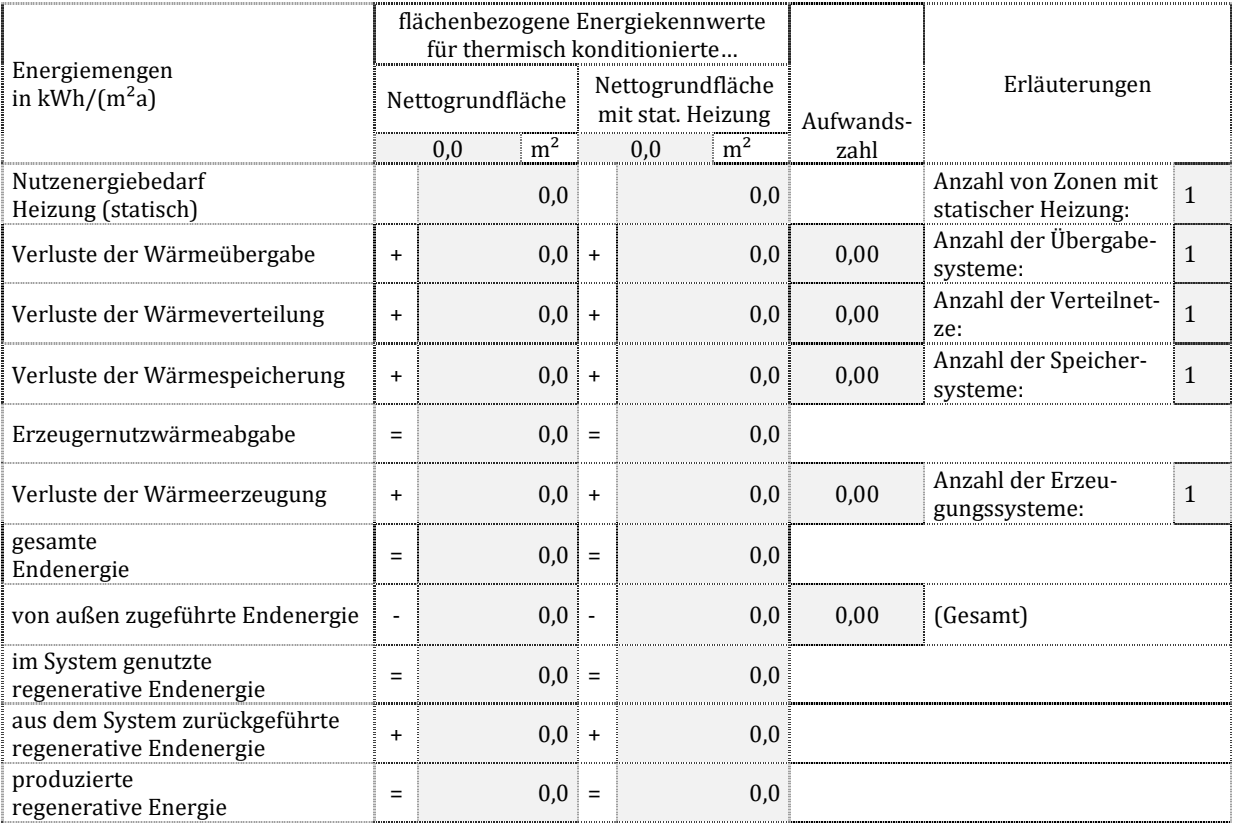

Zu T10.2.1: Die Nettogrundfläche mit Heizung ist die Summe der Nettogrundflächen, welche mit statischen Heizsystemen ausgestattet sind. Es werden summierte Energiemengen eingesetzt, wenn mehr als ein System zur Heizung vorhanden ist. Die sich ergebenden Absolutwerte werden durch die entsprechende Fläche dividiert. Hinweise zur Bestimmung der Aufwandszahlen siehe Dokumentationstabelle T9.2.1.

Die Nutzenergie Qh,b ergibt sich aus der Bilanz nach DIN V 18599-1 in Verbindung mit DIN V 18599-3, -5 und -6. Es wird nur der Anteil des Heizwärmebedarfs eingesetzt, welcher durch eine statische Heizung gedeckt wird. Die Verlustkennwerte  $Q_{h,c}$ ,  $Q_{h,d}$  und  $Q_{h,s}$  werden summiert für alle Anlagen mit statischer Heizung. Zusammen mit dem Nutzen ergibt sich die Erzeugernutzwärmeabgabe  $Q_{h,outg}$ . Zusammen mit den Erzeugerverlusten  $Q_{h,g}$  ergibt sich die gesamte Endenergie Q<sub>h,f</sub> nach DIN V 18599-1. Soll sie nicht komplett von außen als Q<sub>h,f,in</sub> zugeführt werden, muss regenerative Energie genutzt werden. Diese selbst genutzte Menge sowie die ggf. nach außen abgegebene überschüssige Endenergie Qh,f,out bilden die insgesamt produzierte Endenergie Qh,f,prod.

# 11.3.Detailkennwerte der Versorgungsbereiche

# **11.3.1. Wärmeübergabe**

### **Allgemeine Daten und Beschreibung**

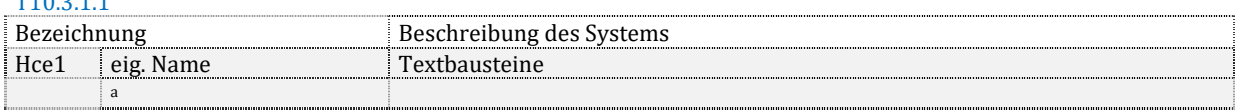

### Zu T10.3.1.1: Es ist ein Name für das System vorzusehen. Die Systembeschreibung erfolgt mit Begriffen nach DIN V 18599-5, Tabelle 8 bis 23.

### **Einbindung in das Gesamtsystem**

### T10.3.1.2

T10.3.1.1

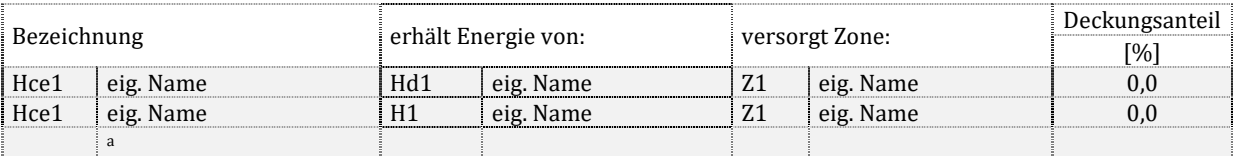

Zu T10.3.1.2: das angeschlossene Verteilsystem oder der wärmeliefernde Erzeuger sowie die versorgte Zone (in welcher der Bedarf gedeckt wird) sind zu benennen. Sofern innerhalb der Zone mehr als eine Übergabe zum Einsatz kommen, sind die Deckungsanteile (Anteile an der Bedarfsdeckung) zu vermerken. Die Summe der Deckungsanteile einer Zone muss 100 % ergeben.

### **Energetische Kennwerte**

#### T10.3.1.3

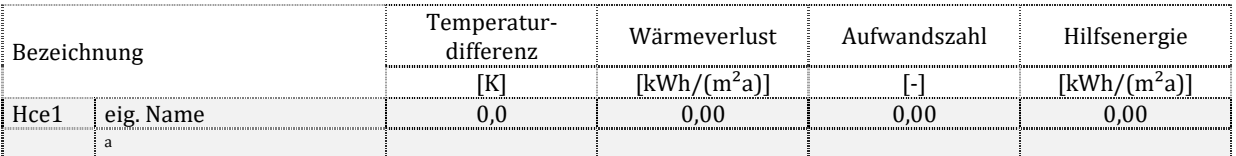

Zu T10.3.1.3: Die Temperaturdifferenz ergibt sich nach DIN V 18599-5, 6.2. Der Wärmeverlust der Übergabe sowie der Hilfsenergieaufwand ergeben sich aus der absoluten Energiemenge dieser Übergabe sowie der Nettogrundfläche des Gesamtgebäudes. Die Berechnung der Aufwandszahl erfolgt nach den Ansätzen der Dokumentationstabelle T9.2.1.

## **11.3.2. Wärmeverteilung**

Viele gleichartige dezentrale Verteilungen werden zu einem Verteilsystem zusammengefasst.

### **Allgemeine Daten und Beschreibung**

T10.3.2.1

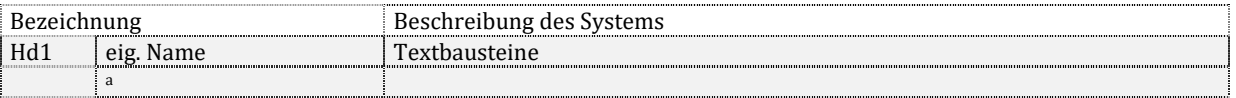

Zu T10.3.2.1: Es ist ein Name für das System vorzusehen. Die Systembeschreibung setzt sich mindestens aus folgenden Begriffen zusammen: zentrale/ dezentrale Versorgung, Netztyp I/IIa/IIb/III/IV, Verteilleitungen im unbeheizten/ beheizten Bereich, Einrohrheizung/ Zweirohrheizung, Art der Pumpenregelung, Art des hydraulischen Abgleichs.

### **Einbindung in das Gesamtsystem**

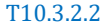

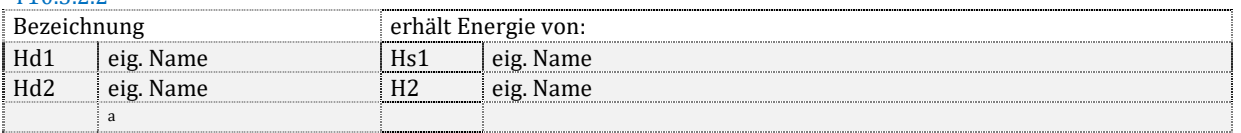

Zu T10.3.2.2: Der Speicher oder die Wärmeerzeugeranlage (falls kein Speicher vorhanden ist) sind zu benennen, aus dem die Verteilung gespeist wird.

### **Energetische Kennwerte**

T10.3.2.3

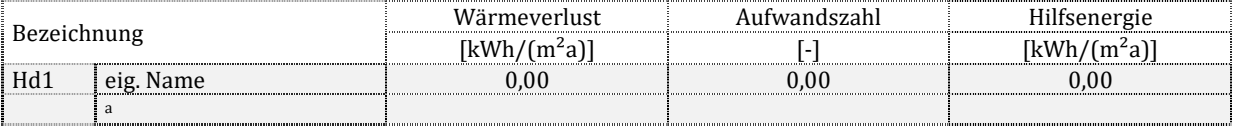

Zu T10.3.2.3: Der Wärmeverlust der Verteilung sowie der Hilfsenergieaufwand ergeben sich aus der absoluten Energiemenge dieser Verteilung bezogen auf die Nettogrundfläche des Gesamtgebäudes. Die Berechnung der Aufwandszahl erfolgt nach den Ansätzen der Dokumentationstabelle T9.2.1.

### **Detailangaben zur charakteristischen Geometrie des versorgten Bereiches**

T10.3.2.4 Bezeichnung Nettogrundfläche charakteristische Länge charakteristische Breite Geschosshöhe Geschosszahl  $[m^2]$  [m]  $[m]$  [m]  $[m]$  [-] Hd1 eig. Name 0,0 0,0 0,0 0,0 0 a

Zu T10.3.2.4: Für jeden Versorgungsbereich sind nach DIN V 18599-1, 8.2.3 und 8.2.4 die geometrischen Daten anzugeben, auf deren Basis die Verteilnetzlängen ermittelt wurden. Die Größen können mit "k. A." gekennzeichnet werden, wenn alle Leitungsabschnitte manuell eingegeben wurden. Die Nettogrundfläche des Versorgungsbereiches ist immer anzugeben.

### **Leitungslängen und Pumpe**

#### T10.3.2.5 Bezeichnung Leitungslängen kennwert Länge/Fläche Pumpen-<br>leistung Verteilung Steigestränge Anbindung  $[m]$   $[m]$   $[m]$   $[m/m^2]$   $[W]$ Hd1 eig. Name | 0 0 | 0 0 | 0 0,00 | 0 a

Zu T10.3.2.5: Die absoluten Leitungslängen sind anzugeben. Sofern ein Leitungsabschnitt sich aus mehreren Längen zusammensetzt, ist deren Summe anzugeben. Der Kennwert ergibt sich aus der gesamten Länge aller Leitungsabschnitte dividiert durch die Fläche des Versorgungbereiches. Die ggf. summierte elektrische Leistung der zum Verteilsystem zugehörigen Umwälzpumpen wird angegeben.

### **Temperaturen, Baujahr und Lage**

T10.3.2.6

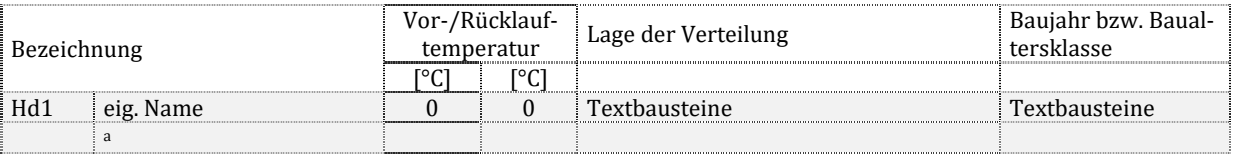

Zu T10.3.2.6: Die Auslegungsvor- und Rücklauftemperatur, Lage der Verteilleitungen "innerhalb/außerhalb der thermischen Hülle" sowie die Baualtersklasse nach DIN V 18599-5, Tabelle 27 ist anzugeben.

## **11.3.3. Wärmespeicherung**

Mehrere gleichartige Speicher werden zu einem Speichersystem zusammengefasst.

### **Allgemeine Daten und Beschreibung**

T10.3.3.1

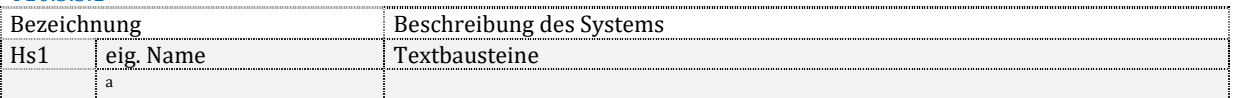

### Zu T10.3.3.1: Es ist ein Name für das System vorzusehen. Die Systembeschreibung ergibt sich aus einem der in DIN V 18599-5 beschriebenen Speichertypen, z.B. Pufferspeicher für Biomassefeuerung/ Wärmepumpenanlage.

### **Einbindung in das Gesamtsystem**

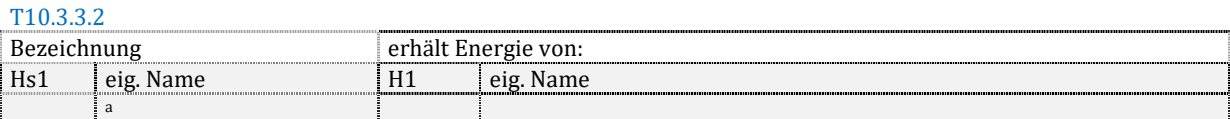

Zu T10.3.3.2: Die Wärmeerzeugeranlage ist zu benennen, aus der der Speicher gespeist wird.

### **Energetische Kennwerte**

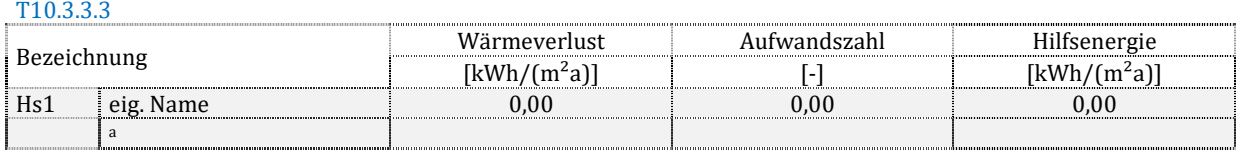

Zu T10.3.3.3: Der Wärmeverlust der Speicherung sowie der Hilfsenergieaufwand ergeben sich aus der absoluten Energiemenge dieses Speichersystems bezogen auf die Nettogrundfläche des Gesamtgebäudes. Die Berechnung der Aufwandszahl erfolgt nach den Ansätzen der Dokumentationstabelle T9.2.1.

### **Speichervolumen und Pumpe**

#### T10.3.3.4

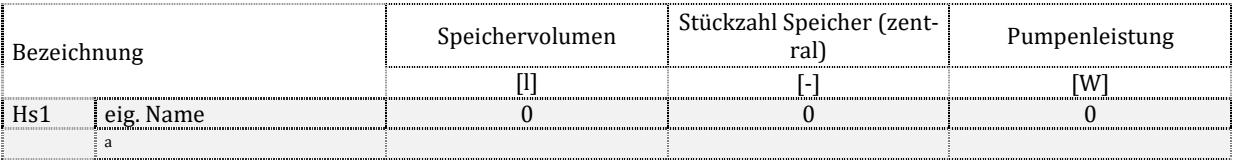

Zu T10.3.3.4: Es ist das Speichervolumen ggf. als Summe mehrerer Speicher sowie die Stückzahl der Speicher und die Leistung der Ladepumpe(n) anzugeben. Die summierte elektrische Leistung aller zu diesen Speichern zugehörigen Ladepumpen wird angegeben.

#### **Baujahr und Lage**

T10.3.3.5

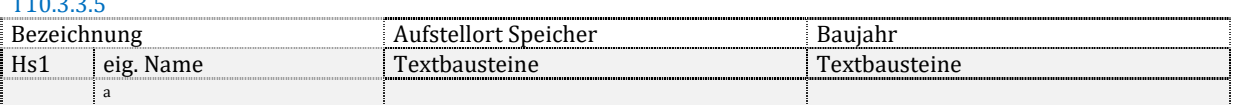

Zu T10.3.3.5: Der Aufstellort des Speichers (mindestens innerhalb oder außerhalb des beheizten Bereiches, wenn bekannt auch die Zone) sowie die Baualtersklasse (falls bei der Bilanzierung als Eingangsgröße verwendet) sind anzugeben. Anderenfalls ist "k. A." zu markieren.

# **11.3.4. Wärmeerzeugung**

Mehrere gleichartige dezentrale Erzeuger werden zu einem Erzeugersystem zusammengefasst.

### **Allgemeine Daten und Beschreibung**

#### T10.3.4.1

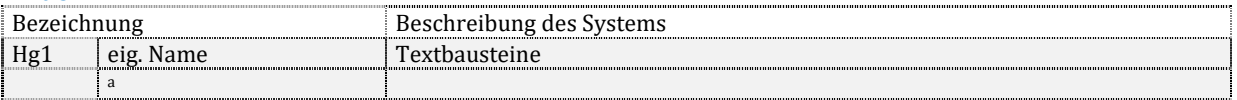

Zu T10.3.4.1: Es ist ein Name für das System vorzusehen. Die Systembeschreibung ergibt sich aus einem der in DIN V 18599-5 beschriebenen Erzeugertypen, z.B. Solaranlage/ elektrisch betriebene Wärmepumpe/ gasmotorisch betriebene Wärmepumpe/ Heizkessel/ Elektroheizstab (Elektrospeicher)/ Fernwärme/ gebäudeinterne KWK/ dezentrale brennstoffbetriebene Erzeuger/ Hallenheizung/ dezentrale elektrische Erzeugung. Für Kessel ist der Brennstoff sowie die Kesselart (Brennwert, Brennwertverbessert, Niedertemperatur usw.), für Wärmepumpen die Wärmequelle und die Regelungsart (taktend, regelbar), für Hallenheizung die Art (Hellstrahler Dunkelstrahler, Warmlufterzeuger) zu vermerken.

### **Einbindung in das Gesamtsystem**

#### T10.3.4.2

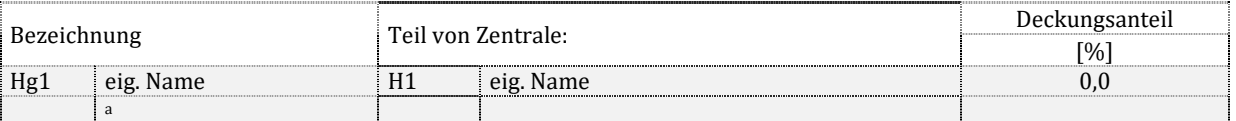

Zu T10.3.4.2: Erzeuger werden Zentralen zugeordnet, die einen Namen erhalten. Sofern mehrere Erzeuger eine Mehrerzeugeranlage bilden, werden Deckungsanteile definiert, mit der die einzelnen Erzeuger zur Versorgung beitragen. Die Summe der Deckungsanteile der Zentrale ist 100 %.

### **Bilanzierung der Energiemengen**

T10.3.4.3

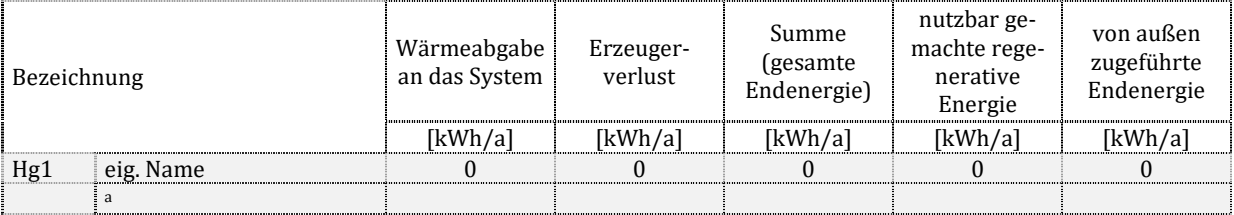

Zu T10.3.4.3: Für jeden Erzeuger werden folgende Kennwerte angegeben: die Wärmeabgabe an das nachgeschaltete System Q<sub>outg</sub>, der Erzeugerverlust Q<sub>g</sub>, die gesamte Endenergie Q<sub>f</sub> als Summe der beiden vorgenannten Werte. Nach Abzug der von diesem Erzeuger nutzbar gemachten regenerativen Energie bleibt die von außen zugeführte Energie Qf,in als Rest. Sofern der Erzeuger auch für andere Systeme (Trinkwarmwasser, RLT usw.) Wärme produziert, ist nur der Anteil zu vermerken, welcher der statischen Heizung zugeschlagen wird.

### **Energetische Kennwerte**

#### T10.3.4.4

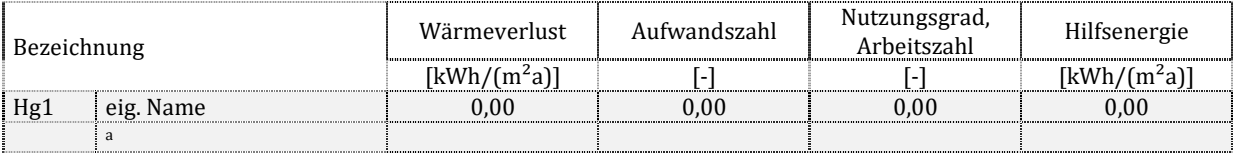

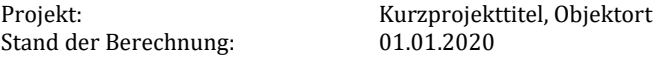

Zu T10.3.4.4: Der Wärmeverlust der Erzeugung sowie der Hilfsenergieaufwand ergeben sich aus der absoluten Energiemenge dieses Erzeugers bezogen auf die Nettogrundfläche, die von diesem Erzeuger versorgt wird (Versorgungsbereich). Sofern der Erzeuger auch für andere Systeme (Trinkwarmwasser, RLT usw.) Wärme produziert, ist nur der Anteil zu vermerken, welcher der statischen Heizung zugeschlagen wird. Bei Mehrerzeugeranlagen wird jeweils die gesamte versorgte Fläche angesetzt. Die Berechnung der Aufwandszahl erfolgt nach den Ansätzen der Dokumentationstabelle T9.2.1. Der Nutzungsgrad ist ihr Kehrwert. Sofern die Aufwandszahl "0" wird, ist als Nutzungsgrad "k. A." zu markieren.

### **Detailkennwerte Erzeugung**

#### T10.3.4.5

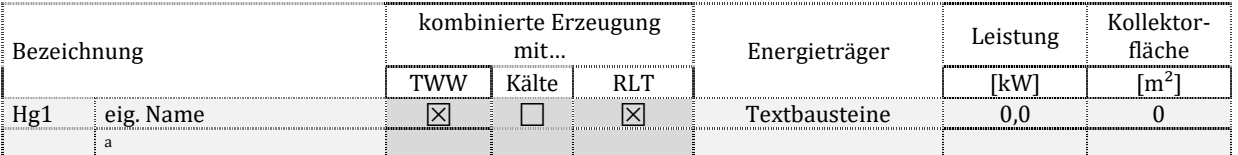

Zu T10.3.4.5: Falls gegeben, ist eine kombinierte Erzeugung zu markieren. Der Energieträger nach DIIN V 18599-1, Tabelle A.1 ist zu benennen. Sofern aus der Bilanzierung bekannt sind die Nennwärmeleistung oder Kollektorfläche anzugeben. Anderenfalls ist "k. A." zu vermerken.

### **Baujahr und Lage**

T10.3.4.6

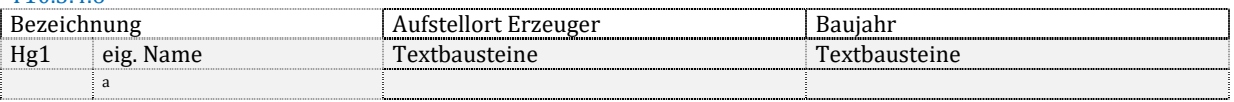

Zu T10.3.4.6: Der Aufstellort des Erzeugers (mindestens innerhalb oder außerhalb des beheizten Bereiches, wenn bekannt auch die Zone) sowie die Baualtersklasse (falls bei der Bilanzierung als Eingangsgröße verwendet) sind anzugeben. Anderenfalls ist "k. A." zu markieren.

# **12. Luftheizungssysteme und deren Wärmeversorgung**

Die Bereiche der Luftheizung und deren Wärmeversorgung werden durchgehend markiert, empfohlen sind die Buchstaben:

- "VH" für die Lüftung, incl. ggf. Luftheizung in Nichtwohngebäuden
- "RV" für die Wohnungslüftung incl. ggf. Luftheizungsfunktion
- "H<sup>\*"</sup> für die Wärmeversorgung der Lufterwärmung

Ergänzt wird eine Markierung für das Teilsystem analog der Trinkwassererwärmung, siehe Kapitel 9. Der Buchstabenkennung folgt eine fortlaufende Nummerierung (H\*g1, H\*g2…) zur Kennzeichnung verschiedener Teilsysteme. Die Teilsysteme können vom Anwender zusätzlich mit einem Namen versehen werden.

# 12.1.Anmerkungen

Hinweis: Freitextfeld für eigene Anmerkungen (Beispiel: Modifikationen bei der Eingabe der technischen Systeme, weil die Norm für die vorhandene Anlage keine Rechenmodelle vorsieht).

# 12.2.Gesamtenergiebilanz auf Gebäudeebene

Hinweise zur Bestimmung der Aufwandszahlen siehe Dokumentationstabelle T9.2.1. Es werden summierte Energiemengen eingesetzt, wenn mehr als ein System vorhanden ist. Die sich ergebenden Absolutwerte werden durch die entsprechende Fläche dividiert.

# **12.2.1. Luft- und warmluftführende Systeme in Nichtwohngebäuden**

T11.2.1.1

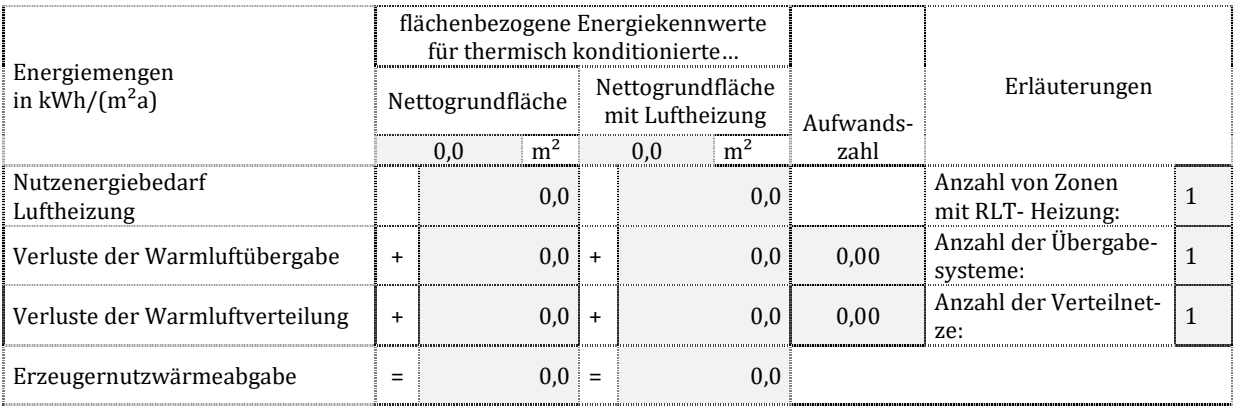

Zu T11.2.1.1: Die Nettogrundfläche mit Luftheizung ist die Summe der Nettogrundflächen aller Zonen, welche mit RLT-Anlagen ausgestattet sind, die Luft oder Warmluft transportieren.

Die Nutzenergie Qvh,b ergibt sich aus der Bilanz nach DIN V 18599-3. Es wird nur der Anteil des Heizwärmebedarfs eingesetzt, welcher durch die RLT-Warmluftversorgung gedeckt wird. Die Verlustkennwerte Qvh,ce und Qvh,d werden summiert für alle Anlagen mit Lüftungsfunktion oder Luftheizung. Zusammen mit dem Nutzen ergibt sich der Wärmebedarf der RLT-Heizung Qh\*,b.

# **12.2.2. Wärmeversorgung der Lufterwärmung in Nichtwohngebäuden**

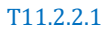

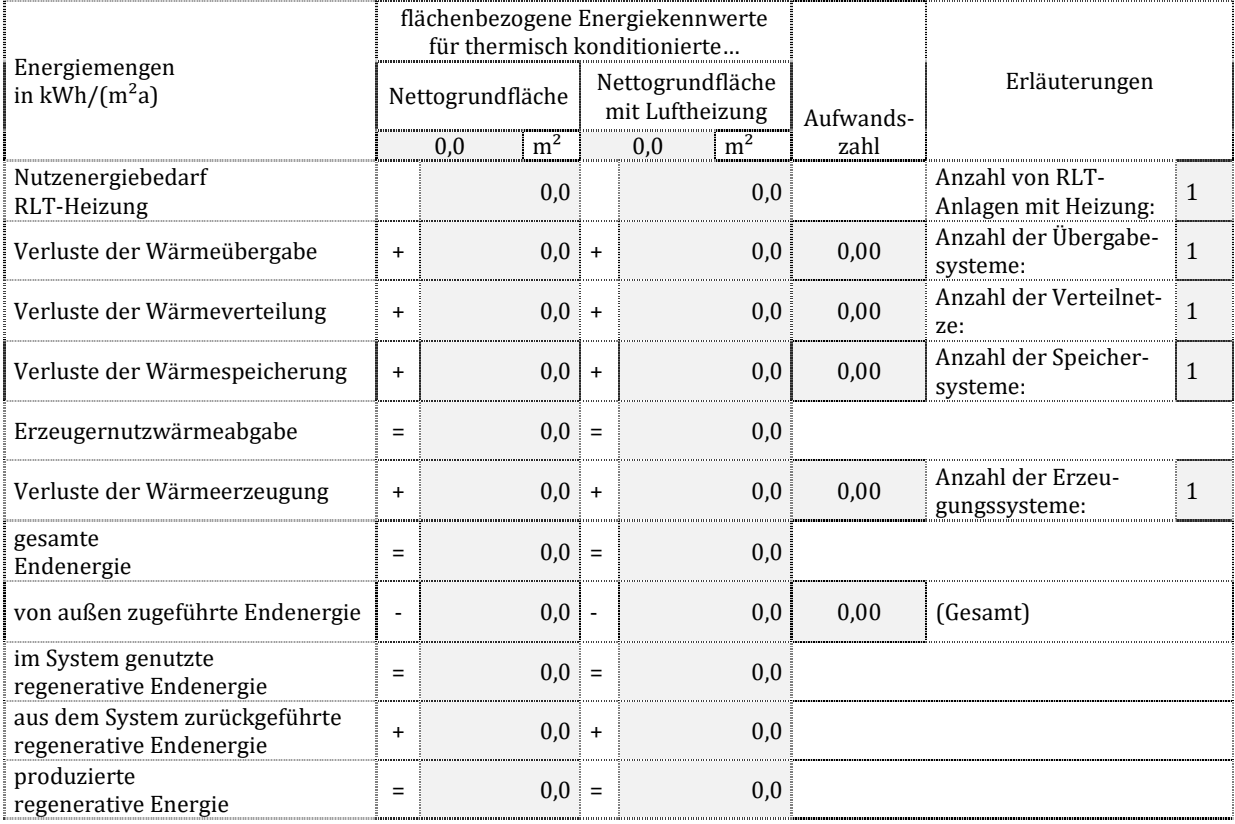

Zu T11.2.2.1: Die Nettogrundfläche mit Luftheizung ist die Summe der Nettogrundflächen aller Zonen, welche mit RLT-Anlagen ausgestattet sind, die Warmluft transportieren.

Die Nutzenergie Qh\*,b ergibt sich aus der Bilanz nach DIN V 18599-1 in Verbindung mit DIN V 18599-3 und -7. Es wird die Wärmemenge eingesetzt, welche an die RLT-Anlage zu liefern ist, siehe Dokumentationstabelle T11.2.1.1. Die Verlustkennwerte  $Q_{h^*,ce}$ ,  $Q_{h^*,de}$  und  $Q_{h^*,s}$  werden summiert für alle Anlagen der RLT-Heizung. Zusammen mit dem Nutzen ergibt sich die Erzeugernutzwärmeabgabe Qh\*,outg. Zusammen mit den Erzeugerverlusten Qh\*,g ergibt sich die gesamte Endenergie Q<sub>h\*,f</sub> nach DIN V 18599-1. Soll sie nicht komplett von außen als Q<sub>h\*,f,in</sub> zugeführt werden, muss regenerative Energie genutzt werden. Diese selbst genutzte Menge sowie die ggf. nach außen abgegebene überschüssige Endenergie Qh\*,f,out bilden die insgesamt produzierte Endenergie Qh\*,f,prod.

# **12.2.3. Luft- und warmluftführende Systeme in Wohngebäuden**

T11.2.3.1

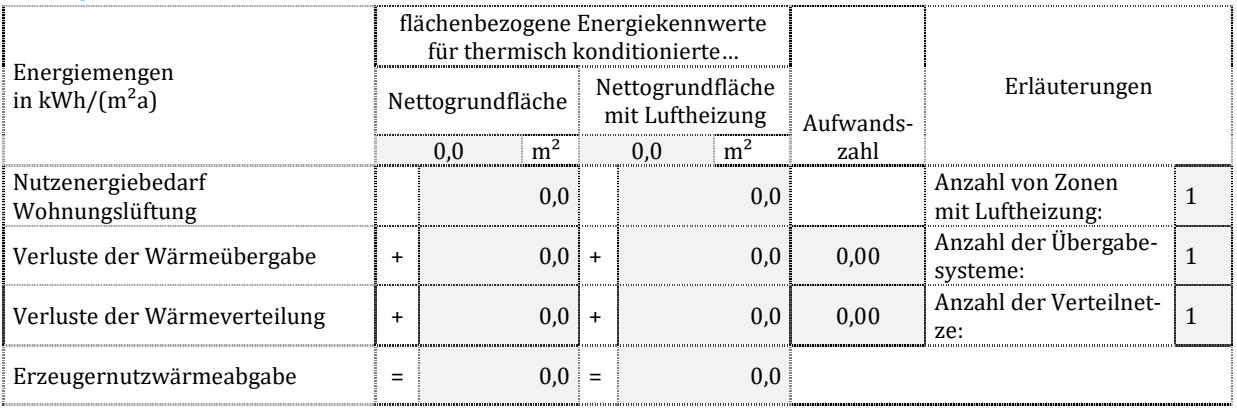

Zu T11.2.3.1: Die Nettogrundfläche mit Luftheizung ist die Summe der Nettogrundflächen aller Zonen, welche mit Wohnungslüftungsanlagen ausgestattet sind, die Luft oder Warmluft transportieren.

Die Nutzenergie Qrv,b ergibt sich aus der Bilanz nach DIN V 18599-1 in Verbindung mit DIN V 18599-6. Es wird nur der Anteil des Heizwärmebedarfs eingesetzt, welcher durch eine Luftheizung gedeckt wird. Die Verlustkennwerte Qrv,ce, und Qrv,d werden summiert für alle Anlagen mit Wohnungslüftung. Zusammen mit dem Nutzen ergibt sich der Wärmebedarf der Luftheizung Qh\*,b.

# **12.2.4. Wärmeversorgung der Lufterwärmung in Wohngebäuden**

T11.2.4.1

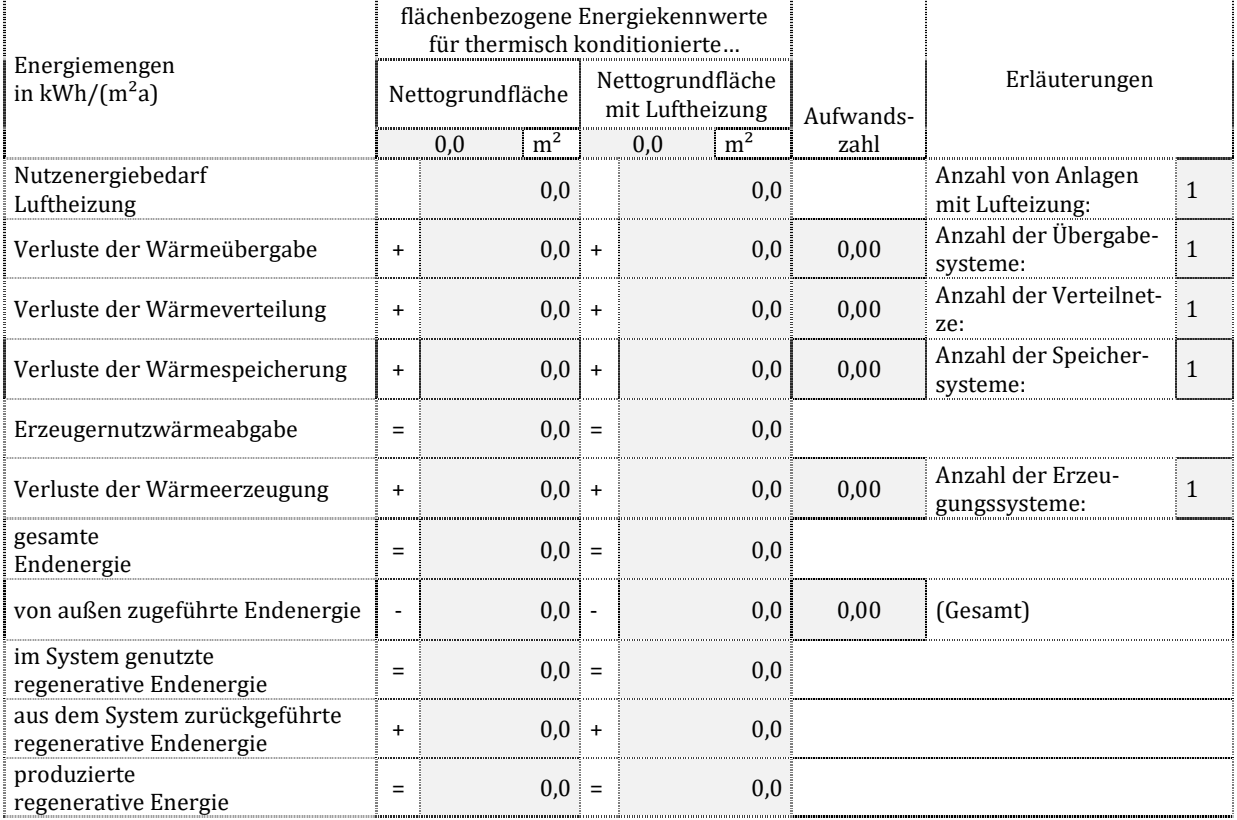

Zu T11.2.4.1: Die Nettogrundfläche mit Luftheizung ist die Summe der Nettogrundflächen aller Zonen, welche mit Wohnungslüftungsanlagen ausgestattet sind, die Luft oder Warmluft transportieren.

Die Nutzenergie Qh\*,b ergibt sich aus der Bilanz nach DIN V 18599-1 in Verbindung mit DIN V 18599-6. Es wird die Wärmemenge eingesetzt, welche an die Wohnungslüftungsanlage zu liefern ist, siehe Dokumentationstabelle T11.2.3.1. Darüber hinaus gelten die Erläuterungen analog Dokumentationstabelle T.2.2.1.

# 12.3.Detailkennwerte der luft- und warmluftführende Systeme in Nichtwohngebäuden

An dieser Stelle werden nur die Systeme abgebildet, die Luft als Wärmeträger verwenden, sonst siehe 11.5.

# **12.3.1. Warmluftübergabe**

### **Allgemeine Daten und Beschreibung**

T11.3.1.1

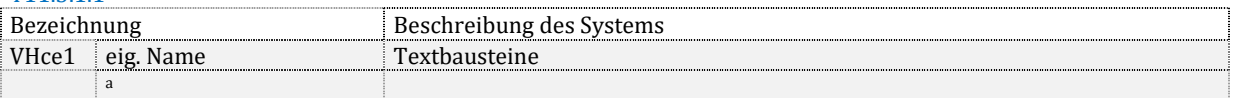

Zu T11.3.1.1: Es ist ein Name für das System vorzusehen. Die Systembeschreibung erfolgt mit Begriffen nach DIN V 18599-7, 5.4.2 (derzeit ist nur ein "Standardsystem" vorgesehen).

### **Einbindung in das Gesamtsystem**

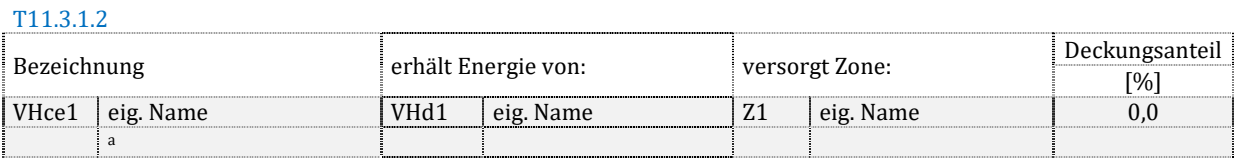

Zu T11.3.1.2: Das angeschlossene Verteilsystem sowie die versorgte Zone (in welcher der Bedarf gedeckt wird) sind zu benennen. Sofern innerhalb der Zone mehr als eine Übergabe zum Einsatz kommen, sind die Deckungsanteile (Anteile an der Bedarfsdeckung) zu vermerken. Die Summe der Deckungsanteile einer Zone muss 100 % ergeben.

#### **Energetische Kennwerte**

#### T11.3.1.3

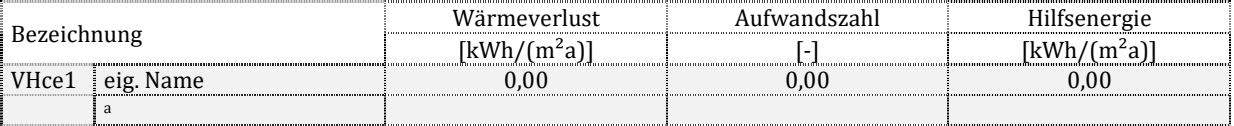

Zu T11.3.1.3: Der Wärmeverlust der Übergabe sowie der Hilfsenergieaufwand ergeben sich aus der absoluten Energiemenge dieser Übergabe bezogen auf Nettogrundfläche des Gesamtgebäudes. Die Berechnung der Aufwandszahl erfolgt nach den Ansätzen der Dokumentationstabelle T9.2.1.

## **12.3.2. Warmluftverteilung**

Viele gleichartige dezentrale Verteilungen werden zu einem Verteilsystem zusammengefasst.

### **Allgemeine Daten und Beschreibung**

T11.3.2.1

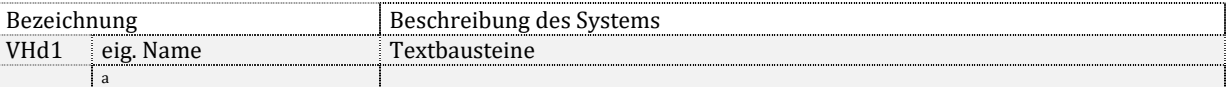

Zu T11.3.2.1: Es ist ein Name für das System vorzusehen. Die Systembeschreibung setzt sich mindestens aus folgenden Begriffen zusammen: Leitungsteile innerhalb/außerhalb der thermischen Hülle, Zuluftübertemperatur bis/größer als 10 K.

### **Einbindung in das Gesamtsystem**

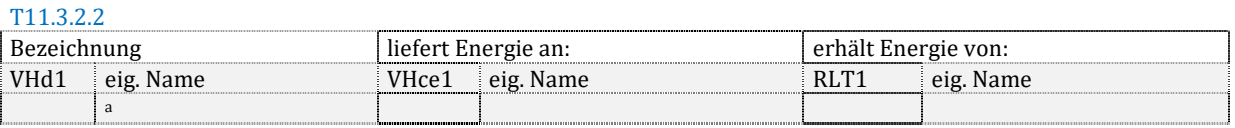

Zu T11.3.2.2: Die RLT-Anlage ist zu benennen, aus dem die Verteilung gespeist wird.

### **Energetische Kennwerte**

T11.3.2.3

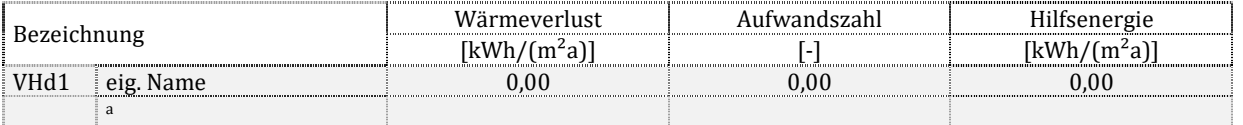

Zu T11.3.2.3: Der Wärmeverlust der Verteilung sowie der Hilfsenergieaufwand ergeben sich aus der absoluten Energiemenge dieser Verteilung bezogen auf die Nettogrundfläche des Gesamtgebäudes. Die Berechnung der Aufwandszahl erfolgt nach den Ansätzen der Dokumentationstabelle T9.2.1. Die Hilfsenergie enthält den Ventilatorstrombedarf (Wv) – sofern Luftheizung und Luftkühlung vorhanden sind, erfolgt eine Aufteilung anhand der Heiz- und Kühlperiode (siehe Dokumentationstabelle T7.2.1 und T7.2.2).

#### **Kanalnetz**

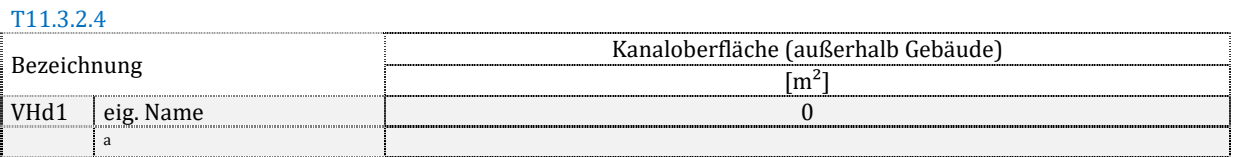

Zu T11.3.2.4: Für das Verteilnetz außerhalb der thermischen Hülle ist die Kanaloberfläche anzugeben, anderenfalls "k. A." zu markieren.

# 12.4.Detailkennwerte der luft- und warmluftführende Systeme in Wohngebäuden

An dieser Stelle werden nur die Systeme abgebildet, die Luft als Wärmeträger verwenden, sonst siehe 11.5.

Eine Abluftwärmepumpe zur Trinkwassererwärmung und/oder Heizung wird im Rahmen der Dokumentation bei der Trinkwassererwärmung (Dokumentation Kapitel 9) bzw. Raumheizung (Dokumentation Kapitel 10) abgebildet. Das nachfolgende Kapitel enthält die Energiemengen und Kennwerte für die Lüftung mit Luftheizung.

# **12.4.1. Warmluftübergabe**

### **Allgemeine Daten und Beschreibung**

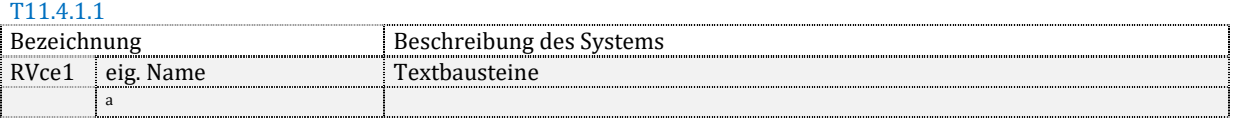

Zu T11.4.1.1: Es ist ein Name für das System vorzusehen. Die Systembeschreibung erfolgt mit Begriffen nach DIN V 18599-6, Tabelle 9.

### **Einbindung in das Gesamtsystem**

T11.4.1.2

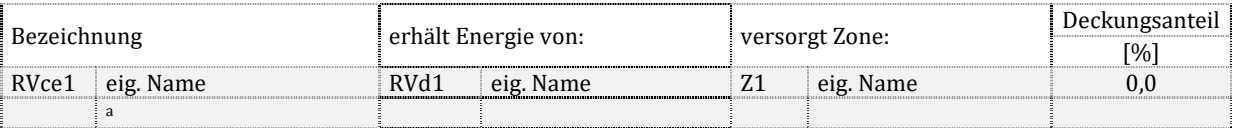

Zu T11.4.1.2: Das angeschlossene Verteilsystem sowie die versorgte Zone (in welcher der Bedarf gedeckt wird) sind zu benennen. Sofern innerhalb der Zone mehr als eine Übergabe zum Einsatz kommen, sind die Deckungsanteile (Anteile an der Bedarfsdeckung) zu vermerken. Die Summe der Deckungsanteile einer Zone muss 100 % ergeben.

### **Energetische Kennwerte**

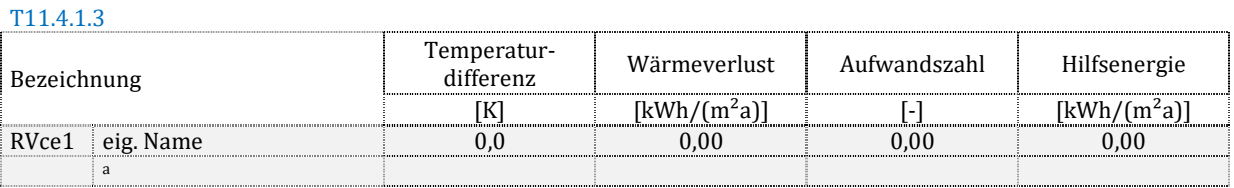

Zu T11.4.1.3: Die Temperaturdifferenz ergibt sich nach DIN V 18599-6, 6.2. Der Wärmeverlust der Übergabe sowie der Hilfsenergieaufwand ergeben sich aus der absoluten Energiemenge dieser Übergabe bezogen auf die Nettogrundfläche des Gesamtgebäudes. Die Berechnung der Aufwandszahl erfolgt nach den Ansätzen der Dokumentationstabelle T9.2.1.

# **12.4.2. Warmluftverteilung**

Viele gleichartige dezentrale Verteilungen werden zu einem Verteilsystem zusammengefasst.

### **Allgemeine Daten und Beschreibung**

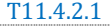

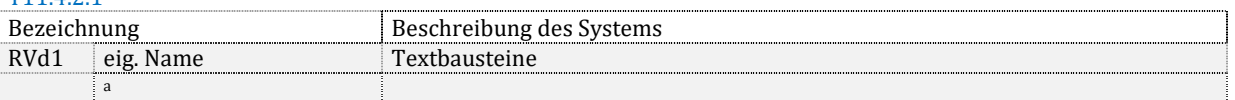

Zu T11.4.2.1: Es ist ein Name für das System vorzusehen. Die Systembeschreibung setzt sich mindestens aus folgenden Begriffen zusammen: zentrale/ dezentrale Versorgung, Zuluftsystem/ Abluftsystem/ Zu- und Abluftsystem, Vorhandensein einer Wärmerückgewinnung, Ventilatorbauart.

#### **Einbindung in das Gesamtsystem**

T11.4.2.2

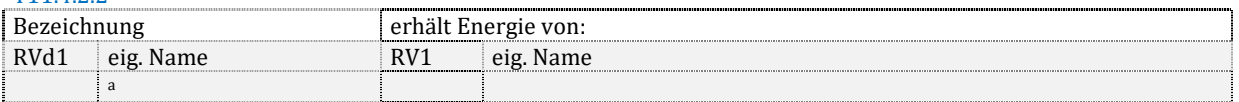

Zu T11.4.2.2: Das Lüftungszentralgerät (der Erzeuger) ist zu benennen, aus dem die Verteilung gespeist wird.

### **Energetische Kennwerte**

#### T11.4.2.3

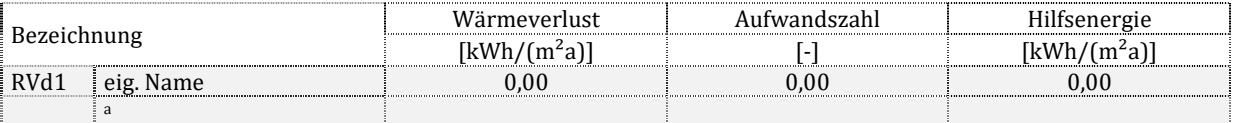

Zu T11.4.2.3: Der Wärmeverlust der Verteilung sowie der Hilfsenergieaufwand ergeben sich aus der absoluten Energiemenge dieser Verteilung bezogen auf die Nettogrundfläche des Gesamtgebäudes. Die Berechnung der Aufwandszahl erfolgt nach den Ansätzen der Dokumentationstabelle T9.2.1. Als Hilfsenergie wird der Ventilatorstromaufwand aufgeführt (dies gilt auch, sofern er im Rahmen der Bilanzierung nach DIN V 18599-6 dem Prozessbereich "Erzeugung" zugeordnet wurde); siehe Hinweise zu Dokumentationstabelle T11.3.2.3.

#### **Kanalnetz**

#### T11.4.2.4

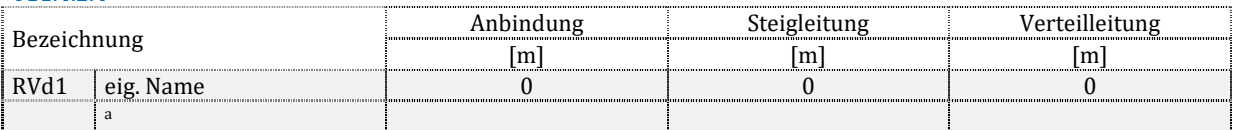

Zu T11.4.2.4: Die absoluten Kanallängen sind anzugeben. Sofern ein Leitungsabschnitt sich aus mehreren Längen zusammensetzt, ist deren Summe anzugeben.

## 12.5.Detailkennwerte der Wärmeversorgung der Lufterwärmung

An dieser Stelle werden nur die Systeme abgebildet, die Wasser als Wärmeträger verwenden, sonst siehe 11.3 und 11.4.

## **12.5.1. Wärmeübergabe**

### **Allgemeine Daten und Beschreibung**

T11.5.1.1 Bezeichnung Beschreibung des Systems H<sup>\*</sup>ce1 eig. Name Textbausteine a 

### Zu T11.5.1.1: Es ist ein Name für das System vorzusehen. Die Systembeschreibung erfolgt mit Begriffen nach DIN V 18599-5, Tabelle 14.

#### **Einbindung in das Gesamtsystem**

T11.5.1.2

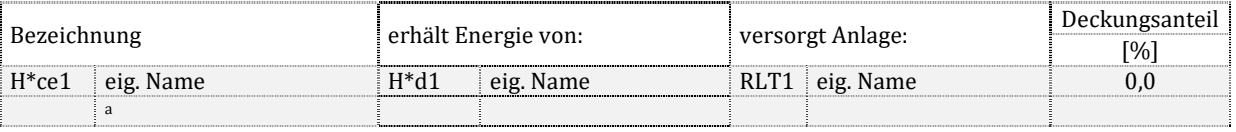

Zu T11.5.1.2: das angeschlossene Verteilsystem sowie die versorgte RLT-Anlage oder Wohnungslüftungsanlage (in welcher das Heizregister angeordnet ist) sind zu benennen. Sofern in einem System mehr als eine Art der Übergabe zum Einsatz kommt, sind die Deckungsanteile (Anteile an der Bedarfsdeckung) zu vermerken. Die Summe der Deckungsanteile muss 100 % ergeben.

### **Energetische Kennwerte**

#### T11.5.1.3

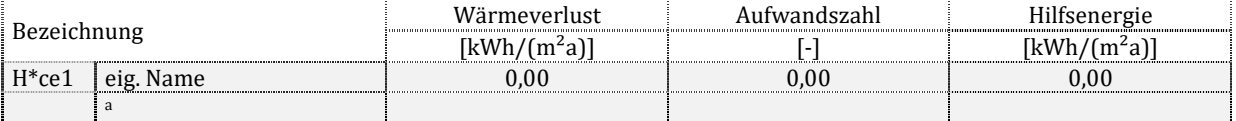

Zu T11.5.1.3: Der Wärmeverlust der Übergabe sowie der Hilfsenergieaufwand ergeben sich aus der absoluten Energiemenge dieser Übergabe bezogen auf die Nettogrundfläche des Gesamtgebäudes. Die Berechnung der Aufwandszahl erfolgt nach den Ansätzen der Dokumentationstabelle T9.2.1.

## **12.5.2. Wärmeverteilung**

### **Allgemeine Daten und Beschreibung**

T<sub>11</sub> E 2.1

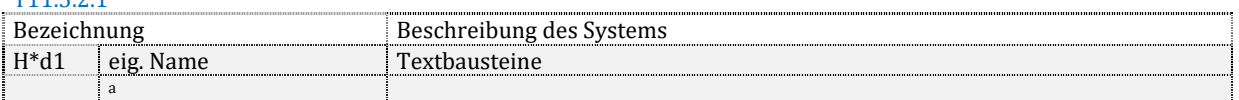

Zu T11.5.2.1: Es ist ein Name für das System vorzusehen. Die Systembeschreibung setzt sich mindestens aus folgenden Begriffen zusammen: Netztyp I/IIa/IIb/III/IV, Verteilleitungen im unbeheizten/ beheizten Bereich, Art der Pumpenregelung, Art des hydraulischen Abgleichs.

### **Einbindung in das Gesamtsystem**

T<sub>11</sub> 5 2 2

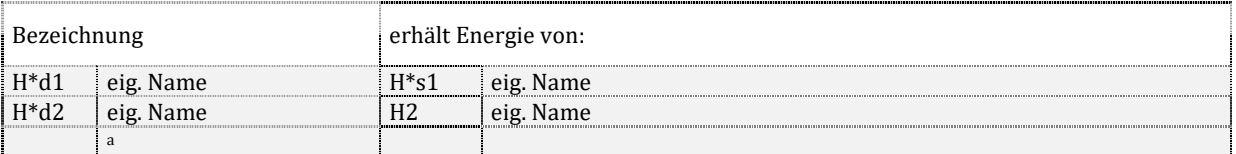

Zu T11.5.2.2: Der Speicher oder die Wärmeerzeugeranlage (falls kein Speicher vorhanden ist) sind zu benennen, aus dem die Verteilung gespeist wird.

### **Energetische Kennwerte**

T11.5.2.3

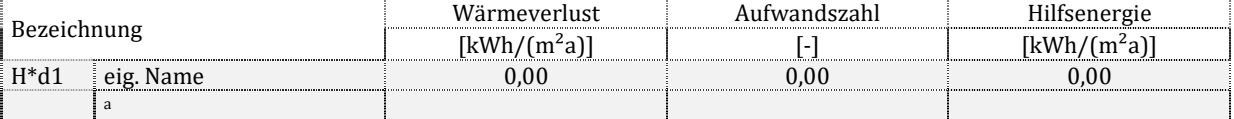

Zu T11.5.2.3: Der Wärmeverlust der Verteilung sowie der Hilfsenergieaufwand ergeben sich aus der absoluten Energiemenge dieser Verteilung bezogen auf die Nettogrundfläche des Gesamtgebäudes. Die Berechnung der Aufwandszahl erfolgt nach den Ansätzen der Dokumentationstabelle T9.2.1.

#### **Detailangaben zur charakteristischen Geometrie des versorgten Bereiches**

T11.5.2.4

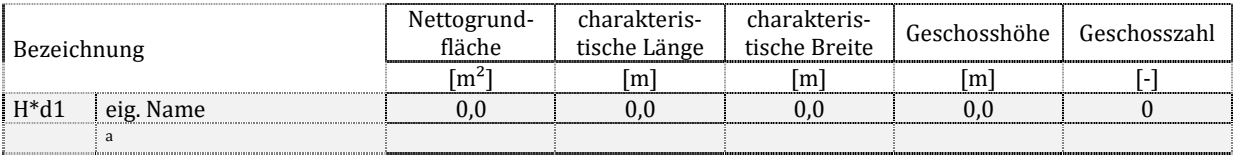

Zu T11.5.2.4: Für jeden Versorgungsbereich sind nach DIN V 18599-1, 8.2.3 und 8.2.4 die geometrischen Daten anzugeben, auf deren Basis die Verteilnetzlängen ermittelt wurden. Die Größen können mit "k. A." gekennzeichnet werden, wenn alle Leitungsabschnitte manuell eingegeben wurden. Die Nettogrundfläche des Versorgungsbereiches ist immer anzugeben.

### **Leitungslängen und Pumpe**

#### T11.5.2.5

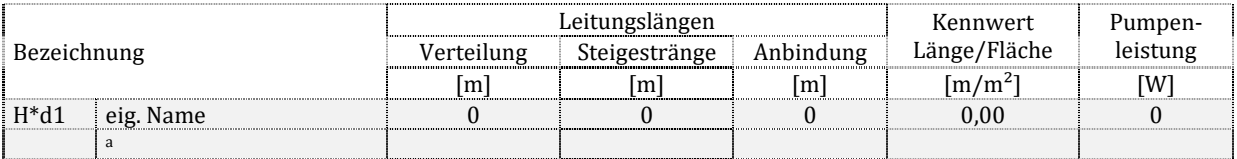

Zu T11.5.2.5: Die absoluten Leitungslängen sind anzugeben. Sofern ein Leitungsabschnitt sich aus mehreren Längen zusammensetzt, ist deren Summe anzugeben. Der Kennwert ergibt sich aus der gesamten Länge aller Leitungsabschnitte dividiert durch die Fläche des Versorgungbereiches. Die ggf. summierte elektrische Leistung der zum Verteilsystem zugehörigen Umwälzpumpen wird angegeben.

### **Temperaturen, Baujahr und Lage**

#### T11.5.2.6

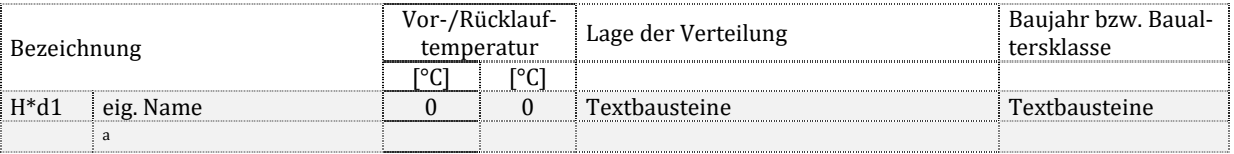

Zu T11.5.2.6: Die Auslegungsvor- und Rücklauftemperatur, Lage der Verteilleitungen "innerhalb/außerhalb der thermischen Hülle" sowie die Baualtersklasse nach DIN V 18599-5, Tabelle 27 ist anzugeben.

## **12.5.3. Wärmespeicherung**

Mehrere gleichartige Speicher werden zu einem Speichersystem zusammengefasst.

### **Allgemeine Daten und Beschreibung**

T11.5.3.1

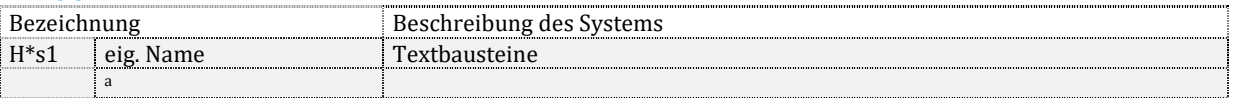

#### Zu T11.5.3.1: Es ist ein Name für das System vorzusehen. Die Systembeschreibung ergibt sich aus einem der in DIN V 18599-5 beschriebenen Speichertypen, z.B. Pufferspeicher für Biomassefeuerung/ Wärmepumpenanlage.

### **Einbindung in das Gesamtsystem**

T11.5.3.2

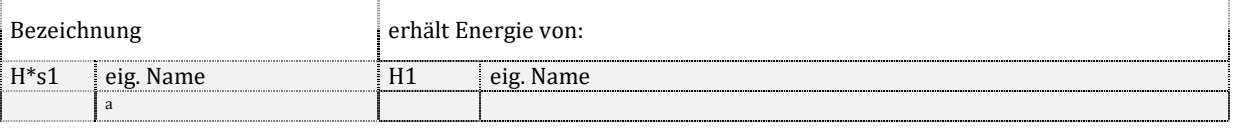

Zu T11.5.3.2: Die Wärmeerzeugeranlage ist zu benennen, aus der der Speicher gespeist wird.

### **Energetische Kennwerte**

T11.5.3.3

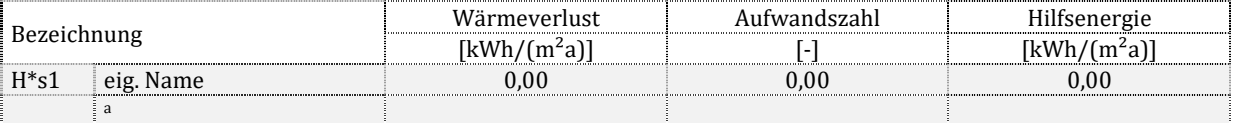

Zu T11.5.3.3: Der Wärmeverlust der Speicherung sowie der Hilfsenergieaufwand ergeben sich aus der absoluten Energiemenge dieses Speichersystems bezogen auf die Nettogrundfläche des Gesamtgebäudes. Die Berechnung der Aufwandszahl erfolgt nach den Ansätzen der Dokumentationstabelle T9.2.1.

#### **Speichervolumen und Pumpe**

T11.5.3.4

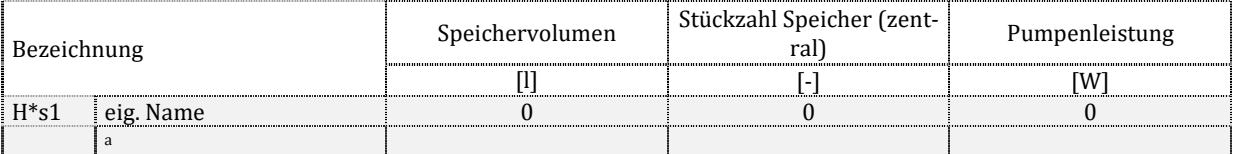

Zu T11.5.3.4: Es ist das Speichervolumen ggf. als Summe mehrerer Speicher sowie die Stückzahl der Speicher und die Leistung der Ladepumpe(n) anzugeben. Die summierte elektrische Leistung aller zu diesen Speichern zugehörigen Ladepumpen wird angegeben.

#### **Baujahr und Lage**

 $T_{\text{max}} = 2.5$ 

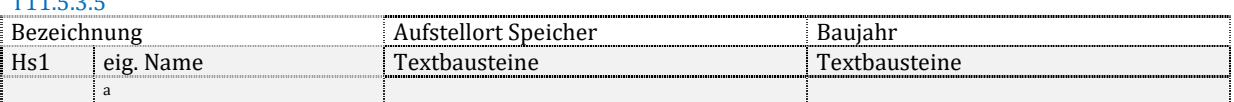

Zu T11.5.3.5: Der Aufstellort des Speichers (mindestens innerhalb oder außerhalb des beheizten Bereiches, wenn bekannt auch die Zone) sowie die Baualtersklasse (falls bei der Bilanzierung als Eingangsgröße verwendet) sind anzugeben. Anderenfalls ist "k. A." zu markieren.

# **12.5.4. Wärmeerzeugung**

Mehrere gleichartige dezentrale Erzeuger werden zu einem Erzeugersystem zusammengefasst.

### **Allgemeine Daten und Beschreibung**

### T11.5.4.1

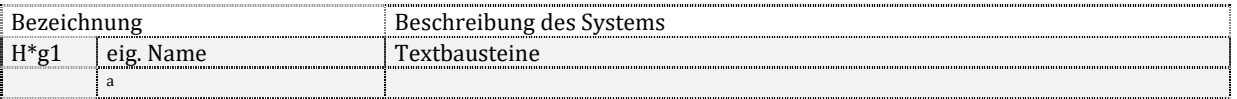

### Zu T11.5.4.1: Es ist ein Name für das System vorzusehen, siehe Dokumentationstabelle T10.3.4.1.

### **Einbindung in das Gesamtsystem**

T11.5.4.2

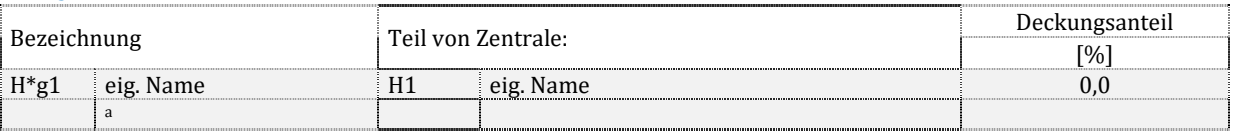

Zu T11.5.4.2: Erzeuger werden Zentralen zugeordnet, die einen Namen erhalten. Sofern mehrere Erzeuger eine Mehrerzeugeranlage bilden, werden Deckungsanteile definiert, mit der der einzelnen Erzeuger zur Versorgung beitragen. Die Summe der Deckungsanteile der Zentrale ist 100 %.

### **Bilanzierung der Energiemengen**

T11.5.4.3

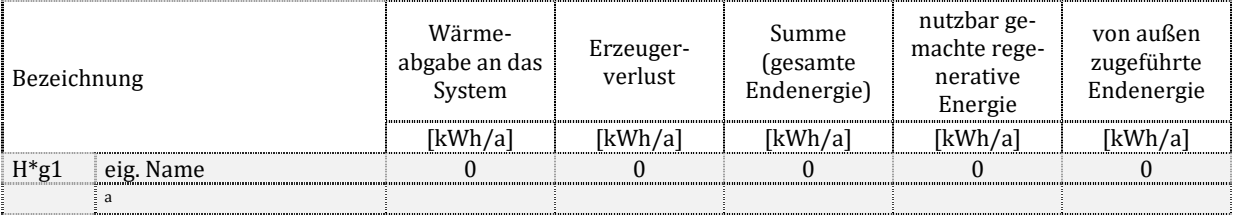

Zu T11.5.4.3: Es gelten die Hinweise analog Dokumentationstabelle T9.3.4.3.

### **Energetische Kennwerte**

T11.5.4.4

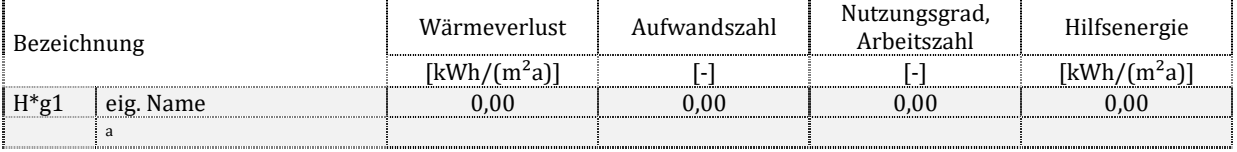

Zu T11.5.4.4: Es gelten die Hinweise analog Dokumentationstabelle T9.3.4.4.

### **Detailkennwerte Erzeugung**

T11.5.4.5

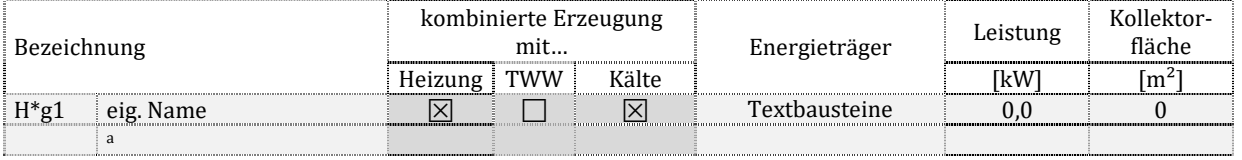

Zu T11.5.4.5: Falls gegeben, ist eine kombinierte Erzeugung zu markieren. Der Energieträger nach DIN V 18599-1, Tabelle A.1 ist zu benennen. Sofern aus der Bilanzierung bekannt sind die Nennwärmeleistung oder Kollektorfläche anzugeben. Anderenfalls ist "k. A." zu vermerken.

# **13. Statische Kühlsysteme**

Die Bereiche der statischen Kühlung werden durchgehend markiert, empfohlen ist der Buchstabe "C" zur Markierung des Systems. Gefolgt wird er von einer Markierung für das Teilsystem analog der Trinkwassererwärmung, siehe Kapitel 9. Der Buchstabenkennung folgt eine fortlaufende Nummerierung (Cs1, Cs2…) zur Kennzeichnung verschiedener Teilsysteme. Die Teilsysteme können vom Anwender zusätzlich mit einem Namen versehen werden.

# 13.1.Anmerkungen

Hinweis: Freitextfeld für eigene Anmerkungen (Beispiel: Modifikationen bei der Eingabe der technischen Systeme, weil die Norm für die vorhandene Anlage keine Rechenmodelle vorsieht).

# 13.2.Gesamtenergiebilanz auf Gebäudeebene

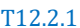

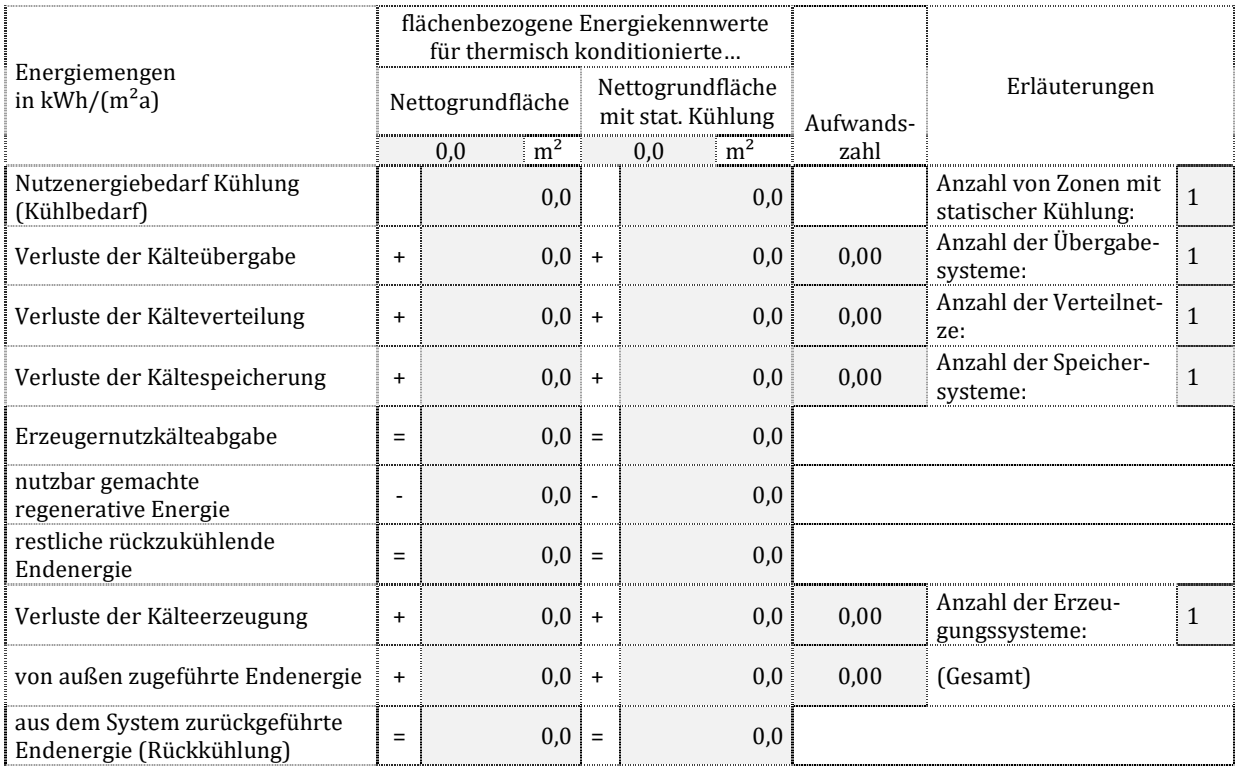

Zu T12.2.1: Die Nettogrundfläche mit Kühlung ist die Summe der Nettogrundflächen, welche mit statischen Kühlsystemen ausgestattet sind. Es werden summierte Energiemengen eingesetzt, wenn mehr als ein System zur Kühlung vorhanden ist. Die sich ergebenden Absolutwerte werden durch die entsprechende Fläche dividiert. Hinweise zur Bestimmung der Aufwandszahlen siehe Dokumentationstabelle T9.2.1.

Die Nutzenergie Qc,b ergibt sich aus der Bilanz nach DIN V 18599-1 in Verbindung mit DIN V 18599-3, -7 und -6. Es wird nur der Anteil des Kühlbedarfs eingesetzt, welcher durch eine statische Kühlung gedeckt wird. Die Verlustkennwerte Qc,ce, Qc,d und Qc,s werden summiert für alle Anlagen mit statischer Kühlung. Zusammen mit dem Nutzen ergibt sich die Erzeugernutzkälteabgabe Q<sub>coutg</sub>. Sie kann teilweise durch produzierte und genutzte regenerative Energie Qc,f,prod gedeckt werden. Der Rest erfordert die Aufwendung einer aktiv außen zugeführten Energie Qc,f,in. Unter Berücksichtigung evtl. anfallender zusätzlicher Erzeugerverluste Q<sub>cg</sub> ergibt sich ein Überschuss an Energie Q<sub>cf,out</sub>, welcher aus dem System über die Rückkühlung abgeführt wird.

# 13.3.Detailkennwerte der Versorgungsbereiche

# **13.3.1. Kälteübergabe**

### **Allgemeine Daten und Beschreibung**

### T12.3.1.1

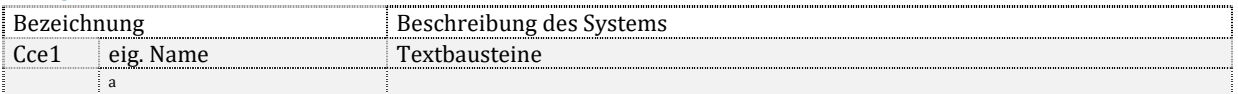

Zu T12.3.1.1: Es ist ein Name für das System vorzusehen. Die Systembeschreibung erfolgt mit Begriffen nach DIN V 18599-7, Tabelle 13 und 14.

### **Einbindung in das Gesamtsystem**

T12.3.1.2

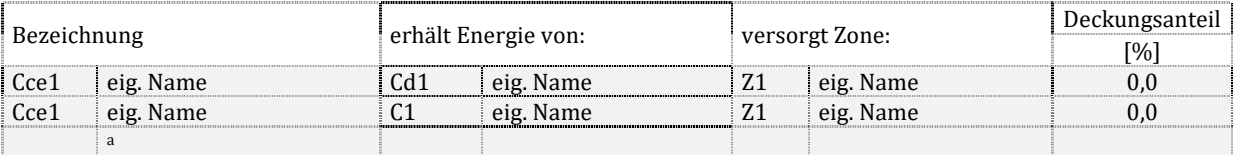

Zu T12.3.1.2: das angeschlossene Verteilsystem oder der kälteliefernde Erzeuger sowie die versorgte Zone (in welcher der Bedarf gedeckt wird) sind zu benennen. Sofern innerhalb der Zone mehr als eine Übergabe zum Einsatz kommen, sind die Deckungsanteile (Anteile an der Bedarfsdeckung) zu vermerken. Die Summe der Deckungsanteile einer Zone muss 100 % ergeben.

#### **Energetische Kennwerte**

#### T12.3.1.3

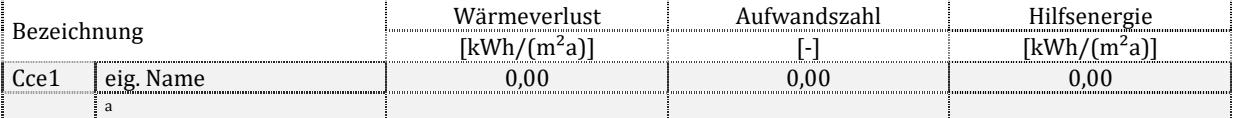

Zu T12.3.1.3: Der Wärmeverlust der Übergabe sowie der Hilfsenergieaufwand ergeben sich aus der absoluten Energiemenge dieser Übergabe bezogen auf die Nettogrundfläche des Gesamtgebäudes. Die Berechnung der Aufwandszahl erfolgt nach den Ansätzen der Dokumentationstabelle T9.2.1.

## **13.3.2. Kälteverteilung**

Viele gleichartige dezentrale Verteilungen werden zu einem Verteilsystem zusammengefasst.

### **Allgemeine Daten und Beschreibung**

T12.3.2.1

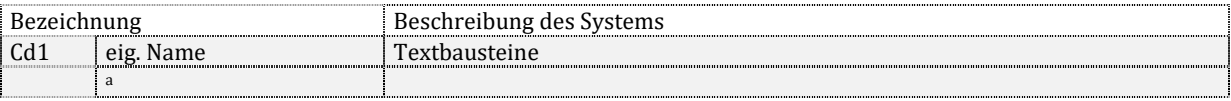

Zu T12.3.2.1: Es ist ein Name für das System vorzusehen. Die Systembeschreibung setzt sich mindestens aus folgenden Begriffen zusammen: zentrale/ dezentrale Versorgung, Kaltwassernetz/System mit Direktverdampfung, Art der Pumpenregelung, Art des hydraulischen Abgleichs.

#### **Einbindung in das Gesamtsystem**

T<sub>12</sub>222

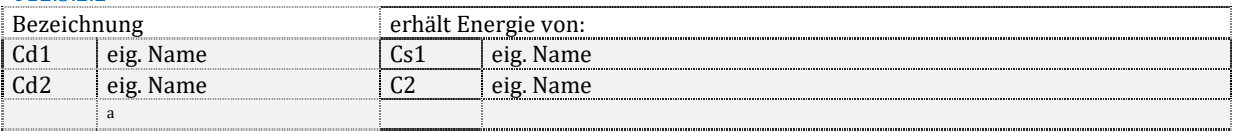

Zu T12.3.2.2: Der Speicher oder die Kälteerzeugeranlage (falls kein Speicher vorhanden ist) sind zu benennen, aus dem die Verteilung gespeist wird.

#### **Energetische Kennwerte**

#### T12.3.2.3

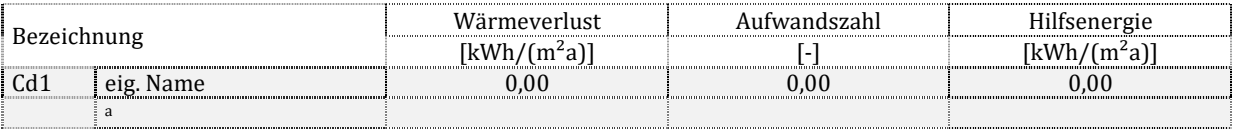

Zu T12.3.2.3: Der Kälteverlust der Verteilung sowie der Hilfsenergieaufwand ergeben sich aus der absoluten Energiemenge dieser Verteilung bezogen auf die Nettogrundfläche des Gesamtgebäudes. Die Berechnung der Aufwandszahl erfolgt nach den Ansätzen der Dokumentationstabelle T9.2.1.

### **Verteilnetz und Pumpe**

#### T12.3.2.4

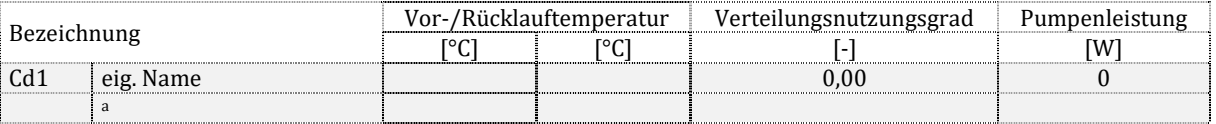

Zu T12.3.2.4: Die Auslegungsvor- und Rücklauftemperatur (sofern bei der Bilanzierung als Eingangsgröße verwendet und bekannt, sonst "k. A."), der Verteilungsnutzungsgrad sowie die ggf. summierten elektrischen Leistungen der zum Verteilsystem zugehörigen Pumpen werden angegeben.

### **13.3.3. Kältespeicherung**

Mehrere gleichartige Speicher werden zu einem Speichersystem zusammengefasst.

### **Allgemeine Daten und Beschreibung**

#### T12.3.3.1

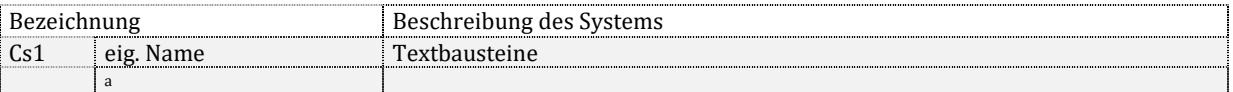

Zu T12.3.3.1: Es ist ein Name für das System vorzusehen. Die Systembeschreibung ergibt sich aus einem der in DIN V 18599-7 beschriebenen Speichertypen, z.B. Kaltwasserspeicher/Eisspeicher.

#### **Einbindung in das Gesamtsystem**

T<sub>12</sub>222

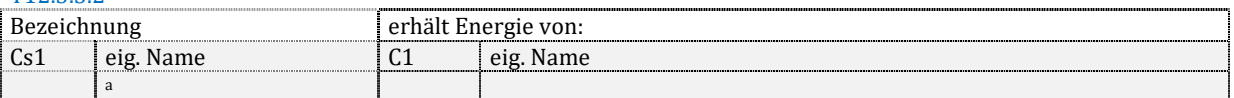

Zu T12.3.3.2: Die Kälteerzeugeranlage ist zu benennen, aus der der Speicher gespeist wird.

#### **Energetische Kennwerte**

#### T12.3.3.3

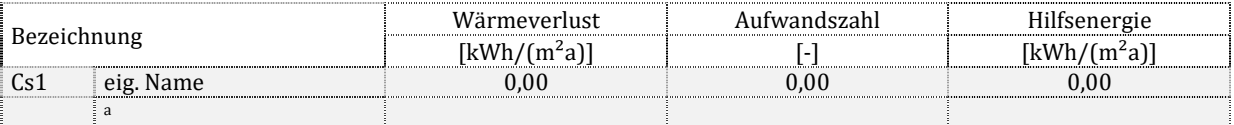

Zu T12.3.3.3: Der Kälteverlust der Speicherung sowie der Hilfsenergieaufwand ergeben sich aus der absoluten Energiemenge dieses Speichersystems bezogen auf die Nettogrundfläche des Gesamtgebäudes. Die Berechnung der Aufwandszahl erfolgt nach den Ansätzen der Dokumentationstabelle T9.2.1.

## **13.3.4. Kälteerzeugung**

Mehrere gleichartige dezentrale Erzeuger werden zu einem Erzeugersystem zusammengefasst.

### **Allgemeine Daten und Beschreibung**

T12.3.4.1

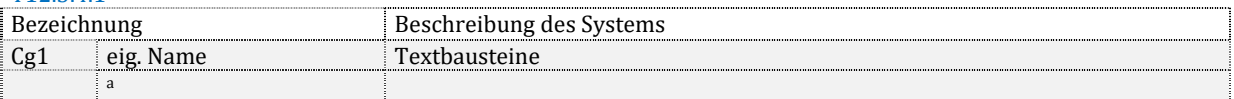

Zu T12.3.4.1: Es ist ein Name für das System vorzusehen. Die Systembeschreibung ergibt sich aus einem der in DIN V 18599-7 beschriebenen Erzeugertypen, z.B. wassergekühlte Kompressionskälte/ luftgekühlte Kompressionskälte/ Raumklimasystem/ gasbetriebene Kältemaschine/ wärmebetriebene Kältemaschine/ freie Kühlung/ geothermische Kühlung. Das Vorhandensein eines Kühlwasserkreises zur Rückkühlung ist zu vermerken.

### **Einbindung in das Gesamtsystem**

#### T12.3.4.2

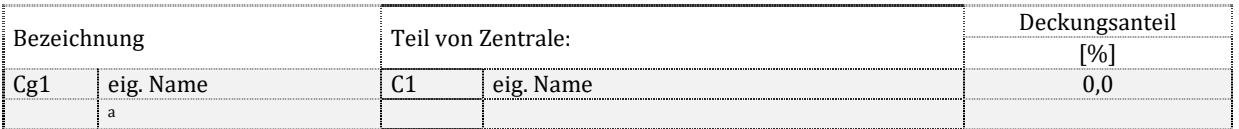

Zu T12.3.4.2: Erzeuger werden Zentralen zugeordnet, die einen Namen erhalten. Sofern mehrere Erzeuger eine Mehrerzeugeranlage bilden, werden Deckungsanteile definiert, mit der der einzelnen Erzeuger zur Versorgung beitragen. Die Summe der Deckungsanteile der Zentrale ist 100 %.

### **Bilanzierung der Energiemengen**

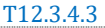

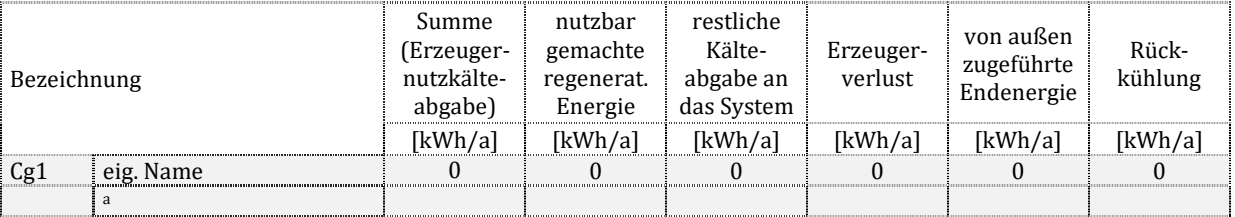

Zu T12.3.4.3: Für jeden Erzeuger werden folgende Kennwerte angegeben: die von diesem Erzeuger nutzbar gemachte regenerativen Energie Qf,prod. Sie deckt zusammen mit der restlichen Kälteabgabe an das System den gesamten Bedarf  $Q_{\text{out},g}$ . Die restliche Kälteabgabe an das System sowie der Erzeugerverlust  $Q_g$  und die von außen zugeführte Energie  $Q_{fin}$  sind als Summe über eine Rückkühlung aus dem System zu transportieren. Die gesamte Endenergie  $Q_f$  wird nicht dargestellt (sie ergäbe sich aus der Addition von Erzeugernutzkälteangabe und Erzeugerverlust). Sofern der Erzeuger auch für andere Systeme (Trinkwarmwasser, RLT usw.) Kälte produziert, ist nur der Anteil zu vermerken, welcher der statischen Kühlung zugeschlagen wird.

### **Energetische Kennwerte**

### T12.3.4.4

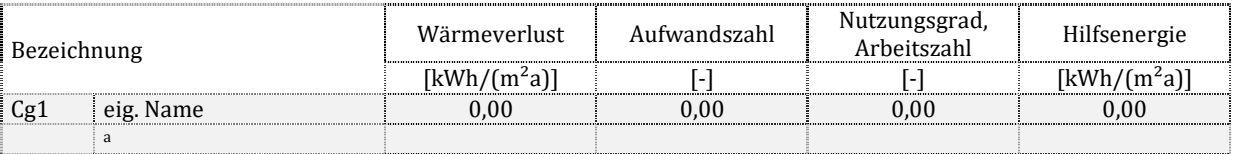

Zu T12.3.4.4: Der Wärmeverlust der Erzeugung sowie der Hilfsenergieaufwand ergeben sich aus der absoluten Energiemenge dieses Erzeugers bezogen auf die Nettogrundfläche, die von diesem Erzeuger versorgt wird (Versorgungsbereich). Sofern der Erzeuger auch für andere Systeme (RLT usw.) Kälte produziert, ist nur der Anteil zu vermerken, welcher der statischen Kühlung zugeschlagen wird. Bei Mehrerzeugeranlagen wird jeweils die gesamte versorgte Fläche angesetzt. Die Berechnung der Aufwandszahl erfolgt nach den Ansätzen der Dokumentationstabelle T9.2.1. Der Nutzungsgrad ist ihr Kehrwert. Sofern die Aufwandszahl "0" wird, ist als Nutzungsgrad "k. A." zu markieren.

### **Detailkennwerte Erzeugung 1**

### T12.3.4.5

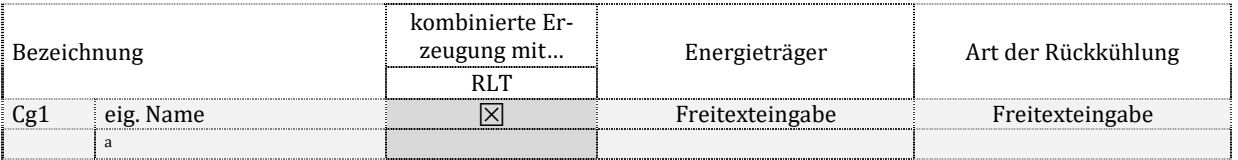

Zu T12.3.4.5: Falls gegeben, ist eine kombinierte Erzeugung zu markieren. Der Energieträger nach DIIN V 18599-1, Tabelle A.1 ist zu benennen. Die Art der Rückkühlung ist näher zu definieren (Verdunstungs- oder Trockenkühlung, Rückkühlkreistemperaturen).

### **Detailkennwerte Erzeugung 2**

#### T12.3.4.6

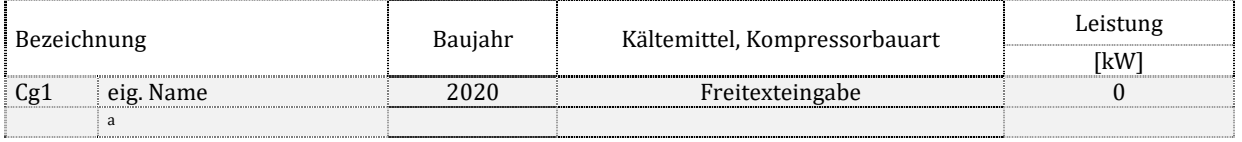

Zu T12.3.4.6: Jeweils, sofern bei der Bilanzierung als Eingangsgröße verwendet, sind anzugeben: die Baualtersklasse, Kältemittel und Kompressorbauart sowie die Nennkälteleistung des Gerätes. Die Arbeitszahl (SEER bzw. ζAv) ist zu dokumentieren. Falls keine Angaben verfügbar sind, ist "k. A." zu markieren.

# **14. Luftkühlsysteme und deren Kälteversorgung**

Die Bereiche der Luftkühlung und deren Kälteversorgung werden durchgehend markiert, empfohlen sind die Buchstaben:

- "VC" für die Luftkühlung für Nichtwohngebäude
- "RC" für die Wohnungskühlung
- "C<sup>\*"</sup> für die Kälteversorgung der Luftkühlung

Ergänzt wird eine Markierung für das Teilsystem analog der Trinkwassererwärmung, siehe Kapitel 9. Der Buchstabenkennung folgt eine fortlaufende Nummerierung (RCce1, RCce2…) zur Kennzeichnung verschiedener Teilsysteme. Die Teilsysteme können vom Anwender zusätzlich mit einem Namen versehen werden.

# 14.1.Anmerkungen

Hinweis: Freitextfeld für eigene Anmerkungen (Beispiel: Modifikationen bei der Eingabe der technischen Systeme, weil die Norm für die vorhandene Anlage keine Rechenmodelle vorsieht).

# 14.2.Gesamtenergiebilanz auf Gebäudeebene

Hinweise zur Bestimmung der Aufwandszahlen siehe Dokumentationstabelle T9.2.1. Es werden summierte Energiemengen eingesetzt, wenn mehr als ein System vorhanden ist. Die sich ergebenden Absolutwerte werden durch die entsprechende Fläche dividiert.

# **14.2.1. Kaltluftführende Systeme in Nichtwohngebäuden**

T13.2.1.1

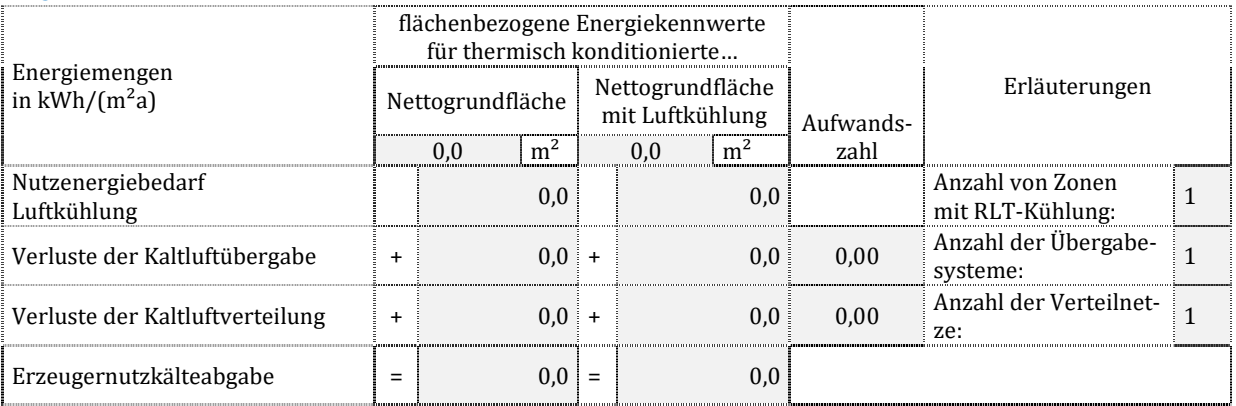

Zu T13.2.1.1: Die Nettogrundfläche mit Luftkühlung ist die Summe der Nettogrundflächen aller Zonen, welche mit RLT-Anlagen ausgestattet sind, die Kaltluft transportieren.

Die Nutzenergie Qvc,b ergibt sich aus der Bilanz nach DIN V 18599-3. Es wird nur der Anteil des Kühlbedarfs eingesetzt, welcher durch die RLT-Kaltluftversorgung gedeckt wird. Die Verlustkennwerte Qvc,ce und Qvc,d werden summiert für alle Anlagen mit Luftkühlung. Zusammen mit dem Nutzen ergibt sich der Kältebedarf der RLT-Kühlung Qc\*,b.

# **14.2.2. Kälteversorgung der Luftkühlung in Nichtwohngebäuden**

T13.2.2.1

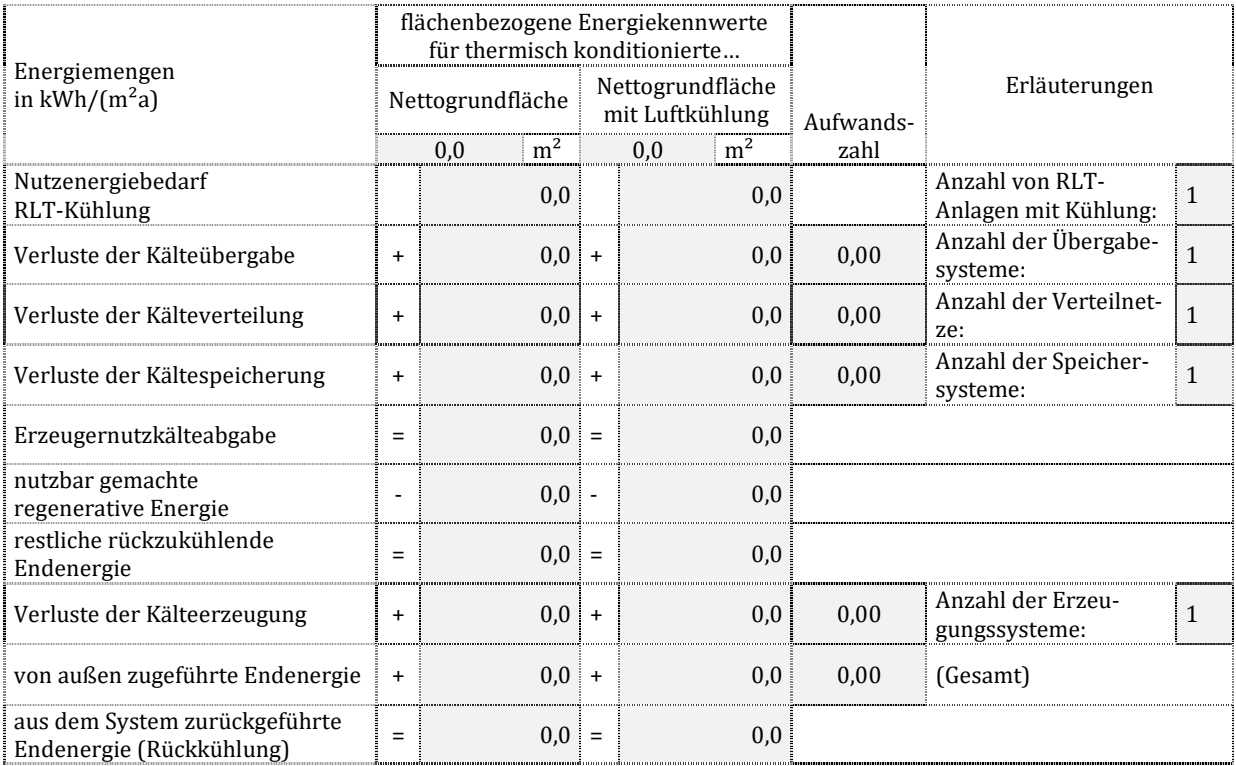

Zu T13.2.2.1: Die Nettogrundfläche mit Luftkühlung ist die Summe der Nettogrundflächen aller Zonen, welche mit RLT-Anlagen ausgestattet sind, die Kaltluft transportieren.

Die Nutzenergie Qc\*,b ergibt sich aus der Bilanz nach DIN V 18599-1 in Verbindung mit DIN V 18599-3 und -7. Es wird die Kältemenge eingesetzt, welche an die RLT-Anlage zu liefern ist, siehe Dokumentationstabelle T13.2.1.1. Die Verlustkennwerte Qc\*,ce, Qc\*,d und Qc\*,s werden summiert für alle Anlagen der RLT-Kühlung. Zusammen mit dem Nutzen ergibt sich die Erzeugernutzkälteabgabe Q<sub>c\*,outg</sub>. Sie kann teilweise durch produzierte und genutzte regenerative Energie Qc\*,f,prod gedeckt werden. Der Rest erfordert die Aufwendung einer aktiv außen zugeführten Energie Qc\*,f,in. Unter Berücksichtigung evtl. anfallender zusätzlicher Erzeugerverluste  $Q_{c^*,g}$  ergibt sich ein Überschuss an Energie  $Q_{c^*,f, \text{out}}$ , welcher aus dem System über die Rückkühlung abgeführt wird.

# **14.2.3. Kaltluftführende Systeme in Wohngebäuden**

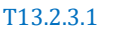

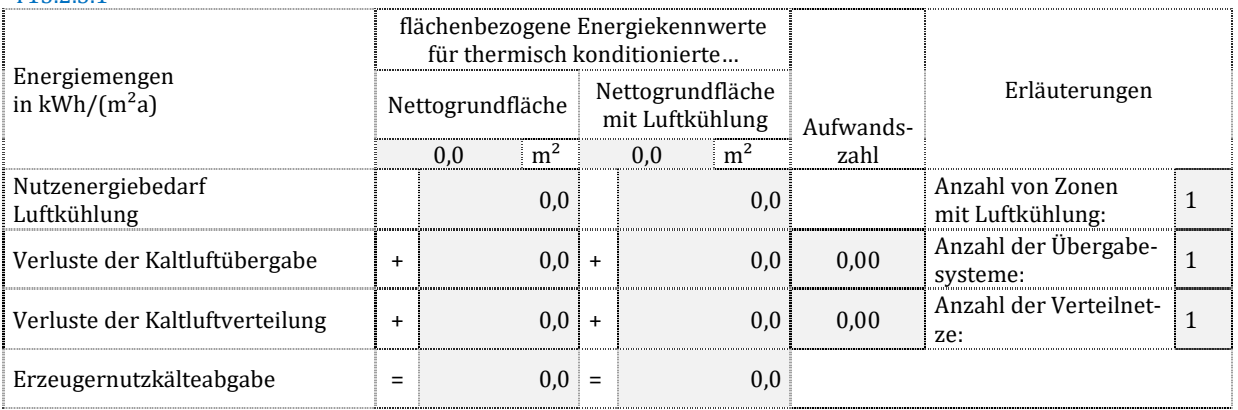

Zu T13.2.3.1: Die Nettogrundfläche mit Luftkühlung ist die Summe der Nettogrundflächen aller Zonen, welche mit Wohnungskühlanlagen ausgestattet sind.

Die Nutzenergie Qrc,b ergibt sich aus der Bilanz nach DIN V 18599-1 in Verbindung mit DIN V 18599-6. Die Verlustkennwerte Qrc,ce und Qrc,d werden summiert für alle Anlagen mit Wohnungskühlung. Zusammen mit dem Nutzen ergibt sich der Kältebedarf der Luftkühlung  $Q_{c*,b}$ .

# **14.2.4. Kälteversorgung der Luftkühlung in Wohngebäuden**

T13.2.4.1

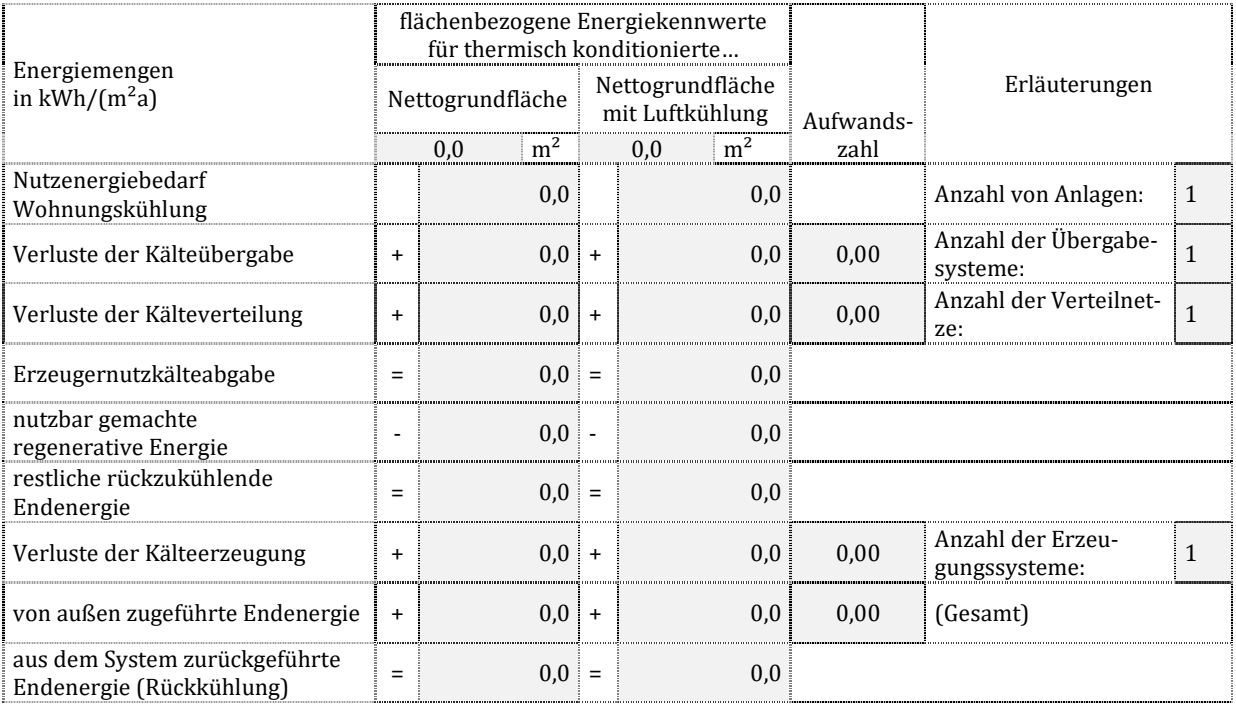

Zu T13.2.4.1: Die Nettogrundfläche mit Luftkühlung ist die Summe der Nettogrundflächen aller Zonen, welche mit Wohnungskühlanlagen ausgestattet sind.

Die Nutzenergie Qc\*,b ergibt sich aus der Bilanz nach DIN V 18599-1 in Verbindung mit DIN V 18599-6. Es wird die Kältemenge eingesetzt, welche an das Wohnungskühlsystem zu liefern ist, siehe Dokumentationstabelle T13.2.3.1.

Die Verlustkennwerte  $Q_{c^*,c}$ ,  $Q_{c^*,d}$  und  $Q_{c^*,s}$  werden summiert für alle Anlagen der Wohnungskühlung. Zusammen mit dem Nutzen ergibt sich die Erzeugernutzkälteabgabe Qc\*,outg. Sie kann teilweise durch produzierte und genutzte regenerative Energie Qc\*,f,prod gedeckt werden. Der Rest erfordert die Aufwendung einer aktiv außen zugeführten Energie  $Q_{c*,fin}$ . Unter Berücksichtigung evtl. anfallender zusätzlicher Erzeugerverluste  $Q_{c*,g}$  ergibt sich ein Überschuss an Energie Qc\*,f,out, welcher aus dem System über die Rückkühlung abgeführt wird.

# 14.3.Detailkennwerte der kaltluftführende Systeme in Nichtwohngebäuden

An dieser Stelle werden nur die Systeme abgebildet, die Luft als Kälteträger verwenden, sonst siehe 13.5.

# **14.3.1. Kaltluftübergabe**

### **Allgemeine Daten und Beschreibung**

### T13.3.1.1

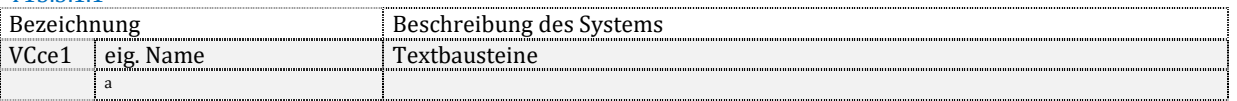

Zu T13.3.1.1: Es ist ein Name für das System vorzusehen. Die Systembeschreibung erfolgt mit Begriffen nach DIN V 18599-7, 5.5.2 (derzeit ist nur ein "Standardsystem" vorgesehen).

### **Einbindung in das Gesamtsystem**

#### T13.3.1.2

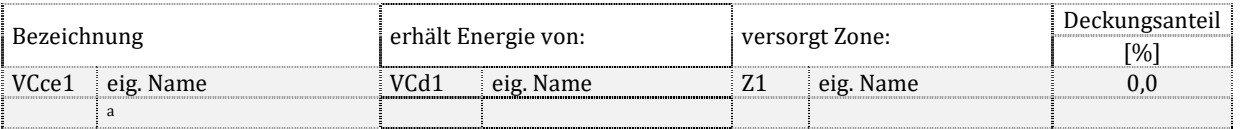

Zu T13.3.1.2: Das angeschlossene Verteilsystem sowie die versorgte Zone (in welcher der Bedarf gedeckt wird) sind zu benennen. Sofern innerhalb der Zone mehr als eine Übergabe zum Einsatz kommen, sind die Deckungsanteile (Anteile an der Bedarfsdeckung) zu vermerken. Die Summe der Deckungsanteile einer Zone muss 100 % ergeben.
#### **Energetische Kennwerte**

#### T13.3.1.3

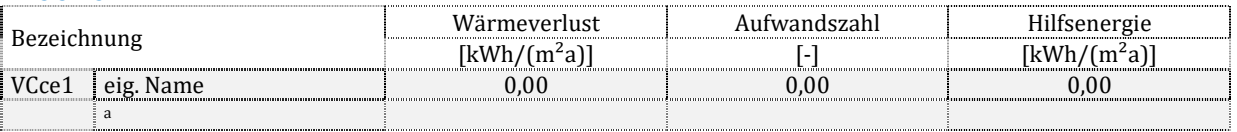

Zu T13.3.1.3: Der Wärmeverlust der Übergabe sowie der Hilfsenergieaufwand ergeben sich aus der absoluten Energiemenge dieser Übergabe bezogen auf die Nettogrundfläche des Gesamtgebäudes. Die Berechnung der Aufwandszahl erfolgt nach den Ansätzen der Dokumentationstabelle T9.2.1.

## **14.3.2. Kaltluftverteilung**

Viele gleichartige dezentrale Verteilungen werden zu einem Verteilsystem zusammengefasst.

#### **Allgemeine Daten und Beschreibung**

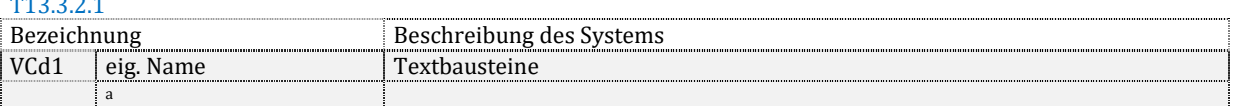

Zu T13.3.2.1: Es ist ein Name für das System vorzusehen. Die Systembeschreibung setzt sich mindestens aus folgenden Begriffen zusammen: Leitungsteile innerhalb/außerhalb der thermischen Hülle, Zuluftuntertemperatur bis/größer als 10 K.

#### **Einbindung in das Gesamtsystem**

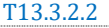

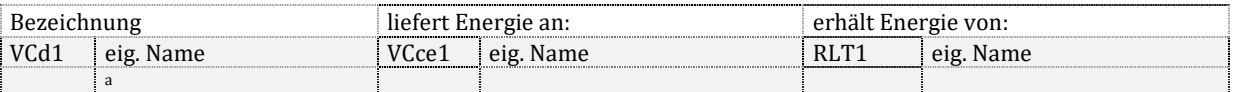

Zu T13.3.2.2: Die RLT-Anlage ist zu benennen, aus dem die Verteilung gespeist wird.

#### **Energetische Kennwerte**

#### T13.3.2.3

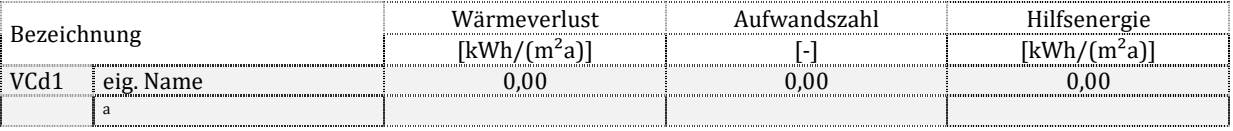

Zu T13.3.2.3: Der Wärmeverlust der Verteilung sowie der Hilfsenergieaufwand ergeben sich aus der absoluten Energiemenge dieser Verteilung bezogen auf die Nettogrundfläche des Gesamtgebäudes. Die Berechnung der Aufwandszahl erfolgt nach den Ansätzen der Dokumentationstabelle T9.2.1. Die Hilfsenergie enthält den Ventilatorstrombedarf (Wv) – sofern Luftheizung und Luftkühlung vorhanden sind, erfolgt eine Aufteilung anhand der Heiz- und Kühlperiode (siehe Dokumentationstabelle T7.2.1 und T7.2.2).

#### **Kanalnetz**

#### T13.3.2.4 Bezeichnung **Kanaloberfläche (außerhalb Gebäude)**<br>
Kanaloberfläche (außerhalb Gebäude)  $[m^2]$ VCd1 eig. Name 0 a

Zu T13.3.2.4: Für das Verteilnetz außerhalb der thermischen Hülle ist die Kanaloberfläche anzugeben, anderenfalls "k. A." zu markieren.

## 14.4.Detailkennwerte der kaltluftführende Systeme in Wohngebäuden

An dieser Stelle werden nur die Systeme abgebildet, die Luft als Kälteträger verwenden, sonst siehe 13.5.

## **14.4.1. Kälteübergabe**

#### **Allgemeine Daten und Beschreibung**

T13.4.1.1

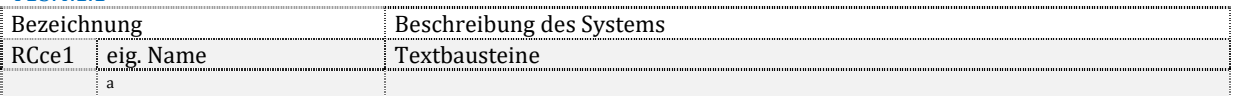

Zu T13.4.1.1: Es ist ein Name für das System vorzusehen. Die Systembeschreibung erfolgt mit Begriffen nach DIN V 18599-6, Tabelle 11.

#### **Einbindung in das Gesamtsystem**

T13.4.1.2

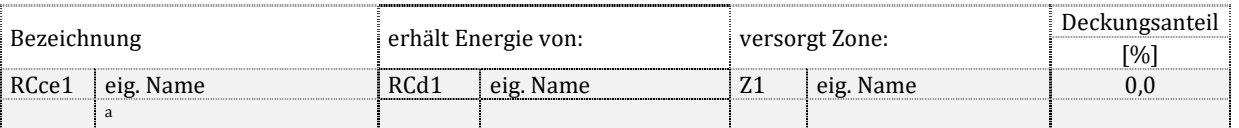

Zu T13.4.1.2: das angeschlossene Verteilsystem sowie die versorgte Zone (in welcher der Bedarf gedeckt wird) sind zu benennen. Sofern innerhalb der Zone mehr als eine Übergabe zum Einsatz kommen, sind die Deckungsanteile (Anteile an der Bedarfsdeckung) zu vermerken. Die Summe der Deckungsanteile einer Zone muss 100 % ergeben.

#### **Energetische Kennwerte**

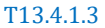

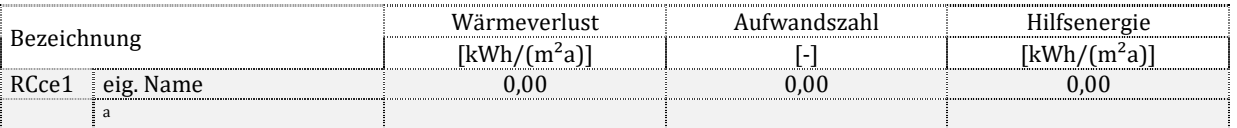

Zu T13.4.1.3: Der Wärmeverlust der Übergabe sowie der Hilfsenergieaufwand ergeben sich aus der absoluten Energiemenge dieser Übergabe bezogen auf die Nettogrundfläche des Gesamtgebäudes. Die Berechnung der Aufwandszahl erfolgt nach den Ansätzen der Dokumentationstabelle T9.2.1.

## **14.4.2. Kälteverteilung**

Viele gleichartige dezentrale Verteilungen werden zu einem Verteilsystem zusammengefasst. An dieser Stelle werden nur die Systeme abgebildet, die Luft als Kälteträger verwenden, sonst siehe 13.5.2.

#### **Allgemeine Daten und Beschreibung**

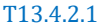

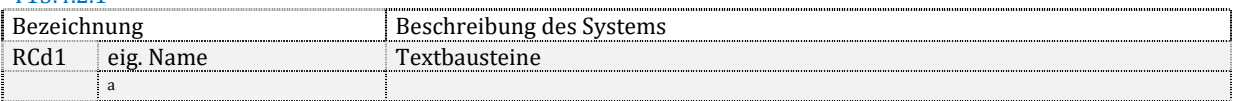

Zu T13.4.2.1: Es ist ein Name für das System vorzusehen. Die Systembeschreibung enthält mindestens folgende Begriffe: zentrale/ dezentrale Versorgung.

#### **Einbindung in das Gesamtsystem**

T13.4.2.2

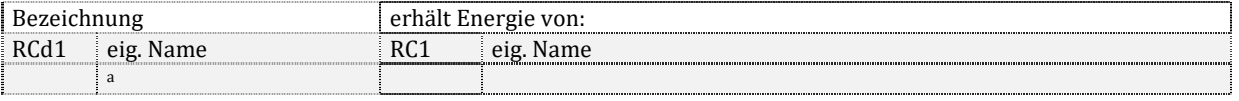

Zu T13.4.2.2: Das Lüftungszentralgerät (der Erzeuger) ist zu benennen, aus dem die Verteilung gespeist wird.

#### **Energetische Kennwerte**

T13.4.2.3

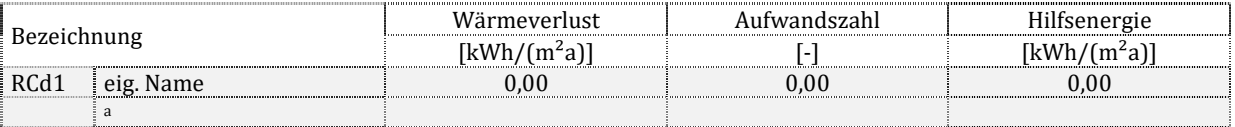

Zu T13.4.2.3: Der Kälteverlust der Verteilung sowie der Hilfsenergieaufwand ergeben sich aus der absoluten Energiemenge dieser Verteilung bezogen auf die Nettogrundfläche des Gesamtgebäudes. Die Berechnung der Aufwandszahl erfolgt nach den Ansätzen der Dokumentationstabelle T9.2.1.

## 14.5.Detailkennwerte der Kälteversorgung der Luftkühlung

An dieser Stelle werden nur die Systeme abgebildet, die Wasser und Kältemittel als Kälteträger verwenden, sonst siehe 13.3 und 13.4.

# **14.5.1. Kälteübergabe**

#### **Allgemeine Daten und Beschreibung**

## T13.5.1.1

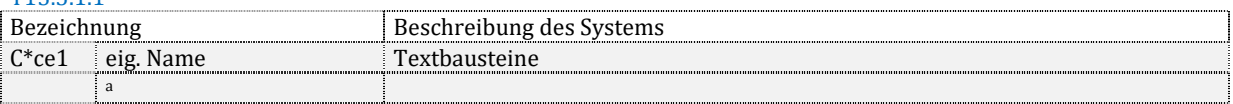

Zu T13.5.1.1: Es ist ein Name für das System vorzusehen. Die Systembeschreibung erfolgt mit Begriffen nach DIN V 18599-7, Tabelle 13 und 14, bzw. nach DIN V 18599-6, Tabelle 11.

#### **Einbindung in das Gesamtsystem**

#### T13.5.1.2

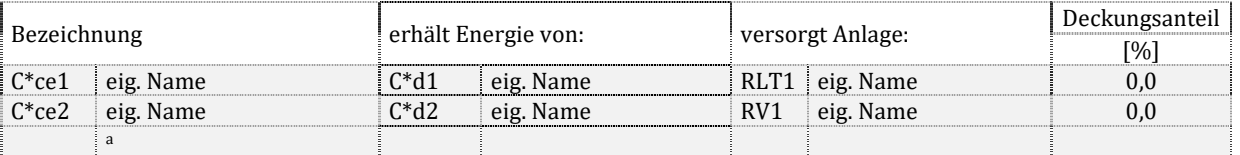

Zu T13.5.1.2: das angeschlossene Verteilsystem sowie die versorgte RLT- oder Wohnungslüftungsanlage (in welcher das Kühlregister angeordnet ist) sind zu benennen. Sofern in einem System mehr als eine Art der Übergabe zum Einsatz kommt, sind die Deckungsanteile (Anteile an der Bedarfsdeckung) zu vermerken. Die Summe der Deckungsanteile muss 100 % ergeben.

#### **Energetische Kennwerte**

#### T13.5.1.3

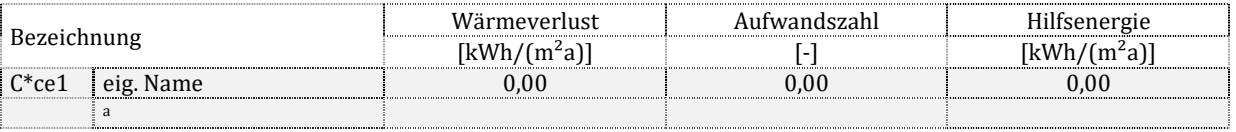

Zu T13.5.1.3: Der Wärmeverlust der Übergabe sowie der Hilfsenergieaufwand ergeben sich aus der absoluten Energiemenge dieser Übergabe bezogen auf die Nettogrundfläche des Gesamtgebäudes. Die Berechnung der Aufwandszahl erfolgt nach den Ansätzen der Dokumentationstabelle T9.2.1.

## **14.5.2. Kälteverteilung**

#### **Allgemeine Daten und Beschreibung**

T13.5.2.1

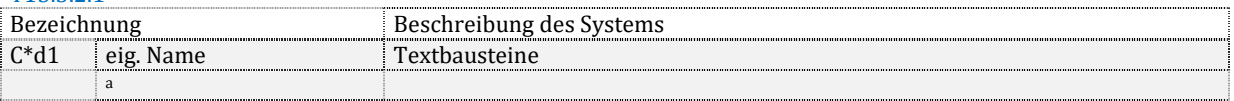

Zu T13.5.2.1: Es ist ein Name für das System vorzusehen. Die Systembeschreibung setzt sich mindestens aus folgenden Begriffen zusammen: zentrale/ dezentrale Versorgung, Kaltwassernetz/System mit Direktverdampfung.

#### **Einbindung in das Gesamtsystem**

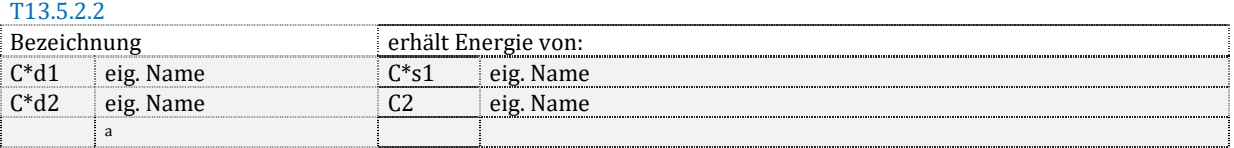

Zu T13.5.2.2: Der Speicher oder die Kälteerzeugeranlage (falls kein Speicher vorhanden ist) sind zu benennen, aus dem die Verteilung gespeist wird.

#### **Energetische Kennwerte**

#### T13.5.2.3

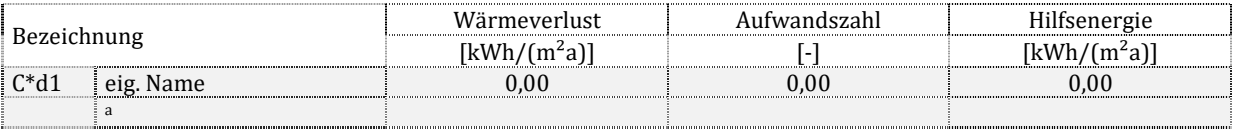

Zu T13.5.2.3: Der Kälteverlust der Verteilung sowie der Hilfsenergieaufwand ergeben sich aus der absoluten Energiemenge dieser Verteilung bezogen auf die Nettogrundfläche des Gesamtgebäudes. Die Berechnung der Aufwandszahl erfolgt nach den Ansätzen der Dokumentationstabelle T9.2.1.

#### **Verteilnetz und Pumpe**

#### T13.5.2.4

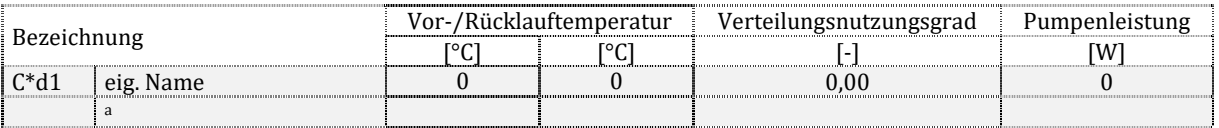

Zu T13.5.2.4: Die Auslegungsvor- und Rücklauftemperatur (sofern bei der Bilanzierung als Eingangsgröße verwendet und bekannt, sonst "k. A."), der Verteilungsnutzungsgrad sowie die ggf. summierten elektrischen Leistungen der zum Verteilsystem zugehörigen Pumpen werden angegeben.

## **14.5.3. Kältespeicherung**

Mehrere gleichartige Speicher werden zu einem Speichersystem zusammengefasst.

#### **Allgemeine Daten und Beschreibung**

T13.5.3.1

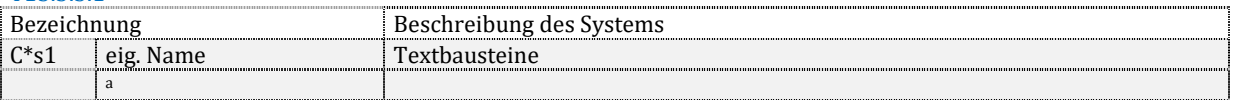

Zu T13.5.3.1: Es ist ein Name für das System vorzusehen. Die Systembeschreibung ergibt sich aus einem der in DIN V 18599-7 beschriebenen Speichertypen, z.B. Kaltwasserspeicher/Eisspeicher. Für die Wohnungskühlung sieht DIN V 18599-6 standardmäßig keine Bilanzierung der Speicher vor.

#### **Einbindung in das Gesamtsystem**

T13.5.3.2

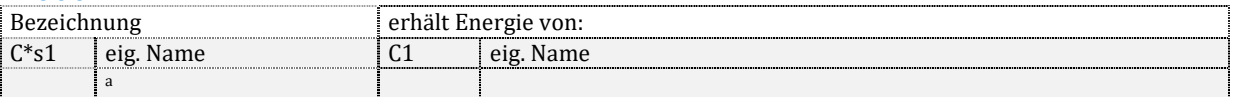

Zu T13.5.3.2: Die Kälteerzeugeranlage ist zu benennen, aus der der Speicher gespeist wird.

#### **Energetische Kennwerte**

T13.5.3.3

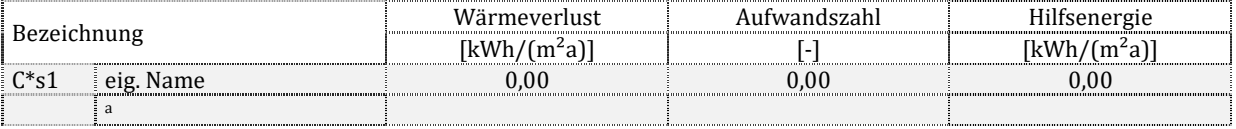

Zu T13.5.3.3: Der Kälteverlust der Speicherung sowie der Hilfsenergieaufwand ergeben sich aus der absoluten Energiemenge dieses Speichersystems bezogen auf die Nettogrundfläche des Gesamtgebäudes. Die Berechnung der Aufwandszahl erfolgt nach den Ansätzen der Dokumentationstabelle T9.2.1.

## **14.5.4. Kälteerzeugung**

Mehrere gleichartige dezentrale Erzeuger werden zu einem Erzeugersystem zusammengefasst.

#### **Allgemeine Daten und Beschreibung**

T13.5.4.1

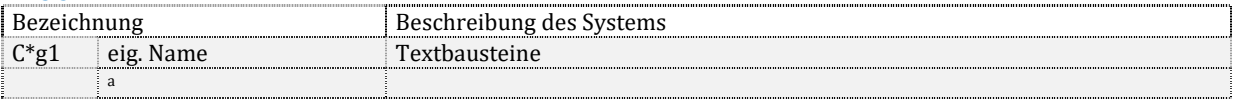

Zu T13.4.4.1: Es ist ein Name für das System vorzusehen, siehe Dokumentationstabelle T12.3.4.1. Für die Wohnungskühlung ergibt sich die Beschreibung aus einem der in DIN V 18599-6 beschriebenen Erzeugertypen, z.B. Wärmepumpe im Kältebetrieb/ Absorptionskältemaschine/ Adsorptionskältemaschine sowie der Angabe zur An- oder Vollkühlung

#### **Einbindung in das Gesamtsystem**

#### T13.5.4.2

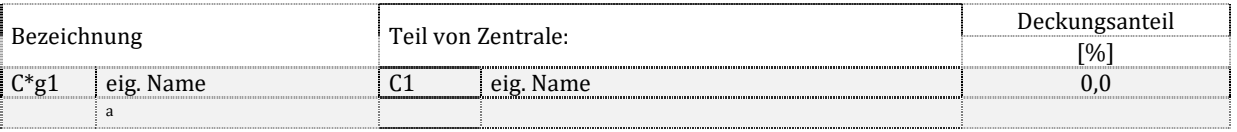

Zu T13.5.4.2: Erzeuger werden Zentralen zugeordnet, die einen Namen erhalten. Sofern mehrere Erzeuger eine Mehrerzeugeranlage bilden, werden Deckungsanteile definiert, mit der der einzelnen Erzeuger zur Versorgung beitragen. Die Summe der Deckungsanteile der Zentrale ist 100 %.

#### **Bilanzierung der Energiemengen**

T13.5.4.3

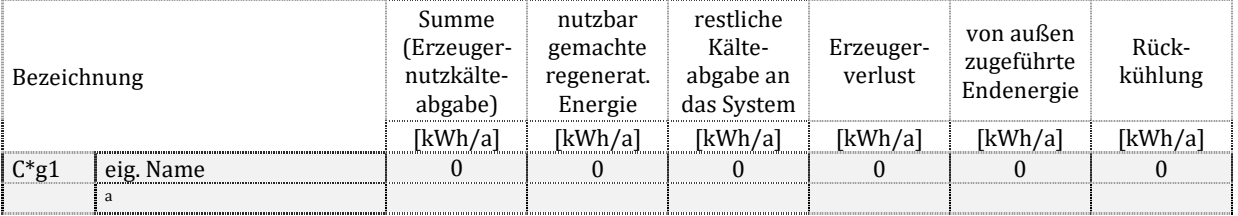

Zu T13.5.4.3: Es gelten die Hinweise analog Dokumentationstabelle T12.3.4.3.

#### **Energetische Kennwerte**

T13.5.4.4

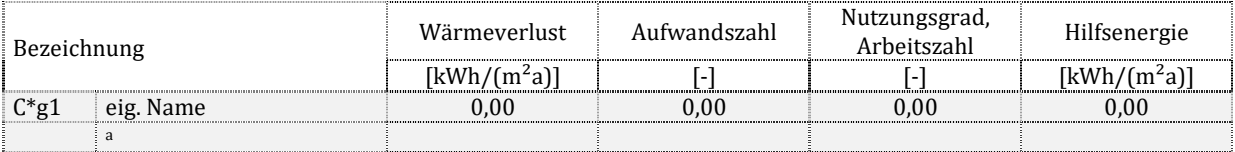

#### Zu T13.5.4.4: Es gelten die Hinweise analog Dokumentationstabelle T12.3.4.4.

#### **Detailkennwerte Erzeugung 1**

T13.5.4.5

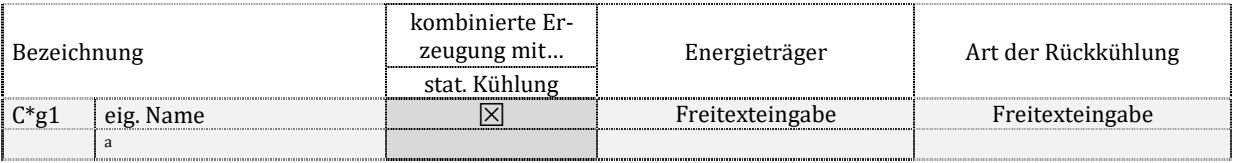

Zu T13.5.4.5: Falls gegeben, ist eine kombinierte Erzeugung zu markieren. Der Energieträger nach DIIN V 18599-1, Tabelle A.1 ist zu benennen. Die Art der Rückkühlung nach DIN V 18599-7 ist näher zu definieren (Verdunstungsoder Trockenkühlung, Rückkühlkreistemperaturen). Im Wohnungsbau ist nach DIN V 18599-6 keine nähere Spezifizierung vorgesehen und daher "k. A." zu markieren.

#### **Detailkennwerte Erzeugung 2**

T13.5.4.6

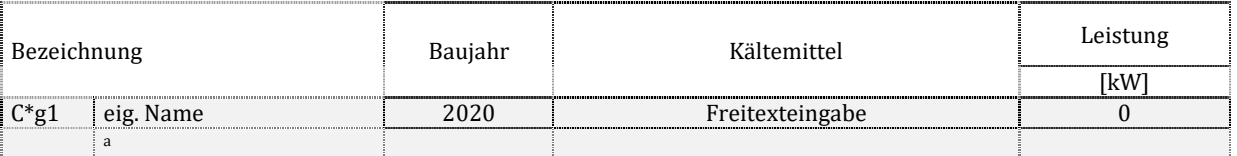

Zu T13.5.4.6: Jeweils sofern bei der Bilanzierung als Eingangsgröße verwendet, sind anzugeben: die Baualtersklasse, Kältemittel und Kompressorbauart sowie die Nennkälteleistung des Gerätes. Die Arbeitszahl (SEER bzw. ζAv) ist zu dokumentieren. Falls keine Angaben verfügbar sind, ist "k. A." zu markieren.

# **15. Dampfversorgung bzw. Befeuchtung der RLT**

# 15.1.Anmerkungen

Hinweis: Freitextfeld für eigene Anmerkungen (Beispiel: Modifikationen bei der Eingabe der technischen Systeme, weil die Norm für die vorhandene Anlage keine Rechenmodelle vorsieht).

# 15.2.Gesamtenergiebilanz auf Gebäudeebene

#### T14.2.1

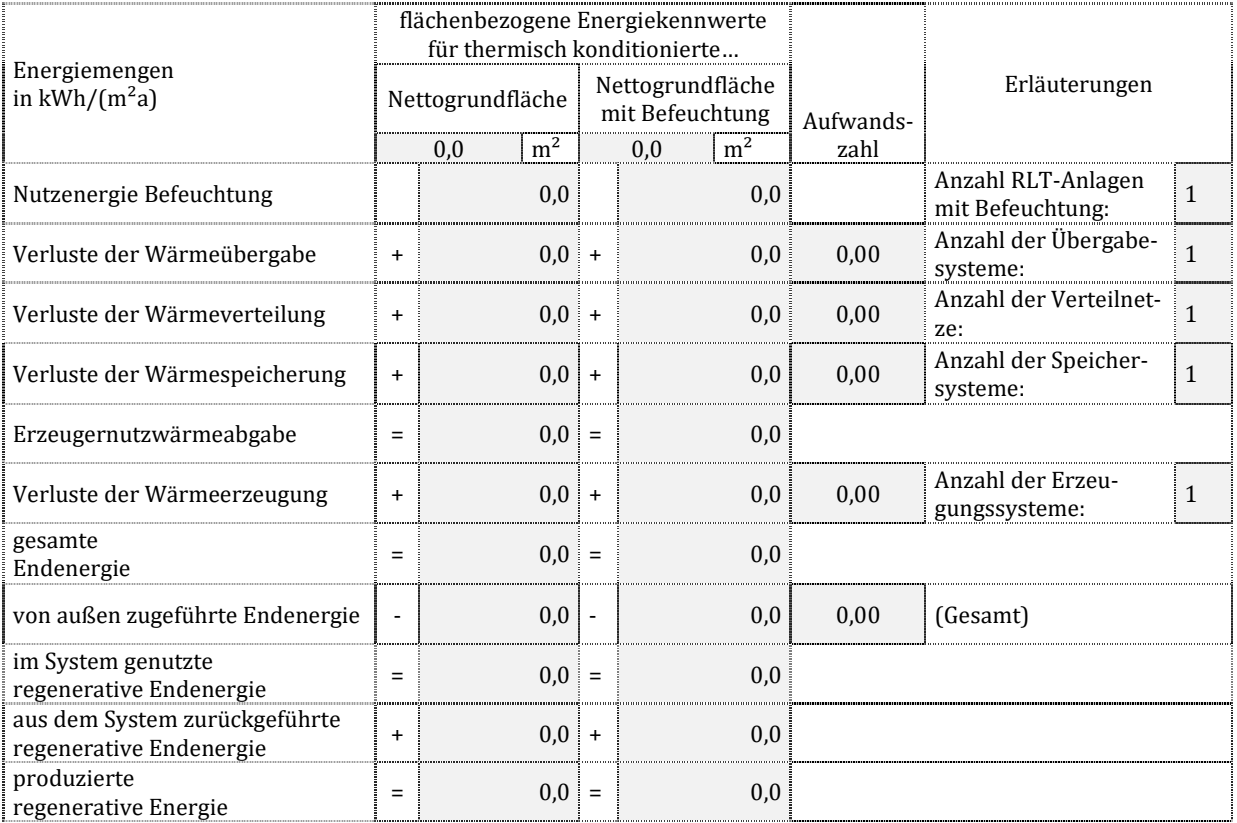

Zu T14.2.1: Die Nettogrundfläche mit Befeuchtung ist die Summe der Nettogrundflächen aller thermisch konditionierten Zonen, welche mit einer RLT-Anlage mit Befeuchtungsfunktion ausgestattet sind. Es werden summierte Energiemengen eingesetzt, wenn mehr als ein System zur Befeuchtung vorhanden ist. Die sich ergebenden Absolutwerte werden durch die entsprechende Fläche dividiert. Hinweise zur Bestimmung der Aufwandszahlen siehe Dokumentationstabelle T9.2.1.

Die Nutzenergie Q<sub>st,b</sub> ergibt sich aus der Bilanz nach DIN V 18599-3. Die Verlustkennwerte Q<sub>st,ce</sub>, Q<sub>st,d</sub> und Q<sub>st,s</sub> werden summiert für alle Anlagen mit Befeuchtung. Zusammen mit dem Nutzen ergibt sich die Erzeugernutzwärmeabgabe Q<sub>st,outg</sub>. Zusammen mit den Erzeugerverlusten Q<sub>st,g</sub> ergibt sich die gesamte Endenergie Q<sub>st,f</sub> nach DIN V 18599-1. Soll sie nicht komplett von außen als Q<sub>st,f,in</sub> zugeführt werden, muss regenerative Energie genutzt werden. Diese selbst genutzte Menge sowie die ggf. nach außen abgegebene überschüssige Endenergie Qst,f,out bilden die insgesamt produzierte Endenergie Q<sub>st,f,prod</sub>.

# **16. Beleuchtung**

Die Beleuchtungsbereiche erhalten eine durchgehende Nummerierung, empfohlen ist der Buchstabe "L" zur Markierung, gefolgt von einer fortlaufenden Nummerierung (L1, L2…) oder einer den Zonen zugeordneten Nummerierung, sofern die Zonen selbst Nummern haben (L1.1, L1.2, L2, L3.1 usw.). Sie können vom Anwender zusätzlich mit einem Namen versehen werden.

## 16.1.Anmerkungen

Hinweis: Freitextfeld für eigene Anmerkungen.

## 16.2.Gesamtenergiebilanz auf Gebäudeebene

#### T15.2.1

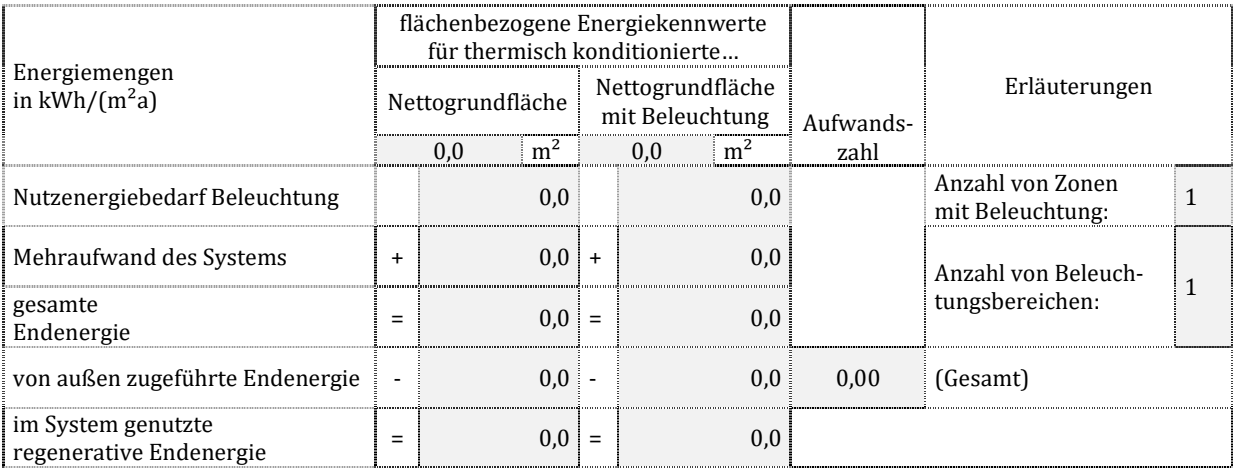

Zu T15.2.1: Die "Nettogrundfläche mit Beleuchtung" ist die Summe der Nettogrundflächen aller thermisch konditionierten Zonen, welche mit Kunstlicht versorgt werden. Sie ist üblicherweise identisch mit der "Nettogrundfläche". Die Nutzenergie Q<sub>Lb</sub> und die Endenergie Q<sub>Lf</sub> werden summiert über alle Beleuchtungsbereiche. Der "Mehraufwand des Systems" ist die Differenz zwischen Endenergie und Nutzen. Für die Aufwandszahl gilt:  $e = \text{Aut}$  Mutzen. Die Nutzenergie Q<sub>l,b</sub> ergibt sich aus der Endenergie Q<sub>lf,</sub> mit Hilfe der in DIN V 18599-4, Abschnitt 6 beschriebenen Aufwandszahlen.

## 16.3.Kennwerte auf Gebäudeebene

## T15.3.1 Wartungswert der Beleuchtungsstärke and an der der landen an der der landen an der landen an der landen an der flächenbezogene elektrische Bewertungsleistung auch 0,0 W/m<sup>2</sup> elektrische Bewertungsleistung 1988 bewertungsleistung 1988 bewerkt der Bewerkungsleistung 1988 bewerkt der Be Vollbetriebszeit der Beleuchtung 0 h/a

Zu T15.3.1: Der Wartungswert der Beleuchtungsstärke ergibt sich aus Mittelwertbildung der Einzelkennwerte nach Dokumentationstabelle T15.4.1.1. Die elektrische Bewertungsleistung wird aus den Werten der T15.4.3.1 abgeleitet, die Vollbetriebszeit ergibt sich analog zu dem in T15.4.3.2 beschriebenen Vorgehen. Die Mittelwerte ergeben sich aus den Einzelwerten und Einzelbereichsflächen nach dem Ansatz:  $x_{\text{Mittel}} = \sum (x_i \cdot A_{\text{NGF},i}) / \sum A_{\text{NGF},i}$ .

# 16.4.Detailkennwerte der Beleuchtungsbereiche

# **16.4.1. Allgemeine Daten**

T15.4.1.1

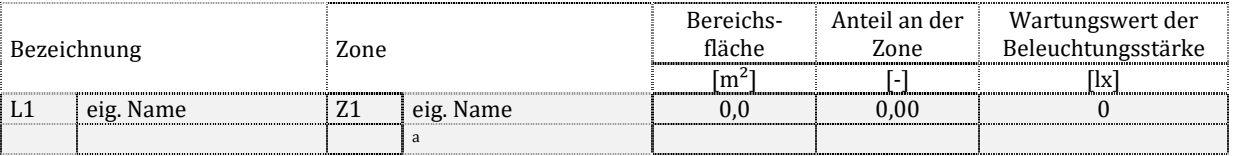

Zu T15.4.1.1: Anzugeben sind die Nettogrundflächen, die den einzelnen Berechnungsbereichen der Beleuchtung zugeordnet sind, sowie deren Anteile an der Nettogrundfläche der gesamten Zone. Die Liste kann auch Berechnungsbereiche in thermisch nicht konditionierten Zonen enthalten (im Beratungsfall). Wartungswert der Beleuchtungsstärke entstammt dem Nutzungsprofil der DIN V 18599-10 bzw. den selbst festgelegten Nutzungsrandbedingungen.

# **16.4.2. Tageslicht**

#### **Sonnen- und Blendschutz**

# T15.4.2.1 Berechnungsbereich<br>der Beleuchtung Systemlösung für Sonnen- oder Blendschutz L1 eig. Name **Textbausteine**

Zu T15.4.2.1: Ausgabe im Fließtext mit den Begriffen aus DIN V 18599-4, Tabelle 15.

#### **tageslichtversorgte Fläche**

#### T15.4.2.2

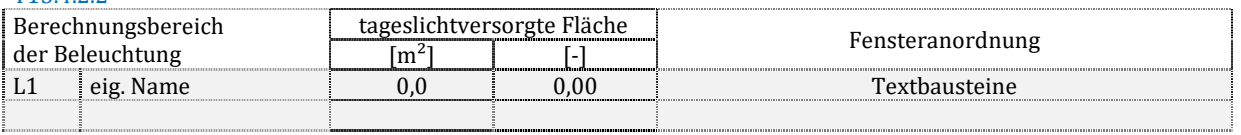

Zu T15.4.2.2: Angabe der mit Tageslicht versorgten Fläche des Berechnungsbereichs der Beleuchtung sowie des Anteils an der gesamten Bereichsfläche. Beschreibung der Fensteranordnung mit den Begriffen "Fassade", "Dachoberlicht", beiden Begriffen oder "keine Fenster".

#### **Tageslichtquotient und -versorgungsfaktor**

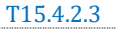

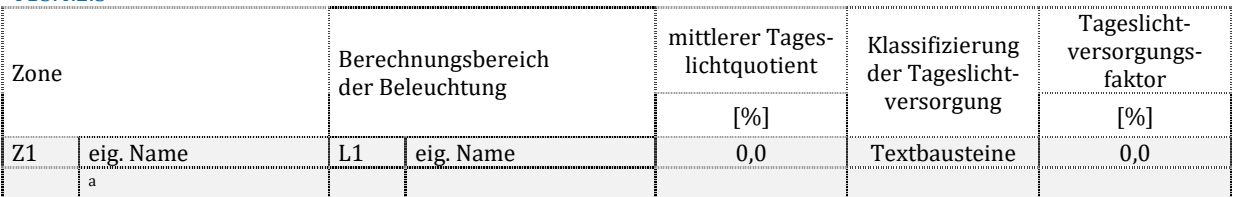

Zu T15.4.2.3: Angabe des Tageslichtquotienten DRb nach DIN V 18599-4 für diesen Bereich sowie Klassifizierung nach DIN V 18599-4, Tabelle 9. Als Tageslichtversorgungsfaktor wird die Größe CTL, Vers angegeben.

## **16.4.3. Kunstlicht**

## **Kunstlichtausstattung**

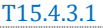

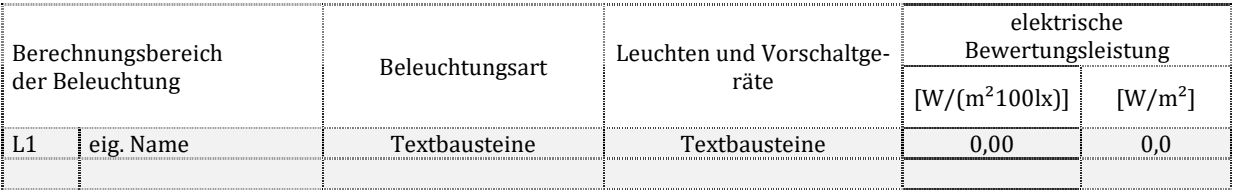

Zu T15.4.3.1: Die Beleuchtungsart ergibt sich mit den Begriffen aus DIN V 18599-4, Tabelle 5. Leuchten und Vorschaltgeräte werden analog DIN V 18599-4, Tabelle 6 beschrieben. Die Angabe der installierten elektrischen Bewertungsleistung p im Berechnungsbereich ergibt sich nach DIN V 18599-4. Die Umrechnung in den beleuchtungsstärkenbezogenen Kennwert erfolgt durch Division der Bewertungsleistung durch den Wartungswert der Beleuchtungsstärke sowie Multiplikation mit der Zahl 100.

#### **Regelung des Kunstlichtes**

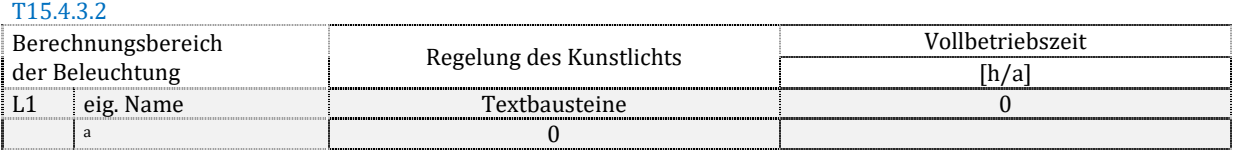

Zu T15.4.3.2: Die Regelung des Kunstlichts wird mit den Begriffen aus DIN V 18599-4, Tabelle 25, bzw. des zugehörigen Erläuterungstextes und Tabelle 28 beschrieben. Die Vollbetriebszeit wird berechnet aus der Endenergie für Beleuchtung Ql,f des Berechnungsbereiches geteilt durch die absolute installierte elektrische Bewertungsleistung P.

# **17. Stromerzeugung und Netzanschlüsse**

## 17.1.Anmerkungen

Hinweis: Freitextfeld für eigene Anmerkungen (Beispiel: Hinweis auf die eigene Berechnung von Primärenergiefaktoren für eine Nahwärme mit Abwärmenutzung aus Prozessen innerhalb des Gebäudes).

## 17.2.Photovoltaik

## **17.2.1. Photovoltaikfeld**

## T<sub>16.2.1.1</sub>

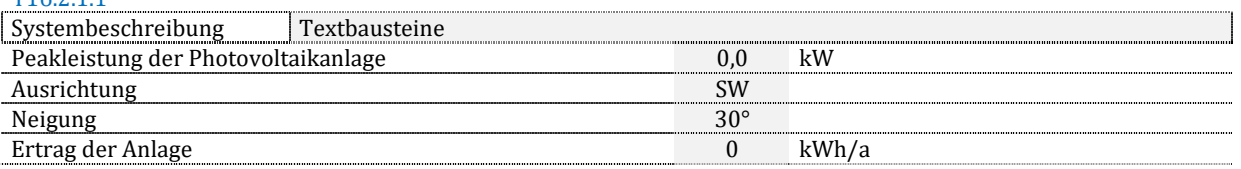

Zu T16.2.1.1: Die Systembeschreibung erfolgt anhand der Begriffe aus DIN V 18599-9, Tabelle B.1 und B.2. Sofern mehrere getrennte Anlagen (mit unterschiedlicher Ausrichtung, Neigung u. ä.) vorhanden sind, ist die Tabelle zu duplizieren.

## **17.2.2. Batteriespeicher**

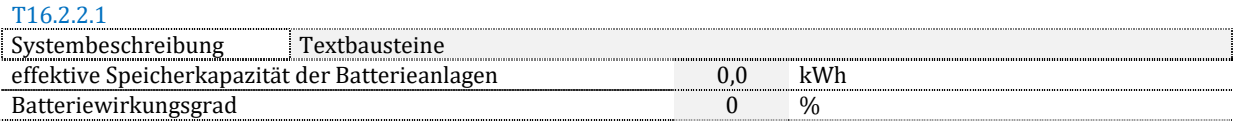

Zu T16.2.2.1: Die Systembeschreibung erfolgt anhand der Begriffe aus DIN V 18599-9, Tabelle B.3.

## **17.2.3. Strombilanz**

#### **Stromzufuhr in den Bilanzraum**

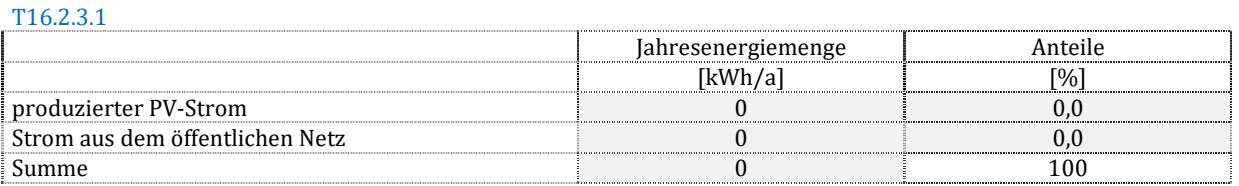

Zu T16.2.3.1: Die Bilanz folgt DIN V 18599-1, 5.5.6 und 5.5.7. Der produzierte PV-Strom entspricht der Menge Qf,prod. Der Strom aus dem öffentlichen Netz ist die Größe Qf,in.

#### **Stromverwendung**

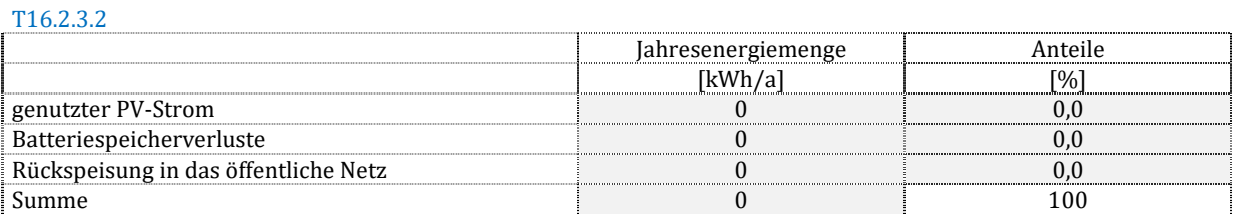

Zu T16.2.3.2: Die Bilanz folgt DIN V 18599-9. Der genutzte PV-Strom entstammt DIN V 18599-9, 7.4.2 oder 7.5. Die Batteriespeicherverluste werden in DIN V 18599-9, 7.4.8 ermittelt. Die Rückspeisung in das öffentliche Netz ergibt sich nach DIN V 18599-9, 7.4.3.

#### **Bilanzielle Anrechenbarkeit**

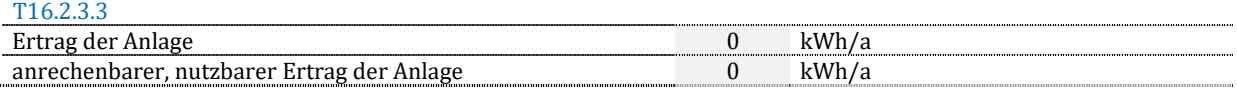

Zu T16.2.3.3: Der Ertrag der Anlage ist die Größe Qf,prod. Der anrechenbare, nutzbare Ertrag ergibt sich aus den jeweiligen Rechenrandbedingungen.

# 17.3.Mikrowindkraft

T16.3.1

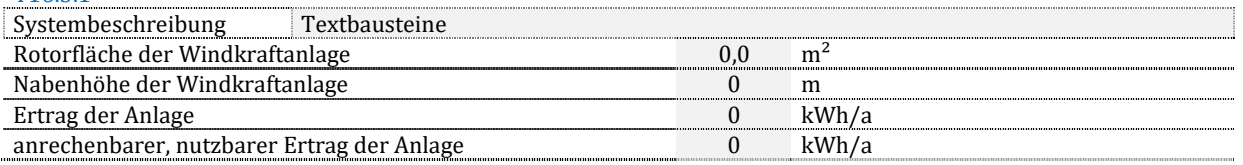

Zu T16.3.1: Die Systembeschreibung erfolgt anhand der Begriffe aus DIN V 18599-9, Tabelle 17. Der Ertrag der Anlage ist die Größe Qf,prod. Der anrechenbare, nutzbare Ertrag ergibt sich aus den jeweiligen Rechenrandbedingungen.

# 17.4.Gebäudeinterne BHKW-Zentrale

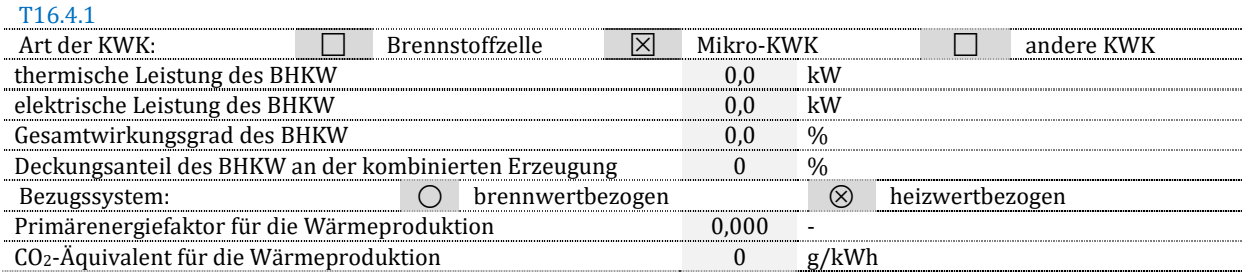

Zu T16.4.1: Die Größen ergeben sich nach DIN V 18599-9, -5. Es ist anzugeben, ob unter Anwendung des Primärenergiefaktors die Primärenergie heiz- oder brennwertbezogen bestimmt wird. Sofern das Rechenverfahren "A" gewählt wird, werden die Größen "Primärenergiefaktor" und "CO<sub>2</sub>-Äquivalent" mit "k. A." markiert.

# 17.5.Anschluss an ein Wärme- oder Kältenetz

Nach DIN V 18599-1, A.5 kann zur Bewertung von Abwärmenutzung, Wärmeverschiebung o. ä. innerhalb des Gebäudes als Ersatzlösung der Ansatz "Netzanschluss" bilanziert werden. Daher sind in diesem Abschnitt der Dokumentation sowohl interne als auch externe Wärmenetze abzubilden.

## **17.5.1. Primärenergiefaktor für ein Wärmenetz**

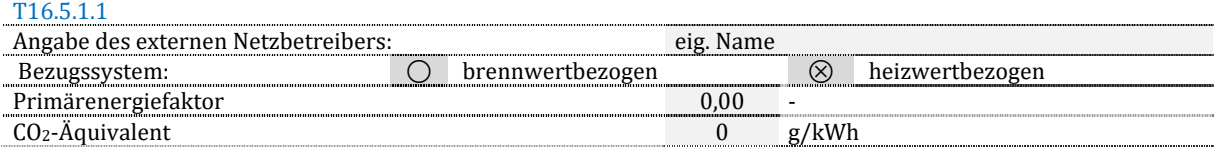

Zu T16.5.1.1: Sollen verschiedene Primärenergiefaktoren dargestellt werden, muss die Tabelle dupliziert werden. Es ist anzugeben, ob unter Anwendung des Primärenergiefaktors die Primärenergie heiz- oder brennwertbezogen bestimmt wird.

# **17.5.2. Primärenergiefaktor für ein Kältenetz**

T16.5.2.1

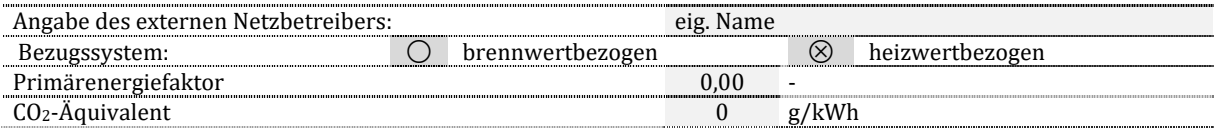

Zu T16.5.2.1: Die Hinweise zu Dokumentationstabelle 16.5.1.1 gelten analog.

# **18. Gebäudeautomation**

# 18.1.Übersicht der Klassifizierung

T17.1.1

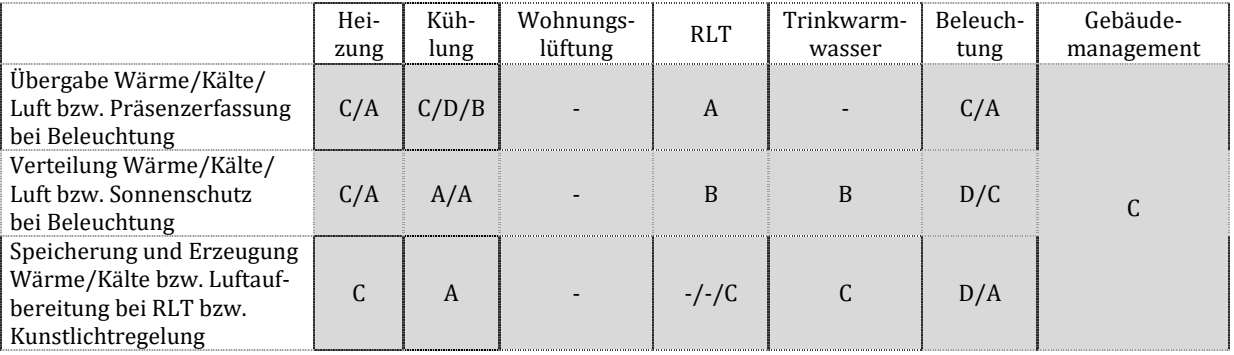

Zu T17.1.1: Zuordnung der gewählten Anlagenspezifikationen zu Automationsklassen nach DIN V 18599-11, Tabelle 3.

# **19. Nachweis**

# 19.1.Ausgabedatum der öffentlich-rechtlichen Regelungen

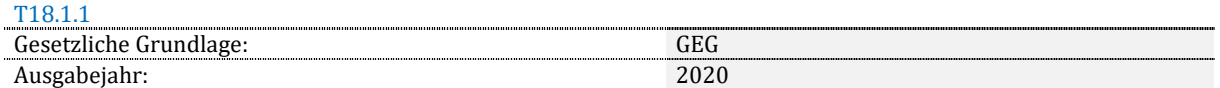

Zu T18.1.1: Eine gebräuchliche Abkürzung für die gesetzliche Grundlage sowie das Erscheinungsjahr, für das der Nachweis gilt, ist anzugeben. Das gilt auch für Fördermittelnachweise, die auf das Energiesparrecht zurückgreifen.

# 19.2.Grund der Ausstellung

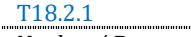

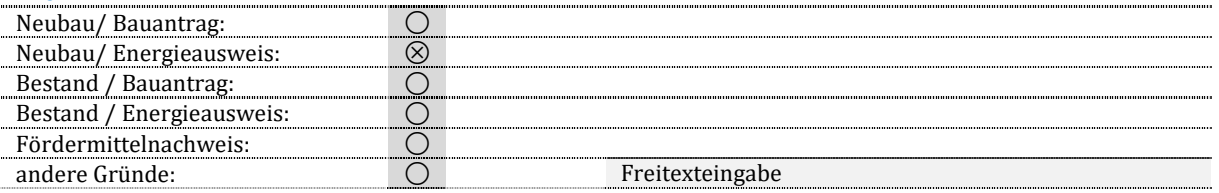

Zu T18.2.1: Auswahl einer Option, ggf. mit Freitexteingabe.

## 19.3.Registriernummer des Energieausweises

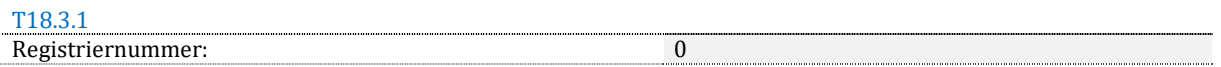

Zu T18.3.1: Für den Fall, dass ein Energieausweis erstellt wird und die Registrierungsnummer zugeteilt wurde. Wurde die Nummer noch nicht zugeteilt, Markierung mit "k. A.". Ist es kein Energieausweis, kann die Dokumentationstabelle entfallen.

## 19.4.Energiesparrechtliche Nachweise

# **19.4.1. Nicht erneuerbarer Primärenergiebedarf**

## T18.4.1.1

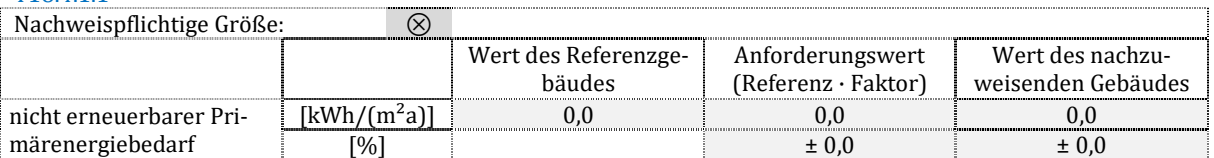

Zu T18.4.1.1: Angaben aus Dokumentationstabelle T4.3.3.3. Das prozentuale Verhältnis ergibt sich durch Vergleich der beiden nebeneinander aufgeführten Werte, wobei der linke die Bezugsgröße ist.

# **19.4.2. Nicht erneuerbarer Endenergiebedarf**

T18.4.2.1

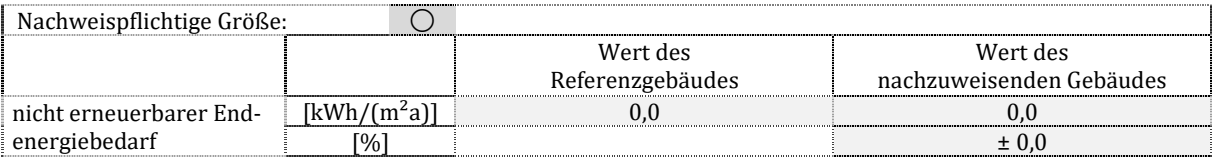

Zu T18.4.2.1: Angaben aus Dokumentationstabelle T4.2.2.4. Das prozentuale Verhältnis ergibt sich durch Vergleich der beiden nebeneinander aufgeführten Werte, wobei der linke die Bezugsgröße ist.

# **19.4.3. CO2-Emissionen**

T18.4.3.1

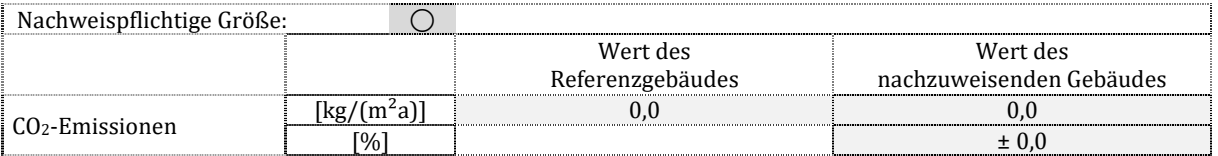

Zu T18.4.3.1: Angaben aus Dokumentationstabelle T4.4.3.3. Das prozentuale Verhältnis ergibt sich durch Vergleich der beiden nebeneinander aufgeführten Werte, wobei der linke die Bezugsgröße ist.

# **19.4.4. Spezifischer Transmissionswärmeverlust des Gebäudes**

#### **verglichen mit dem Referenzgebäude**

T18.4.4.1

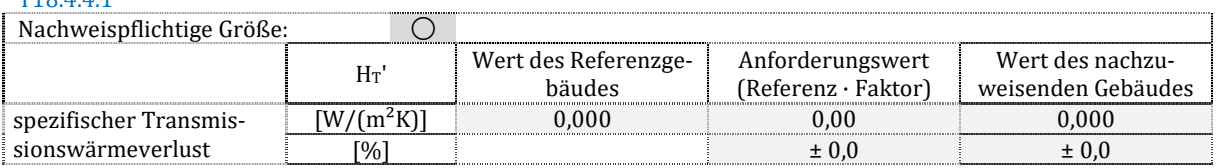

Zu T18.4.4.1: Angaben aus Dokumentationstabelle T6.2.1.1. Das prozentuale Verhältnis ergibt sich durch Vergleich der beiden nebeneinander aufgeführten Werte, wobei der linke die Bezugsgröße ist.

#### **verglichen mit dem tabellierten Maximalwert**

T18.4.4.2

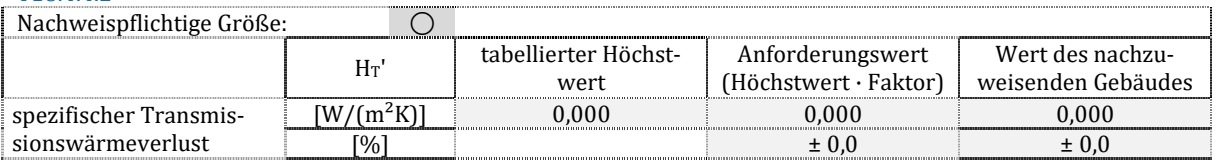

Zu T18.4.4.2: Angaben aus Dokumentationstabelle T6.2.1.1. Das prozentuale Verhältnis ergibt sich durch Vergleich der beiden nebeneinander aufgeführten Werte, wobei der linke die Bezugsgröße ist.

## **19.4.5. Mittlere Wärmedurchgangskoeffizienten**

#### **opake Bauteile**

T18.4.5.1

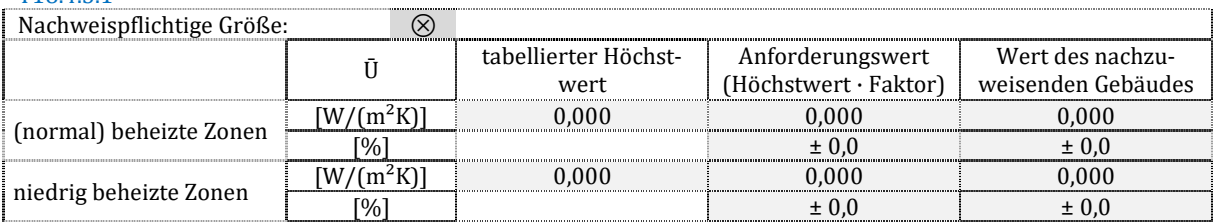

Zu T18.4.5.1: Angaben aus Dokumentationstabelle T6.2.1.2. Das prozentuale Verhältnis ergibt sich durch Vergleich der beiden nebeneinander aufgeführten Werte, wobei der linke die Bezugsgröße ist.

#### **transparente Bauteile: Fenster und Dachflächenfenster**

T18.4.5.2

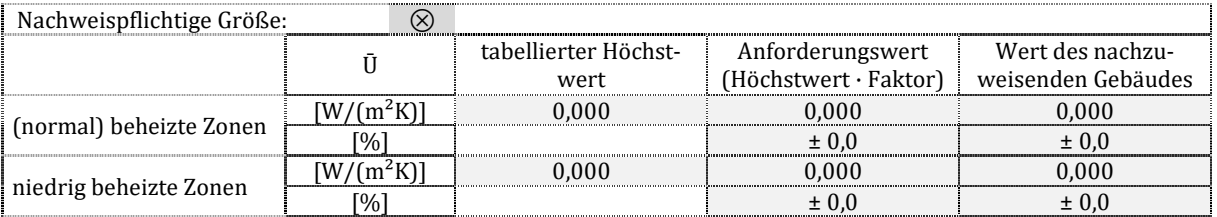

Zu T18.4.5.2: Angaben aus Dokumentationstabelle T6.2.1.2. Das prozentuale Verhältnis ergibt sich durch Vergleich der beiden nebeneinander aufgeführten Werte, wobei der linke die Bezugsgröße ist.

#### **transparente Bauteile: Glasdoppel-/Vorhangfassaden**

T18.4.5.3

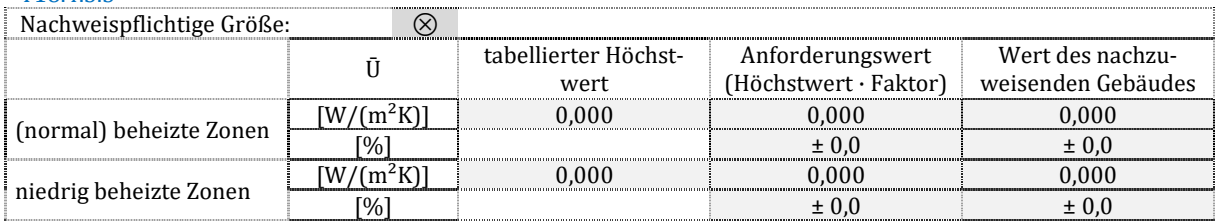

Zu T18.4.5.3: Angaben aus Dokumentationstabelle T6.2.1.2. Das prozentuale Verhältnis ergibt sich durch Vergleich der beiden nebeneinander aufgeführten Werte, wobei der linke die Bezugsgröße ist.

#### **transparente Bauteile: Glasdächer, Lichtbänder/-kuppeln**

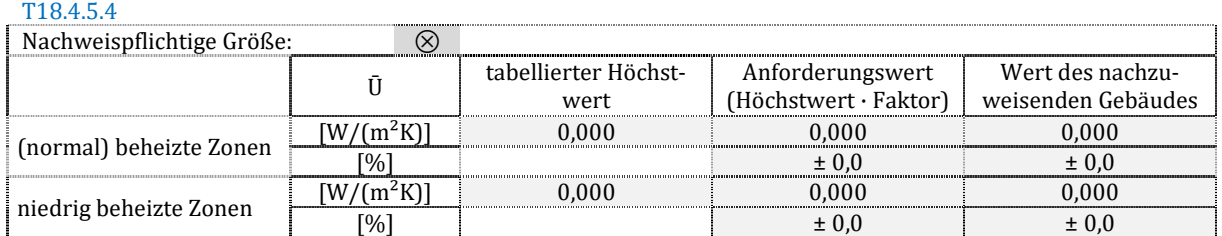

Zu T18.4.5.4: Angaben aus Dokumentationstabelle T6.2.1.2. Das prozentuale Verhältnis ergibt sich durch Vergleich der beiden nebeneinander aufgeführten Werte, wobei der linke die Bezugsgröße ist.

# 19.5.Vergleich Gebäude und Referenzgebäude

## **Endenergien für Heizung (incl. RLT und Luftheizung), flächenbezogen**

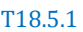

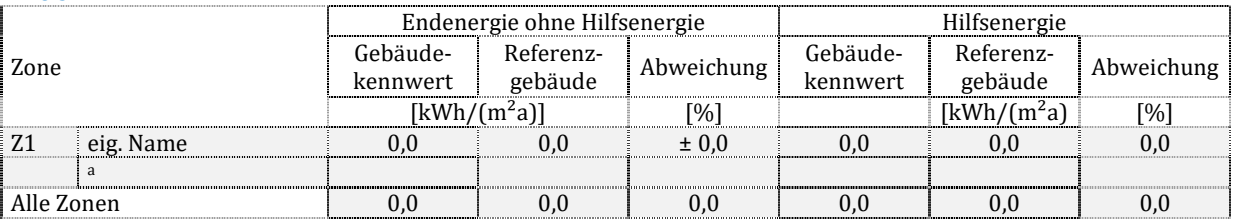

Zu T18.5.1: Angaben aus Dokumentationstabelle T4.2.3.1 und 4.2.3.2. Das prozentuale Verhältnis ergibt sich durch Vergleich der beiden nebeneinander aufgeführten Werte, wobei der rechte die Bezugsgröße ist.

#### **Endenergien für Kühlung (incl. RLT und Luftkühlung), flächenbezogen**

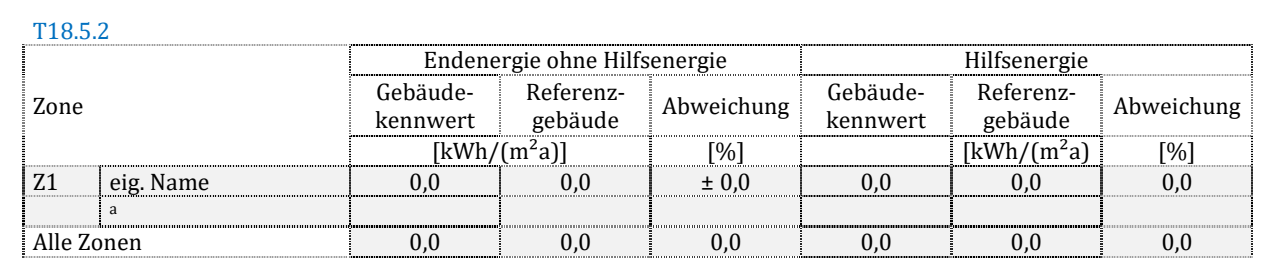

Zu T18.5.2: Angaben aus Dokumentationstabelle T4.2.3.1 und 4.2.3.2. Das prozentuale Verhältnis ergibt sich durch Vergleich der beiden nebeneinander aufgeführten Werte, wobei der rechte die Bezugsgröße ist.

#### **Endenergien für Trinkwarmwasser, flächenbezogen**

T18.5.3

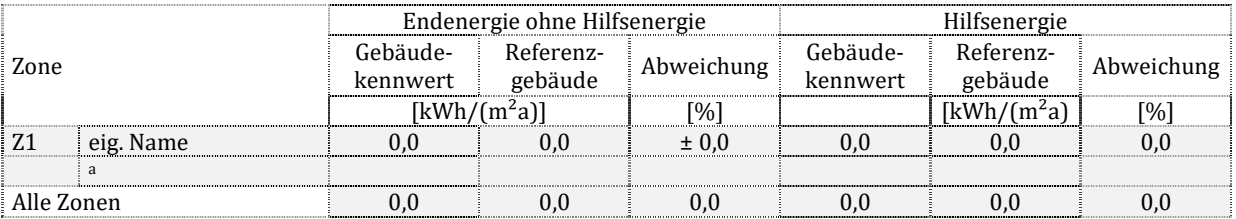

Zu T18.5.3: Angaben aus Dokumentationstabelle T4.2.3.1 und 4.2.3.2. Das prozentuale Verhältnis ergibt sich durch Vergleich der beiden nebeneinander aufgeführten Werte, wobei der rechte die Bezugsgröße ist.

#### **Endenergien für Beleuchtung, flächenbezogen**

#### T18.5.4

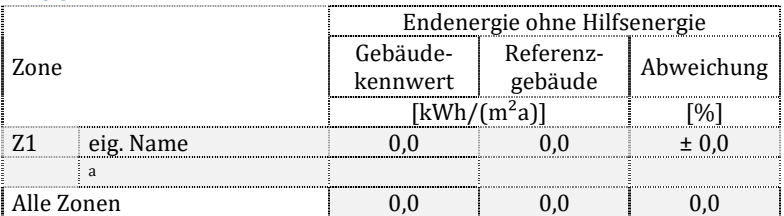

Zu T18.5.4: Angaben aus Dokumentationstabelle T4.2.3.1 und 4.2.3.2. Das prozentuale Verhältnis ergibt sich durch Vergleich der beiden nebeneinander aufgeführten Werte, wobei der rechte die Bezugsgröße ist.

## **Endenergien für Luftförderung, flächenbezogen**

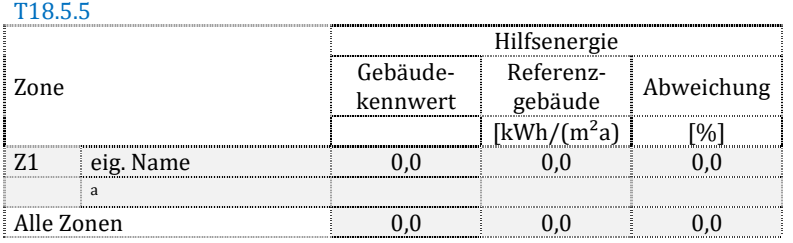

Zu T18.5.5: Angaben aus Dokumentationstabelle T4.2.3.1 und 4.2.3.2. Das prozentuale Verhältnis ergibt sich durch Vergleich der beiden nebeneinander aufgeführten Werte, wobei der rechte die Bezugsgröße ist.

## **Endenergien für Befeuchtung, flächenbezogen**

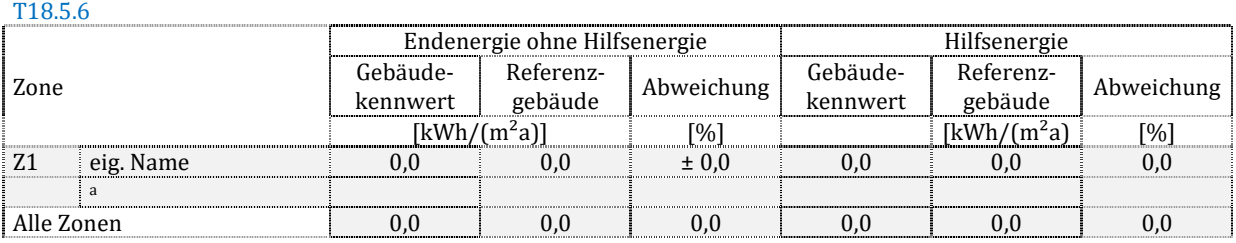

Zu T18.5.6: Angaben aus Dokumentationstabelle T4.2.3.1 und 4.2.3.2. Das prozentuale Verhältnis ergibt sich durch Vergleich der beiden nebeneinander aufgeführten Werte, wobei der rechte die Bezugsgröße ist.

# **5. Projektbeispiele**

Die Dokumentationsrichtlinie wurde auf drei Beispiele angewendet, um die Funktionalität der Dokumentation zu prüfen. Die Umsetzung erfolgte mit einem Tabellenkalkulationsprogramm. Die Übergabe der Beispiele an die Fördermittelgeber erfolgt ausschließlich digital.

Es wurden die Beispiele aus [DokuRL2013] übernommen und werden daher an dieser Stelle nicht wiederholt.

# **5.1. Wohngebäude**

Bei dem Beispiel für ein Wohngebäude handelt es sich um ein nicht unterkellertes Einfamilienhaus mit einer Nettogrundfläche von 296 m². Das Gebäude wurde als Neubau bilanziert für das ein Energieausweis nach der Baufertigstellung ausgestellt wird. Eine detaillierte Beschreibung findet sich im elektronischen Anhang C zu diesem Projektbericht.

| 1234                     |                                |   | A                              | B                    |                      | C                               | D                          | E                                        | F    | G                              | н |  |  |  |  |
|--------------------------|--------------------------------|---|--------------------------------|----------------------|----------------------|---------------------------------|----------------------------|------------------------------------------|------|--------------------------------|---|--|--|--|--|
|                          | $\mathbf{1}$                   | 1 | <b>Allgemeine Projektdaten</b> |                      |                      |                                 |                            |                                          |      |                                |   |  |  |  |  |
| -                        | $\overline{2}$                 |   |                                | 1.1                  |                      | Projektname                     |                            |                                          |      |                                |   |  |  |  |  |
|                          | 3                              |   |                                |                      |                      |                                 | Ausführlicher Projekttitel |                                          |      | Wohngebäude, 12345 Musterstadt |   |  |  |  |  |
|                          | 4                              |   |                                |                      |                      |                                 |                            | Kurzprojekttitel                         |      | Wohnbau                        |   |  |  |  |  |
| ÷                        | 5                              |   |                                | 1.2                  |                      | Projektart                      |                            |                                          |      |                                |   |  |  |  |  |
| $\overline{\phantom{0}}$ | 10                             |   |                                | 1.3                  | <b>Variante</b>      |                                 |                            |                                          |      |                                |   |  |  |  |  |
| $\overline{\phantom{a}}$ | 13                             |   |                                | 1.4                  | <b>Normenfassung</b> |                                 |                            |                                          |      |                                |   |  |  |  |  |
| $\ddot{}$                | 15                             |   |                                | 1.5                  | <b>Software</b>      |                                 |                            |                                          |      |                                |   |  |  |  |  |
| $\boxed{+}$              | 19                             |   |                                | 16                   |                      | <b>Adressdaten</b>              |                            |                                          |      |                                |   |  |  |  |  |
| ÷                        | 31                             | 2 | <b>Allgemeine Objektdaten</b>  |                      |                      |                                 |                            |                                          |      |                                |   |  |  |  |  |
| $\overline{a}$           | 32                             |   |                                | 2.1                  | <b>Baujahr</b>       |                                 |                            |                                          |      |                                |   |  |  |  |  |
|                          | 33                             |   |                                |                      |                      |                                 | Baujahr:                   |                                          | 2020 |                                |   |  |  |  |  |
|                          | Projekteinordnung<br>2.2<br>34 |   |                                |                      |                      |                                 |                            |                                          |      |                                |   |  |  |  |  |
|                          | 35                             |   |                                |                      |                      |                                 | ⊗                          | Neubau                                   |      |                                |   |  |  |  |  |
|                          | 36                             |   |                                |                      |                      |                                 | $\circ$                    | <b>Bestand</b>                           |      |                                |   |  |  |  |  |
|                          | 37                             |   |                                |                      |                      |                                 | $\circ$<br>$\circ$         | Ausbau<br>Erweiterung/Anbau              |      |                                |   |  |  |  |  |
|                          | 38                             |   |                                |                      |                      |                                 |                            |                                          |      |                                |   |  |  |  |  |
| $\overline{\phantom{a}}$ | 39                             |   |                                | Klimastandort<br>2.3 |                      |                                 |                            |                                          |      |                                |   |  |  |  |  |
|                          | 42                             |   |                                | 2.4                  |                      |                                 |                            | Integration des Objektes in das Umfeld   |      |                                |   |  |  |  |  |
|                          | 43                             |   |                                |                      |                      |                                 | $^{\circledR}$             | freistehend                              |      |                                |   |  |  |  |  |
|                          | 44                             |   |                                |                      |                      |                                 | $\circ$                    | einseitig angebaut                       |      |                                |   |  |  |  |  |
|                          | 45                             |   |                                |                      |                      |                                 | $\circ$                    | beidseitig angebaut                      |      |                                |   |  |  |  |  |
| $\ddot{}$                | 46                             |   |                                |                      |                      |                                 | $\circ$                    | andere Situation                         |      |                                |   |  |  |  |  |
|                          | 47<br>$\sim$ $\Omega$          |   |                                | 2.5                  |                      | Allgamaina Datan dar Darachnung |                            | <b>Geschosse und innere Erschließung</b> |      |                                |   |  |  |  |  |

**Bild 1 Screenshot der Beispieldokumentation für ein Wohngebäude** 

# **5.2. Bürogebäude**

Das Bürogebäude weist eine Nettogrundfläche von 472 m² auf. Es wurde ein zweigeschossiges, unterkellertes Gebäude als Bestandsgebäude zugrunde gelegt. Für die Bilanzierung als Mehrzonenmodell wurden vier thermisch konditionierte Zonen angenommen. Der Keller wurde als unbeheizt betrachtet. Eine detaillierte Beschreibung findet sich im elektronischen Anhang D zu diesem Projektbericht.

| 1234                     |                | A                                               | B                                                   |                 | C                  | D                          | E                                      | F | G                              | H |  |  |  |  |
|--------------------------|----------------|-------------------------------------------------|-----------------------------------------------------|-----------------|--------------------|----------------------------|----------------------------------------|---|--------------------------------|---|--|--|--|--|
|                          | $\mathbf{1}$   | 1                                               | <b>Allgemeine Projektdaten</b>                      |                 |                    |                            |                                        |   |                                |   |  |  |  |  |
| $\overline{a}$           | $\overline{2}$ |                                                 | 1.1                                                 |                 | Projektname        |                            |                                        |   |                                |   |  |  |  |  |
|                          | 3              |                                                 |                                                     |                 |                    | Ausführlicher Projekttitel |                                        |   | Bürogebäude, 12345 Musterstadt |   |  |  |  |  |
|                          | 4              |                                                 |                                                     |                 |                    | Kurzprojekttitel           |                                        |   | <b>Büro</b>                    |   |  |  |  |  |
| $\qquad \qquad +$        | 5              |                                                 | 1.2                                                 |                 | Projektart         |                            |                                        |   |                                |   |  |  |  |  |
| $\ddot{\phantom{1}}$     | 10             |                                                 | 1.3                                                 | <b>Variante</b> |                    |                            |                                        |   |                                |   |  |  |  |  |
| $\overline{+}$           | 13             |                                                 | <b>Normenfassung</b><br>1.4                         |                 |                    |                            |                                        |   |                                |   |  |  |  |  |
| $\overline{+}$           | 15             |                                                 | <b>Software</b><br>1.5                              |                 |                    |                            |                                        |   |                                |   |  |  |  |  |
| $\overline{\phantom{a}}$ | 19             |                                                 | 1.6                                                 |                 | <b>Adressdaten</b> |                            |                                        |   |                                |   |  |  |  |  |
|                          | 31             | <b>Allgemeine Objektdaten</b><br>$\overline{2}$ |                                                     |                 |                    |                            |                                        |   |                                |   |  |  |  |  |
| $\overline{a}$           | 32             |                                                 | 2.1                                                 | <b>Baujahr</b>  |                    |                            |                                        |   |                                |   |  |  |  |  |
|                          | 33             |                                                 |                                                     |                 |                    |                            | Baujahr:<br>1970                       |   |                                |   |  |  |  |  |
|                          | 34             |                                                 | 2.2                                                 |                 | Projekteinordnung  |                            |                                        |   |                                |   |  |  |  |  |
|                          | 35             |                                                 |                                                     |                 |                    | $\circ$                    | Neubau                                 |   |                                |   |  |  |  |  |
|                          | 36             |                                                 |                                                     |                 |                    | $\otimes$                  | <b>Bestand</b>                         |   |                                |   |  |  |  |  |
|                          | 37             |                                                 |                                                     |                 |                    | $\circ$                    | Ausbau                                 |   |                                |   |  |  |  |  |
|                          | 38             |                                                 |                                                     |                 |                    | $\circ$                    | Erweiterung/Anbau                      |   |                                |   |  |  |  |  |
| $\ddot{}$                | 39             |                                                 | 2.3                                                 |                 | Klimastandort      |                            |                                        |   |                                |   |  |  |  |  |
|                          | 42             |                                                 | 2.4                                                 |                 |                    |                            | Integration des Objektes in das Umfeld |   |                                |   |  |  |  |  |
|                          | 43             |                                                 |                                                     |                 |                    | $^{\circledR}$             | freistehend                            |   |                                |   |  |  |  |  |
|                          | 44             |                                                 |                                                     |                 |                    | O                          | einseitig angebaut                     |   |                                |   |  |  |  |  |
|                          | 45             |                                                 |                                                     |                 |                    | $\circ$                    | beidseitig angebaut                    |   |                                |   |  |  |  |  |
|                          | 46             |                                                 |                                                     |                 |                    | $\circ$                    | andere Situation                       |   |                                |   |  |  |  |  |
| $\overline{+}$           | 47             |                                                 | <b>Geschosse und innere Erschließung</b><br>$2.5\,$ |                 |                    |                            |                                        |   |                                |   |  |  |  |  |
|                          | 61             | Allgemeine Daten der Rerechnung<br>12           |                                                     |                 |                    |                            |                                        |   |                                |   |  |  |  |  |

**Bild 2 Screenshot der Beispieldokumentation für ein Bürogebäude**

# **5.3. Produktionshalle**

Die Produktionshalle mit angeschlossenem zweigeschossigem Bürotrakt weist insgesamt eine Nettogrundfläche von 1.222 m² auf. Die genutzten Flächen entfallen auf die niedrig beheizte Produktionshalle sowie auf Einzelbüros, Sanitärräume und übliche Nebenflächen. Das Gebäude ist nicht unterkellert. Die Bilanzierung erfolgte als Bestandsgebäude. Eine detaillierte Beschreibung findet sich im elektronischen Anhang E zu diesem Projektbericht.

|                                  | 1 2 3 4 |                | A                                               |                             | B               | Ċ                                        | D                                                               | E                     | F    | G                                                              | H |  |  |  |
|----------------------------------|---------|----------------|-------------------------------------------------|-----------------------------|-----------------|------------------------------------------|-----------------------------------------------------------------|-----------------------|------|----------------------------------------------------------------|---|--|--|--|
|                                  |         | $\mathbf{1}$   | <b>Allgemeine Projektdaten</b><br>1             |                             |                 |                                          |                                                                 |                       |      |                                                                |   |  |  |  |
| $\equiv$                         |         | $\overline{2}$ |                                                 | 1.1                         |                 | Projektname                              |                                                                 |                       |      |                                                                |   |  |  |  |
|                                  |         | 3              |                                                 |                             |                 |                                          |                                                                 |                       |      | Ausführlicher Projekttitel Produktionshalle, 12345 Musterstadt |   |  |  |  |
|                                  |         | 4              |                                                 |                             |                 |                                          | Kurzprojekttitel                                                |                       |      | Produktion                                                     |   |  |  |  |
| $\begin{array}{c} + \end{array}$ |         | 5              |                                                 | 1.2                         |                 | Projektart                               |                                                                 |                       |      |                                                                |   |  |  |  |
| $\overline{+}$                   |         | 10             |                                                 | 1.3                         | <b>Variante</b> |                                          |                                                                 |                       |      |                                                                |   |  |  |  |
| $\overline{+}$                   |         | 13             |                                                 | <b>Normenfassung</b><br>1.4 |                 |                                          |                                                                 |                       |      |                                                                |   |  |  |  |
| $\overline{+}$                   |         | 15             |                                                 | 1.5                         | <b>Software</b> |                                          |                                                                 |                       |      |                                                                |   |  |  |  |
| $\overline{+}$                   |         | 19             |                                                 | 1.6                         |                 | Adressdaten                              |                                                                 |                       |      |                                                                |   |  |  |  |
|                                  |         | 31             | $\overline{2}$<br><b>Allgemeine Objektdaten</b> |                             |                 |                                          |                                                                 |                       |      |                                                                |   |  |  |  |
| $\overline{\phantom{0}}$         |         | 32             |                                                 | 2.1                         | <b>Baujahr</b>  |                                          |                                                                 |                       |      |                                                                |   |  |  |  |
|                                  |         | 33             |                                                 |                             |                 |                                          |                                                                 | Baujahr:              | 1992 |                                                                |   |  |  |  |
|                                  |         | 34             |                                                 | 2.2                         |                 | Projekteinordnung                        |                                                                 |                       |      |                                                                |   |  |  |  |
|                                  |         | 35             |                                                 |                             |                 |                                          |                                                                 | $\bigcirc$ Neubau     |      |                                                                |   |  |  |  |
|                                  |         | 36             |                                                 |                             |                 |                                          |                                                                 | <sup>⊗</sup> Bestand  |      |                                                                |   |  |  |  |
|                                  |         | 37             |                                                 |                             |                 |                                          | $\circ$                                                         | Ausbau                |      |                                                                |   |  |  |  |
|                                  |         | 38             |                                                 |                             |                 |                                          |                                                                 | O Erweiterung/Anbau   |      |                                                                |   |  |  |  |
| ÷                                |         | 39             |                                                 | 2.3                         |                 | Klimastandort                            |                                                                 |                       |      |                                                                |   |  |  |  |
|                                  |         | 42             |                                                 | 2.4                         |                 |                                          | <b>Integration des Objektes in das Umfeld</b>                   |                       |      |                                                                |   |  |  |  |
|                                  |         | 43             |                                                 |                             |                 |                                          |                                                                 | $\otimes$ freistehend |      |                                                                |   |  |  |  |
|                                  |         | 44             |                                                 |                             |                 |                                          | einseitig angebaut<br>$\circ$<br>beidseitig angebaut<br>$\circ$ |                       |      |                                                                |   |  |  |  |
|                                  |         | 45<br>46       |                                                 |                             |                 |                                          | $\circ$                                                         | andere Situation      |      |                                                                |   |  |  |  |
| $\overline{+}$                   |         | 47             |                                                 | 2.5                         |                 | <b>Geschosse und innere Erschließung</b> |                                                                 |                       |      |                                                                |   |  |  |  |
|                                  |         | 612            |                                                 |                             |                 | Allgemeine Daten der Rerechnung          |                                                                 |                       |      |                                                                |   |  |  |  |

**Bild 3 Screenshot der Beispieldokumentation für eine Produktionshalle**

# **6. Dokumentationsrichtlinie ohne Erläuterungen**

Für die Umsetzung der erarbeiteten Dokumentationsrichtlinie in einem Beiblatt zur Normenreihe DIN V 18599 ist es nicht vorgesehen die Erläuterungen aufzunehmen. Es wurde daher zusätzliche eine Fassung der Dokumentationsrichtlinie erstellt, welche keine zusätzlichen Erläuterungen enthält. Diese Fassung wird dem Fördermittelgeber ausschließlich in digitaler Fassung (elektronischen Anhang B zu diesem Projektbericht) übergeben und ist somit nicht Bestandteil dieses Endberichts

Auf Basis der Dokumentationsrichtlinie ohne Erläuterungen soll ein Normenteil erstellt und in den zuständigen DIN-Gemeinschaftausschuss eingebracht werden. Die eigentliche Erstellung dieses Normenteils ist nicht Bestandteil dieses Projektes.

# **7. Fazit und Ausblick**

Die grundlegenden Überlegungen zur Dokumentation von Berechnungen nach DIN V 18599 [DokuRL2013] wurden aufgenommen und weiterentwickelt. Insbesondere der Bezug auf energiesparrechtliche Regelungen und auf die überwiegende Verwendung von Formelzeichen wird weiterhin verzichtet. Damit wird dem strukturellen Problem Rechnung getragen, dass zwischen der Veröffentlichung der einzelnen Grundlagen und der Umsetzung in einer Dokumentationsrichtlinie mehrere Monate bis hin zu Jahren liegen können.

Neben der Einarbeitung der Änderungen, die sich zwischen den Normenfassungen 2011 und 2018 ergeben haben, wurde der ehemalige Formularcharakter der Dokumentation aufgegeben. Dies hatte zwei wesentliche Gründe: Einerseits zeigte sich, dass die Überarbeitung der Dokumentationsrichtlinie auf Formularbasis einen erheblichen Aufwand bedeutet, der im Rahmen der üblichen Normungsarbeit nicht leistbar ist. Andererseits kann durch die abschnittsweise Strukturierung der Dokumentationsrichtlinie die Detailtiefe bei der Ausgabe durch aktivieren bzw. deaktivieren einzelner Abschnitte einfach gesteuert werden.

Durch die vertiefte Einbindung der beteiligten Kreise in Verbindung mit der aus den vergangenen Jahren gewonnenen Erkenntnis, dass eine standardisierte Ausgabe insbesondere im Zusammenhang mit der Prüfung von Energieausweisen notwendig ist, lässt vermuten, dass die neue Dokumentationsrichtlinie eine breite Anwendung finden wird und somit zu einer verbesserten Akzeptanz der Normenreihe DIN V 18599 führen wird.

# **8. Anhang**

# **8.1. Quellen**

- [DIN V 18599] Energetische Bewertung von Gebäuden; Berechnung des Nutz-, End- und Primärenergiebedarfs für Heizung, Kühlung, Lüftung, Trinkwarmwasser und Beleuchtung; alle Teile; Berlin; 2018.
- [DIN V 4108-6] DIN V 4108 Teil 6; Wärmeschutz und Energieeinsparung in Gebäuden; Vornorm - Teil 6: Berechnung des Jahresheizwärme- und Jahresheizenergiebedarfes; Beuth, Berlin, 2003.
- [DIN V 4701-10] DIN V 4701 Teil 10; Energetische Bewertung heiz- und raumlufttechnischer Anlagen; Vornorm - Teil 10: Heizung, Trinkwarmwasser, Lüftung; Beuth, Berlin, 2003.
- [DokuRL2013] Erstellung einer Dokumentationsrichtlinie für Berechnungen nach der DIN V 18599 sowie Anwendung dieser Richtlinie auf Beispielprojekte – unter Berücksichtigung der Prüfbarkeit von Energieausweisen nach der EU Gebäuderichtlinie. – DIN V 18599 Dokumentation, Endbericht vom 01.07.2013, gefördert durch Forschungsinitiative Zukunft Bau des Bundesinstitutes für Bau-, Stadt- und Raumforschung, Aktenzeichen II 3-F20-12-1-024 / SWD-10.8.18.7-12.31

# **8.2. Elektronische Anhänge**

Als elektronische Anhänge zu diesem Projektbericht gehören die nachfolgend aufgeführten Dateien.

# **Anhang A: Einladungen und Protokolle**

Einladungen und Sitzungen zu den vier durchgeführten Workshops.

- Dateiname: verschiedene
- Dateiformat: PDF

# **Anhang B: Dokumentationsrichtlinie**

Dokumentationsrichtlinie ohne Erläuterungen als Vorlagedatei

- Dateiname: DokuRL2019
- Dateiformat: DOCX

# **Anhang C: Beispieldokumentation Wohngebäude**

Kurzbeschreibung des Beispielgebäudes und ausgefüllte Dokumentationsrichtlinie für ein Wohngebäude als Neubau.

- Dateiname: DokuRL2019 Beispiel Wohnen
- Dateiformat: PDF & XLSX

# **Anhang D: Beispieldokumentation Büro**

Kurzbeschreibung des Beispielgebäudes und ausgefüllte Dokumentationsrichtlinie für ein Bürogebäude als Bestandsgebäude.

- Dateiname: DokuRL2019 Beispiel Buero
- Dateiformat: PDF & XLSX

# **Anhang E: Beispieldokumentation Produktion**

Kurzbeschreibung des Beispielgebäudes und ausgefüllte Dokumentationsrichtlinie für ein Produktionsgebäude als Bestandsgebäude.

- Dateiname: DokuRL2019 Beispiel Produktion
- Dateiformat: PDF & XLSX

# Anhang A

# **Einladung**

# **Energetische Bewertung von Gebäuden nach DIN V 18599 Dokumentation der Berechnungsergebnisse nach Beiblatt 3**

# **Workshop mit Vertretern der Softwarebranche**

**Termin** 08. Mai 2019 **Uhrzeit** 10:00 h bis etwa 15:00 h **Ort** DIBt – Deutsches Institut für Bautechnik **Raumnummer wird vor Ort mitgeteilt** Kolonnenstraße 30 B 10 829 Berlin

# **Eingeladene Teilnehmer**

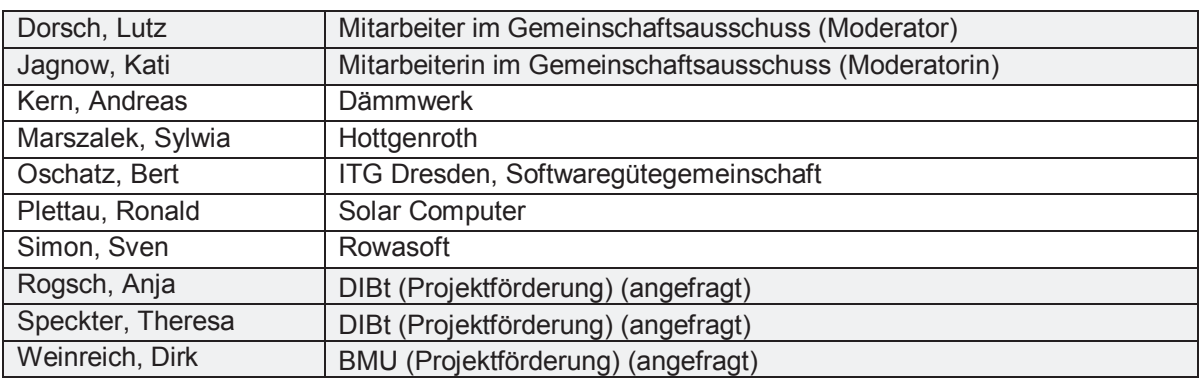

**Inhalt:** Technisches Vorgespräch mit Softwareherstellern; Umsetzbarkeit des vorhandenen Beiblatts besprechen; für die Programmierung günstige Struktur des künftigen Beiblattes finden; sinnvolle Datenformate für die Phase der Manuskriptbearbeitung bzw. für die Erstellung von Layoutmustern festlegen

# **Tagesordnung**

- 1. Begrüßung
- 2. Kurze Vorstellungsrunde
- 3. Projektvorstellung (Gesamtstruktur, Zeitablauf, Ausgangslage und Ziele)
- 4. Konkrete inhaltliche Fragestellungen
- Identifizierung von Optionen/Darstellungsarten für eine spätere Anpassung der Norm mit wenig Umgestaltungs-/Anpassungsaufwand (künftige Fortschreibung der jetzt zu erstellenden Normenfassung)
- Grundsätzliche Diskussion über Formularseiten oder fortlaufende Darstellung, Blockdarstellung, themenbezogene Zusammenfassung usw. (Was ist günstig für Anwender und in der Programmierung?)
- Optionen zur Darstellung der Ergebnisse von mehrmaligen Teilbilanzen (mehrere Zonen, mehrere Lüftungsanlagen usw.) in Spalten oder Zeilen
- Diskussion über die Trennung oder Nichttrennung von Ein- und Ausgabegrößen
- Optionen der Kennzeichnung der Datenherkunft (individuell, Standardwert, berechneter Wert, usw.) im Formular
- Sinnhaftigkeit der Festlegungen von Laufparametern (Zonennummer usw.), Standardbezeichnungen (AW für Außenwand usw.) im Beiblatt oder durch den Softwareprogrammierer
- Identifizierung grundsätzlich aufwändiger/fehleranfälliger/problematischer Bausteine eines Formulars aus Sicht der Programmierung
- Sinnvolle Datenformate für die Zeit der Manuskripterstellung Word, Excel?
- Weitere Vorgehensweise bei der Abstimmung (Verteiler, Korrekturfristen usw.)
- 5. Festlegung von Aufgaben, Terminen, Zuständigkeiten
- 6. Verabschiedung

# **Protokoll**

# **Energetische Bewertung von Gebäuden nach DIN V 18599 Dokumentation der Berechnungsergebnisse nach Beiblatt 3**

# **Workshop mit Vertretern der Softwarebranche**

**Termin** 08. Mai 2019 **Uhrzeit** 10:00 h bis etwa 14:00 h **Ort** DIBt – Deutsches Institut für Bautechnik Kolonnenstraße 30 B 10 829 Berlin

# **Teilnehmerliste**

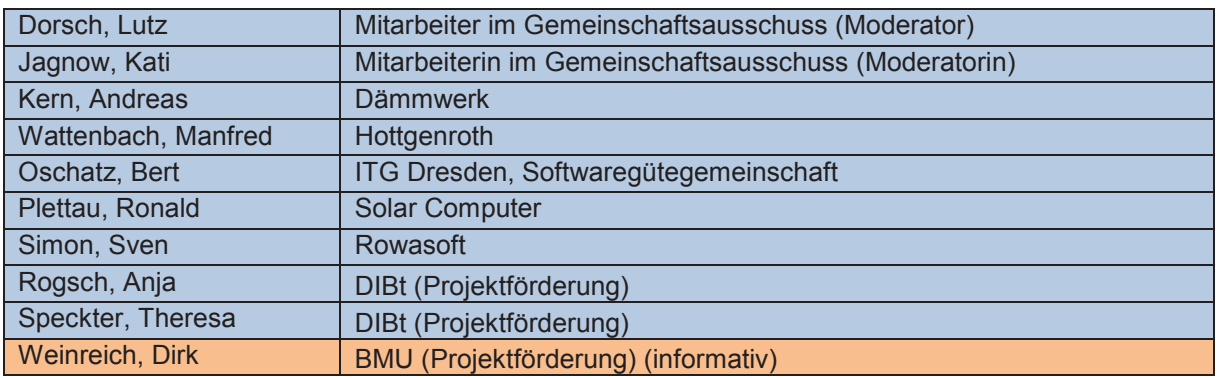

# **Ergebnisse nach Tagesordnung**

- **1. Begrüßung**
- **2. Kurze Vorstellungsrunde**

# **3. Projektvorstellung (Gesamtstruktur, Zeitablauf, Ausgangslage und Ziele)**

- Ziel: einheitliche Ausgabeform,
	- o mit der alle beteiligten Gruppen (Bilanzersteller, diverse Prüfinstanzen, Fördermittelgeber) arbeiten können
	- o die aus Sicht der Softwarebranche realisierbar ist
	- o die aus Sicht künftiger Änderungen an der Norm, an den Nachweisprozeduren (öffentliches Recht, Fördermittel) einfach anzupassen ist
- Zeitrahmen: Ende des Jahres Abschluss des beantragten Projektes, dann Einspeisung der Ergebnisse in die Normung

# **4. Konkrete inhaltliche Fragestellungen**

- Identifizierung von Optionen/Darstellungsarten für eine spätere Anpassung der Norm mit wenig Umgestaltungs-/Anpassungsaufwand (künftige Fortschreibung der jetzt zu erstellenden Normenfassung)
	- o wenig Verschachtelungen von unterschiedlichen Informationen nebeneinander
	- o Bilden von eher 10 kleinteiligen Informationsblöcken mit je festen Layout als einer Seite mit allen 10 Informationen, so dass bei Bedarf nur 1/10 der Darstellung angepasst werden muss, ohne die anderen 9/10 zu ändern
	- o grundsätzliches Entzerren der Informationsdichte, auch zu Lasten der Länge eines Ausdrucks oder einer PDF-Datei
	- o keine Trennung mehr zwischen Wohn- und Nichtwohngebäuden
- Grundsätzliche Diskussion über Formularseiten oder fortlaufende Darstellung, Blockdarstellung, themenbezogene Zusammenfassung, Datenstrukturen usw.
	- o keine festen Formularseiten, da variable Zeilenanzahl (für Zonen, Flächen usw.) ohnehin zu Verschiebungen der Seitenumbrüche führt
	- o fortlaufende Darstellung in Blöcken (mit jeweils noch zu definierendem Umfang), die dann nacheinander aufgereiht werden
	- o aber: an gewissen Stellen der Dokumentation werden feste Umbrüche vorgesehen, so dass bestimmte Blöcke bzw. Themensprünge jeweils oben auf einer Seite beginnen
	- o ohne eindeutiges Votum:
		- Darstellung nach Themen/Gewerken (Baukörper, Heizung, Kälte usw.) als Hauptebene und darunter jeweils grob – mittel – fein (Informationsdichte)
		- Darstellung nach Informationsdichte (grob mittel fein) als Hauptebene und darunter jeweils Themen/Gewerke (Baukörper, Heizung, Kälte usw.)
		- für die Programmierung prinzipiell egal, weil ohnehin die maximale Datenanzahl zunächst bereitgestellt werden muss und jegliche Verdichtung aus dieser Grundgesamtheit entsteht
	- o leere "Informationsblöcke" werden nicht ausgegeben (z.B. Beleuchtung im Wohnbau, nicht vorhandene Kälte/RLT usw.), jedoch nicht ausgeblendet/gelöscht in zusammenfassenden Formularen (dann leere Kästchen)
	- o aus Sicht der Softwarebranche beschreibt das Beiblatt nicht nur die Datenstruktur (Variablennamen o.ä.), sondern auch die konkrete Optik der Formulare
	- o über die Beschriebene Dokumentation hinaus kann der einzelne Softwarehersteller eine noch detailliertere Darstellung der Bilanzranddaten und Ergebnisse liefern
		- Beispiel: die Doku liefert die Detaillierungsgrade "grob" "mittel" "fein"
		- der Softwareprogrammierer liefert "sehr fein"
		- damit gibt es einen "Vollausdruck" (alle vier Ebenen), und einen Normausdruck immer gleicher Optik (Ebenen 1-3)
		- besondere Anmerkung bzgl. der Flächen: eine Einzelflächenliste wäre in der Rubrik "sehr fein" zu finden und damit nicht Teil der softwareübergreifenden einheitlichen **Dokumentation**
- Optionen zur Darstellung der Ergebnisse von mehrmaligen Teilbilanzen (mehrere Zonen, mehrere Lüftungsanlagen usw.) in Spalten oder Zeilen
	- o dynamische Erweiterungen nach Möglichkeit über weitere Zeilen (nicht Spalten)
- Diskussion über die Trennung oder Nichttrennung von Ein- und Ausgabegrößen; Optionen der Kennzeichnung der Datenherkunft (individuell, Standardwert, berechneter Wert, usw.) im Formular
	- o Diskussion über die Frage: was sind überhaupt "Eingabedaten" und "Ausgabedaten" im Sinne der Norm und im Sinne einer Programmierung
		- sicher ist: eine Fläche ist in jedem Fall ein Eingabewert (es gibt keine Formelansätze zu deren Bestimmung)
		- bereits Uneinigkeit bei z.B. einer Leitungslänge: kann ein Vorgabewert des Nutzers sein, aber auch anhand einer Formel (Standardwert) bestimmt werden
		- nicht alle Softwarehersteller protokollieren das Überschreiben von Standardwerten durch den Nutzer (es wird nicht archiviert/registriert, ob es eine Änderung gab oder der Standardwert verwendet wird)
		- ein nachträgliches Feststellen solcher "Überschreibungsvorgänge" wäre prinzipiell denkbar, indem eine "Hintergrundbilanz" erstellt wird und entsprechende Zellvergleiche stattfinden – aber: beim Öffnen alter Projekte und geänderten Normgrundlagen werden dann auch "alte" Standardwerte als "verändert gegenüber Standard" erkannt
	- o uneinheitliche Reaktion der Anwesenden bzgl. der Machbarkeit einer Kennzeichnung von insbesondere projektbezogenen Eingabegrößen
	- o tendenziell könnte folgendes ein Kompromiss sein
		- es wird eine überschaubare Liste von relevanten Größen (im Rahmen der Erstellung der Dokumentationsrichtlinie) identifiziert, für die auf jeden Fall gekennzeichnet werden müssen mit "Standardwert" oder "Standardwert überschrieben"
		- es sollte aus Sicht der Programmierung eine möglichst geringere Anzahl von Größen gewählt werden
	- o noch unklar, ob Kennzeichnung mit Farben/Graustufen oder wie bislang vorgesehen – mit Buchstaben in zusätzlichen separaten Zellen
	- $\rightarrow$  TODO: Liste von Eingabegrößen zusammenstellen
- Sinnhaftigkeit der Festlegungen von Laufparametern (Zonennummer Z1, Bereichsnamen H1, L1 usw.), Standardbezeichnungen (AW für Außenwand usw.) im Beiblatt oder durch den Softwareprogrammierer
	- o gegen vordefinierte Parameter spricht aus Sicht der Programmierer grundsätzlich nichts, auch wenn derzeit viele Programme dem Nutzer an dieser Stelle eigene Namensfindungen erlauben
	- o dem Anwender würde dies künftig als "durch die Norm vorgegeben/eingeschränkt" kommuniziert
	- $\circ$  aber: alle Eventualitäten müssten dann abgedeckt sein mit den Normvorgaben, d. h. z. B. alle Bauteile sind in die Abkürzungsliste aufnehmen (Rollladenkasten, Türen mit diversen Glasausschnitten usw.) oder eine eindeutige Vorgehensweise für die Programmierung ist zu beschreiben, wie fehlende Elemente ergänzt werden sollen
	- → TODO: Liste von Laufparametern/Kürzeln zusammenstellen und in den Umlauf zum Gegenchecken auf Fehlstellen geben
- Identifizierung grundsätzlich aufwändiger/fehleranfälliger/problematischer Bausteine eines Formulars aus Sicht der Programmierung
	- $\circ$  aus technischer Sicht wurden in der Diskussion keine Grenzen identifiziert
		- alle Wünsche bzgl. der Optik einer Tabelle sowie von Formatierungen sind möglich
		- alle Wünsche bzgl. der Datendetaillierung und Zusammenfassung sind möglich
	- o der Arbeitsaufwand besteht in
		- Gestaltung der Optik (wird neu gemacht; das gedruckte oder digitale Beiblatt muss "nachgebaut" werden, kann nicht direkt verwendet werden)
		- der Abwandlung von Formatierungen, weil der Platzbedarf in der Vorlage der Dokumentation falsch kalkuliert wurde (breitere Spalten als gedacht bei sehr großen Zahlen (insbesondere absolute Energiemengen)
		- der Zusammenstellung der Daten (vorhanden ist die maximale Datenanzahl aus der Bilanz), die dann nach Wunsch summiert/gemittelt werden, Kennwerte gebildet usw.
	- o Problem:
		- **ist nicht eine einmalig sehr umfangreiche Dokumentation**
		- sondern immer wieder neue Datenauszüge mit neuen Rechengrundlagen (andere Kennwerte usw.) der beteiligten Kreise (Prüfstellen, Fördermittelgeber usw.)
	- o daher Wunsch der Softwarebranche
		- alle Beteiligten einigen sich vorher und für eine längere Laufzeit (!) auf einen Grundstock an "Informationsblöcken"
		- diese können dann nur durch Weglassen oder Hinzunehmen (Ein- und Ausblenden) zu individualisierten Dokumentationen umgeformt werden
		- die Prüfer, Fördermittelgeber usw. müssten sich vorher (!) positionieren, welche elementaren Ausgabegrößen gebraucht werden
	- → TODO: es muss unter allen Beteiligten kommuniziert werden, dass nur die "Datenblöcke" der Norm verfügbar sind (und nicht mehr)
- Sinnvolle Datenformate für die Zeit der Manuskripterstellung Word, Excel? sowie für die Veröffentlichung
	- o das Layout kann in keiner der üblichen Office-Grundformate direkt weiterverarbeitet werden, daher ist die Darstellung prinzipiell egal
	- $\circ$  daher Festlegung bis auf Weiteres: WORD
	- o aus Sicht der Softwarehersteller können bei der Dokumentation bereits gern Variablennamen vergeben werden bzw. beschrieben werden (es gilt: keine Sonderzeichen, keine Kommata, keine Umlaute, keine unterstriche, keine Bindestriche)
- Sinnvolle Datenformate für die Veröffentlichung
	- o Druckversion
		- Softwarehersteller bevorzugen Normenteil oder Beiblatt (hohe Verbindlichkeit, große Abstände zwischen notwendigen Änderungen) gegenüber Technical Reports oder Forschungsberichten
	- o Diskussion über mögliche Digitalversionen (deren Herstellung nicht Umfang des beantragten Forschungsprojektes ist)
		- mögliche Schemen: XML (bevorzugt in der Diskussion genannt), Datenbank, XSD
		- FDF-Formulare (PDF-Rohdaten-Formular) ggf. nicht möglich wegen der nicht vorhandenen Flexibilität bei den dynamischen Feldern (für Zonen, Bereiche usw.)
	- $\circ$  günstig wäre eine einheitliche Druckapplikation, in die die Hersteller lediglich die Daten einspeisen
		- unklar, wer dies finanzieren könnte
		- falls vorhanden: Vollauszug der Daten des gesamten Beiblattes umsetzen und dann durch Filterfunktionen anwenderbezogene (Prüfstellen der Länder, KfW usw.) Untermengen daraus generieren
- **Weitere Vorgehensweise bei der Abstimmung (Verteiler, Korrekturfristen usw.)** 
	- o Kommunikation erfolgt wie bisher über B. Oschatz (Gütegemeinschaft), welcher die Daten weiterverteilt an alle Mitglieder
- **5. Festlegung von Aufgaben, Terminen, Zuständigkeiten**
- **6. Verabschiedung und Ende der Sitzung**

# **Einladung**

# **Energetische Bewertung von Gebäuden nach DIN V 18599 Dokumentation der Berechnungsergebnisse nach Beiblatt 3**

# **Workshop mit Prüfsachverständigen und Anwendern sowie Prüfsachverständigen der Länder**

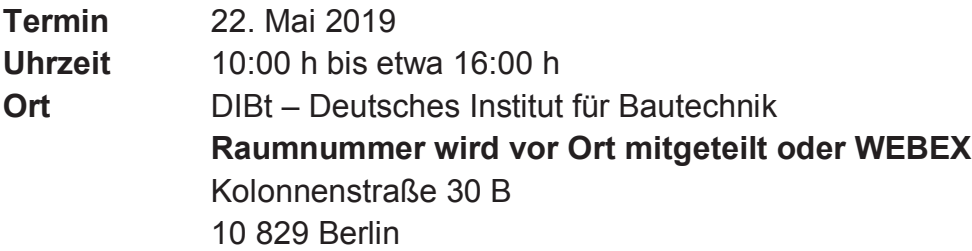

# **Eingeladene Teilnehmer**

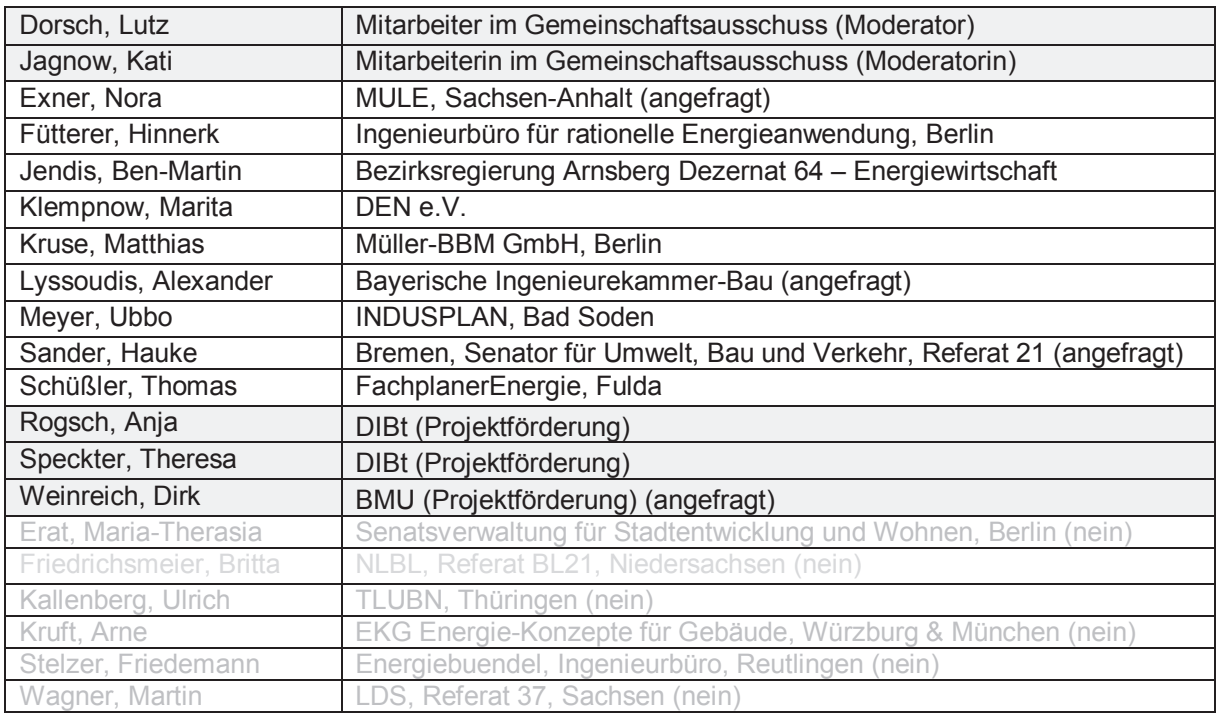

**Inhalt:** Projektsitzung mit Prüfsachverständigen und Anwendern sowie Vertretern der Prüfinstanzen der Länder; genauere Analyse der Prüfroutine (Welche Kennwerte werden benötigt, welche nicht?); Identifizierung von fehlenden und überflüssigen Kennwerten im vorhandenen Beiblatt 3 (zur Normausgabe von 2011)

# **Tagesordnung**

- 1. Begrüßung
- 2. Kurze Vorstellungsrunde
- 3. Projektvorstellung (Gesamtstruktur, Zeitablauf, Ausgangslage und Ziele)
- 4. Konkrete inhaltliche Fragestellungen
- auf Basis der derzeitigen Erfahrungen mit dem Erstellen und Prüfen:
	- o Derzeitige Vorgehensweise (Kurzabriss)?
	- o Derzeitige Arbeitshilfen?
	- o Realer Zeitaufwand und geplantes Zeitbudget für einen Wohnbau und ein zoniertes Nichtwohngebäude?
- auf Basis des vorhandenen Beiblattes 3:
	- o Kurzbesprechung des vorhandenen Beiblatts 3 mit Struktur (grob, mittel, feinstrukturierte Kennwerte).
	- o Welche der genannten Abschnitte sind wichtig für die eigene Tätigkeit (Erstellen, Prüfen von Nachweisen)?
	- o Welche der genannten Abschnitte könnten entfallen / sind unwichtig?
- auf Basis sonstiger Prüftools:
	- o Welche Kennwerte werden regelmäßig zur Prüfung herangezogen, fehlen jedoch im Beiblatt 3?
	- o Welche Daten werden jenseits der Bilanzierung noch geprüft bzw. einer Dokumentation hinzugefügt (Pläne usw.)?
- Rückmeldung der Wünsche aus dem Gespräch mit der Softwarebranche
- Diskussion über den Aufbau einer Dokumentation (im Sinne der Anwender):
	- o Statisch layoutete Formularseiten oder fortlaufende Darstellung?
	- o Ausgabesstruktur: Blockdarstellung, themenbezogene Zusammenfassung, Trennung oder Nichttrennung von Ein- und Ausgabegrößen usw.?
	- o Absolut gleiche Darstellung (auch Ausgabe von Leerfeldern) oder Weglassen von nicht verwendeten Dokumentationsabschnitten?
	- o Optionen zur Darstellung der Ergebnisse von mehrmaligen Teilbilanzen (mehrere Zonen, mehrere Lüftungsanlagen usw.) in Spalten oder Zeilen?
- Weitere Vorgehensweise bei der Abstimmung (Verteiler, Korrekturfristen usw.)
- 5. Festlegung von Aufgaben, Terminen, Zuständigkeiten
- 6. Verabschiedung

# **Protokoll**

# **Energetische Bewertung von Gebäuden nach DIN V 18599 Dokumentation der Berechnungsergebnisse nach Beiblatt 3**

# **Workshop mit Vertretern von Ländern (Kontrollstellen) und Sachverständigen**

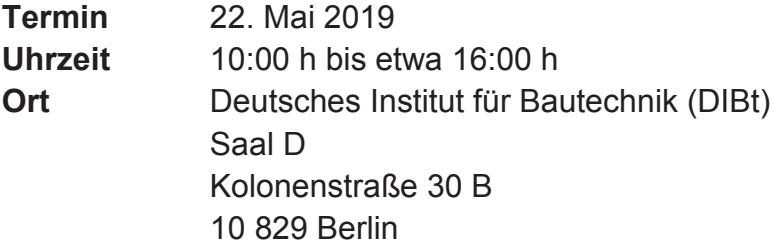

# **Teilnehmerliste**

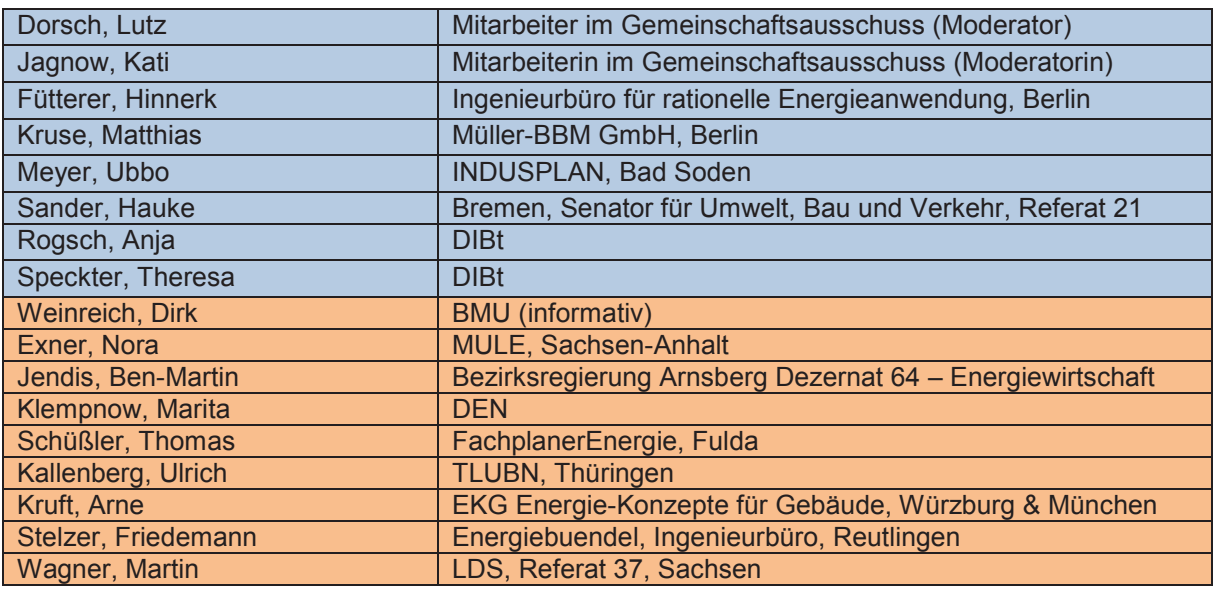

# **Ergebnisse nach Tagesordnung**

- **1. Begrüßung**
- **2. Kurze Vorstellungsrunde**
- **3. Projektvorstellung (Gesamtstruktur, Zeitablauf, Ausgangslage und Ziele)**
- Ziel: einheitliche Ausgabeform,
	- o mit der alle beteiligten Gruppen (Bilanzersteller, diverse Prüfinstanzen, Fördermittelgeber) arbeiten können
	- o die aus Sicht der Softwarebranche realisierbar ist
	- o die aus Sicht künftiger Änderungen an der Norm, an den Nachweisprozeduren (öffentliches Recht, Fördermittel) einfach anzupassen ist

• Zeitrahmen: Ende des Jahres Abschluss des beantragten Projektes, dann Einspeisung der Ergebnisse in die Normung

# **4. Konkrete inhaltliche Fragestellungen**

- Rückmeldung der Wünsche und Machbarkeiten aus dem Gespräch mit der Softwarebranche
	- o Wunsch nach Einheitlichkeit von "Datenblöcken" für alle Verwender
	- o Maximaldokumentation mit Filterfunktion je nach Verwender
	- o lange "Haltbarkeit" nach erfolgter Programmierung (bestenfalls immer nur im Zusammenhang mit Normüberarbeitung)
	- o gewerkeweise Struktur mit jeweils vorhandener Detaillierung "grob", "mittel", "fein"
- Allgemeine Diskussion über Darstellungsform
	- o Uneinheitliches Meinungsbild über die Darstellungsform im Beiblatt. Einerseits wird eine Darstellung von Formularen als zielführend erachtet, andererseits wird auch eine Vorgabe der Ausgabestruktur und eines "freien" Layouts durch die Softwarehersteller als ausreichend erachtet.
	- o Der Dokumentation soll immer ein Inhaltsverzeichnis vorgeschaltet werden.
	- $\circ$  Eine strukturierte Ausgabe mit festen Abschnittsnummern wird befürwortet  $\rightarrow$  Abschnitte technischer Gewerke, die in einem Gebäude nicht vorkommen, werden "leer" ausgegeben.
- Weitere Wünsche an die Dokumentation die Berechnung nach DIN V 18599 betreffend, jedoch nicht im heutigen Beiblatt enthalten
	- o Es soll erkennbar sein, wenn eine Eingangsgröße durch den Anwender eingegeben oder ein Standardwert überschrieben wurde.
	- o Softwareseitige Defaultwerte, die nicht aus der DIN V 18599 stammen (z.B. Systemtemperaturen für Heizung), sind zu kennzeichnen.
	- o Es sollte die Möglichkeit geschaffen werden, zu einzelnen Eingabewerten (wären noch genauer zu definieren) freie Kommentare eingeben zu können.
	- o Die Bauteilflächen sollen auch zonenweise ausgegeben werden.
	- o Die Angabe des Bodenplattenmaßes soll ergänzt werden.
	- o Die Anforderungen bzw. der Umfang der Dokumentation der Berechnungsgrundlagen soll Bestandteil des Beiblatts sein.
	- o Es wird als großer Mehrwert gesehen, wenn eine graphische Ausgabe der Verbindung von Zonen, Erzeugern etc. erfolgen würde.
	- o Ein separates Ausgabeblatt mit (ausgewählten) Eingabedaten wird für die Prüfung als große Unterstützung gesehen.
	- $\circ$  Die Ausgabe der Absolutwerte wird für die Prüfung als nicht notwendig erachtet. Ggf. die Absolutwerte in eigenen Abschnitten ablegen, sodass diese zu- und abgeschaltet werden können.
	- o Angabe der Normenfassung
	- o Für ausgewählte Ausgabegrößen (z.B. Primärenergiebedarf) einen unmittelbaren Vergleich zwischen Ist- und Referenzgebäude aufnehmen.
	- o CO2-Emissionen in die Ausgabe aufnehmen.
- Einschränkungen bei der Dokumentation
	- o Es werden nur originäre Werte (bzw. abgeleitete) Werte der Norm dokumentiert. Beispiel: Der U-Wert ist Bestandteil der Dokumentation, die Bauteilschichten hingegen nicht.
- Abgleich mit bestehende Prüftools
	- o Die Dokumentation nach Beiblatt 3 hat mutmßlich nur wenige Verknüpfungspunkte mit dem DIBt-Prüftool.

# **5. Festlegung von Aufgaben, Terminen, Zuständigkeiten**

o Mitte Juli wird eine Vorabversion der Dokumentation in Umlauf gegeben, die alle Beteiligten bis nach der Sommerpause kommentieren

# **6. Verabschiedung**

# **Einladung**

# **Energetische Bewertung von Gebäuden nach DIN V 18599 Dokumentation der Berechnungsergebnisse nach Beiblatt 3**

# **Workshop mit Vertretern von Bundes- und Landesbehörden sowie Fördereinrichtungen**

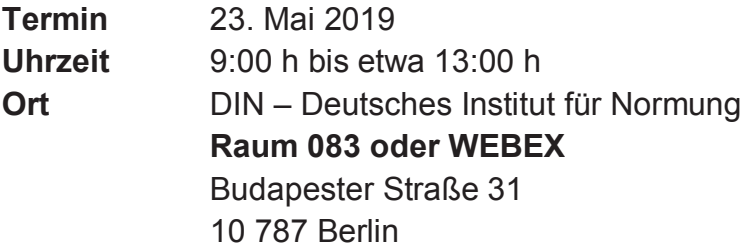

# **Eingeladene Teilnehmer**

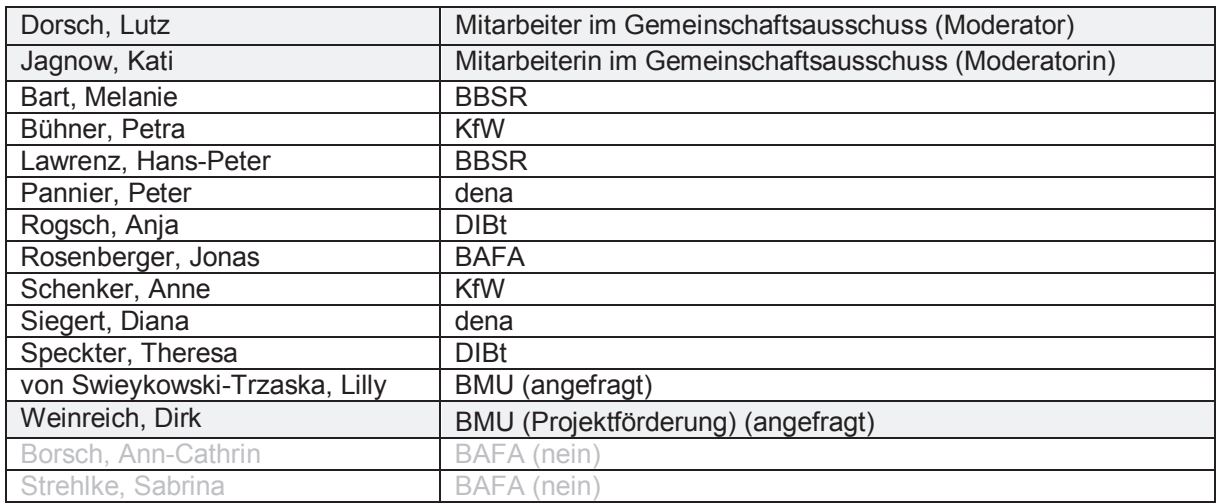

**Inhalt:** Projektsitzung mit Teilnehmern von KfW und BAFA sowie behördlichen Vertretern; genauere Analyse der Prüfroutine aus Sicht von Fördermittelgebern und Bund (Welche Kennwerte werden benötigt, welche nicht?); Identifizierung von fehlenden und überflüssigen Kennwerten im vorhandenen Beiblatt 3 (zur Normausgabe von 2011)

# **Tagesordnung**

- 1. Begrüßung
- 2. Kurze Vorstellungsrunde
- 3. Projektvorstellung (Gesamtstruktur, Zeitablauf, Ausgangslage und Ziele)
- 4. Konkrete inhaltliche Fragestellungen
- Rückmeldung der Wünsche aus dem Gespräch mit der Softwarebranche
- auf Basis der derzeitigen Erfahrungen aus den Prüfungen:
	- o Derzeitige Vorgehensweise (Kurzabriss)?
	- o Derzeitige Arbeitshilfen?
- auf Basis des vorhandenen Beiblattes 3:
	- o Kurzbesprechung des vorhandenen Beiblatts 3 mit Struktur (grob, mittel, feinstrukturierte Kennwerte)
	- o Welche der genannten Abschnitte sind wichtig für die eigene Tätigkeit?
	- o Welche der genannten Abschnitte könnten entfallen / sind unwichtig?
- auf Basis der spezifischen Zielsetzungen:
	- o Welche Kennwerte werden regelmäßig zur Prüfung herangezogen, fehlen jedoch im Beiblatt 3
	- o Welche Daten werden jenseits der Bilanzierung noch geprüft bzw. einer Dokumentation hinzugefügt (Pläne usw.)?
- Diskussion über den Aufbau einer Dokumentation:
	- o Statisch layoutete Formularseiten oder fortlaufende Darstellung?
	- o Ausgabestruktur: Blockdarstellung, themenbezogene Zusammenfassung, Trennung oder Nichttrennung von Ein- und Ausgabegrößen usw.?
- Weitere Vorgehensweise bei der Abstimmung (Verteiler, Korrekturfristen usw.)
- 5. Festlegung von Aufgaben, Terminen, Zuständigkeiten
- 6. Verabschiedung

# **Protokoll**

# **Energetische Bewertung von Gebäuden nach DIN V 18599 Dokumentation der Berechnungsergebnisse nach Beiblatt 3**

# **Workshop mit Vertretern von Bundes- und Landesbehörden sowie Fördereinrichtungen**

**Termin** 23. Mai 2019 **Uhrzeit** 9:00 h bis etwa 13:00 h **Ort** DIN – Deutsches Institut für Normung **Raum 083 oder WEBEX** Budapester Straße 31 10 787 Berlin

# **Teilnehmerliste**

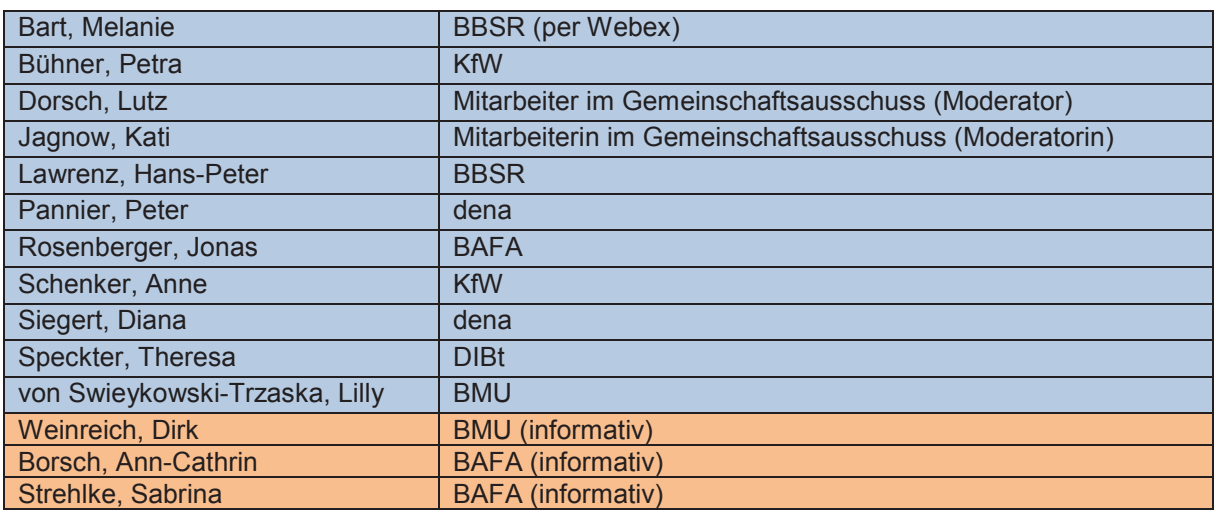

# **Ergebnisse nach Tagesordnung**

- **1. Begrüßung**
- **2. Kurze Vorstellungsrunde**
- **3. Projektvorstellung (Gesamtstruktur, Zeitablauf, Ausgangslage und Ziele)**
- Ziel: einheitliche Ausgabeform,
	- o mit der alle beteiligten Gruppen (Bilanzersteller, diverse Prüfinstanzen, Fördermittelgeber) arbeiten können
	- o die aus Sicht der Softwarebranche realisierbar ist
	- o die aus Sicht künftiger Änderungen an der Norm, an den Nachweisprozeduren (öffentliches Recht, Fördermittel) einfach anzupassen ist
- Zeitrahmen: Ende des Jahres Abschluss des beantragten Projektes, dann Einspeisung der Ergebnisse in die Normung
## **4. Konkrete inhaltliche Fragestellungen**

- Rückmeldung der Wünsche und Machbarkeiten aus dem Gespräch mit der Softwarebranche
	- o Wunsch nach Einheitlichkeit von "Datenblöcken" für alle Verwender
	- o Maximaldokumentation mit Filterfunktion je nach Verwender
	- $\circ$  lange "Haltbarkeit" nach erfolgter Programmierung (bestenfalls immer nur im Zusammenhang mit Normüberarbeitung)
	- o gewerkeweise Struktur mit jeweils vorhandener Detaillierung "grob", "mittel", "fein"
- Allgemeine Diskussion über Ein- und Ausgabegrößen
	- o Rückmeldung der Softwarebranche hinsichtlich der Machbarkeit
	- o Kompromiss ist eine unvollständige Darstellung der Eingabegrößen (nur die als "wichtig" eingestuften Größen werden gelistet)
	- o wünschenswert ist eine komprimierte Liste zu Beginn der Dokumentation, nicht eingestreut in die laufende zahlenmäßige Dokumentation
	- → TODO: Liste von "relevanten Eingabegrößen" zusammenstellen (Basis: derzeitiges Beiblatt 3, Beiblatt 1 sowie Vortragspräsentationen der KfW zu häufigsten Fehlern
- Weitere Wünsche an die Dokumentation die Berechnung nach DIN V 18599 betreffend, jedoch nicht im heutigen Beiblatt enthalten
	- $\circ$  CO<sub>2</sub>
	- o Zuordnung von Flächen zu normal und niedrig beheizten Zonen samt zugehörigen U-Werten
	- o Kennzeichnung von Änderungen in Nutzungsprofilen (damit nachvollziehbar, ob Teilnutzung angesetzt wurde oder Nutzungsranddaten geändert
	- o Kennzeichnung von Primärenergiefaktoren, wenn die Standardwerte geändert wurden
	- $\circ$  mittlerer Wärmebrückenzuschlag und mittlerer n<sub>50</sub>-/q<sub>50</sub>-Wert oder eine Liste aller verwendeten Kategorien
	- o Bezugsgrößen für Trinkwarmwasser usw. (bedarfsdeckend, bedarfserzeugend)
	- o plus: bereits 2017/18 kommentiertes altes Beiblatt 3 der KfW
- Weitere Wünsche an die Dokumentation die Berechnung betreffend, jedoch über den Umfang der DIN V 18599 hinausgehend
	- o mittlerer U-Wert: nachvollziehbar darstellen mit Teilflächen und eindeutig und möglichst EnEV-relevante Werte (soweit die Rechenvorschrift bekannt ist)
	- o Markierung in der Dokumentation, ob EnEV-Modus KfW-Modus o.ä. und welcher **Zeitpunkt**
	- o grafische Darstellung von Verknüpfung der Zonen und TGA
- Weitere Wünsche an die weiterführende Dokumentation über den Umfang der Berechnung hinausgehend
	- o hier: Pläne, Diagramme, Zonierung, Positionspläne für Hüllbauteile, Zonierung, Produktdaten, Plandaten usw. (zusammengefasst: kompletter Beweis der Datenherkunft, vor allem bei Abweichung von Standardwerten der Norm sowie bei ohnehin vom Nutzer einzugebenden Randdaten)
	- o Liste mit weiterem Umfang der Dokumentation kann vollumfänglich nicht erstellt werden, aber auszugsweise (weil zeitlich nicht im Rahmen des Projektes leistbar)
	- o Freitextfelder für Kommentare in der Software vorsehen (direkt an den "relevanten Größen" andocken)
	- $\rightarrow$  TODO: wichtige Inhalte der weiterführenden Dokumentation zusammenstellen (Orientierung an den "relevanten Eingabegrößen")
- Spezielle Wünsche zum Referenzgebäude
	- o wünschenswert: es gibt 2 XML-Dateien (IST und REF)
	- o das Gebäude wird 1:1 abgebildet, so wie EnEV oder KfW es vorsehen (Referenz-U-Werte usw., aber auch Kühlung mit 50 %)
	- o Wunsch: es soll erkennbar sein/festgelegt werden, dass keine Minderung oder Zuschläge mit eingerechnet wurden

## **5. Festlegung von Aufgaben, Terminen, Zuständigkeiten**

- Anfang Juni wird eine der "relevanten Eingabegrößen" im Umlauf gegeben, die alle Beteiligten bis Ende Juni kommentieren
- Ende Juni wird eine der "weiteren Dokumentation" im Umlauf gegeben, die alle Beteiligten bis Ende August kommentieren
- Mitte Juli wird eine Vorabversion der Dokumentation in Umlauf gegeben, die alle Beteiligten bis Mitte September kommentieren

## **6. Verabschiedung**

# **Einladung**

## **Energetische Bewertung von Gebäuden nach DIN V 18599 Dokumentation der Berechnungsergebnisse nach Beiblatt 3**

## **Workshop mit Vertretern der Softwarebranche**

**Termin** 05. Juni 2019 **Uhrzeit** 10:00 h bis etwa 15:00 h **Ort** DIBt – Deutsches Institut für Bautechnik Kolonnenstraße 30 B 10 829 Berlin

## **Eingeladene Teilnehmer**

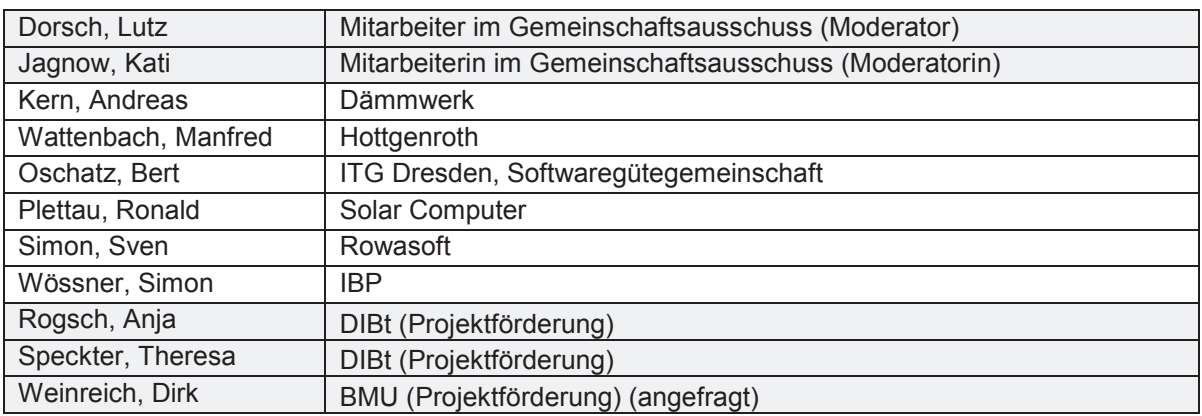

**Inhalt:** Technisches Nachgespräch mit Softwareherstellern; Umsetzbarkeit der Wünsche von DIBt, KfW, Länder, Prüfsachverständigen, BAFA; Festlegungen zur Dokumentation im Beiblatt

## **Tagesordnung**

- 1. Begrüßung
- 2. Rückblick und Erkenntnisse aus den zwischenzeitlichen Workshops
- Kurzzusammenfassung der Workshops vom 22./23.5. mit Ländern/DIBt, Prüfsachverständigen und Fördermittelgebern
- Abriss der jeweiligen Vorgehensweise bei der Datenprüfung sowie gewünschten Detaillierung einer Dokumentation
- Inhaltliche Wünsche, z.B. weitere/andere Ausgabegrößen, grundsätzlich andere **Strukturen**
- Konsequenzen?
- 3. Konkrete inhaltliche Fragestellungen
- Bezüglich der schriftlichen Dokumentation und Erläuterungen der Formulare für Softwareprogrammierer und Endanwender
- Optionen zur Beschreibung zusätzlicher Rechenoperationen (Summenbildung, Mittelwertbildung, Kennwertbildung)?
- Wie kann eine eindeutige Zuordnung von Formularzellen zur textlichen Beschreibung sowie zu den Größen in der Norm hergestellt werden?
- Optionen zur Darstellung der Rundungsgenauigkeit (anhand des Beispiels, andere)?
- Weitere Vorgehensweise bei der Abstimmung (Verteiler, Korrekturfristen usw.)
- 4. Festlegung von Aufgaben, Terminen, Zuständigkeiten
- 5. Verabschiedung

## **Protokoll**

## **Energetische Bewertung von Gebäuden nach DIN V 18599 Dokumentation der Berechnungsergebnisse nach Beiblatt 3**

## **Workshop mit Vertretern der Softwarebranche**

**Termin** 05. Juni 2019 **Uhrzeit** 10:00 h bis etwa 15:00 h **Ort** DIBt – Deutsches Institut für Bautechnik Kolonnenstraße 30 B 10 829 Berlin

## **Teilnehmerliste**

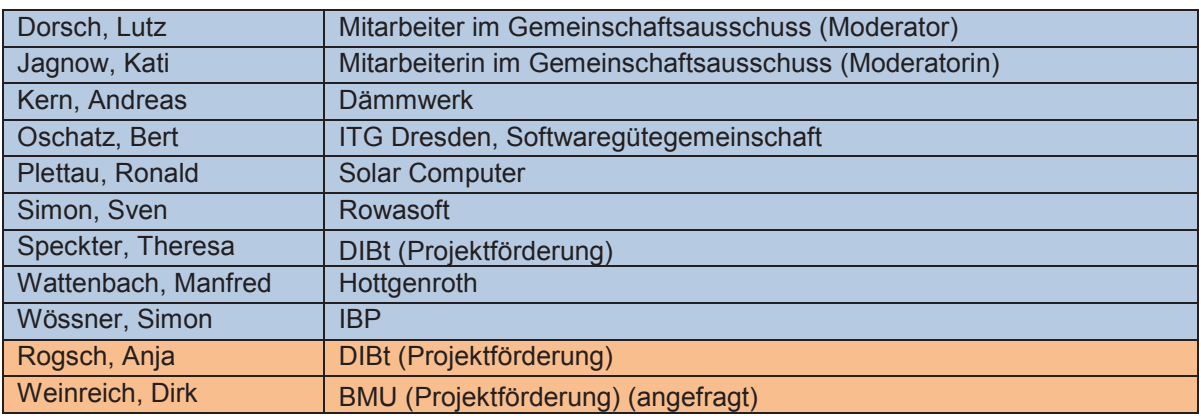

## **Ergebnisse nach Tagesordnung**

## **1. Begrüßung**

- **2. Rückblick und Erkenntnisse aus den zwischenzeitlichen Workshops**
- Kurzzusammenfassung der Workshops vom 22./23.5.2019

## **3. Konkrete inhaltliche Fragestellungen**

Dateityp für die "Dokumentation" während der Arbeitsphase und bei Projektende

- Wie auf der Sitzung am 8.5. bereits abgestimmt, wird während der Bearbeitungsphase und zwecks Abstimmung der Beteiligten untereinander das Format WORD verwendet.
- Die finale Dokumentation wird parallel in EXCEL übertragen, so dass die Gütegemeinschaft (insbesondere Fraunhofer IBP) auf dieser Basis weiterprogrammieren und ggf. eine automatisch füllbare Formatvorlage (anstatt "Druckmodul") daraus erstellen kann.
- → Interne Abstimmung der Gütegemeinschaft zur Frage, wer an der Bearbeitung auf EXCEL-Basis durch das IBP interessiert ist, wie die Finanzierung dann aussieht usw. und Rückmeldung an Jagnow/Dorsch

## Markierung von "Standardwerten" in der Software

- Das Problem für die Anwender ist: Es kann nicht nachvollzogen werden, ob ein "Softwarevorschlag" (Voreinstellung bei Dropdown-Menüs, voreingetragene Zahlenwerte u. ä.) ein Standardwert der Norm ist oder ein Vorschlag des Softwareherstellers.
- Hilfreich wäre daher eine Markierung jeglicher Art (Infokasten, Symbolmarkierung o. ä.).
- Position der Softwarehersteller: Es kann nicht für jede Größe eine Markierung gesetzt werden, da dies einen zu großen Aufwand bedeuten würde.
- → Nach Diskussion wurde folgende Kompromiss gefunden: Es soll eine Markierung der tatsächlichen "Standardwerte der Norm" erfolgen, da dies den vermutlich geringeren Aufwand bedeutet. Viele Dropdownmenüs/Listen weisen keine "Standardwerte" nach Norm auf. Die Umsetzung wird in der Gütegemeinschaft jedoch noch geprüft bzw. besprochen.

## Liste der "relevanten Größen"

- Ein Vorschlag von Jagnow/Dorsch (Version 1) liegt vor und wurde in der Sitzung kurz vorgestellt und besprochen.
- Der Vorschlag zirkuliert zuerst unter den anwendenden Projektbeteiligten (Sitzungen vom 22./23.5.2019) und parallel unter den Ländervertretern (mehrere Arbeitskreise, Verteilung erfolgt durch von Frau Erat).
- Die Rückmeldung aus diesen Kreisen soll bis Ende August 2019 erfolgen. Die dann fortgeschriebene Fassung (Version 2) wird an die Softwarehersteller weitergegeben.

## Ergänzungen bei der Ausgabe der Dokumentation (auf Wunsch der Anwenderschaft)

- "optionale Kurzbeschreibung" am Anfang jedes Kapitels der Dokumentation
	- o Das Ausgabedokument soll mit einem kurzen, optionalen (sonst leerlassen) Textblock beginnen, in dem nennenswerte Zusatzinfos erfasst werden. Diese Kommentarfelder sollen in der Software in unmittelbarer Nähe zu den Eingabefeldern angeordnet werden.
	- o Die Kurzbeschreibung können Hinweise des Anwenders sein, welche Logik bei der Zonierung vorherrschte, welche Erzeuger nicht abgebildet werden konnten und daher wie vereinfacht wurden usw.
	- o Rückmeldung seitens der Anwenderschaft: Zusätzliche Hilfe bei der eigenen Dokumentation (Gedankenstütze).
- "Zonen Versorgungsbereiche Grafik" am Anfang der Dokumentation
	- o Alle Anwender halten eine graphische Darstellung des grundlegenden Berechnungsmodells für besonders hilfreich.
	- o Fragestellung: Ist eine einheitliche, im Beiblatt beschriebene Darstellung notwendig, oder kann dies von dem jeweiligen Softwarehersteller individuell gelöst werden?
	- o Es konnte zunächst nicht abschließend geklärt werden, ob jeder Softwarehersteller bereits über eine solche Ausgabe verfügt.
	- o Problem: Wie kann eine Darstellung komplexer Modelle auf einer DIN A4-Seite erfolgen?
	- o Vorschlag Softwarehersteller: Vorhalten eines Abschnitts "Graphische Ausgabe" in der Dokumentation, der optional durch den Softwarehersteller mit einer softwarespezifischen Grafik gefüllt werden kann.
	- o Vorschlag Jagnow: Zusätzlich zur optionalen graphischen Darstellung erfolgte eine tabellarische Darstellung analog zur Darstellung im alten Entwurf des Beiblatts 3.
	- o Vorschlag Dorsch: Es soll eine einheitliche, allerdings vereinfachte graphische Darstellung gewählt werden. Diese soll vorab mit der Gütegemeinschaft diskutiert werden.
- → Vorschlag zu je einer grafischen und einer tabellarischen Struktur wird versendet, dann in der Gütegemeinschaft kommentiert und daraufhin entschieden, welcher Weg weiterverfolgt wird.
- "Übersichtsblatt über wichtige Projektranddaten" am Anfang der Dokumentation
	- o Diese komprimierte Ausgabe wurde von allen Anwendern als erforderlich erachtet.
	- o Der Umfang einer solchen Ausgabe soll nur eine Seite betragen. Es sollen keine oder nur wenige Zahlen vorkommen; als geeignete Darstellung werden "Ankreuzreihen" gesehen.
	- o Es wird auf Basis der "relevanten Größen" (s.o.) von Jagnow/Dorsch erarbeitet.

Details: Zuordnung von Energiemengen zu Gewerken, nicht in der Norm vorhandene Rechenoperationen usw.

- Warmwasserbedarf
	- o Es soll nach Wunsch der Anwender eindeutig gekennzeichnet werden, welche Zone die "bedarfserzeugende"" und welche die "bedarfsdeckende" ist.
	- o Die v. g. Differenzierung kann nach Angabe der Teilnehmer nicht von jeder Software vorgenommen werden.
	- o Es kann jedoch davon ausgegangen werden, dass entweder eine "Umbuchung" aus der "bedarfserzeugenden Zone" in die "bedarfsdeckende Zone" stattfindet oder sofort in der "bedarfsdeckenden Zone" die Trinkwarmwasserbereitung angelegt wird / werden muss.
	- o Aus diesen Überlegungen folgt, dass in der Dokumentation die Ausgabe grundsätzlich in der "bedarfsdeckenden Zone" erfolgt und die Grundlagen (Personenzahlen, Flächen ggf. anderer Zonen usw.) dort offengelegt werden.
- Mittlere U-Werte
	- o Es ist noch nicht absehbar, ob bis zur Manuskriptfertigstellung von Beiblatt 3 eindeutige Rechenvorschriften durch das künftige Energiesparrecht zur Ermittlung der o.g. Größen vorliegen.
	- o Option 1 (derzeit präferiert): Das Beiblatt beschreibt eine Rechenregel, die sich an der bisherigen Vorgehensweise orientiert und die durch das GEG und später das Hauptverfahren der DIN V 18599 übernommen wird / werden kann.
	- o Option 2: Das Beiblatt gibt keine Rechenvorschrift an, sondern verweist auf die dann geltenden Regeln des GEG.
- offene Fragestellungen bei der Zuordnung von Energieströmen
	- o Es ist teilweise unklar, wo welche Energieströme verbucht werden sollen (Befeuchtung, Wärme für Kälte usw.).
- → Die Gütegemeinschaft sammelt die Punkte, die unklar sind, stimmen diese intern ab und reichen das Ergebnis bis nach der Sommerpause an die Projektbearbeiter weiter.

## Eindeutigkeit der Bezüge und Rechenoperationen

- Über die Norm hinausgehende Rechenoperationen, z.B. Summen-, Mittelwertund Kennwertbildungen.
	- o Hier wird seitens der Softwarehersteller eine eindeutige Referenzierung auf den Normtext (Normteil, Formelnummer) im erläuternden Text zur Dokumentation gewünscht.  $\rightarrow$  Problem: Bei einer Überarbeitung des Hauptverfahrens müssen diese aktualisiert werden!
	- o Die Rechenoperation selbst muss eindeutig dargestellt werden und ein neues eindeutiges Formelzeichen für das Ergebnis vergeben werden (Namensgebung in Anlehnung an die Norm, keine Limits hinsichtlich der Verwendung von Indices usw.).
- Zuordnung der textlichen Beschreibung zum Formular
	- o Option 1: Die Formularkästchen werden nummeriert (in der Blankovorlage) und im erläuternden Text wird auf die jeweilige Nummer Bezug genommen.
	- o Option 2 (seitens der Softwarehersteller präferiert): Im erläuternden Text werden Variablennamen vergeben (analog "KERNEL", ohne Sonderzeichen usw.) und in der EXCEL-Übersetzung der Formulare werden den Zellen diese Namen zugeordnet.  $\rightarrow$  Vorteil: Es kann eine automatische Zuweisung aus XML an EXCEL erfolgen.

## Optionen zur Darstellung der Rundungsgenauigkeit

- Die Angabe der signifikanten Stellen soll nicht über die Darstellung in den Formularen geregelt werden, sondern entweder unmittelbar bei der Beschreibung des Wertes oder in einem allgemeinen Abschnitt.
- Grundsätzlich soll zunächst auf die Rechenregeln verwendeter Normen (z.B. DIN EN ISO 6946 für U-Werte) verwiesen werden.
- ggf. sind weitere Regelwerke hilfreich, was bei der Bearbeitung des Beispiels geprüft wird (DIN 1333, DIN EN ISO 80000)

## Erkenntnisse aus parallellaufenden Projekten

- IB Hauser und ITG erarbeiten derzeit für die KfW eine künftige Prüfliste für die Förderprogramme (nach dem GEG) – unklar, ob nur für den Wohnbau oder auch Wohn- und Nichtwohnbau.
- Wenn ein erster Beiblatt-Entwurf vorliegt, wird dieser in das andere Projekt eingespeist und die Bearbeitergruppe um Stellungnahme gebeten.

## **4. Festlegung von Aufgaben, Terminen, Zuständigkeiten**

- Das Beiblatt wird nach der Sommerpause, nachdem die Rückläufer der anderen interessierten Kreise vorlagen und eingearbeitet wurden, als Entwurf verteilt.
- Bei Bedarf gibt es im Anschluss eine weitere Sitzung mit allen Beteiligten (ca. Oktober/November).

## **5. Verabschiedung**

# Anhang B

## **Inhaltsverzeichnis**

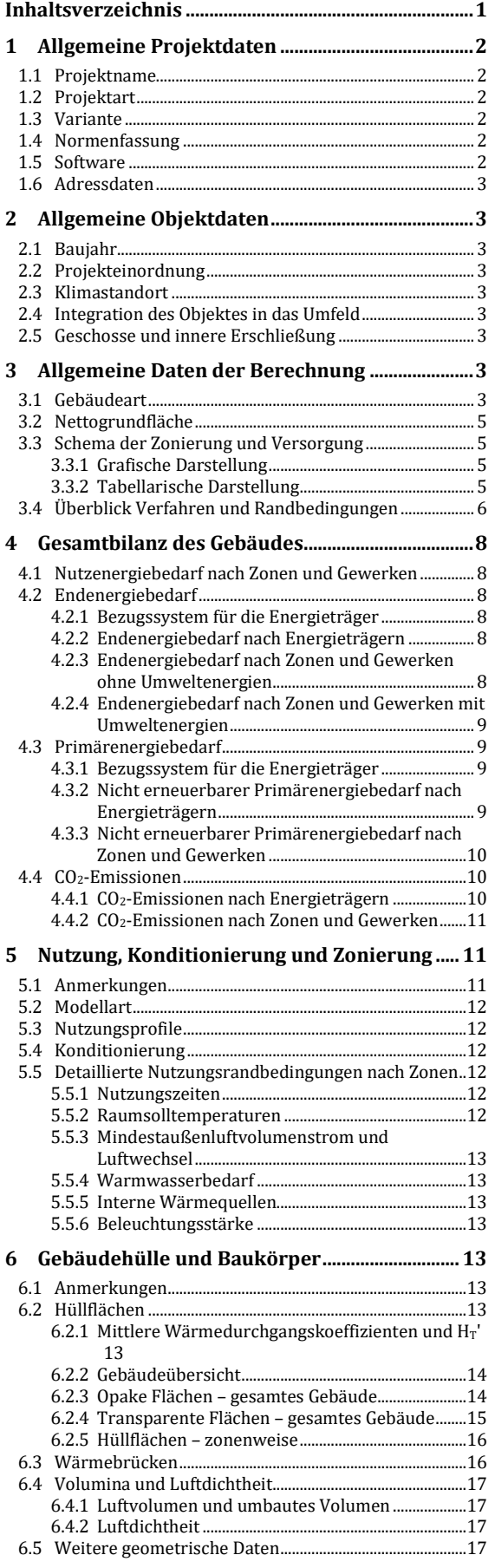

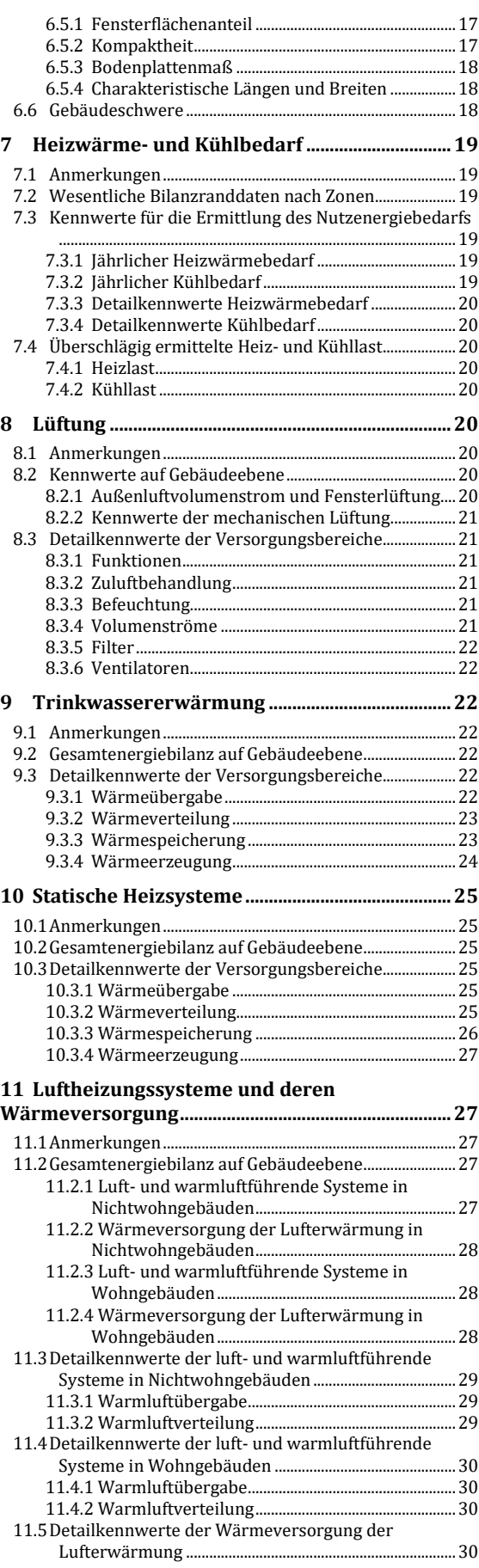

Stand der Berechnung:

Projekt:<br>
Stand der Berechnung:<br>
O1.01.2020<br>
O1.01.2020

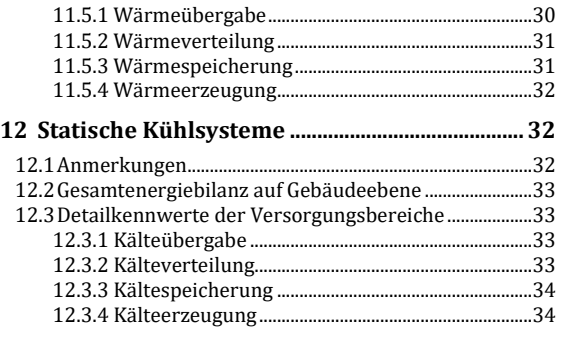

#### **13 Luftkühlsysteme und deren Kälteversorgung 35**

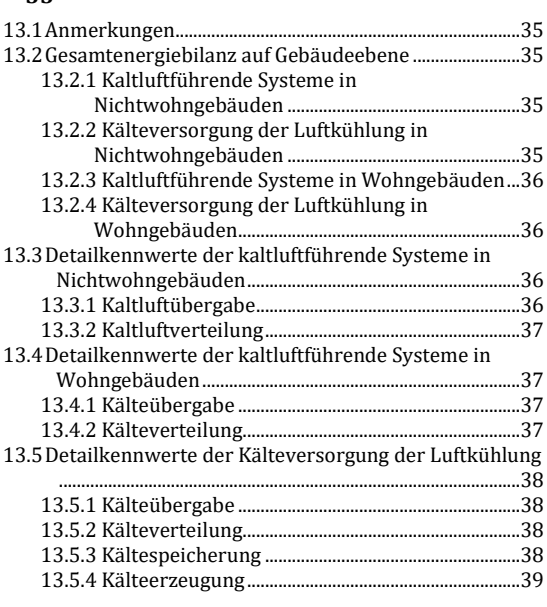

**14 Dampfversorgung bzw. Befeuchtung der RLT 39**

## **1 Allgemeine Projektdaten**

## **1.1 Projektname**

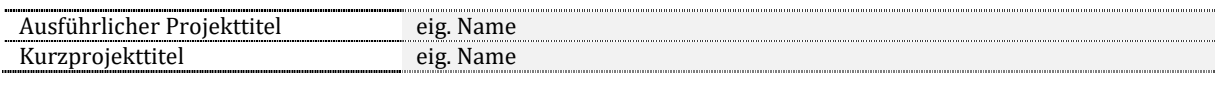

## **1.2 Projektart**

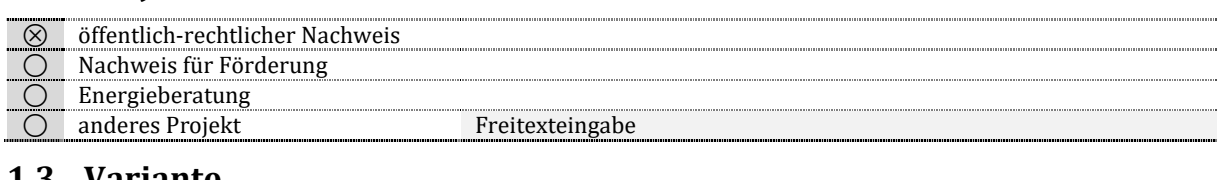

#### **1.3 Variante**

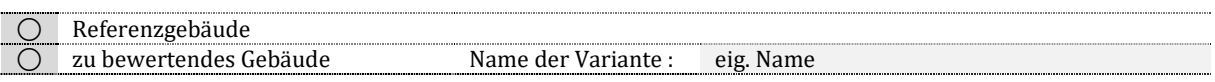

## **1.4 Normenfassung**

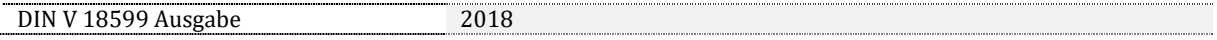

## **1.5 Software**

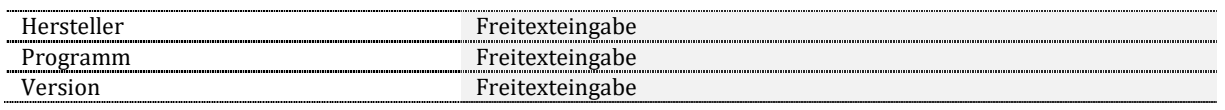

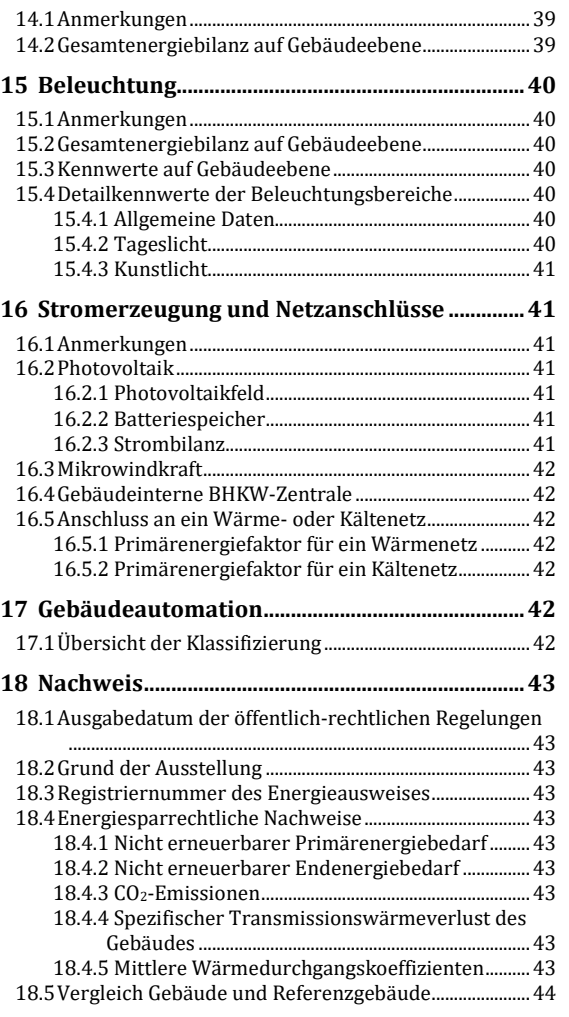

## **1.6 Adressdaten**

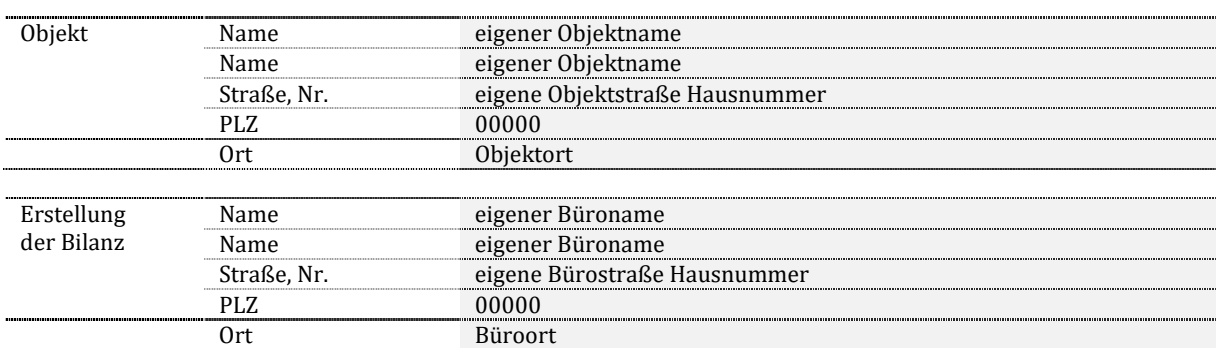

## **2 Allgemeine Objektdaten**

## **2.1 Baujahr**

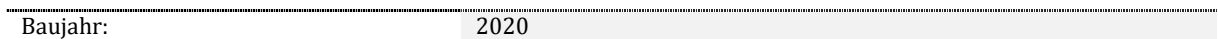

## **2.2 Projekteinordnung**

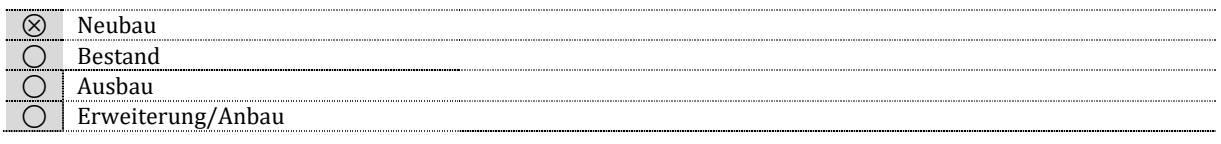

## **2.3 Klimastandort**

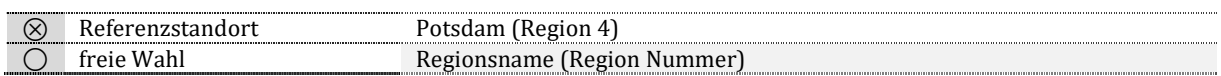

## **2.4 Integration des Objektes in das Umfeld**

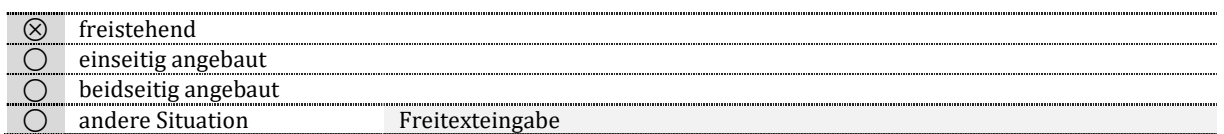

## **2.5 Geschosse und innere Erschließung**

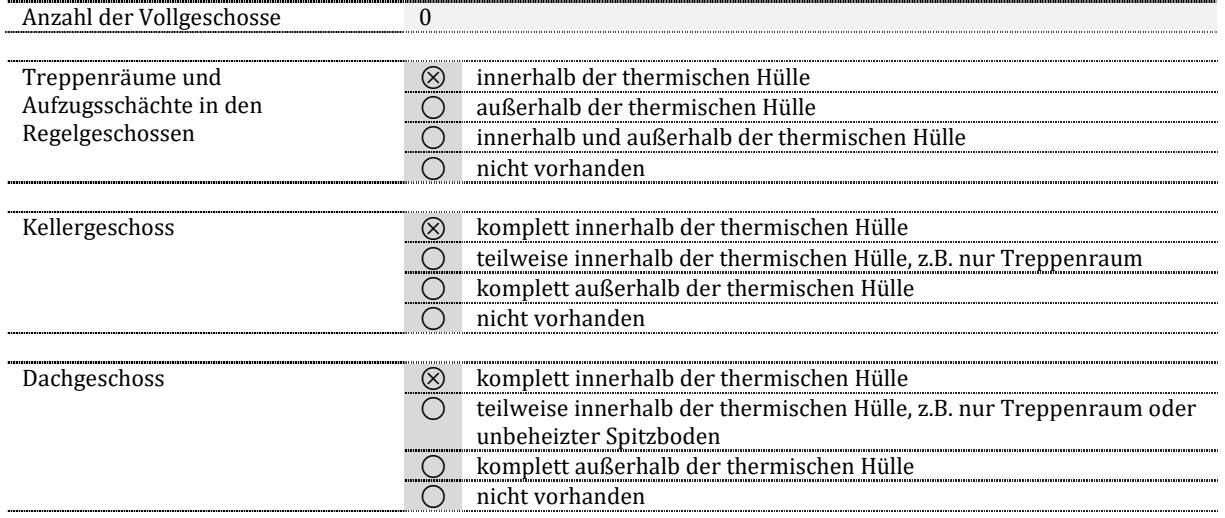

## **3 Allgemeine Daten der Berechnung**

## **3.1 Gebäudeart**

 $\otimes$  Wohngebäude

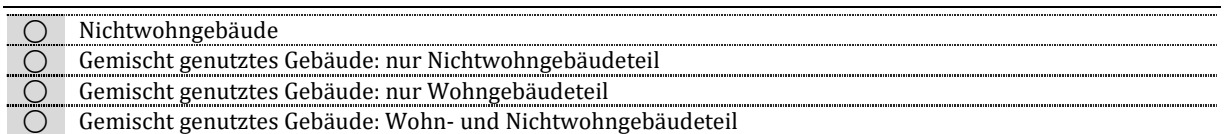

## **3.2 Nettogrundfläche**

#### **Festlegung der Bezugsfläche**

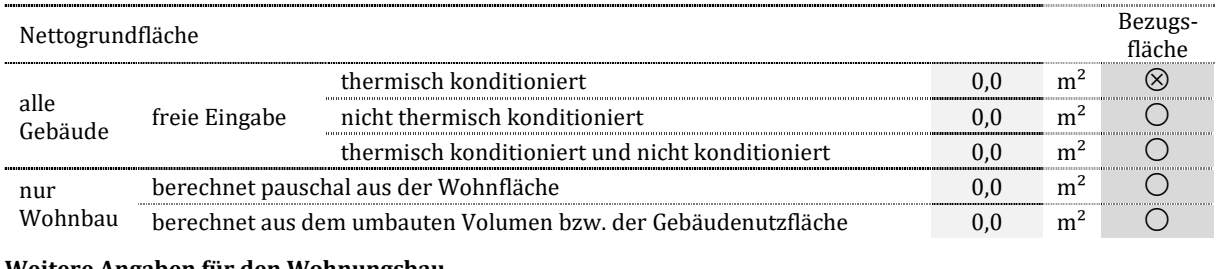

#### **Weitere Angaben für den Wohnungsbau**

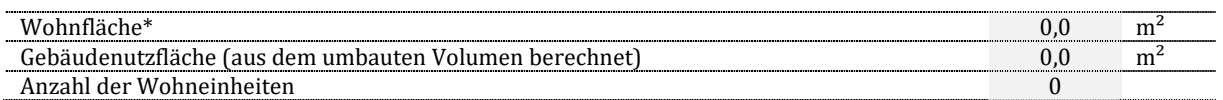

\* nach 2. Berechnungsverordnung (II. BV), Wohnflächenverordnung, DIN 277 oder DIN 283

## **3.3 Schema der Zonierung und Versorgung**

#### **3.3.1 Grafische Darstellung**

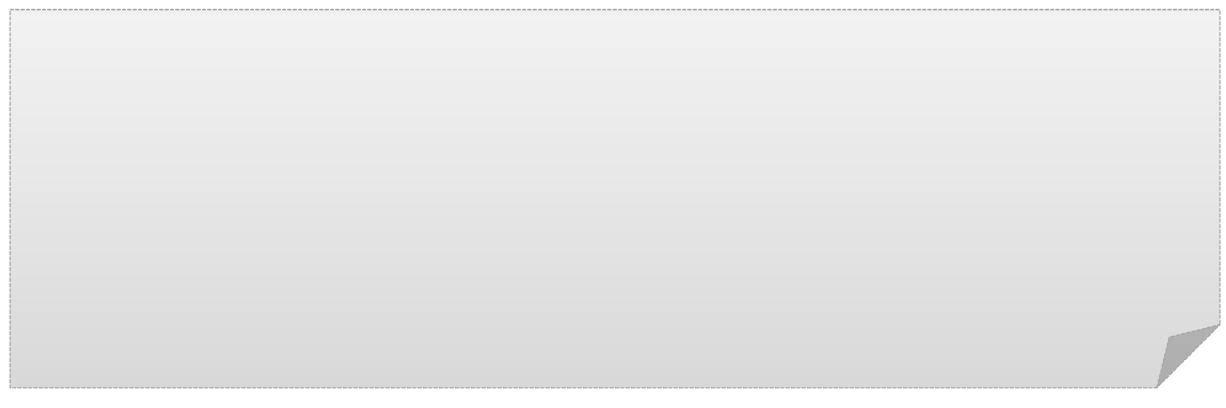

#### **3.3.2 Tabellarische Darstellung**

**Versorgung der Zonen mit Wärme und Trinkwarmwasser** 

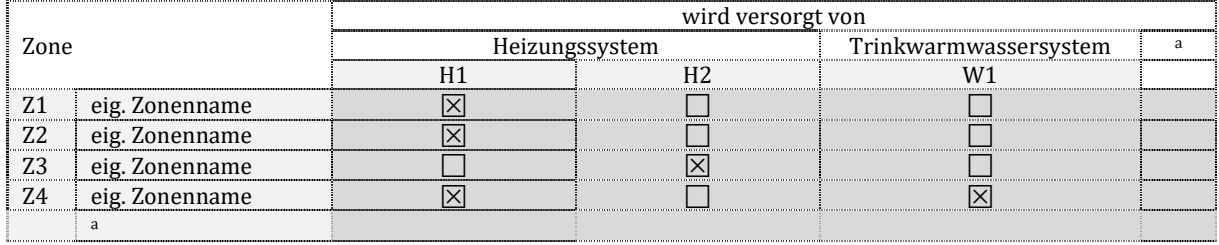

#### **Versorgung der Zonen mit Kälte, Raumlufttechnik und Wohnungslüftung**

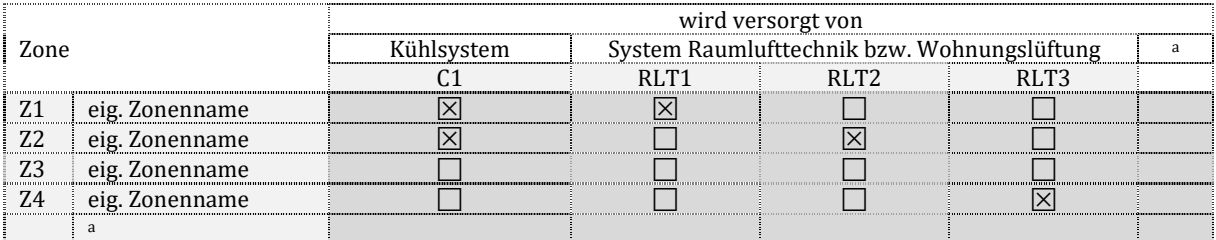

#### **Versorgung der Technischen Systeme**

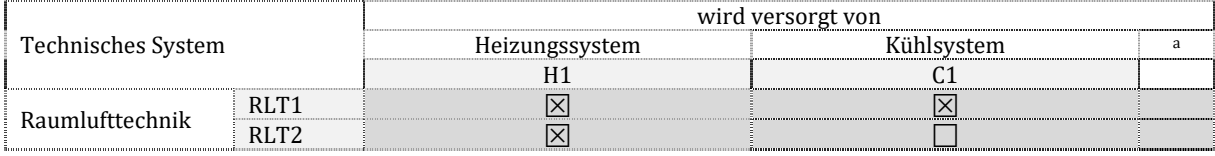

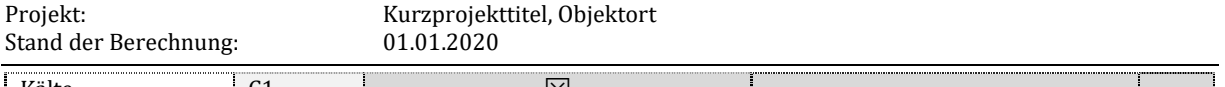

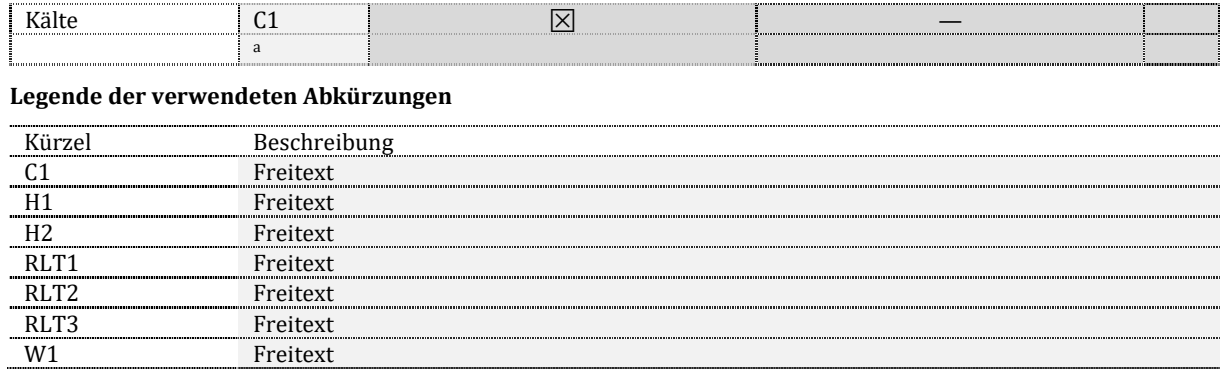

## **3.4 Überblick Verfahren und Randbedingungen**

## **Zonierung und Nutzung**

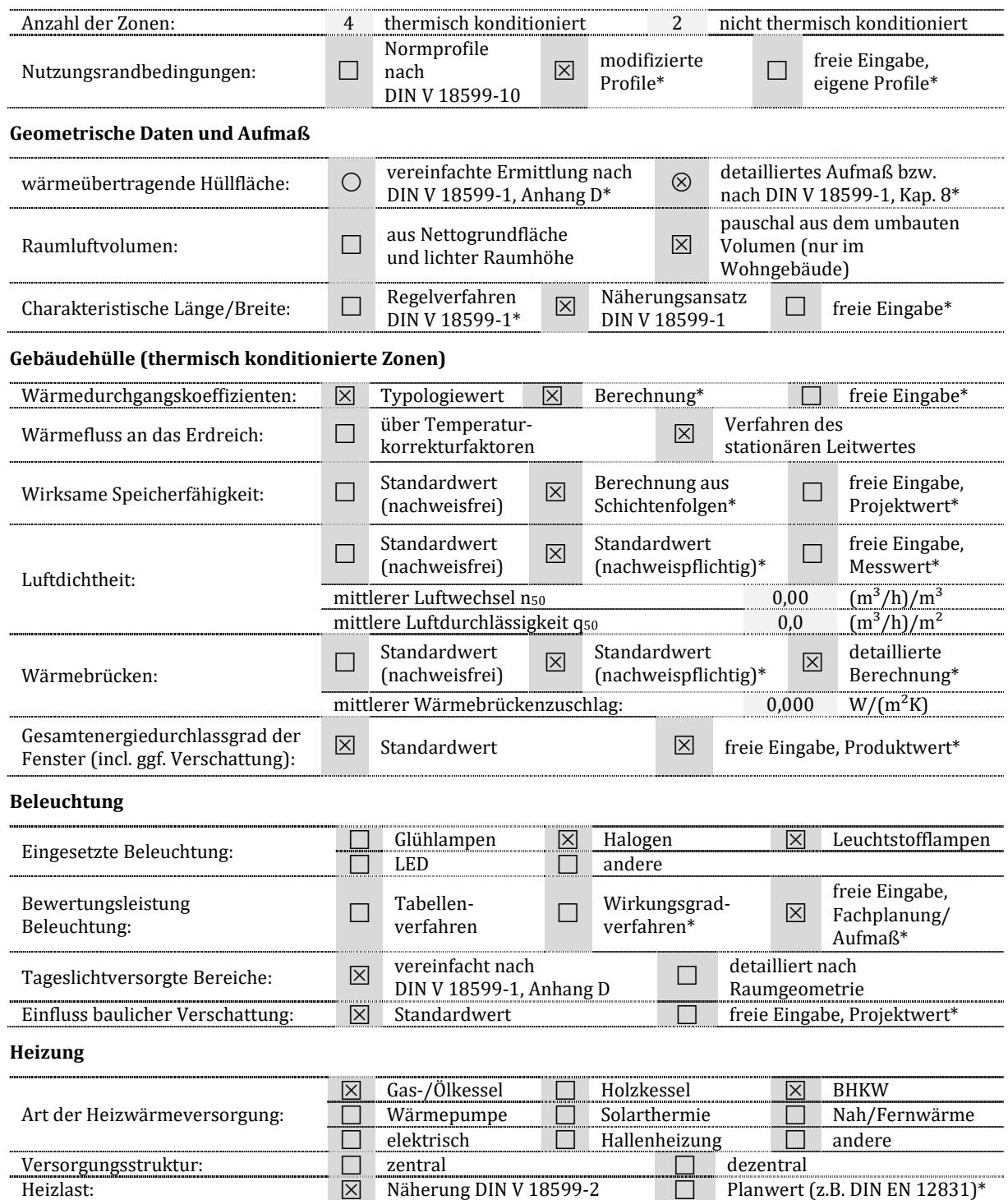

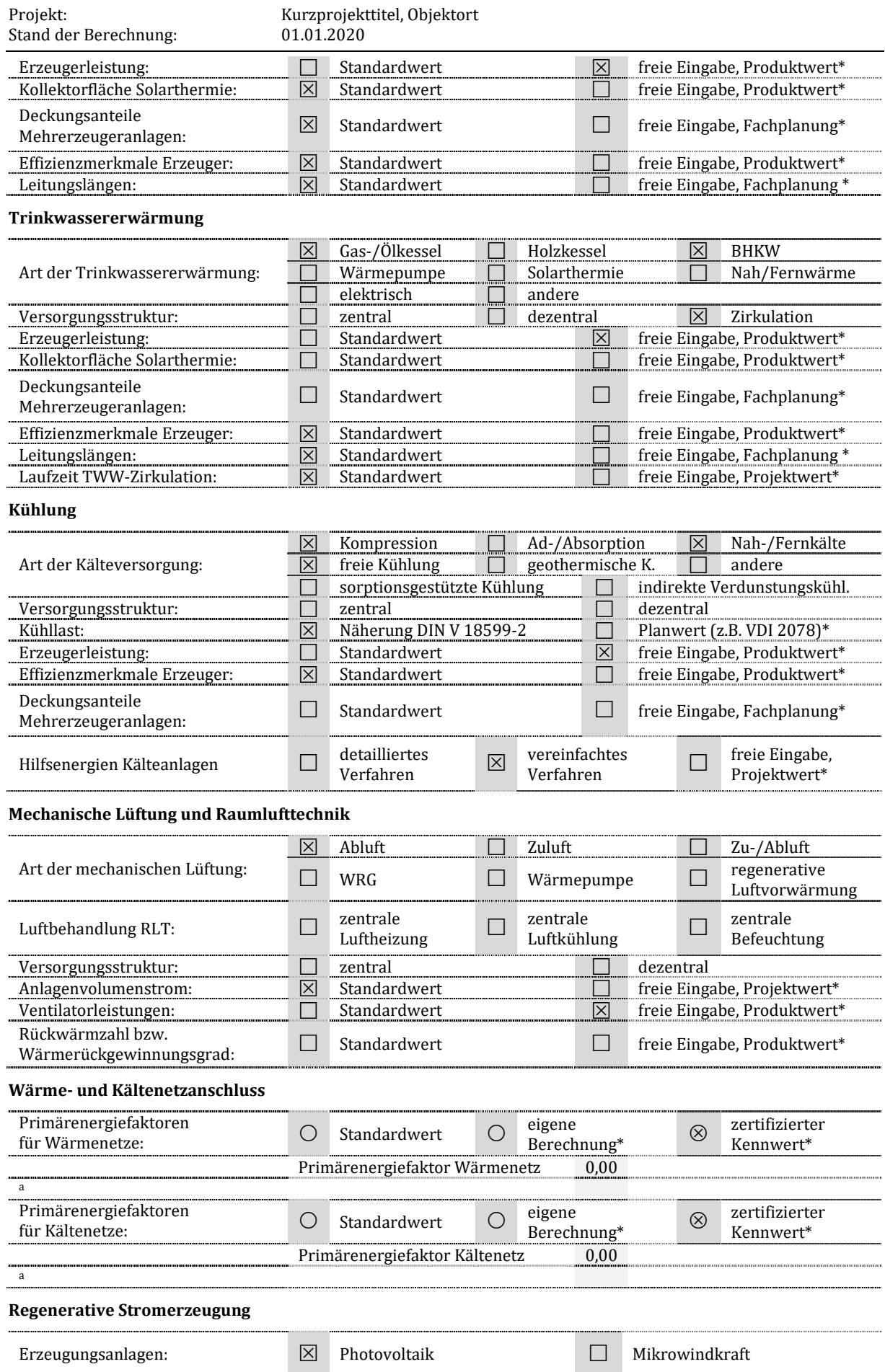

## **4 Gesamtbilanz des Gebäudes**

## **4.1 Nutzenergiebedarf nach Zonen und Gewerken**

#### **Nutzenergien, flächenbezogen**

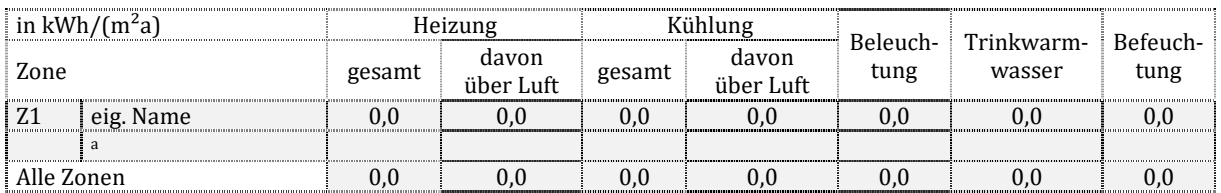

#### **Nutzenergien, absolut**

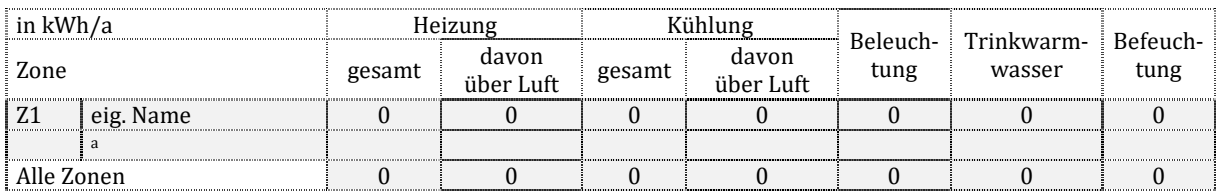

## **4.2 Endenergiebedarf**

## **4.2.1 Bezugssystem für die Energieträger**

Bezugssystem  $\bigcirc$  Heizwert  $\otimes$  Brennwert (Standard)

## **4.2.2 Endenergiebedarf nach Energieträgern**

#### **nutzbar gemachte thermische Umweltenergien, flächenbezogen**

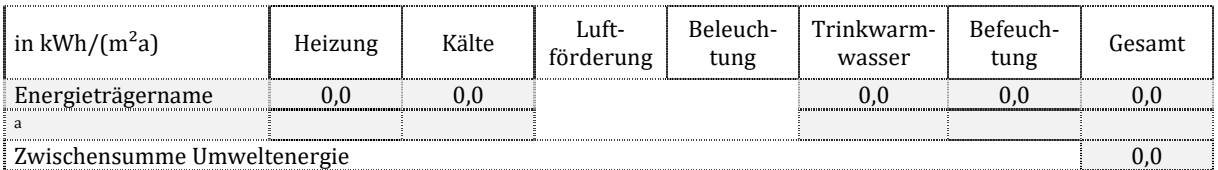

#### **elektrische Energie, flächenbezogen**

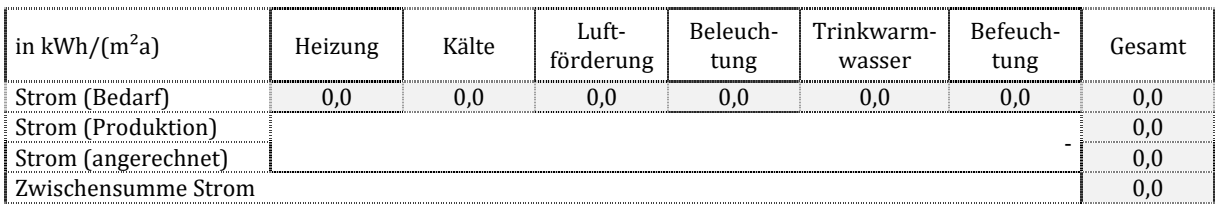

#### **andere Energieträger, flächenbezogen**

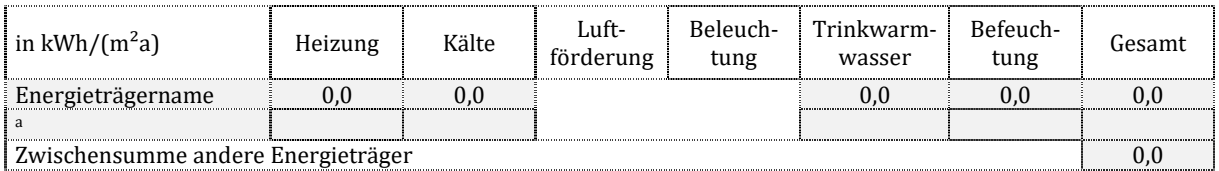

## **4.2.3 Endenergiebedarf nach Zonen und Gewerken ohne Umweltenergien**

#### **Endenergien ohne Hilfsenergien, flächenbezogen**

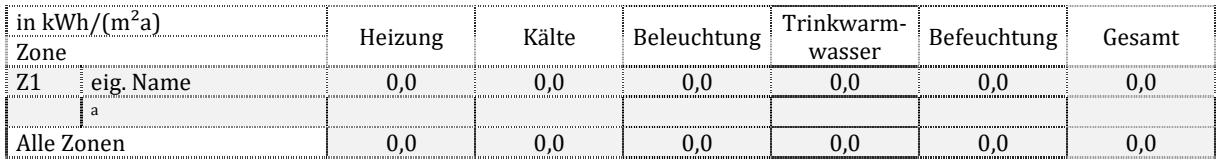

#### **Endenergie für Hilfsenergien, flächenbezogen**

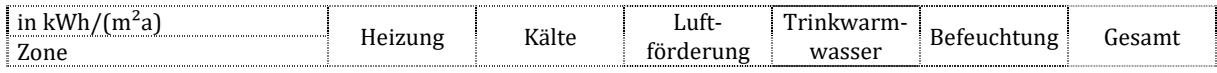

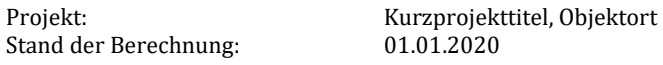

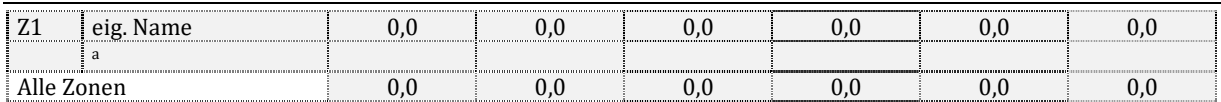

#### **alle Endenergien, flächenbezogen**

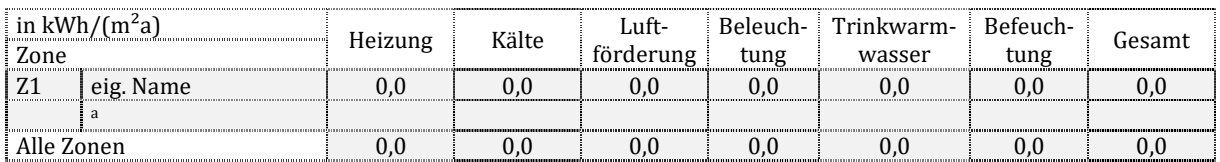

#### **alle Endenergien, absolut**

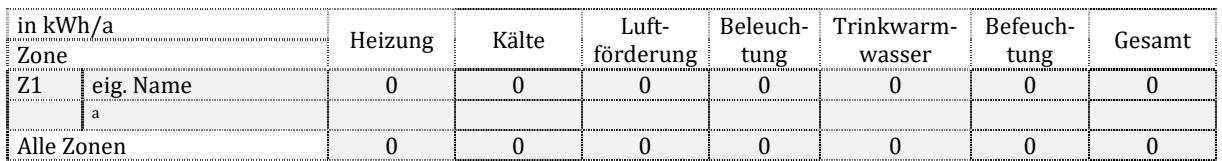

#### **4.2.4 Endenergiebedarf nach Zonen und Gewerken mit Umweltenergien**

#### **Endenergien ohne Hilfsenergien, flächenbezogen**

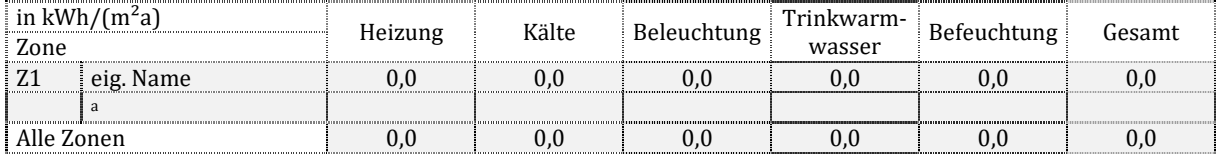

#### **Endenergie für Hilfsenergien, flächenbezogen**

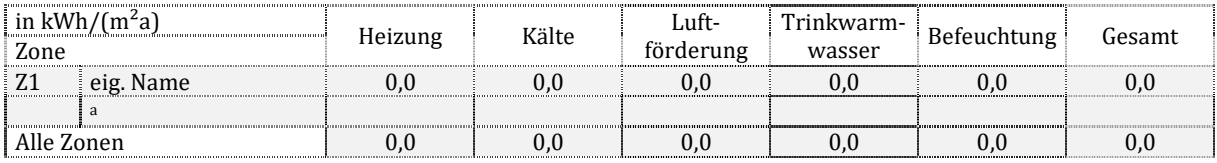

#### **alle Endenergien, flächenbezogen**

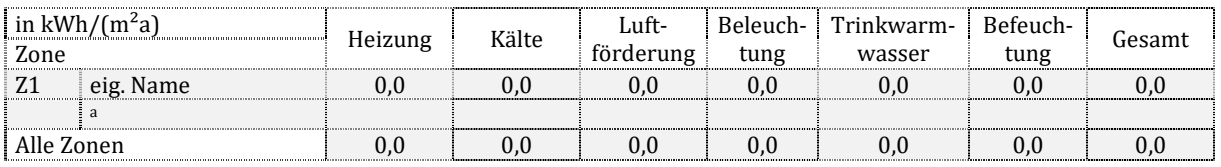

#### **alle Endenergien, absolut**

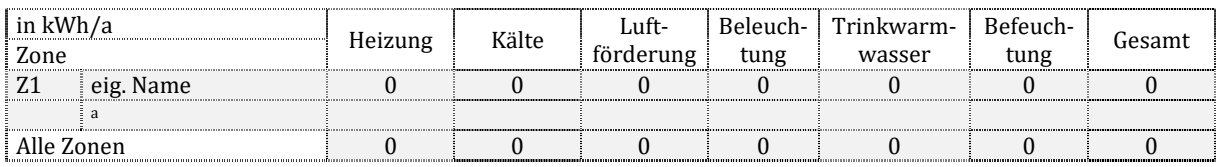

#### **4.3 Primärenergiebedarf**

#### **4.3.1 Bezugssystem für die Energieträger**

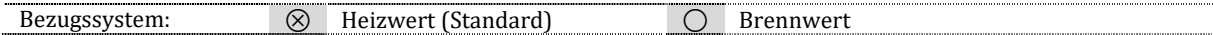

#### **4.3.2 Nicht erneuerbarer Primärenergiebedarf nach Energieträgern**

#### **nutzbar gemachte thermische Umweltenergien, flächenbezogen**

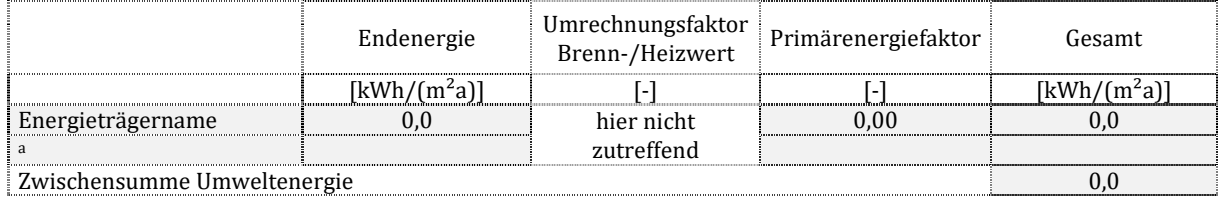

#### **elektrische Energie, flächenbezogen**

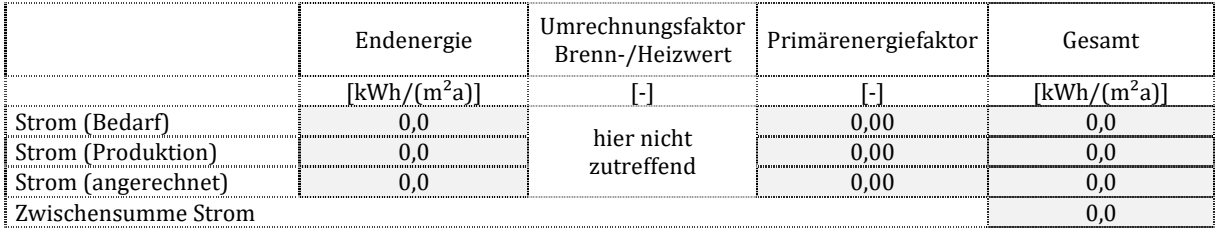

#### **andere Energieträger, flächenbezogen**

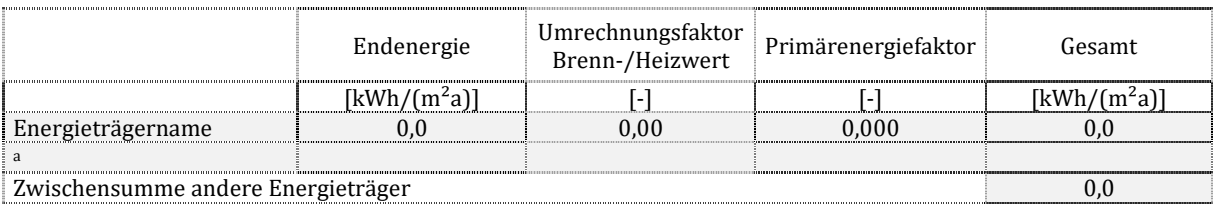

#### **Summe, flächenbezogen**

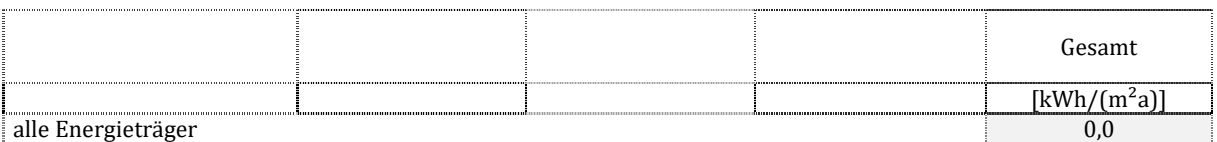

#### **4.3.3 Nicht erneuerbarer Primärenergiebedarf nach Zonen und Gewerken**

#### **Primärenergie ohne Hilfsenergien, flächenbezogen**

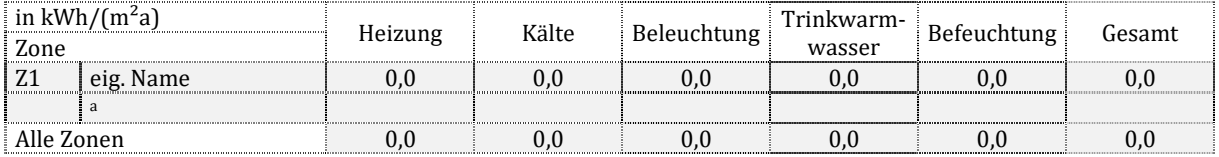

#### **Primärenergie für Hilfsenergien, flächenbezogen**

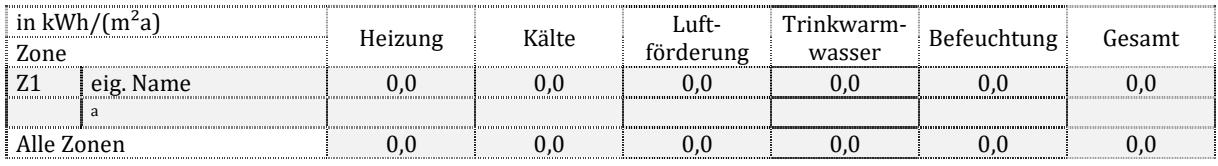

#### **alle Primärenergien, flächenbezogen**

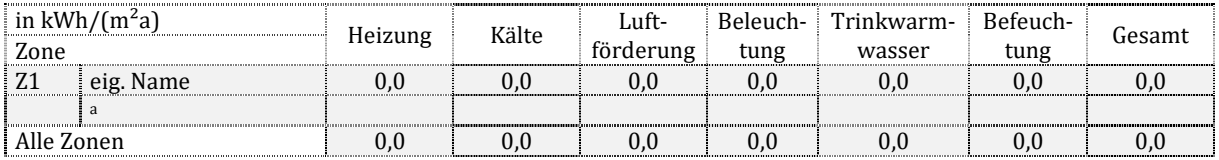

#### **alle Primärenergien, absolut**

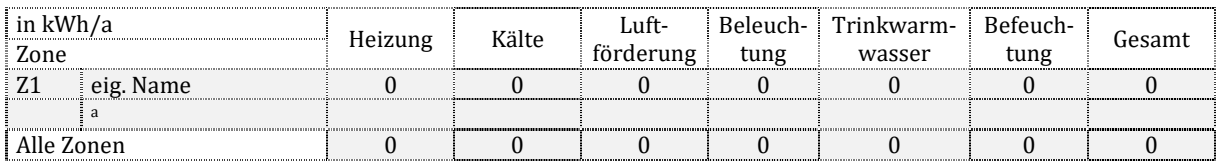

## **4.4 CO2-Emissionen**

#### **4.4.1 CO2-Emissionen nach Energieträgern**

#### **nutzbar gemachte thermische Umweltenergien, flächenbezogen**

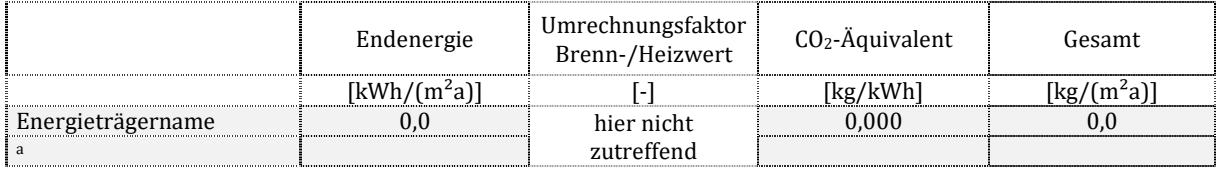

Zwischensumme Umweltenergie 0,0

## **elektrische Energie, flächenbezogen**

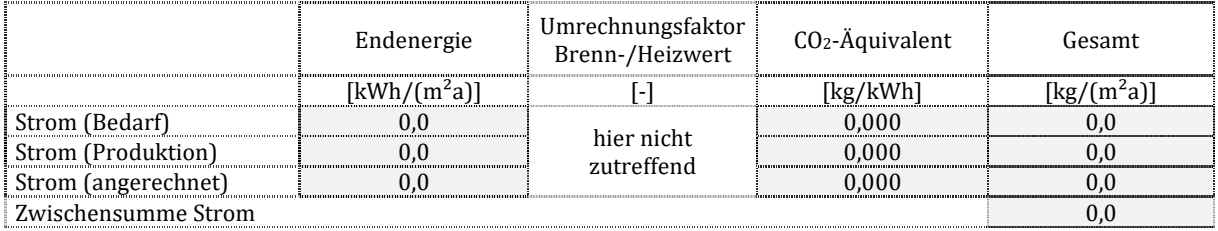

#### **andere Energieträger, flächenbezogen**

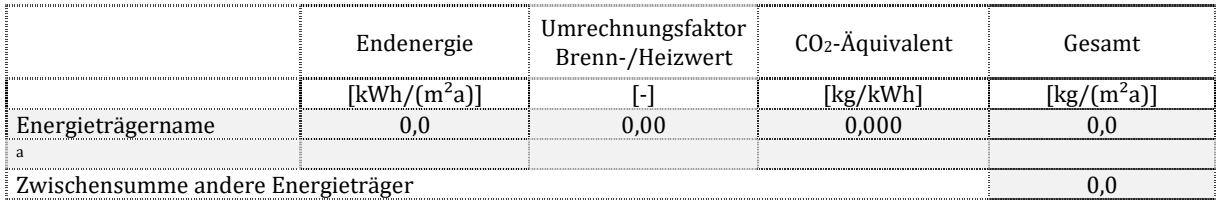

#### **Summe, flächenbezogen**

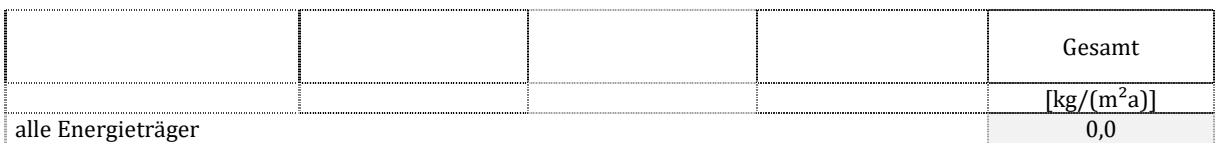

#### **4.4.2 CO2-Emissionen nach Zonen und Gewerken**

#### **CO2-Emissionen ohne Hilfsenergien, flächenbezogen**

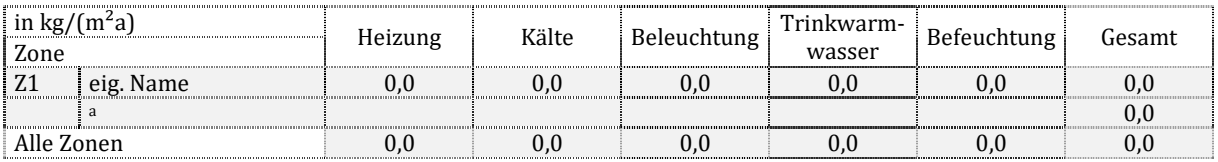

#### **CO2-Emissionen für Hilfsenergien, flächenbezogen**

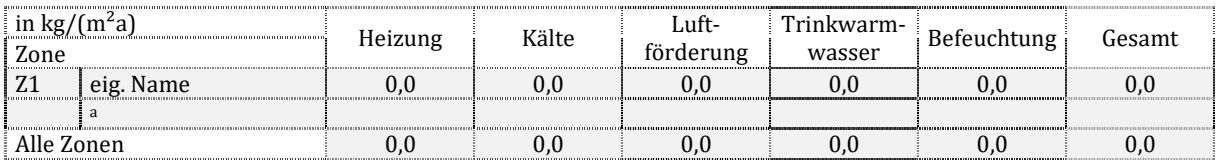

#### **alle CO2-Emissionen, flächenbezogen**

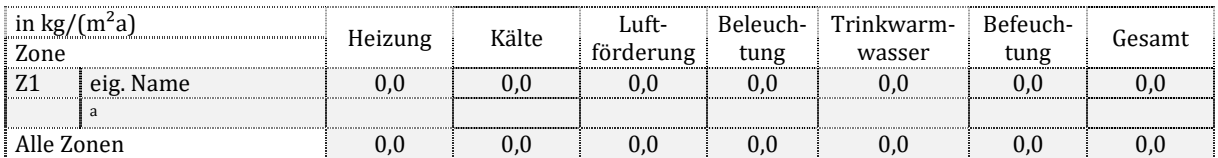

#### **alle CO2-Emissionen, absolut**

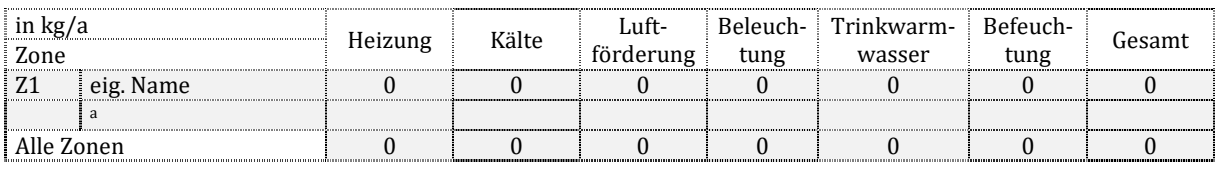

## **5 Nutzung, Konditionierung und Zonierung**

#### **5.1 Anmerkungen**

## **5.2 Modellart**

Zonierung: Mehrzonenmodell Einzonenmodell

## **5.3 Nutzungsprofile**

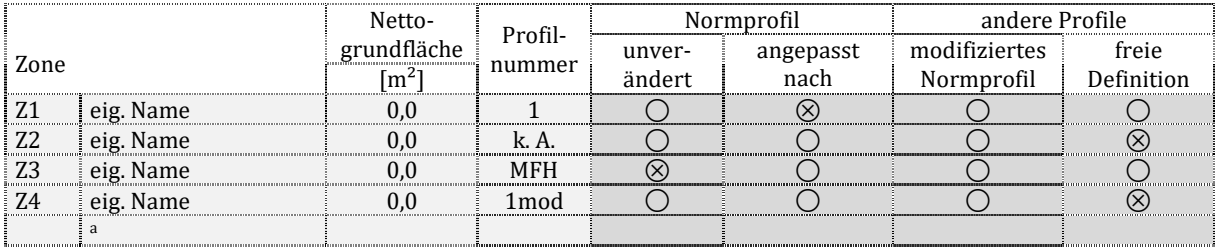

\* Anpassung entsprechend den Regeln der DIN V 18599, z. B. Übernahme der Nutzungszeiten untergeordneter Profile (z.B. Sanitärflächen) an die Hauptnutzung (z.B. Klassenräume).

## **5.4 Konditionierung**

#### **thermisch konditionierte Nettogrundfläche**

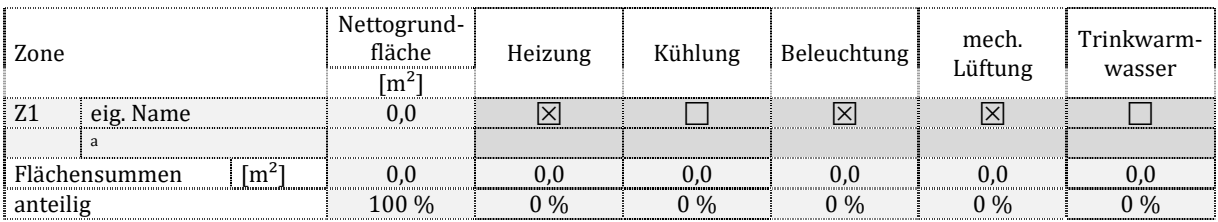

#### **thermisch nicht konditionierte Nettogrundfläche**

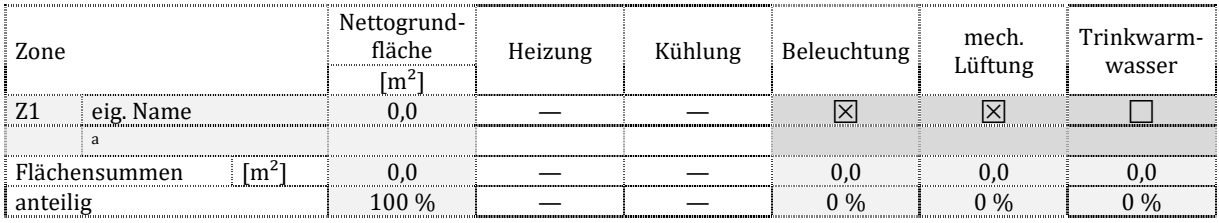

#### **gesamte konditionierte Nettogrundfläche**

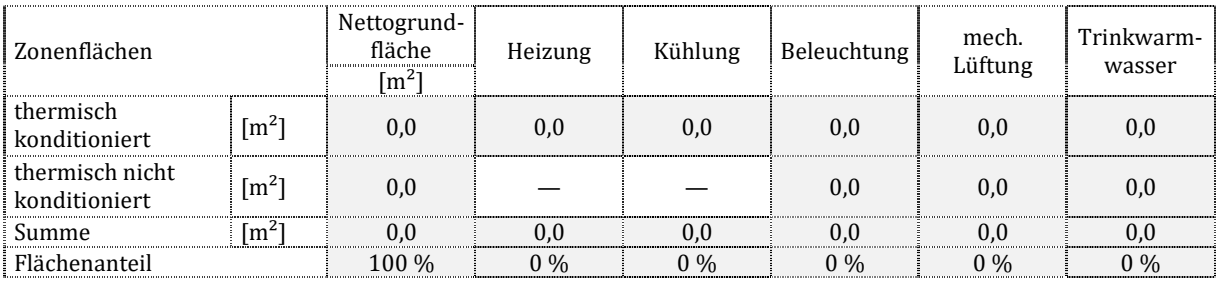

## **5.5 Detaillierte Nutzungsrandbedingungen nach Zonen**

## **5.5.1 Nutzungszeiten**

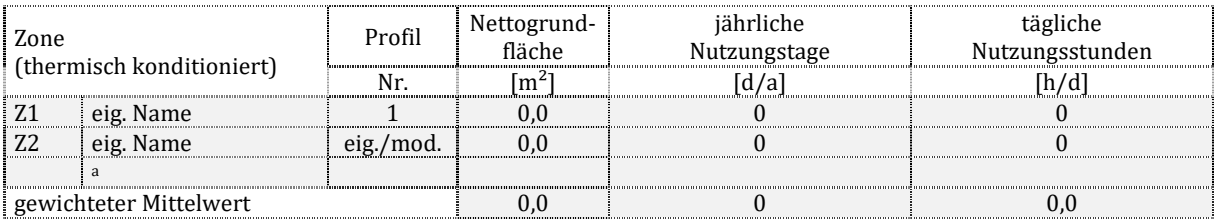

#### **5.5.2 Raumsolltemperaturen**

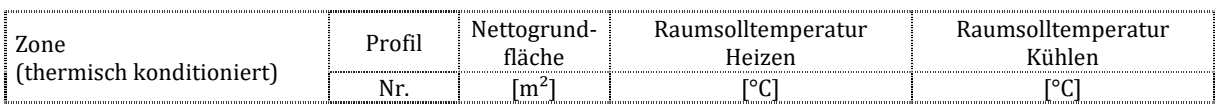

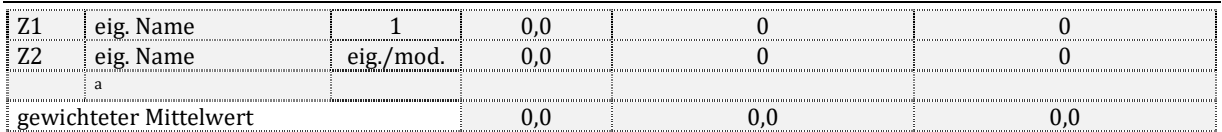

#### **5.5.3 Mindestaußenluftvolumenstrom und Luftwechsel**

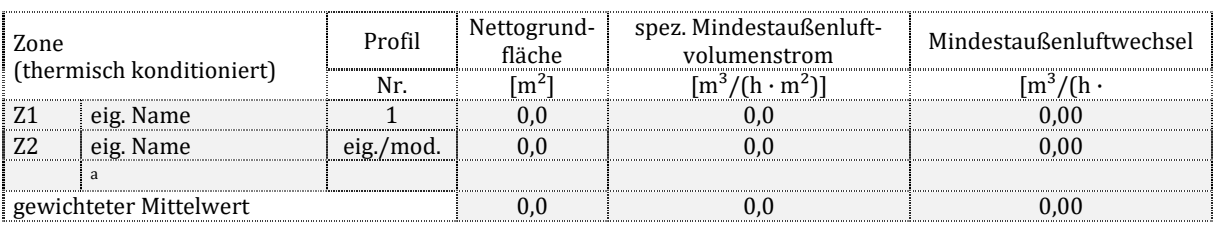

## **5.5.4 Warmwasserbedarf**

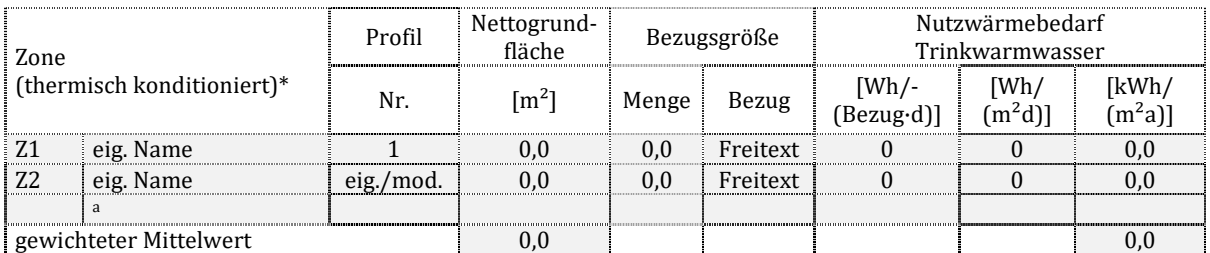

\* Der Warmwasserbedarf wird in der oder den bedarfsdeckenden Zonen dargestellt (z.B. Sanitärzone), auch wenn eine andere Zone bedarfsauslösend ist (z.B. Büroflächen).

## **5.5.5 Interne Wärmequellen**

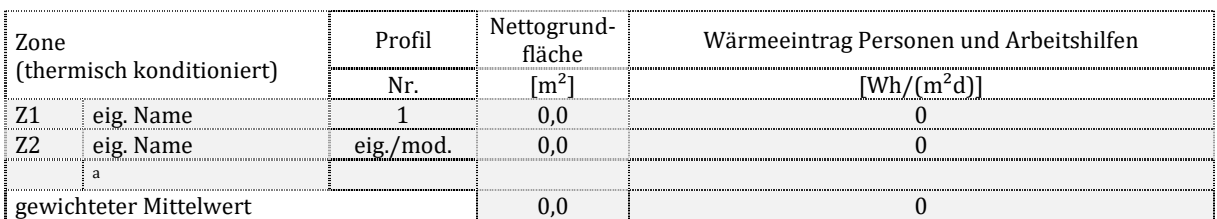

## **5.5.6 Beleuchtungsstärke**

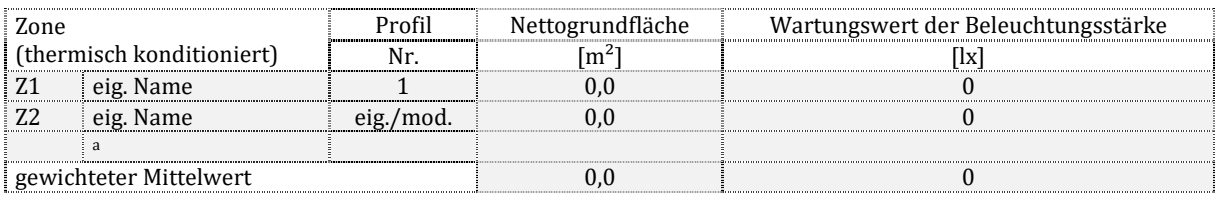

## **6 Gebäudehülle und Baukörper**

## **6.1 Anmerkungen**

## 6.2 Hüllflächen

## **6.2.1 Mittlere Wärmedurchgangskoeffizienten und HT'**

#### **auf die wärmeübertragende Umfassungsfläche bezogener spezifischer Transmissionswärmeverlust**

Mittelwert aller thermisch konditionierten Zonen (H<sub>T</sub>')  $\qquad \qquad 0,000 \qquad W/(m^2K)$ 

#### **mittlere Wärmedurchgangskoeffizienten**

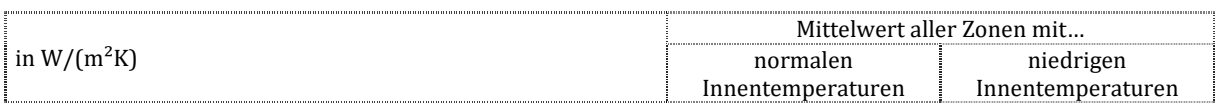

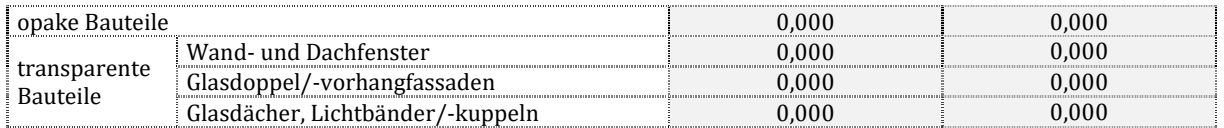

## **6.2.2 Gebäudeübersicht**

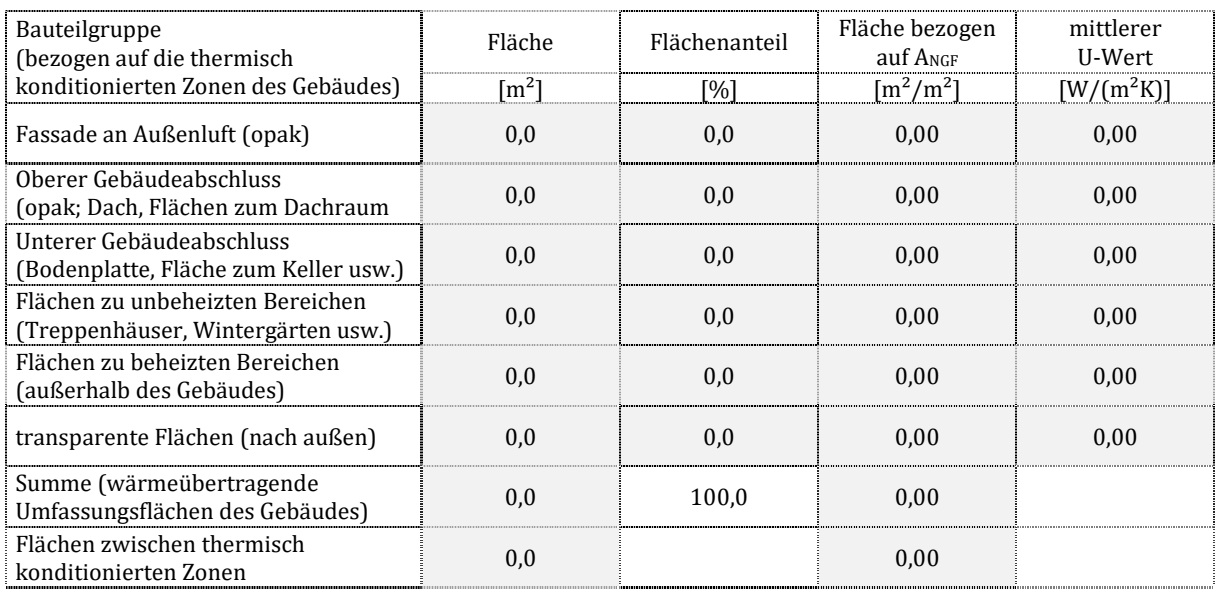

## **6.2.3 Opake Flächen – gesamtes Gebäude**

#### **Fassade an Außenluft**

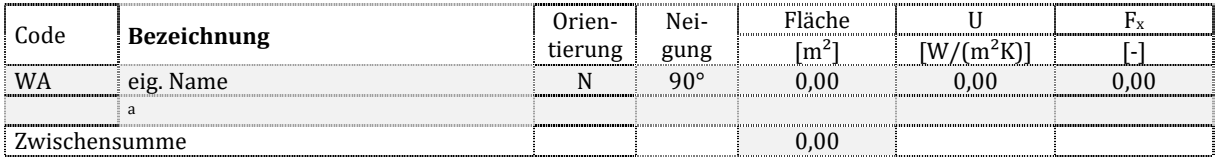

#### **Flächen des oberen Gebäudeabschlusses, welche an Außenluft grenzen**

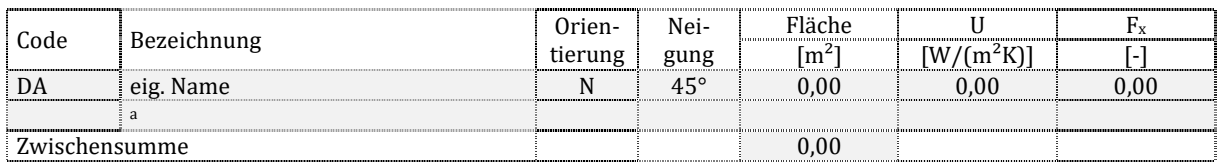

#### **Flächen des unteren Gebäudeabschlusses, welche an Außenluft grenzen**

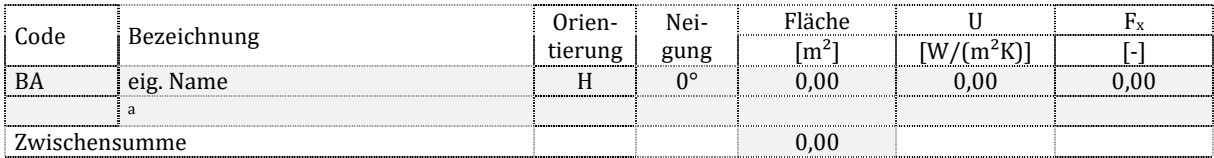

#### **Flächen an Erdreich**

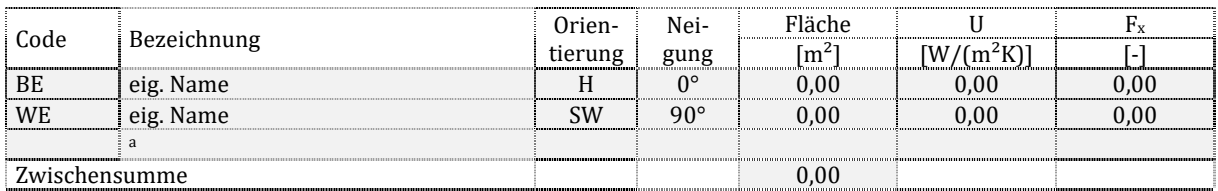

#### **Flächen des oberen Gebäudeabschlusses, welche nicht an Außenluft oder Erdreich grenzen**

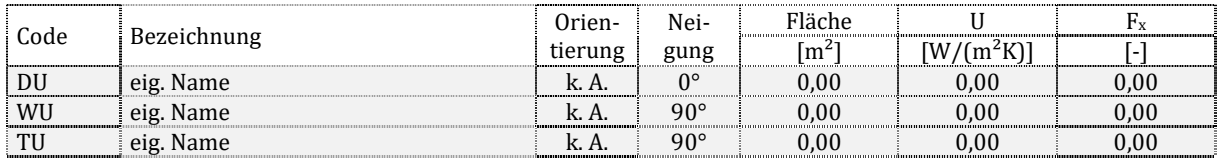

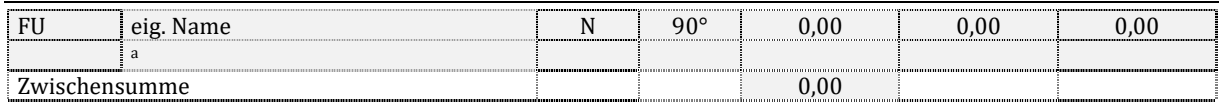

#### **Flächen des unteren Gebäudeabschlusses, welche nicht an Außenluft oder Erdreich grenzen**

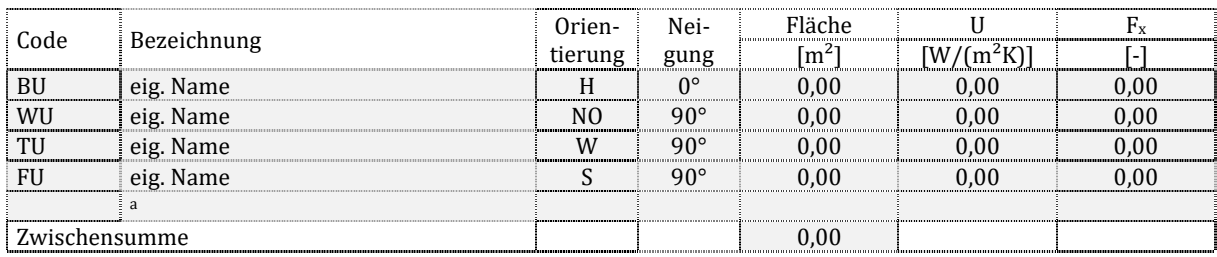

#### **Flächen zu anderen unbeheizten Bereichen (ohne Dachraum und Keller)**

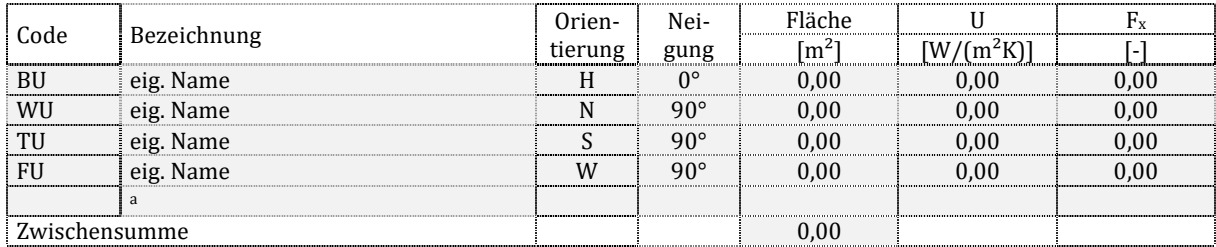

#### **Flächen zu beheizten Bereichen außerhalb der Bilanzgrenzen**

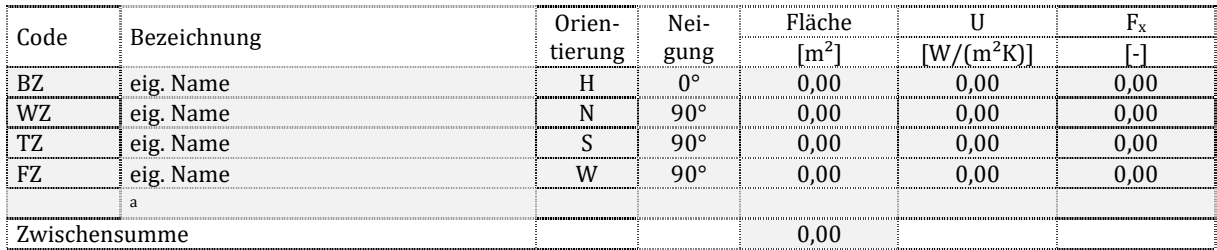

#### **Rollladenkästen, Außentüren und sonstige Flächen**

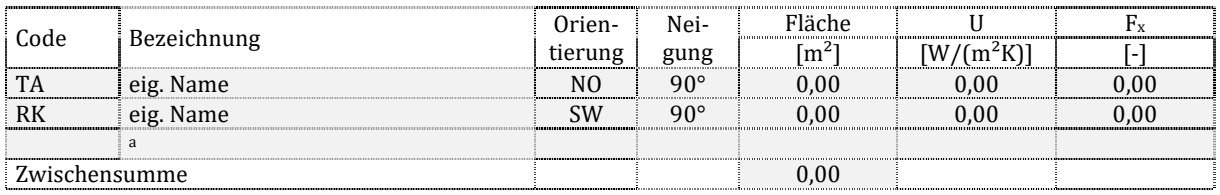

#### **6.2.4 Transparente Flächen – gesamtes Gebäude**

#### **Fenster an Außenluft – Wandfenster (≥ 60° … 90°)**

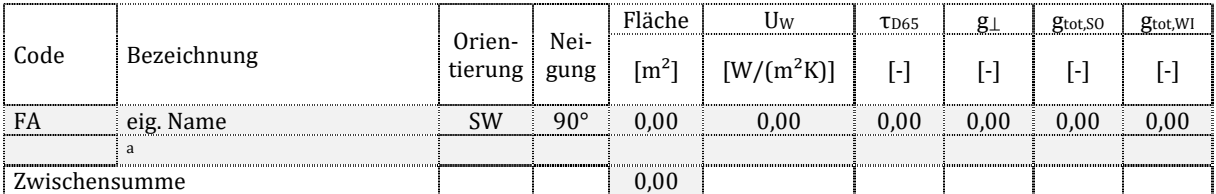

#### **Fenster an Außenluft – Dachflächenfenster (< 60° … ≥ 22°)**

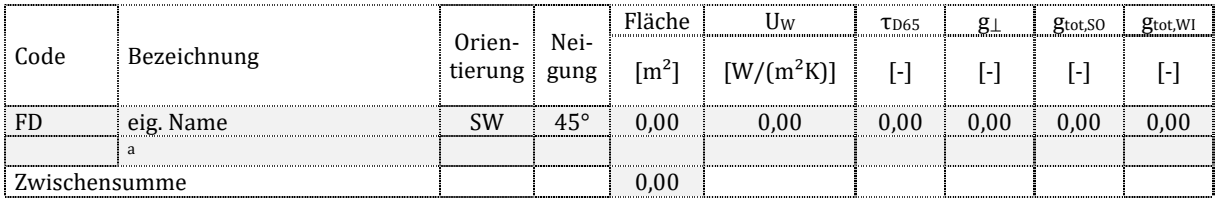

#### **Fenster an Außenluft – Lichtkuppeln (< 22° … 0°)**

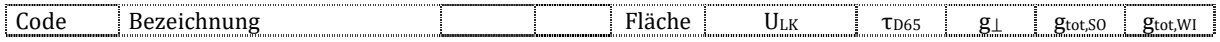

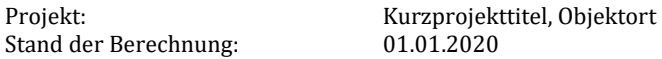

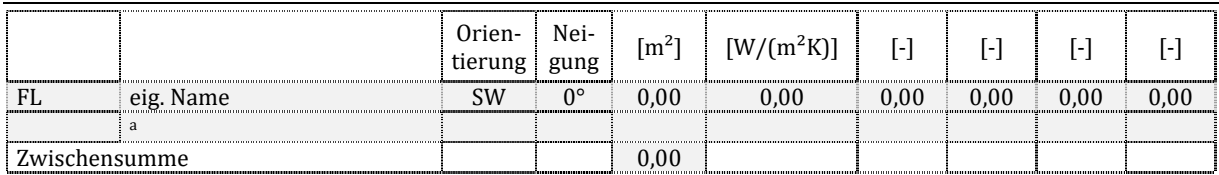

#### **Außentüren (transparent)**

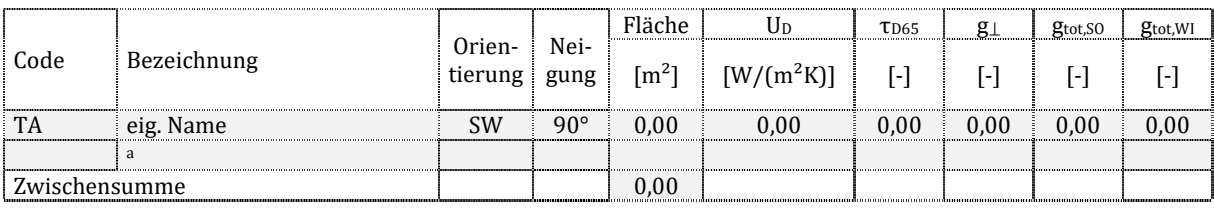

#### **Glasdoppel-/-vorhangfassaden**

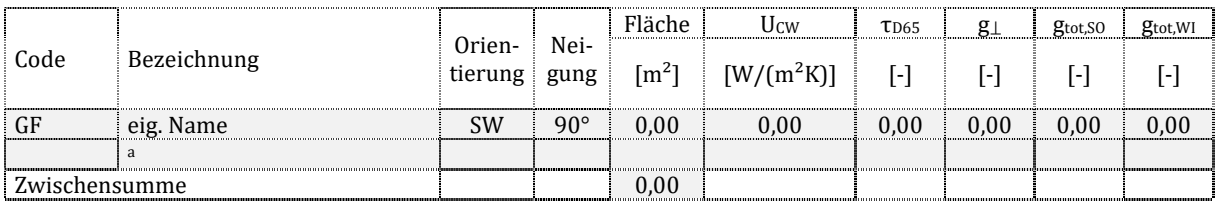

#### **Pfosten-Riegel-Konstruktionen**

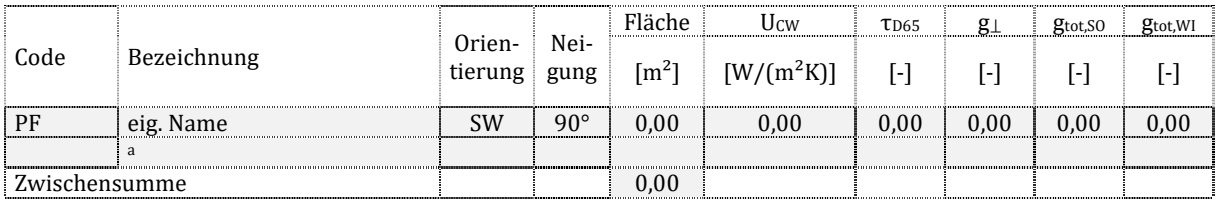

## **6.2.5 Hüllflächen – zonenweise**

#### **Zusammenfassung je Zone**

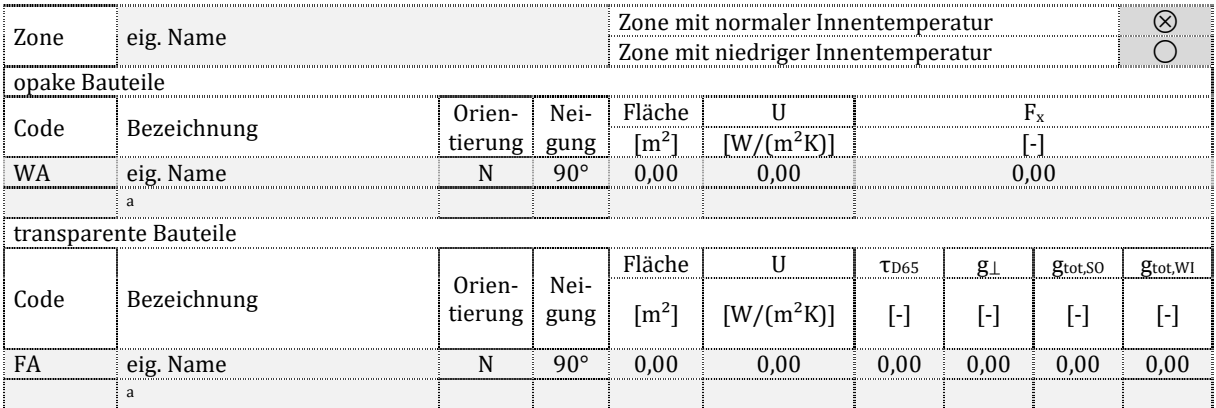

## **6.3 Wärmebrücken**

#### **Gebäudebezogener Wärmebrückenzuschlag (der thermisch konditionierten Zonen)**

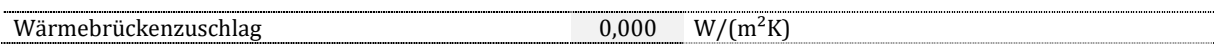

#### **Zonenweise Wärmebrückenzuschläge**

![](_page_133_Picture_298.jpeg)

## **6.4 Volumina und Luftdichtheit**

#### **6.4.1 Luftvolumen und umbautes Volumen**

#### **Gebäudeweises Volumen (der thermisch konditionierten Zonen)**

![](_page_134_Picture_300.jpeg)

#### **Zonenweise mittlere Raumhöhen und Luftvolumina**

![](_page_134_Picture_301.jpeg)

#### **6.4.2 Luftdichtheit**

#### **Gebäudebezogene Luftdichtheit (der thermisch konditionierten Zonen)**

![](_page_134_Picture_302.jpeg)

#### **Zonenweise Luftdichtheit**

![](_page_134_Picture_303.jpeg)

## **6.5 Weitere geometrische Daten**

#### **6.5.1 Fensterflächenanteil**

#### **Fensterflächenanteil (der thermisch konditionierten Zonen)**

![](_page_134_Picture_304.jpeg)

#### **Zonenweise Fensterflächenanteile**

![](_page_134_Picture_305.jpeg)

#### **6.5.2 Kompaktheit**

#### **Kompaktheit (der thermisch konditionierten Zonen)**

![](_page_134_Picture_306.jpeg)

#### **Zonenweise Kompaktheit**

![](_page_134_Picture_307.jpeg)

## **6.5.3 Bodenplattenmaß**

#### **Bodenplatten auf Höhe der Erdreichoberkante**

![](_page_135_Picture_312.jpeg)

#### **an Erdreich grenzende Wände und Bodenplatten eines thermisch konditionierten Kellers**

![](_page_135_Picture_313.jpeg)

#### **an Erdreich grenzende Wände und Bodenplatten eines thermisch nicht konditionierten Kellers**

![](_page_135_Picture_314.jpeg)

## **6.5.4 Charakteristische Längen und Breiten**

#### **Gebäude**

![](_page_135_Picture_315.jpeg)

#### **Detailangaben der Versorgungsbereiche**

![](_page_135_Picture_316.jpeg)

## **6.6 Gebäudeschwere**

![](_page_135_Picture_317.jpeg)

## **7 Heizwärme- und Kühlbedarf**

# **7.1 Anmerkungen**

## L

## **7.2 Wesentliche Bilanzranddaten nach Zonen**

## **Daten der Heizperiode**

#### T7.2.1

![](_page_136_Picture_297.jpeg)

#### **Daten der Kühlperiode**

![](_page_136_Picture_298.jpeg)

## **7.3 Kennwerte für die Ermittlung des Nutzenergiebedarfs**

## **7.3.1 Jährlicher Heizwärmebedarf**

#### **Jährlicher Heizwärmebedarf und Wärmesenken**

![](_page_136_Picture_299.jpeg)

#### **Jährliche Wärmequellen und Fremdwärmenutzungsgrad**

![](_page_136_Picture_300.jpeg)

## **7.3.2 Jährlicher Kühlbedarf**

#### **Jährlicher Kühlbedarf und Wärmesenken**

![](_page_136_Picture_301.jpeg)

#### **Jährliche Wärmequellen und Fremdwärmenutzungsgrad**

![](_page_136_Picture_302.jpeg)

## **7.3.3 Detailkennwerte Heizwärmebedarf**

#### **Heizwärmebedarf in Nutzungs- und Nichtnutzungszeiten**

![](_page_137_Picture_227.jpeg)

#### **Aufteilung der internen Wärmequellen**

![](_page_137_Picture_228.jpeg)

#### **7.3.4 Detailkennwerte Kühlbedarf**

#### **Kühlbedarf in Nutzungs- und Nichtnutzungszeiten**

![](_page_137_Picture_229.jpeg)

#### **Aufteilung der internen Wärmequellen**

![](_page_137_Picture_230.jpeg)

## **7.4 Überschlägig ermittelte Heiz- und Kühllast**

## **7.4.1 Heizlast**

![](_page_137_Picture_231.jpeg)

## **7.4.2 Kühllast**

![](_page_137_Picture_232.jpeg)

## **8 Lüftung**

## **8.1 Anmerkungen**

![](_page_137_Picture_233.jpeg)

## **8.2 Kennwerte auf Gebäudeebene**

#### **8.2.1 Außenluftvolumenstrom und Fensterlüftung**

![](_page_137_Picture_234.jpeg)

#### **8.2.2 Kennwerte der mechanischen Lüftung**

![](_page_138_Picture_246.jpeg)

## **8.3 Detailkennwerte der Versorgungsbereiche**

#### **8.3.1 Funktionen**

#### **Heiz- und Kühlfunktion**

![](_page_138_Picture_247.jpeg)

#### **Regelungsoptionen des Volumenstroms**

![](_page_138_Picture_248.jpeg)

## **8.3.2 Zuluftbehandlung**

#### **Regenerative Luftvorbehandlung in Wohngebäuden**

![](_page_138_Picture_249.jpeg)

#### **Wärmerückgewinnung**

![](_page_138_Picture_250.jpeg)

#### **Zulufttemperatur**

![](_page_138_Picture_251.jpeg)

#### **8.3.3 Befeuchtung**

![](_page_138_Picture_252.jpeg)

#### **8.3.4 Volumenströme**

![](_page_138_Picture_253.jpeg)

![](_page_139_Picture_278.jpeg)

#### **8.3.5 Filter**

![](_page_139_Picture_279.jpeg)

#### **8.3.6 Ventilatoren**

![](_page_139_Picture_280.jpeg)

## **9 Trinkwassererwärmung**

# **9.1 Anmerkungen**

![](_page_139_Picture_281.jpeg)

## **9.2 Gesamtenergiebilanz auf Gebäudeebene**

![](_page_139_Picture_282.jpeg)

\* Der Warmwasserbedarf wird in der oder den bedarfsdeckenden Zonen dargestellt (z.B. Sanitärzone), auch wenn eine andere Zone bedarfsauslösend ist (z.B. Büroflächen).

## **9.3 Detailkennwerte der Versorgungsbereiche**

## **9.3.1 Wärmeübergabe**

**Allgemeine Daten und Beschreibung** 

![](_page_140_Picture_227.jpeg)

![](_page_140_Picture_228.jpeg)

#### **Einbindung in das Gesamtsystem**

![](_page_140_Picture_229.jpeg)

#### **Energetische Kennwerte**

![](_page_140_Picture_230.jpeg)

#### **9.3.2 Wärmeverteilung**

#### **Allgemeine Daten und Beschreibung**

![](_page_140_Picture_231.jpeg)

#### **Einbindung in das Gesamtsystem**

![](_page_140_Picture_232.jpeg)

#### **Energetische Kennwerte**

![](_page_140_Picture_233.jpeg)

#### **Detailangaben zur charakteristischen Geometrie des versorgten Bereiches**

![](_page_140_Picture_234.jpeg)

#### **Leitungslängen und Pumpe**

![](_page_140_Picture_235.jpeg)

#### **Baujahr und Lage**

![](_page_140_Picture_236.jpeg)

## **9.3.3 Wärmespeicherung**

#### **Allgemeine Daten und Beschreibung**

![](_page_140_Picture_237.jpeg)

#### **Einbindung in das Gesamtsystem**

![](_page_141_Picture_254.jpeg)

![](_page_141_Picture_255.jpeg)

#### **Energetische Kennwerte**

![](_page_141_Picture_256.jpeg)

#### **Speichervolumen und Pumpe**

![](_page_141_Picture_257.jpeg)

#### **Baujahr und Lage**

![](_page_141_Picture_258.jpeg)

#### **9.3.4 Wärmeerzeugung**

#### **Allgemeine Daten und Beschreibung**

![](_page_141_Picture_259.jpeg)

#### **Einbindung in das Gesamtsystem**

![](_page_141_Picture_260.jpeg)

#### **Bilanzierung der Energiemengen**

![](_page_141_Picture_261.jpeg)

#### **Energetische Kennwerte**

![](_page_141_Picture_262.jpeg)

#### **Detailkennwerte Erzeugung**

![](_page_141_Picture_263.jpeg)

#### **Baujahr und Lage**

![](_page_141_Picture_264.jpeg)

## **10 Statische Heizsysteme**

## **10.1 Anmerkungen**

## **10.2 Gesamtenergiebilanz auf Gebäudeebene**

![](_page_142_Picture_265.jpeg)

## **10.3 Detailkennwerte der Versorgungsbereiche**

## **10.3.1 Wärmeübergabe**

#### **Allgemeine Daten und Beschreibung**

![](_page_142_Picture_266.jpeg)

#### **Einbindung in das Gesamtsystem**

![](_page_142_Picture_267.jpeg)

#### **Energetische Kennwerte**

![](_page_142_Picture_268.jpeg)

#### **10.3.2 Wärmeverteilung**

#### **Allgemeine Daten und Beschreibung**

![](_page_142_Picture_269.jpeg)

![](_page_143_Picture_239.jpeg)

![](_page_143_Picture_240.jpeg)

#### **Einbindung in das Gesamtsystem**

![](_page_143_Picture_241.jpeg)

#### **Energetische Kennwerte**

![](_page_143_Picture_242.jpeg)

#### **Detailangaben zur charakteristischen Geometrie des versorgten Bereiches**

![](_page_143_Picture_243.jpeg)

#### **Leitungslängen und Pumpe**

![](_page_143_Picture_244.jpeg)

#### **Temperaturen, Baujahr und Lage**

![](_page_143_Picture_245.jpeg)

#### **10.3.3 Wärmespeicherung**

#### **Allgemeine Daten und Beschreibung**

![](_page_143_Picture_246.jpeg)

#### **Einbindung in das Gesamtsystem**

![](_page_143_Picture_247.jpeg)

#### **Energetische Kennwerte**

![](_page_143_Picture_248.jpeg)

#### **Speichervolumen und Pumpe**

![](_page_143_Picture_249.jpeg)

#### **Baujahr und Lage**

![](_page_143_Picture_250.jpeg)
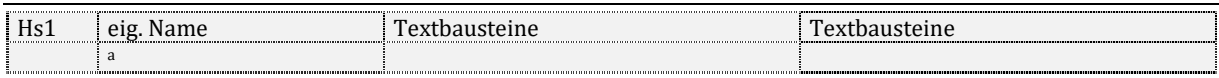

## **10.3.4 Wärmeerzeugung**

## **Allgemeine Daten und Beschreibung**

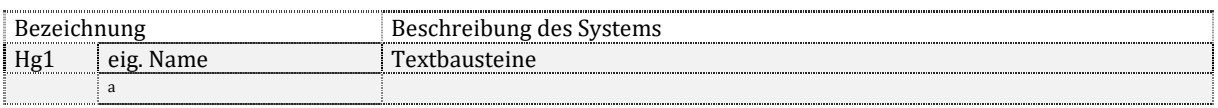

## **Einbindung in das Gesamtsystem**

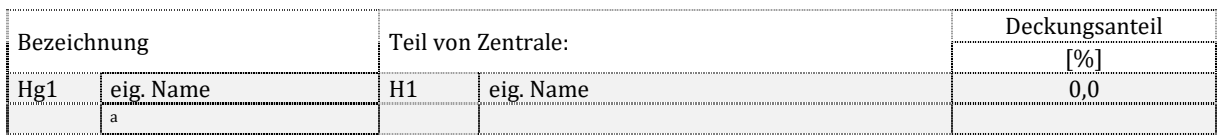

#### **Bilanzierung der Energiemengen**

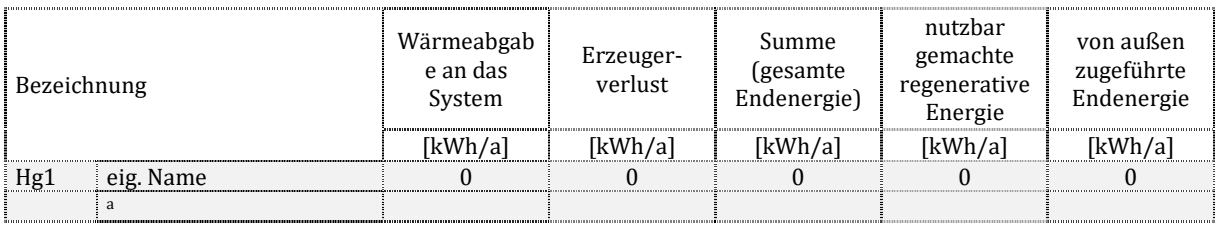

#### **Energetische Kennwerte**

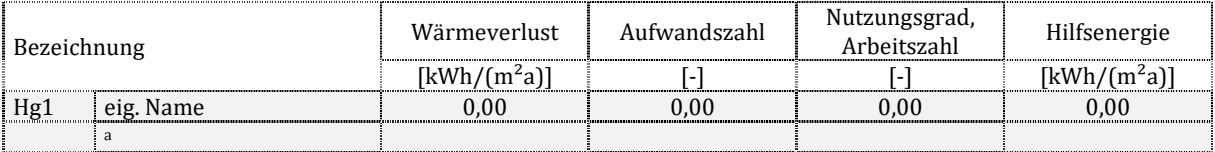

## **Detailkennwerte Erzeugung**

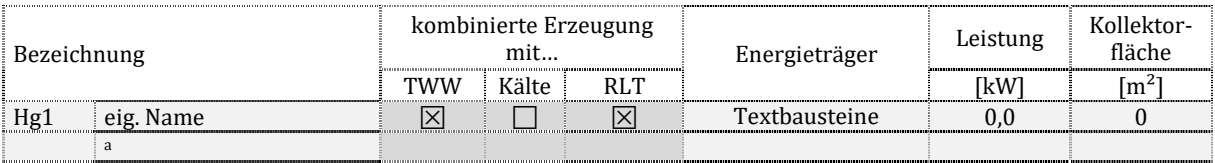

## **Baujahr und Lage**

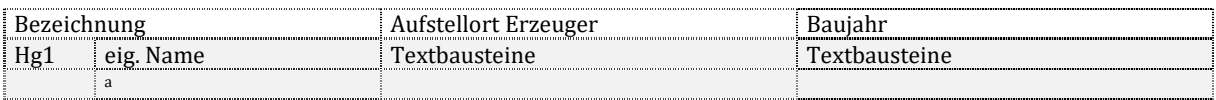

# **11 Luftheizungssysteme und deren Wärmeversorgung**

## **11.1 Anmerkungen**

# **11.2 Gesamtenergiebilanz auf Gebäudeebene**

# **11.2.1 Luft- und warmluftführende Systeme in Nichtwohngebäuden**

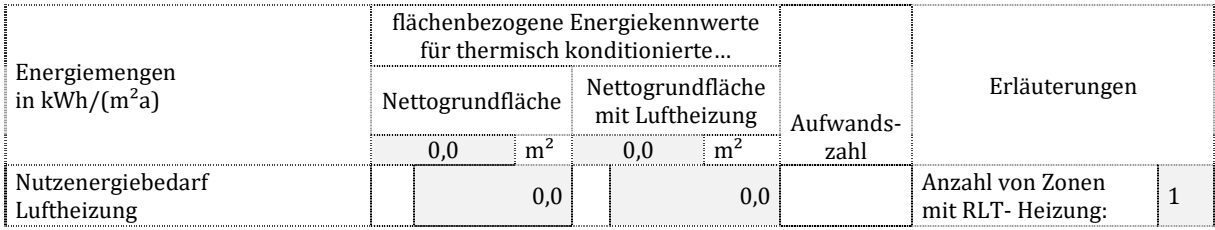

Projekt: Kurzprojekttitel, Objektort<br>Stand der Berechnung: 01.01.2020 Stand der Berechnung: 01.01.<br>2020 - 01.01.2020

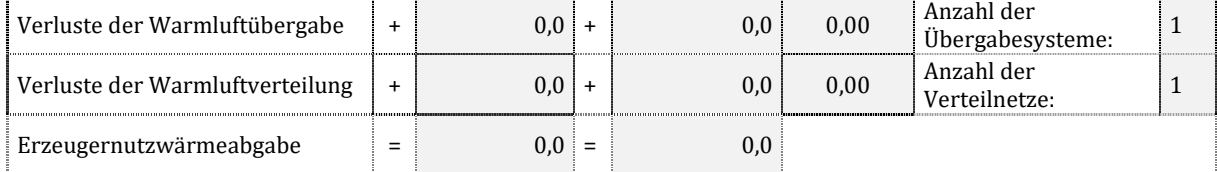

# **11.2.2 Wärmeversorgung der Lufterwärmung in Nichtwohngebäuden**

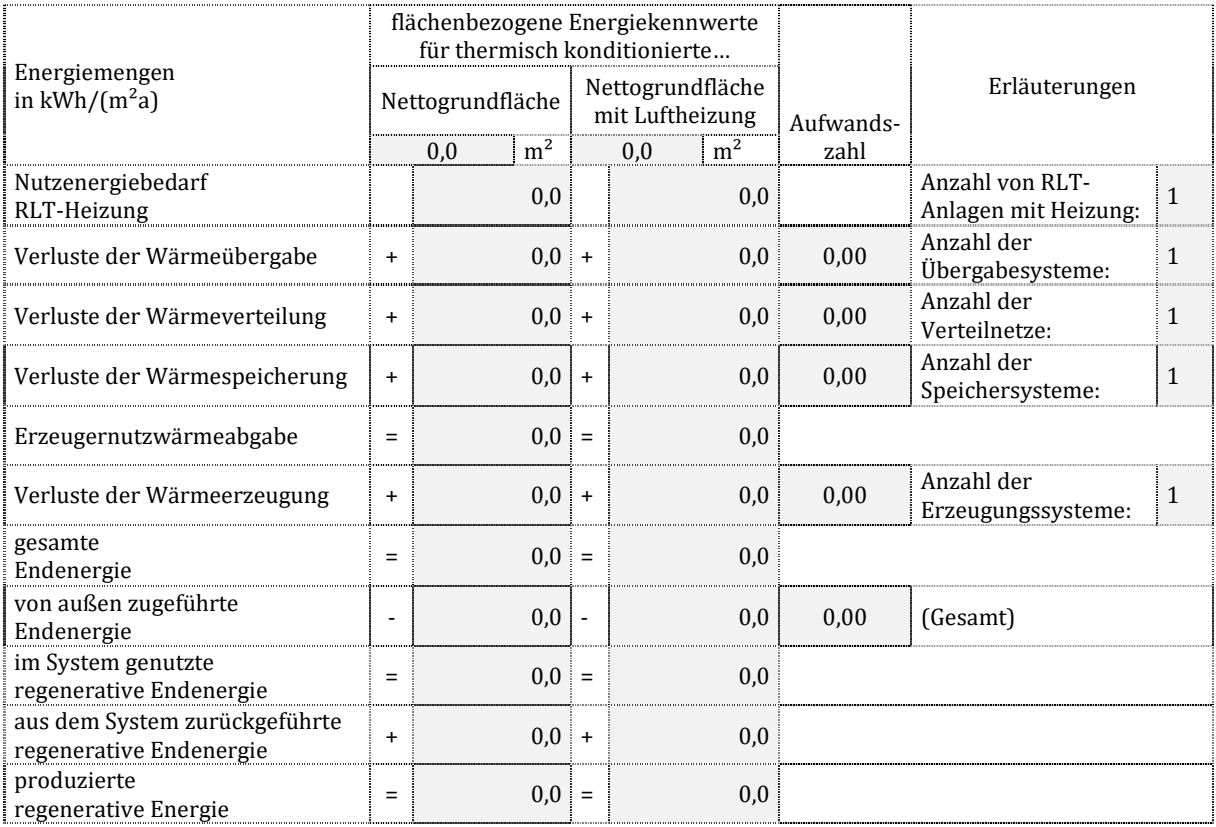

# **11.2.3 Luft- und warmluftführende Systeme in Wohngebäuden**

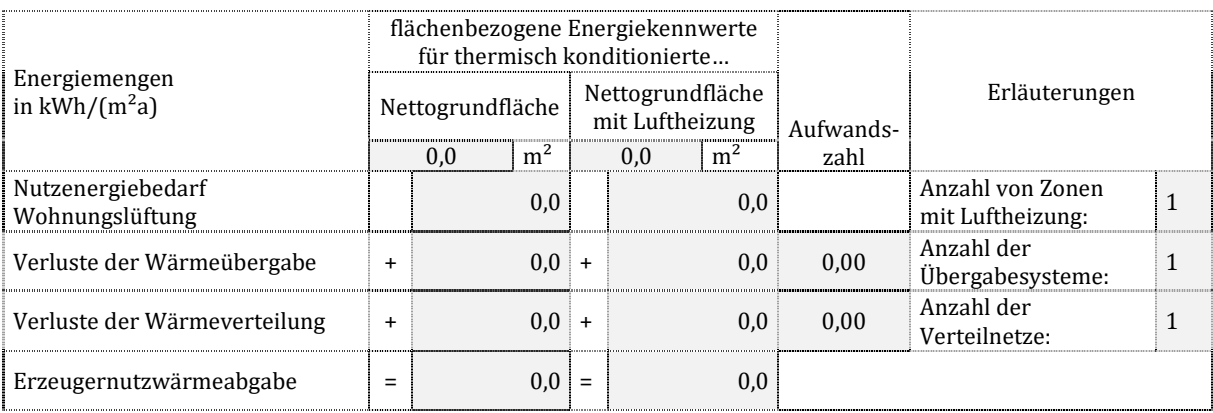

# **11.2.4 Wärmeversorgung der Lufterwärmung in Wohngebäuden**

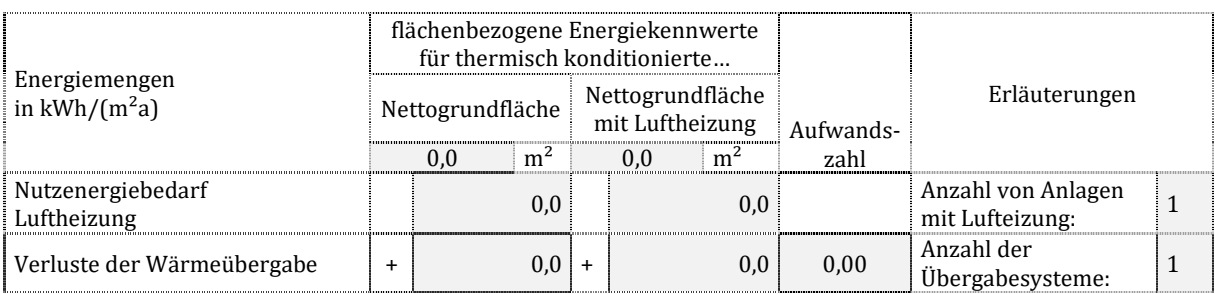

Projekt: Kurzprojekttitel, Objektort<br>
Stand der Berechnung: 01.01.2020 Stand der Berechnung:

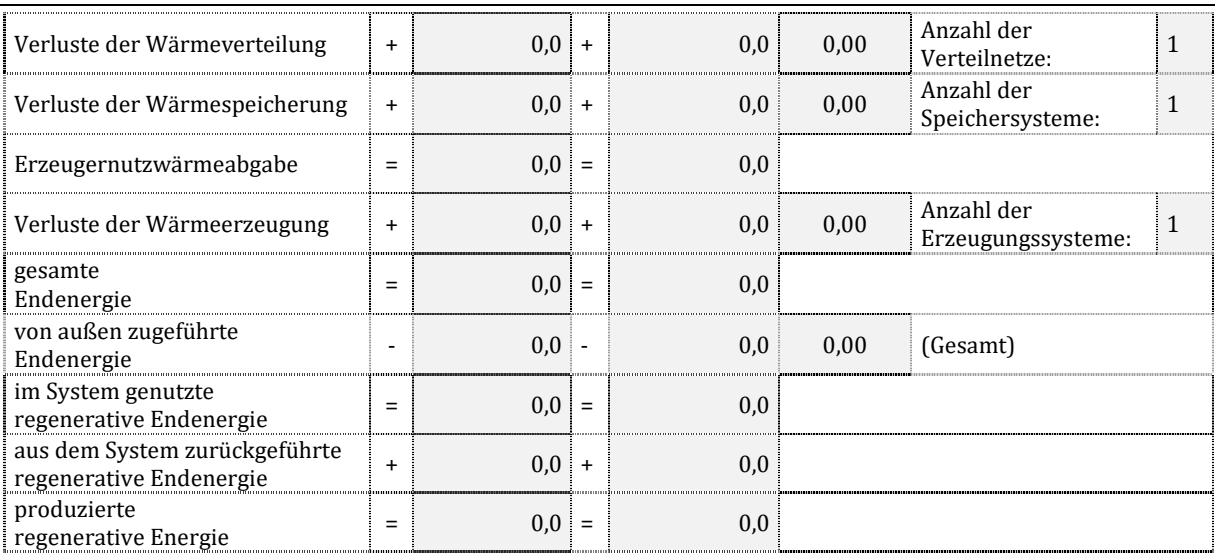

# **11.3 Detailkennwerte der luft- und warmluftführende Systeme in Nichtwohngebäuden**

## **11.3.1 Warmluftübergabe**

## **Allgemeine Daten und Beschreibung**

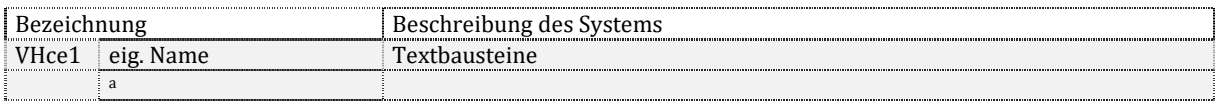

## **Einbindung in das Gesamtsystem**

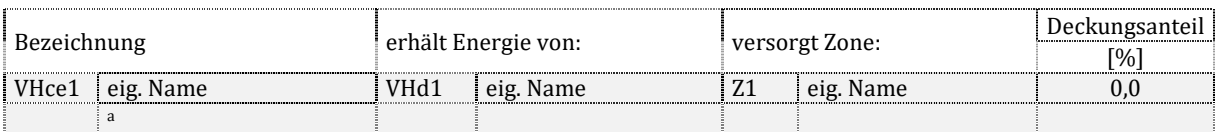

#### **Energetische Kennwerte**

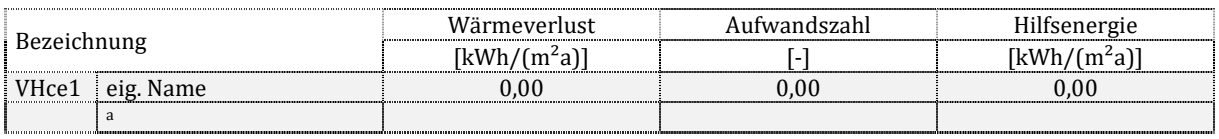

## **11.3.2 Warmluftverteilung**

#### **Allgemeine Daten und Beschreibung**

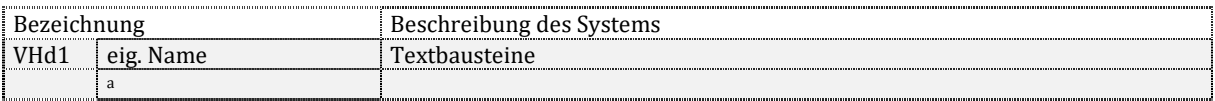

## **Einbindung in das Gesamtsystem**

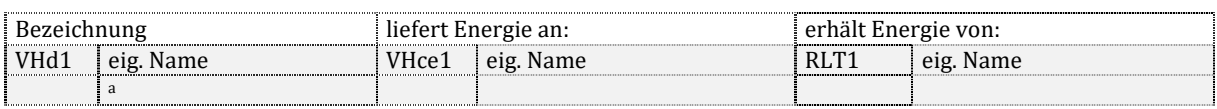

#### **Energetische Kennwerte**

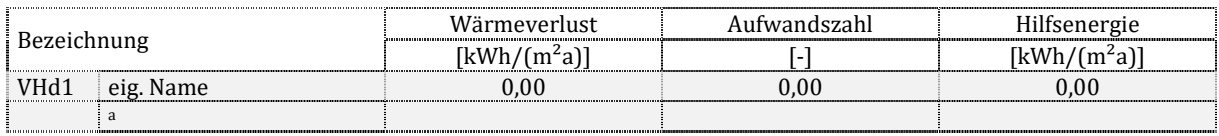

#### **Kanalnetz**

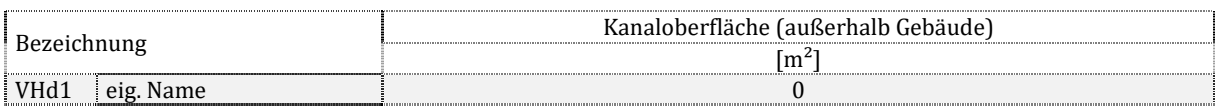

 $\frac{1}{\sqrt{a}}$ 

# **11.4 Detailkennwerte der luft- und warmluftführende Systeme in Wohngebäuden**

# **11.4.1 Warmluftübergabe**

## **Allgemeine Daten und Beschreibung**

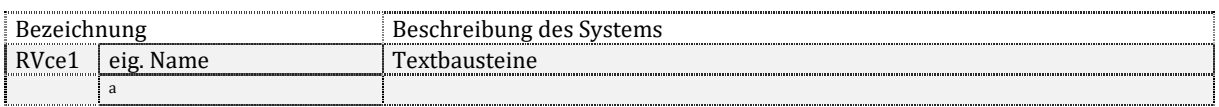

#### **Einbindung in das Gesamtsystem**

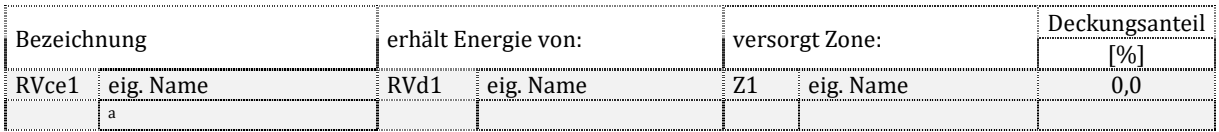

#### **Energetische Kennwerte**

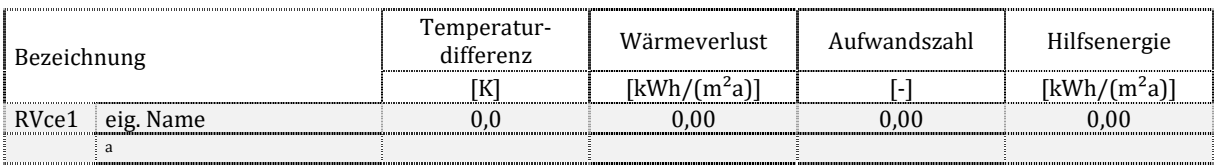

## **11.4.2 Warmluftverteilung**

#### **Allgemeine Daten und Beschreibung**

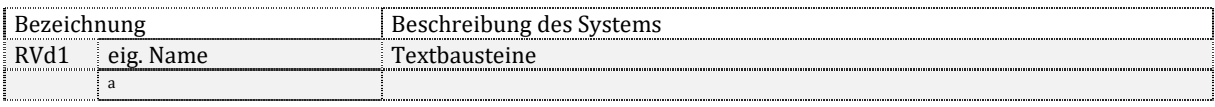

## **Einbindung in das Gesamtsystem**

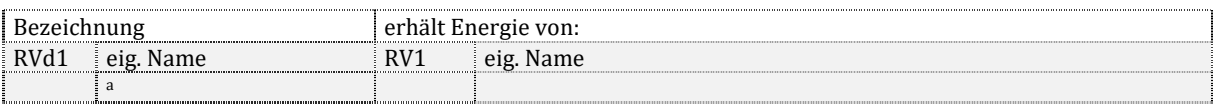

#### **Energetische Kennwerte**

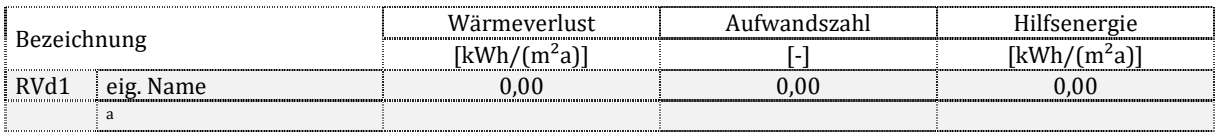

## **Kanalnetz**

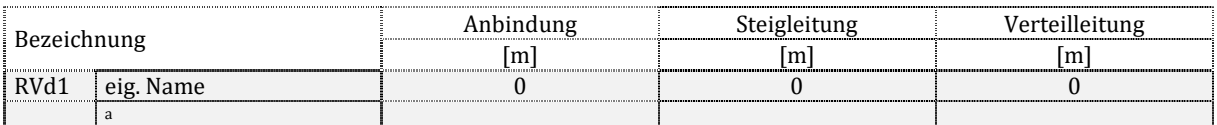

# **11.5 Detailkennwerte der Wärmeversorgung der Lufterwärmung**

## **11.5.1 Wärmeübergabe**

## **Allgemeine Daten und Beschreibung**

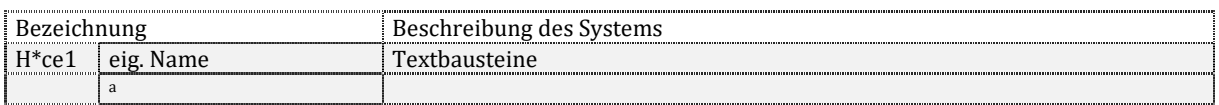

## **Einbindung in das Gesamtsystem**

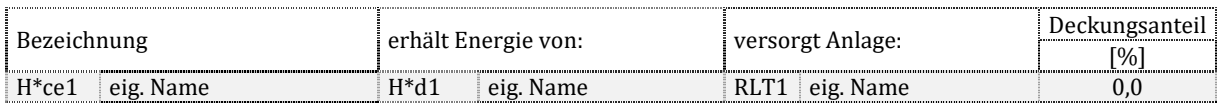

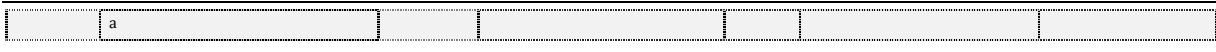

#### **Energetische Kennwerte**

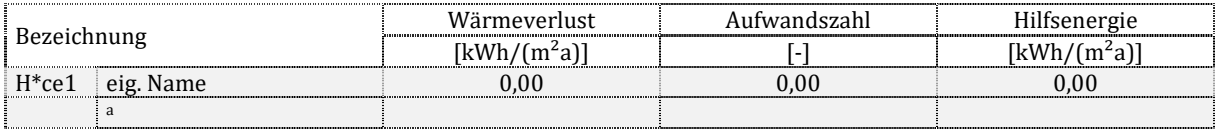

# **11.5.2 Wärmeverteilung**

#### **Allgemeine Daten und Beschreibung**

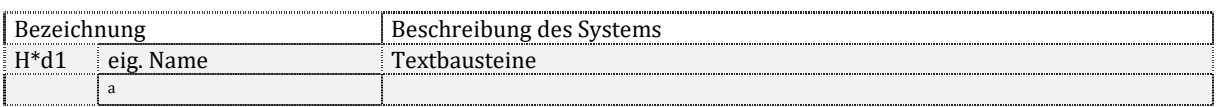

#### **Einbindung in das Gesamtsystem**

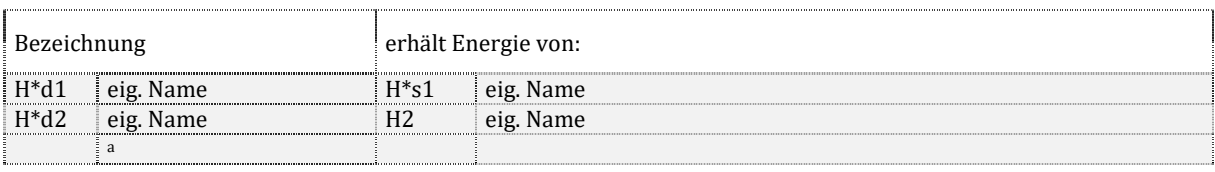

#### **Energetische Kennwerte**

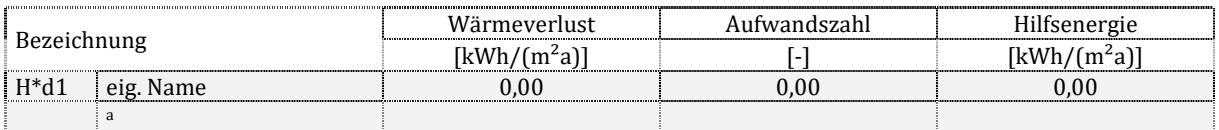

#### **Detailangaben zur charakteristischen Geometrie des versorgten Bereiches**

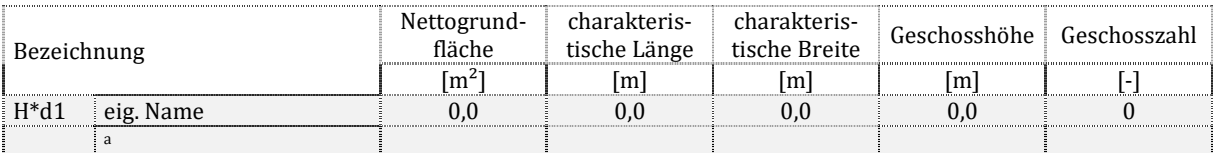

#### **Leitungslängen und Pumpe**

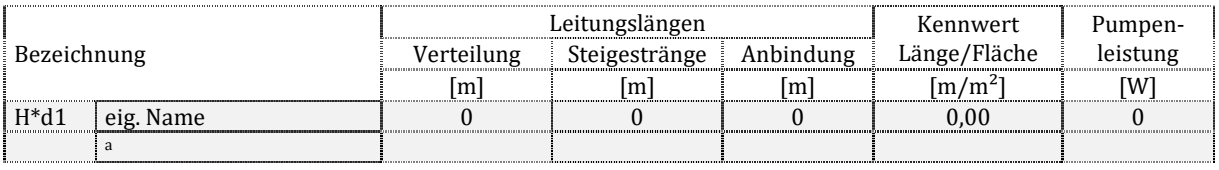

#### **Temperaturen, Baujahr und Lage**

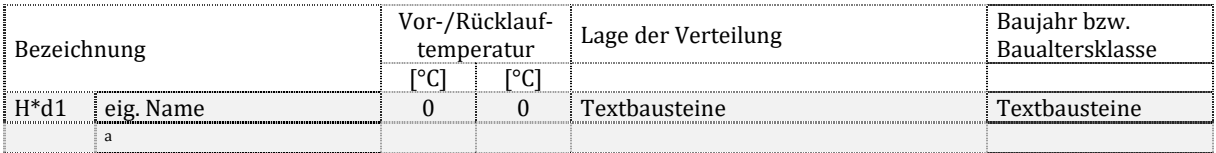

# **11.5.3 Wärmespeicherung**

## **Allgemeine Daten und Beschreibung**

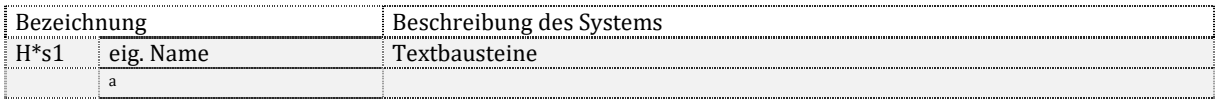

#### **Einbindung in das Gesamtsystem**

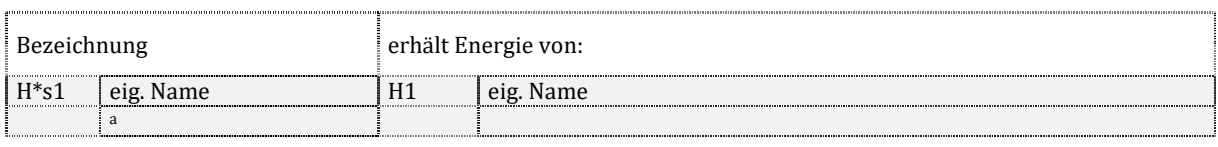

Projekt: Kurzprojekttitel, Objektort<br>Stand der Berechnung: 01.01.2020 Stand der Berechnung:

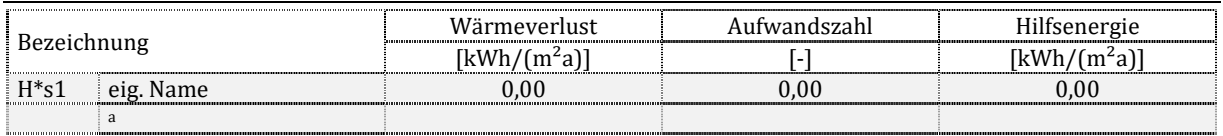

#### **Speichervolumen und Pumpe**

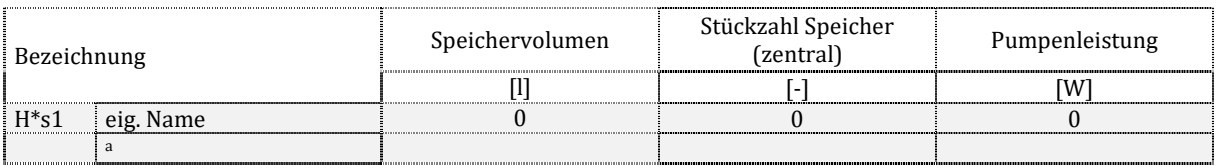

#### **Baujahr und Lage**

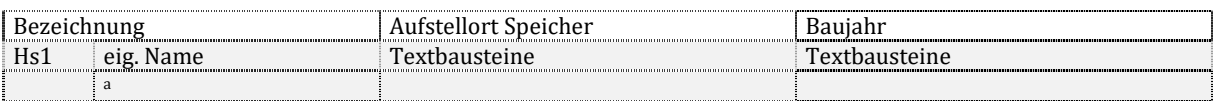

## **11.5.4 Wärmeerzeugung**

## **Allgemeine Daten und Beschreibung**

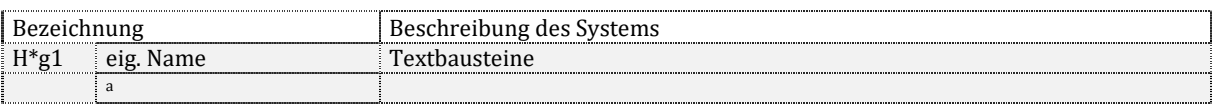

#### **Einbindung in das Gesamtsystem**

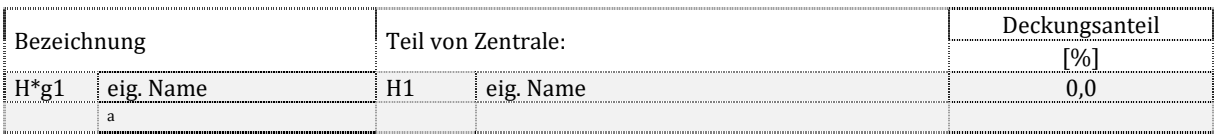

#### **Bilanzierung der Energiemengen**

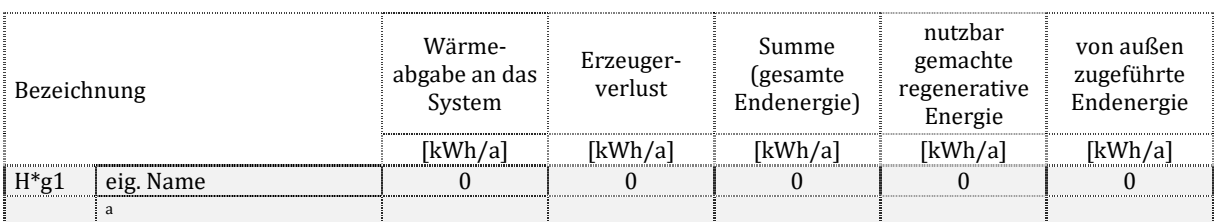

#### **Energetische Kennwerte**

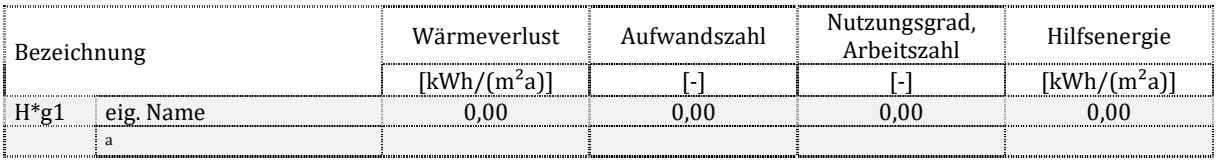

#### **Detailkennwerte Erzeugung**

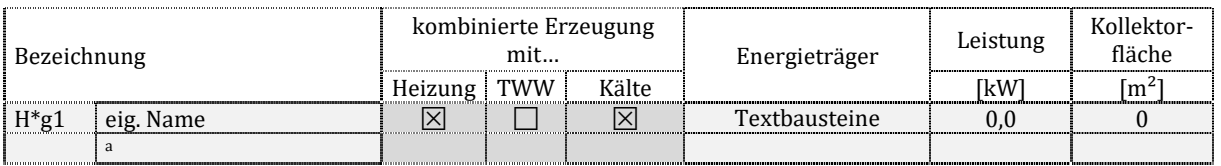

# **12 Statische Kühlsysteme**

# **12.1 Anmerkungen**

# **12.2 Gesamtenergiebilanz auf Gebäudeebene**

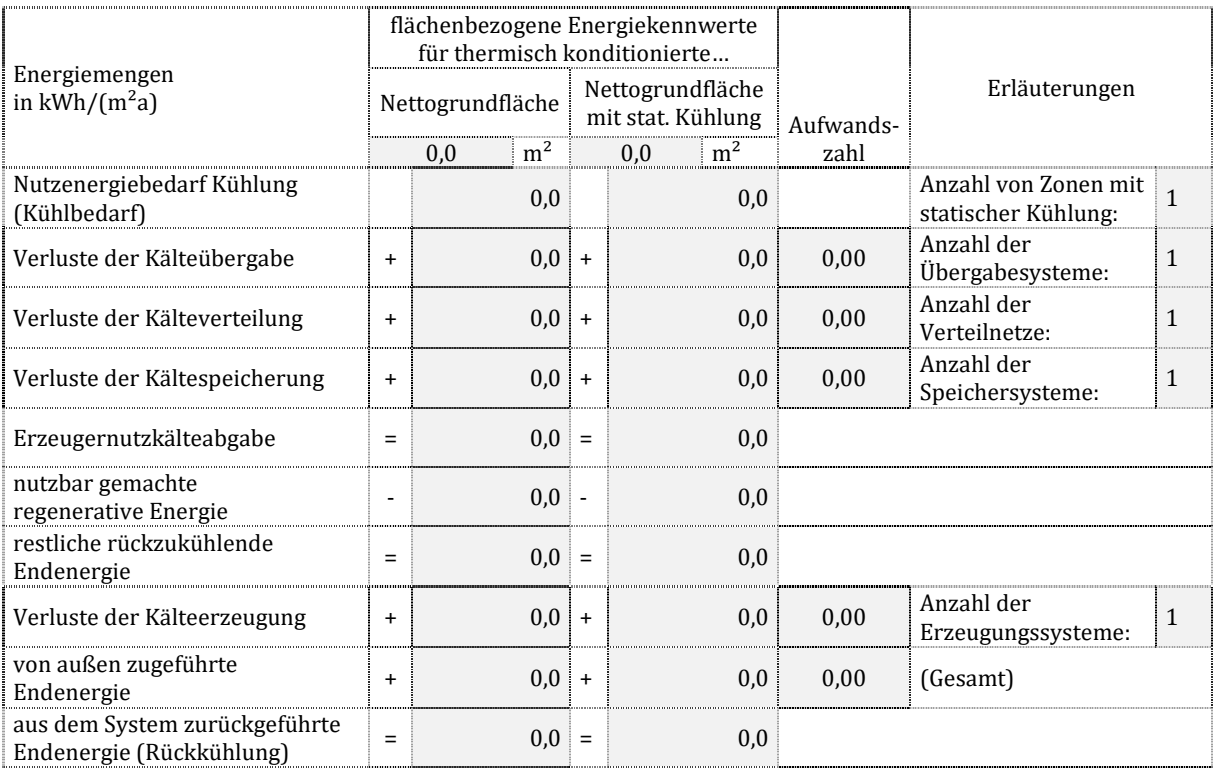

# **12.3 Detailkennwerte der Versorgungsbereiche**

# **12.3.1 Kälteübergabe**

## **Allgemeine Daten und Beschreibung**

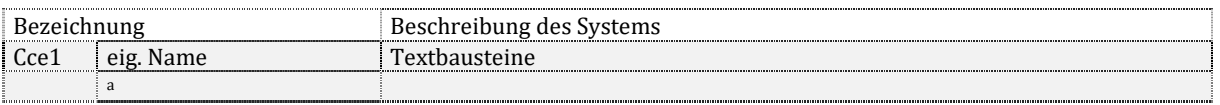

## **Einbindung in das Gesamtsystem**

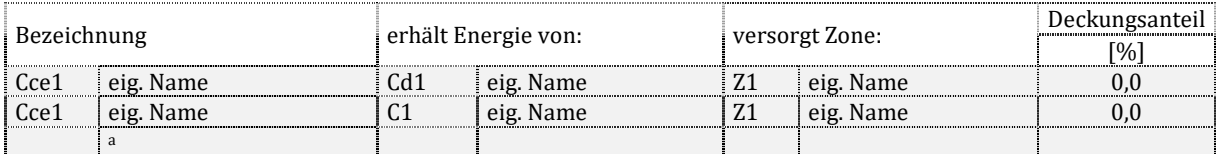

#### **Energetische Kennwerte**

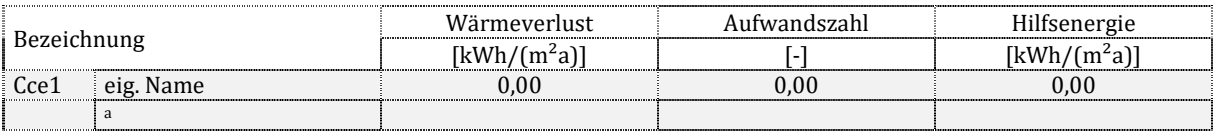

## **12.3.2 Kälteverteilung**

## **Allgemeine Daten und Beschreibung**

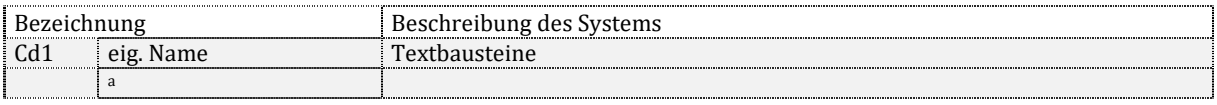

## **Einbindung in das Gesamtsystem**

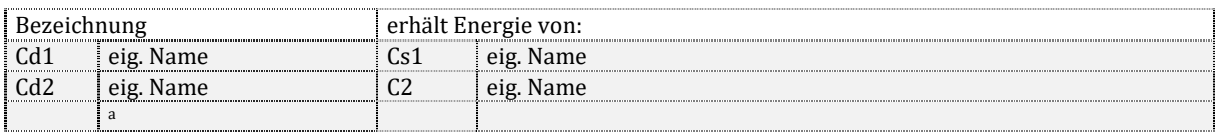

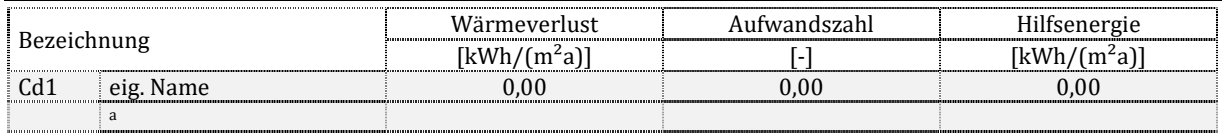

#### **Verteilnetz und Pumpe**

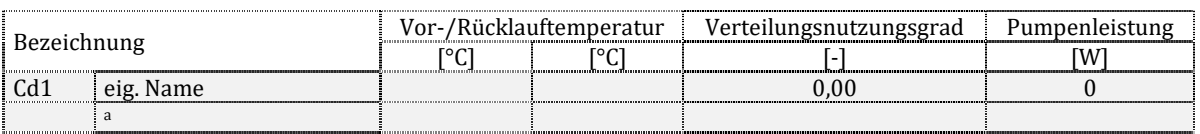

# **12.3.3 Kältespeicherung**

#### **Allgemeine Daten und Beschreibung**

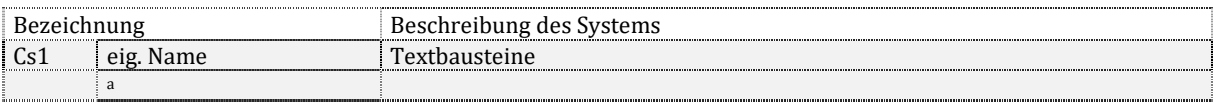

#### **Einbindung in das Gesamtsystem**

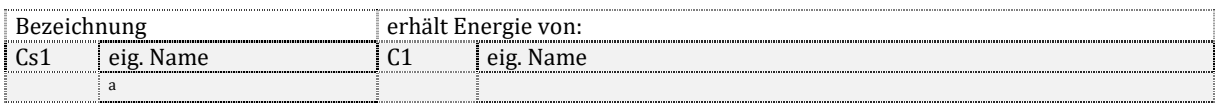

#### **Energetische Kennwerte**

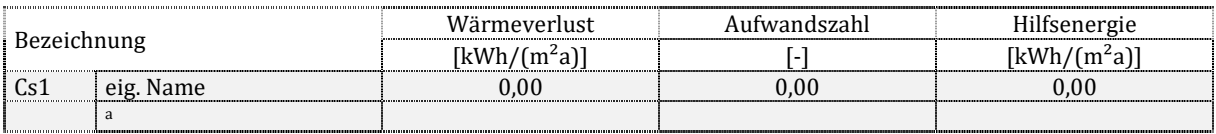

## **12.3.4 Kälteerzeugung**

#### **Allgemeine Daten und Beschreibung**

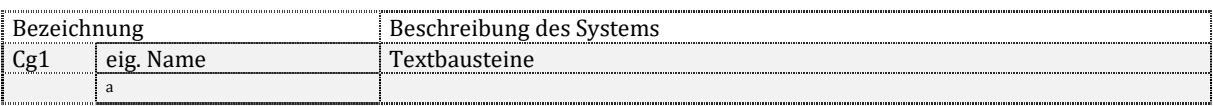

#### **Einbindung in das Gesamtsystem**

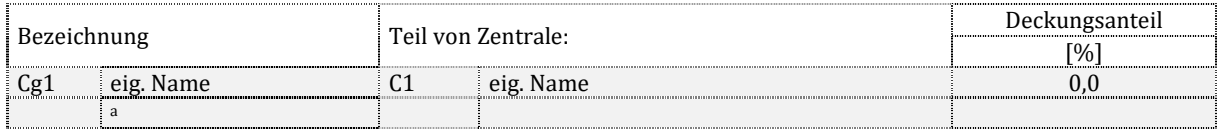

#### **Bilanzierung der Energiemengen**

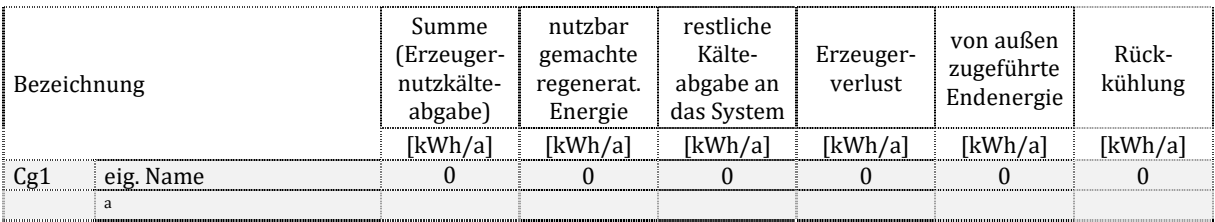

#### **Energetische Kennwerte**

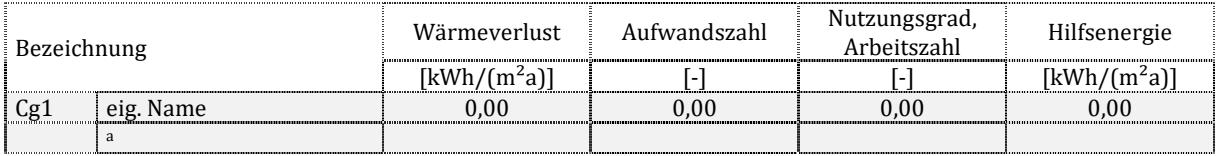

## **Detailkennwerte Erzeugung 1**

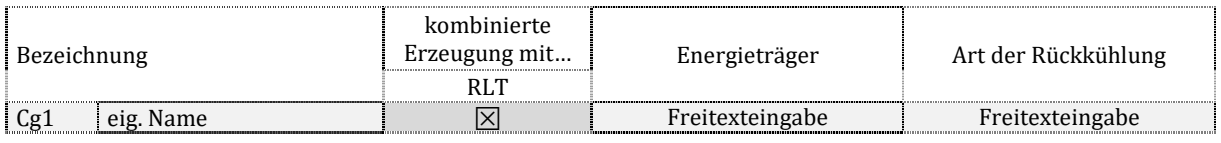

 $\frac{1}{a}$ 

## **Detailkennwerte Erzeugung 2**

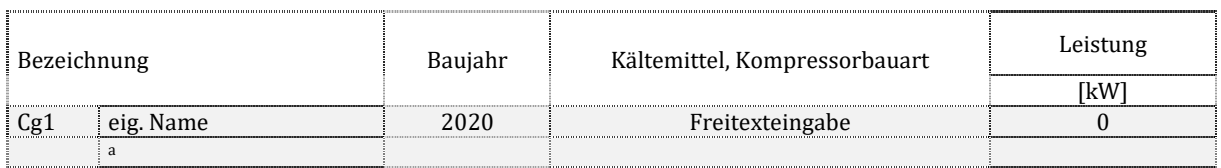

# **13 Luftkühlsysteme und deren Kälteversorgung**

# **13.1 Anmerkungen**

# **13.2 Gesamtenergiebilanz auf Gebäudeebene**

# **13.2.1 Kaltluftführende Systeme in Nichtwohngebäuden**

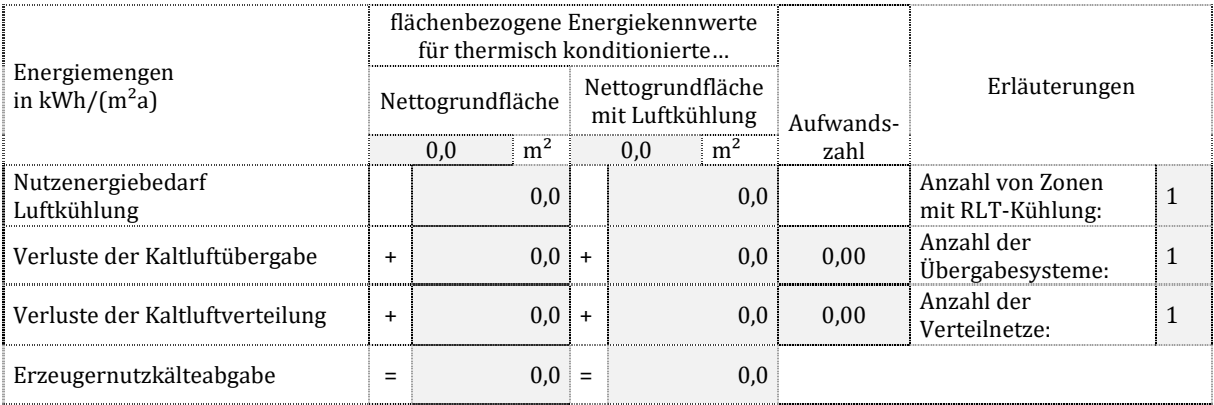

# **13.2.2 Kälteversorgung der Luftkühlung in Nichtwohngebäuden**

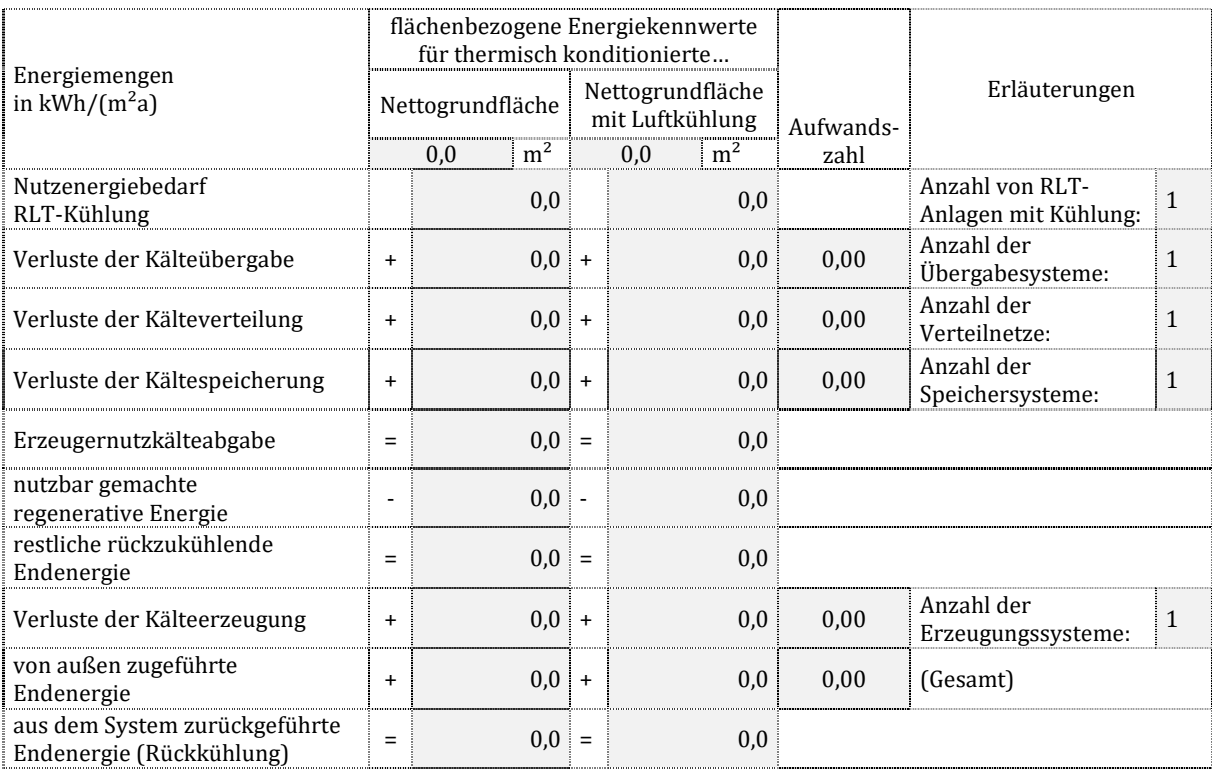

# **13.2.3 Kaltluftführende Systeme in Wohngebäuden**

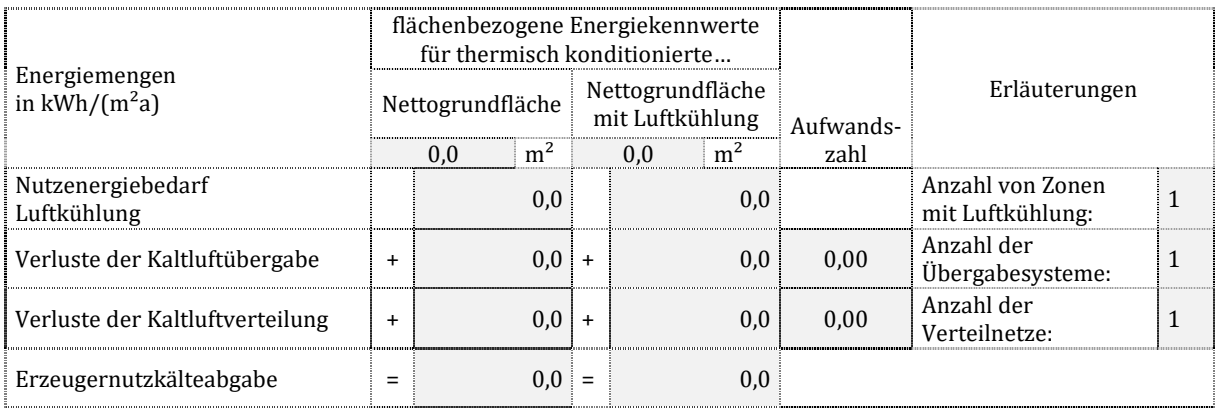

## **13.2.4 Kälteversorgung der Luftkühlung in Wohngebäuden**

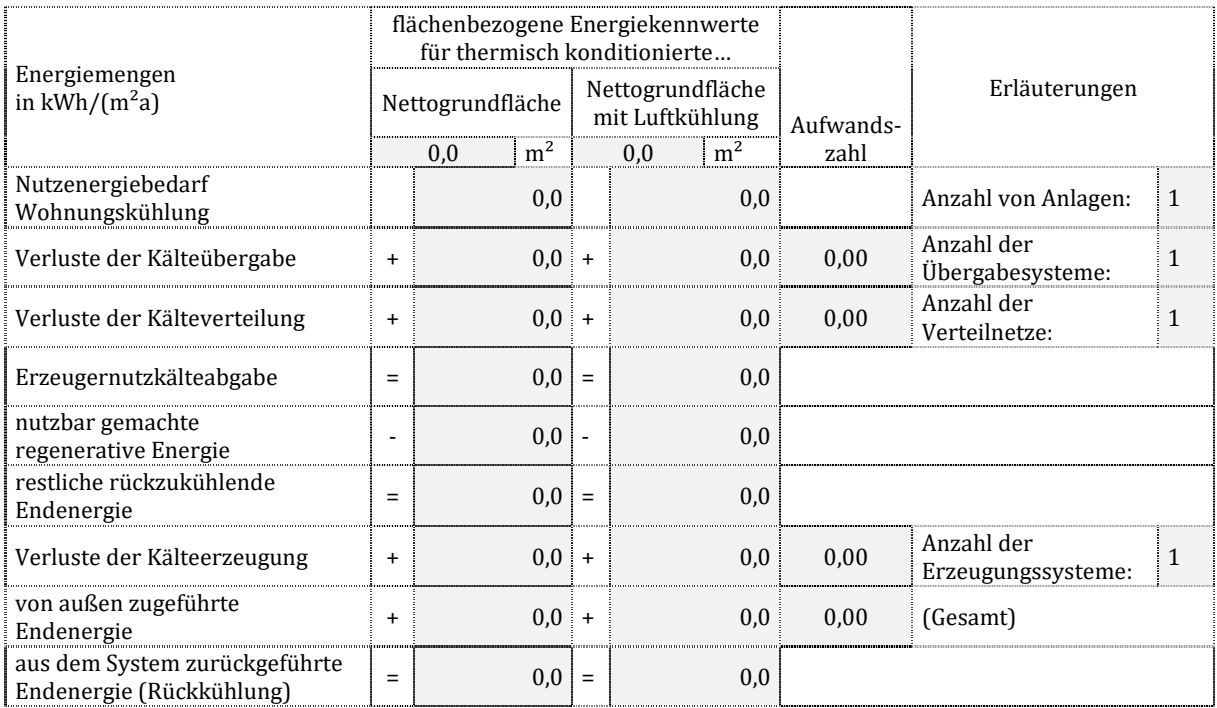

# **13.3 Detailkennwerte der kaltluftführende Systeme in Nichtwohngebäuden**

# **13.3.1 Kaltluftübergabe**

## **Allgemeine Daten und Beschreibung**

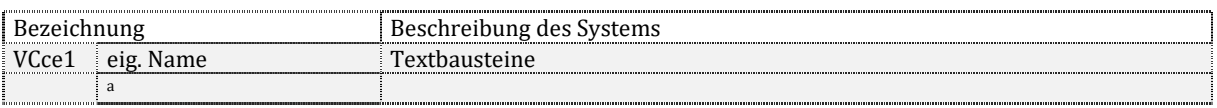

#### **Einbindung in das Gesamtsystem**

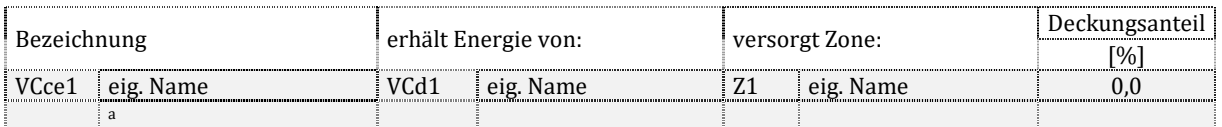

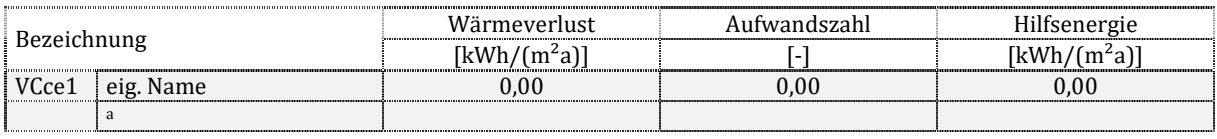

# **13.3.2 Kaltluftverteilung**

## **Allgemeine Daten und Beschreibung**

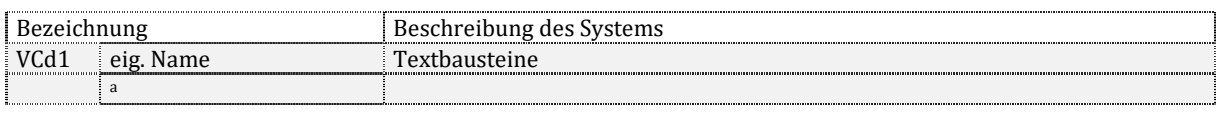

#### **Einbindung in das Gesamtsystem**

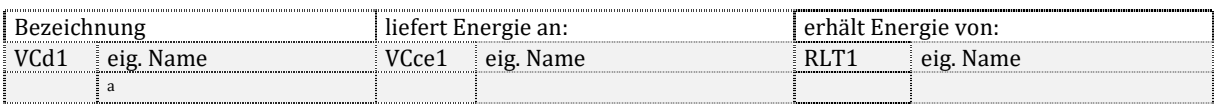

#### **Energetische Kennwerte**

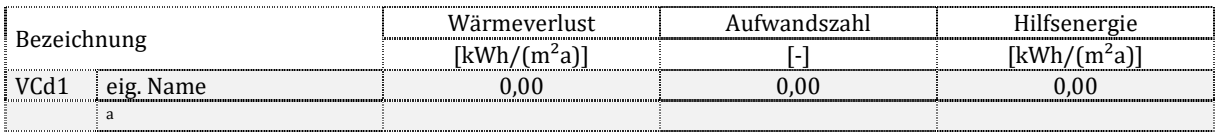

#### **Kanalnetz**

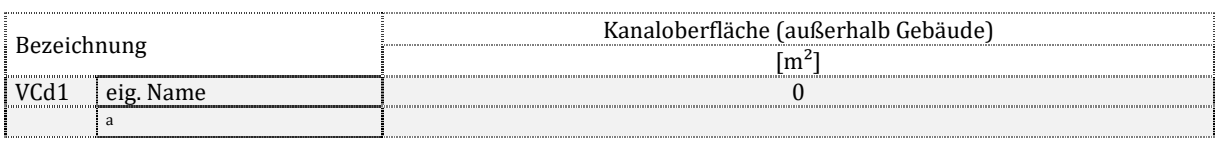

# **13.4 Detailkennwerte der kaltluftführende Systeme in Wohngebäuden**

# **13.4.1 Kälteübergabe**

## **Allgemeine Daten und Beschreibung**

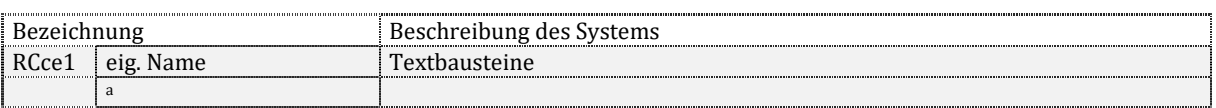

## **Einbindung in das Gesamtsystem**

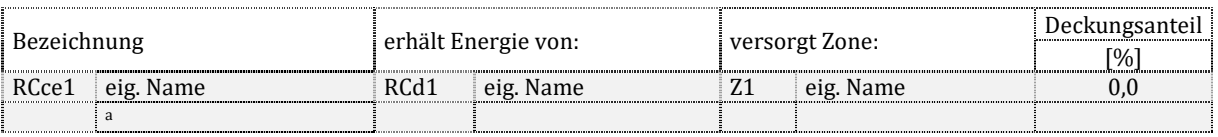

#### **Energetische Kennwerte**

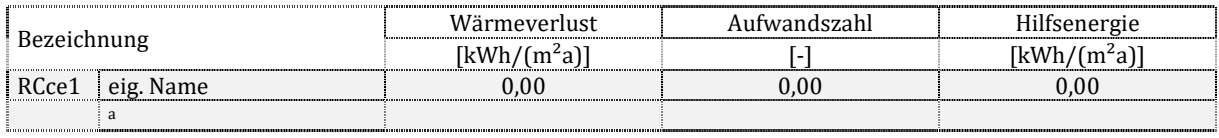

## **13.4.2 Kälteverteilung**

## **Allgemeine Daten und Beschreibung**

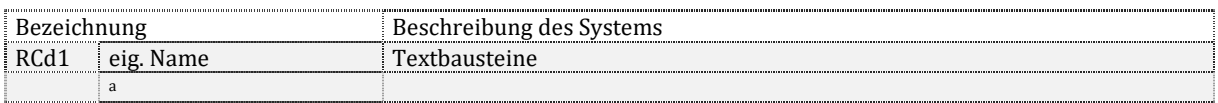

#### **Einbindung in das Gesamtsystem**

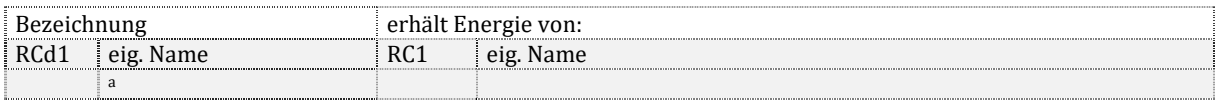

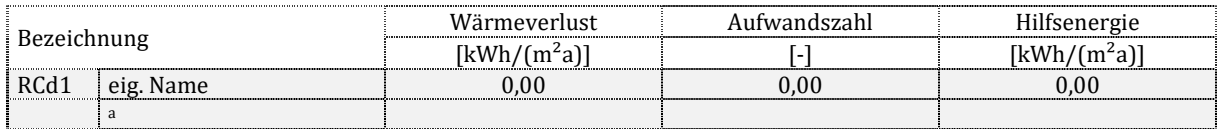

# **13.5 Detailkennwerte der Kälteversorgung der Luftkühlung**

# **13.5.1 Kälteübergabe**

## **Allgemeine Daten und Beschreibung**

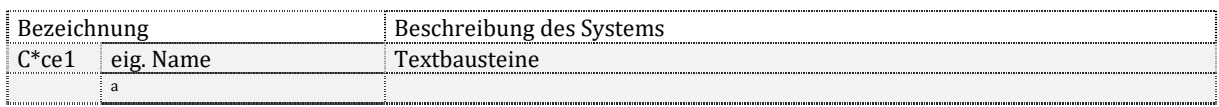

#### **Einbindung in das Gesamtsystem**

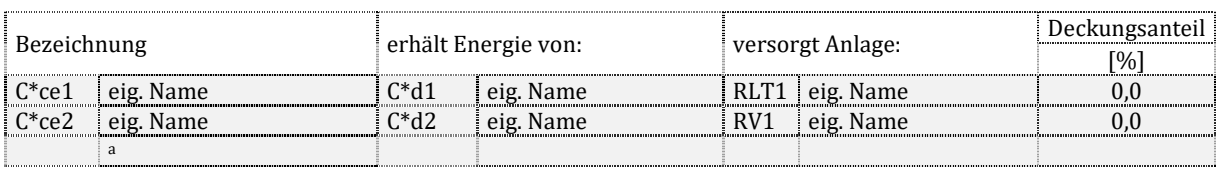

#### **Energetische Kennwerte**

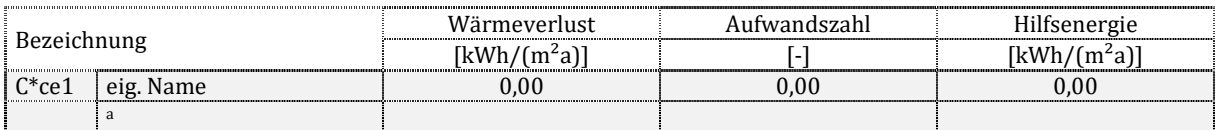

## **13.5.2 Kälteverteilung**

## **Allgemeine Daten und Beschreibung**

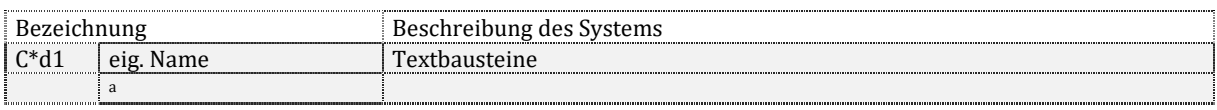

#### **Einbindung in das Gesamtsystem**

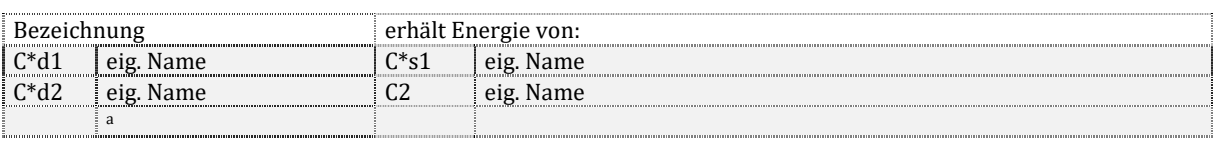

#### **Energetische Kennwerte**

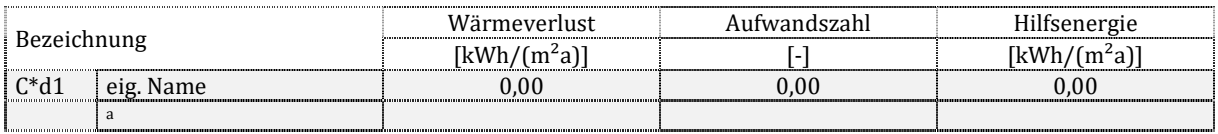

#### **Verteilnetz und Pumpe**

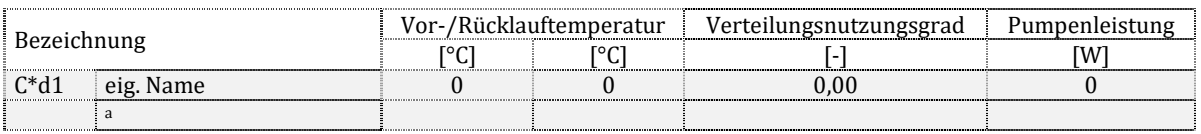

## **13.5.3 Kältespeicherung**

## **Allgemeine Daten und Beschreibung**

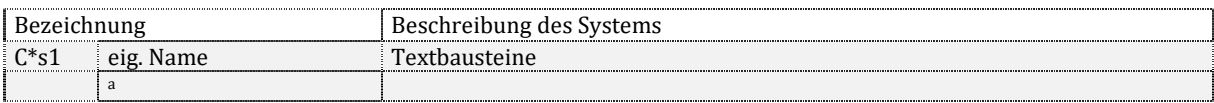

#### **Einbindung in das Gesamtsystem**

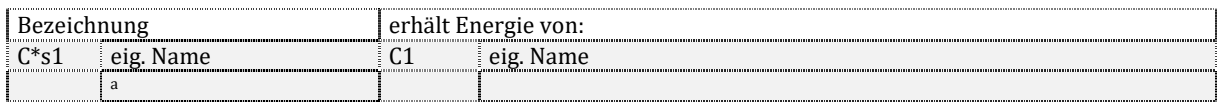

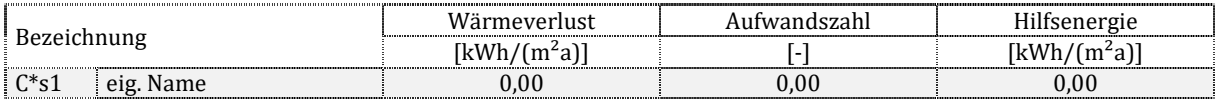

 $\frac{1}{a}$ 

# **13.5.4 Kälteerzeugung**

## **Allgemeine Daten und Beschreibung**

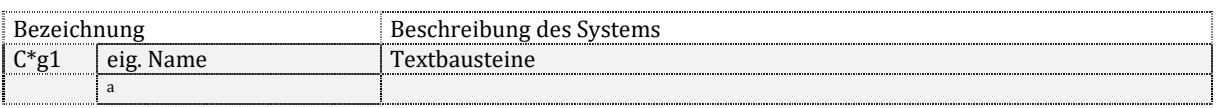

## **Einbindung in das Gesamtsystem**

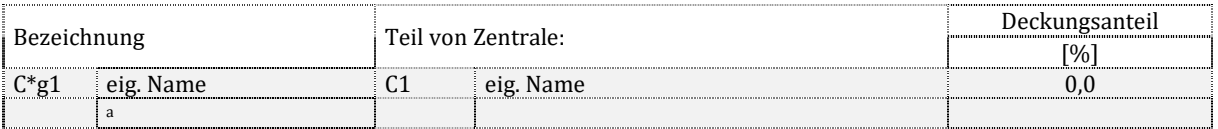

#### **Bilanzierung der Energiemengen**

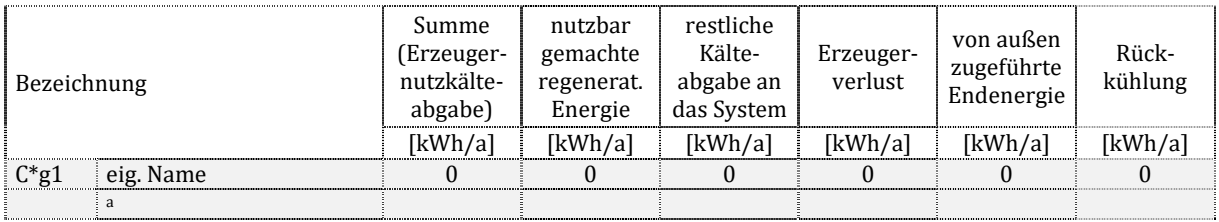

#### **Energetische Kennwerte**

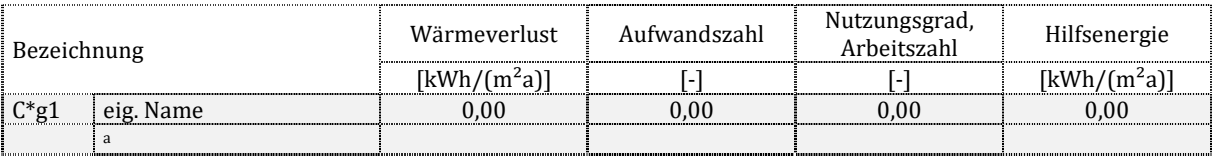

#### **Detailkennwerte Erzeugung 1**

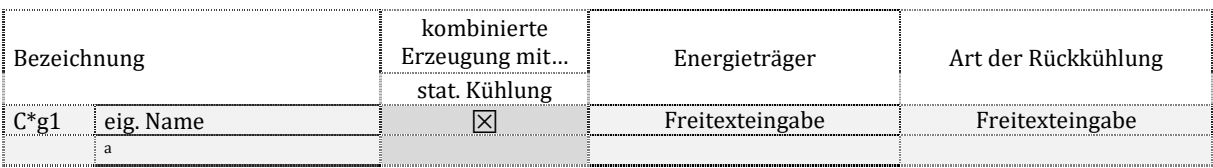

#### **Detailkennwerte Erzeugung 2**

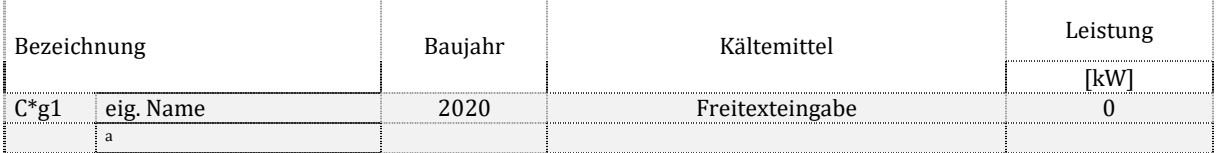

# **14 Dampfversorgung bzw. Befeuchtung der RLT**

# **14.1 Anmerkungen**

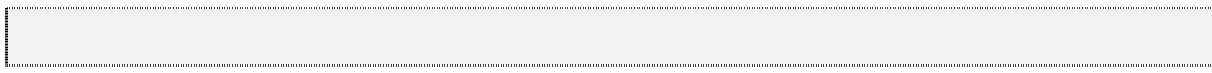

# **14.2 Gesamtenergiebilanz auf Gebäudeebene**

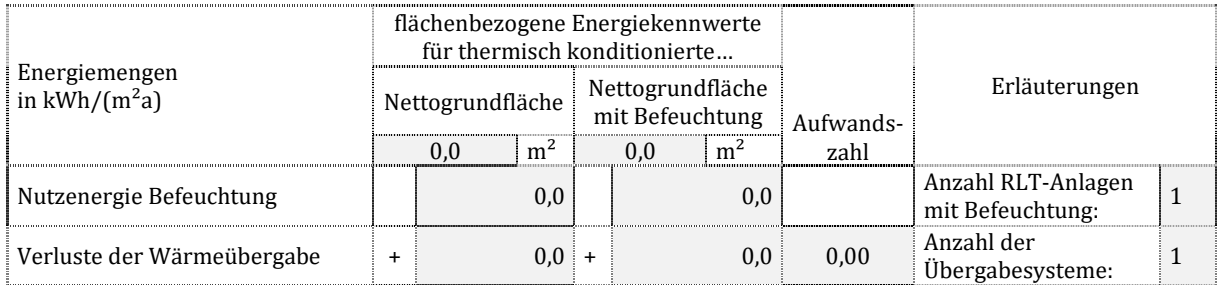

Projekt: Kurzprojekttitel, Objektort<br>
Stand der Berechnung: 01.01.2020 Stand der Berechnung:

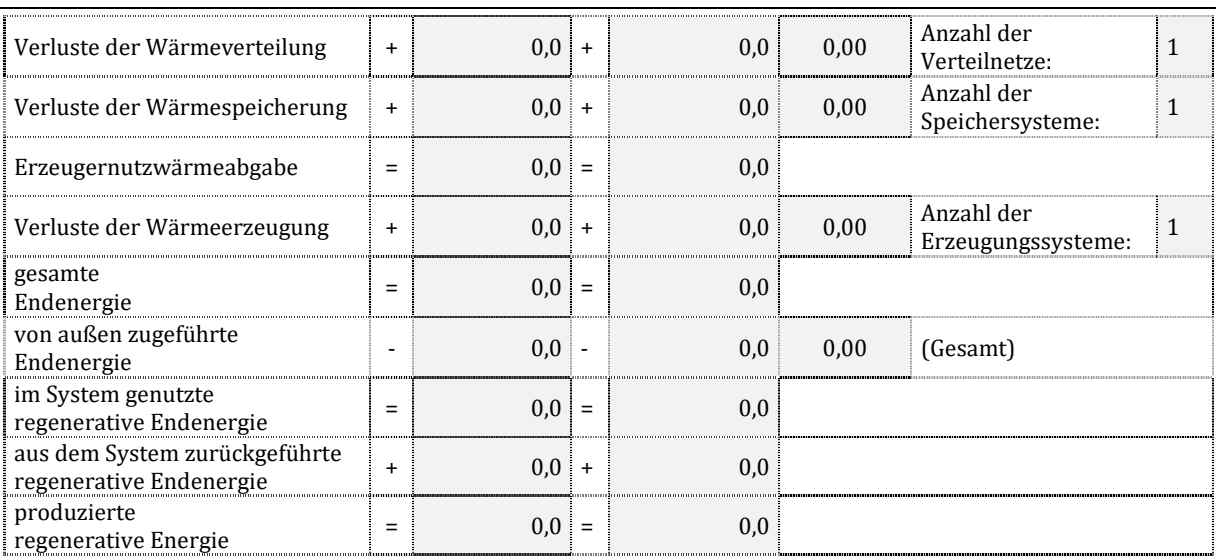

# **15 Beleuchtung**

# **15.1 Anmerkungen**

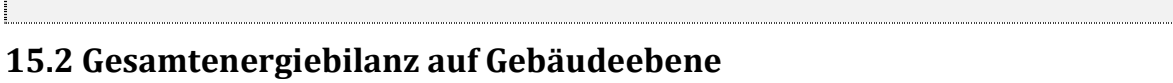

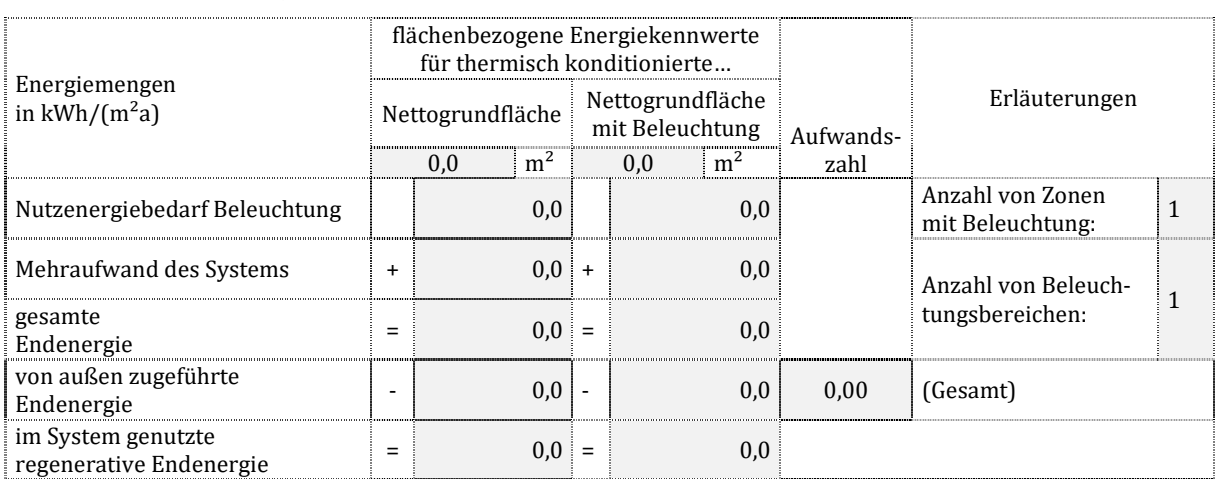

# **15.3 Kennwerte auf Gebäudeebene**

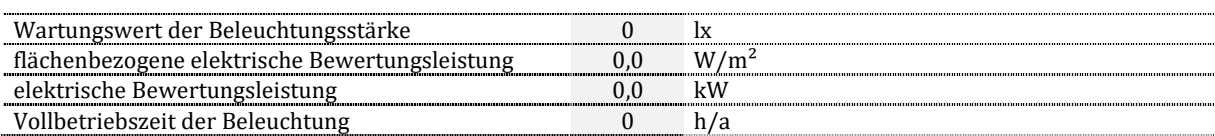

# **15.4 Detailkennwerte der Beleuchtungsbereiche**

# **15.4.1 Allgemeine Daten**

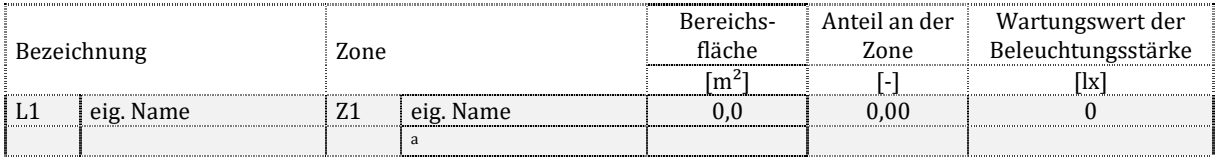

# **15.4.2 Tageslicht**

**Sonnen- und Blendschutz** 

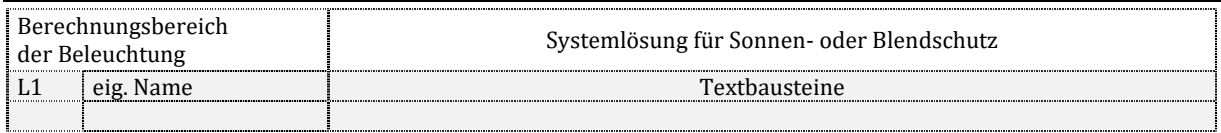

#### **tageslichtversorgte Fläche**

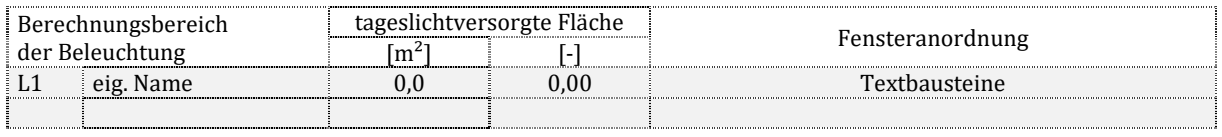

## **Tageslichtquotient und -versorgungsfaktor**

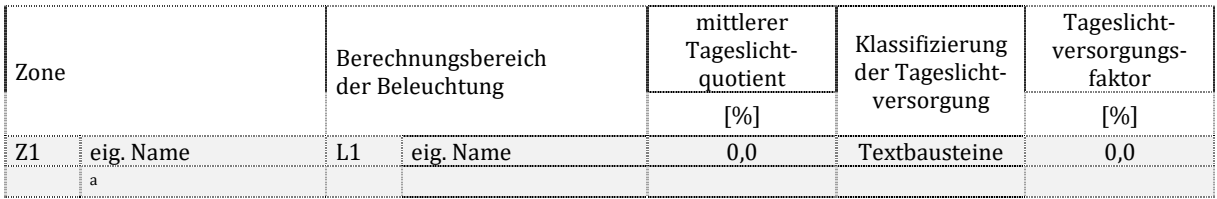

# **15.4.3 Kunstlicht**

## **Kunstlichtausstattung**

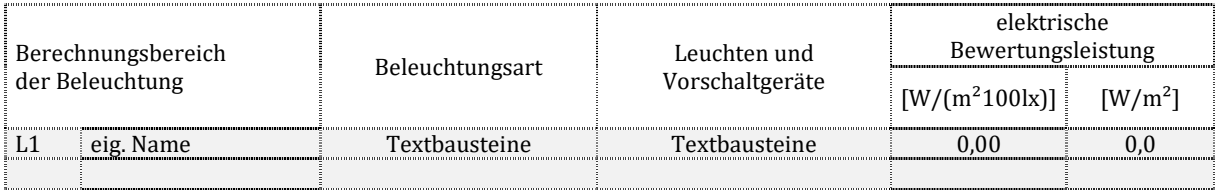

#### **Regelung des Kunstlichtes**

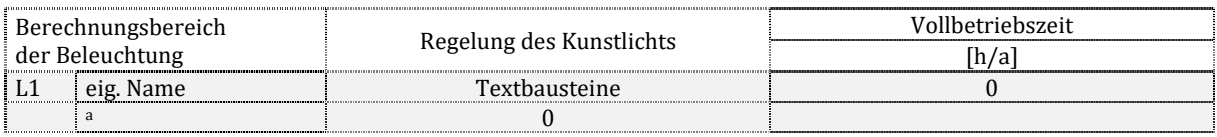

# **16 Stromerzeugung und Netzanschlüsse**

# **16.1 Anmerkungen**

# **16.2 Photovoltaik**

# **16.2.1 Photovoltaikfeld**

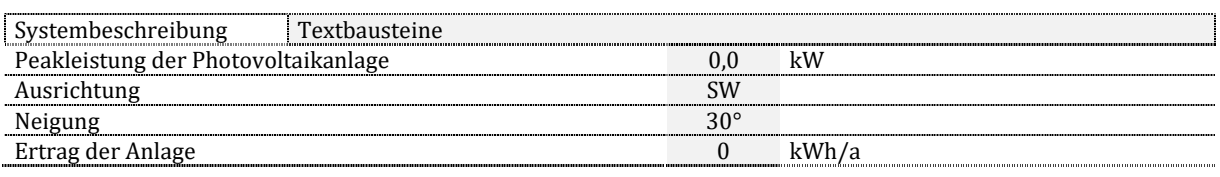

## **16.2.2 Batteriespeicher**

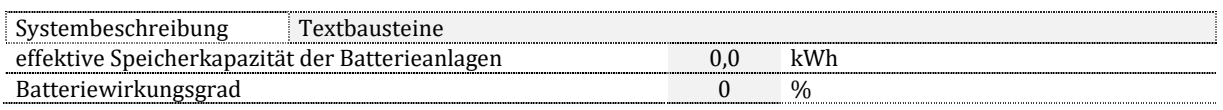

## **16.2.3 Strombilanz**

## **Stromzufuhr in den Bilanzraum**

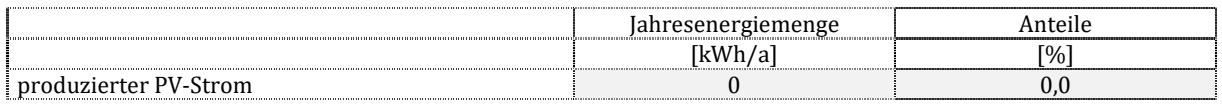

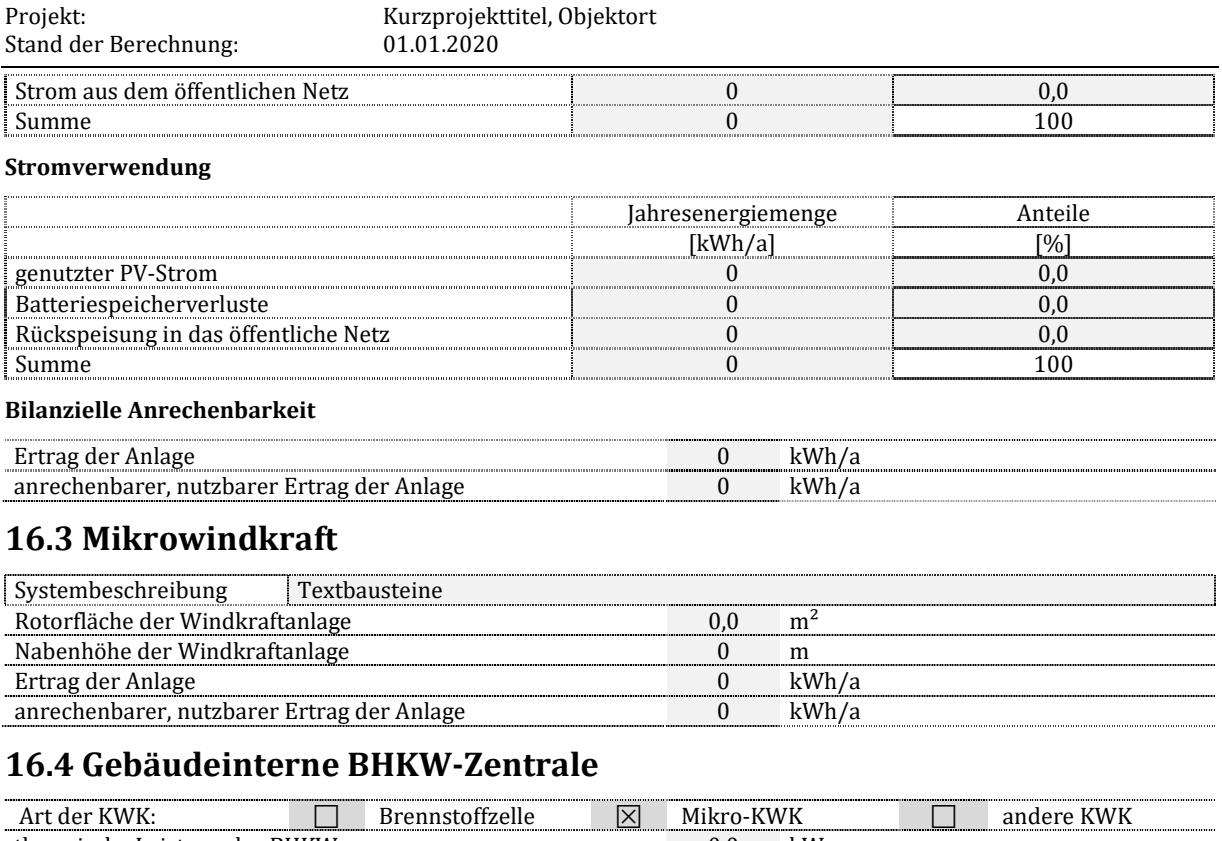

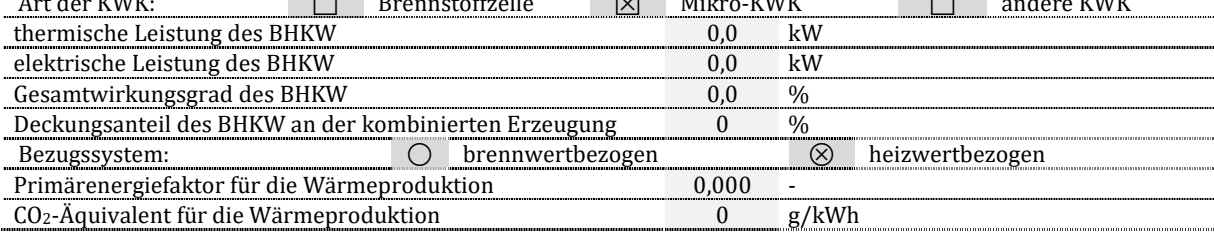

# **16.5 Anschluss an ein Wärme- oder Kältenetz**

# **16.5.1 Primärenergiefaktor für ein Wärmenetz**

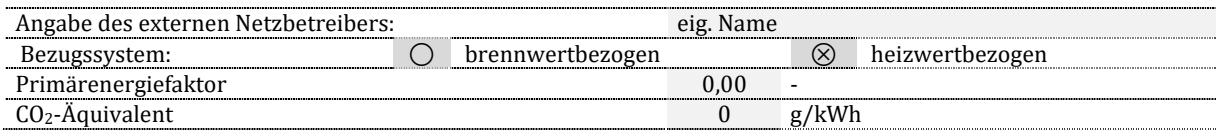

# **16.5.2 Primärenergiefaktor für ein Kältenetz**

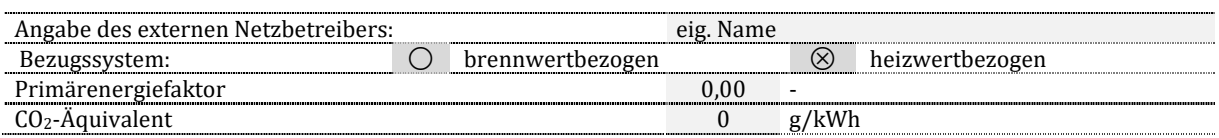

# **17 Gebäudeautomation**

# **17.1 Übersicht der Klassifizierung**

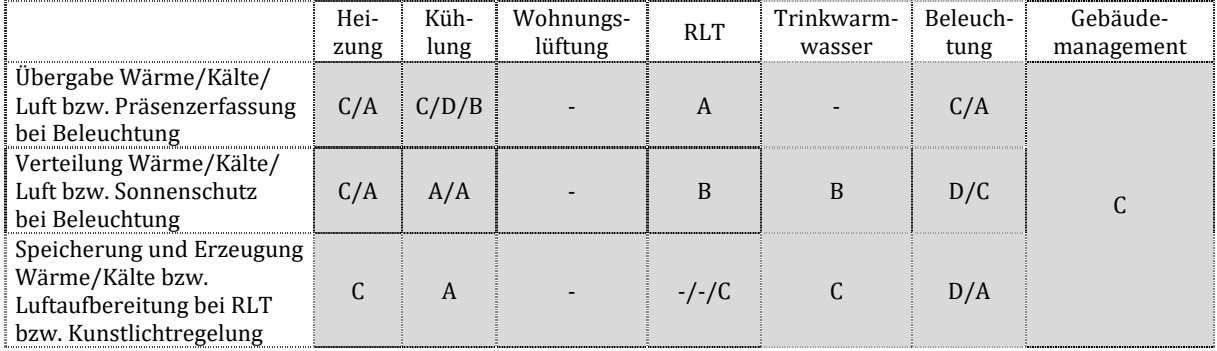

# **18 Nachweis**

# **18.1 Ausgabedatum der öffentlich-rechtlichen Regelungen**

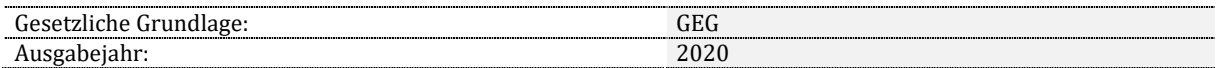

# **18.2 Grund der Ausstellung**

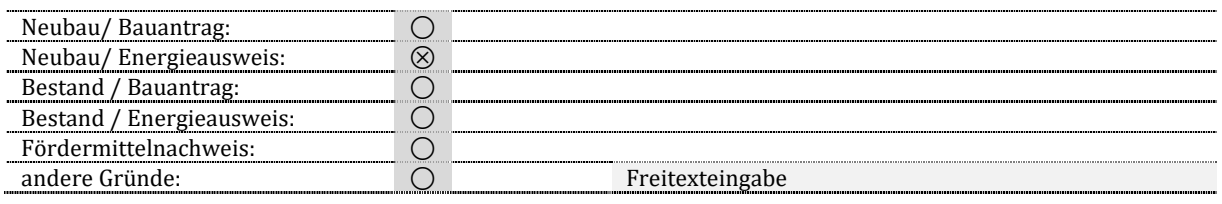

# **18.3 Registriernummer des Energieausweises**

Registriernummer: 0

# **18.4 Energiesparrechtliche Nachweise**

# **18.4.1 Nicht erneuerbarer Primärenergiebedarf**

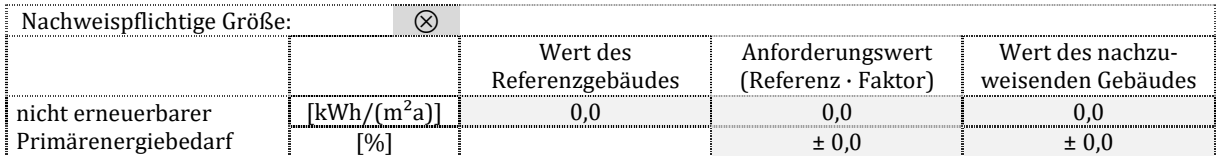

# **18.4.2 Nicht erneuerbarer Endenergiebedarf**

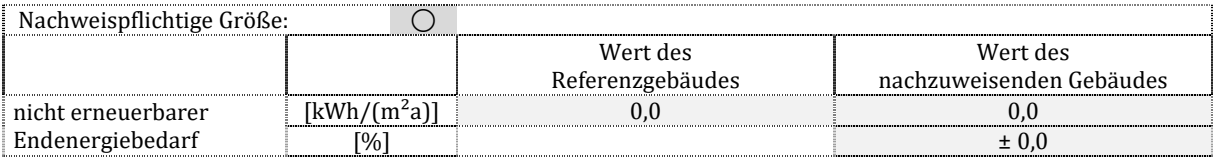

# **18.4.3 CO2-Emissionen**

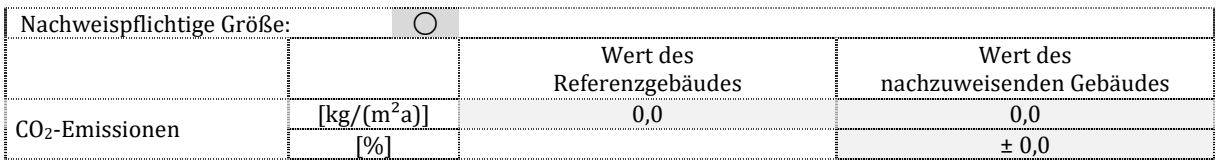

# **18.4.4 Spezifischer Transmissionswärmeverlust des Gebäudes**

## **verglichen mit dem Referenzgebäude**

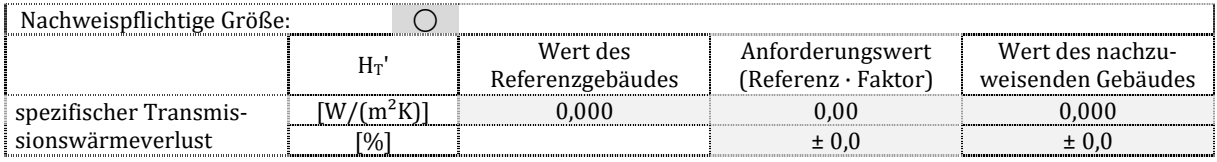

#### **verglichen mit dem tabellierten Maximalwert**  nachweispieler und der Berlingung der Berlingung der Berlingung der Berlingung der Berlingung der Berlingung d<br>Der Größe: Der Berlingung der Berlingung der Berlingung der Berlingung der Berlingung der Berlingung der Berli

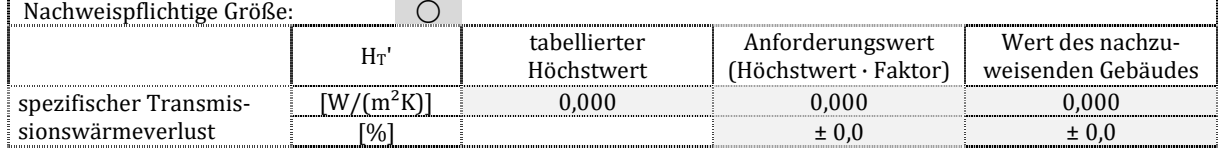

# **18.4.5 Mittlere Wärmedurchgangskoeffizienten**

## **opake Bauteile**

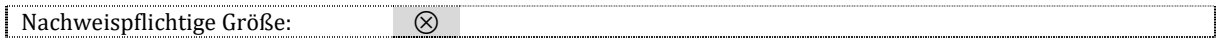

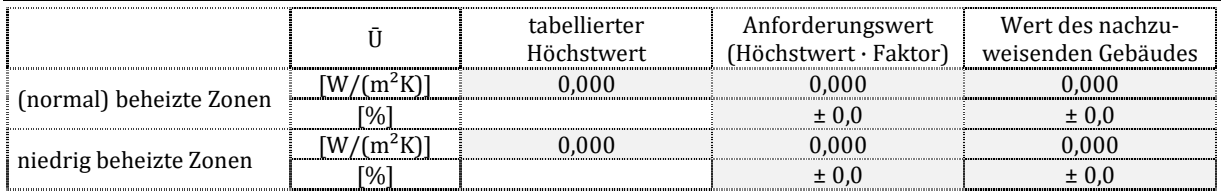

## **transparente Bauteile: Fenster und Dachflächenfenster**

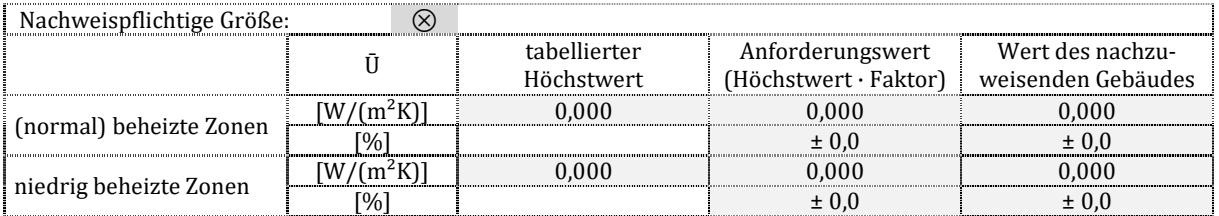

## **transparente Bauteile: Glasdoppel-/Vorhangfassaden**

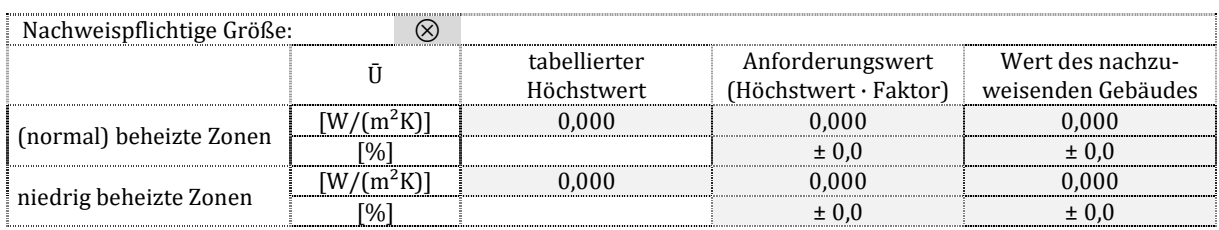

## **transparente Bauteile: Glasdächer, Lichtbänder/-kuppeln**

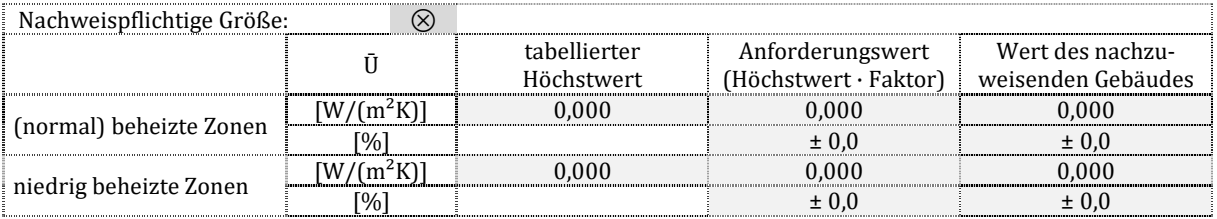

# **18.5 Vergleich Gebäude und Referenzgebäude**

## **Endenergien für Heizung (incl. RLT und Luftheizung), flächenbezogen**

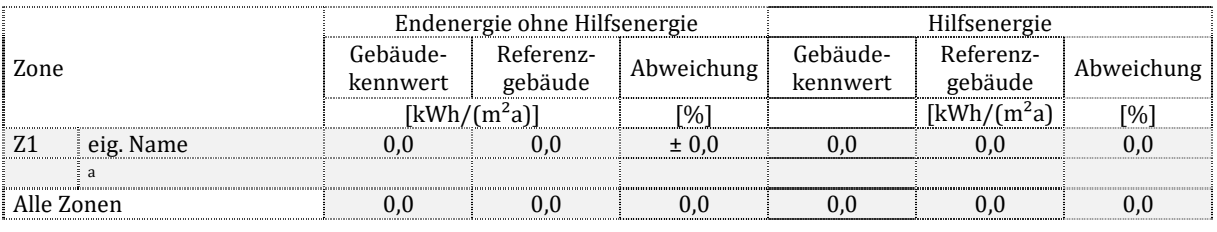

## **Endenergien für Kühlung (incl. RLT und Luftkühlung), flächenbezogen**

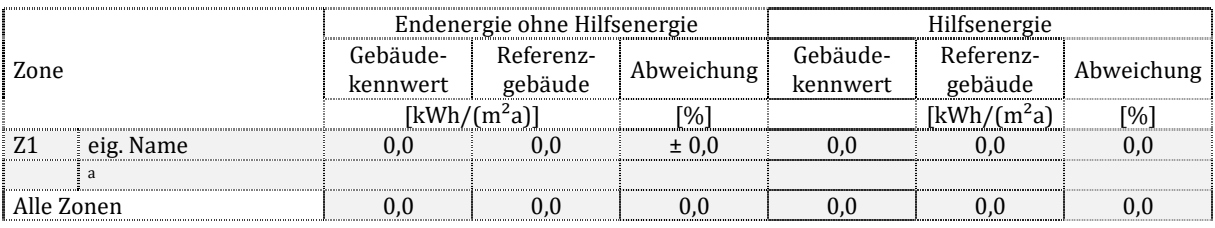

#### **Endenergien für Trinkwarmwasser, flächenbezogen**

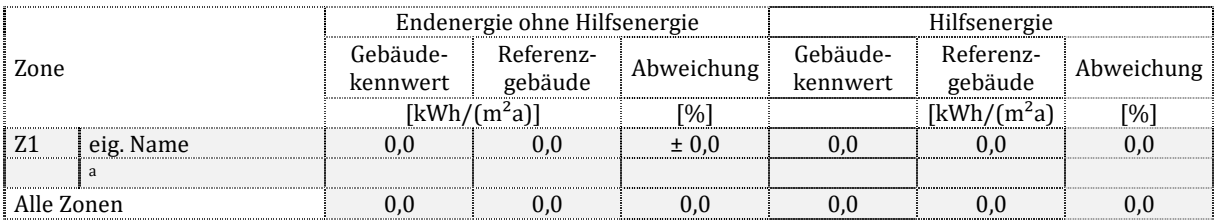

#### **Endenergien für Beleuchtung, flächenbezogen**

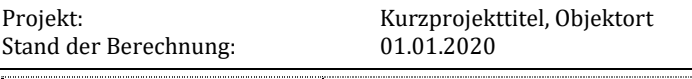

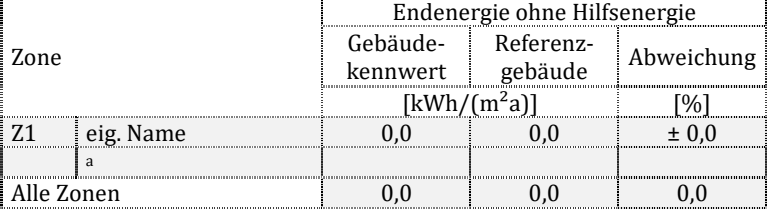

## **Endenergien für Luftförderung, flächenbezogen**

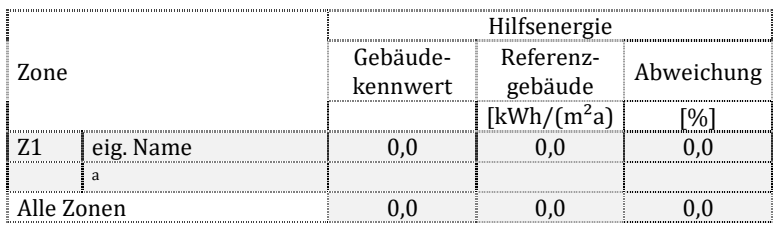

## **Endenergien für Befeuchtung, flächenbezogen**

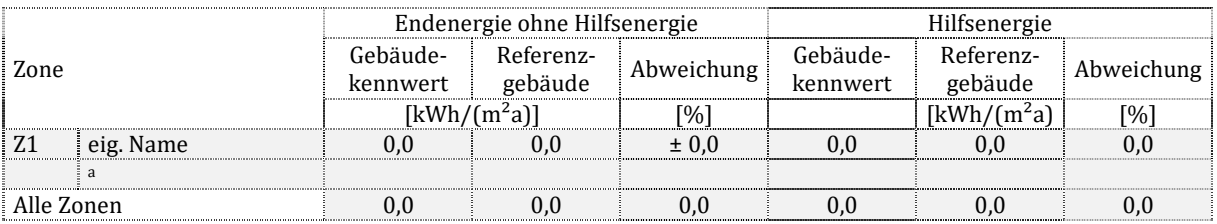

# Anhang C

# Wohnbau

Das Wohngebäude ist ein Einfamilienhaus ohne Keller, welches eine Nettogrundfläche von 295,8 $m<sup>2</sup>$  aufweist.

# **Allgemeine Randdaten**

Das Gebäude wird als Neubau bilanziert, für den ein Energieausweis ausgestellt wird. Es wird als Einzoner berechnet.

# Gebäudebeschreibung

Das Gebäude ist hinsichtlich seiner Geometrie (Flächen, Volumina) in DIN V 4108-6 beschrieben. Als U-Werte für die wärmeübertragende Hülle werden die Referenzwerte der EnEV 2009 verwendet. Das Gebäude soll den Gebäudedichtheitsnachweis bestehen. Für die Wärmebrückenbewertung gilt der Zuschlag 0,05 W/(m<sup>2</sup>K). Das nachfolgende Bild zeigt ein Gebäudemodell.

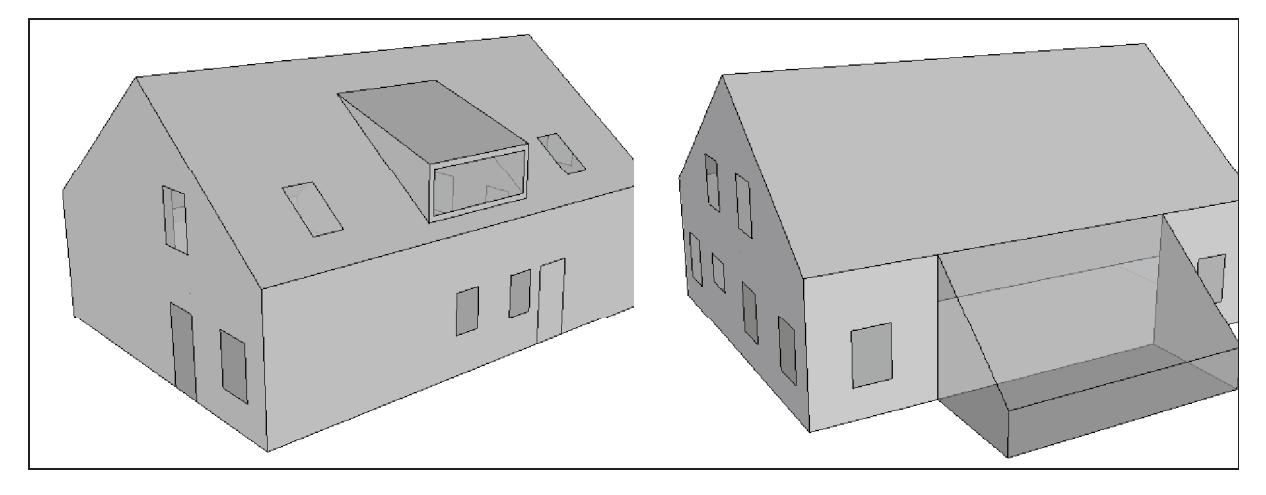

Bild 1 — Wohngebäude - Gebäudemodell

# Anlagenbeschreibung

Für das Gebäude ist die in nachfolgender Tabelle beschriebene Anlagentechnik vorgesehen. Die technischen Anlagen sind vollständig im beheizten Bereich angeordnet, da das Gebäude nicht unterkellert ist.

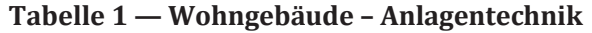

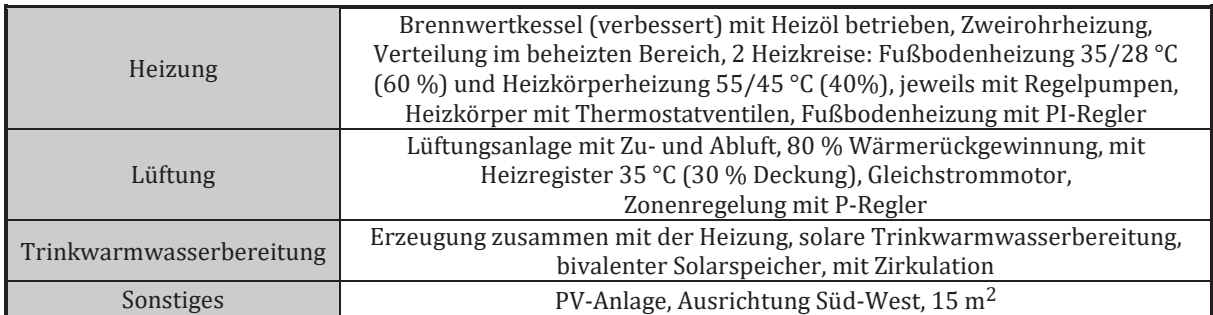

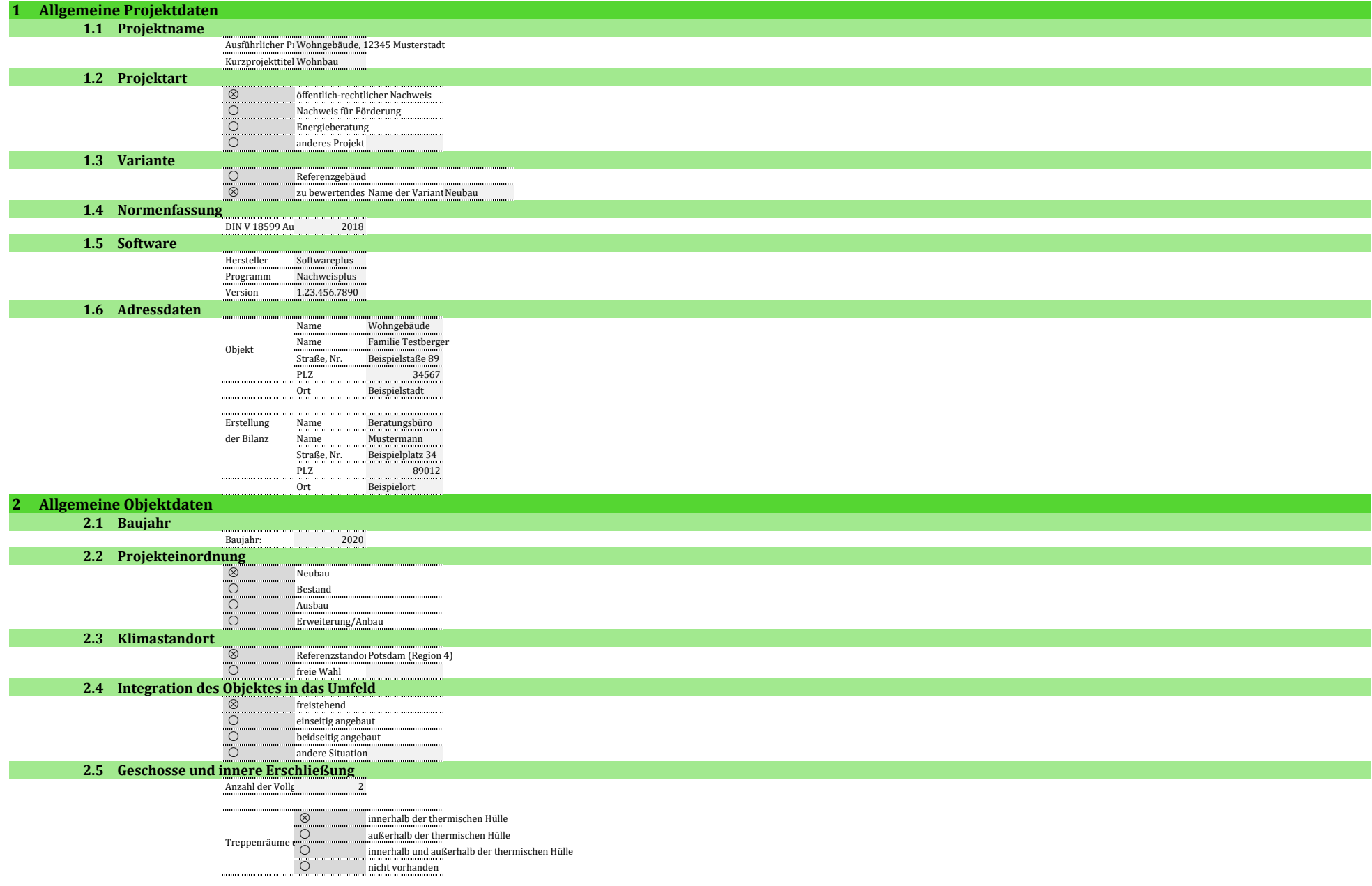

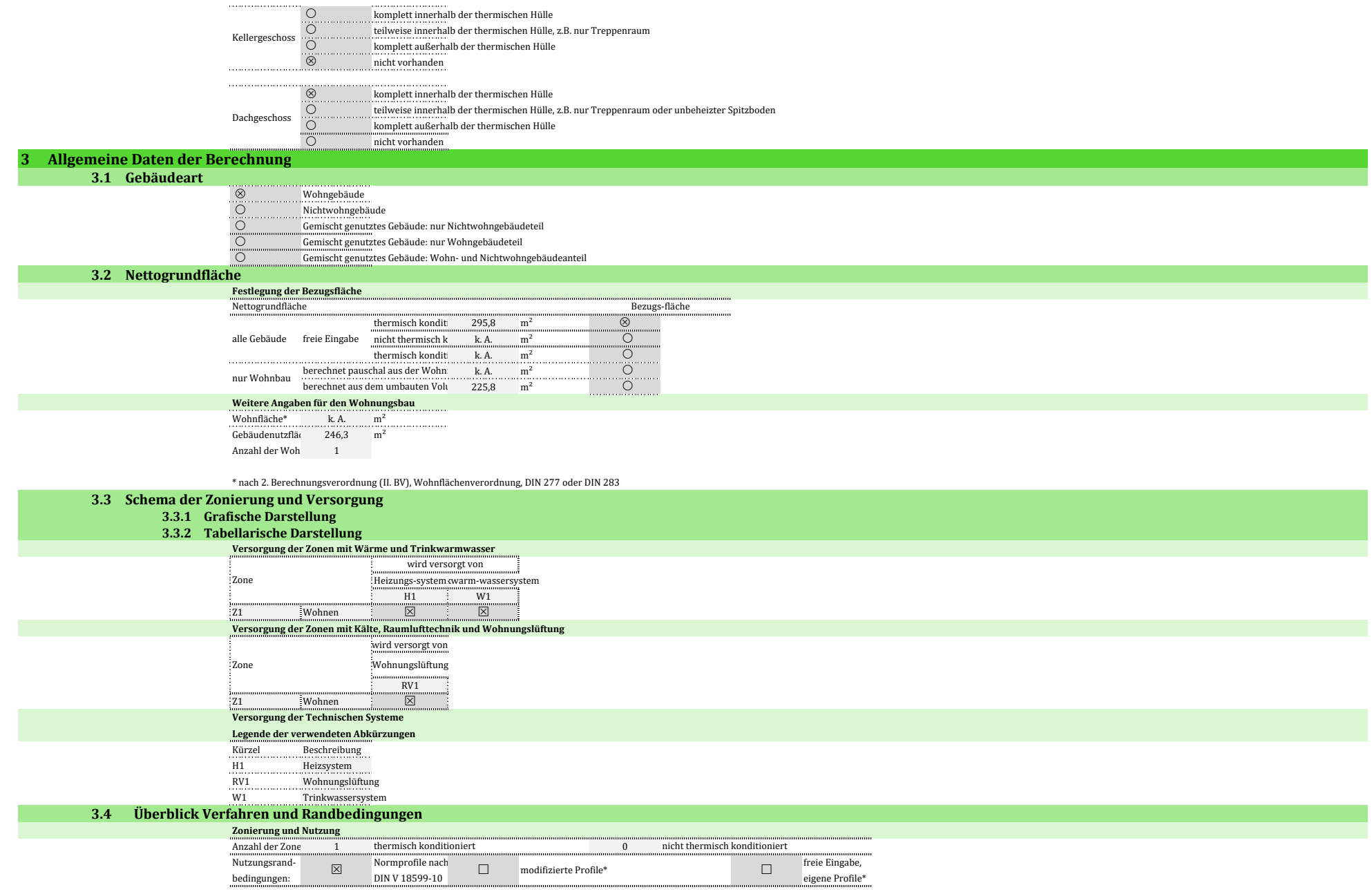

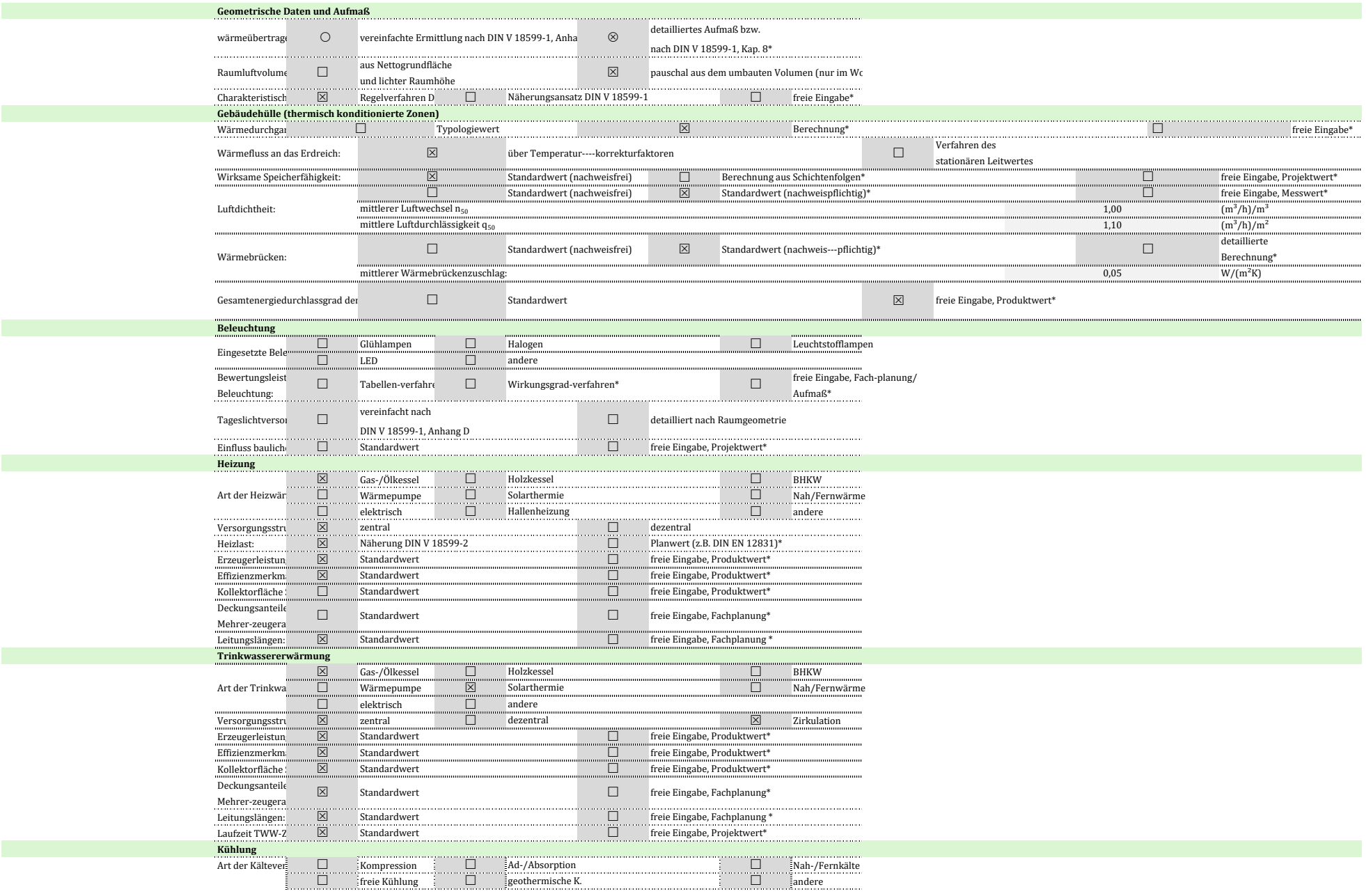

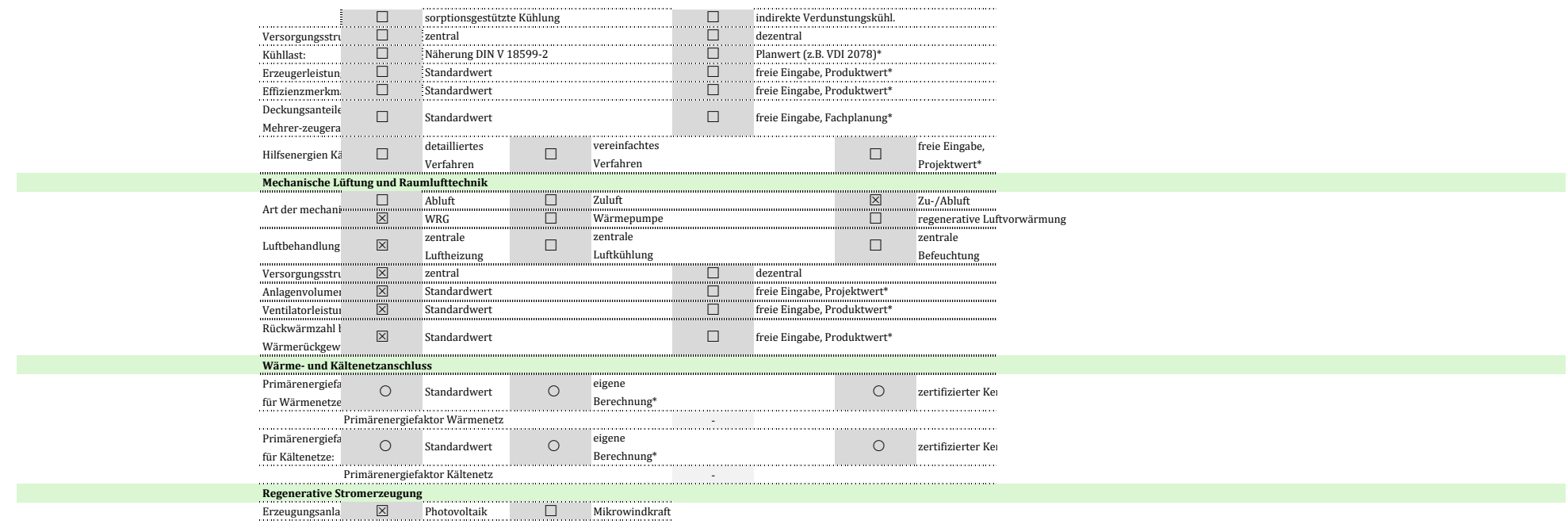

\* Es besteht eine Dokumentationspflicht für die nachvollziehbare Herkunft der Größen, die abweichend zu den Standardwerten angenommen wurden bzw. für Größen, für die es keine Standardwerte gibt.

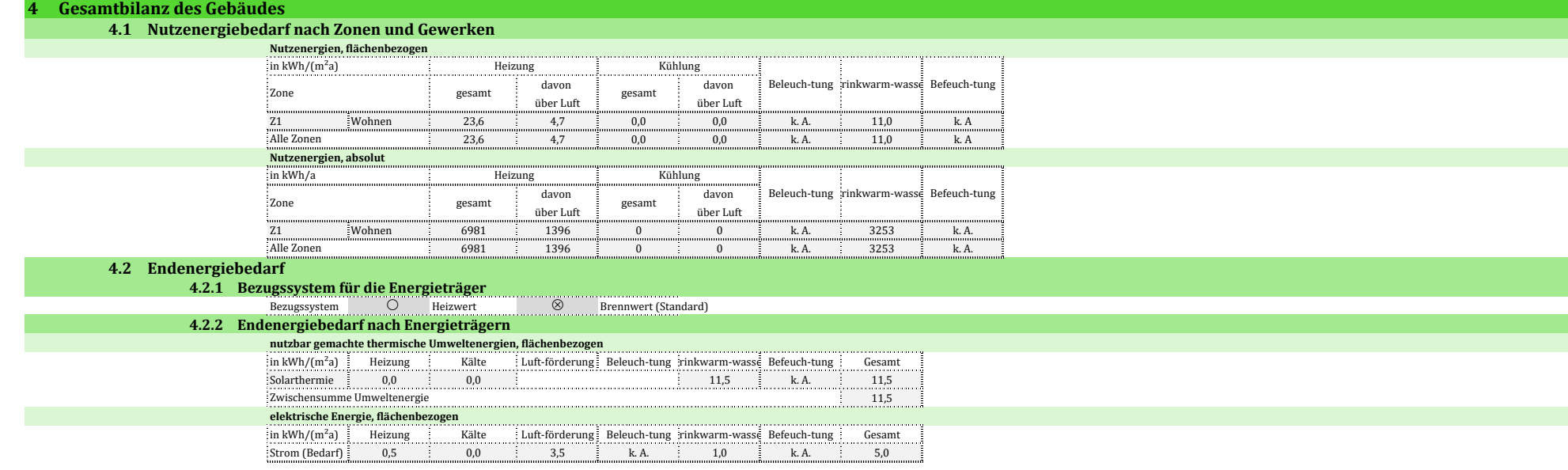

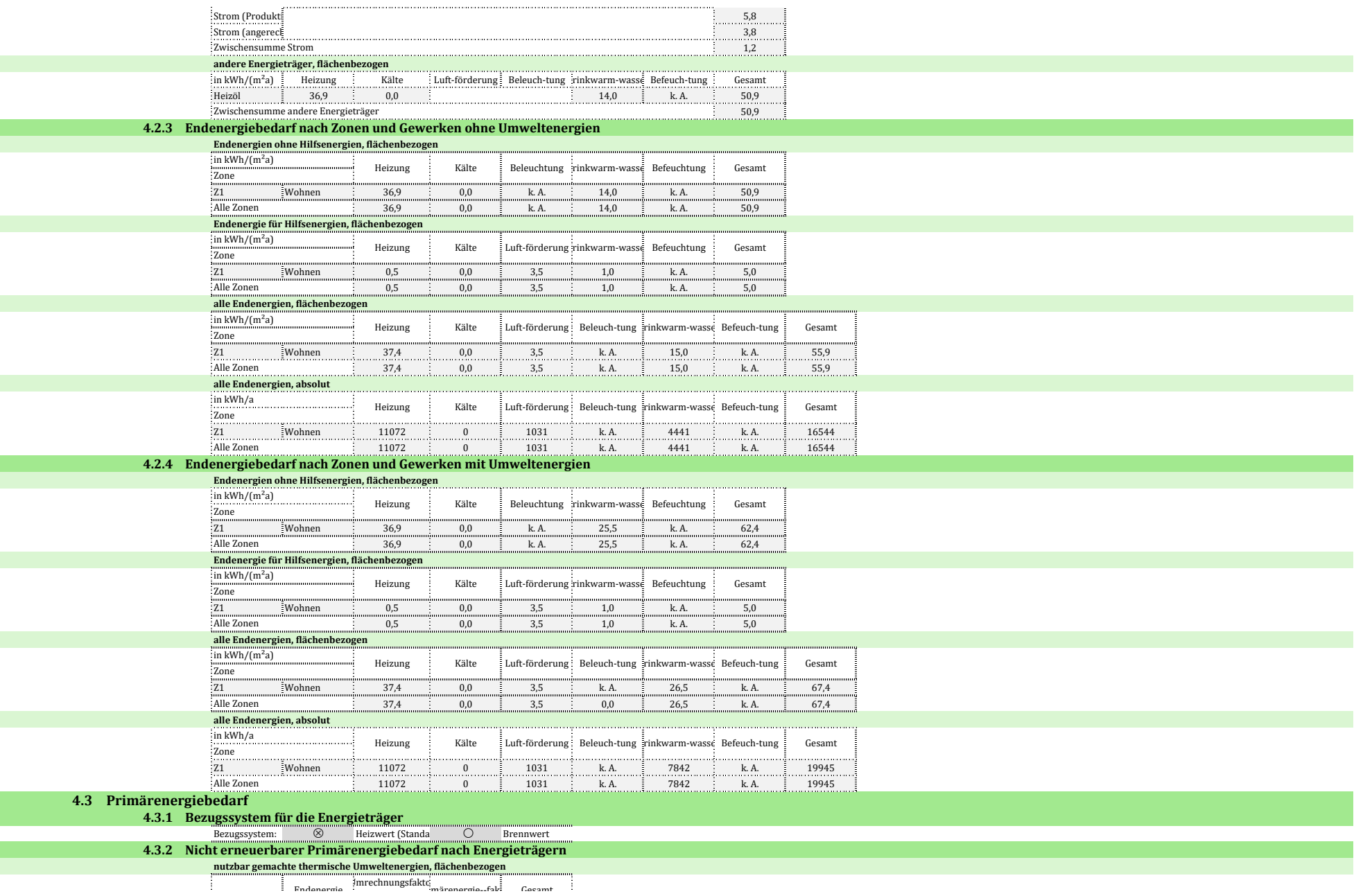

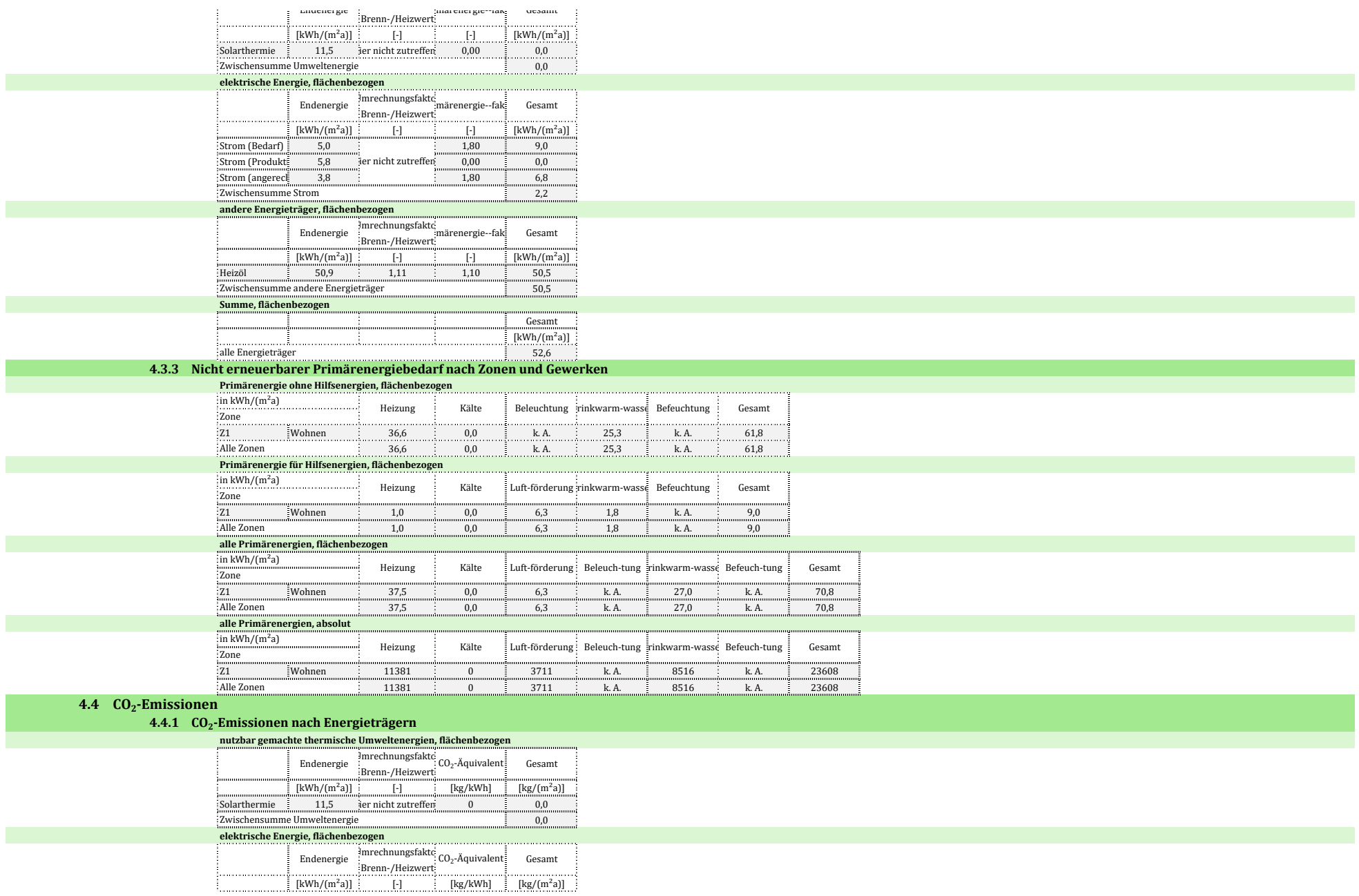

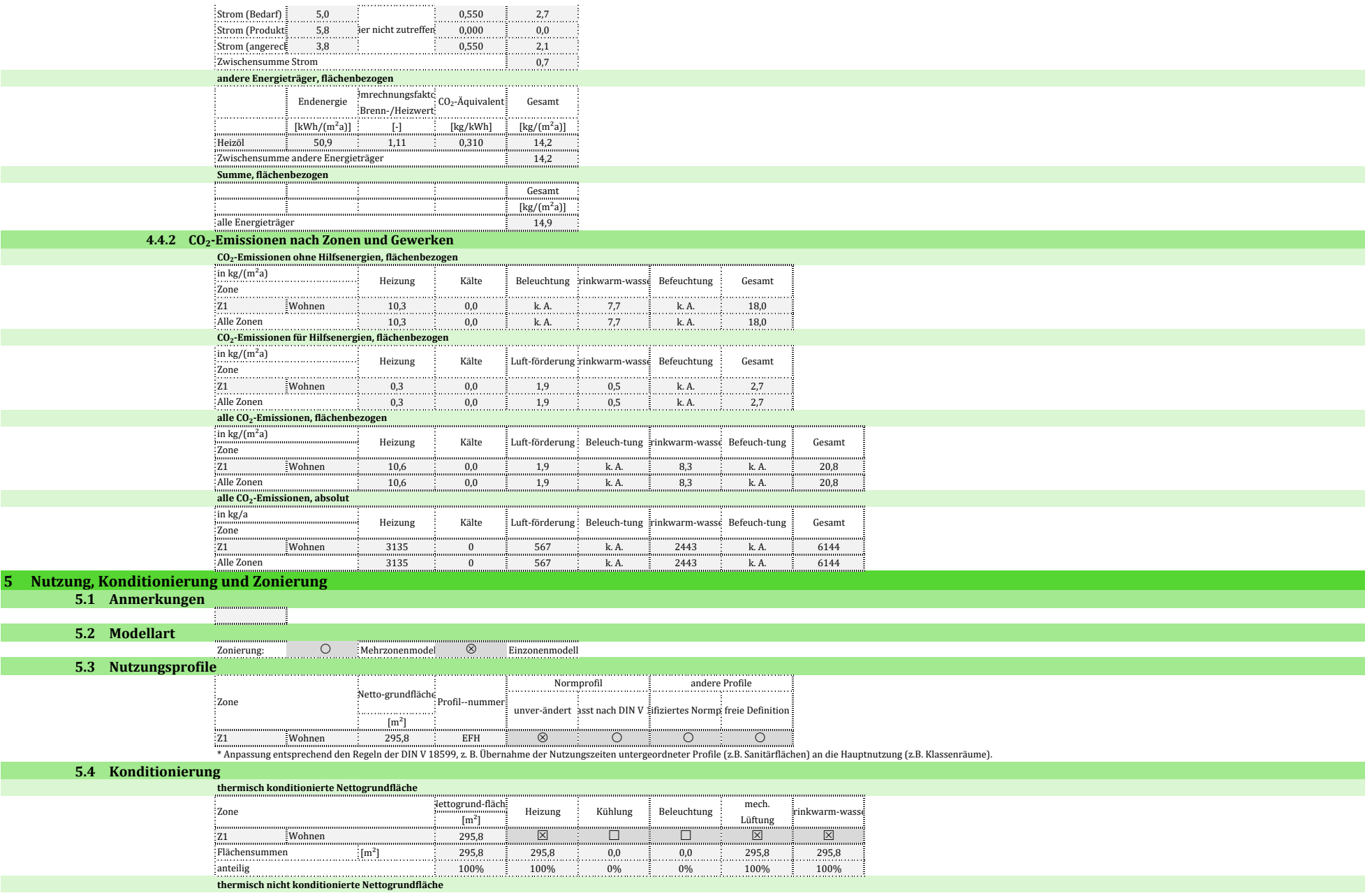

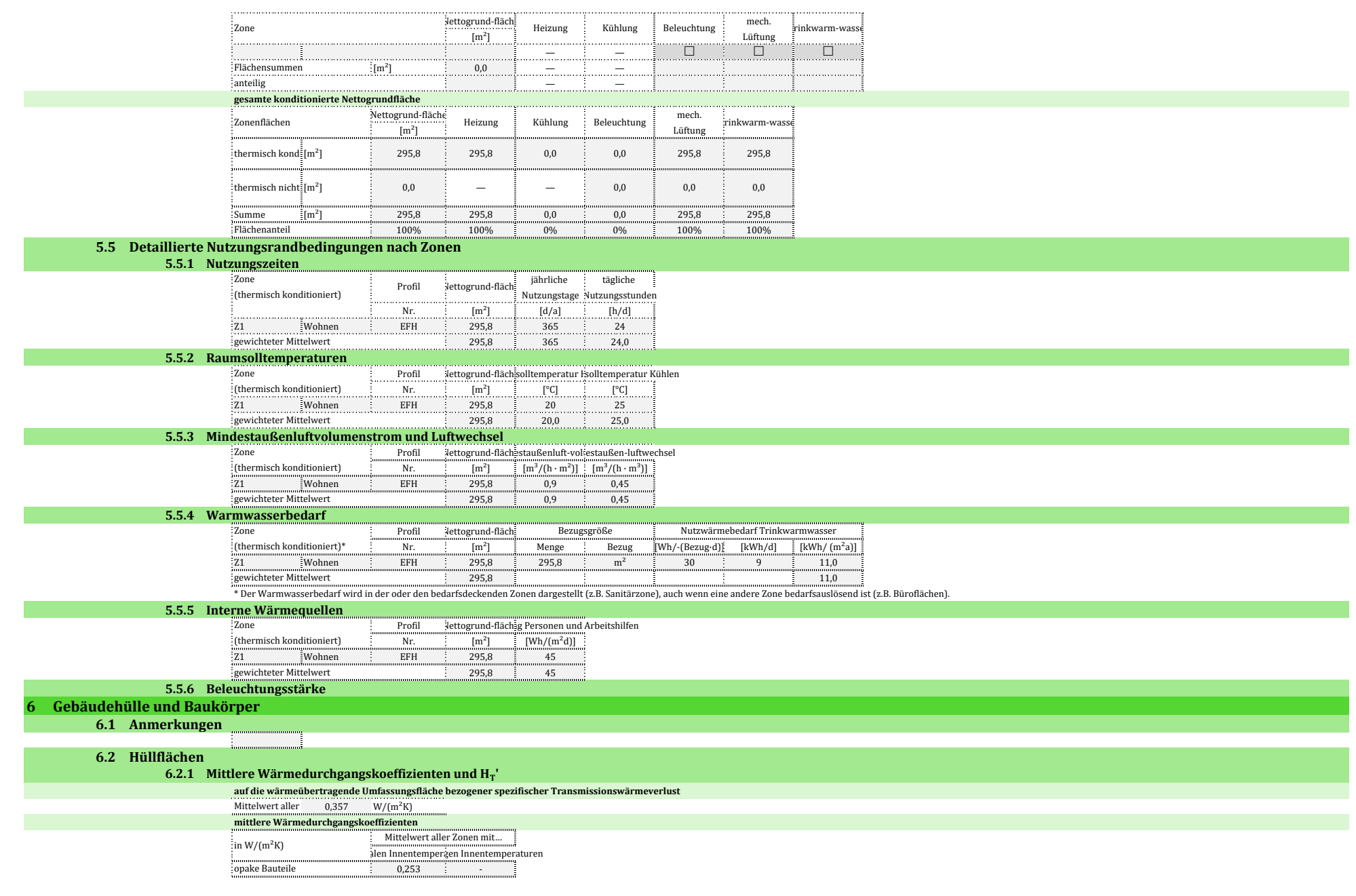

Wand- und Dachfenstern, 1,107 -Glasdoppel/-vorhangfassaden - - Glasdächer, Lichtbänder/-kuppeln - transparente Ba Glasd

#### **6.2.2 Gebäudeübersicht**

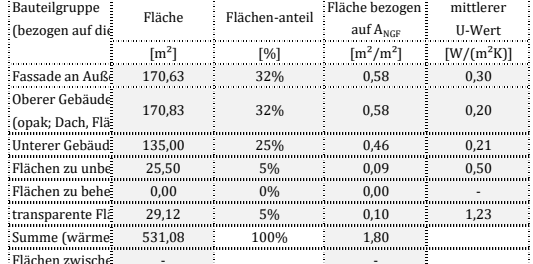

#### Flächen zwischen thermischen thermischen thermischen Anti-**6.2.3 Opake Flächen – gesamtes Gebäude**

#### **Fassade an Außenluft**

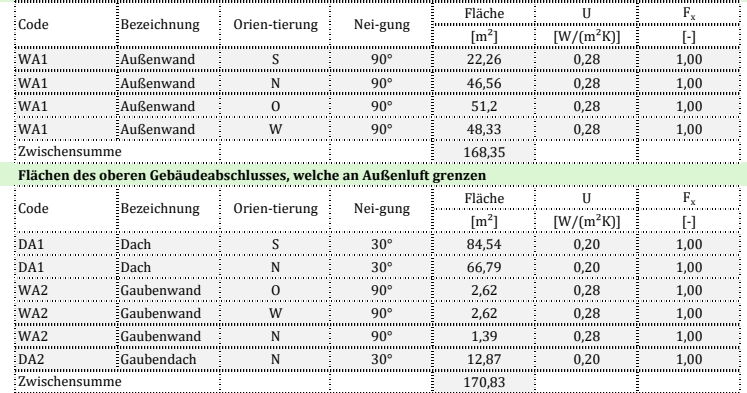

**Flächen des unteren Gebäudeabschlusses, welche an Außenluft grenzen**

#### **Flächen an Erdreich**

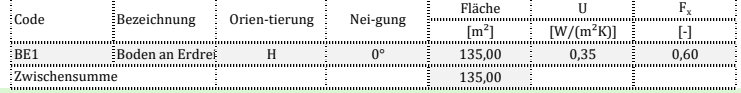

**Flächen des oberen Gebäudeabschlusses, welche nicht an Außenluft oder Erdreich grenzen**

#### **Flächen des unteren Gebäudeabschlusses, welche nicht an Außenluft oder Erdreich grenzen**

#### **Flächen zu anderen unbeheizten Bereichen (ohne Dachraum und Keller)**

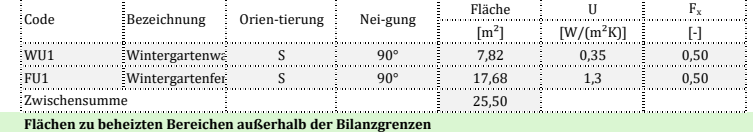

#### **Rolllädenkästen, Außentüren und sonstige Flächen**

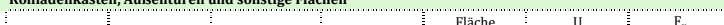

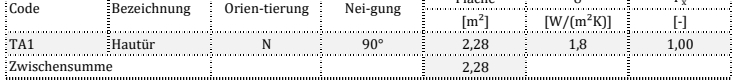

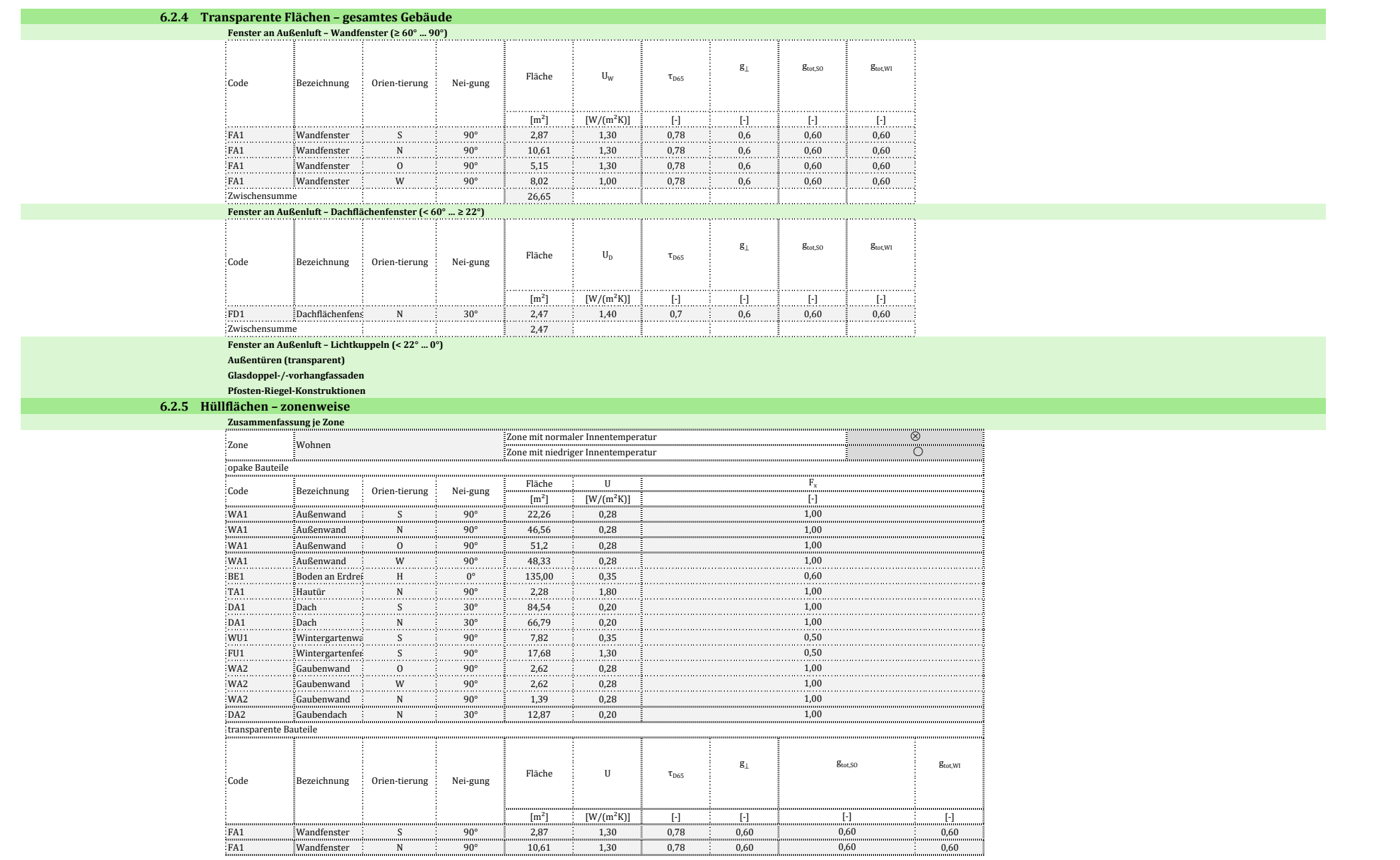

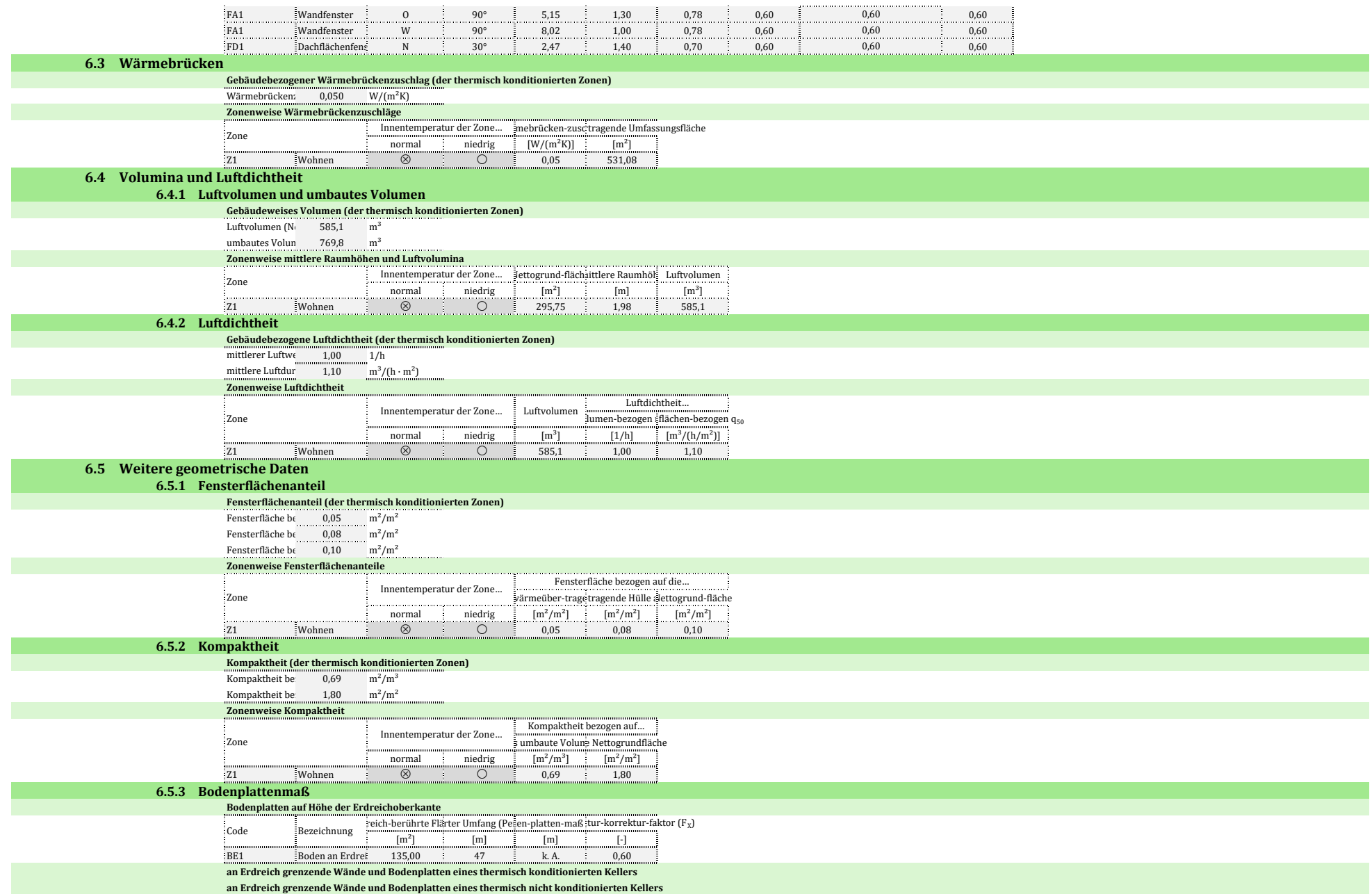

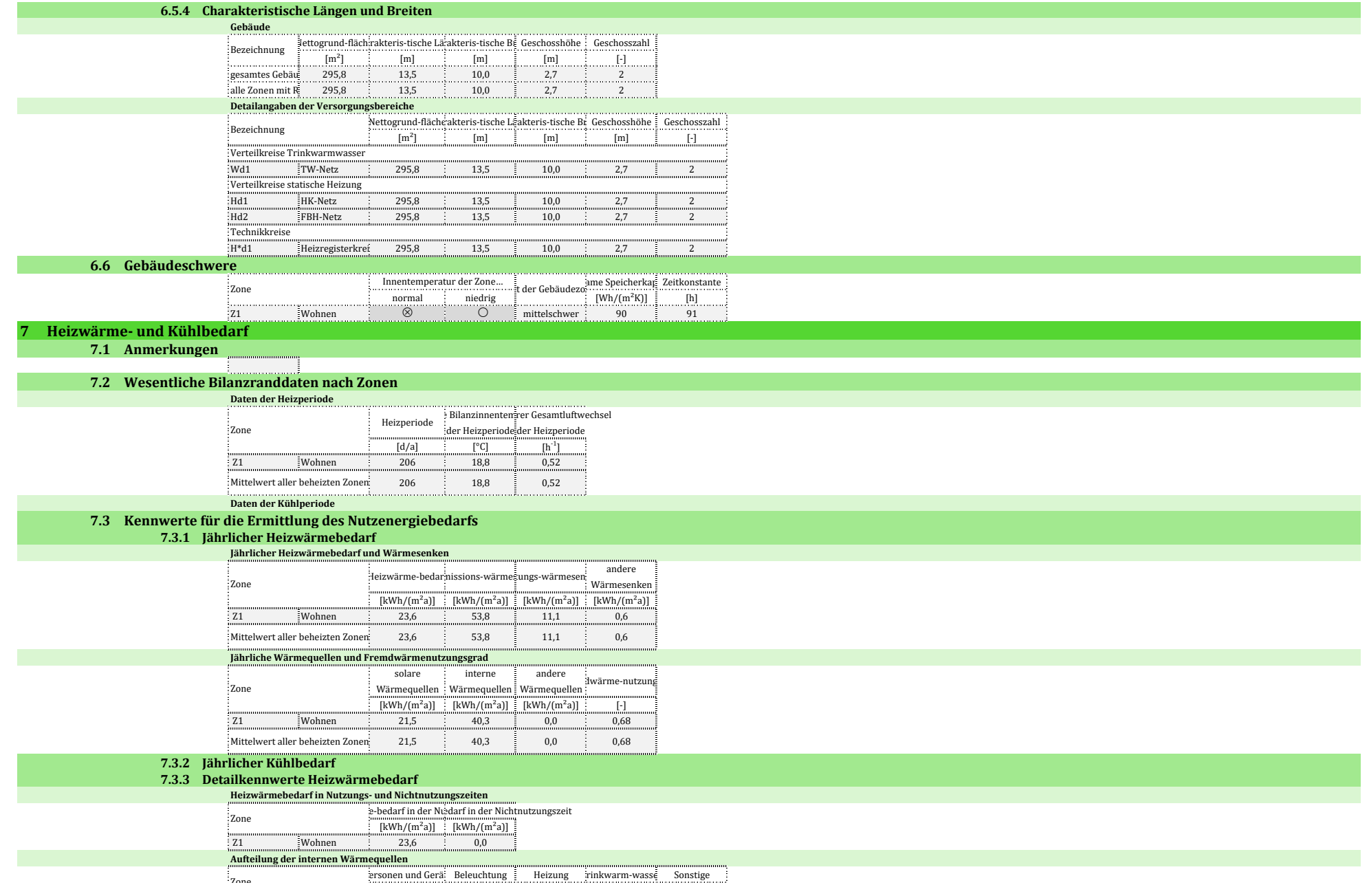

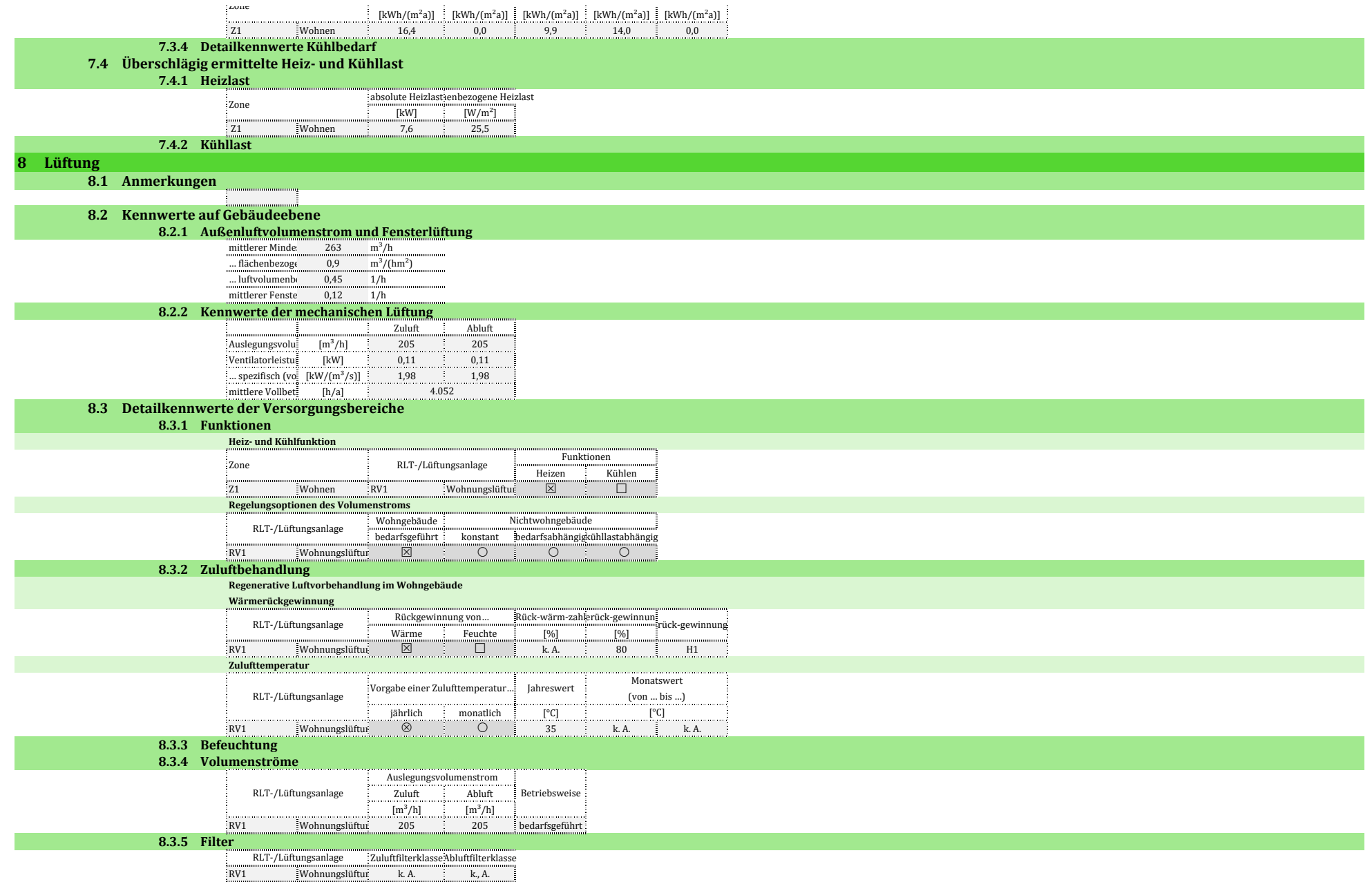

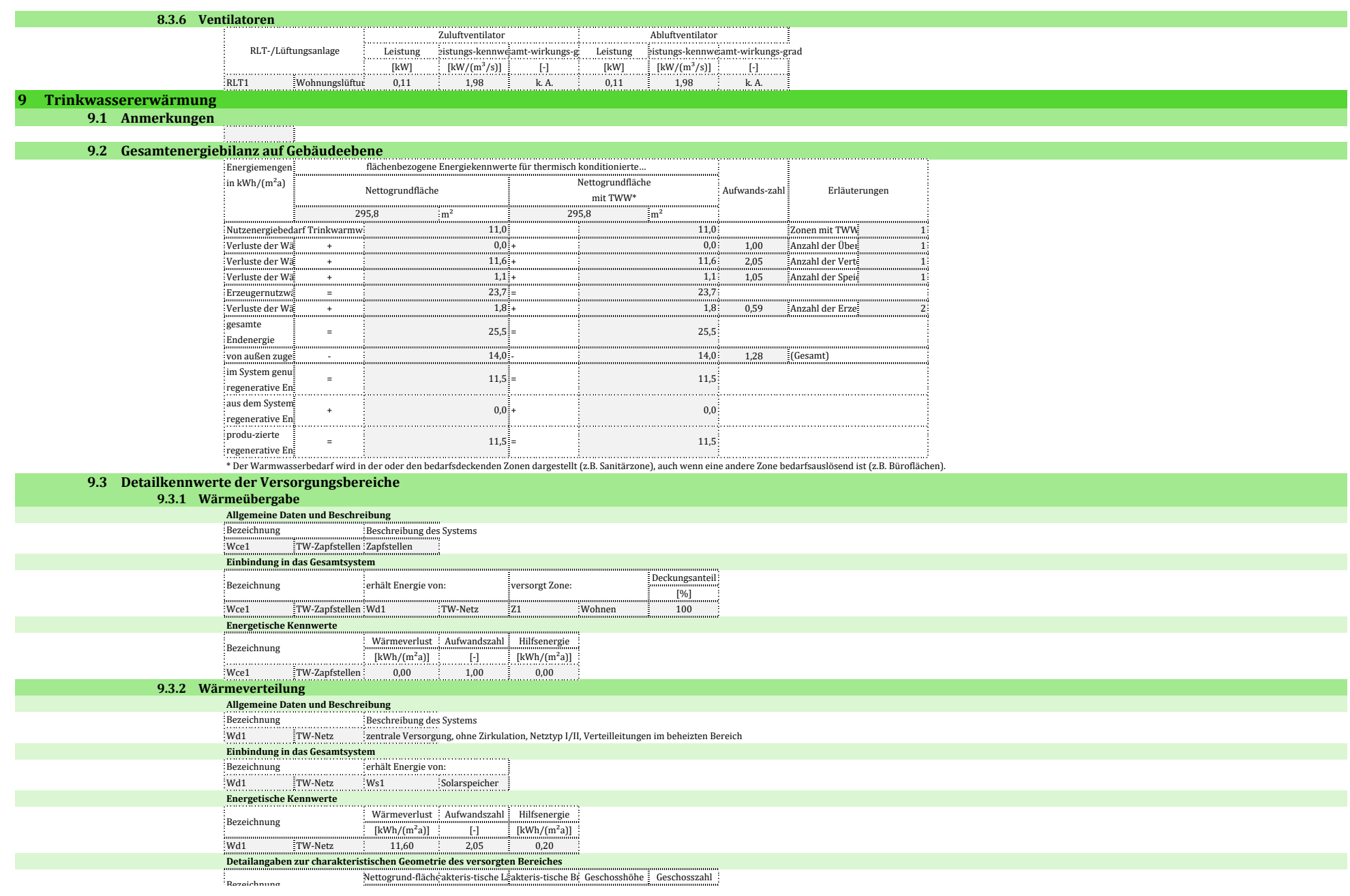

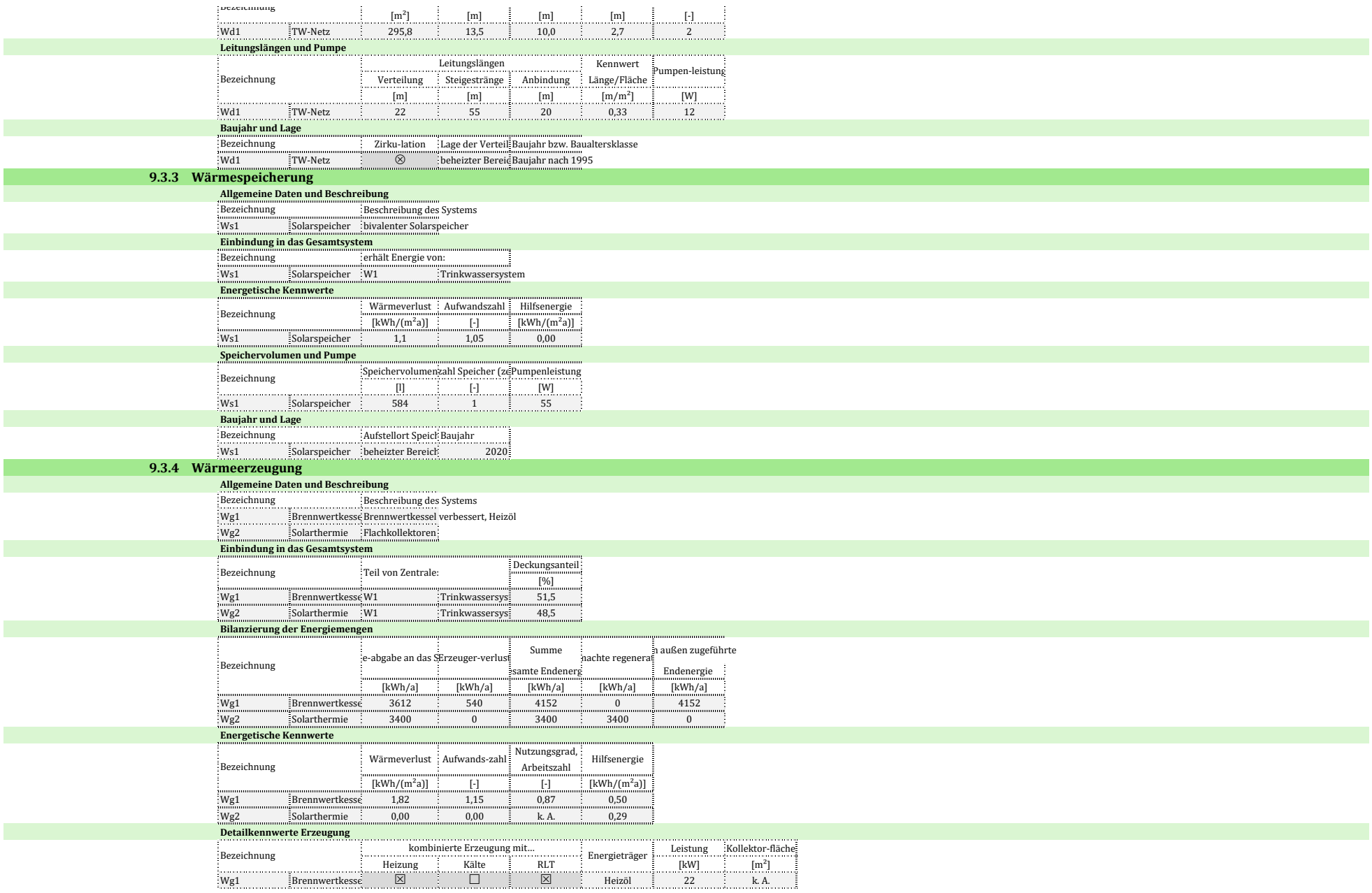
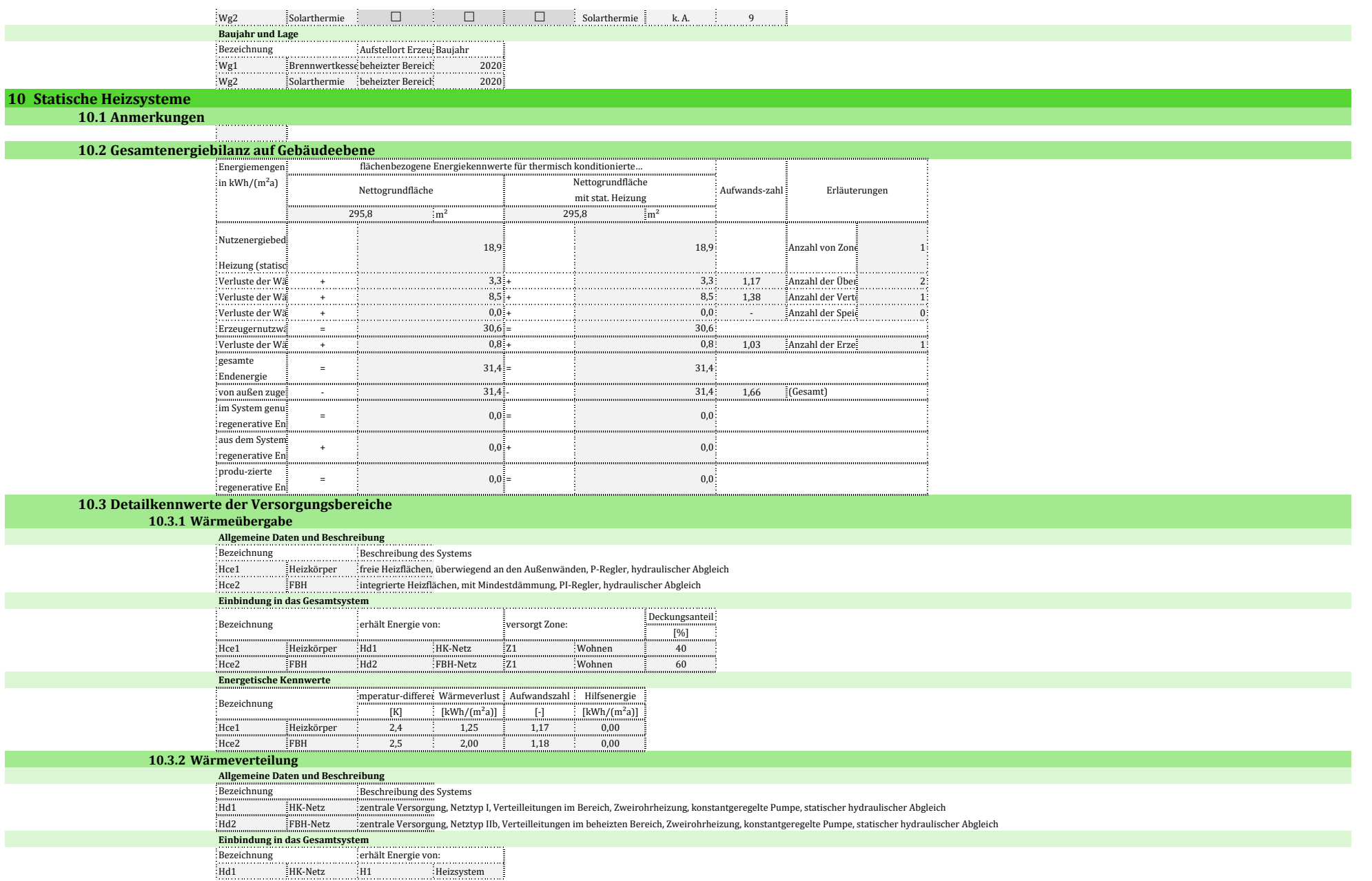

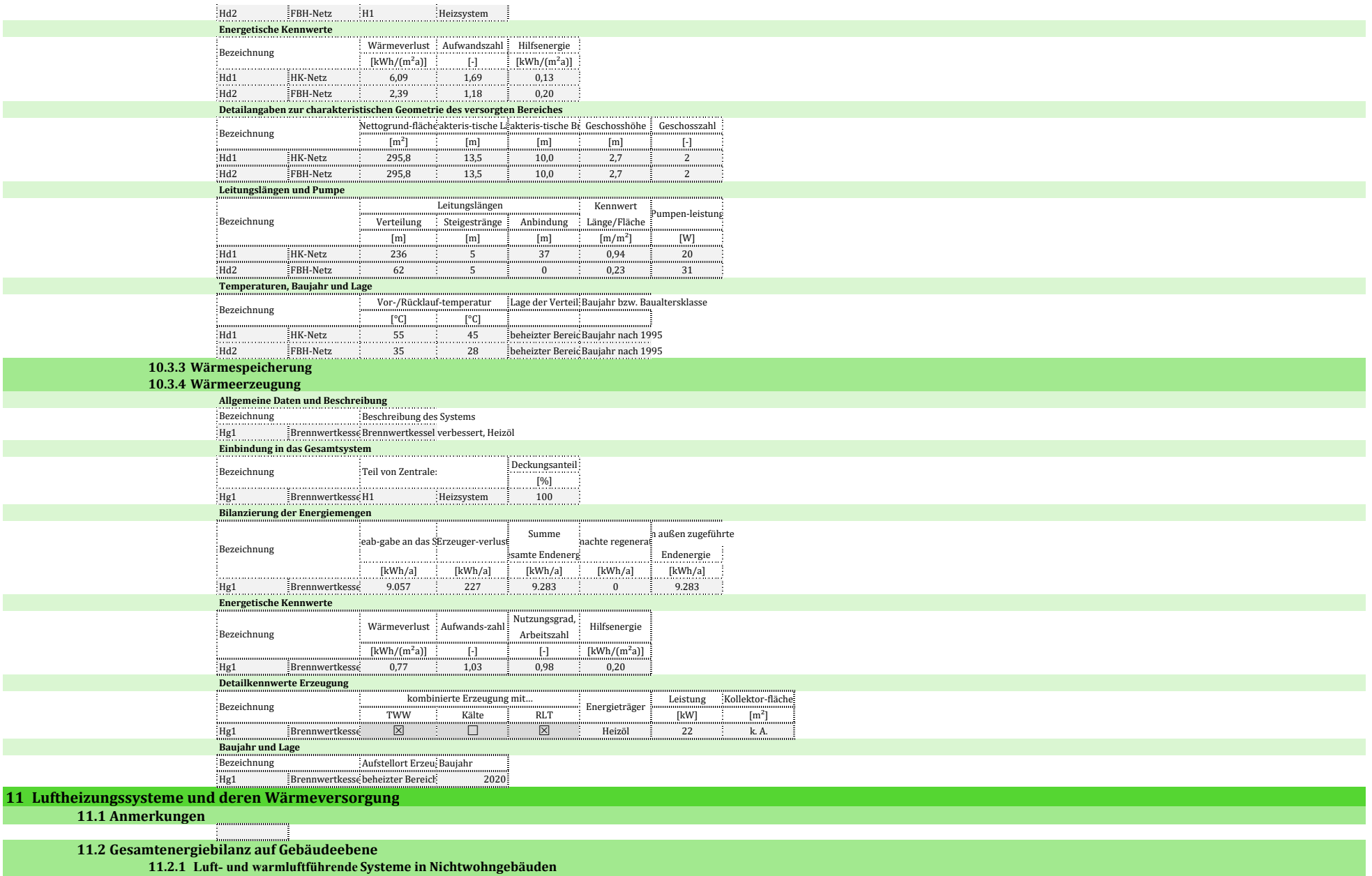

**11.2.2 Wärmeversorgung der Lufterwärmung in Nichtwohngebäuden**

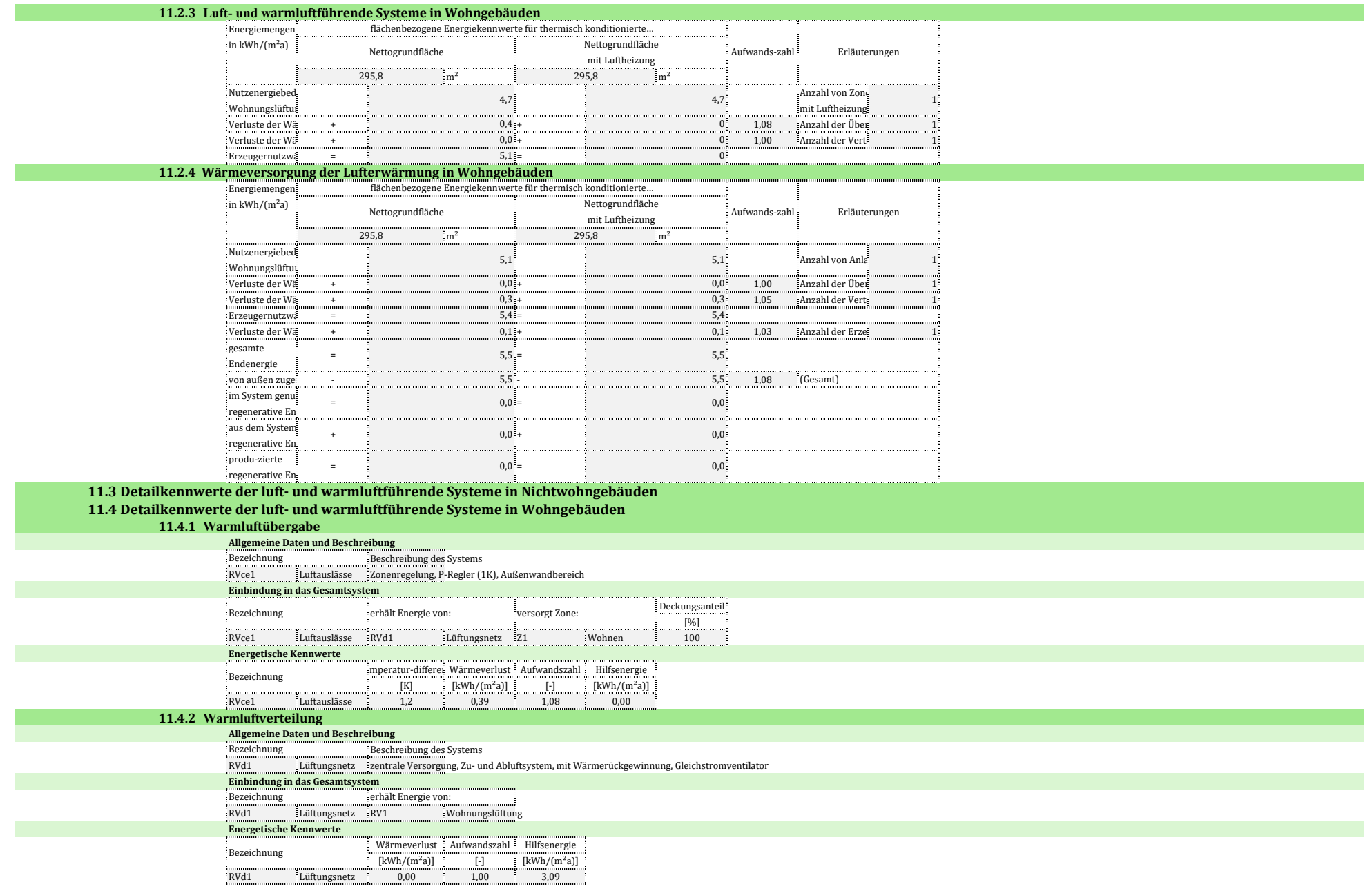

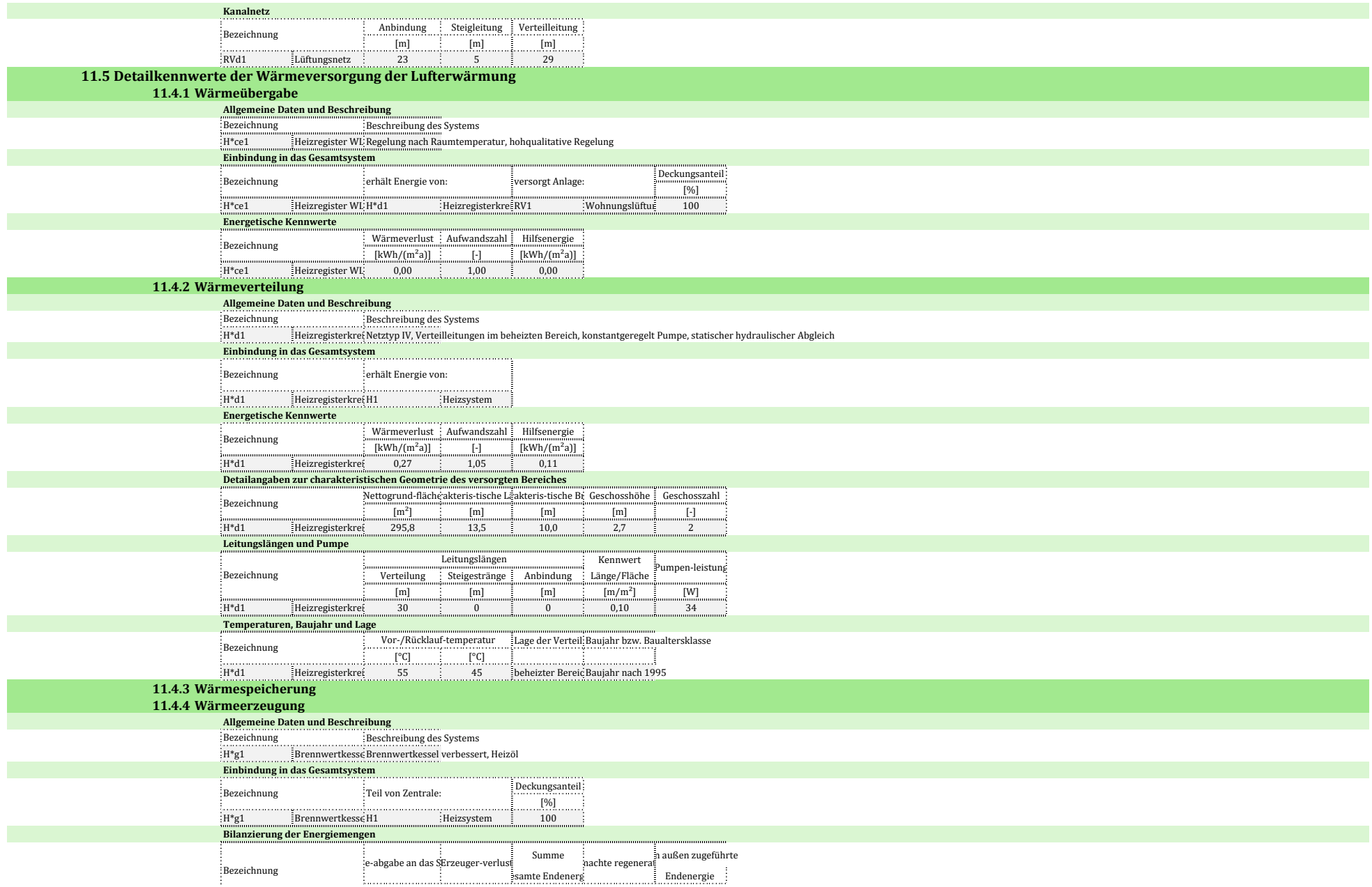

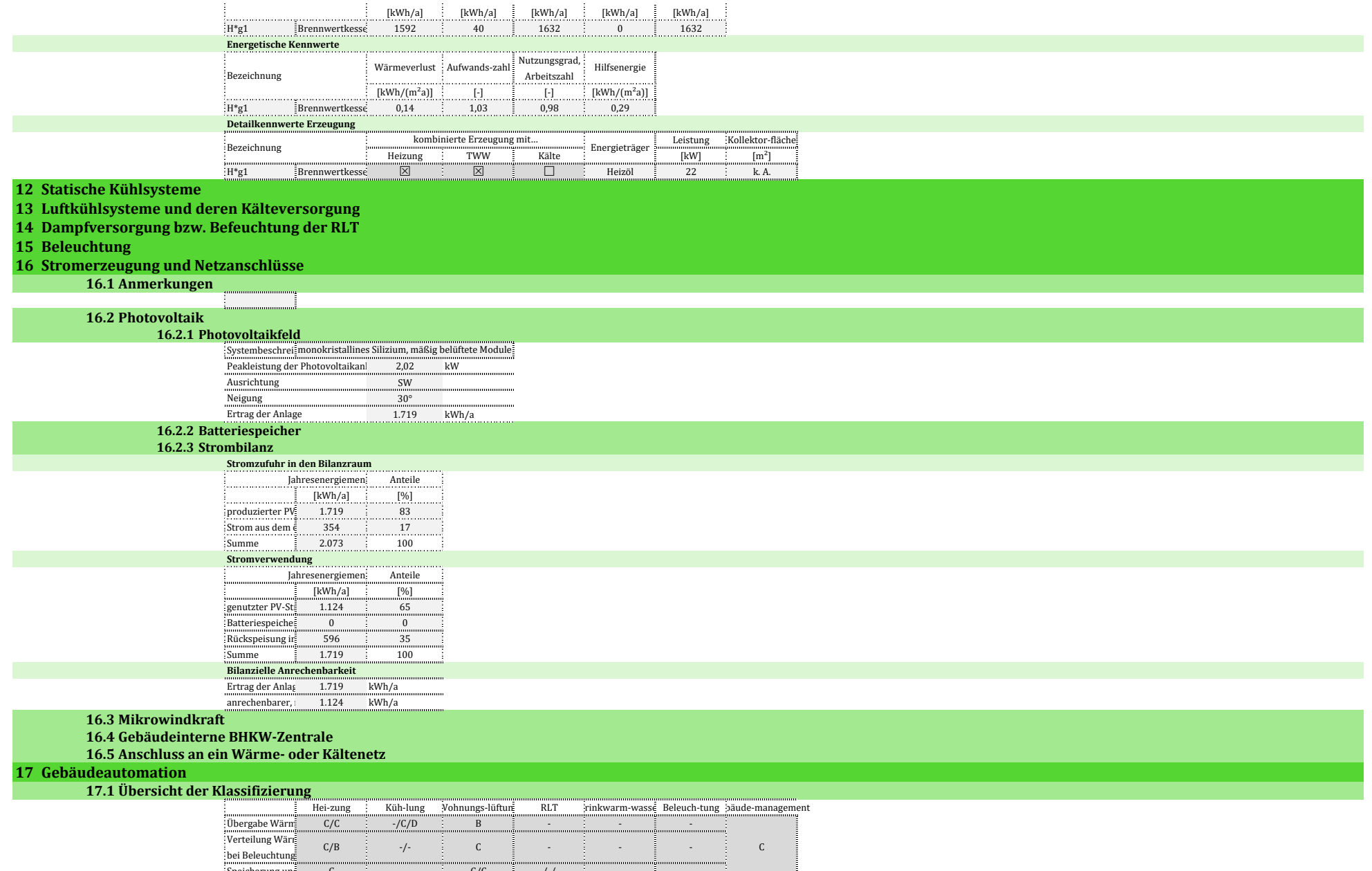

Speicherung und Erzeugung Wärme/Kälte bzw. Luftaufbereitung bei RLT bzw. Kunstlichtregelung C - C/C -/-/- - -

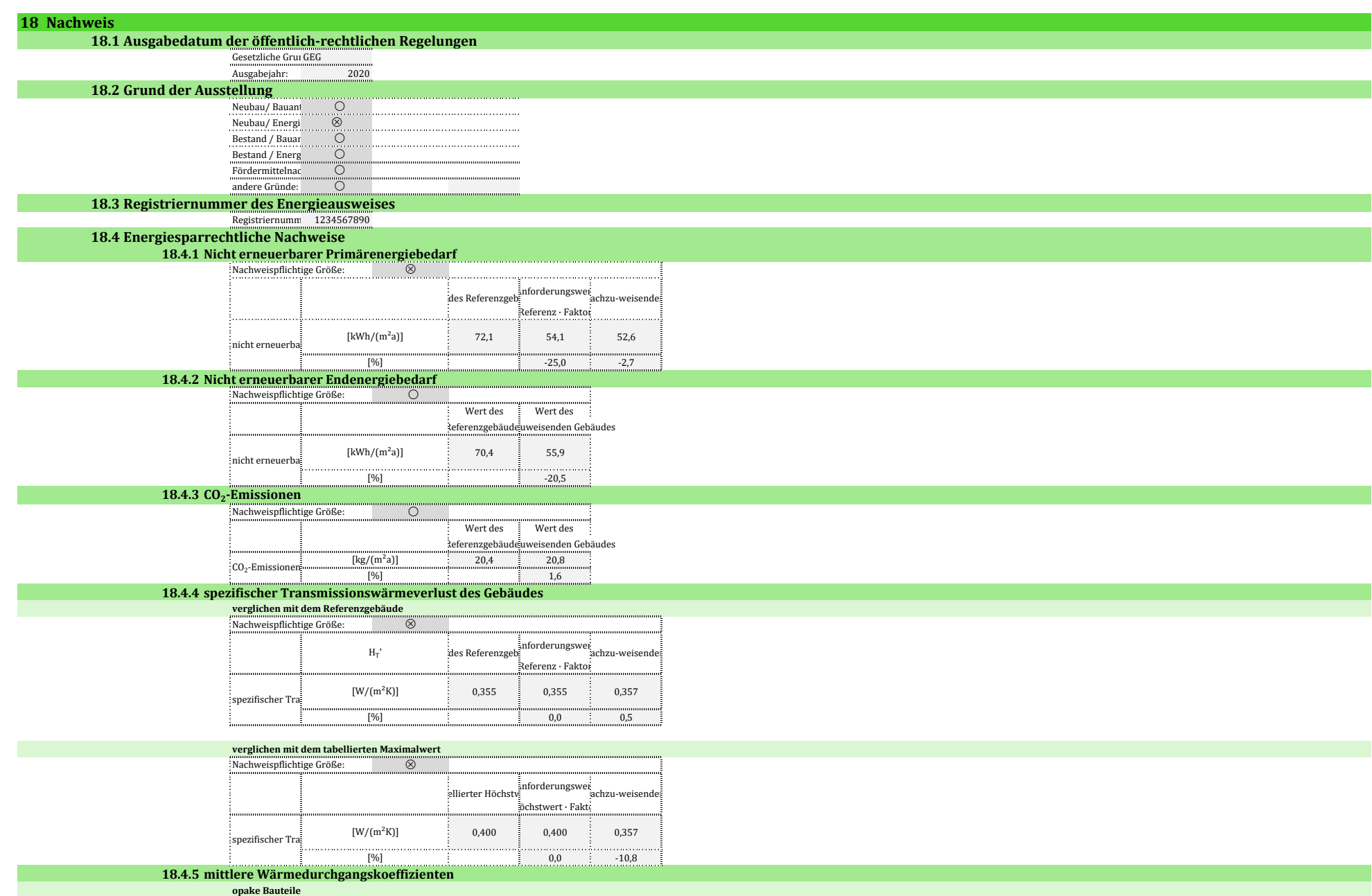

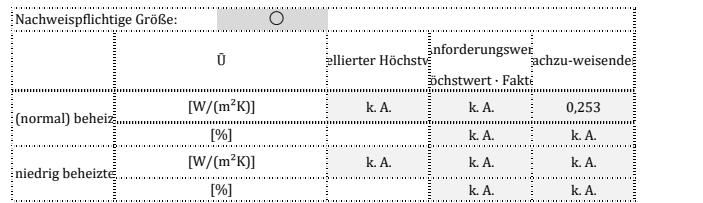

#### **transparente Bauteile: Fenster und Dachflächenfenster**

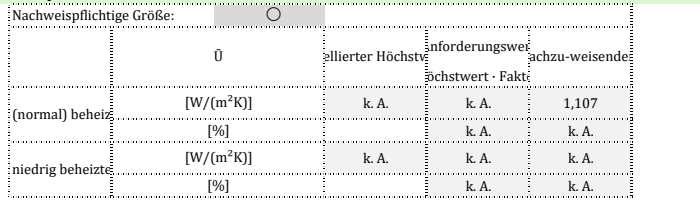

**transparente Bauteile: Glasdoppel-/Vorhangfassaden**

**transparente Bauteile: Glasdächer, Lichtbänder/-kuppeln**

#### **18.5 Vergleich Gebäude und Referenzgebäude**

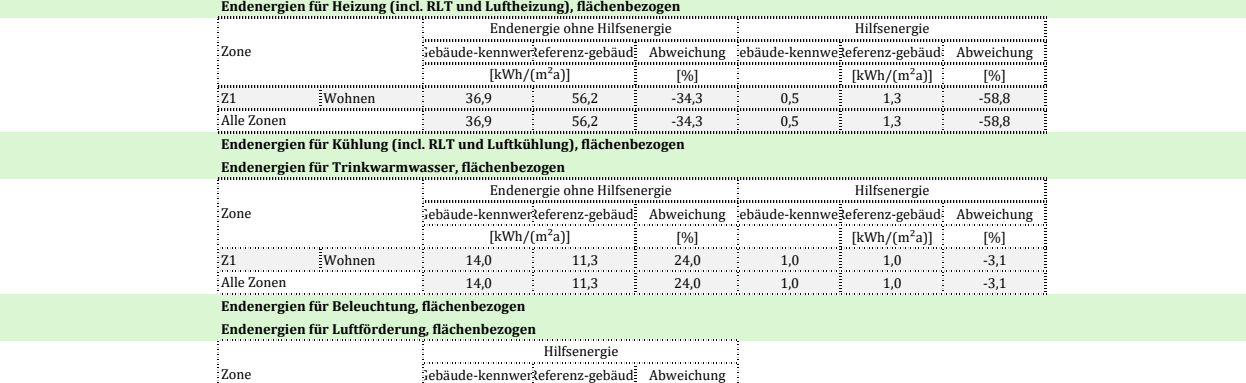

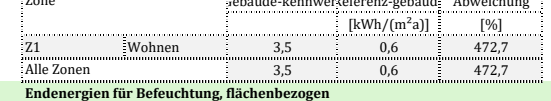

# Anhang D

# **Büro**

Das Bürogebäude weist eine Nettogrundfläche von 471,7 m<sup>2</sup> auf. Die genutzten Flächen entfallen auf Einzel- und Gruppenbüros, Verkehrsflächen und Sanitärräume in zwei genutzten Etagen. Es gibt zusätzlich einen unbeheizten Keller.

## **Allgemeine Randdaten**

Das Gebäude wird als Bestandsgebäude bilanziert. Es wird als Mehrzonenmodell (vier konditionierte Zonen, Keller) berechnet. Grund der Berechnung: öffentlich-rechtlicher Nachweis im Zusammenhang mit einer Komplettmodernisierung.

## Gebäudebeschreibung und Nutzung

Nachfolgendes Bild zeigt das Gebäudemodell und die Zonierung.

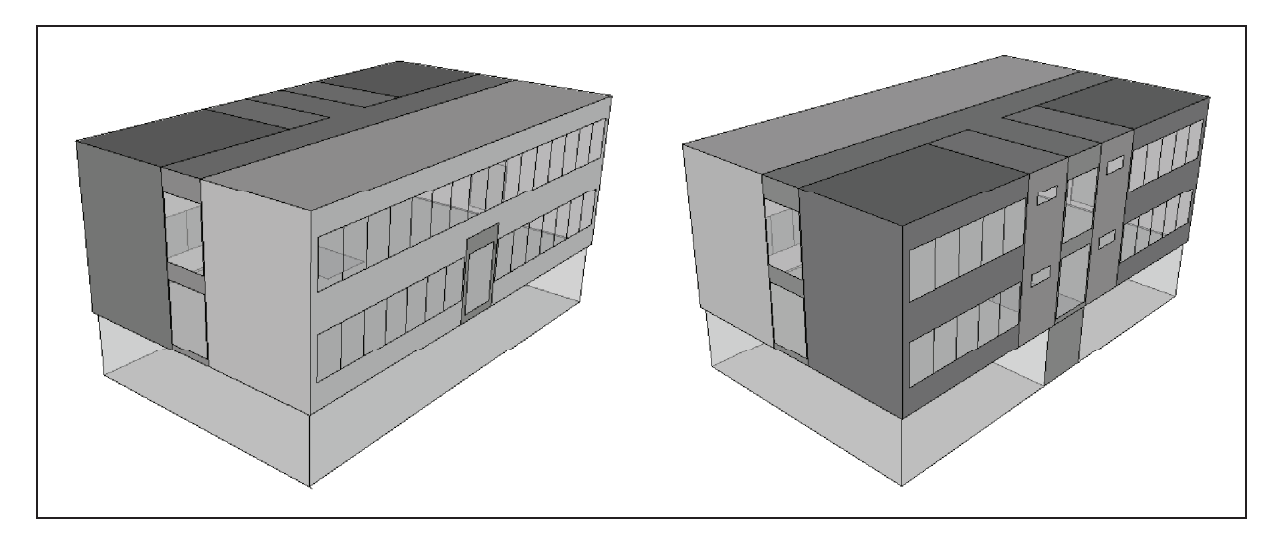

Bild 1 - Büro - Gebäudemodell

Die Randbedingungen zur Nutzung und Konditionierung im Überblick:

- thermisch konditioniert: Erd- und Obergeschoss, Treppenraum im Keller  $\bullet$
- thermisch nicht konditioniert: restliche Kellerräume
- $\bullet$ südorientierte Büroräume: beheizt mit RLT und Heizkörpern und gekühlt mit RLT und Kühldecke
- nordorientierte Büroräume: beheizt mit RLT und Heizkörpern, nicht gekühlt
- sonstige Räume: nur beheizt mit Heizkörpern, keine RLT  $\bullet$

Die Einzel- und Gruppenbüros werden - da es sich um einen öffentlich-rechtlichen Nachweis handeln soll – vereinfacht zur Nutzung 1 "Einzelbüro" zusammengefasst.

Projekt: Büro Stand der Berechnung: 01.01.2020

| Zone                 |                | Büro Süd | Büro Nord | Verkehr <sup>®</sup> | Sanitär | Keller |
|----------------------|----------------|----------|-----------|----------------------|---------|--------|
| Nettogrundfläche     | m <sup>2</sup> | 180.96   | 121.60    | 141.84               | 27.36   | 208.96 |
| Luftvolumen, netto   | m-             | 506,7    | 340,5     | 397.2                | 76.6    | 626,9  |
| Bruttovolumen $(Ve)$ | m۰             | 782,1    | 535,1     | 590.3                | 132.1   | 776,4  |

Tabelle 1 - Bürogebäude - Flächen und Geometrie

Die U-Werte sind der Dokumentation zu entnehmen. Das Gebäude soll den Gebäudedichtheitsnachweis bestehen. Für die Wärmebrückenbewertung gilt der Zuschlag  $0.05 W/(m^2K)$ .

## Anlagenbeschreibung

Für das Gebäude ist die in nachfolgender Tabelle beschriebene Anlagentechnik vorgesehen.

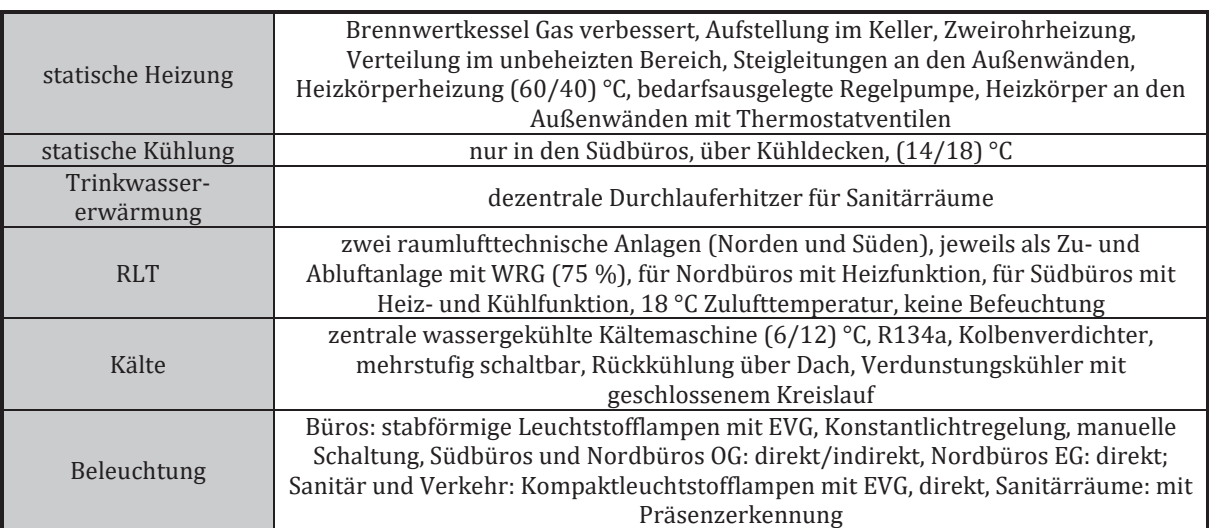

#### Tabelle 2 - Bürogebäude - Anlagentechnik

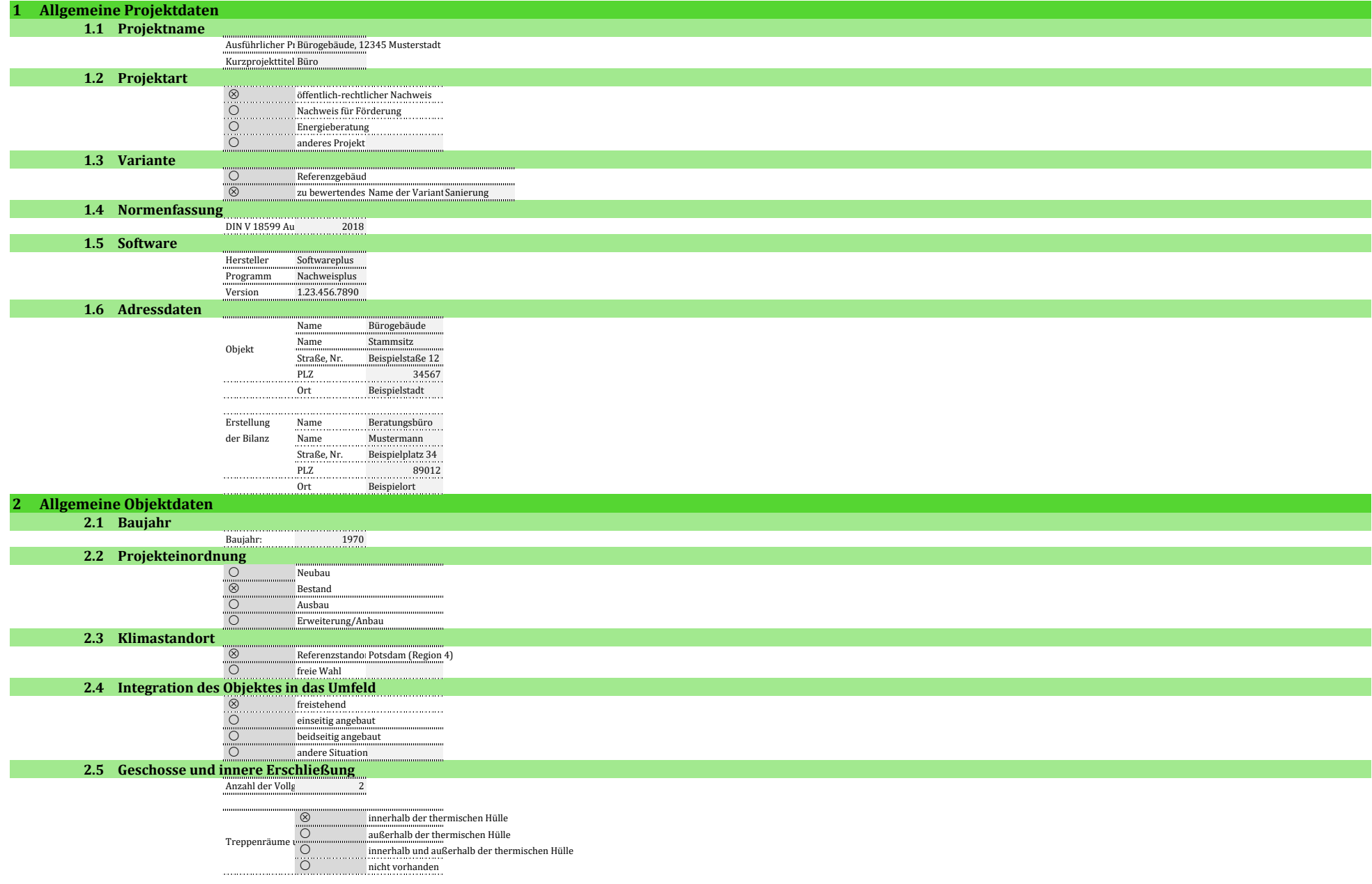

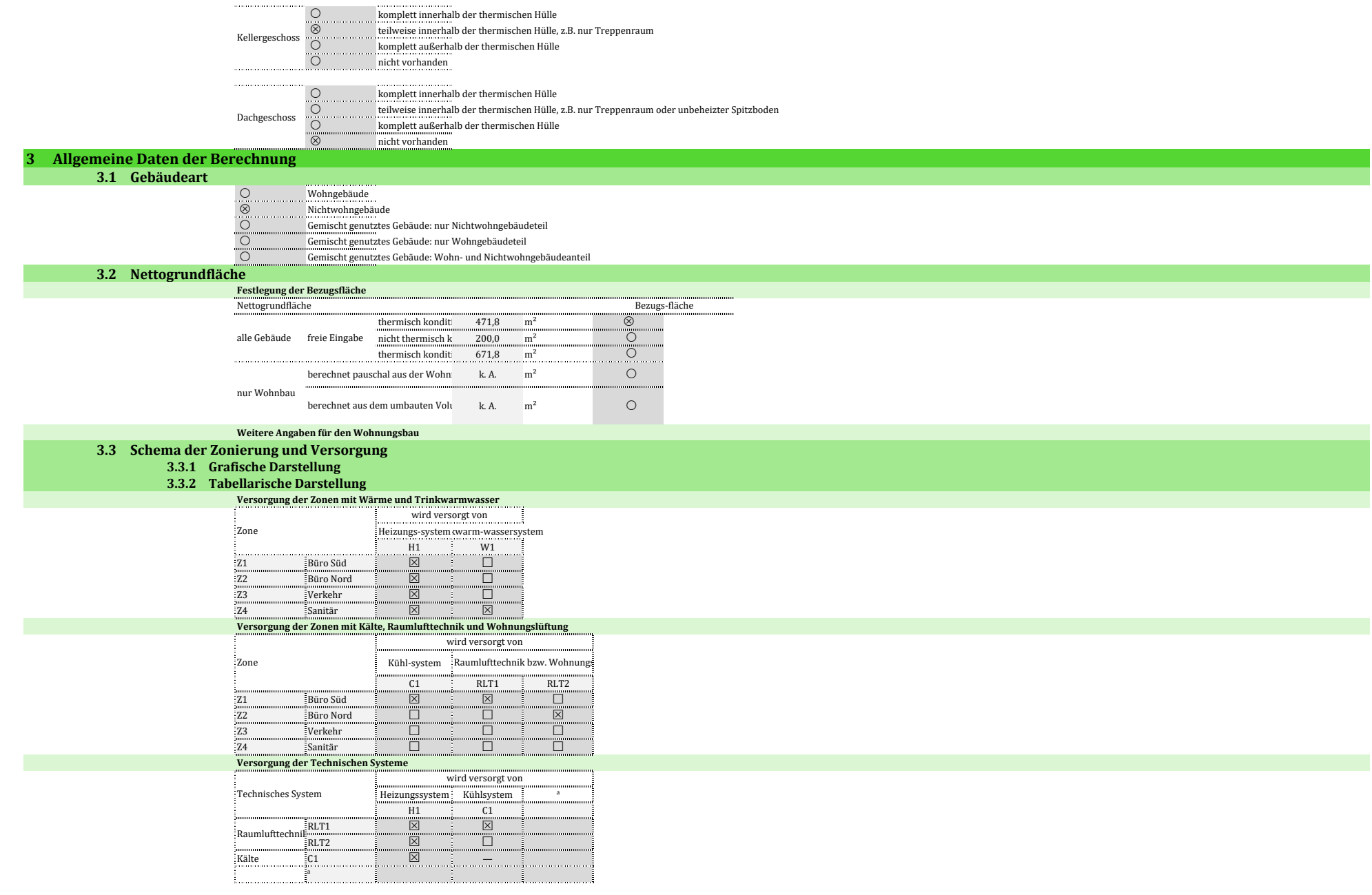

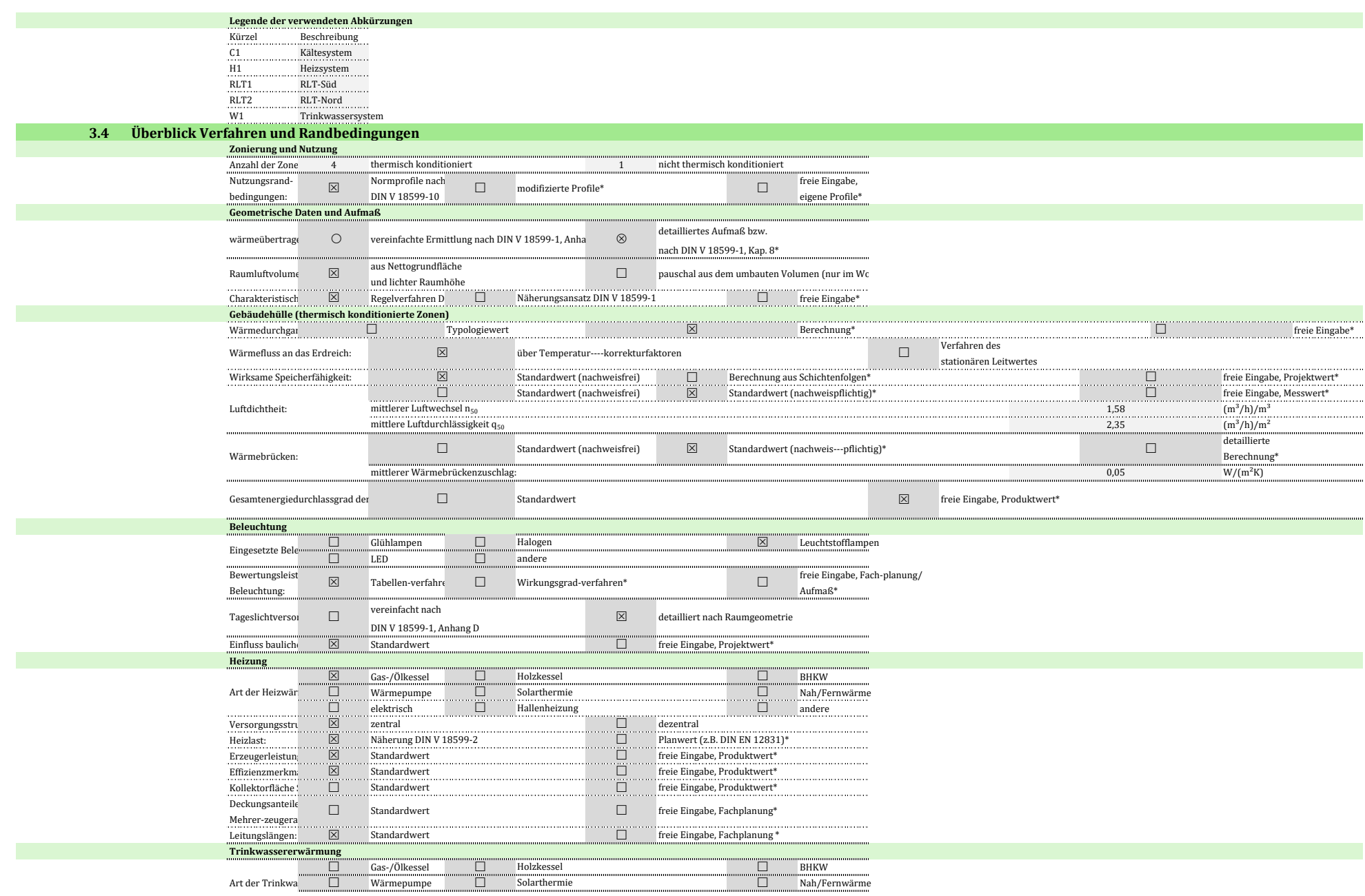

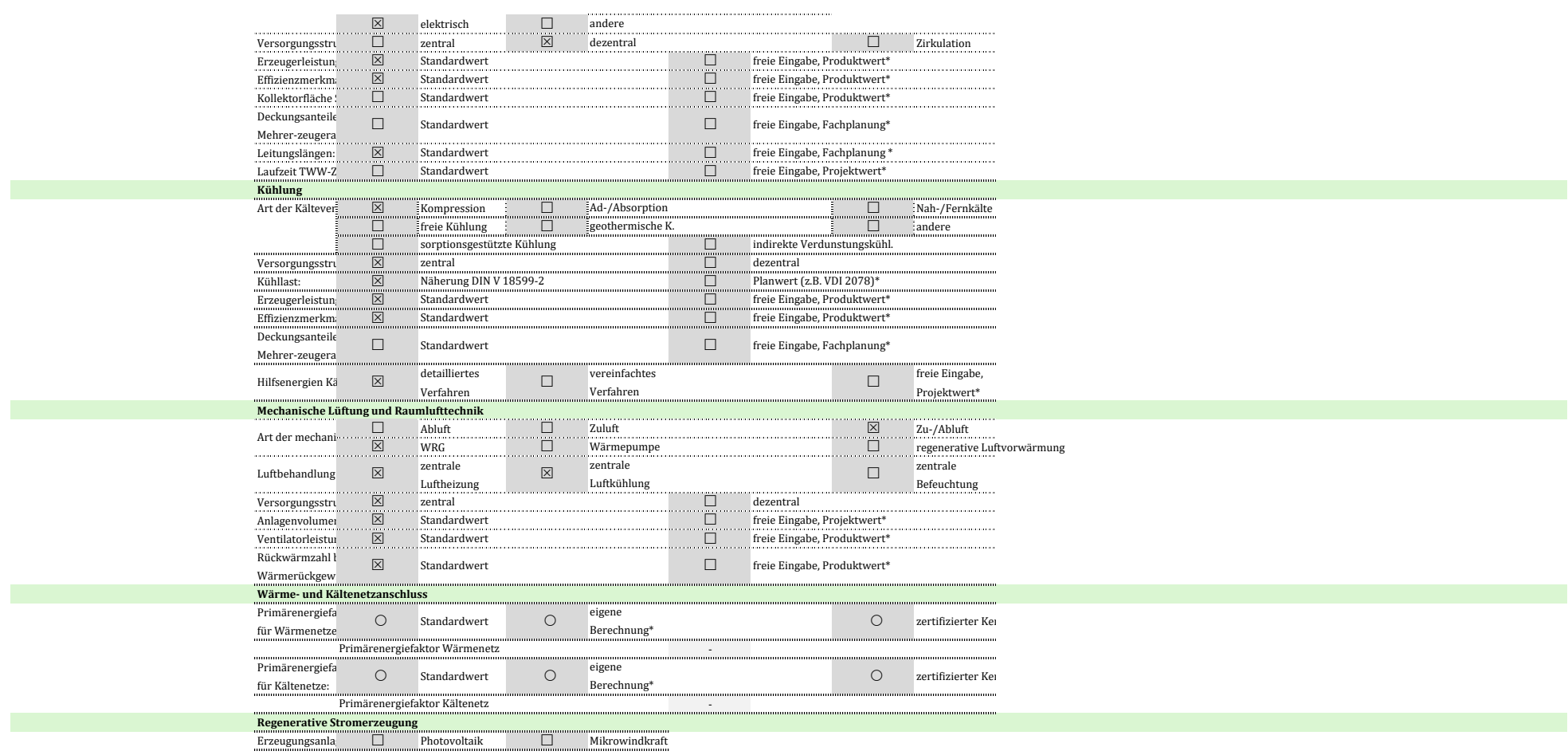

\* Es besteht eine Dokumentationspflicht für die nachvollziehbare Herkunft der Größen, die abweichend zu den Standardwerten angenommen wurden bzw. für Größen, für die es keine Standardwerte gibt.

#### **4 Gesamtbilanz des Gebäudes**

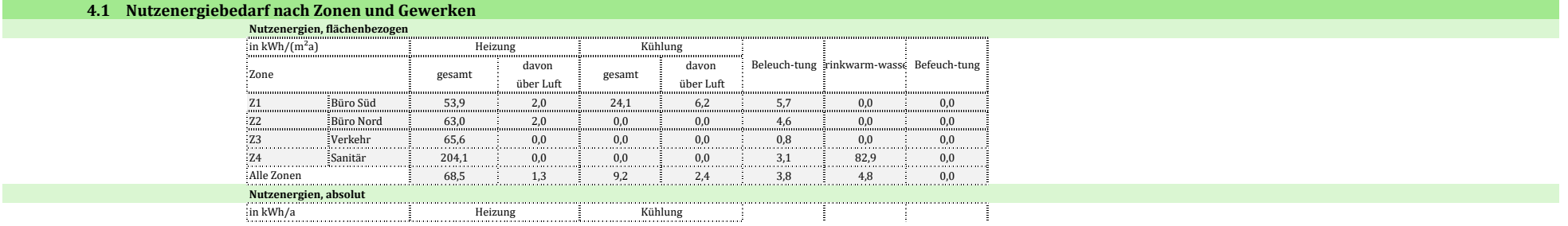

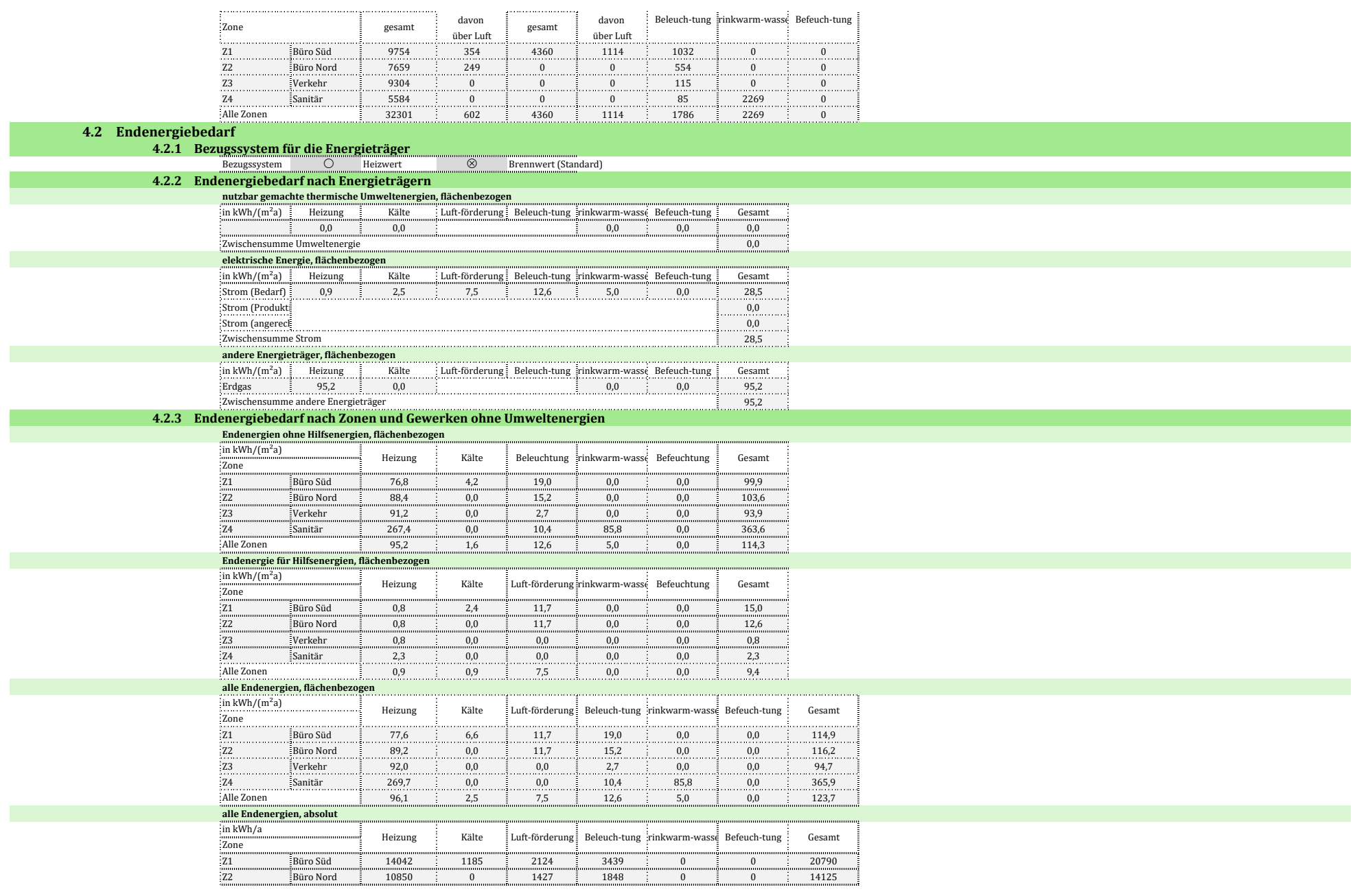

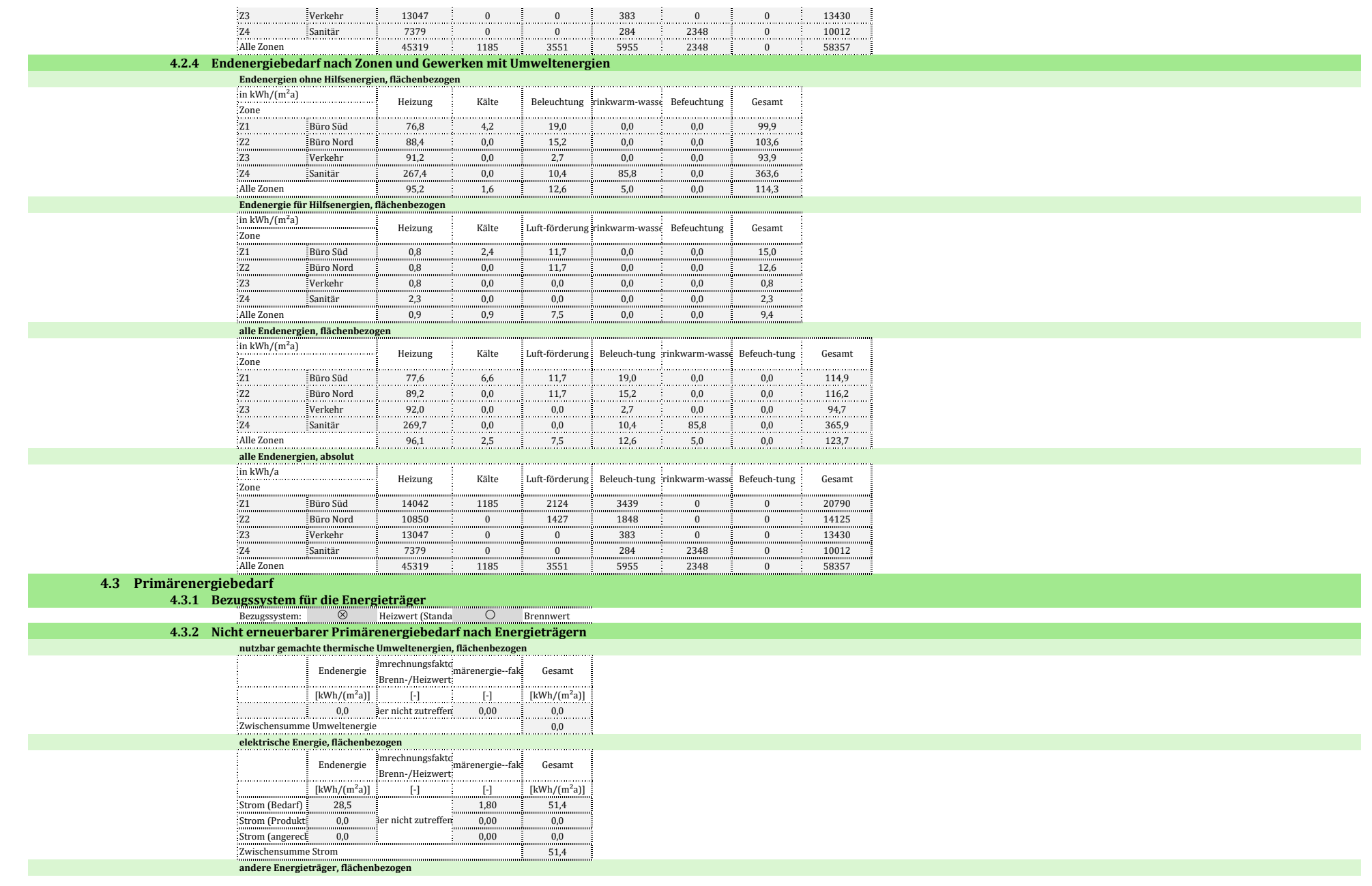

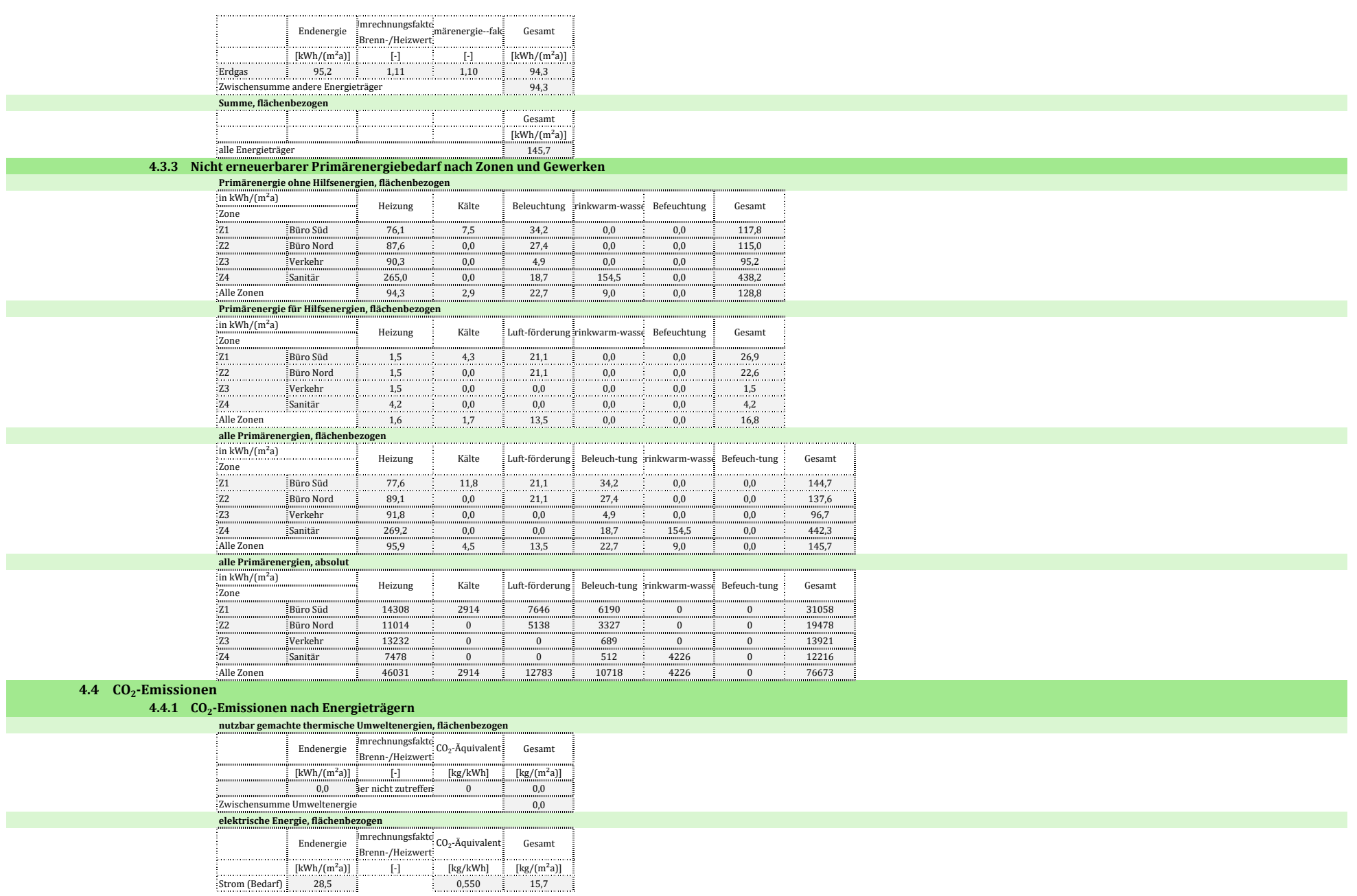

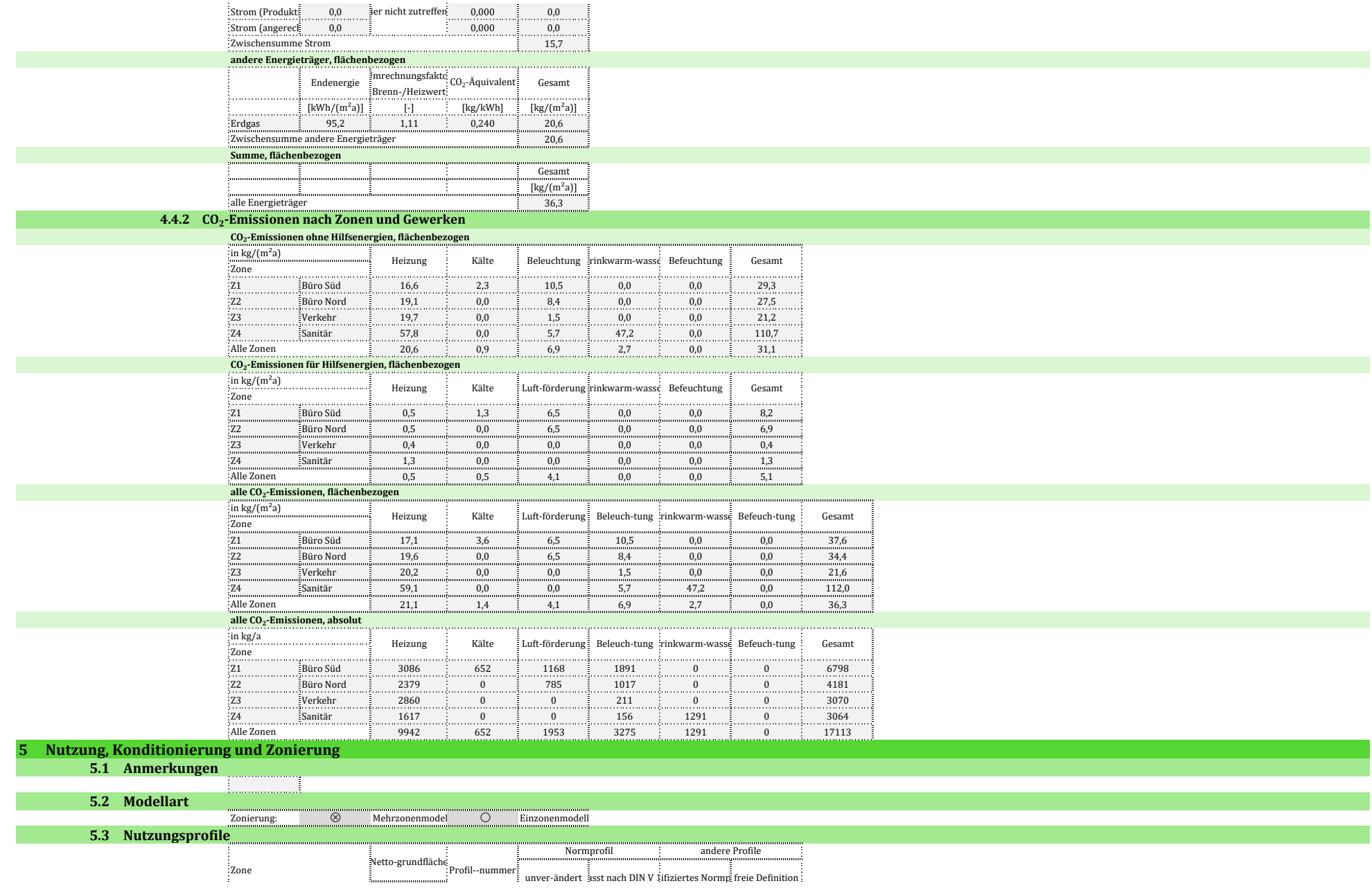

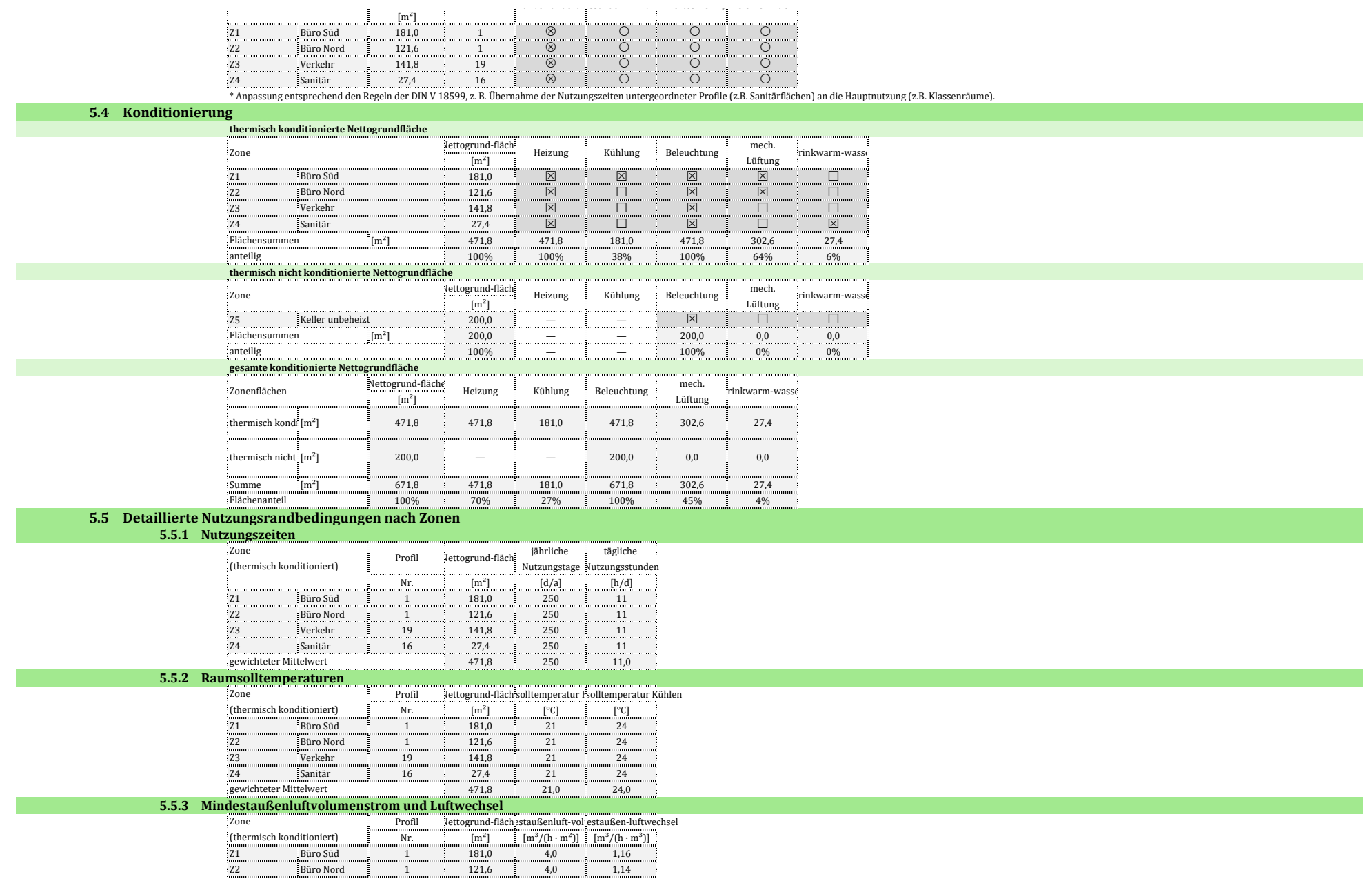

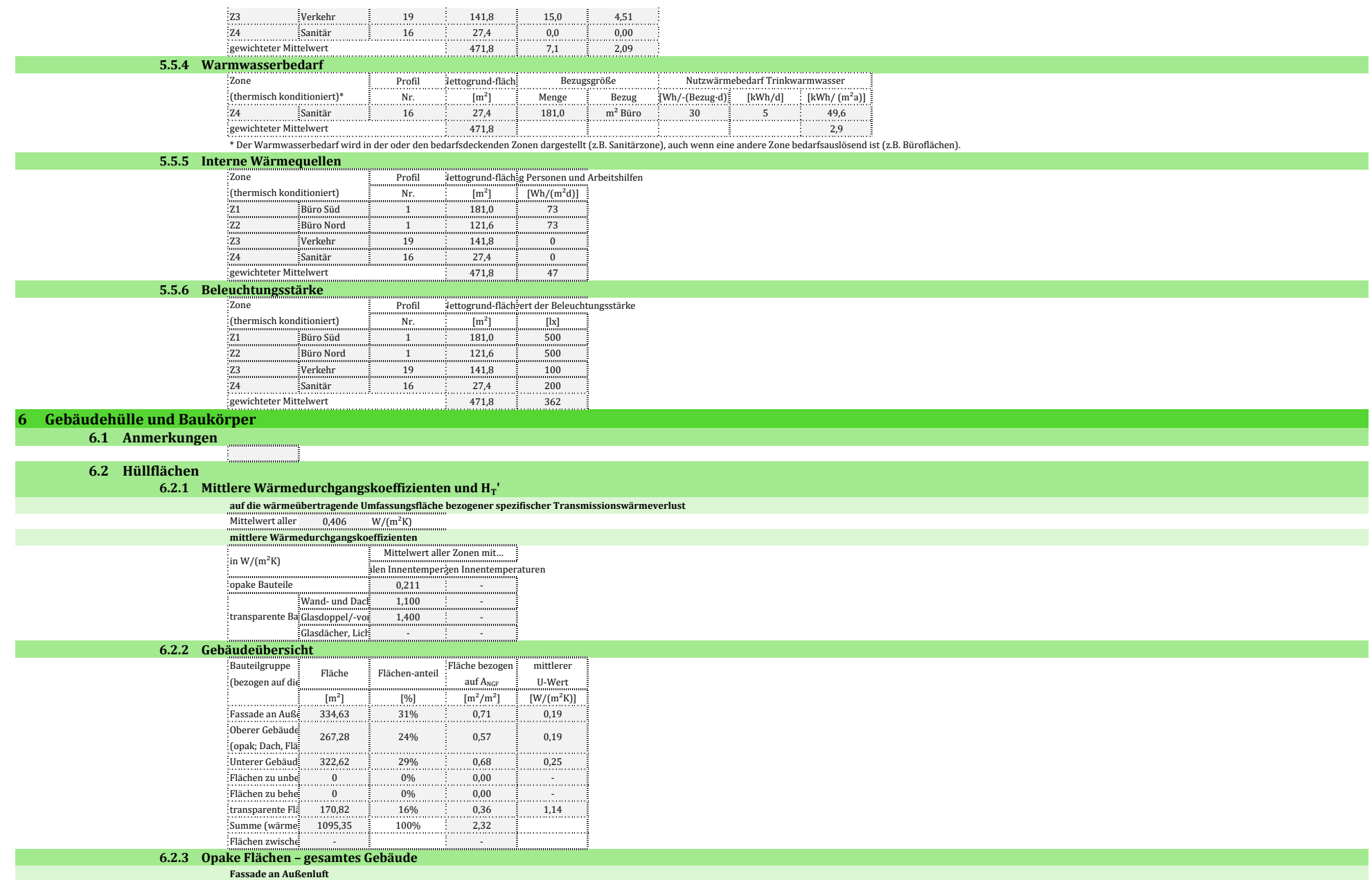

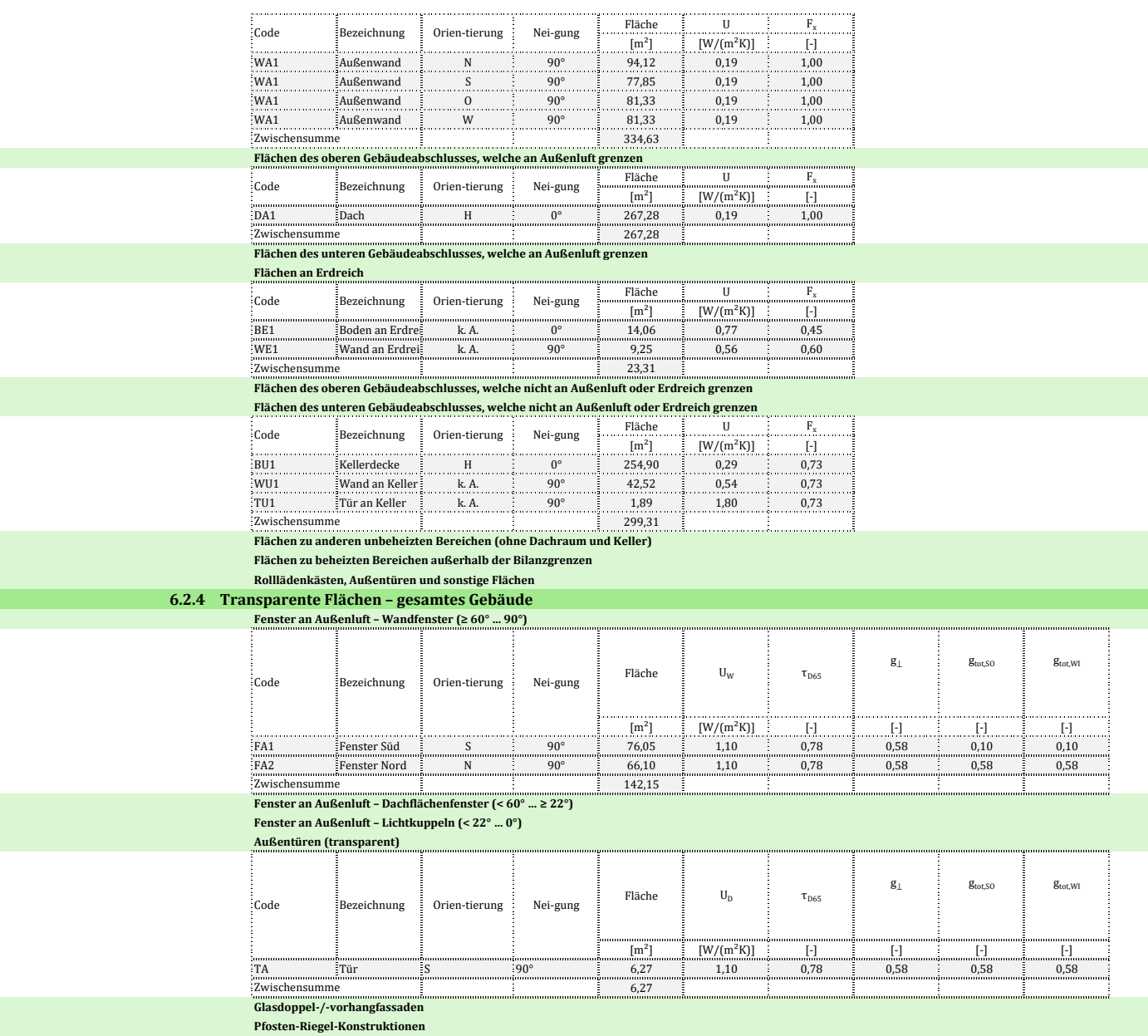

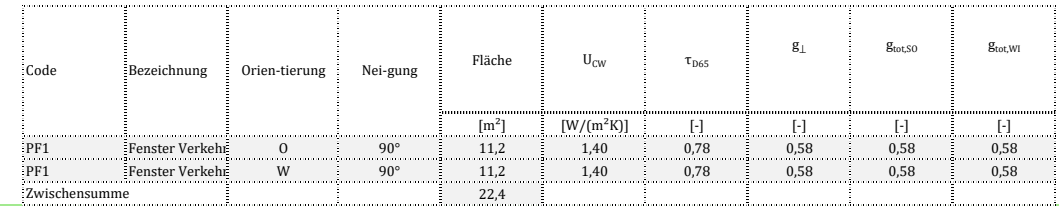

**6.2.5 Hüllflächen – zonenweise**

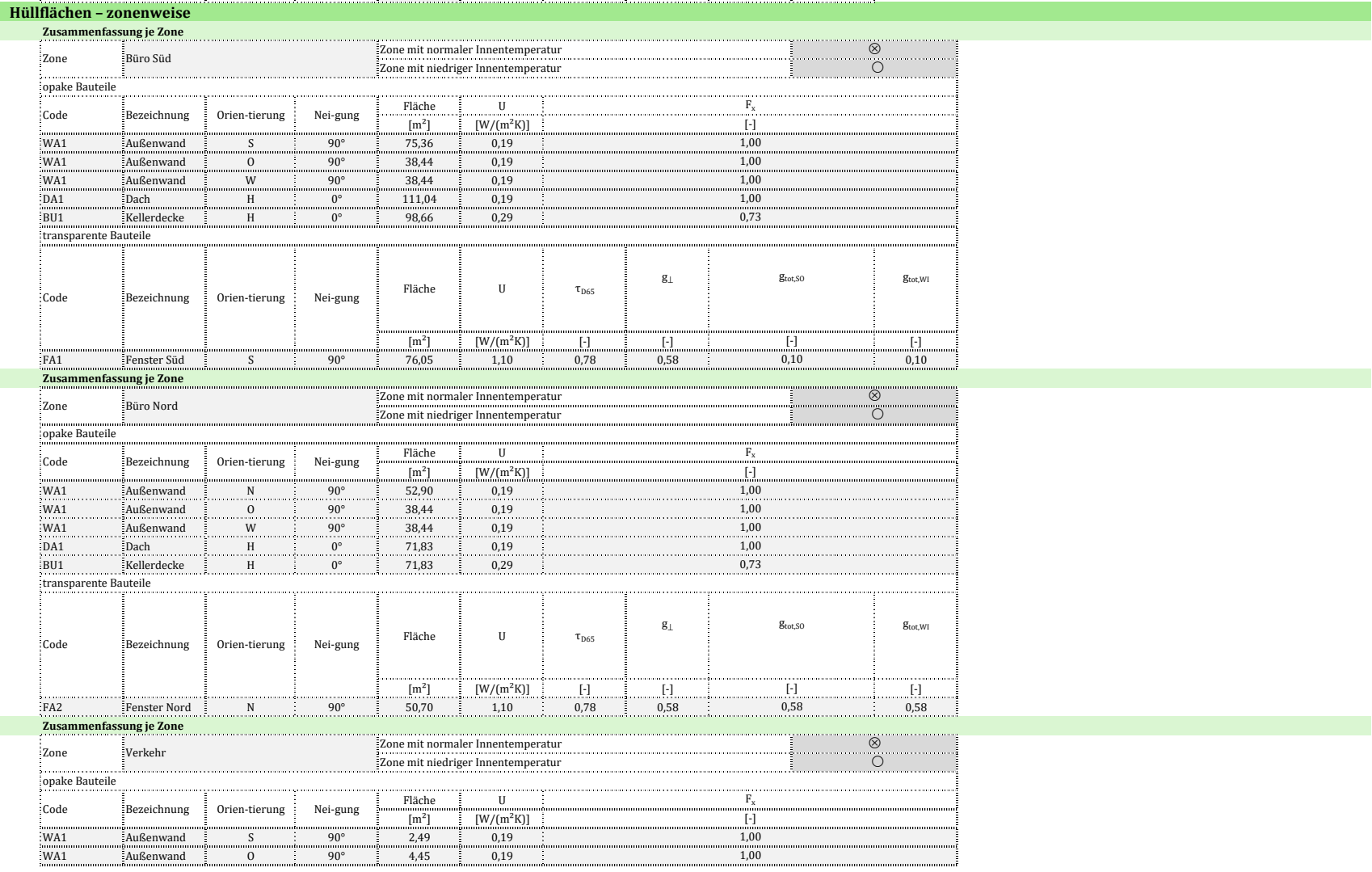

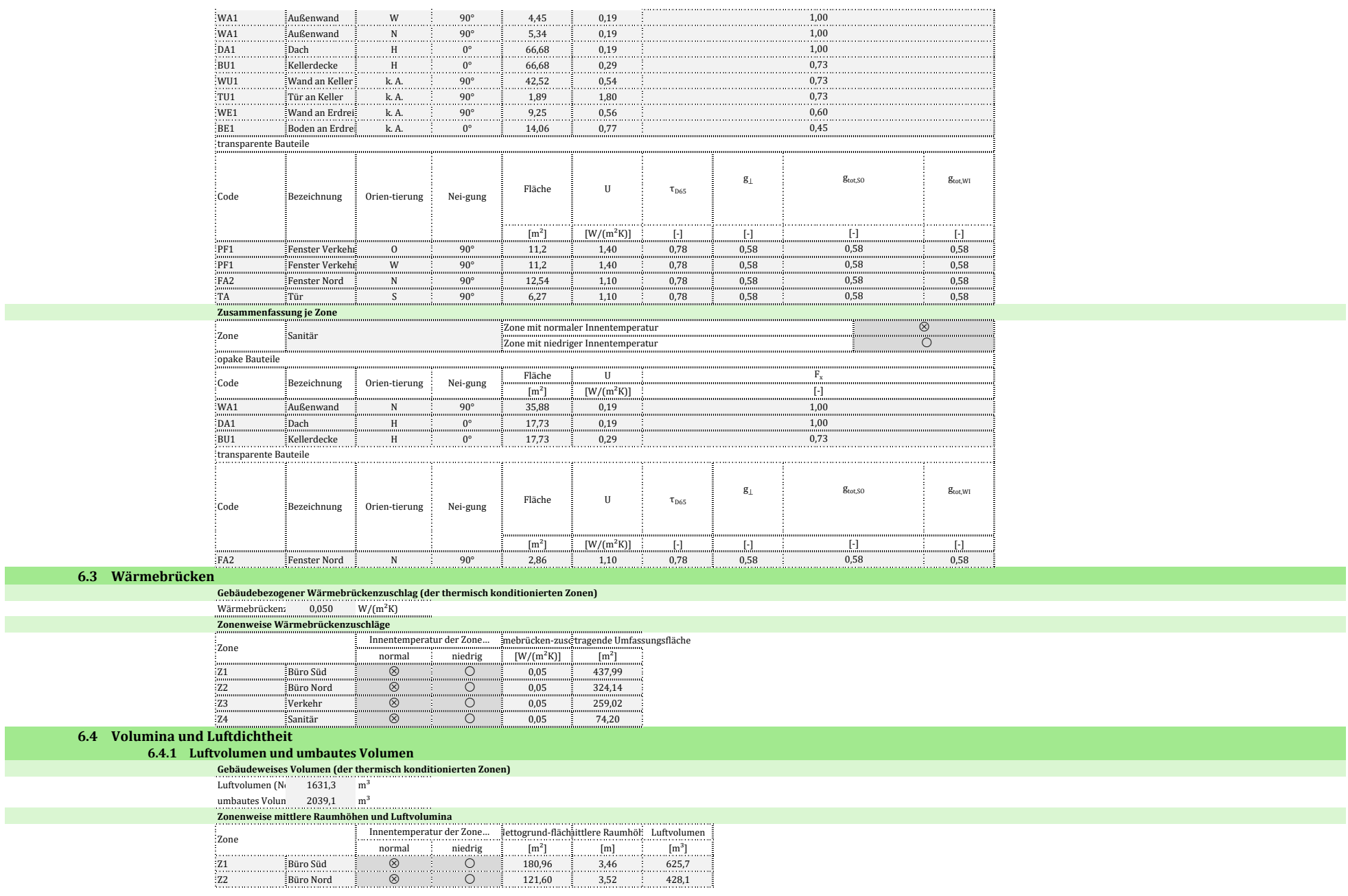

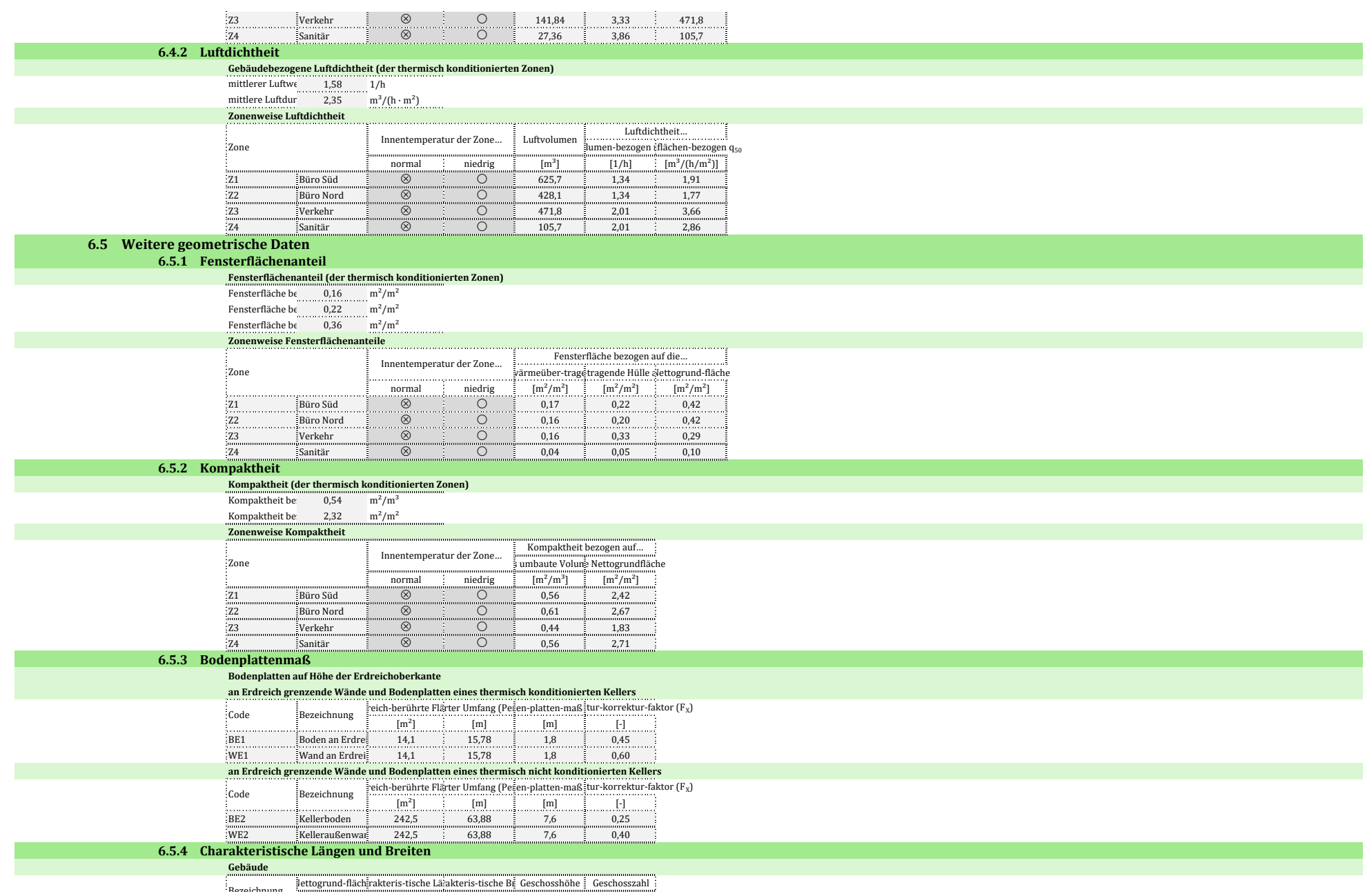

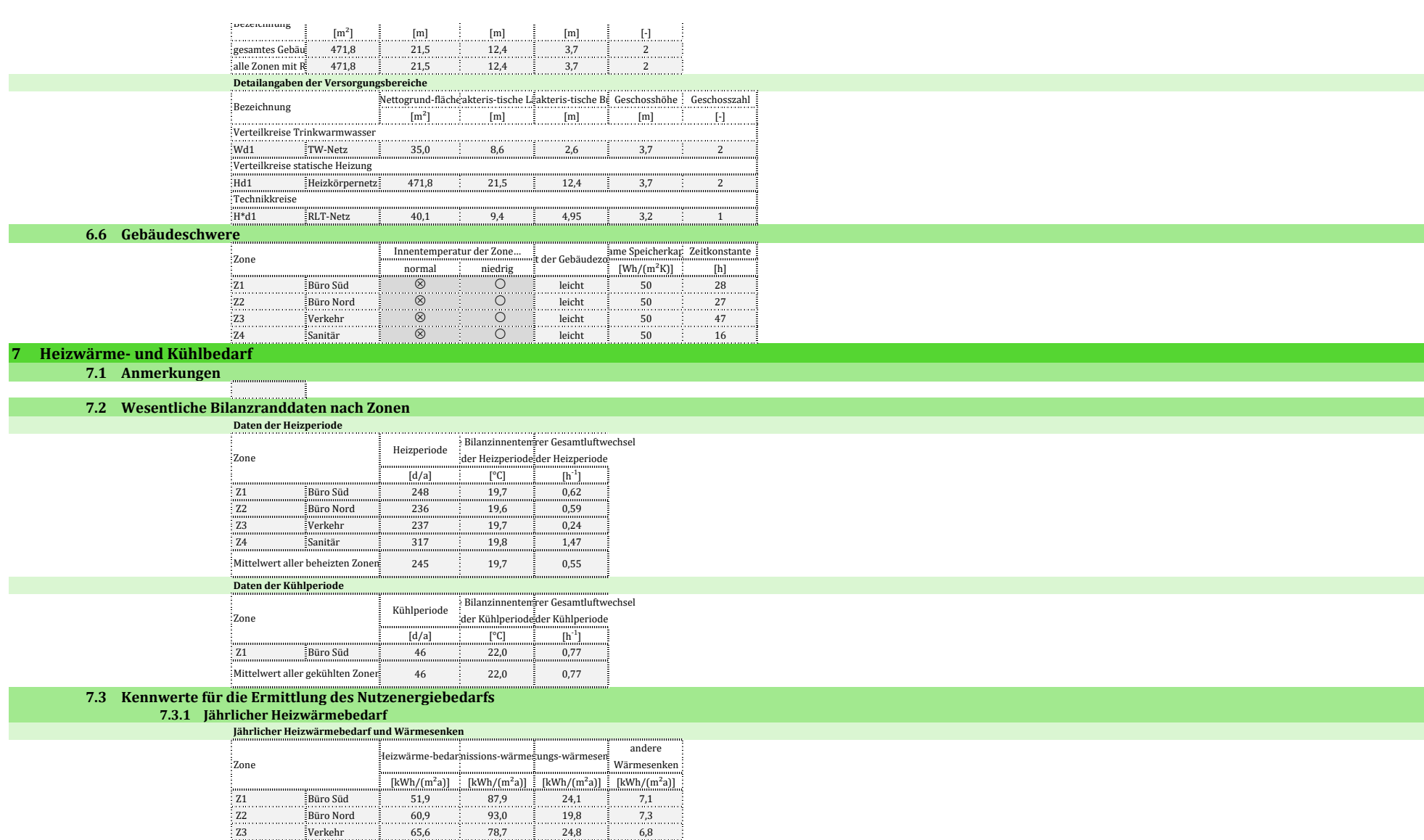

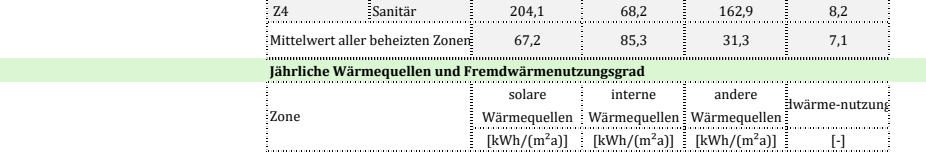

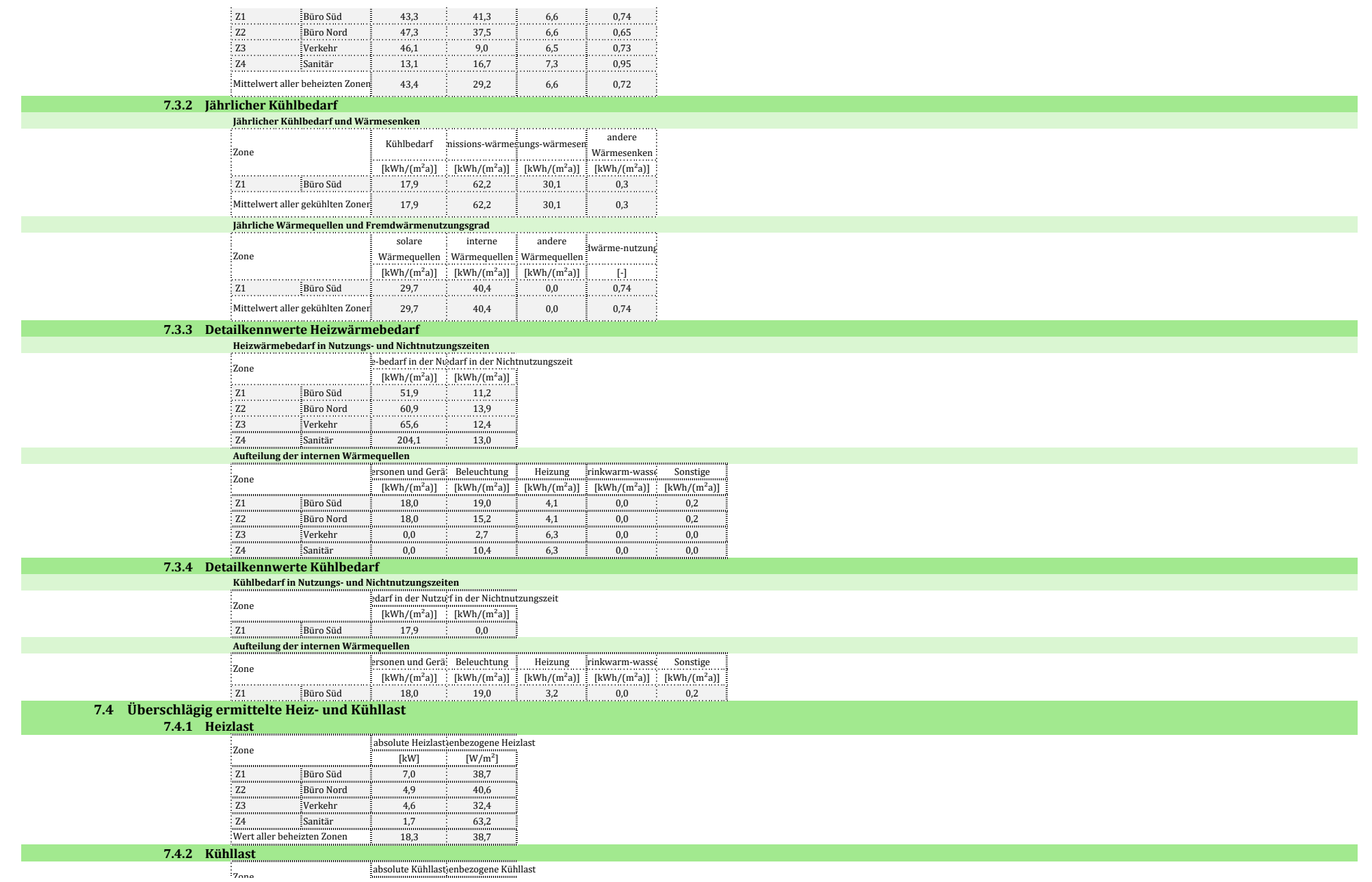

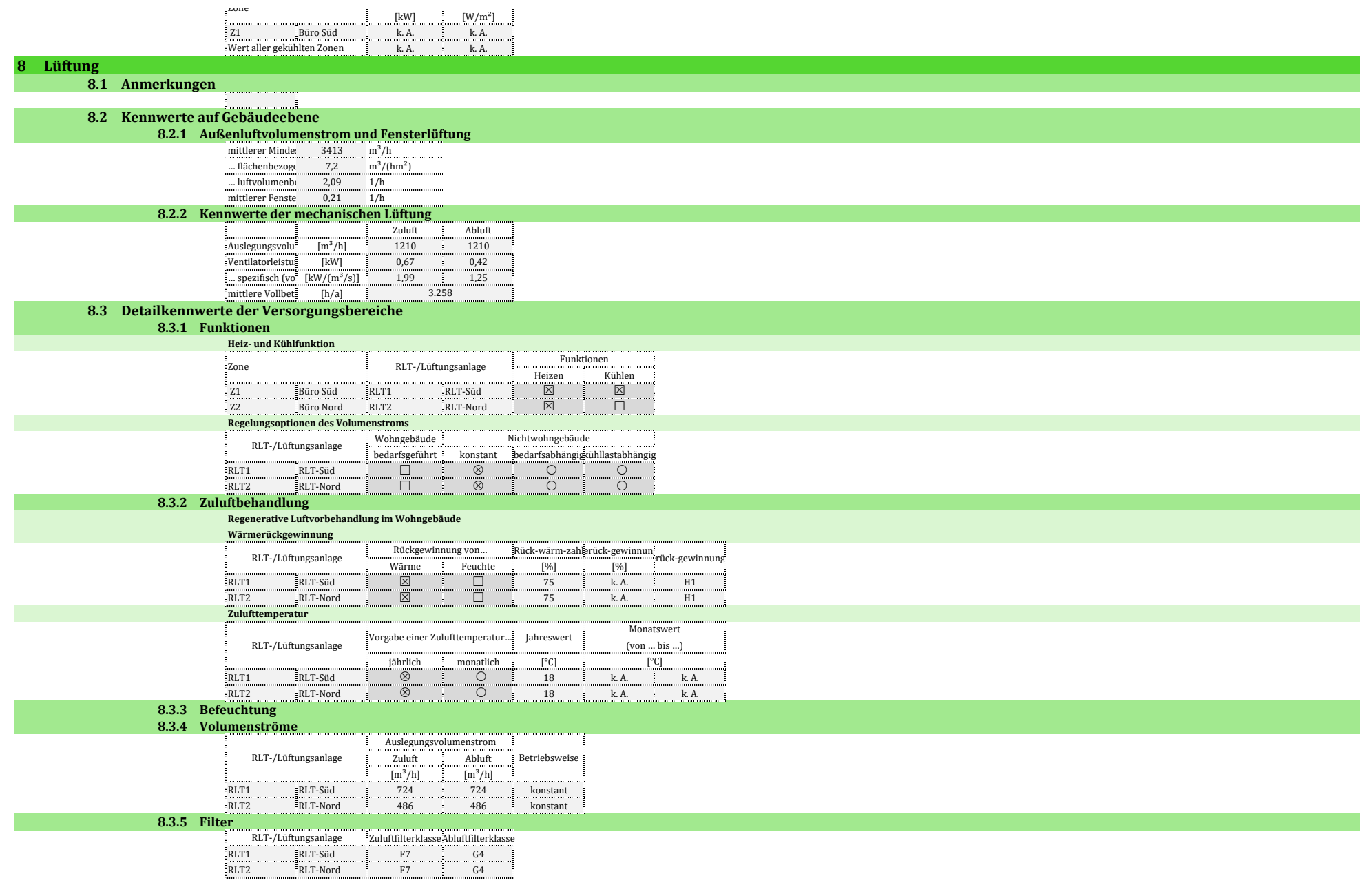

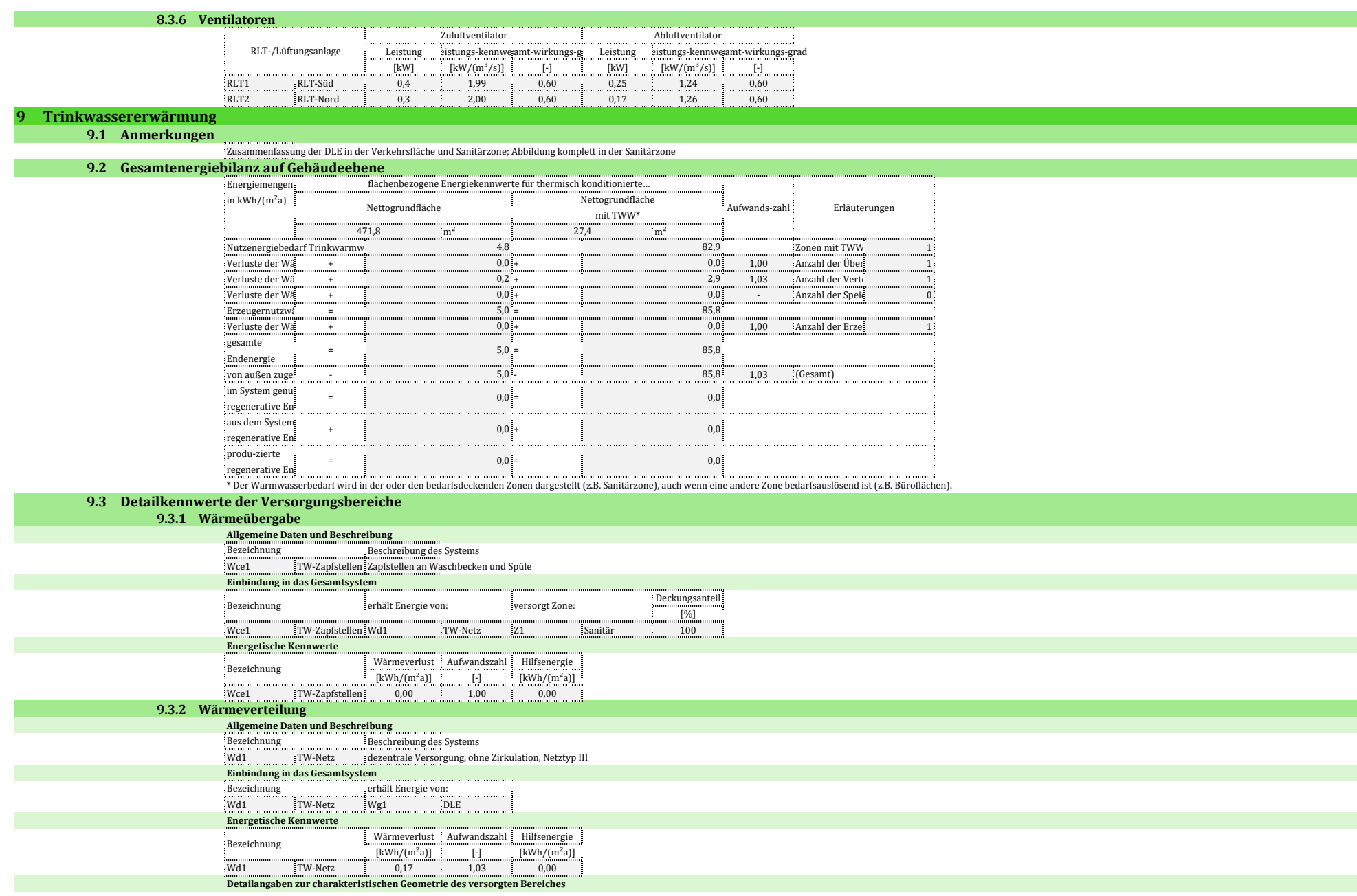

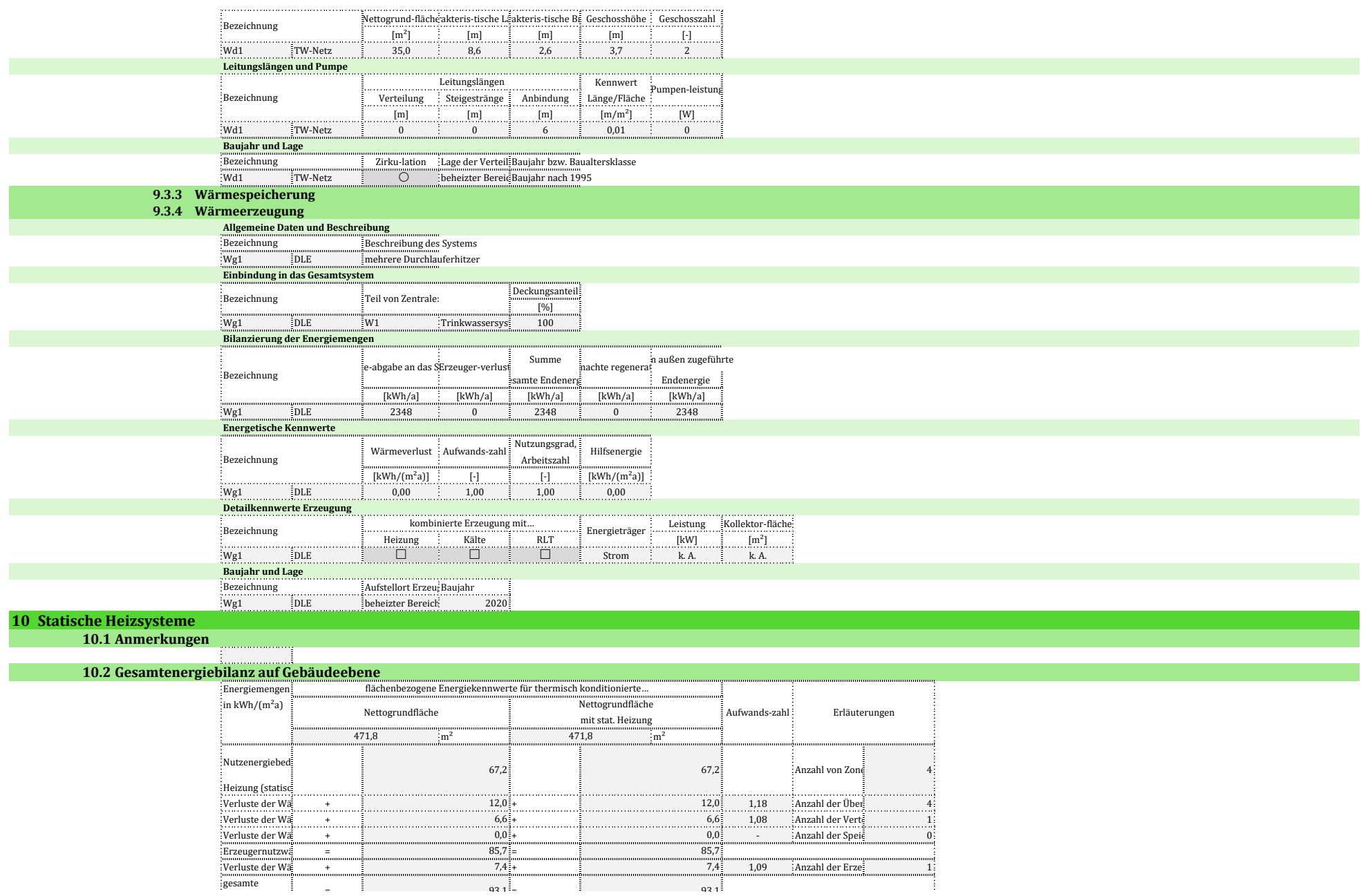

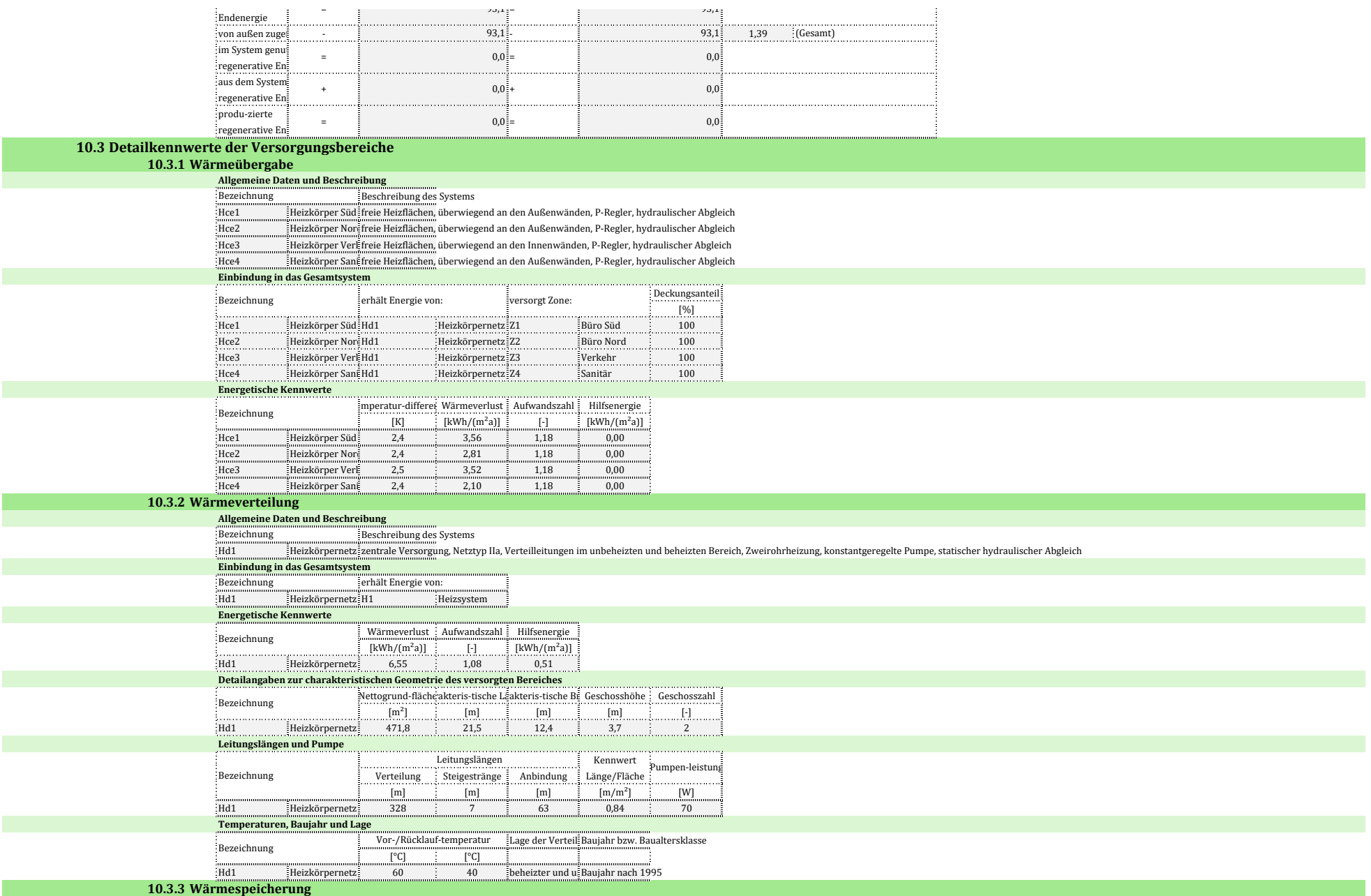

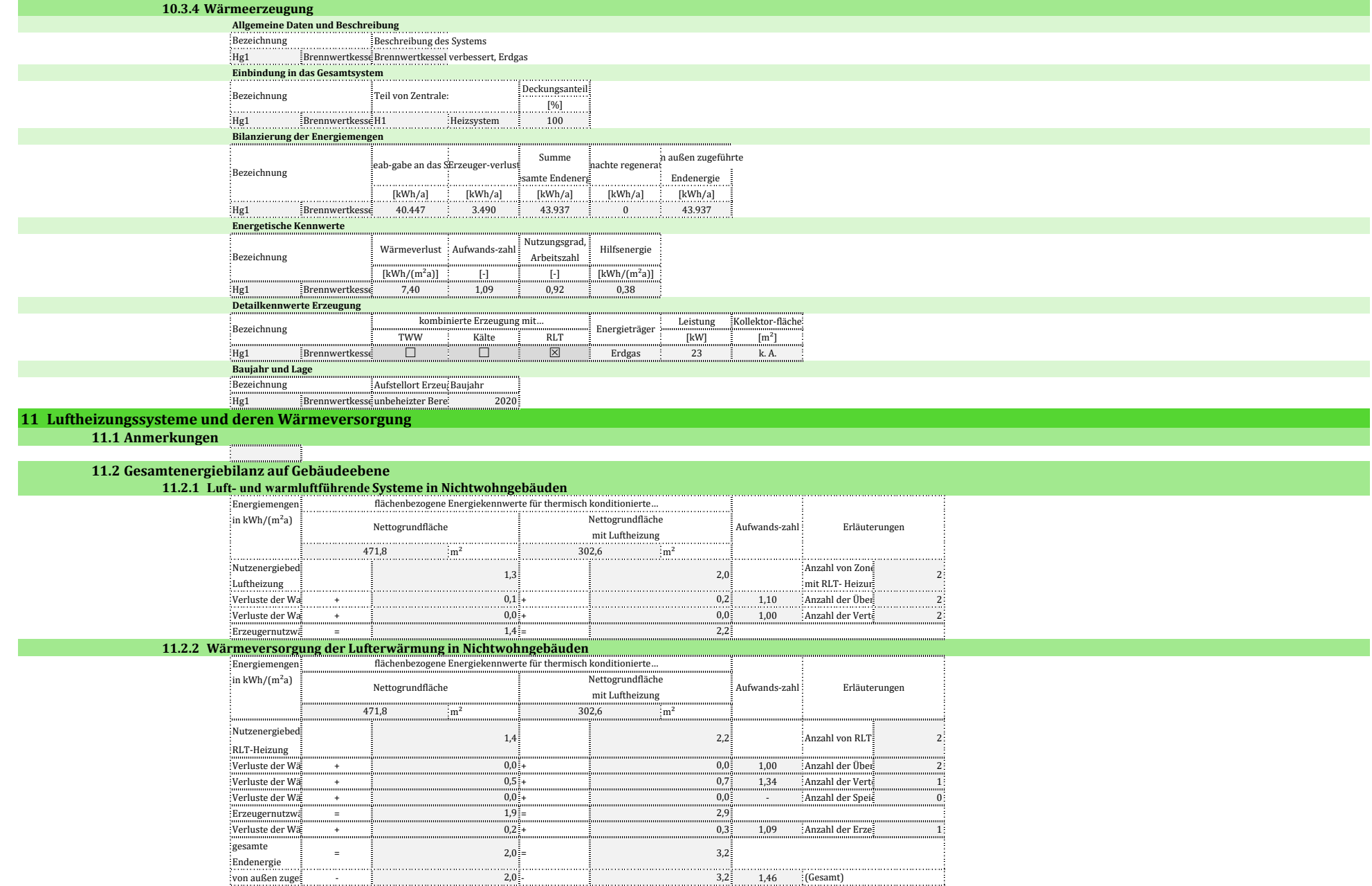

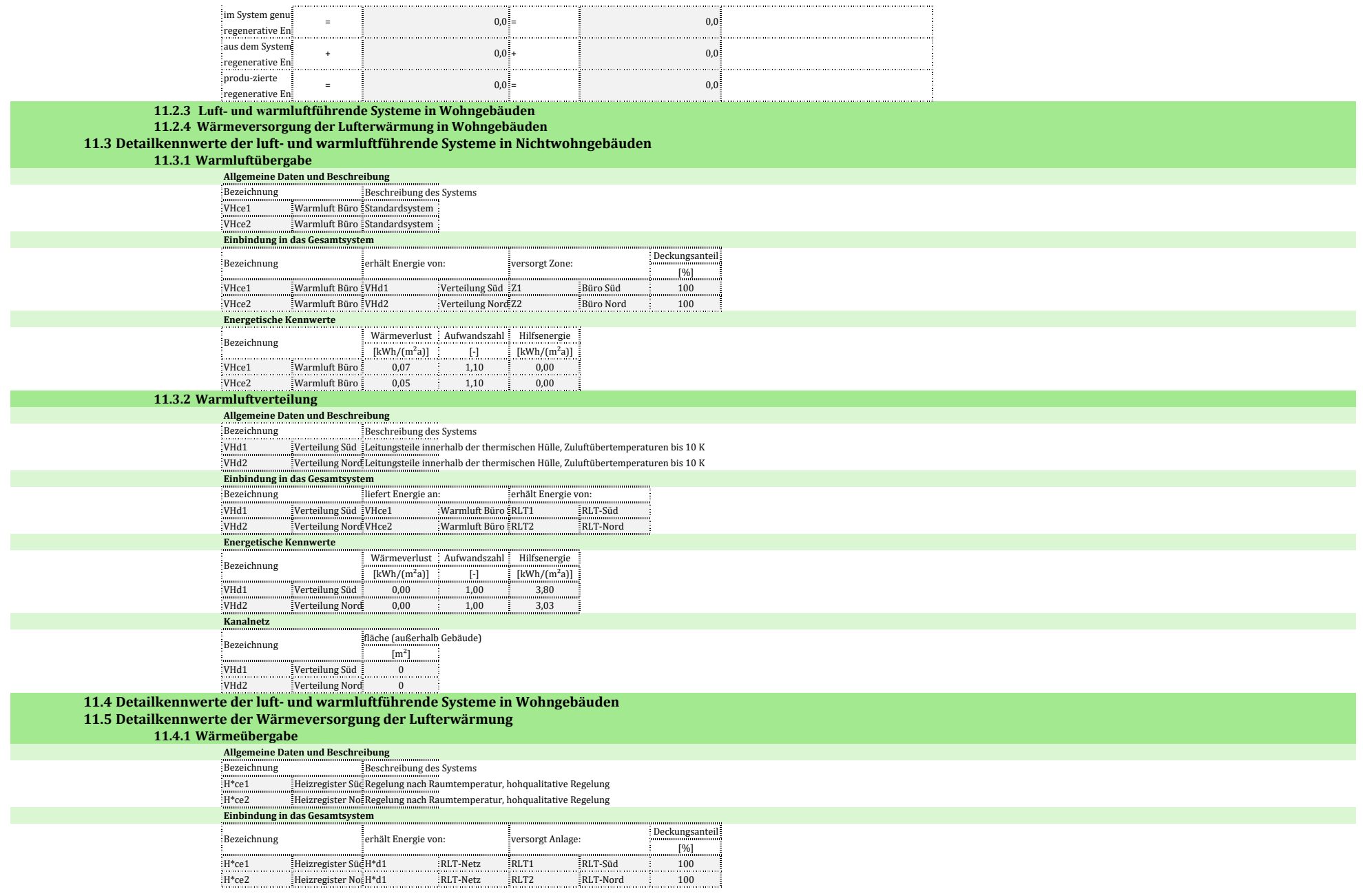

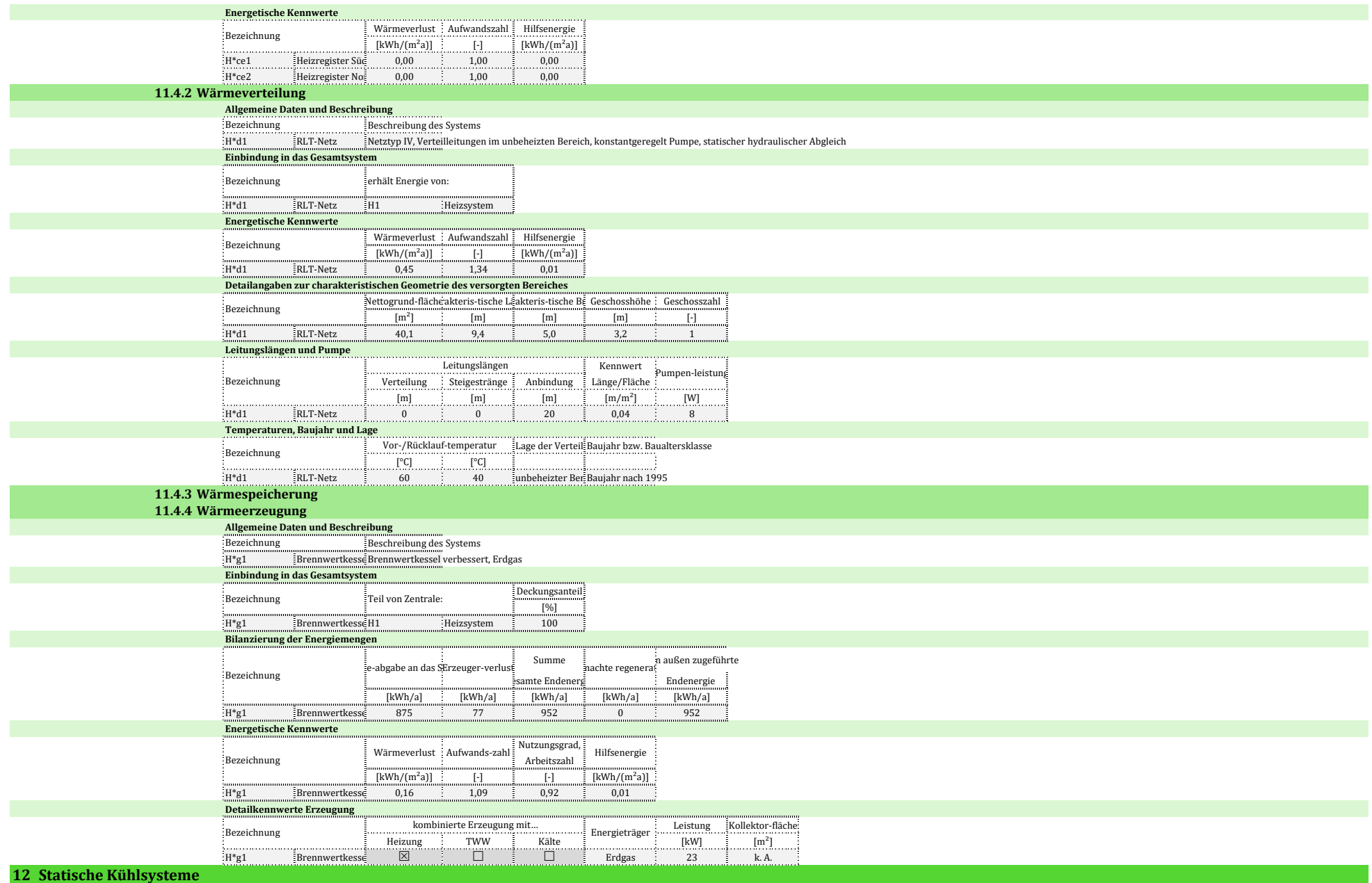

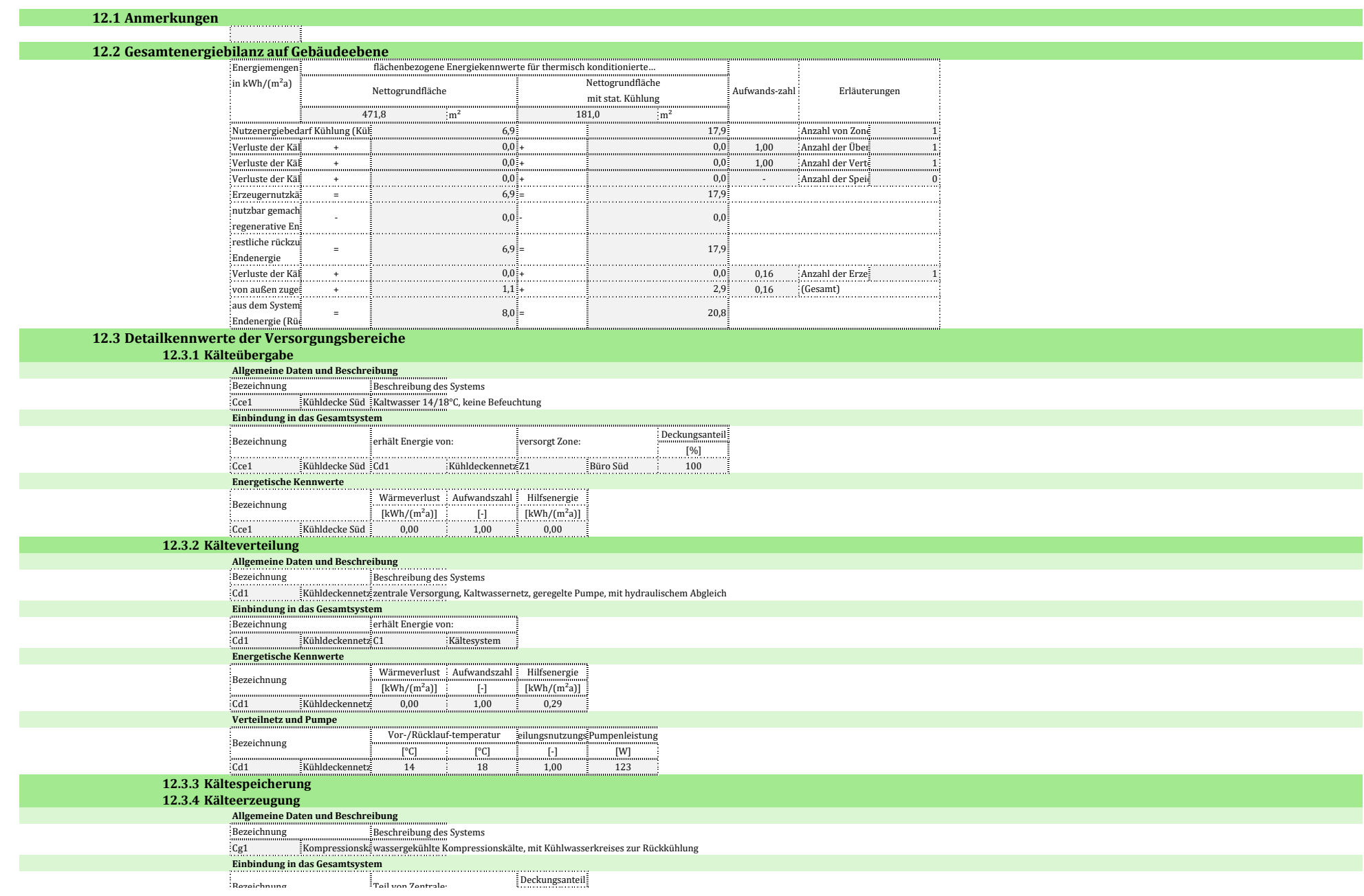

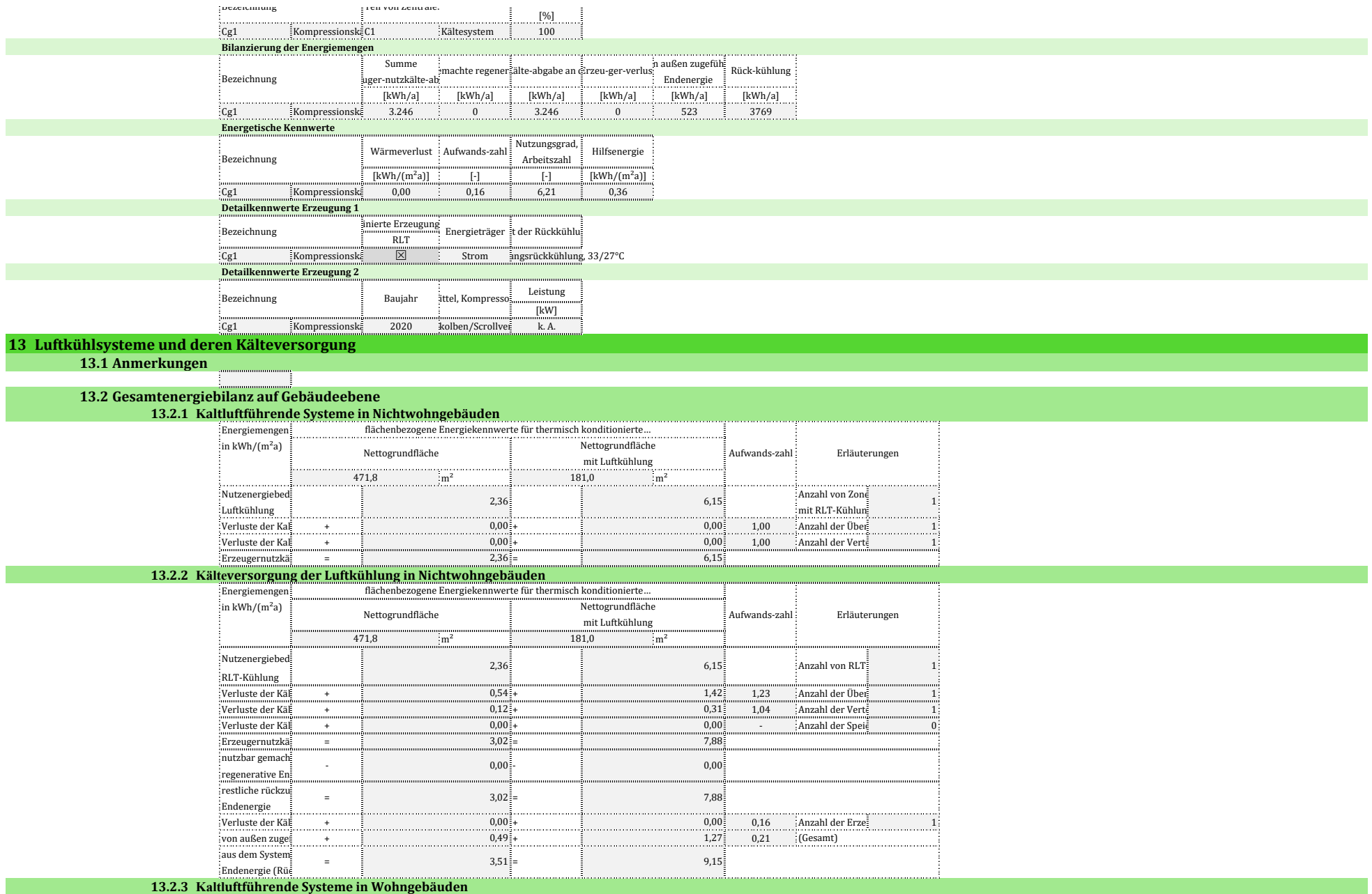

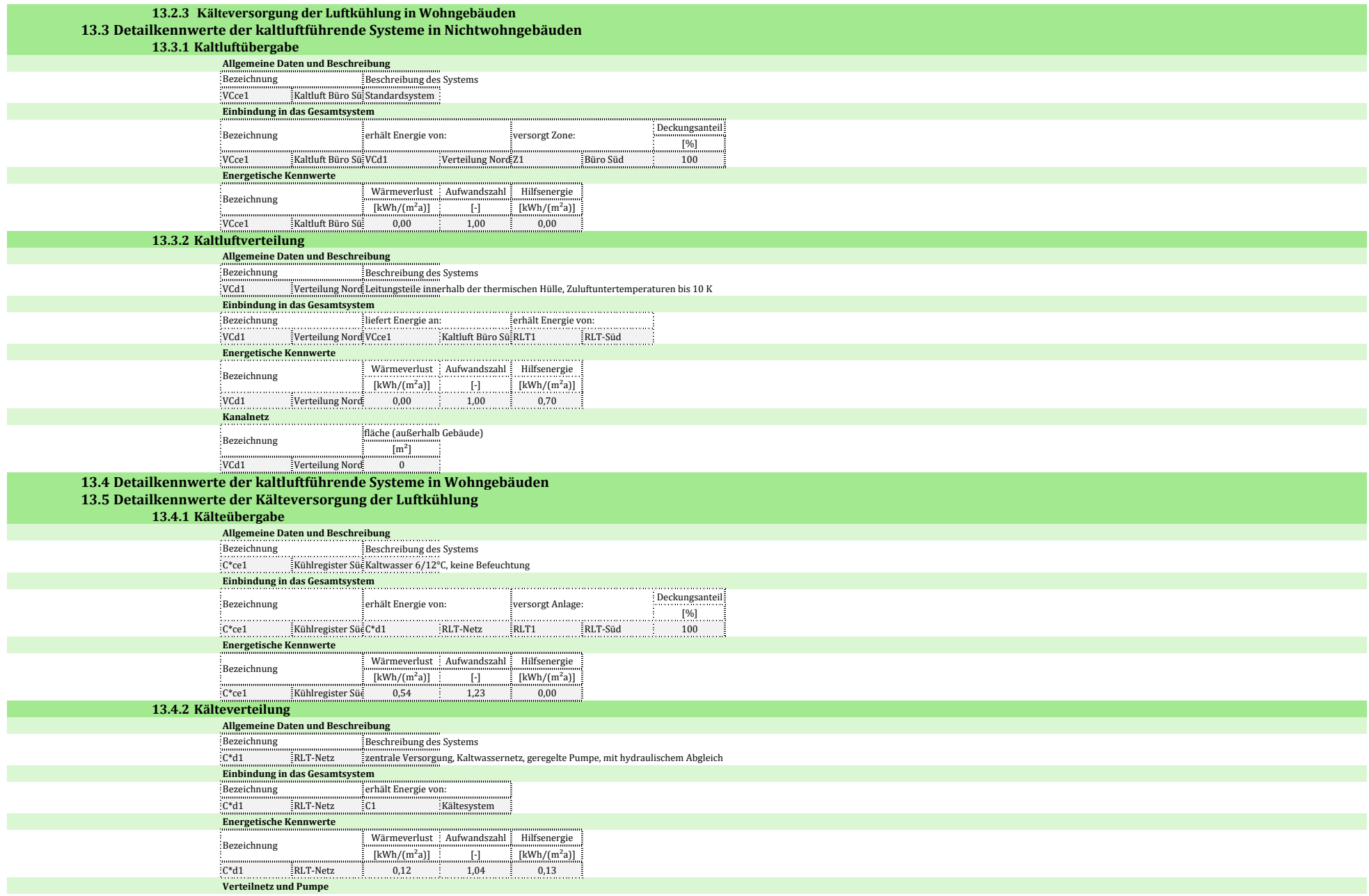
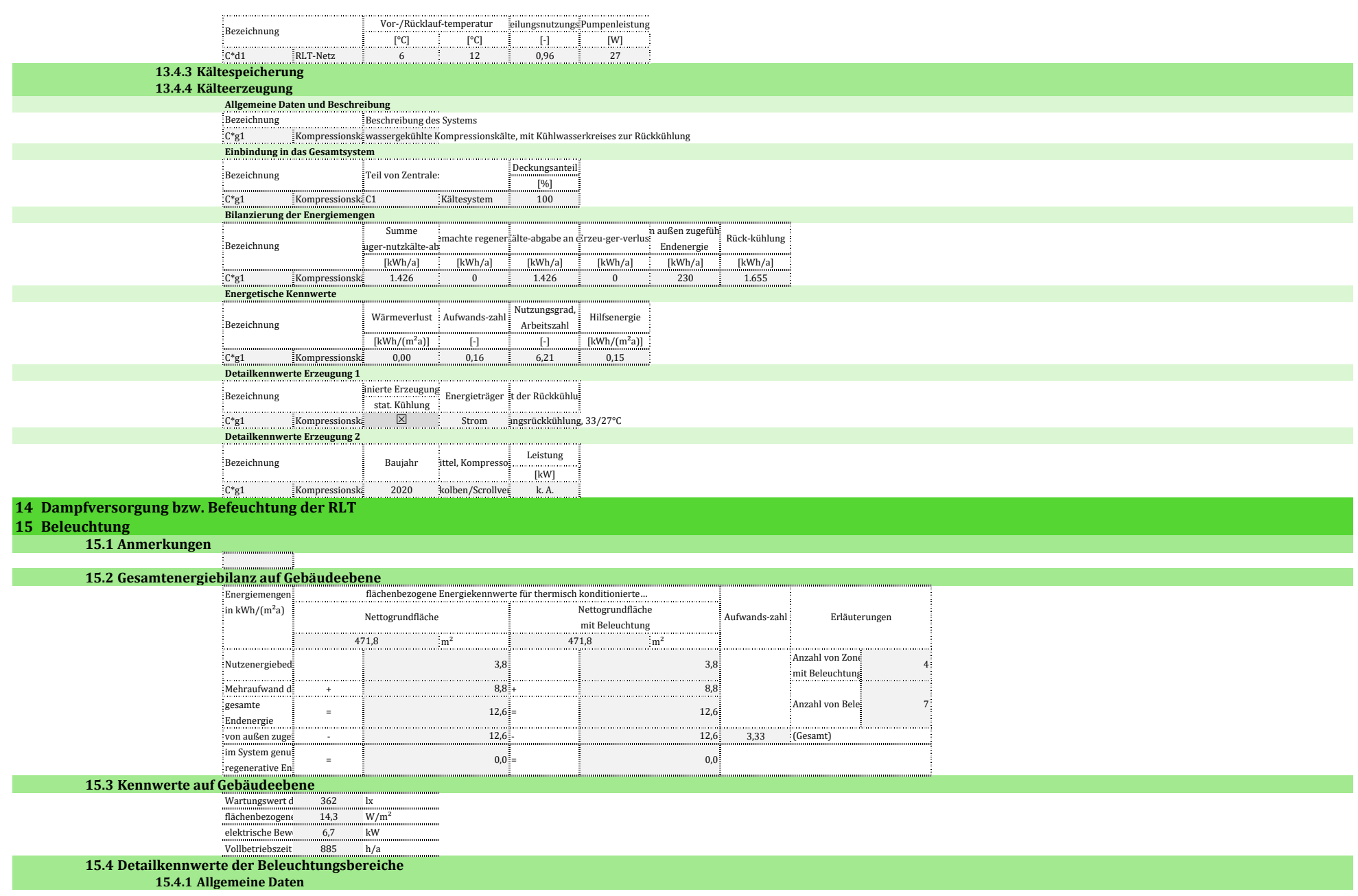

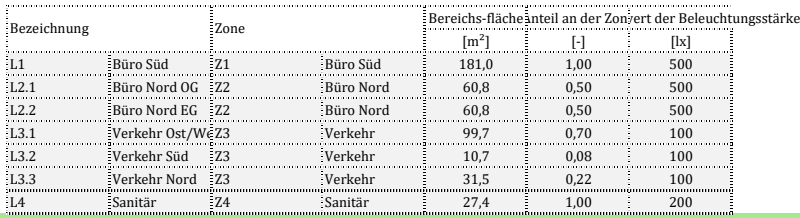

**15.4.2 Tageslicht**

#### **Sonnen- und Blendschutz**

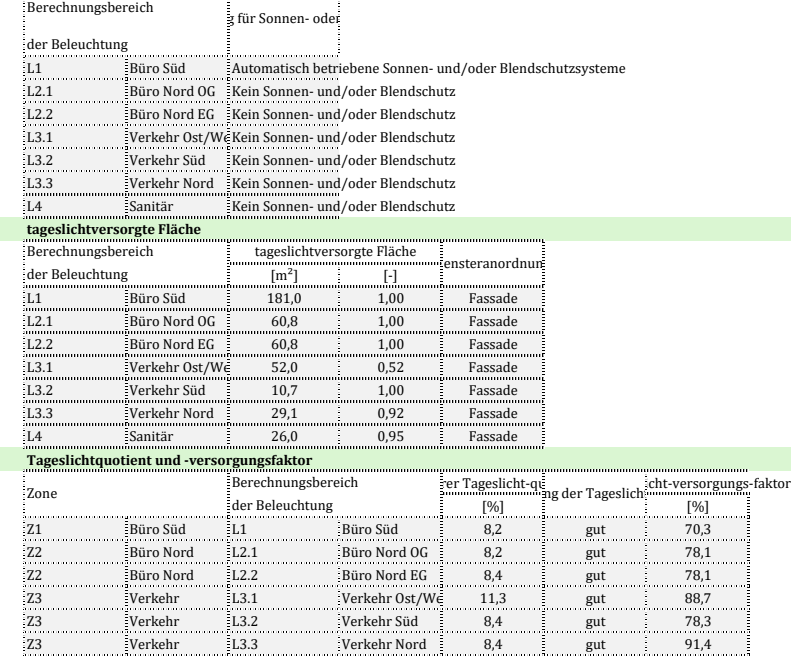

Z4 Sanitär L4 Sanitär 2,6 gering 51,1

## **15.4.3 Kunstlicht**

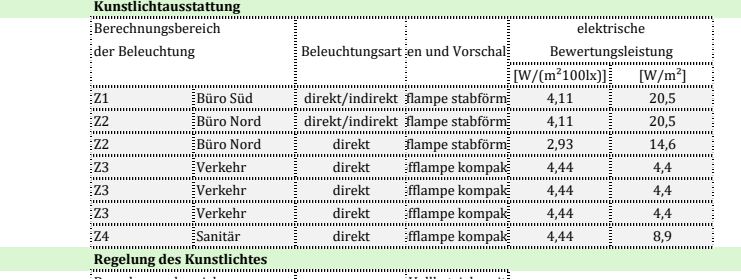

Berechnungsbereich **Einer des Kunstlichtstehreich (Zur Preise**it der Westerlehreichtstehreichtstehreichtstehrei<br>Regelung des Kunstlichtsmittlichtsmittlichtspieler

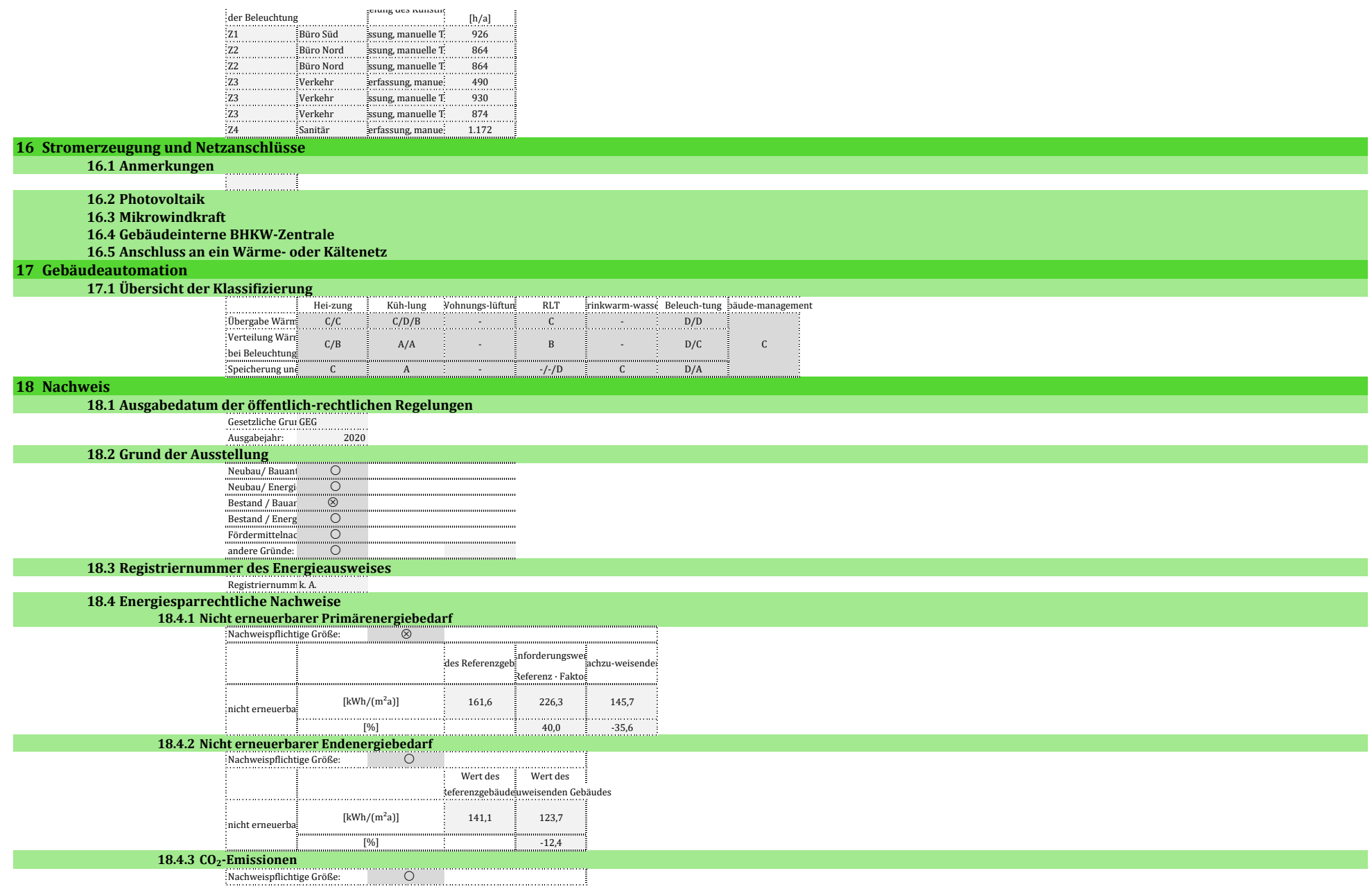

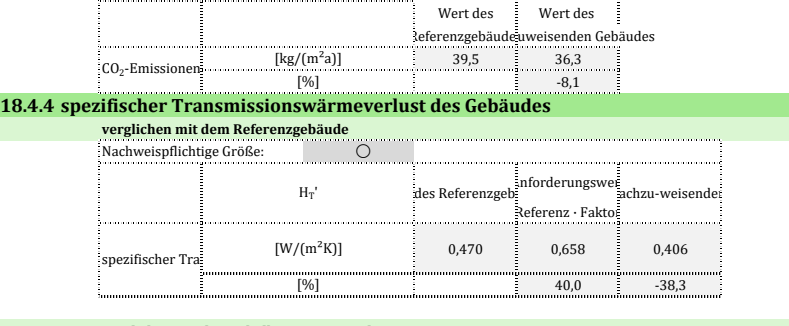

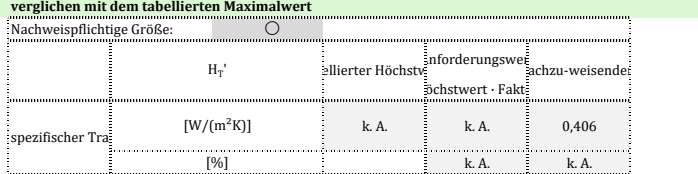

#### **18.4.5 mittlere Wärmedurchgangskoeffizienten**

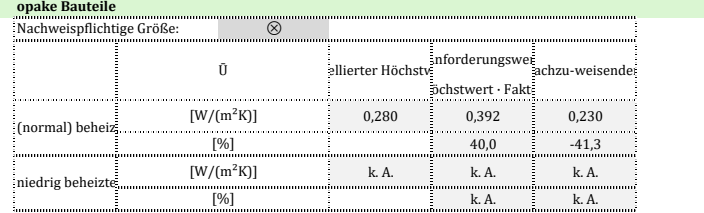

#### **transparente Bauteile: Fenster und Dachflächenfenster**  $\otimes$

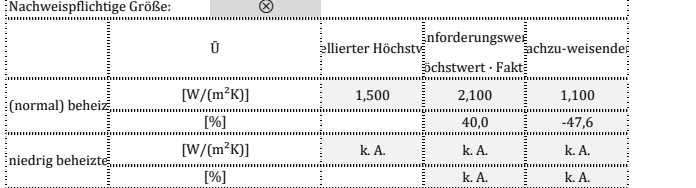

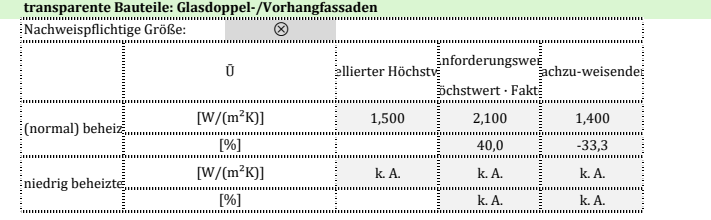

**transparente Bauteile: Glasdächer, Lichtbänder/-kuppeln**

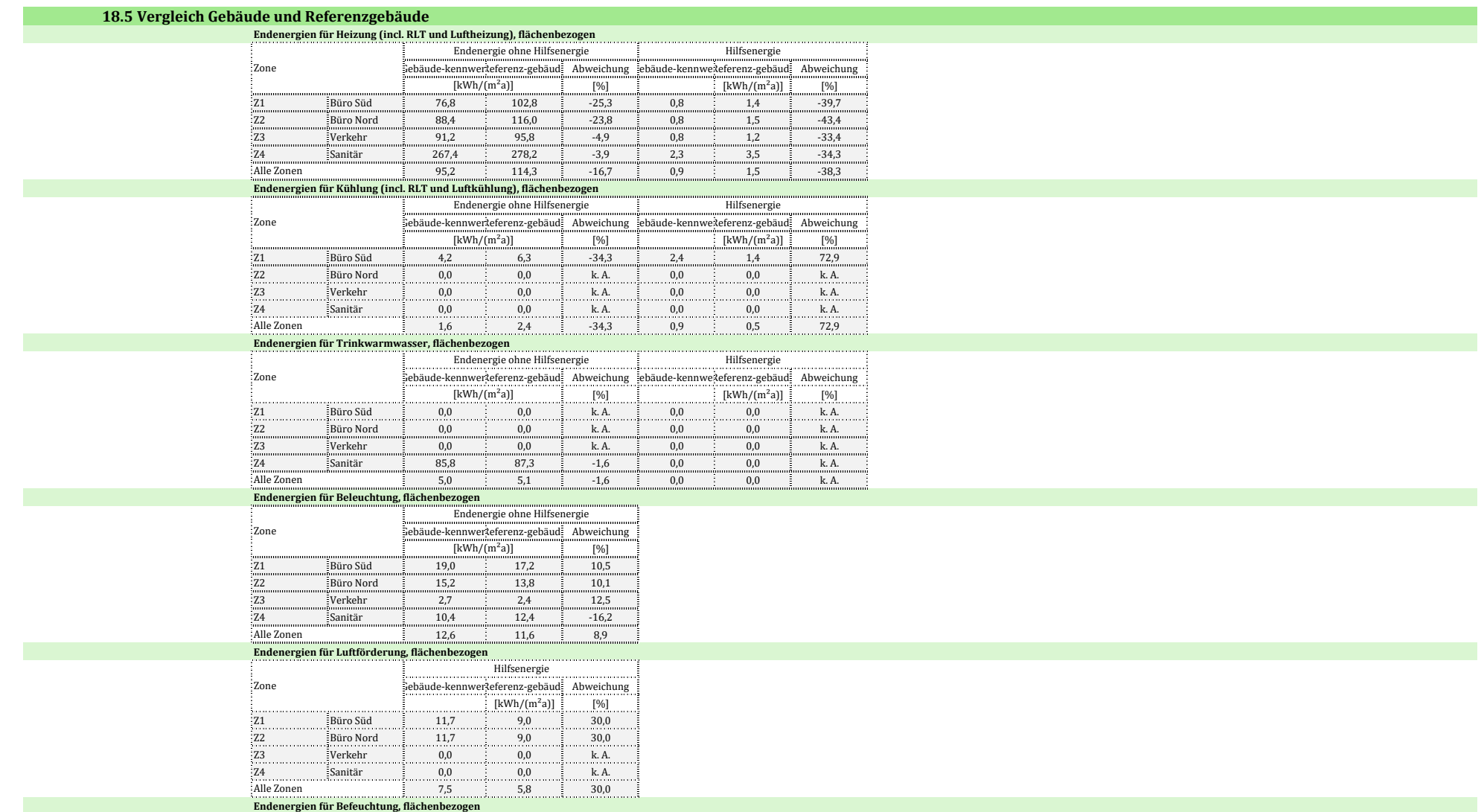

# Anhang E

# **Produktion**

Die Produktionshalle mit angeschlossenem zweigeschossigem Bürotrakt weist insgesamt eine Nettogrundfläche von 1 222 m<sup>2</sup> auf. Die genutzten Flächen entfallen auf die niedrig beheizte Produktionshalle sowie auf Einzelbüros, Sanitärräume und übliche Nebenflächen. Das Gebäude ist nicht unterkellert.

## **Allgemeine Randdaten**

Das Gebäude wird als Bestand bilanziert, für das kein öffentlich-rechtlicher Nachweis erstellt wird, sondern eine Sanierungsuntersuchung erstellt wird. Es wird als Mehrzonen-Modell berechnet. Die Zonierung ergab vier Zonen.

# Gebäudebeschreibung und Nutzung

Das nachfolgende Bild zeigt das Gebäudemodell und die Zonierung.

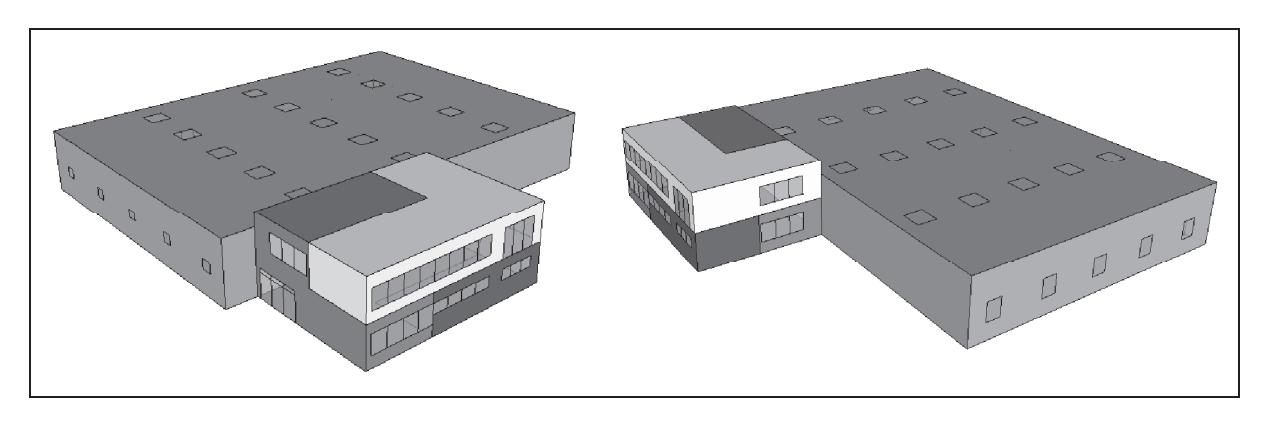

Bild 1 — Produktionshalle - Gebäudemodell

Die Randbedingungen zur Nutzung und Konditionierung im Überblick:

- thermisch konditioniert: Produktionshalle, Bürotrakt
- Produktionshalle: niedrig beheizt; mit Dunkelstrahlern, Abluftanlage
- · Einzelbüros, Nebenflächen und Sanitärräume: beheizt mit Kessel, Sanitärräume mit Abluftanlage

| Zone               |                | Produktionshalle | Nebenflächen | Einzelbüros | Sanitärräume |
|--------------------|----------------|------------------|--------------|-------------|--------------|
| Nettogrundfläche   | m <sup>2</sup> | 854,2            | 145,2        | 94.3        | 50,8         |
| Luftvolumen, netto | m <sup>5</sup> | 4 1 5 0 .2       | 399,0        | 259.0       | 140,0        |

Tabelle 1 — Produktionshalle - Flächen und Geometrie

Die U-Werte der Hülle sind der Dokumentation zu entnehmen. Der Bürotrakt soll den Gebäudedichtheitsnachweis bestehen. Für die Wärmebrückenbewertung gilt der Zuschlag  $0,10 W/(m^2K)$ .

## Anlagenbeschreibung

Für das Gebäude ist die in nachfolgender Tabelle beschriebene Anlagentechnik vorgesehen. Die technischen Anlagen sind vollständig im beheizten Bereich angeordnet, da das Gebäude nicht unterkellert ist.

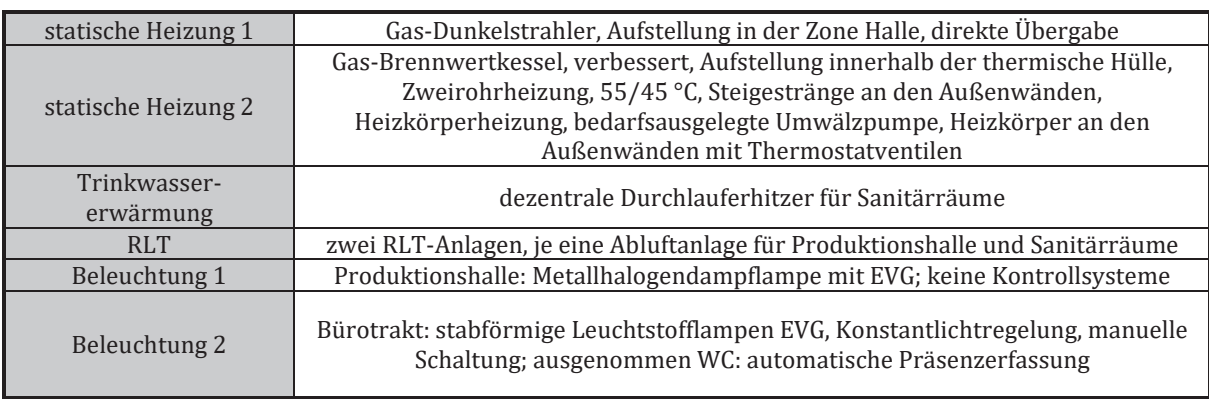

## Tabelle 2 - Produktionshalle - Anlagentechnik

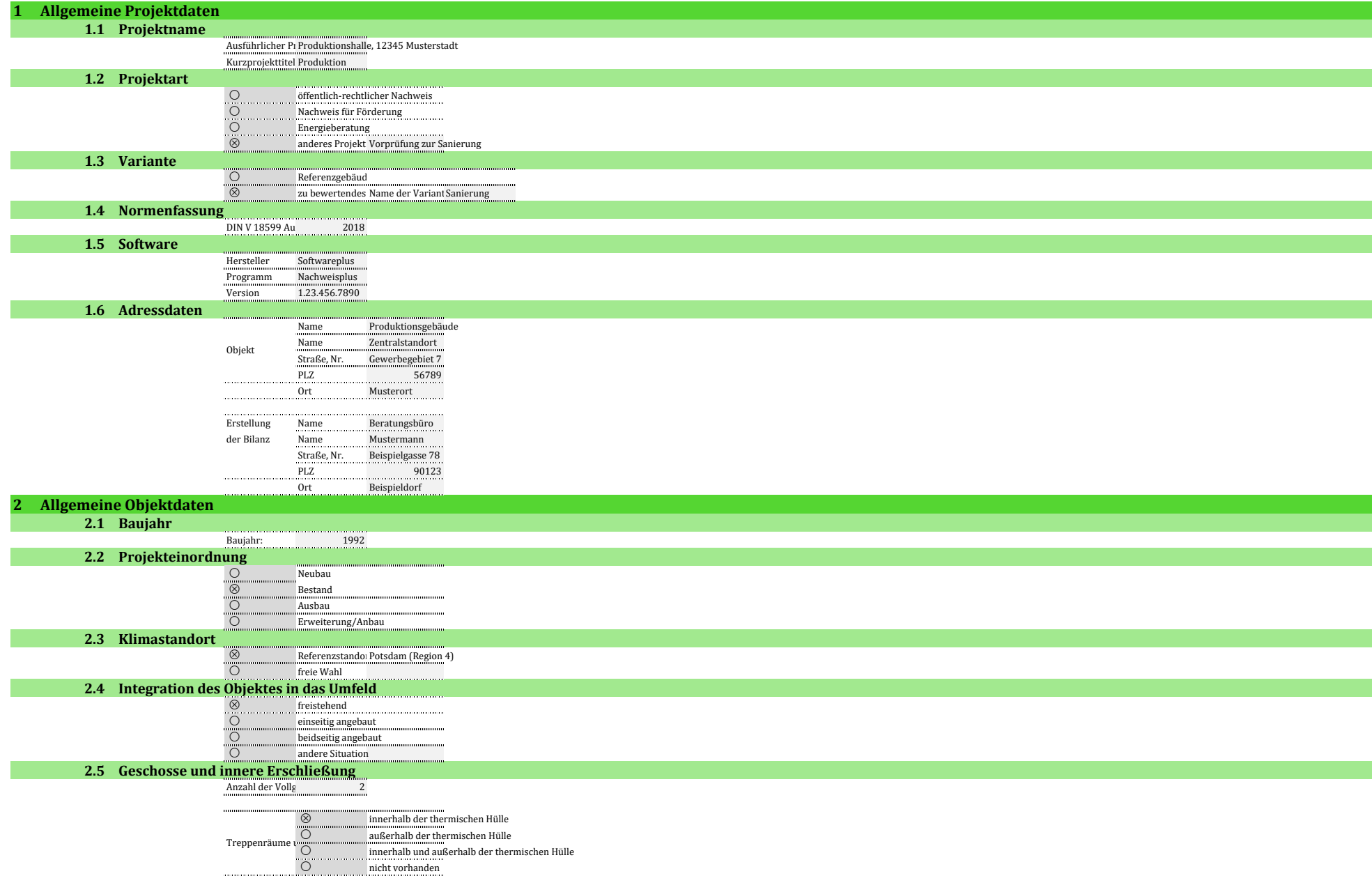

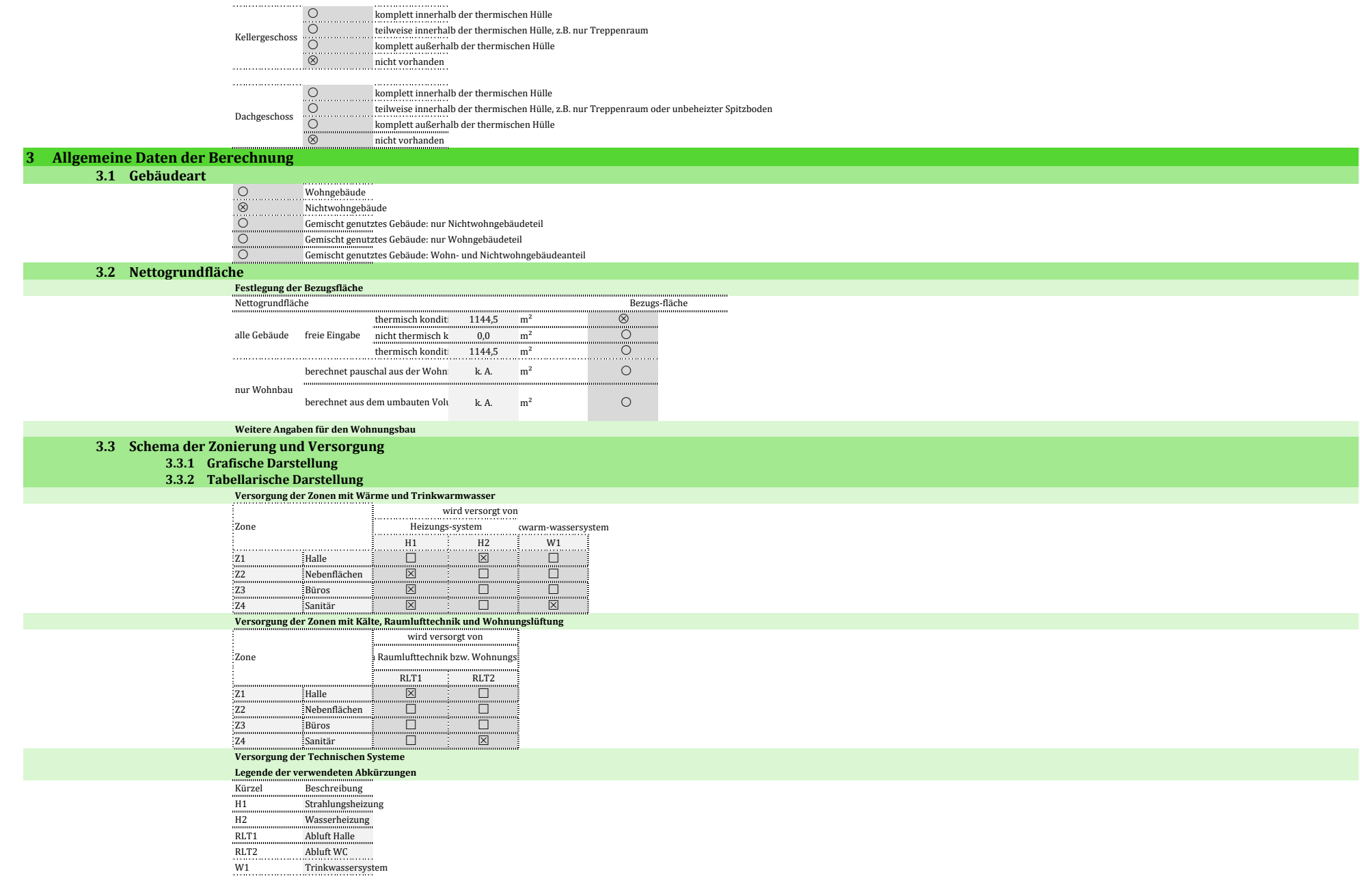

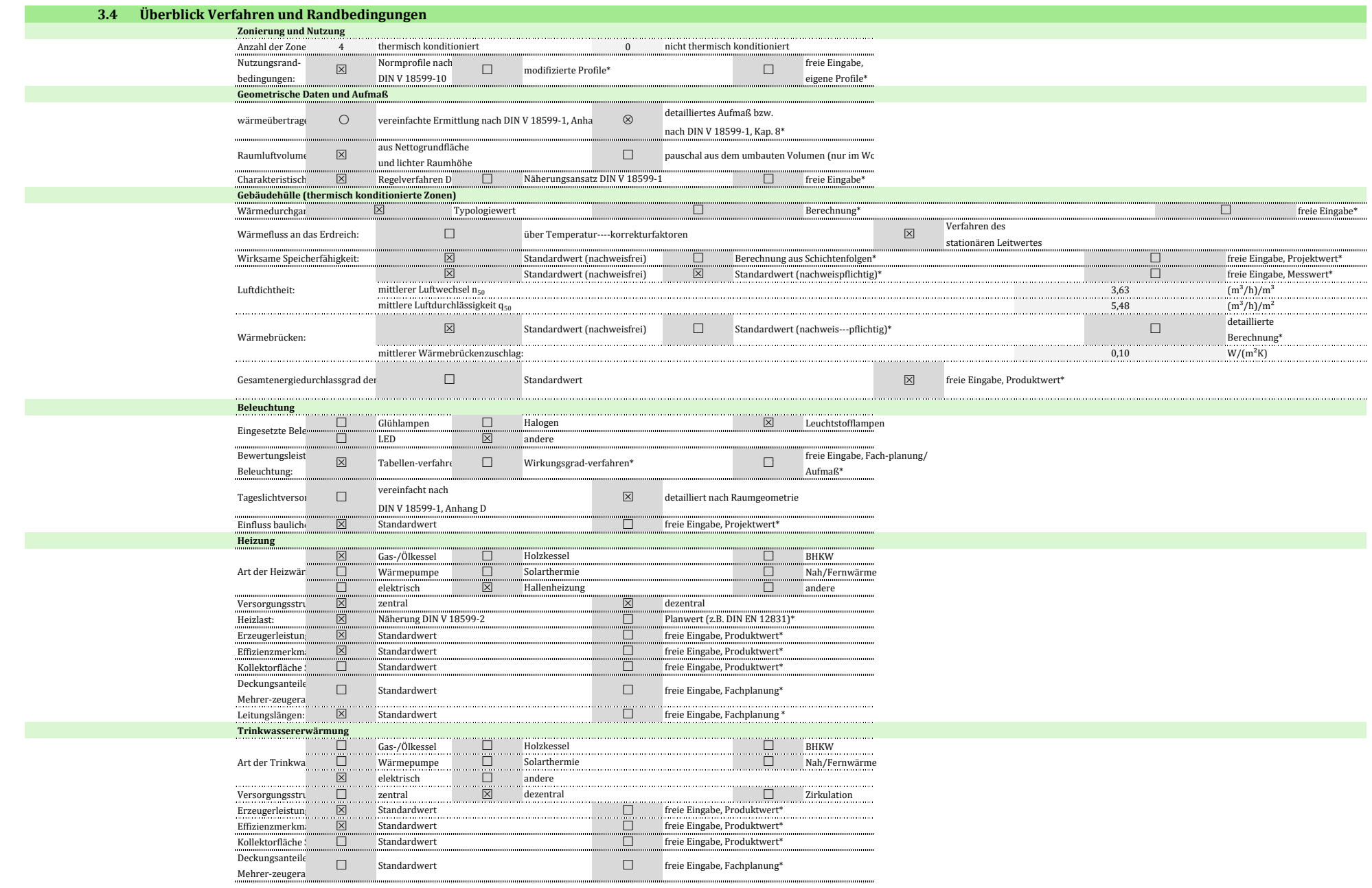

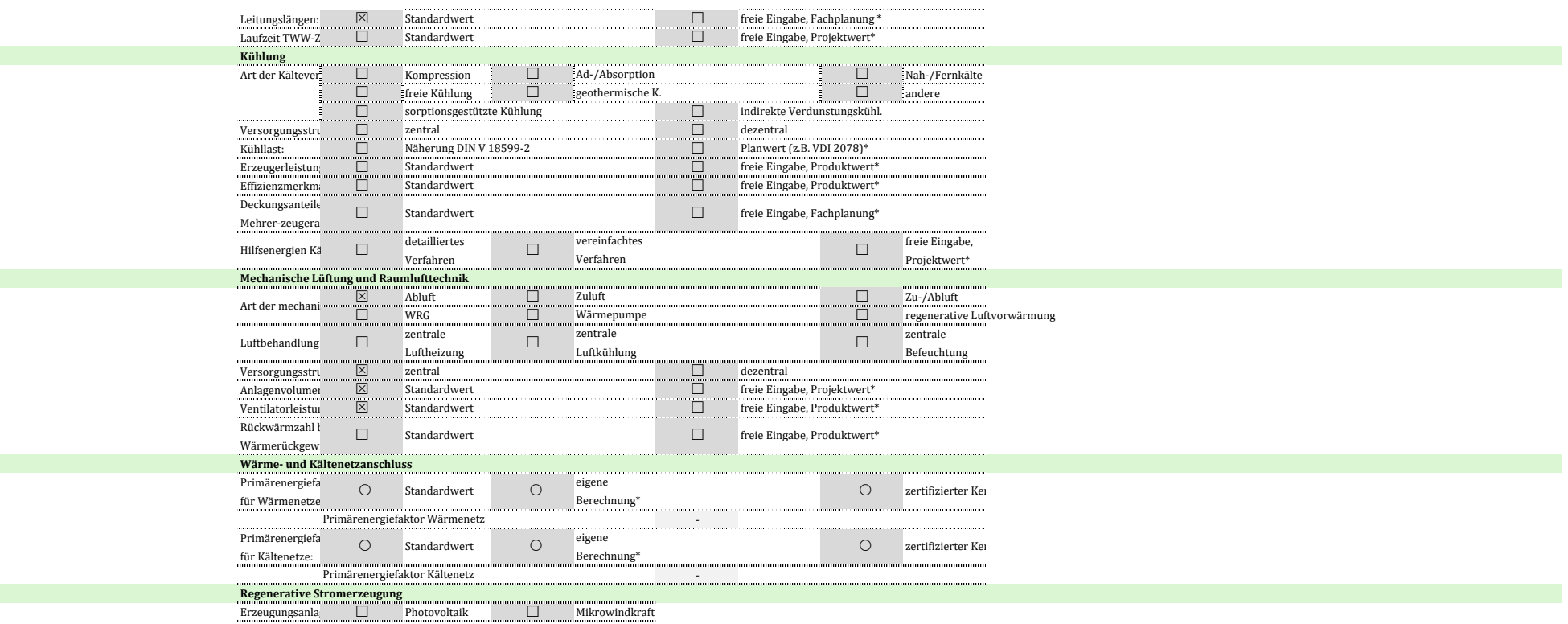

\* Es besteht eine Dokumentationspflicht für die nachvollziehbare Herkunft der Größen, die abweichend zu den Standardwerten angenommen wurden bzw. für Größen, für die es keine Standardwerte gibt.

### **4 Gesamtbilanz des Gebäudes**

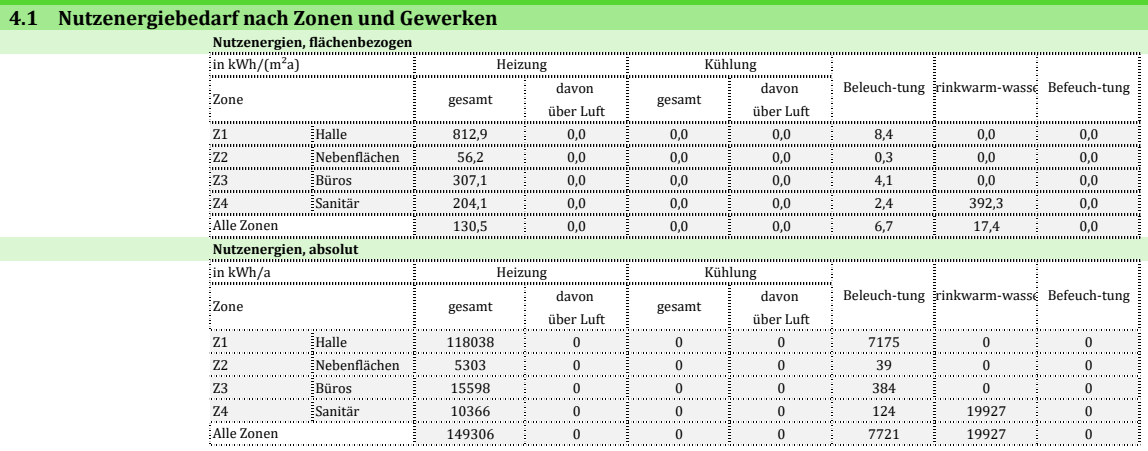

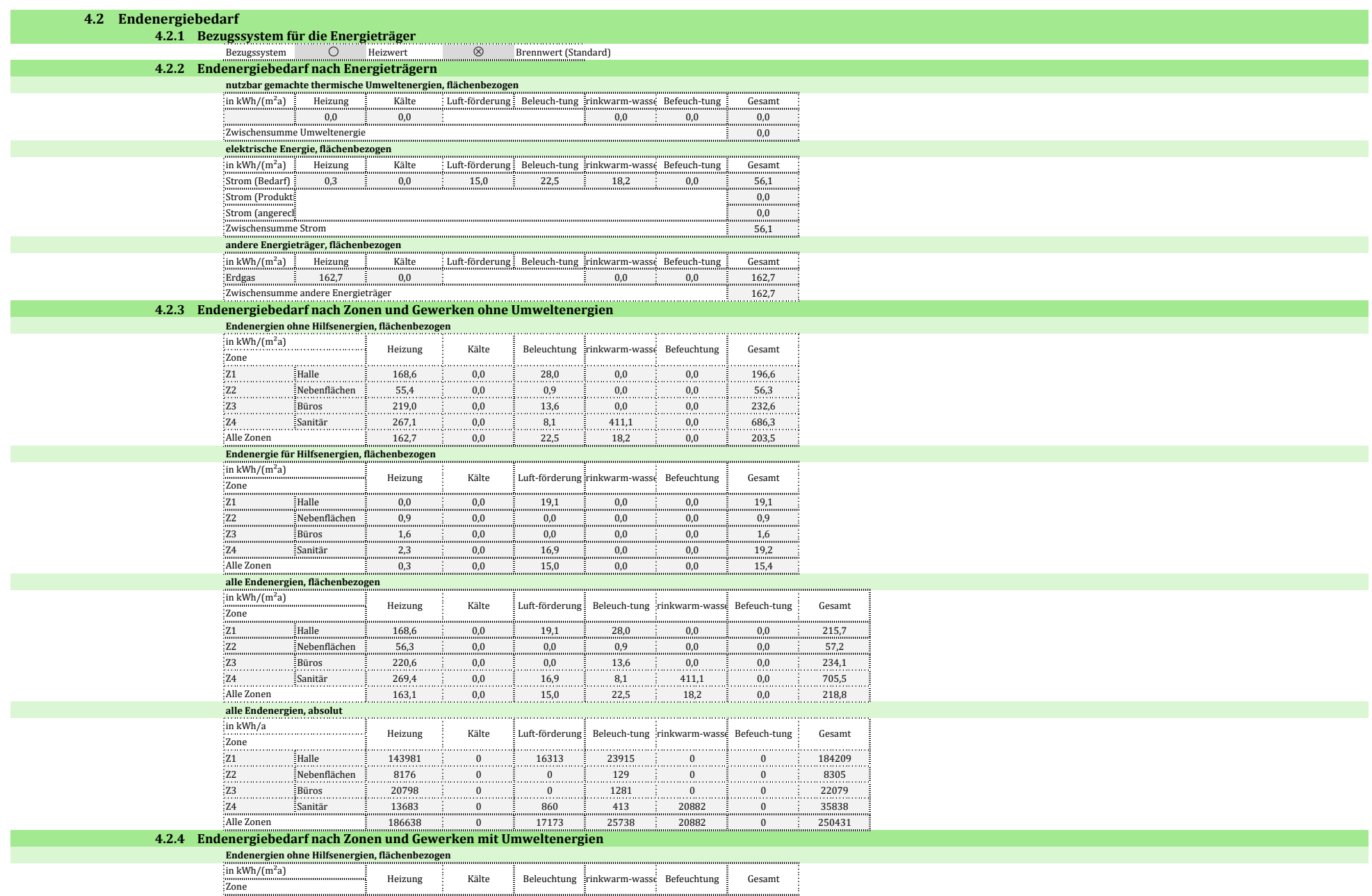

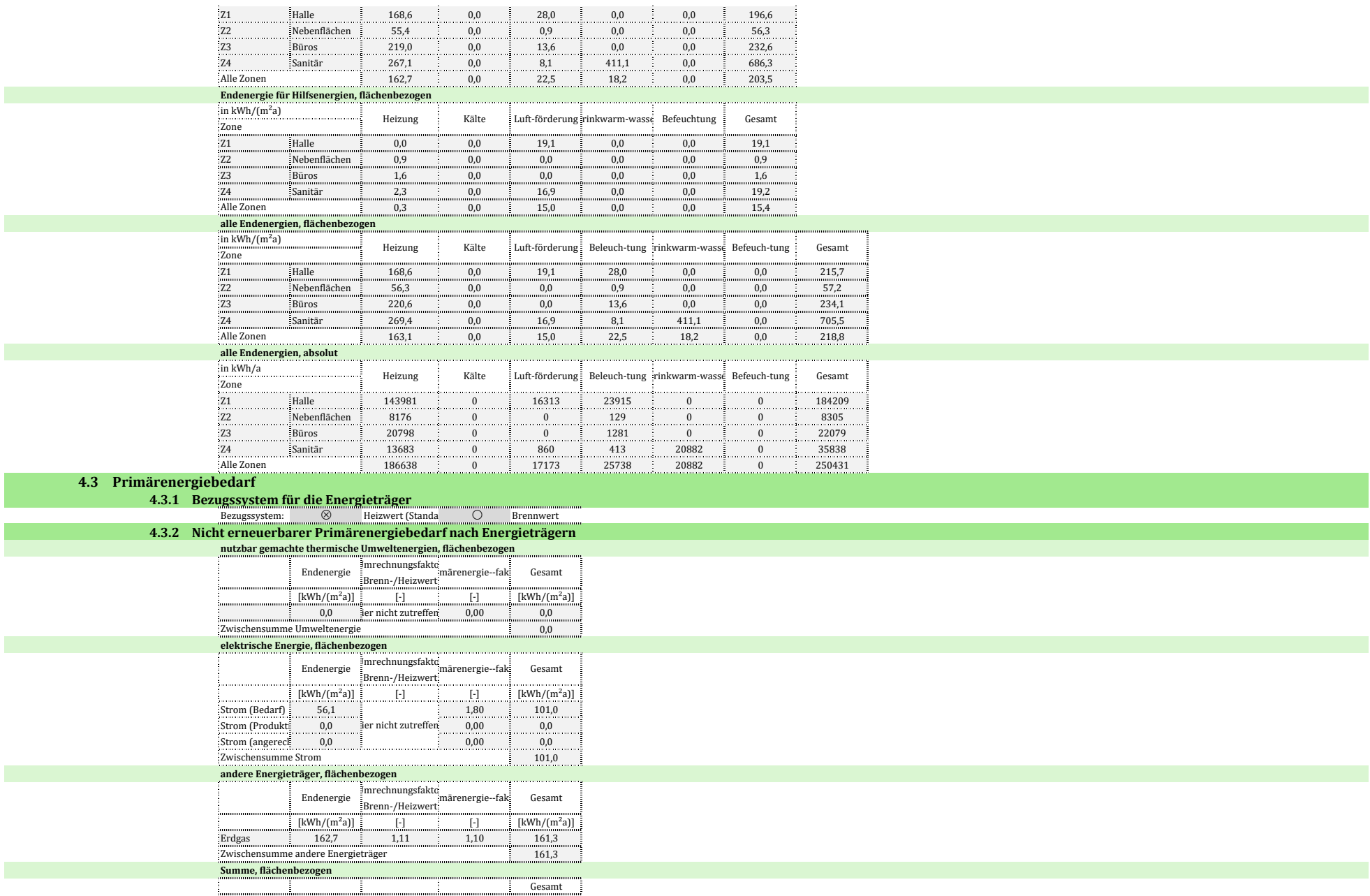

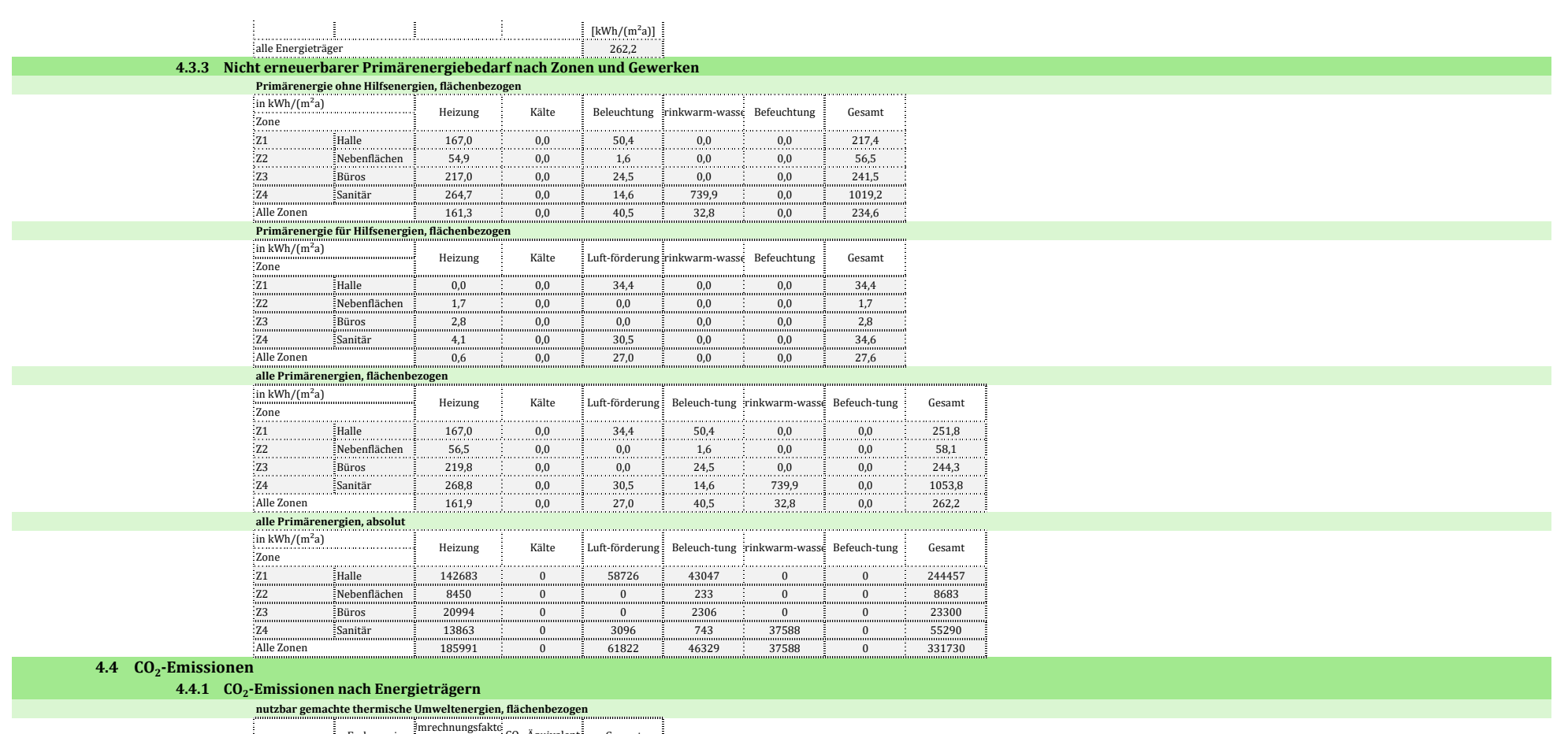

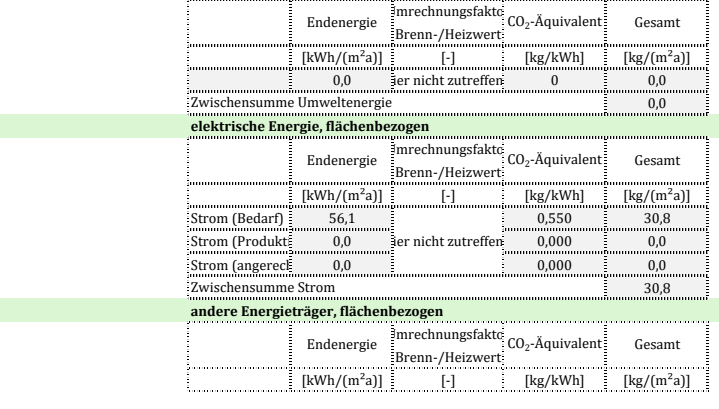

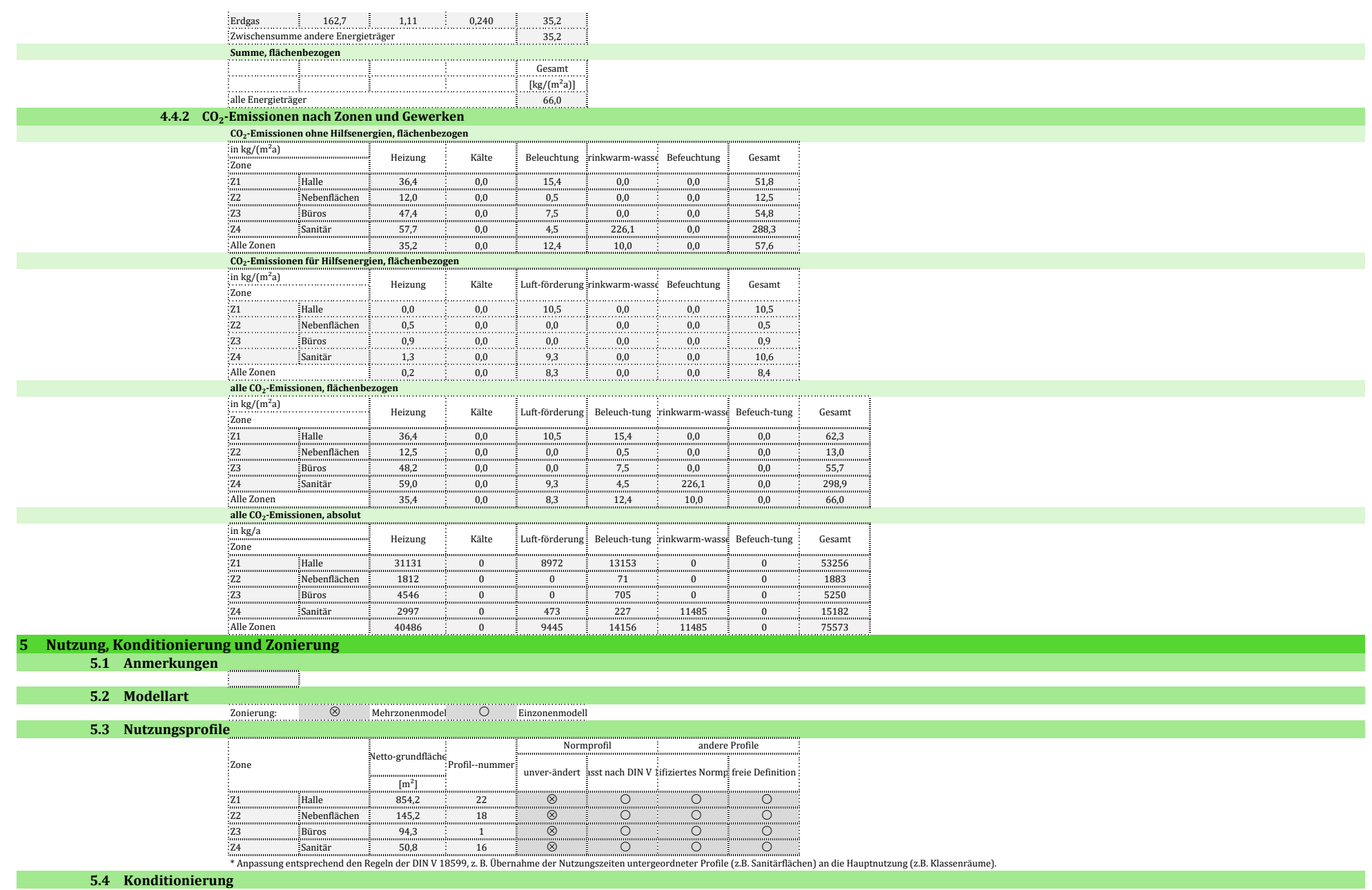

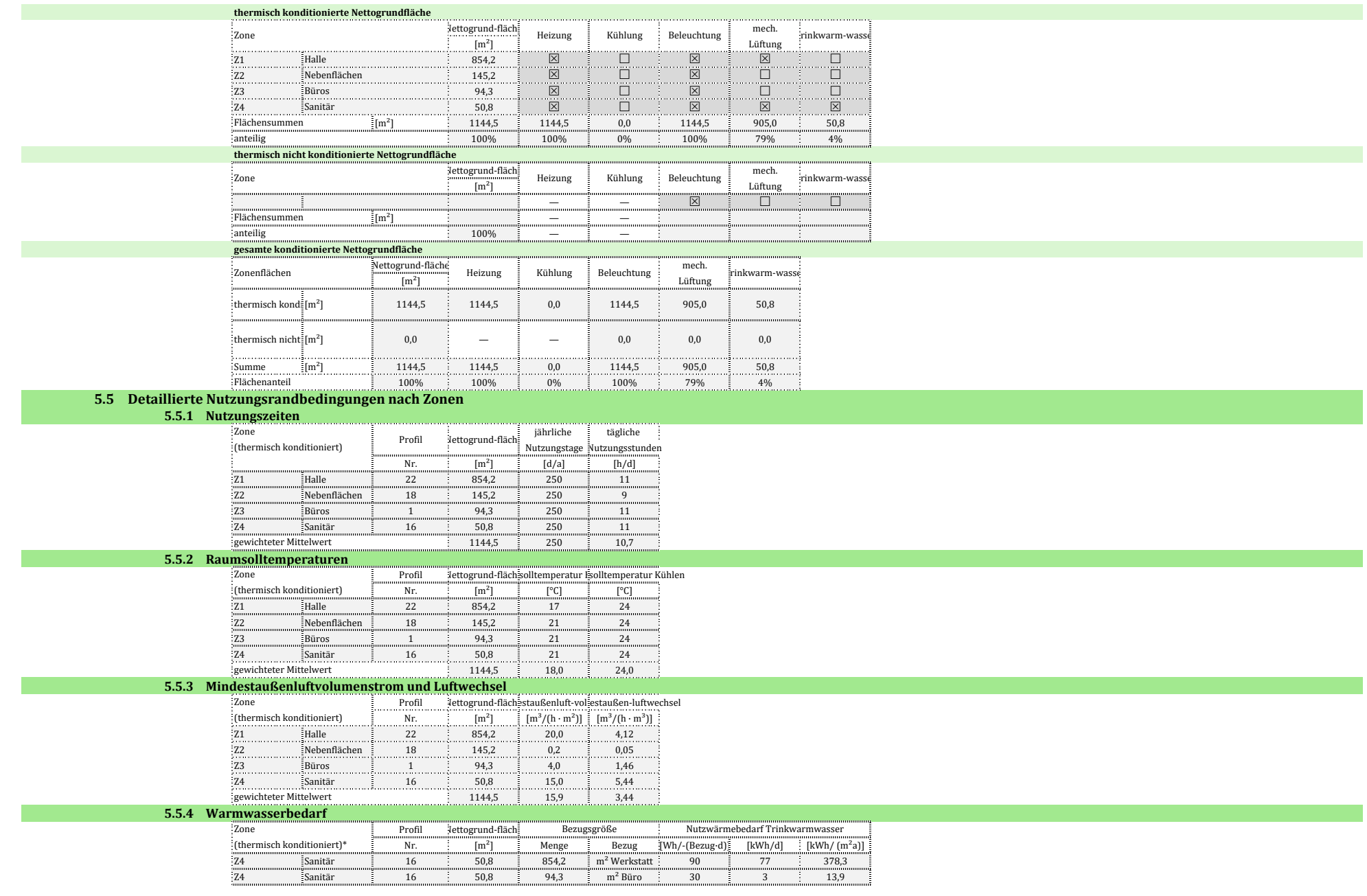

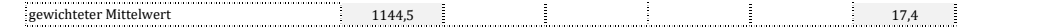

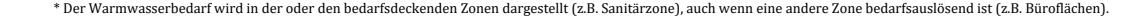

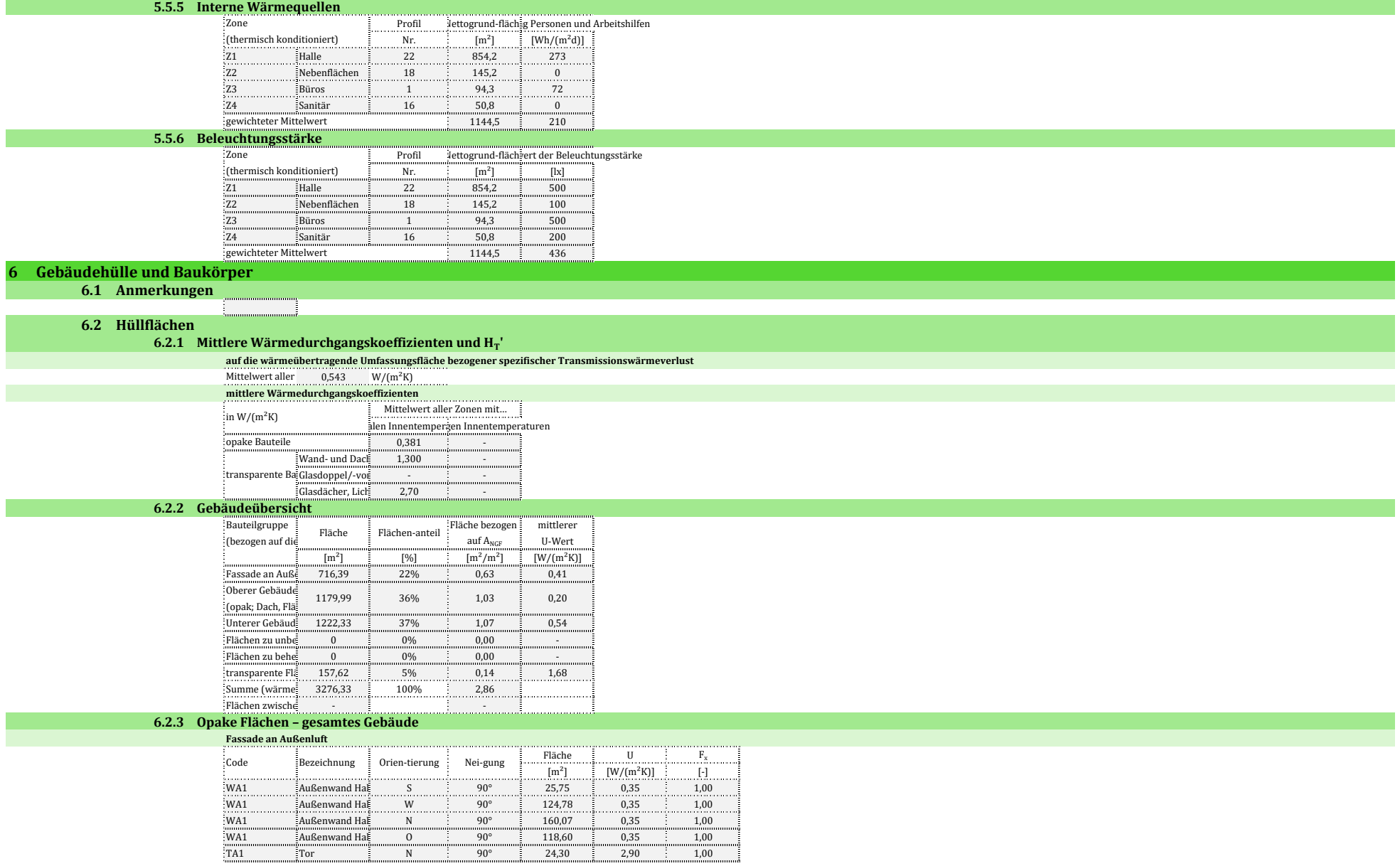

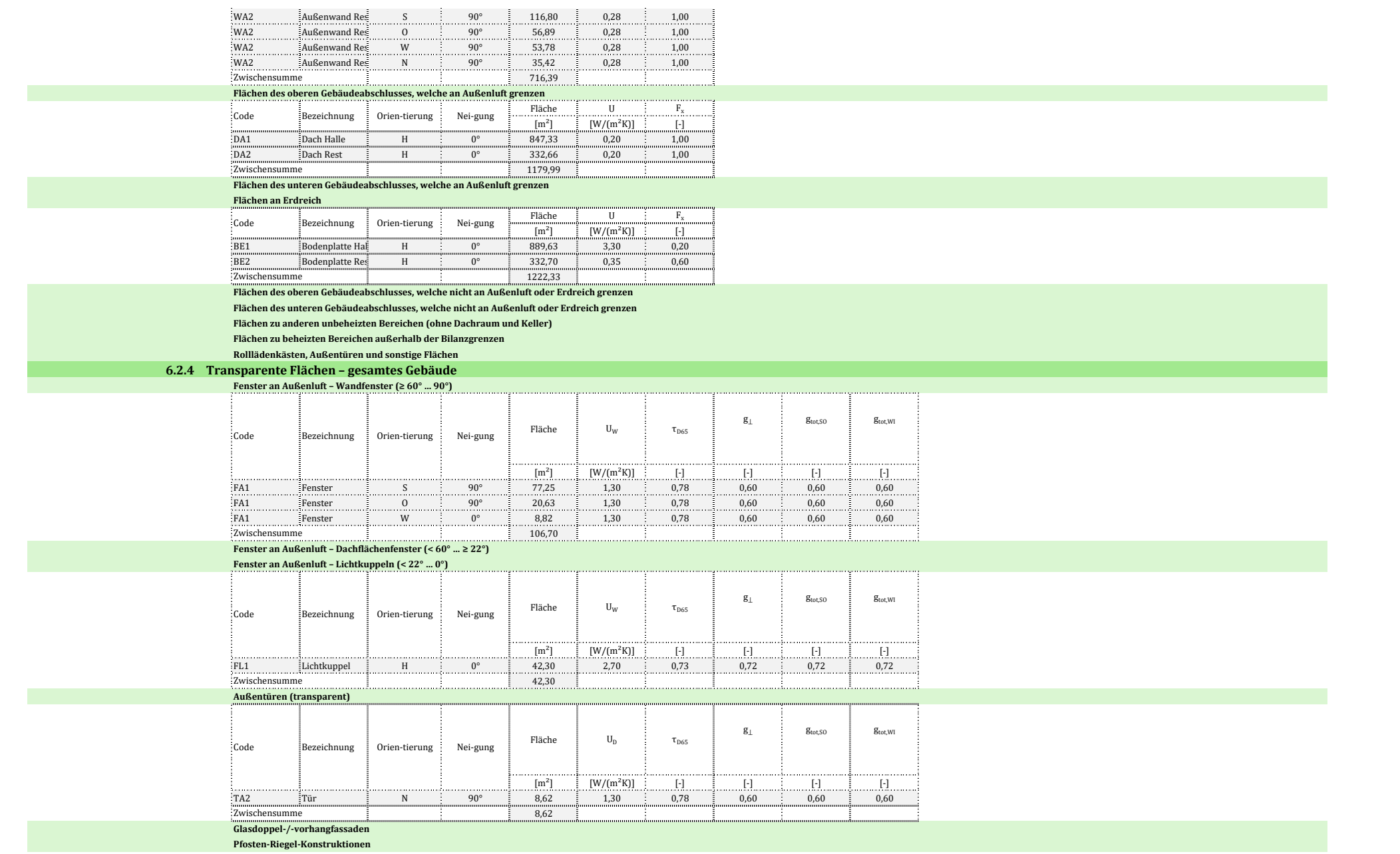

#### **6.2.5 Hüllflächen – zonenweise**

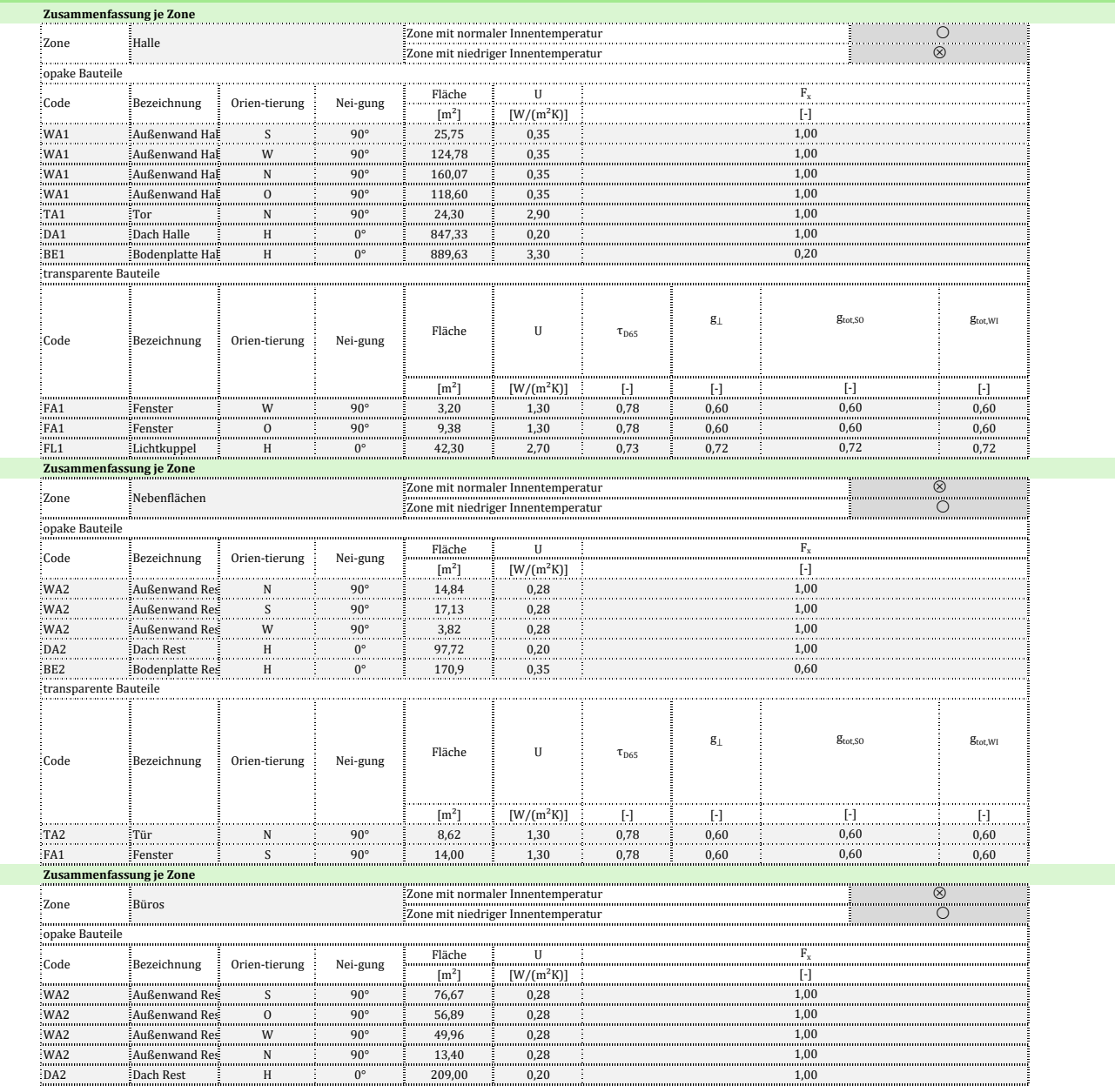

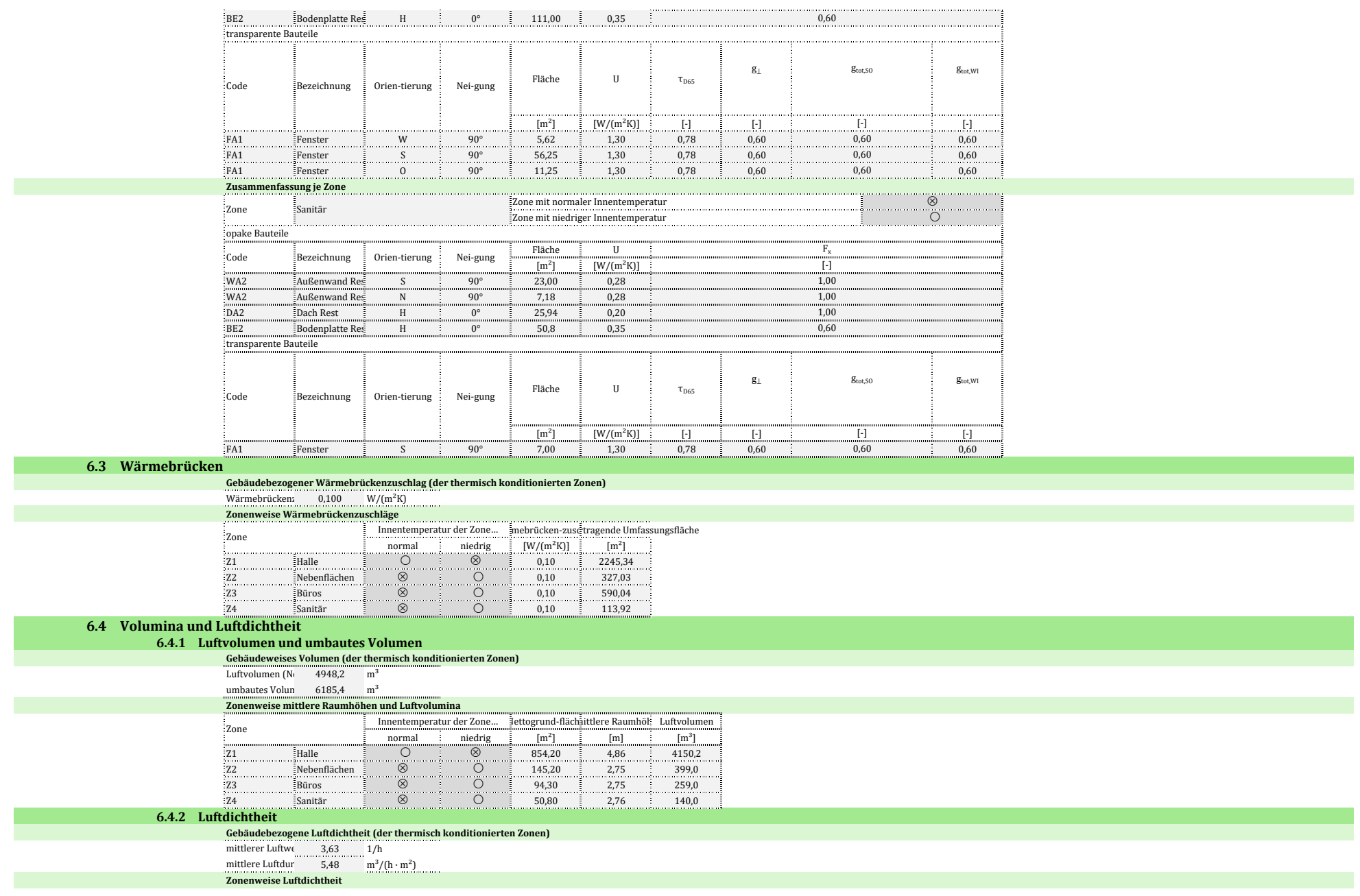

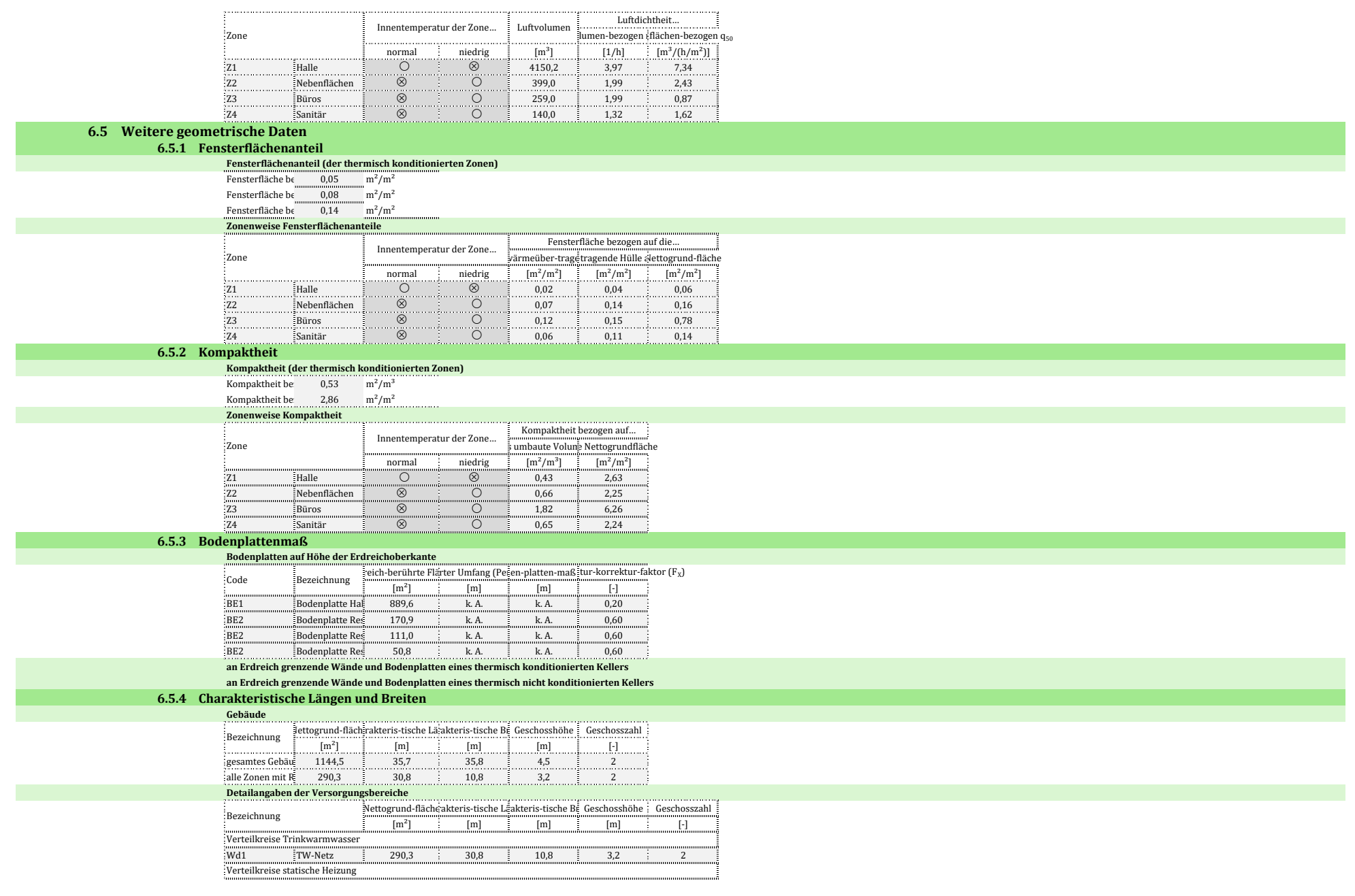

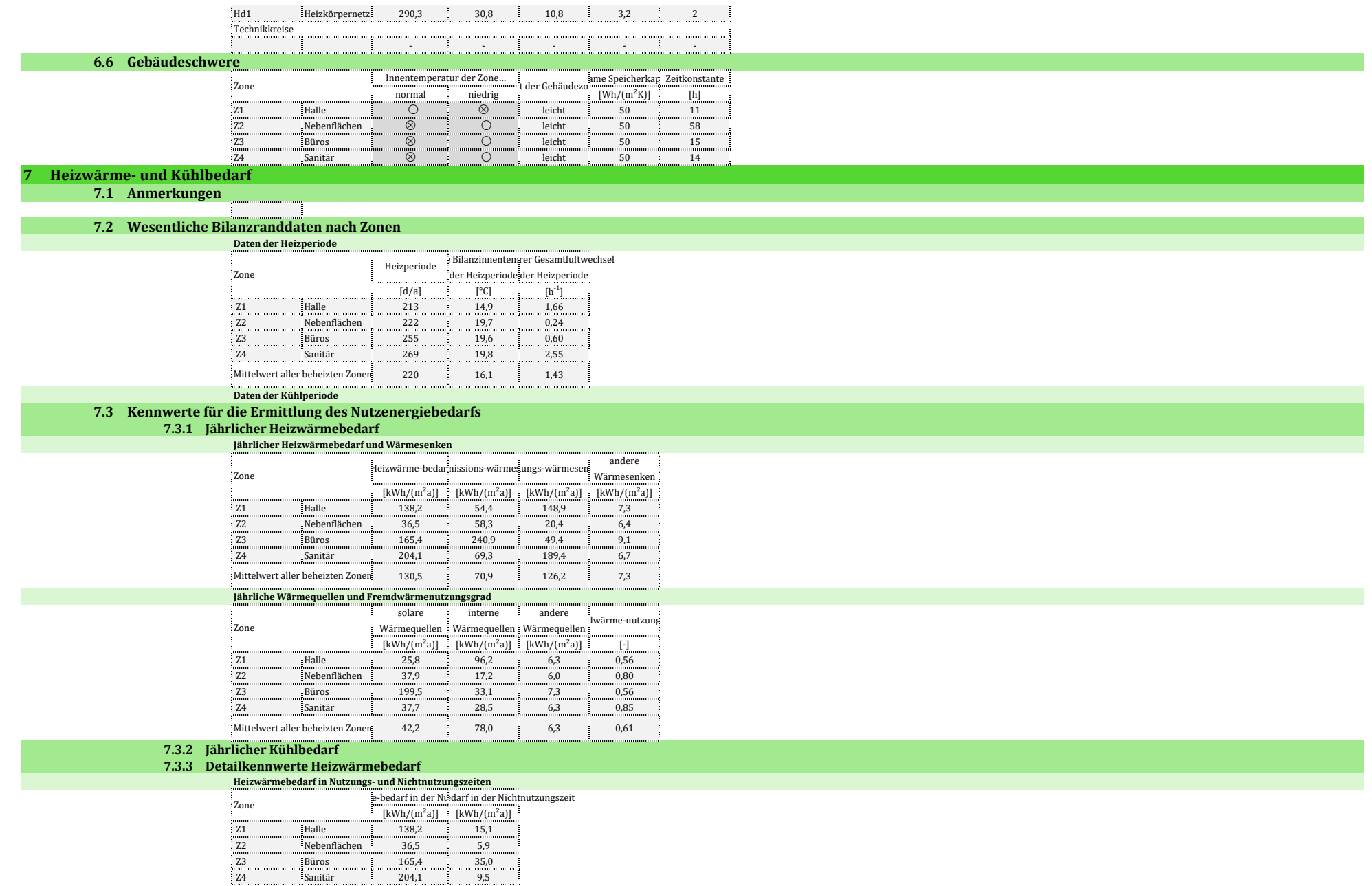

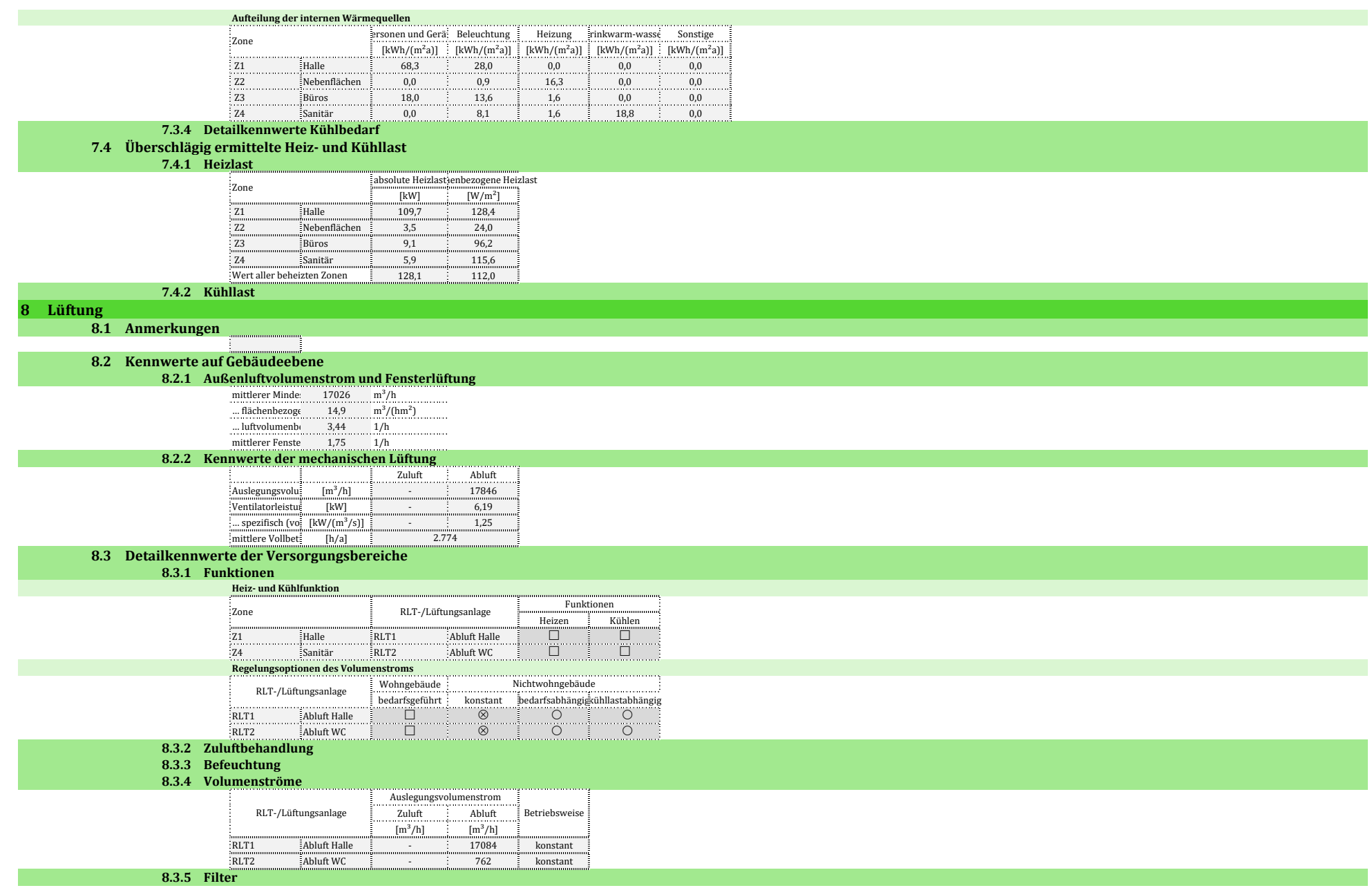

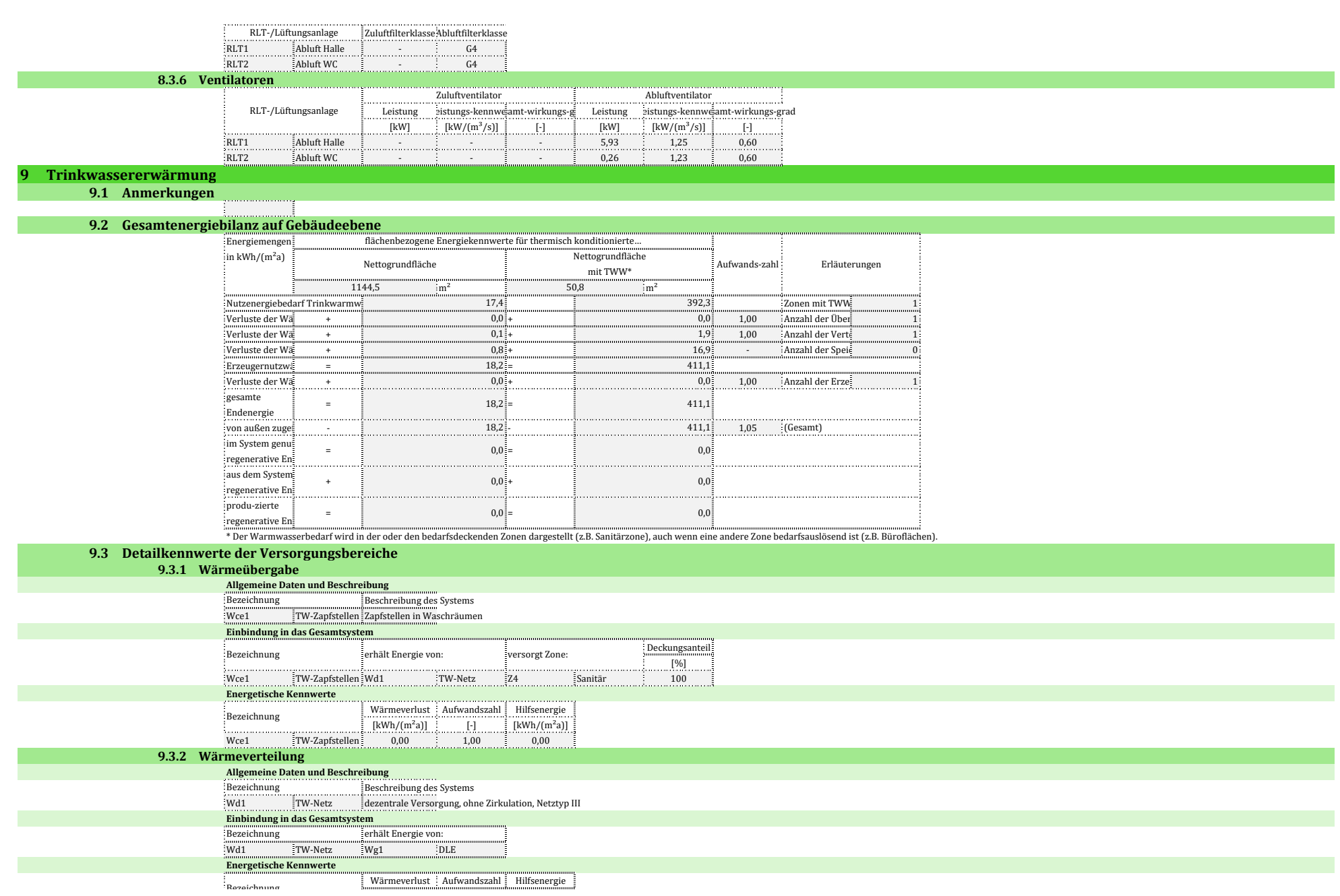

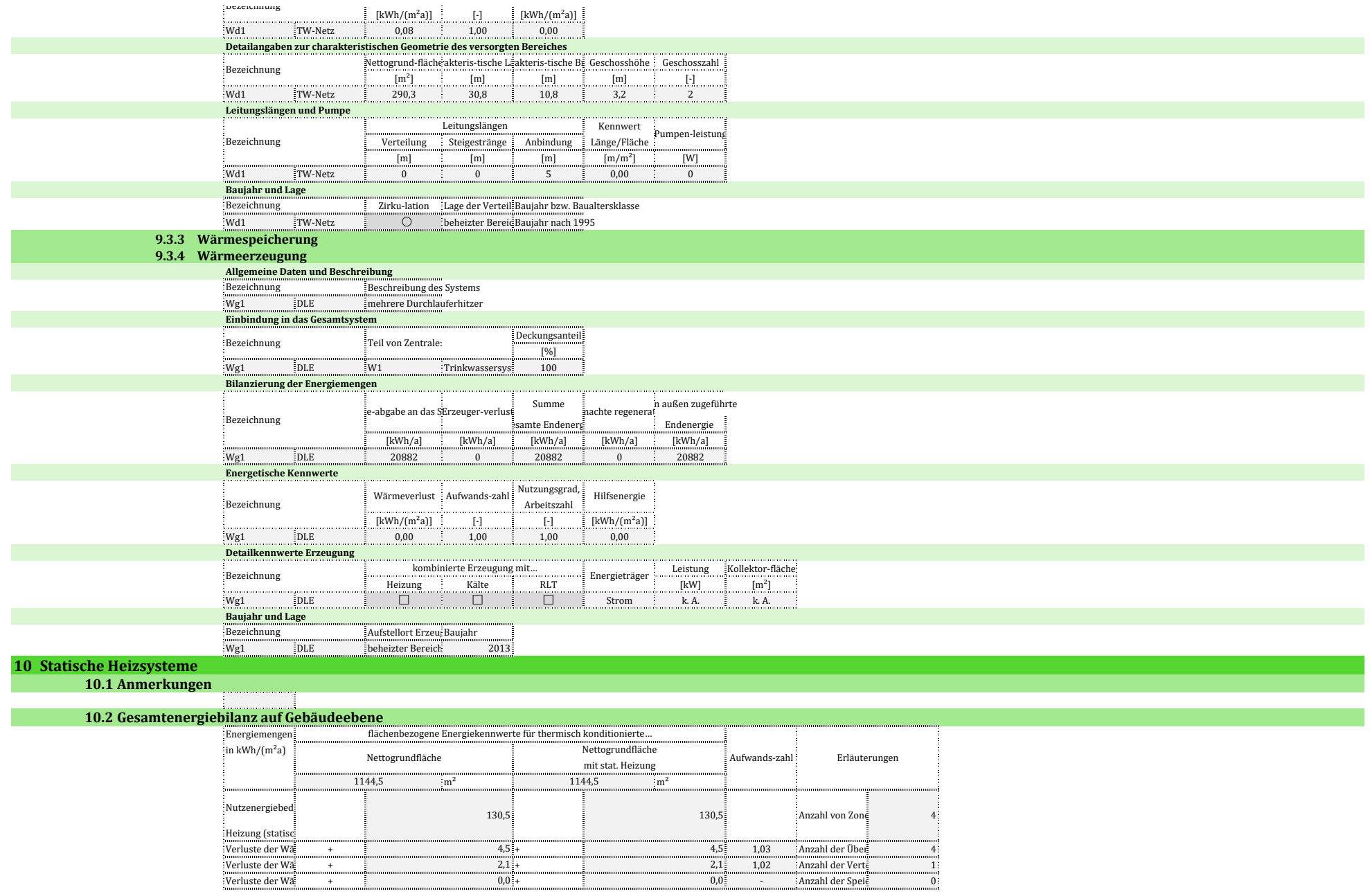

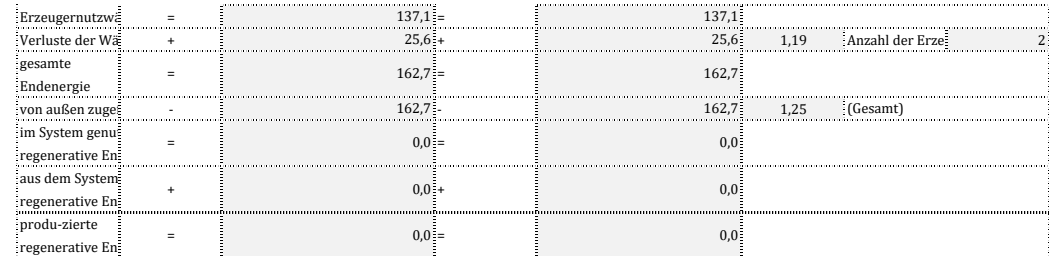

#### **10.3 Detailkennwerte der Versorgungsbereiche**

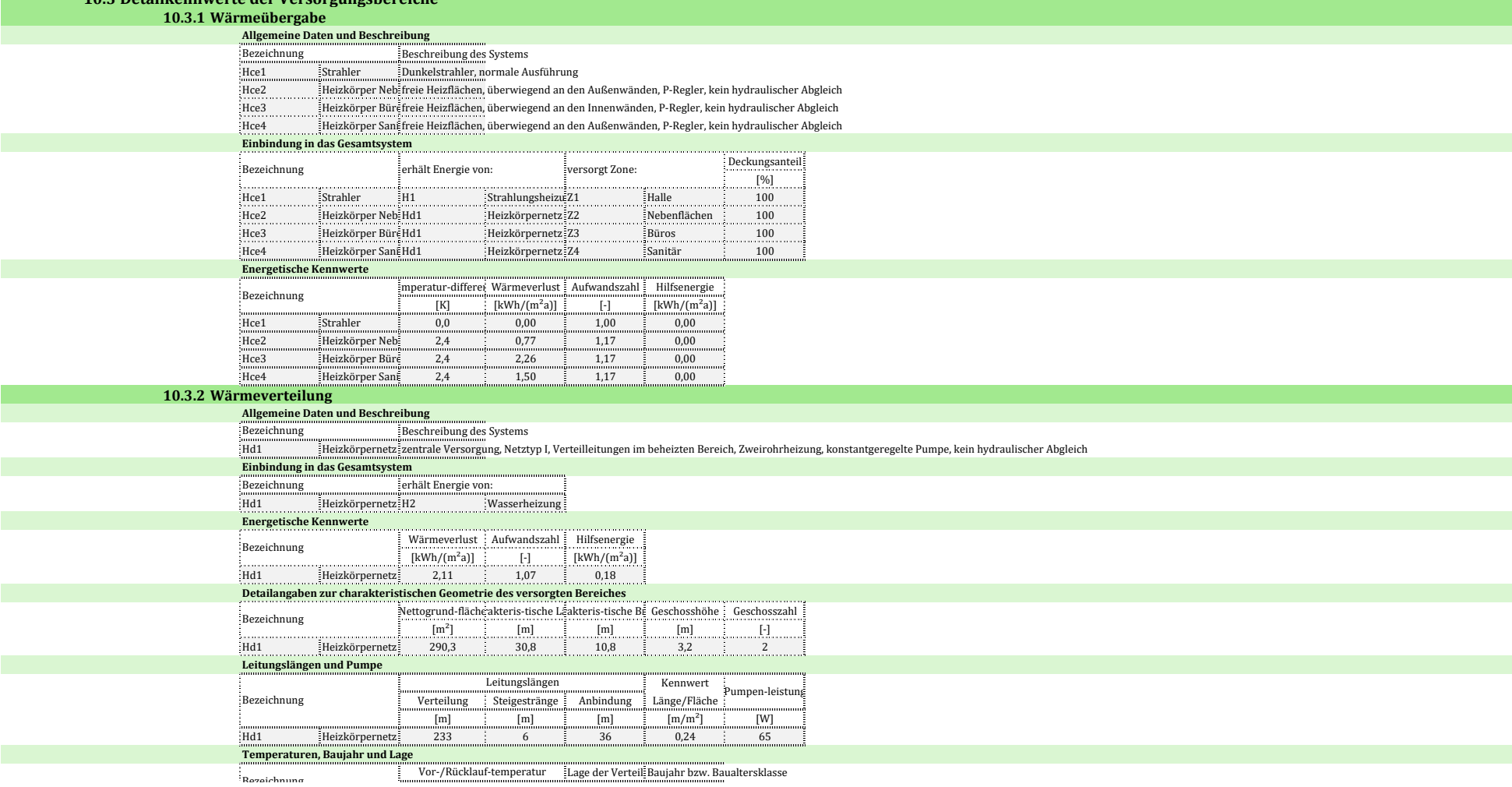

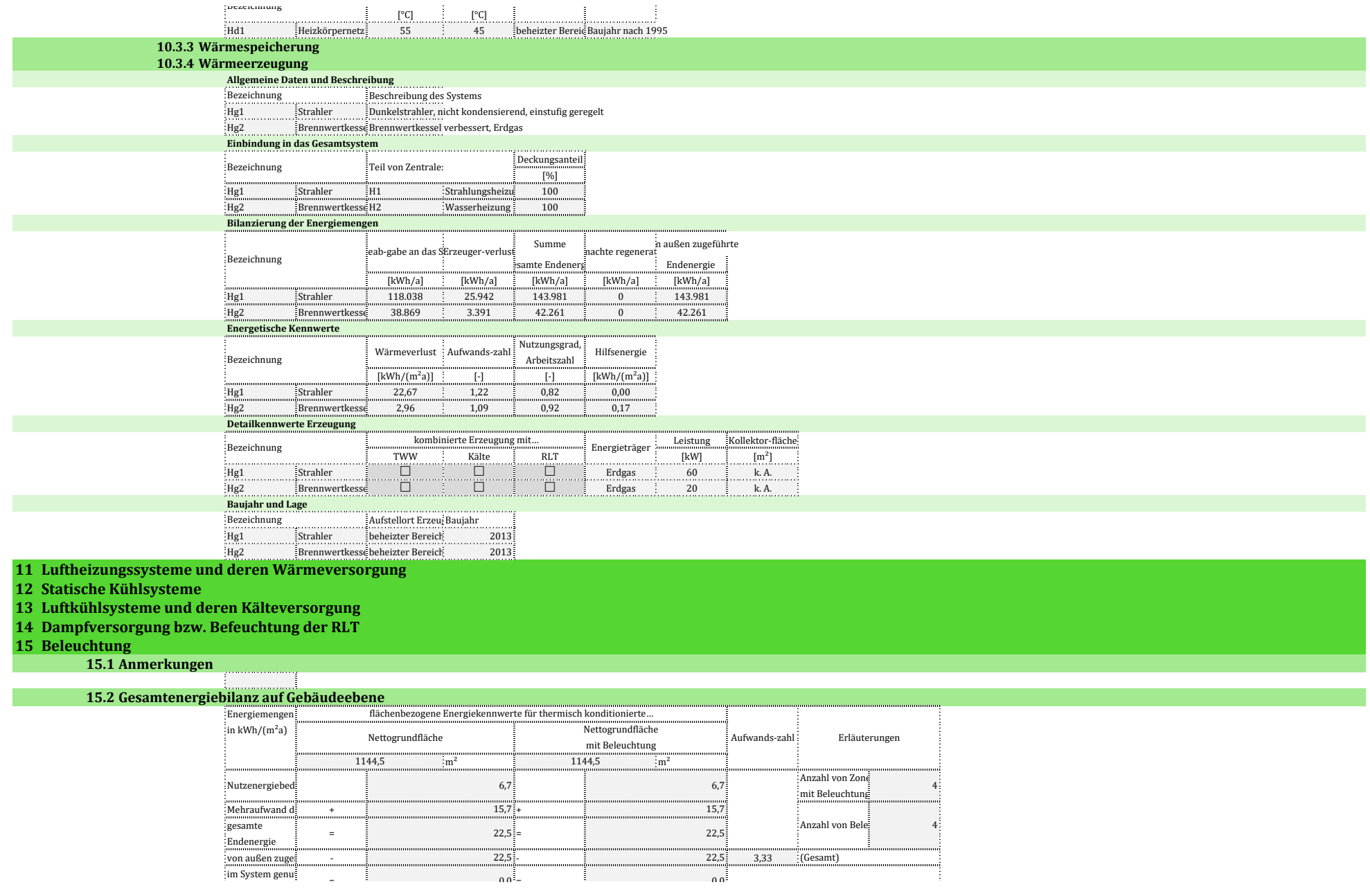

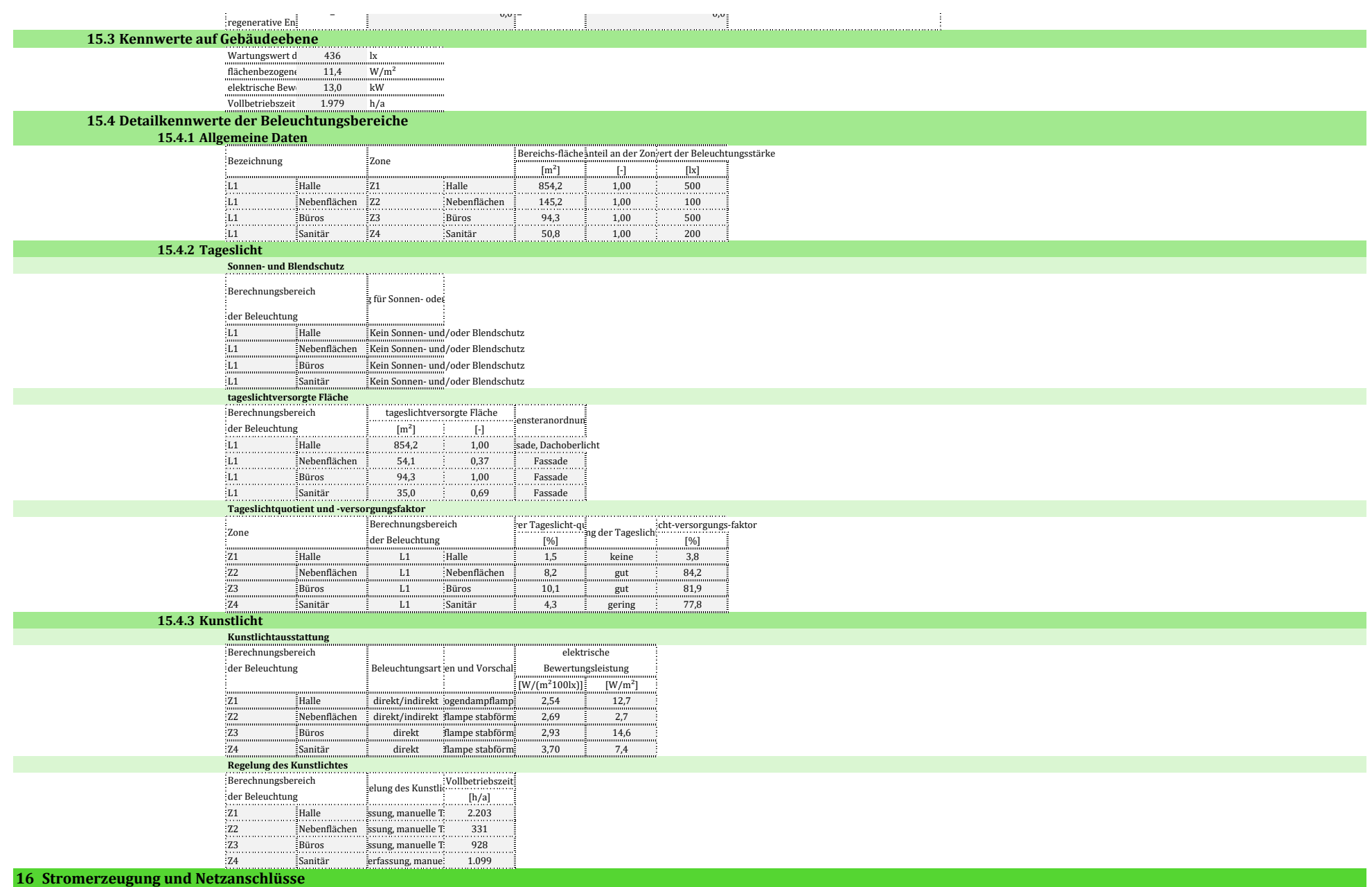

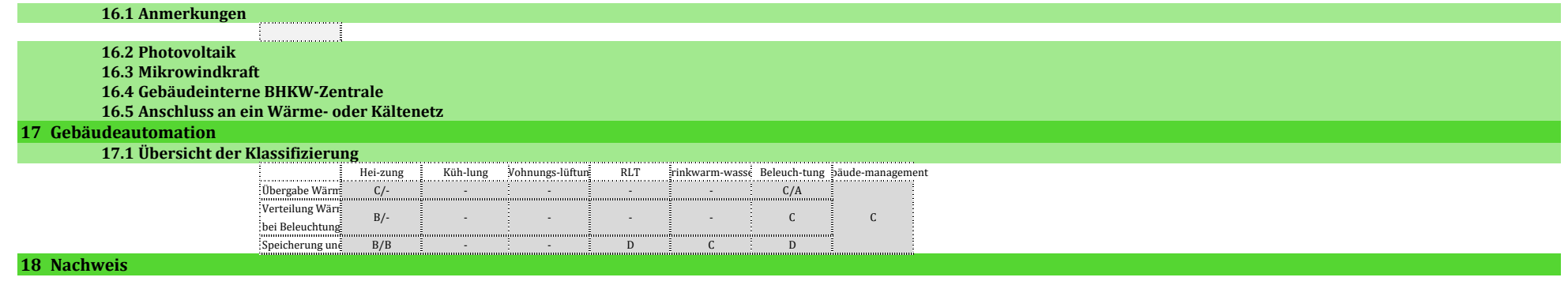